Enterprise PL/I for z/OS PL/I for AIX Rational Developer for System z PL/I for Windows

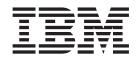

# Language Reference

Version 4 Release 3

Enterprise PL/I for z/OS PL/I for AIX Rational Developer for System z PL/I for Windows

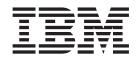

# Language Reference

Version 4 Release 3

Note

Before using this information and the product it supports, be sure to read the general information under "Notices" on page 787.

#### Third Edition (September 2012)

This edition applies to Enterprise PL/I for z/OS, Version 4 Release 3 (5655-W67), IBM PL/I for AIX, Version 3 Release 1 (5724-H45), and Rational Developer for System z PL/I for Windows, Version 8.5, and to any subsequent releases of any of these products until otherwise indicated in new editions or technical newsletters. Make sure you are using the correct edition for the level of the product.

Order publications through your IBM representative or the IBM branch office serving your locality. Publications are not stocked at the address below.

A form for readers' comments is provided at the back of this publication. If the form has been removed, address your comments to:

IBM Corporation, Department H150/090

555 Bailey Ave.

San Jose, CA, 95141-1099

United States of America

When you send information to IBM, you grant IBM a nonexclusive right to use or distribute the information in any way it believes appropriate without incurring any obligation to you.

#### © Copyright IBM Corporation 1999, 2012.

US Government Users Restricted Rights – Use, duplication or disclosure restricted by GSA ADP Schedule Contract with IBM Corp.

## Contents

| Tables xiii                                                                                                    | Data types and attributes                                                                                                    | 17                                                                                                    |
|----------------------------------------------------------------------------------------------------|----------------------------------------------------------------------------------------------------|----------------------------------------------------------------------------------------------------|
|                                                                                                    | Data attributes                                                                                                    |                                                                                                    |
| Figures xv                                                                                                    | Nondata attributes                                                                                                    |                                                                                                    |
|                                                                                                    | Computational data types and attributes                                                                                                    |                                                                                                    |
| About this book xvii                                                                                                    | Coded arithmetic data and attributes                                                                                                    |                                                                                                    |
| Notation conventions used in this book xvii                                                                                                    | String data and attributes                                                                                                    | 29                                                                                                    |
| Semantics                                                                                                    |                                                                                                    |                                                                                                    |
| Industry standards used                                                                                                    | Chapter 3. Expressions and references                                                                                                    |                                                                                                    |
| Summary of changes                                                                                                    | Order of evaluation                                                                                                    | 52                                                                                                    |
| Enhancements in this release                                                                                                    | Targets                                                                                                    | 52                                                                                                    |
| Enhancements from V4R2 xxi                                                                                                    | Variables                                                                                                    |                                                                                                    |
|                                                                                                    | Pseudovariables                                                                                                    |                                                                                                    |
| Enhancements from V4R1                                                                                                    | Intermediate results                                                                                                    |                                                                                                    |
| Enhancements from V3R9 xxii                                                                                                    | Operational expressions                                                                                                    |                                                                                                    |
| Enhancements from V3R8 xxii                                                                                                    | Handle operations                                                                                                    | 54                                                                                                    |
| Enhancements from V3R7 xxiii                                                                                                    | Pointer operations                                                                                                    | 54                                                                                                    |
| Enhancements from V3R6 xxiv                                                                                                    | Arithmetic operations                                                                                                    |                                                                                                    |
| Enhancements from V3R5 xxiv                                                                                                    | Bit operations.                                                                                                    |                                                                                                    |
| Enhancements from V3R4 xxiv                                                                                                    | Comparison operations                                                                                                    | 63                                                                                                    |
| Enhancements from V3R3 xxv                                                                                                    | Concatenation operations                                                                                                    | 65                                                                                                    |
| Enhancements from V3R2 xxv                                                                                                    | Combinations of operations                                                                                                    | 67                                                                                                    |
| Enhancements from V3R1 xxv                                                                                                    | Array expressions                                                                                                    | 60<br>60                                                                                                 |
| How to send your comments xxvii                                                                                                    | Array expressions                                                                                                    | 60                                                                                                    |
| Accessibility xxvii                                                                                                    | Infix operators and arrays                                                                                                    |                                                                                                    |
| Interface information xxvii                                                                                                    | Structure expressions                                                                                                    |                                                                                                    |
| Keyboard navigation xxviii                                                                                                    |                                                                                                    |                                                                                                    |
| Accessibility of this information xxviii                                                                                                    | Restricted expressions                                                                                                    |                                                                                                    |
| IBM and accessibility xxviii                                                                                                    | Examples                                                                                                    | /1                                                                                                    |
| y and the same of the same of |                                                                                                    |                                                                                                    |
| ·                                                                                                    | Chapter 4. Data conversion 7                                                                                                    | 73                                                                                                    |
| Chapter 1. Program elements 1                                                                                                    | Chapter 4. Data conversion                                                                                                    |                                                                                                    |
| Chapter 1. Program elements                                                                                                    | Built-in functions for computational data conversion                                                                                                    | 74                                                                                                    |
| Chapter 1. Program elements                                                                                                    | Built-in functions for computational data conversion Converting string lengths                                                                                                    | 74<br>75                                                                                                 |
| Chapter 1. Program elements                                                                                                    | Built-in functions for computational data conversion Converting string lengths                                                                                                    | 74<br>75<br>76                                                                                           |
| Chapter 1. Program elements 1 Single-byte character set                                                                                                    | Built-in functions for computational data conversion Converting string lengths                                                                                                    | 74<br>75<br>76<br>76                                                                                     |
| Chapter 1. Program elementsSingle-byte character setDecimal digitsBinary digitsHexadecimal digitsSpecial characters                                                                                                    | Built-in functions for computational data conversion Converting string lengths                                                                                                    | 74<br>75<br>76<br>76<br>76                                                                               |
| Chapter 1. Program elements.1Single-byte character set.1Decimal digits.3Binary digits.3Hexadecimal digits.3Special characters.3Composite symbols.4                                                                                                    | Built-in functions for computational data conversion Converting string lengths                                                                                                    | 74<br>75<br>76<br>76<br>76<br>77                                                                         |
| Chapter 1. Program elements.1Single-byte character set.1Decimal digits.3Binary digits.3Hexadecimal digits.3Special characters.3Composite symbols.4                                                                                                    | Built-in functions for computational data conversion Converting string lengths                                                                                                    | 74<br>75<br>76<br>76<br>76<br>77                                                                         |
| Chapter 1. Program elements1Single-byte character set1Decimal digits3Binary digits3Hexadecimal digits3Special characters3Composite symbols4Case sensitivity5Statement elements for SBCS5                                                                                                    | Built-in functions for computational data conversion Converting string lengths                                                                                                    | 74<br>75<br>76<br>76<br>76<br>77<br>85                                                                   |
| Chapter 1. Program elementsSingle-byte character setDecimal digitsBinary digitsHexadecimal digitsSpecial characters                                                                                                    | Built-in functions for computational data conversion Converting string lengths.  Converting arithmetic precision.  Converting mode  Converting other data attributes  Source-to-target rules  Examples  DECIMAL FIXED to BINARY FIXED with fractions                                                                                                    | 74<br>75<br>76<br>76<br>76<br>77<br>85                                                                   |
| Chapter 1. Program elements1Single-byte character set1Decimal digits3Binary digits3Hexadecimal digits3Special characters3Composite symbols4Case sensitivity5Statement elements for SBCS5Identifiers5                                                                                                    | Built-in functions for computational data conversion Converting string lengths                                                                                                    | 74<br>75<br>76<br>76<br>76<br>77<br>85<br>85                                                             |
| Chapter 1. Program elements1Single-byte character set1Decimal digits3Binary digits3Hexadecimal digits3Special characters3Composite symbols4Case sensitivity5Statement elements for SBCS5                                                                                                    | Built-in functions for computational data conversion Converting string lengths. Converting arithmetic precision. Converting mode Converting other data attributes Source-to-target rules Examples DECIMAL FIXED to BINARY FIXED with fractions Arithmetic to bit string Arithmetic to character                                                                                                    | 74<br>75<br>76<br>76<br>76<br>77<br>85<br>85<br>85<br>86                                                 |
| Chapter 1. Program elements       1         Single-byte character set       1         Decimal digits       3         Binary digits       3         Hexadecimal digits       3         Special characters       3         Composite symbols       4         Case sensitivity       5         Statement elements for SBCS       5         Identifiers       5         Delimiters and operators       6         Statements       8                                                                                                    | Built-in functions for computational data conversion Converting string lengths                                                                                                    | 74<br>75<br>76<br>76<br>76<br>77<br>85<br>85<br>85<br>86                                                 |
| Chapter 1. Program elements         1           Single-byte character set         1           Decimal digits         3           Binary digits         3           Hexadecimal digits         3           Special characters         3           Composite symbols         4           Case sensitivity         5           Statement elements for SBCS         5           Identifiers         5           Delimiters and operators         6           Statements         8           Simple statements         10                                                                                                    | Built-in functions for computational data conversion Converting string lengths. Converting arithmetic precision. Converting mode Converting other data attributes Source-to-target rules Examples DECIMAL FIXED to BINARY FIXED with fractions Arithmetic to bit string Arithmetic to character A conversion error                                                                                                    | 74<br>75<br>76<br>76<br>77<br>85<br>85<br>85<br>86<br>86                                                 |
| Chapter 1. Program elements         1           Single-byte character set         1           Decimal digits         3           Binary digits         3           Hexadecimal digits         3           Special characters         3           Composite symbols         4           Case sensitivity         5           Statement elements for SBCS         5           Identifiers         5           Delimiters and operators         6           Statements         8           Simple statements         10           Compound statements         10                                                                                                    | Built-in functions for computational data conversion Converting string lengths. Converting arithmetic precision. Converting mode Converting other data attributes Source-to-target rules Examples DECIMAL FIXED to BINARY FIXED with fractions Arithmetic to bit string Arithmetic to character                                                                                                    | 74<br>75<br>76<br>76<br>77<br>85<br>85<br>85<br>86<br>86                                                 |
| Chapter 1. Program elements         1           Single-byte character set         1           Decimal digits         3           Binary digits         3           Hexadecimal digits         3           Special characters         3           Composite symbols         4           Case sensitivity         5           Statement elements for SBCS         5           Identifiers         5           Delimiters and operators         6           Statements         8           Simple statements         10           Compound statements         10           Groups         10                                                                                                    | Built-in functions for computational data conversion Converting string lengths. Converting arithmetic precision. Converting mode Converting other data attributes Source-to-target rules Examples  DECIMAL FIXED to BINARY FIXED with fractions Arithmetic to bit string Arithmetic to character A conversion error  Chapter 5. Program organization Programs                                                                                                    | 74<br>75<br>76<br>76<br>77<br>85<br>85<br>85<br>86<br>86<br>86                                           |
| Chapter 1. Program elements         1           Single-byte character set         1           Decimal digits         3           Binary digits         3           Hexadecimal digits         3           Special characters         3           Composite symbols         4           Case sensitivity         5           Statement elements for SBCS         5           Identifiers         5           Delimiters and operators         6           Statements         8           Simple statements         10           Compound statements         10           Groups         10           Double-byte character set         11                                                                                                    | Built-in functions for computational data conversion Converting string lengths                                                                                                    | 74<br>75<br>76<br>76<br>77<br>85<br>85<br>85<br>86<br>86<br>86                                           |
| Chapter 1. Program elements         1           Single-byte character set         1           Decimal digits         3           Binary digits         3           Hexadecimal digits         3           Special characters         3           Composite symbols         4           Case sensitivity         5           Statement elements for SBCS         5           Identifiers         5           Delimiters and operators         6           Statements         8           Simple statements         10           Compound statements         10           Groups         10           Double-byte character set         11           DBCS identifiers         11                                                                                                    | Built-in functions for computational data conversion Converting string lengths. Converting arithmetic precision. Converting mode Converting other data attributes Source-to-target rules Examples  DECIMAL FIXED to BINARY FIXED with fractions Arithmetic to bit string Arithmetic to character A conversion error  Chapter 5. Program organization Programs                                                                                                    | 74<br>75<br>76<br>76<br>76<br>77<br>85<br>85<br>86<br>86<br>86<br>87                                     |
| Chapter 1. Program elements         1           Single-byte character set         1           Decimal digits         3           Binary digits         3           Hexadecimal digits         3           Special characters         3           Composite symbols         4           Case sensitivity         5           Statement elements for SBCS         5           Identifiers         5           Delimiters and operators         6           Statements         8           Simple statements         10           Compound statements         10           Groups         10           Double-byte character set         11           DBCS identifiers         11           Statement elements for DBCS         12                                                                                                    | Built-in functions for computational data conversion Converting string lengths. Converting arithmetic precision. Converting mode Converting other data attributes Source-to-target rules Examples DECIMAL FIXED to BINARY FIXED with fractions Arithmetic to bit string Arithmetic to character A conversion error  Chapter 5. Program organization Programs Program structure Program activation                                                                                                    | 74<br>75<br>76<br>76<br>77<br>85<br>85<br>85<br>86<br>86<br>87<br>87<br>88                               |
| Chapter 1. Program elements         1           Single-byte character set         1           Decimal digits         3           Binary digits         3           Hexadecimal digits         3           Special characters         3           Composite symbols         4           Case sensitivity         5           Statement elements for SBCS         5           Identifiers         5           Delimiters and operators         6           Statements         8           Simple statements         10           Compound statements         10           Groups         10           Double-byte character set         11           DBCS identifiers         11                                                                                                    | Built-in functions for computational data conversion Converting string lengths. Converting arithmetic precision. Converting mode Converting other data attributes Source-to-target rules Examples DECIMAL FIXED to BINARY FIXED with fractions Arithmetic to bit string Arithmetic to character A conversion error  Chapter 5. Program organization Programs Program structure                                                                                                    | 74<br>75<br>76<br>76<br>77<br>85<br>85<br>85<br>86<br>86<br>87<br>87<br>87<br>88<br>89                   |
| Chapter 1. Program elements         1           Single-byte character set         1           Decimal digits         3           Binary digits         3           Hexadecimal digits         3           Special characters         3           Composite symbols         4           Case sensitivity         5           Statement elements for SBCS         5           Identifiers         5           Delimiters and operators         6           Statements         8           Simple statements         10           Compound statements         10           Groups         10           Double-byte character set         11           DBCS identifiers         11           Statement elements for DBCS         12           DBCS continuation rules         13                                                                                                    | Built-in functions for computational data conversion Converting string lengths. Converting arithmetic precision. Converting mode Converting other data attributes Source-to-target rules Examples DECIMAL FIXED to BINARY FIXED with fractions Arithmetic to bit string Arithmetic to character A conversion error  Chapter 5. Program organization Programs Program structure Program activation Program termination Blocks                                                                                        | 74<br>75<br>76<br>76<br>77<br>85<br>85<br>85<br>86<br>86<br>87<br>87<br>88<br>89<br>89                   |
| Chapter 1. Program elements       1         Single-byte character set       1         Decimal digits       3         Binary digits       3         Hexadecimal digits       3         Special characters       3         Composite symbols       4         Case sensitivity       5         Statement elements for SBCS       5         Identifiers       5         Delimiters and operators       6         Statements       8         Simple statements       10         Compound statements       10         Groups       10         Double-byte character set       11         DBCS identifiers       11         Statement elements for DBCS       12         DBCS continuation rules       13            Chapter 2. Data elements       15                                                                                                    | Built-in functions for computational data conversion Converting string lengths. Converting arithmetic precision. Converting mode Converting other data attributes Source-to-target rules Examples DECIMAL FIXED to BINARY FIXED with fractions Arithmetic to bit string Arithmetic to character A conversion error  Chapter 5. Program organization Programs Program structure Program activation Program termination Blocks Block activation                                                                       | 74<br>75<br>76<br>76<br>77<br>85<br>85<br>86<br>86<br>86<br>87<br>87<br>88<br>89<br>89                   |
| Chapter 1. Program elements       1         Single-byte character set       1         Decimal digits       3         Binary digits       3         Hexadecimal digits       3         Special characters       3         Composite symbols       4         Case sensitivity       5         Statement elements for SBCS       5         Identifiers       5         Delimiters and operators       6         Statements       8         Simple statements       10         Compound statements       10         Groups       10         Double-byte character set       11         DBCS identifiers       11         Statement elements for DBCS       12         DBCS continuation rules       13         Chapter 2. Data elements       15                                                                                                    | Built-in functions for computational data conversion Converting string lengths. Converting arithmetic precision. Converting mode Converting other data attributes Source-to-target rules Examples  DECIMAL FIXED to BINARY FIXED with fractions Arithmetic to bit string Arithmetic to character A conversion error  Chapter 5. Program organization Programs Program structure Program activation Program termination Blocks Block activation Block termination                                                    | 74<br>75<br>76<br>76<br>77<br>85<br>85<br>85<br>86<br>87<br>87<br>88<br>89<br>89<br>90                   |
| Chapter 1. Program elements       1         Single-byte character set       1         Decimal digits       3         Binary digits       3         Hexadecimal digits       3         Special characters       3         Composite symbols       4         Case sensitivity       5         Statement elements for SBCS       5         Identifiers       5         Delimiters and operators       6         Statements       8         Simple statements       10         Compound statements       10         Groups       10         Double-byte character set       11         DBCS identifiers       11         Statement elements for DBCS       12         DBCS continuation rules       13         Chapter 2. Data elements       15         Variables       16                                                                                                    | Built-in functions for computational data conversion Converting string lengths. Converting arithmetic precision. Converting mode Converting other data attributes Source-to-target rules Examples DECIMAL FIXED to BINARY FIXED with fractions Arithmetic to bit string Arithmetic to character A conversion error  Chapter 5. Program organization Programs Program structure Program activation Program termination Blocks Block activation Block termination Packages                                            | 74<br>75<br>76<br>76<br>76<br>77<br>85<br>85<br>86<br>86<br>87<br>87<br>88<br>89<br>89<br>90             |
| Chapter 1. Program elements       1         Single-byte character set       1         Decimal digits       3         Binary digits       3         Hexadecimal digits       3         Special characters       3         Composite symbols       4         Case sensitivity       5         Statement elements for SBCS       5         Identifiers       5         Delimiters and operators       6         Statements       8         Simple statements       10         Compound statements       10         Groups       10         Double-byte character set       11         DBCS identifiers       11         Statement elements for DBCS       12         DBCS continuation rules       13         Chapter 2. Data elements       15         Variables       16         Constants       16                                                                                                    | Built-in functions for computational data conversion Converting string lengths. Converting arithmetic precision. Converting mode Converting other data attributes Source-to-target rules Examples  DECIMAL FIXED to BINARY FIXED with fractions Arithmetic to bit string Arithmetic to character A conversion error  Chapter 5. Program organization Programs Program structure Program activation Program termination Blocks Block activation Block termination Packages Procedures                                | 74<br>75<br>76<br>76<br>77<br>85<br>85<br>85<br>86<br>87<br>87<br>88<br>89<br>90<br>90<br>93             |
| Chapter 1. Program elements       1         Single-byte character set       1         Decimal digits       3         Binary digits       3         Hexadecimal digits       3         Special characters       3         Composite symbols       4         Case sensitivity       5         Statement elements for SBCS       5         Identifiers       5         Delimiters and operators       6         Statements       8         Simple statements       10         Compound statements       10         Groups       10         Double-byte character set       11         DBCS identifiers       11         Statement elements for DBCS       12         DBCS continuation rules       13         Chapter 2. Data elements       15         Variables       16         Constants       16         Using quotation marks       16                                                                                                    | Built-in functions for computational data conversion Converting string lengths. Converting arithmetic precision. Converting mode Converting other data attributes Source-to-target rules Examples  DECIMAL FIXED to BINARY FIXED with fractions Arithmetic to bit string Arithmetic to character A conversion error  Chapter 5. Program organization Programs Program structure Program activation Program termination Blocks Block activation Block termination Packages Procedures PROCEDURE and ENTRY statements | 74<br>75<br>76<br>76<br>77<br>85<br>85<br>86<br>86<br>87<br>87<br>88<br>89<br>89<br>90<br>93<br>94       |
| Chapter 1. Program elements       1         Single-byte character set       1         Decimal digits       3         Binary digits       3         Hexadecimal digits       3         Special characters       3         Composite symbols       4         Case sensitivity       5         Statement elements for SBCS       5         Identifiers       5         Delimiters and operators       6         Statements       8         Simple statements       10         Compound statements       10         Groups       10         Double-byte character set       11         DBCS identifiers       11         Statement elements for DBCS       12         DBCS continuation rules       13         Chapter 2. Data elements       15         Variables       16         Constants       16                                                                                                    | Built-in functions for computational data conversion Converting string lengths. Converting arithmetic precision. Converting mode Converting other data attributes Source-to-target rules Examples  DECIMAL FIXED to BINARY FIXED with fractions Arithmetic to bit string Arithmetic to character A conversion error  Chapter 5. Program organization Programs Program structure Program activation Program termination Blocks Block activation Block termination Packages Procedures                                | 74<br>75<br>76<br>76<br>76<br>77<br>85<br>85<br>86<br>86<br>87<br>87<br>88<br>89<br>90<br>93<br>94<br>95 |

| Procedure activation                         | Implicit declaration                                                               | . 154                                                                                    |
|----------------------------------------------|------------------------------------------------------------------------------------|------------------------------------------------------------------------------------------|
| Procedure termination                        | Scope of declarations                                                              | . 155                                                                                    |
| Recursive procedures                         | INTERNAL and EXTERNAL attributes                                                   |                                                                                          |
| Dynamic loading of an external procedure 102 | RESERVED attribute                                                                 |                                                                                          |
| Subroutines                                  | SUPPRESS attribute                                                                 |                                                                                          |
| Example 1                                    | Data alignment                                                                     |                                                                                          |
| Example 2                                    | ALIGNED and UNALIGNED attributes                                                   |                                                                                          |
| Built-in subroutines                         | Defaults for attributes                                                            |                                                                                          |
| Functions                                    | Language-specified defaults                                                        | . 168                                                                                    |
| Examples                                     | DEFAULT statement                                                                  |                                                                                          |
| Built-in functions                           | Restoring language-specified defaults                                              |                                                                                          |
| Passing arguments to procedures              | Arrays                                                                             | . 173                                                                                    |
| Using BYVALUE and BYADDR 109                 | DIMENSION attribute                                                                |                                                                                          |
| Using INONLY, INOUT and OUTONLY 110          | DIMACROSS attribute                                                                |                                                                                          |
| Dummy arguments                              | Examples of arrays                                                                 | . 175                                                                                    |
| Passing arguments to the MAIN procedure 111  | Subscripts                                                                         | . 175                                                                                    |
| Begin-blocks                                 | Cross sections of arrays                                                           |                                                                                          |
| BEGIN statement                              | Structures and unions                                                              |                                                                                          |
| Begin-block activation                       | Structures                                                                         |                                                                                          |
| Begin-block termination                      | Unions                                                                             |                                                                                          |
| Entry data                                   | Structure and union qualification                                                  |                                                                                          |
| Entry constants                              | LIKE attribute                                                                     |                                                                                          |
| Entry variables                              | NOINIT attribute                                                                   |                                                                                          |
| ENTRY attribute                              | XMLATTR and XMLOMIT attributes                                                     |                                                                                          |
| OPTIONAL attribute                           | Aggregate combinations and mapping                                                 |                                                                                          |
| LIST attribute                               | Combinations of arrays, structures, and unions                                     |                                                                                          |
| Generic entries                              | Cross sections of arrays of structures or unions<br>Structure and union operations |                                                                                          |
| GENERIC attribute                            | Structure and union mapping                                                        |                                                                                          |
| Entry invocation or entry value              | Structure and union mapping                                                        | . 100                                                                                    |
| CALL statement                               | Chanter 9 Statements and directives                                                | 105                                                                                      |
| RETURN statement                             | •                                                                                  | 195                                                                                      |
| Return from a subroutine                     | ALLOCATE statement                                                                 |                                                                                          |
| Return from a function                       | ASSERT statement.                                                                  |                                                                                          |
| OPTIONS option and attribute                 | Assignment and compound assignment statements                                      |                                                                                          |
| RETURNS option and attribute                 | Assignment statement                                                               | 100                                                                                      |
|                                              | Compound assignment statement                                                      | 200                                                                                      |
| Chapter 6. Type definitions 139              | How assignments are performed                                                      | 201                                                                                      |
| User-defined types (aliases)                 | Multiple assignments                                                               |                                                                                          |
| DEFINE ALIAS statement                       | Examples                                                                           |                                                                                          |
| Defining ordinals                            | ATTACH statement                                                                   | 205                                                                                      |
| DEFINE ORDINAL statement                     | BEGIN statement                                                                    |                                                                                          |
| Defining typed structures and unions         | CALL statement                                                                     |                                                                                          |
| HANDLE attribute                             | CLOSE statement                                                                    |                                                                                          |
| Declaring typed variables                    | DECLARE statement                                                                  |                                                                                          |
| TYPE attribute                               | DEFINE ALIAS statement                                                             |                                                                                          |
| ORDINAL attribute                            |                                                                                    |                                                                                          |
|                                              |                                                                                    | . 205                                                                                    |
| Typed structure qualification 145            | DEFINE ORDINAL statement                                                           |                                                                                          |
| Typed structure qualification                |                                                                                    | . 205                                                                                    |
| Using the '.' operator                       | DEFINE ORDINAL statement                                                           | . 205                                                                                    |
| Using the '.' operator                       | DEFINE ORDINAL statement                                                           | <ul><li>205</li><li>205</li><li>205</li></ul>                                            |
| Using the '.' operator                       | DEFINE ORDINAL statement                                                           | . 205<br>. 205<br>. 206                                                                  |
| Using the '.' operator                       | DEFINE ORDINAL statement                                                           | <ul><li>205</li><li>205</li><li>205</li><li>206</li><li>206</li></ul>                    |
| Using the '.' operator                       | DEFINE ORDINAL statement                                                           | <ul><li>205</li><li>205</li><li>205</li><li>206</li><li>206</li><li>206</li></ul>        |
| Using the '.' operator                       | DEFINE ORDINAL statement                                                           | <ul><li>205</li><li>205</li><li>206</li><li>206</li><li>206</li><li>207</li></ul>        |
| Using the '.' operator                       | DEFINE ORDINAL statement                                                           | <ul> <li>205</li> <li>205</li> <li>206</li> <li>206</li> <li>206</li> <li>207</li> </ul> |
| Using the '.' operator                       | DEFINE ORDINAL statement                                                           | . 205<br>. 205<br>. 206<br>. 206<br>. 206<br>. 207<br>. 207                              |
| Using the '.' operator                       | DEFINE ORDINAL statement                                                           | . 205<br>. 205<br>. 206<br>. 206<br>. 206<br>. 207<br>. 207<br>. 214                     |
| Using the '.' operator                       | DEFINE ORDINAL statement                                                           | . 205<br>. 205<br>. 206<br>. 206<br>. 206<br>. 207<br>. 207<br>. 207<br>. 214            |
| Using the '.' operator                       | DEFINE ORDINAL statement                                                           | . 205<br>. 205<br>. 206<br>. 206<br>. 206<br>. 207<br>. 207<br>. 207<br>. 214<br>. 215   |

| Example of REPEAT                                 | 8 Based storage and attribute                          |
|---------------------------------------------------|--------------------------------------------------------|
| END statement                                     |                                                        |
| ENTRY statement                                   | 9 BASED VARYING string 244                             |
| EXIT statement                                    |                                                        |
| FETCH statement                                   | 0 Locator variables                                    |
| FLUSH statement                                   | 0 DEFINED and UNION attributes 245                     |
| FORMAT statement                                  | 0 INITIAL attribute                                    |
| FREE statement                                    | 0 Locator data                                         |
| GET statement                                     | 0 POINTER variable and attribute 240                   |
| GO TO statement                                   | 0 Built-in functions for based variables 249           |
| IF statement                                      | 1 ALLOCATE statement for based variables 249           |
| Examples                                          | FREE statement for based variables 250                 |
| Short-circuit evaluation                          | 2 REFER option (self-defining data) 25                 |
| %INCLUDE directive                                | 4 Area data and attribute                              |
| ITERATE statement                                 |                                                        |
| LEAVE statement                                   |                                                        |
| Example                                           | 5 Area assignment                                      |
| %LINE directive                                   |                                                        |
| LOCATE statement                                  | 6 List processing                                      |
| %NOPRINT directive                                |                                                        |
| %NOTE directive                                   | 6 NORMAL and ABNORMAL attributes 259                   |
| null statement                                    | 7 BIGENDIAN and LITTLEENDIAN attributes 259            |
| ON statement                                      | 7 HEXADEC and IEEE attributes 260                      |
| OPEN statement                                    |                                                        |
| OTHERWISE statement                               |                                                        |
| PACKAGE statement                                 | O                                                      |
| %PAGE directive                                   |                                                        |
| %POP directive                                    |                                                        |
| %PRINT directive                                  |                                                        |
| PROCEDURE statement                               |                                                        |
| %PROCESS directive                                |                                                        |
| *PROCESS directive                                |                                                        |
| %PUSH directive                                   |                                                        |
| PUT statement                                     |                                                        |
| READ statement                                    |                                                        |
| RELEASE statement                                 |                                                        |
| RESIGNAL statement                                |                                                        |
| RETURN statement                                  |                                                        |
| REVERT statement                                  |                                                        |
| REWRITE statement                                 | Data 3013                                              |
| SELECT statement                                  | Consecutive                                            |
| Examples                                          | 1 Indexed                                              |
| SIGNAL statement                                  |                                                        |
| %SKIP directive                                   |                                                        |
| STOP statement                                    | 11100                                                  |
| WAIT statement                                    | 1100 41110410                                          |
| WHEN statement                                    | RECORD and Directivi attributes 200                    |
| WRITE statement                                   | 11 vi O 1, O O 11 O 1, and O 1 D 11 1 1 attributes 20. |
| %XINCLUDE statement                               | SEQUENTIAL and DIRECT attributes 283                   |
|                                                   | BUFFERED and UNBUFFERED attributes 282                 |
| Chapter 9. Storage control 235                    |                                                        |
| Storage classes, allocation, and deallocation 23. |                                                        |
| Static storage and attribute                      |                                                        |
| Automatic storage and attribute                   |                                                        |
| Controlled storage and attribute                  |                                                        |
| ALLOCATE statement for controlled variables 23    |                                                        |
| FREE statement for controlled variables 24        |                                                        |
| Multiple generations of controlled variables 24   |                                                        |
| Asterisk notation 24                              |                                                        |
| Adjustable extents                                |                                                        |
| Built-in functions for controlled variables 24    | 3                                                      |

| Chapter 11. Record-oriented data        |       | E-format item                                     |
|-----------------------------------------|-------|---------------------------------------------------|
| transmission                            | 289   | F-format item                                     |
| Data transmitted                        | . 289 | G-format item                                     |
| Unaligned bit strings                   | . 289 | L-format item                                     |
| Varying length strings                  | . 290 | LINE format item                                  |
| Area variables                          |       | P-format item                                     |
| Data transmission statements            | . 290 | PAGE format item                                  |
| READ statement                          | . 290 | R-format item                                     |
| WRITE statement                         | . 291 | Example                                           |
| REWRITE statement                       | . 291 | SKIP format item                                  |
| LOCATE statement                        | . 292 | V-format item                                     |
| DELETE statement                        | . 292 | X-format item                                     |
| Options of data transmission statements |       | Observant A. Distrus sussification                |
| FILE option                             | . 293 | Chapter 14. Picture specification                 |
| FROM option                             |       | characters                                        |
| IGNORE option                           | . 293 | Picture repetition factor                         |
| INTO option                             |       | Picture characters for character data             |
| KEY option                              |       | Picture characters for numeric character data 335 |
| KEYFROM option                          | . 295 | Digits and decimal points                         |
| KEYTO option                            | . 295 | Zero suppression                                  |
| SET option                              | . 296 | Insertion characters                              |
| Processing modes                        |       | Defining currency symbols                         |
| Move mode                               |       | Signs and currency symbols                        |
| Locate mode                             | . 296 | Credit, debit, overpunched, and zero              |
|                                         |       | replacement characters                            |
| Chapter 12. Stream-oriented data        |       | Exponent characters                               |
| transmission                            | 299   | Scaling factor                                    |
| Data transmission statements            | . 300 |                                                   |
| GET statement                           | . 300 | Chapter 15. Condition handling 349                |
| PUT statement                           |       | Condition prefixes                                |
| Options of data transmission statements |       | Scope of the condition prefix                     |
| COPY option                             |       | Raising conditions with OPTIMIZATION 351          |
| Data specification options              | . 302 | On-units                                          |
| FILE option                             | . 303 | ON statement                                      |
| LINE option                             | . 304 | Null ON-unit                                      |
| PAGE option                             | . 304 | Scope of the ON-unit                              |
| SKIP option                             | . 304 | Dynamically descendent ON-units 353               |
| STRING option                           | . 305 | ON-units for file variables                       |
| Transmission of data-list items         |       | REVERT statement                                  |
| Data-directed data specification        |       | SIGNAL statement                                  |
| Restrictions on data-directed data      |       | RESIGNAL statement                                |
| Syntax of data-directed data            |       | Multiple conditions                               |
| GET data-directed                       |       | CONDITION attribute                               |
| PUT data-directed                       |       |                                                   |
| Edit-directed data specification        |       | Chapter 16. Conditions 357                        |
| GET edit-directed                       |       | ANYCONDITION condition                            |
| PUT edit-directed                       |       | AREA condition                                    |
| FORMAT statement                        |       | ATTENTION condition                               |
| List-directed data specification        |       | CONDITION condition                               |
| Syntax of list-directed data            |       | CONVERSION condition                              |
| GET list-directed                       |       | ENDFILE condition                                 |
| PUT list-directed                       |       | ENDPAGE condition                                 |
| PRINT attribute                         |       | ERROR condition                                   |
| DBCS data in stream I/O                 | . 319 | FINISH condition                                  |
|                                         |       | FIXEDOVERFLOW condition                           |
| Chapter 13. Edit-directed format items  | 321   | INVALIDOP condition                               |
| A-format item                           |       | KEY condition                                     |
| B-format item                           |       | NAME condition                                    |
| C-format item                           |       | OVERFLOW condition                                |
| COLUMN format item                      | 323   | RECORD condition                                  |

| SIZE condition                                      | ALLOCATE                 |
|-----------------------------------------------------|--------------------------|
| STORAGE condition                                   | ALLOCATION               |
| STRINGRANGE condition                               | ALLOCSIZE                |
| STRINGSIZE condition                                | ANY                      |
| SUBSCRIPTRANGE condition                            | ASIN                     |
| TRANSMIT condition                                  | ATAN                     |
| UNDEFINEDFILE condition                             | ATAND 417                |
| UNDERFLOW condition                                 | ATANH                    |
| ZERODIVIDE condition                                | AUTOMATIC 419            |
|                                                     | AVAILABLEAREA 420        |
| Chapter 17. Multithreading facility 377             | Example                  |
| Creating a thread                                   | BINARY                   |
| ATTACH statement                                    | BINARYVALUE 422          |
| Examples                                            | BIT                      |
| Terminating a thread                                | BITLOCATION 424          |
| Waiting for a thread to complete                    | BOOL                     |
| Detaching a thread                                  | BYTE                     |
| Condition handling                                  | CDS                      |
| Task data and attribute                             | CEIL                     |
| THREADID built-in function                          | CENTERLEFT               |
| Sharing data between threads                        | Example                  |
| Sharing tiles between threads                       | CENTRELEFT               |
| Sharing thes between theads                         | CENTERRIGHT              |
| Chapter 10 Built in functions                       | Example                  |
| Chapter 18. Built-in functions,                     | CENTRERIGHT 432          |
| pseudovariables, and subroutines 383                | CHARACTER                |
| Declaring and invoking built-in functions,          | Example                  |
| pseudovariables, and built-in subroutines 386       | CHARGRAPHIC 434          |
| BUILTIN attribute                                   | Example 1                |
| Invoking built-in functions and pseudovariables 387 | Example 2                |
| Invoking built-in subroutines                       | CHARVAL                  |
| Specifying arguments for built-in functions,        | CHECKSTG                 |
| pseudovariables, and built-in subroutines 388       | COLLATE                  |
| Aggregate arguments                                 | COMPARE                  |
| Null and optional arguments                         | Example                  |
| Accuracy of mathematical functions                  | COMPLEX                  |
| Categories of built-in functions                    | CONJG                    |
| Arithmetic built-in functions 389                   | COPY                     |
| Array-handling built-in functions 390               | COS                      |
| Buffer-management built-in functions 390            | COSD                     |
| Condition-handling built-in functions 391           | COSH                     |
| Date/time built-in functions 392                    | COUNT                    |
| Floating-point inquiry built-in functions 394       | CS                       |
| Floating-point manipulation built-in functions 395  | CURRENTSIZE              |
| Input/output built-in functions 395                 | CURRENTSTORAGE 449       |
| Integer manipulation built-in functions 396         | DATAFIELD                |
| Mathematical built-in functions 396                 | DATE                     |
| Miscellaneous built-in functions 397                | DATETIME                 |
| Ordinal-handling built-in functions 398             | DAYS                     |
| Precision-handling built-in functions 398           | Example                  |
| Pseudovariables                                     | DAYSTODATE 454           |
| Storage control built-in functions                  | DAYSTOSECS               |
| String-handling built-in functions 401              | DECIMAL                  |
| Subroutines                                         | DIMENSION                |
| ABS                                                 | DIVIDE                   |
| ACOS                                                | EDIT                     |
| ADD                                                 | Example                  |
| ADDR                                                | EMPTY                    |
| ADDRDATA                                            | ENDFILE                  |
| ALL                                                 | ENTRYADDR                |
| ALLCOMPARE 410                                      | ENTRYADDR pseudovariable |
|                                                     | 1                        |

| EPSILON                 | LEFT                                      |
|-------------------------|-------------------------------------------|
|                         |                                           |
| ERF                     | Example                                   |
| ERFC                    | LENGTH                                    |
| EXP                     | LINENO                                    |
| EXPONENT                | LOCATION                                  |
|                         |                                           |
| FILEDDINT               | Example                                   |
| FILEDDTEST              | LOG                                       |
| FILEDDWORD              | LOGGAMMA                                  |
| FILEID                  | LOG2                                      |
| FILEOPEN                | LOG10                                     |
|                         |                                           |
| FILEREAD                | LOW                                       |
| FILESEEK                | LOWERCASE                                 |
| FILETELL                | LOWER2                                    |
| FILEWRITE               | Examples                                  |
|                         |                                           |
| FIXED                   | MAX                                       |
| FIXEDBIN                | MAXEXP                                    |
| FIXEDDEC                | Example (Intel Values) 529                |
| FLOAT                   | Example (AIX Values)                      |
| FLOATBIN                |                                           |
|                         | 1 ( , , , , , , , , , , , , , , , , , ,   |
| FLOATDEC                | Example (z/OS IEEE Binary Floating Point  |
| FLOOR                   | Values)                                   |
| GAMMA                   | Example (z/OS IEEE Decimal Floating Point |
| GETENV                  | Values)                                   |
|                         | MAXLENGTH                                 |
|                         |                                           |
| Example 1               | Example                                   |
| Example 2               | MEMCONVERT                                |
| HANDLE                  | MEMCU12                                   |
| HBOUND                  | MEMCU14                                   |
| HBOUNDACROSS            |                                           |
|                         | MEMCU21                                   |
| HEX                     | MEMCU24                                   |
| Example 1               | MEMCU41                                   |
| Example 2               | MEMCU42                                   |
| HEXIMAGE                | MEMINDEX                                  |
|                         |                                           |
| HIGH                    | Example                                   |
| HUGE                    | MEMSEARCH                                 |
| IAND                    | Example                                   |
| IEOR                    | MEMSEARCHR 540                            |
|                         |                                           |
| IMAG                    | Example                                   |
| IMAG pseudovariable 500 | MEMVERIFY                                 |
| INDEX                   | Example                                   |
| Example                 | MEMVERIFYR                                |
| INDICATORS              |                                           |
|                         |                                           |
| INOT                    | MIN                                       |
| Examples                | MINEXP                                    |
| IOR                     | Example (Intel Values) 544                |
| ISFINITE                | Example (AIX Values) 544                  |
| ISIGNED                 | Example (z/OS Hexadecimal Values) 544     |
|                         |                                           |
| Examples                | Example (z/OS IEEE Binary Floating Point  |
| ISINF                   | Values)                                   |
| ISLL                    | Example (z/OS IEEE Decimal Floating Point |
| Examples                | Values)                                   |
| •                       |                                           |
|                         |                                           |
| ISNAN                   | Example 545                               |
| ISNORMAL                | MPSTR                                     |
| ISRL                    | MULTIPLY                                  |
| Examples                | NULL I                                    |
|                         |                                           |
| ISZERO                  | OFFSET                                    |
| IUNSIGNED               | OFFSETADD                                 |
| Examples                | OFFSETDIFF                                |
| LBOUND                  | OFFSETSUBTRACT                            |
| LBOUNDACROSS            | OFFSETVALUE                               |
| EDUCTION                | O110E1 VILLOE                             |

| OMITTED                                                                                                    | PLITRAN21                                                                                                    |
|----------------------------------------------------------------------------------------------------|----------------------------------------------------------------------------------------------------|
| ONAREA                                                                                                    | PLITRAN22                                                                                                    |
| ONCHAR                                                                                                    | POINTER                                                                                                    |
| ONCHAR pseudovariable 557                                                                                                    | POINTERADD                                                                                                    |
| ONCODE                                                                                                    | POINTERDIFF 610                                                                                                    |
| ONCONDCOND                                                                                                    | POINTERSUBTRACT 611                                                                                                    |
| ONCONDID                                                                                                    | POINTERVALUE 612                                                                                                    |
| ONCOUNT                                                                                                    | POLY                                                                                                    |
| ONFILE                                                                                                    | POPCNT                                                                                                    |
| ONGSOURCE                                                                                                    | PRECISION                                                                                                    |
| ONGSOURCE pseudovariable 564                                                                                                    | PRED                                                                                                    |
| ONKEY                                                                                                    | PRESENT 617                                                                                                    |
| ONLINE                                                                                                    | PROCEDURENAME 618                                                                                                    |
| ONLOC                                                                                                    | PROD 619                                                                                                    |
| ONOFFSET                                                                                                    | PUTENV                                                                                                    |
| ONSOURCE                                                                                                    | RADIX                                                                                                    |
| ONSOURCE pseudovariable 570                                                                                                    | RAISE2                                                                                                    |
| ONSUBCODE                                                                                                    | Example                                                                                                    |
| ONWCHAR                                                                                                    | RANDOM                                                                                                    |
| ONWCHAR pseudovariable 573                                                                                                    | RANK                                                                                                    |
| ONWSOURCE                                                                                                    | REAL                                                                                                    |
| ONWSOURCE pseudovariable 575                                                                                                    | REAL pseudovariable                                                                                                    |
| ORDINALNAME                                                                                                    | REG12                                                                                                    |
| ORDINALPRED                                                                                                    | REM                                                                                                    |
| ORDINALSUCC                                                                                                    | REPATTERN                                                                                                    |
| PACKAGENAME                                                                                                    | REPEAT                                                                                                    |
| PAGENO                                                                                                    | REPLACEBY2                                                                                                    |
| PICSPEC                                                                                                    | REVERSE                                                                                                    |
| PLACES                                                                                                    | Example                                                                                                    |
| Example (Intel Values)                                                                                                    | RIGHT                                                                                                    |
|                                                                                                    |                                                                                                    |
|                                                                                                    | Evample                                                                                                    |
| Example (AIX Values) 582                                                                                                    | Example                                                                                                    |
| Example (AIX Values)                                                                                                    | Example                                                                                                    |
| Example (AIX Values)                                                                                                    | Example                                                                                                    |
| Example (AIX Values)                                                                                                    | Example                                                                                                    |
| Example (AIX Values)                                                                                                    | Example                                                                                                    |
| Example (AIX Values)                                                                                                    | Example                                                                                                    |
| Example (AIX Values)                                                                                                    | Example                                                                                                    |
| Example (AIX Values)                                                                                                    | Example                                                                                                    |
| Example (AIX Values)                                                                                                    | Example                                                                                                    |
| Example (AIX Values)                                                                                                    | Example                                                                                                    |
| Example (AIX Values)                                                                                                    | Example                                                                                                    |
| Example (AIX Values)                                                                                                    | Example                                                                                                    |
| Example (AIX Values)       582         Example (z/OS Hexadecimal Values)       582         Example (z/OS IEEE Binary Floating Point Values)       582         Example (z/OS IEEE Decimal Floating Point Values)       582         PLIASCII       583         PLICANC       584         PLICKPT       585         PLIDELETE       586         PLIDUMP       587         PLIEBCDIC       588         PLIFILL       589                                                                                                    | Example       633         ROUND       634         ROUND of FIXED       634         ROUND of IEEE decimal floating point       634         ROUND of IEEE binary floating point       635         ROUND of IBM hexadecimal floating point       636         SAMEKEY       637         SCALE       638         SEARCH       639         Example 1       639         Example 2       639         SEARCHR       641                                                                                                    |
| Example (AIX Values)       582         Example (z/OS Hexadecimal Values)       582         Example (z/OS IEEE Binary Floating Point Values)       582         Example (z/OS IEEE Decimal Floating Point Values)       582         PLIASCII       583         PLICANC       584         PLICKPT       585         PLIDELETE       586         PLIDUMP       587         PLIEBCDIC       588         PLIFILL       589         Example       589                                                                                                    | Example       633         ROUND       634         ROUND of FIXED       634         ROUND of IEEE decimal floating point       634         ROUND of IEEE binary floating point       635         ROUND of IBM hexadecimal floating point       635         ROUNDDEC       636         SAMEKEY       637         SCALE       638         SEARCH       639         Example 1       639         Example 2       639         SEARCHR       641         Example       641                                                                                                    |
| Example (AIX Values)       582         Example (z/OS Hexadecimal Values)       582         Example (z/OS IEEE Binary Floating Point Values)       582         Example (z/OS IEEE Decimal Floating Point Values)       582         PLIASCII       583         PLICANC       584         PLICKPT       585         PLIDELETE       586         PLIDUMP       587         PLIEBCDIC       588         PLIFILL       589         Example       589         PLIFREE       590                                                                                                    | Example       633         ROUND       634         ROUND of FIXED       634         ROUND of IEEE decimal floating point       634         ROUND of IEEE binary floating point       635         ROUND of IBM hexadecimal floating point       635         ROUNDDEC       636         SAMEKEY       637         SCALE       638         SEARCH       639         Example 1       639         Example 2       639         SEARCHR       641         Example       641         SECS       642                                                                                                    |
| Example (AIX Values)       582         Example (z/OS Hexadecimal Values)       582         Example (z/OS IEEE Binary Floating Point Values)       582         Example (z/OS IEEE Decimal Floating Point Values)       582         PLIASCII       583         PLICANC       584         PLICKPT       585         PLIDELETE       586         PLIDUMP       587         PLIEBCDIC       588         PLIFILL       589         Example       589         PLIFREE       590         PLIMOVE       591                                                                                                    | Example       633         ROUND       634         ROUND of FIXED       634         ROUND of IEEE decimal floating point       634         ROUND of IEEE binary floating point       635         ROUND of IBM hexadecimal floating point       635         ROUNDDEC       636         SAMEKEY       637         SCALE       638         SEARCH       639         Example 1       639         Example 2       639         SEARCHR       641         Example       641         SECS       642         Example       642                                                                                                    |
| Example (AIX Values)       582         Example (z/OS Hexadecimal Values)       582         Example (z/OS IEEE Binary Floating Point Values)       582         Example (z/OS IEEE Decimal Floating Point Values)       582         PLIASCII       583         PLICANC       584         PLICKPT       585         PLIDELETE       586         PLIDUMP       587         PLIEBCDIC       588         PLIFILL       589         Example       590         PLIMOVE       591         Example       591                                                                                                    | Example       633         ROUND       634         ROUND of FIXED       634         ROUND of IEEE decimal floating point       634         ROUND of IEEE binary floating point       635         ROUND of IBM hexadecimal floating point       635         ROUNDDEC       636         SAMEKEY       637         SCALE       638         SEARCH       639         Example 1       639         Example 2       639         SEARCHR       641         Example       641         SECS       642         Example       642         SECSTODATE       643                                                                                                    |
| Example (AIX Values)       582         Example (z/OS Hexadecimal Values)       582         Example (z/OS IEEE Binary Floating Point Values)       582         Example (z/OS IEEE Decimal Floating Point Values)       582         PLIASCII       583         PLICANC       584         PLICKPT       585         PLIDELETE       586         PLIDUMP       587         PLIEBCDIC       588         PLIFILL       589         Example       590         PLIMOVE       591         Example       592                                                                                                    | Example       633         ROUND       634         ROUND of FIXED       634         ROUND of IEEE decimal floating point       634         ROUND of IEEE binary floating point       635         ROUND of IBM hexadecimal floating point       635         ROUNDDEC       636         SAMEKEY       637         SCALE       638         SEARCH       639         Example 1       639         Example 2       639         SEARCHR       641         Example       641         SECS       642         Example       642         SECSTODATE       643         SECSTODAYS       644                                                                                                    |
| Example (AIX Values)       582         Example (z/OS Hexadecimal Values)       582         Example (z/OS IEEE Binary Floating Point       582         Values)       582         Example (z/OS IEEE Decimal Floating Point       582         Values)       583         PLICANC       584         PLICANC       584         PLICKPT       585         PLIDELETE       586         PLIDUMP       587         PLIEBCDIC       588         PLIFILL       589         Example       589         PLIFREE       590         PLIMOVE       591         Example       592         PLIREST       593                                                                                                    | Example       633         ROUND       634         ROUND of FIXED       634         ROUND of IEEE decimal floating point       634         ROUND of IEEE binary floating point       635         ROUND of IBM hexadecimal floating point       635         ROUNDDEC       636         SAMEKEY       637         SCALE       638         SEARCH       639         Example 1       639         Example 2       639         SEARCHR       641         Example       641         SECS       642         Example       642         SECSTODATE       643         SECSTODAYS       644         SIGN       645                                                                                                    |
| Example (AIX Values)       582         Example (z/OS Hexadecimal Values)       582         Example (z/OS IEEE Binary Floating Point       582         Values)       582         Example (z/OS IEEE Decimal Floating Point       582         Values)       583         PLIASCII       583         PLICANC       584         PLICKPT       585         PLIDELETE       586         PLIDUMP       587         PLIEBCDIC       588         PLIFILL       589         Example       589         PLIFREE       590         PLIMOVE       591         Example       591         PLIOVER       592         PLIREST       593         PLIRETC       594                                                                                               | Example       633         ROUND       634         ROUND of FIXED       634         ROUND of IEEE decimal floating point       634         ROUND of IEEE binary floating point       635         ROUND of IBM hexadecimal floating point       635         ROUNDDEC       636         SAMEKEY       637         SCALE       638         SEARCH       639         Example 1       639         Example 2       639         SEARCHR       641         Example       641         SECS       642         Example       642         SECSTODATE       643         SECSTODAYS       644         SIGN       645         SIGNED       646                                                                                                    |
| Example (AIX Values)       582         Example (z/OS Hexadecimal Values)       582         Example (z/OS IEEE Binary Floating Point Values)       582         Example (z/OS IEEE Decimal Floating Point Values)       582         PLIASCII       583         PLICANC       584         PLICKPT       585         PLIDELETE       586         PLIDUMP       587         PLIEBCDIC       588         PLIFILL       589         Example       589         PLIFREE       590         PLIMOVE       591         Example       591         PLIOVER       592         PLIREST       593         PLIRETC       594         PLIRETV       595                                                                                                    | Example       633         ROUND       634         ROUND of FIXED       634         ROUND of IEEE decimal floating point       634         ROUND of IEEE binary floating point       635         ROUND of IBM hexadecimal floating point       635         ROUNDDEC       636         SAMEKEY       637         SCALE       638         SEARCH       639         Example 1       639         Example 2       639         SEARCHR       641         Example       642         Example       642         SECS       642         Example       642         SECSTODATE       643         SECSTODAYS       644         SIGN       645         SIGNED       646         SIN       647                                                                                                    |
| Example (AIX Values)       582         Example (z/OS Hexadecimal Values)       582         Example (z/OS IEEE Binary Floating Point Values)       582         Example (z/OS IEEE Decimal Floating Point Values)       582         PLIASCII       583         PLICANC       584         PLICKPT       585         PLIDELETE       586         PLIDUMP       587         PLIEBCDIC       588         PLIFILL       589         Example       589         PLIFREE       590         PLIMOVE       591         Example       591         PLIOVER       592         PLIREST       593         PLIRETC       594         PLIRETV       595         PLISAXA       596                                                                               | Example       633         ROUND       634         ROUND of FIXED       634         ROUND of IEEE decimal floating point       634         ROUND of IEEE binary floating point       635         ROUND of IBM hexadecimal floating point       635         ROUNDDEC       636         SAMEKEY       637         SCALE       638         SEARCH       639         Example 1       639         Example 2       639         SEARCHR       641         Example       641         SECS       642         Example       642         SECSTODATE       643         SECSTODAYS       644         SIGN       645         SIGNED       646         SIN       647         SIND       648                                                                                                    |
| Example (AIX Values)       582         Example (z/OS Hexadecimal Values)       582         Example (z/OS IEEE Binary Floating Point Values)       582         Example (z/OS IEEE Decimal Floating Point Values)       582         PLIASCII       583         PLICANC       584         PLICKPT       585         PLIDELETE       586         PLIDUMP       587         PLIEBCDIC       588         PLIFILL       589         Example       589         PLIFREE       590         PLIMOVE       591         Example       591         PLIOVER       592         PLIREST       593         PLIRETC       594         PLIRETV       595         PLISAXA       596         PLISAXB       597                                                     | Example       633         ROUND       634         ROUND of FIXED       634         ROUND of IEEE decimal floating point       634         ROUND of IEEE binary floating point       635         ROUND of IBM hexadecimal floating point       635         ROUNDDEC       636         SAMEKEY       637         SCALE       638         SEARCH       639         Example 1       639         Example 2       639         SEARCHR       641         Example       641         SECS       642         Example       643         SECSTODATE       643         SIGN       645         SIGNED       646         SIN       647         SIND       648         SINH       649                                                                                                    |
| Example (AIX Values)       582         Example (z/OS Hexadecimal Values)       582         Example (z/OS IEEE Binary Floating Point Values)       582         Example (z/OS IEEE Decimal Floating Point Values)       582         PLIASCII       583         PLICANC       584         PLICKPT       585         PLIDELETE       586         PLIDUMP       587         PLIEBCDIC       588         PLIFILL       589         Example       589         PLIFREE       590         PLIMOVE       591         Example       591         PLIOVER       592         PLIREST       593         PLIRETC       594         PLIRETV       595         PLISAXA       596         PLISAXB       597         PLISAXC       598                           | Example       633         ROUND       634         ROUND of FIXED       634         ROUND of IEEE decimal floating point       634         ROUND of IEEE binary floating point       635         ROUND of IBM hexadecimal floating point       635         ROUNDDEC       636         SAMEKEY       637         SCALE       638         SEARCH       639         Example 1       639         Example 2       639         SEARCHR       641         Example       641         SECS       642         Example       642         SECSTODATE       643         SIGN       645         SIGN       645         SIN       647         SIND       648         SINH       649         SIZE       650                                                                                                    |
| Example (AIX Values)       582         Example (z/OS Hexadecimal Values)       582         Example (z/OS IEEE Binary Floating Point Values)       582         Example (z/OS IEEE Decimal Floating Point Values)       582         PLIASCII       583         PLICANC       584         PLICKPT       585         PLIDELETE       586         PLIDUMP       587         PLIEBCDIC       588         PLIFILL       589         Example       589         PLIFREE       590         PLIMOVE       591         Example       591         PLIOVER       592         PLIREST       593         PLIRETC       594         PLIRETV       595         PLISAXA       596         PLISAXB       597         PLISAXC       598         PLISAXD       599 | Example       633         ROUND       634         ROUND of FIXED       634         ROUND of IEEE decimal floating point       634         ROUND of IEEE binary floating point       635         ROUND of IBM hexadecimal floating point       635         ROUNDDEC       636         SAMEKEY       637         SCALE       638         SEARCH       639         Example 1       639         Example 2       639         SEARCHR       641         Example       641         SECS       642         Example       642         SECSTODATE       643         SIGN       645         SIGN       645         SIN       647         SIND       648         SINH       649         SIZE       650         Example       650                                                                                          |
| Example (AIX Values)       582         Example (z/OS Hexadecimal Values)       582         Example (z/OS IEEE Binary Floating Point Values)       582         Example (z/OS IEEE Decimal Floating Point Values)       582         PLIASCII       583         PLICANC       584         PLICKPT       585         PLIDELETE       586         PLIDUMP       587         PLIEBCDIC       588         PLIFILL       589         Example       589         PLIFREE       590         PLIMOVE       591         Example       591         PLIOVER       592         PLIREST       593         PLIRETC       594         PLISAXA       596         PLISAXB       597         PLISAXC       598         PLISAXD       599         PLISRTA       600 | Example       633         ROUND       634         ROUND of FIXED       634         ROUND of IEEE decimal floating point       634         ROUND of IEEE binary floating point       635         ROUND of IBM hexadecimal floating point       635         ROUNDDEC       636         SAMEKEY       637         SCALE       638         SEARCH       639         Example 1       639         Example 2       639         SEARCHR       641         Example       641         SECS       642         Example       642         SECSTODATE       643         SECSTODAYS       644         SIGN       645         SIN       647         SIND       648         SINH       649         SIZE       650         Example       650         SOURCEFILE       650                                                       |
| Example (AIX Values)                                                                                                    | Example       633         ROUND       634         ROUND of FIXED       634         ROUND of IEEE decimal floating point       634         ROUND of IEEE binary floating point       635         ROUND of IBM hexadecimal floating point       635         ROUNDDEC       636         SAMEKEY       637         SCALE       638         SEARCH       639         Example 1       639         Example 2       639         SEARCHR       641         Example       641         SECS       642         Example       642         SECSTODATE       643         SECSTODAYS       644         SIGN       645         SIN       647         SIND       648         SINH       649         SIZE       650         Example       650         SOURCEFILE       652         SOURCELINE       653                          |
| Example (AIX Values)                                                                                                    | Example       633         ROUND       634         ROUND of FIXED       634         ROUND of IEEE decimal floating point       634         ROUND of IEEE binary floating point       635         ROUND of IBM hexadecimal floating point       635         ROUNDDEC       636         SAMEKEY       637         SCALE       638         SEARCH       639         Example 1       639         Example 2       639         SEARCHR       641         Example       641         SECS       642         Example       642         SECSTODATE       643         SECSTODAYS       644         SIGN       645         SIGNED       646         SIN       647         SINH       649         SIZE       650         Example       650         SOURCEFILE       652         SOURCELINE       653         SQRT       654 |
| Example (AIX Values)                                                                                                    | Example       633         ROUND       634         ROUND of FIXED       634         ROUND of IEEE decimal floating point       634         ROUND of IEEE binary floating point       635         ROUND of IBM hexadecimal floating point       635         ROUNDDEC       636         SAMEKEY       637         SCALE       638         SEARCH       639         Example 1       639         Example 2       639         SEARCHR       641         Example       641         SECS       642         Example       642         SECSTODATE       643         SECSTODAYS       644         SIGN       645         SIN       647         SIND       648         SINH       649         SIZE       650         Example       650         SOURCEFILE       652         SOURCELINE       653         SQRT       655   |
| Example (AIX Values)                                                                                                    | Example       633         ROUND       634         ROUND of FIXED       634         ROUND of IEEE decimal floating point       634         ROUND of IEEE binary floating point       635         ROUND of IBM hexadecimal floating point       635         ROUNDDEC       636         SAMEKEY       637         SCALE       638         SEARCH       639         Example 1       639         Example 2       639         SEARCHR       641         Example       641         SECS       642         Example       642         SECSTODATE       643         SECSTODAYS       644         SIGN       645         SIGNED       646         SIN       647         SINH       649         SIZE       650         Example       650         SOURCEFILE       652         SOURCELINE       653         SQRT       654 |

| STRING                    | Chapter 19. Type Functions 715               |
|---------------------------|----------------------------------------------|
| STRING pseudovariable 660 | Invoking type functions 715                  |
| SUBSTR                    | Specifying arguments for type functions 715  |
| SUBSTR pseudovariable 662 | Brief descriptions of type functions 715     |
| SUBTRACT                  | BIND                                         |
| SUCC                      | CAST                                         |
| SUM                       | FIRST                                        |
| SYSNULL                   |                                              |
| SYSTEM                    | Example                                      |
| TALLY                     | LAST                                         |
|                           | Example                                      |
| Example                   | NEW                                          |
| TAN                       | RESPEC                                       |
| TAND                      | SIZE                                         |
| TANH                      | VALUE                                        |
| THREADID                  |                                              |
| TIME                      | Chapter 20. Preprocessor Facilities 725      |
| TINY                      |                                              |
| TRANSLATE                 | Preprocessor Options                         |
| Example                   | Preprocessor Scan                            |
| TRIM                      | Preprocessor Statements                      |
| Example                   | Preprocessor Variables and Data Elements 729 |
|                           | Preprocessor References and Expressions 730  |
| TRUNC                     | Scope of Preprocessor Names                  |
| TYPE                      | Preprocessor Procedures                      |
| TYPE pseudovariable 679   | Arguments and Parameters for Preprocessor    |
| ULENGTH                   | Procedures                                   |
| ULENGTH8                  | %PROCEDURE Statement                         |
| ULENGTH16                 | Preprocessor RETURN Statement                |
| UNALLOCATED               | Drama cosses A NCMED Chatement 724           |
| UNSIGNED                  | Preprocessor ANSWER Statement                |
| UNSPEC                    | Preprocessor Built-In Functions              |
| UNSPEC pseudovariable     | COLLATE                                      |
| Example                   | COMMENT                                      |
| UPOS                      | COMPILEDATE                                  |
|                           | COMPILETIME                                  |
| UPPERCASE                 | COPY                                         |
| USUBSTR                   | COUNTER                                      |
| USUPPLEMENTARY            | DIMENSION                                    |
| UTF8                      | HBOUND                                       |
| UTF8TOCHAR                | INDEX                                        |
| UTF8TOWCHAR               | LBOUND                                       |
| UVALID                    | LENGTH                                       |
| UWIDTH                    |                                              |
| VALID                     | LOWERCASE                                    |
| VALIDDATE                 | MACCOL                                       |
| Example                   | MACLMAR                                      |
| VARGLIST                  | MACNAME                                      |
|                           | MACRMAR                                      |
| VARGSIZE                  | MAX                                          |
|                           | MIN                                          |
| Example                   | PARMSET                                      |
| VERIFYR                   | QUOTE                                        |
| Example                   | REPEAT                                       |
| WCHARVAL                  | SUBSTR                                       |
| WEEKDAY                   | SYSPARM                                      |
| WHIGH                     | SYSTEM                                       |
| WIDECHAR                  |                                              |
| WLOW                      |                                              |
| XMLCHAR                   | TRANSLATE                                    |
| Example of using XMLCHAR  | TRIM                                         |
| Y4DATE                    | UPPERCASE                                    |
|                           | VERIFY                                       |
| Y4JULIAN                  | Preprocessor Statements                      |
| Y4YEAR                    | %ACTIVATE Statement                          |
|                           | %assignment Statement 766                    |

| ıent |      |      |  |        | 766 | Example 5                    |
|------|------|------|--|--------|-----|------------------------------|
|      |      |      |  |        | 767 | Example 6                    |
|      |      |      |  |        |     | •                            |
|      |      |      |  |        |     | Appendix. Limits 781         |
|      |      |      |  |        |     | PIP                          |
|      |      |      |  |        |     | Notices                      |
|      |      |      |  |        |     |                              |
|      |      |      |  |        |     | Trademarks                   |
|      |      |      |  |        |     | D'I I' I 704                 |
|      |      |      |  |        |     | Bibliography 789             |
|      |      |      |  |        |     | PL/I publications 789        |
|      |      |      |  |        |     | Enterprise PL/I for z/OS 789 |
|      |      |      |  |        |     | PL/I for MVS & VM 789        |
|      |      |      |  |        |     | PL/I for AIX                 |
|      |      |      |  |        |     | Related publications         |
|      |      |      |  |        |     |                              |
|      |      |      |  |        |     | Glossary 791                 |
|      |      |      |  |        |     | •                            |
|      |      |      |  |        |     | Index 809                    |
|      |      |      |  |        |     |                              |
|      |      |      |  |        |     |                              |
|      | <br> | <br> |  | <br>tt | tt  | nent                         |

## **Tables**

| 1.  | Alphabetic equivalents 2                           | 32. | Attributes implied by implicit open 28            | 35             |
|-----|----------------------------------------------------|-----|---------------------------------------------------|----------------|
| 2.  | Decimal digit equivalents                          | 33. | Merged and implied attributes 28                  | 36             |
| 3.  | Special character equivalents                      | 34. | Options and format items for PRINT files 31       | 18             |
| 4.  | Composite symbol description 4                     | 35. | Character picture specification examples 33       | 35             |
| 5.  | Delimiters 6                                       | 36. | Examples of digit and decimal point               |                |
| 6.  | Operators 6                                        |     | characters                                        | 37             |
| 7.  | Classification of attributes by constant types 19  | 37. | Examples of zero suppression characters 33        | 38             |
| 8.  | Classification of attributes by variable types 21  | 38. | Examples of insertion characters 34               | 40             |
| 9.  | Abbreviations for coded arithmetic data            | 39. | Examples of signs and currency characters 34      | 43             |
|     | attributes                                         | 40. | Interpretation of the T, I, and R picture         |                |
| 10. | FIXED BINARY SIGNED data storage                   |     | characters                                        | 44             |
|     | requirements                                       | 41. | Examples of credit, debit, overpunched, and       |                |
| 11. | FIXED BINARY UNSIGNED data storage                 |     | zero replacement characters                       | 46             |
|     | requirements                                       | 42. | Examples of exponent characters 34                | 16             |
| 12. | Abbreviations for string data attributes 30        | 43. | Examples of scaling factor characters 34          | <del>1</del> 7 |
| 13. | Results of arithmetic operations for one or        | 44. | Classes and status of conditions                  | 50             |
|     | more FLOAT operands                                | 45. | Built-in functions and pseudovariables that       |                |
| 14. | Results of arithmetic operations between two       |     | accept structure or union arguments 38            | 38             |
|     | unscaled FIXED operands under RULES(ANS). 59       | 46. | Arithmetic built-in functions                     |                |
| 15. | Results of arithmetic operations between two       | 47. | Array-handling built-in functions                 | 90             |
|     | scaled FIXED operands under RULES(ANS) . 60        | 48. | Buffer-management built-in functions 39           | 90             |
| 16. | Results of arithmetic operations between two       | 49. | Condition-handling built-in functions 39          |                |
|     | FIXED operands under RULES(IBM) 61                 | 50. | Date/time built-in functions                      | 92             |
| 17. | Comparison of FIXED division and constant          | 51. | Date/time patterns                                | 94             |
|     | expressions 62                                     | 52. | Floating-point inquiry built-in functions 39      | 94             |
| 18. | Special cases for exponentiation 62                | 53. | Floating-point manipulation built-in functions 39 |                |
| 19. | Bit operations                                     | 54. | Input/output built-in functions                   | <del>)</del> 5 |
| 20. | Bit operation examples 63                          | 55. | Integer manipulation built-in functions 39        |                |
| 21. | Priority of operations and guide to conversions 68 | 56. | Mathematical built-in functions                   |                |
| 22. | CEIL (n*3.32) and CEIL (n/3.32) values 76          | 57. | Miscellaneous built-in functions                  |                |
| 23. | Ordinal-handling built-in functions 147            | 58. | Ordinal-handling built-in functions 39            |                |
| 24. | Type functions                                     | 59. | Precision-handling built-in functions             | 98             |
| 25. | Alignment on integral boundaries of                | 60. | Built-in pseudovariables                          | 99             |
|     | halfwords, words, and doublewords 164              | 61. | Storage control built-in functions 40             | 00             |
| 26. | Alignment requirements                             | 62. | String-handling built-in functions 40             |                |
| 27. | Default arithmetic precisions 169                  | 63. | Built-in subroutines                              | )2             |
| 28. | Compound assignment operators 199                  | 64. | Length of bit string returned by UNSPEC 68        |                |
| 29. | Alternative file attributes                        | 65. | Type functions                                    | 15             |
| 30. | Attributes by data transmission type 278           | 66. | Language element limits                           |                |
| 31. | Attributes of PL/I file declarations 279           | 67. | Macro facility limits                             | 34             |

# **Figures**

| 1.  | Named constants 44                             | . 11. | Mapping of minor structure G            |  | 190 |
|-----|------------------------------------------------|-------|-----------------------------------------|--|-----|
|     | A PL/I application structure                   |       | Mapping of minor structure E            |  |     |
| 3.  | Package statement                              | 13.   | Mapping of minor structure N            |  | 191 |
| 4.  | Array argument with parameters 98              | 14.   | Mapping of minor structure S            |  | 191 |
|     | Valid and invalid call statements              |       | Mapping of minor structure C            |  | 192 |
| 6.  | Sample program illustrating LIST attribute 121 | 16.   | Mapping of minor structure M            |  | 192 |
| 7.  | Scopes of data declarations                    | 17.   | Mapping of major structure A            |  | 193 |
| 8.  | Scopes of entry and label declarations 157     | 18.   | Offsets in final mapping of structure A |  | 194 |
| 9.  | Example of scopes of various declarations 160  | 19.   | Example of one-directional chain        |  | 257 |
| 10. | Mapping of example structure                   | )     | •                                       |  |     |

#### About this book

| Notation conventions used in this book xvii | Enhancements from V3R5 xxiv             |
|---------------------------------------------|-----------------------------------------|
| Semantics xx                                | Enhancements from V3R4 xxiv             |
| Industry standards used xx                  | Enhancements from V3R3 xxv              |
| Summary of changes xx                       | Enhancements from V3R2 xxv              |
| Enhancements in this release xx             | Enhancements from V3R1 xxv              |
| Enhancements from V4R2 xxi                  | How to send your comments xxvi          |
| Enhancements from V4R1 xxi                  | Accessibility xxvi                      |
| Enhancements from V3R9 xxii                 | Interface information xxvi              |
| Enhancements from V3R8 xxii                 | Keyboard navigation xxvii               |
| Enhancements from V3R7 xxiii                | Accessibility of this information xxvii |
| Enhancements from V3R6 xxiv                 | IBM and accessibility xxvii             |

This book is a reference for the programmer using the IBM PL/I compiler in these IBM products:

- Enterprise PL/I for z/OS, V4R3
- PL/I for AIX, V3R1
- Rational Developer for System z PL/I for Windows, Version 8.5

It is not a tutorial, but is designed for the reader who already has a knowledge of the PL/I language and who requires reference information needed to write a program for an IBM PL/I compiler. It contains guidance information and general-use programming interfaces.

Because this book is a reference manual, it is not intended to be read from front to back, and terms can be used before they are defined. Terms are highlighted where they are defined in the book, and definitions are found in the glossary.

#### WRKSTN➡

Text set apart by the workstation opening and closing icons designates features which are supported only on PL/I workstation products (AIX and Windows).

**4**□

#### Notation conventions used in this book

The following sections describe how information is presented in this book. Examples and user-supplied information are presented in mixed-case characters. The following rules apply to the syntax diagrams used in this book:

#### Arrow symbols

Read the syntax diagrams from left to right, from top to bottom, following the path of the line.

- ▶ Indicates the beginning of a statement.
- Indicates that the statement syntax is continued on the next line.
- Indicates that a statement is continued from the previous line.
- → Indicates the end of a statement.

Diagrams of syntactical units other than complete statements start with the → symbol and end with the → symbol.

#### Conventions

- Keywords, their allowable synonyms, and reserved parameters, appear in uppercase for the MVS platform, and lowercase for UNIX<sup>®</sup> platform. These items must be entered exactly as shown.
- Variables appear in lowercase italics (for example, column-name). They represent user-defined parameters or suboptions.
- When entering commands, separate parameters and keywords by at least one blank if there is no intervening punctuation.
- Enter punctuation marks (slashes, commas, periods, parentheses, quotation marks, equal signs) and numbers exactly as given.
- Footnotes are shown by a number in parentheses, for example, (1).
- A b symbol indicates one blank position.

#### Required items

Required items appear on the horizontal line (the main path).

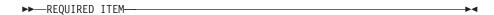

#### **Optional Items**

Optional items appear below the main path.

If an optional item appears above the main path, that item has no effect on the execution of the statement and is used only for readability.

#### Multiple required or optional items

If you can choose from two or more items, they appear vertically in a stack. If you must choose one of the items, one item of the stack appears on the main path.

If choosing one of the items is optional, the entire stack appears below the main path.

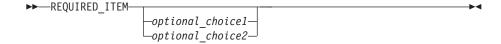

#### Repeatable items

An arrow returning to the left above the main line indicates that an item can be repeated.

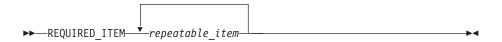

If the repeat arrow contains a comma, you must separate repeated items with a comma.

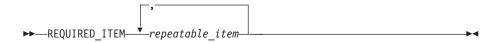

A repeat arrow above a stack indicates that you can specify more than one of the choices in the stack.

#### Default keywords

IBM-supplied default keywords appear above the main path, and the remaining choices are shown below the main path. In the parameter list following the syntax diagram, the default choices are underlined.

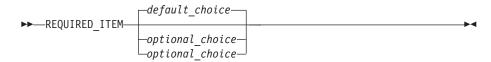

#### **Fragments**

Sometimes a diagram must be split into fragments. The fragments are represented by a letter or fragment name, set off like this: | A |. The fragment follows the end of the main diagram. The following example shows the use of a fragment.

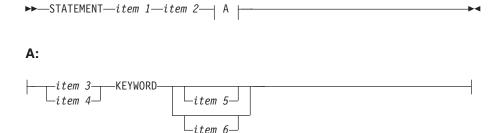

#### Substitution-block

Sometimes a set of several parameters is represented by a substitution-block such as <A>. For example, in the imaginary /VERB command you could enter /VERB LINE 1, /VERB EITHER LINE 1, or /VERB OR LINE 1.

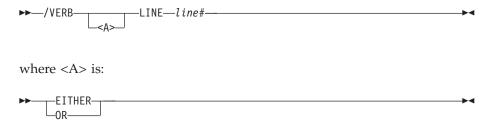

#### Parameter endings

Parameters with number values end with the symbol '#', parameters that are names end with 'name', and parameters that can be generic end with

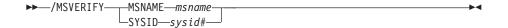

The MSNAME keyword in the example supports a name value and the SYSID keyword supports a number value.

#### **Semantics**

To describe the PL/I language, the following conventions are used:

- The descriptions are informal. For example, we usually write "x must be a variable" instead of the more precise "x must be the name of a variable". Similarly, we can sometimes write "x is transmitted" instead of "the value of x is transmitted". When the syntax indicates "reference", we can later write "the variable" instead of "the referenced variable".
- When we say that two different source constructs are equivalent, we mean that they produce the same result, and not necessarily that the implementation is the same.
- Unless specifically stated in the text following the syntax specification, the unqualified term "expression" or "reference" refers to a scalar expression. For an expression other than a scalar expression, the type of expression is noted. For example, the term "array expression" indicates that neither a scalar expression nor a structure expression is valid.
- When a result or behavior is undefined, it is something you "must not" do. Use
  of an undefined feature is likely to produce different results on different
  implementations or releases of a PL/I product. The application program is
  considered to be in error.
- *Default* is used to describe an alternative value, attribute, or option that is assumed by the system when no explicit choice is specified.
- *Implicit* is used to describe the action taken in the absence of an explicit specification by the program.
- The lowercase letter b, when not in a word, indicates a blank character.

## Industry standards used

The PL/I compiler is designed according to the specifications of the following industry standards as understood and interpreted by IBM as of December 1987:

- American National Standard Code for Information Interchange (ASCII), X3.4 - 1977
- American National Standard Representation of Pocket Select Characters in Information Interchange, level 1, X3.77 - 1980 (proposed to ISO, March 1, 1979)
- The draft proposed American National Standard Representation of Vertical Carriage Positioning Characters in Information Interchange, level 1, dpANS X3.78 (also proposed to ISO, March 1, 1979)
- Selected features of the American National Standard PL/I General Purpose Subset (ANSI X3.74-1987).

## **Summary of changes**

#### Enhancements in this release

This release provides the following functional enhancements described in this and the other IBM PL/I books.

- The new ASSERT statement improves the verification of the correctness of a program. It asserts whether a condition is true or false or a statement should not be executed.
- The support of the following handle operations is enhanced to allow:
  - Comparing handles with the same associated structure type.
  - Adding to and subtracting from handles with sensitivity to the associated structure type.
  - Computing the difference of two handles with sensitivity to the associated structure type.
- The maximum length of WIDECHAR strings is increased to 32767.
- Some use of LIKE with LIKE is now supported.
- You can use the SUPPRESS attribute on PROCEDURE statements.
- The support of OPTIONAL parameters allows users to pass an omitted OPTIONAL parameter as an argument to an entry if the corresponding parameter in the declaration for that entry is also OPTIONAL.
- INOUT and OUTONLY now imply BYADDR.
- The new ALLCOMPARE built-in function supports the comparison of two structures.
- The USUPPLEMENTARY built-in function now replaces USURROGATE.
- The new built-in functions UTF8, UTF8TOCHAR, and UTF8TOWCHAR can convert between CHAR and UTF-8 with sensitivity to the CODEPAGE option. They also simplify conversions between UTF-8 and UTF-16. The UTF8 function also allows the user to create UTF-8 literals and to initialize static variables with UTF-8 data.

This release provides the following functional enhancements described in this and the other IBM PL/I books.

- XML generation, by using the XMLCHAR built-in function, now supports XML attributes and the omission of null values.
- The compiler now explicitly supports some use of adjustable BASED without REFER.
- The compiler now supports comparisons of POINTER to null strings (" and "b).
- · The compiler has raised the maximum number of distinct include files allowed in a single compilation from 2047 to 4095.
- The new BY DIMACROSS form of assignments makes it easier to write code to handle the results of SQL multi-row fetch.
- The compiler and the preprocessors (rather than just the SQL preprocessor when parsing EXEC SQL code) now all support <> as a not-equals symbol.
- The new INDICATORS built-in function makes it easy to declare an array to be used as an SQL indicator variable with a structure.
- The new POPCNT built-in function returns a FIXED BIN value holding in each byte the number of bits equal to 1 in the corresponding byte of x.

#### **Enhancements from V4R1**

This release provides the following functional enhancements described in this and the other IBM PL/I books.

The new PLISAXD built-in subroutine provides the ability to parse XML documents with validation against a schema.

- The new ONAREA built-in function allows you to have easy access to another piece of information formerly available only in the runtime error message or memory dump, namely the name of the AREA reference for which an AREA condition is raised.
- The new VALUE type function supports the initialization of or assignment to a variable that has the corresponding structure type.
- The INITIAL attribute is allowed on the elementary names of the DEFINE STRUCTURE statement.

This release provides the following functional enhancements described in this and the other IBM PL/I books.

- The new MEMCU12, MEMCU21, MEMCU14, MEMCU24, MEMCU41, and MEMCU42 built-in functions provide the ability to convert between UTF-8, UTF-16, and UTF-32, and on z/OS, they do this with inline code that exploits the corresponding hardware instruction.
- The new PLITRAN11, PLITRAN12, PLITRAN21, and PLITRAN22 built-in functions provide the ability to translate one-byte and/or two-byte buffers, and on z/OS, they do this with inline code that exploits the corresponding hardware instruction.
- The new USURROGATE built-in function provides the ability to test if a CHAR or WCHAR string contains any UTF surrogate pairs.
- The new ROUNDDEC built-in function provides the ability to specify that a DFP number should be rounded at the nth decimal digit (rather than at the nth digit as provided by the ROUND built-in function).
- The new INONLY, INOUT, and OUTONLY attributes will make it easier to make code more self-documenting and to allow the compiler to produce more accurate diagnostics (for example, the compiler can now not flag dummy arguments if they are declared as INONLY and not flag uninitialized arguments if they are declared as OUTONLY).
- The new %DO SKIP; statement makes it easy to exclude blocks of code from the compilation and to "comment out" comments.
- Six additional datetime patterns support zero suppression on input and output.

#### Enhancements from V3R8

This release provides the following functional enhancements described in this and the other IBM PL/I books.

- The new PLISAXC built-in function will allow the user to exploit the z/OS XML System Services parser as if it were a SAX parser. Thanks to the underlying support in this parser, PLISAXC will provide support for name spaces as well as documents that are larger than 2G.
- The new ULENGTH, ULENGTH8, ULENGTH16, UPOS, USUBSTR, UVALID and UWIDTH built-in functions will allow the user to query and process strings containing UTF-8 and UTF-16 data.
- The new FIXEDBIN, FIXEDDEC, FLOATBIN and FLOATDEC built-in functions will allow the user to specify all the result attributes (other than the mode) in a numeric conversion and thus allow the user to write not only more easily understood code but code that will also perform better (particularly for some DFP conversions).

- The new ONLINE built-in function will allow the user to have easy access to another piece of information formerly available only in the runtime error message or dump, namely the line number in the user code at which a condition was raised.
- The new REG12 built-in function will return the address of the CAA and will make it easier for users to write code that uses some Language Environment services.
- The REPATTERN built-in function will support 3 additional DB2 date-time formats.
- The new DIMACROSS attribute will make it easier to exploit DB2 multi-row fetch.
- The new SUPPRESS attribute will make it easier to selectively suppress the compiler warning messages for uninitialized and unreferenced variables.
- Trailing OPTIONAL arguments may now be omitted also on calls to internal procedures.
- The new HEX suboption of the USAGE compiler option will allow the user to specify how much data is displayed when applying the HEX built-in function to VARYING and VARYINGZ strings.

This release provides the following functional enhancements described in this and the other IBM PL/I books.

• IEEE Decimal Floating-Point (DFP) is supported.

This includes support for the following new built-in functions:

- ISFINITE
- ISINF
- ISNAN
- ISNORMAL
- ISZERO

Also, as part of the DFP support, the following old built-in functions have been updated:

- EPSILON
- **EXPONENT**
- HUGE
- MAXEXP
- MINEXP
- PLACES
- PRED
- RADIX
- ROUND
- SCALE
- SUCC
- TINY
- · The new MEMCONVERT built-in function will allow the user to convert arbitrary lengths of data between arbitrary code pages.

- The new ONOFFSET built-in function will allow the user to have easy access to another piece of information formerly available only in the runtime error message or dump, namely the offset in the user procedure at which a condition was raised.
- · The new STACKADDR built-in function will return the address of the current dynamic save area (register 13 on z/OS) and will make it easier for users to write their own diagnostic code.
- The new QUOTE option will allow the user to specify alternate code points for the quote (") symbol since this symbol is not code-page invariant.
- The new XML compiler option can be used to specify that the tags in the output of the XMLCHAR built-in function be either in all upper case or in the case in which they were declared.

This release provides the following new language features (additional platform-specific enhancements are described in the appropriate Programming Guide):

- The PICSPEC built-in function is now supported so that CHARACTER data may be quickly cast to PICTURE.
- The THREADID built-in function may now be used under z/OS. It has also been changed so that it returns a pointer to the thread identifier and so that it always requires a parameter.

#### **Enhancements from V3R5**

This release provides the following new language features (additional platform-specific enhancements are described in the appropriate Programming Guide):

- The LOCATION built-in function may now specify the first element using REFER in a structure without the structure having been allocated
- The DB2 date patterns 'YYYY-MM-DD', 'MM/DD/YYYY' and 'DD.MM.YYYY' may now be used in the datetime-handling built-in functions

#### Enhancements from V3R4

This release provides the following new language features (additional platform-specific enhancements are described in the appropriate Programming Guide):

- The semantics for the DEFAULT statement now match those of the old host compiler.
- Support for RETURN statements inside BEGIN blocks within PROCEDURES containing ENTRY statements
- The REPLACEBY2 built-in function
- The NOINIT attribute
- The following built-in functions in the MACRO preprocessor
  - LOWERCASE
  - MACNAME
  - TRIM
  - UPPERCASE

This release also provides all of the functional enhancements offered in Enterprise PL/I V3R3, including the following language features:

- · The following built-in functions
  - MEMINDEX
  - MEMSEARCH
  - MEMSEARCHR
  - MEMVERIFY
  - MEMVERIFYR
  - XMLCHAR
- · The V format item in GET EDIT.

#### **Enhancements from V3R2**

This release also provides all of the functional enhancements offered in Enterprise PL/I V3R2, including the following the following language features:

- Support for the NOMAP, NOMAPIN and NOMAP attributes for PROCs and ENTRYs with OPTIONS(COBOL).
- Support, in the same manner as provided by the old host compiler, for PROCs with ENTRY statements that have differing RETURNS attributes.
- OPTIONS(RETCODE) is assumed for PROCs and ENTRYs with OPTIONS(COBOL).
- The SIZE condition is no longer promoted to ERROR if unhandled.
- The new USAGE compiler option gives you full control over the IBM or ANS behavior of the ROUND and UNSPEC built-in function without the other effects of the RULES(IBM | ANS) option.
- POINTERs are now allowed in PUT LIST and PUT EDIT statements: the 8-byte hex value will be output.
- If specified on a STATIC variable, the ABNORMAL attribute will cause that variable to be retained even if unused.

#### Enhancements from V3R1

This release also provides all of the functional enhancements offered in Enterprise PL/I V3R1, including the following:

- Support for Multithreading on z/OS
- Support for IEEE floating-point on z/OS
- · Support for the ANSWER statement in the macro prepreprocessor
- SAX-style XML parsing via the PLISAXA and PLISAXB built-in subroutines
- · Additional built-in functions:
  - CS
  - CDS
  - ISMAIN
  - LOWERCASE
  - UPPERCASE

This release also provides all of the functional enhancements offered in VisualAge PL/I V2R2, including the following:

- Initial UTF-16 support via the WIDECHAR attribute
  - There is currently no support yet for
  - WIDECHAR characters in source files

#### About this book

- W string constants
- use of WIDECHAR expressions in stream I/O
- implicit conversion to/from WIDECHAR in record I/O
- implicit endianness flags in record I/O
  - If you create a WIDECHAR file, you should write the endianness flag ('fe\_ff'wx) as the first two bytes of the file.
- DESCRIPTORS and VALUE options supported in DEFAULT statements
- PUT DATA enhancements
  - POINTER, OFFSET and other non-computational variables supported
  - Type-3 DO specifications allowed
  - Subscripts allowed
- **DEFINE** statement enhancements
  - Unspecified structure definitions
  - CAST and RESPEC type functions
- Additional built-in functions:
  - CHARVAL
  - ISIGNED
  - IUNSIGNED
  - ONWCHAR
  - ONWSOURCE
  - **WCHAR**
  - WCHARVAL
  - WHIGH
  - WIDECHAR
  - WLOW
- · Preprocessor enhancements
  - Support for arrays in preprocessor procedures
  - WHILE, UNTIL and LOOP keywords supported in %DO statements
  - %ITERATE statement supported
  - %LEAVE statement supported
  - %REPLACE statement supported
  - %SELECT statement supported
  - Additional built-in functions:
    - COLLATE
    - COMMENT
    - COMPILEDATE
    - COMPILETIME
    - COPY
    - COUNTER
    - DIMENSION
    - HBOUND
    - INDEX
    - LBOUND
    - LENGTH
    - MACCOL
    - MACLMAR
    - MACRMAR
    - MAX
    - MIN
    - PARMSET
    - QUOTE
    - REPEAT

- SUBSTR
- SYSPARM
- SYSTEM
- **SYSVERSION**
- TRANSLATE
- VERIFY

### How to send your comments

Your feedback is important in helping us to provide accurate, high-quality information. If you have comments about this document or any other PL/I documentation, contact us in one of these ways:

· Use the Online Readers' Comment Form at

www.ibm.com/software/awdtools/rcf/

or send an e-mail to comments@us.ibm.com

Be sure to include the name of the document, the publication number of the document, the version of PL/I, and, if applicable, the specific location (for example, page number) of the text that you are commenting on.

Fill out the Readers' Comment Form at the back of this document, and return it by mail or give it to an IBM representative. If the form has been removed, address your comments to:

International Business Machines Corporation Reader Comments H150/090 555 Bailey Avenue San Jose, CA 95141-1003 **USA** 

• Fax your comments to this U.S. number: (800)426-7773.

When you send information to IBM, you grant IBM a nonexclusive right to use or distribute the information in any way it believes appropriate without incurring any obligation to you.

## Accessibility

Accessibility features help users who have a disability, such as restricted mobility or limited vision, to use information technology products successfully. The accessibility features in z/OS provide accessibility for Enterprise PL/I.

The major accessibility features in z/OS are:

- Interfaces that are commonly used by screen readers and screen-magnifier software
- Keyboard-only navigation
- · Ability to customize display attributes such as color, contrast, and font size

#### Interface information

Assistive technology products work with the user interfaces that are found in z/OS. For specific guidance information, see the documentation for the assistive technology product that you use to access z/OS interfaces.

## Keyboard navigation

Users can access z/OS user interfaces by using TSO/E or ISPF. For information about accessing TSO/E or ISPF interfaces, see the following publications:

- z/OS TSO/E Primer
- z/OS TSO/E Primer
- z/OS TSO/E Primer

These guides describe how to use TSO/E and ISPF, including the use of keyboard shortcuts or function keys (PF keys). Each guide includes the default settings for the PF keys and explains how to modify their functions.

## Accessibility of this information

The English-language XHTML format of this information that will be provided in the IBM System z<sup>®</sup> Enterprise Development Tools & Compilers Information Center at publib.boulder.ibm.com/infocenter/pdthelp/index.jsp is accessible to visually impaired individuals who use a screen reader.

To enable your screen reader to accurately read syntax diagrams, source code examples, and text that contains the period or comma PICTURE symbols, you must set the screen reader to speak all punctuation.

## IBM and accessibility

See the IBM Human Ability and Accessibility Center at www.ibm.com/able for more information about the commitment that IBM® has to accessibility.

## **Chapter 1. Program elements**

| Single-byte character set   |  |  |  | . 1 | Comments                                     | . 7  |
|-----------------------------|--|--|--|-----|----------------------------------------------|------|
| Decimal digits              |  |  |  |     | Statements                                   | . 8  |
| Binary digits               |  |  |  |     | Simple statements                            | . 10 |
| Hexadecimal digits          |  |  |  |     | Compound statements                          |      |
| Special characters          |  |  |  |     | Groups                                       |      |
| Composite symbols           |  |  |  |     | Double-byte character set                    | . 11 |
| Case sensitivity            |  |  |  |     | DBCS identifiers                             |      |
| Statement elements for SBCS |  |  |  |     | Single-byte identifiers in DBCS form         |      |
| Identifiers                 |  |  |  |     | DBCS identifiers containing double-byte      |      |
| PL/I keywords               |  |  |  | . 5 | characters                                   | . 11 |
| Programmer-defined names    |  |  |  |     | Uses for double-byte character identifiers . | . 12 |
| Delimiters and operators    |  |  |  |     | Statement elements for DBCS                  | . 12 |
| Blanks                      |  |  |  |     | DBCS continuation rules                      |      |

This chapter describes the basic elements that are used to write a PL/I program. The elements include character sets, programmer-defined identifiers, keywords, delimiters, and statements.

PL/I supports a single-byte character set (SBCS) and a double-byte character set (DBCS).

The implementation limits for PL/I's language elements are listed in "Limits," on page 781.

## Single-byte character set

A *character set* is an ordered set of unique representations called *characters*; for example, the set of symbols in Morse code, or the letters of the Cyrillic alphabet are character sets. PL/I supports all PC character sets. Character set 0640 is called the *invariant* character set because a character from this set has the same code point in all code pages. A *code point* is a one-byte code representing one of 256 potential characters; a *code page* is an assignment of graphic characters and control function meanings to all of the code points.

PL/I supports all code pages that conform to character set 0640; however, PL/I assumes code page 0850 for all code points, except for those characters which are specified by the programmer using the CURRENCY, NAMES, OR, or NOT compiler options. For more information on these options, refer to the Programming Guide.

Code page 0850 contains the English alphabet, ten decimal digits, special characters, and other national language and control characters. Constants and comments can contain any SBCS character value. PL/I elements (for example, statements, keywords and delimiters) are limited to the characters described in the following sections.

## Alphabetic and extralingual characters

The default alphabet for PL/I is the English alphabet plus the extralingual characters.

#### Alphabetic and extralingual characters

#### Alphabetic characters

There are 26 base alphabetic characters that comprise the English alphabet. They are shown in Table 1 with the equivalent ASCII and EBCDIC values in hexadecimal notation.

Table 1. Alphabetic equivalents

| Character | EBCDIC<br>Uppercase Hex<br>Value | EBCDIC<br>Lowercase Hex<br>Value | ASCII<br>Uppercase Hex<br>Value | ASCII<br>Lowercase Hex<br>Value |
|-----------|----------------------------------|----------------------------------|---------------------------------|---------------------------------|
| A         | C1                               | 81                               | 41                              | 61                              |
| В         | C2                               | 82                               | 42                              | 62                              |
| С         | C3                               | 83                               | 43                              | 63                              |
| D         | C4                               | 84                               | 44                              | 64                              |
| E         | C5                               | 85                               | 45                              | 65                              |
| F         | C6                               | 86                               | 46                              | 66                              |
| G         | C7                               | 87                               | 47                              | 67                              |
| Н         | C8                               | 88                               | 48                              | 68                              |
| I         | C9                               | 89                               | 49                              | 69                              |
| J         | D1                               | 91                               | 4A                              | 6A                              |
| K         | D2                               | 92                               | 4B                              | 6B                              |
| L         | D3                               | 93                               | 4C                              | 6C                              |
| M         | D4                               | 94                               | 4D                              | 6D                              |
| N         | D5                               | 95                               | 4E                              | 6E                              |
| O         | D6                               | 96                               | 4F                              | 6F                              |
| P         | D7                               | 97                               | 50                              | 70                              |
| Q         | D8                               | 98                               | 51                              | 71                              |
| R         | D9                               | 99                               | 52                              | 72                              |
| S         | E2                               | A2                               | 53                              | 73                              |
| T         | E3                               | A3                               | 54                              | 74                              |
| U         | E4                               | A4                               | 55                              | 75                              |
| V         | E5                               | A5                               | 56                              | 76                              |
| W         | E6                               | A6                               | 57                              | 77                              |
| X         | E7                               | A7                               | 58                              | 78                              |
| Y         | E8                               | A8                               | 59                              | 79                              |
| Z         | E9                               | A9                               | 5A                              | 7A                              |
| -         |                                  |                                  |                                 |                                 |

#### **Extralingual characters**

The default extralingual characters are the *number* sign (#), the *at* sign (@), and the *currency* sign (\$). The hexadecimal values for these characters vary across code pages. You can use the NAMES compiler option to define your own extralingual characters. For more information on defining extralingual characters, refer to the Programming Guide.

#### Alphanumeric characters

An *alphanumeric* character is either an alphabetic or extralingual character, or a digit.

## **Decimal digits**

PL/I recognizes the ten decimal digits, 0 through 9. They are also known simply as digits and are used to write decimal constants and other representations and values. The following table shows the digits and their hexadecimal values.

Table 2. Decimal digit equivalents

| Character | EBCDIC Hex Value | ASCII Hex Value |
|-----------|------------------|-----------------|
| 0         | F0               | 30              |
| 1         | F1               | 31              |
| 2         | F2               | 32              |
| 3         | F3               | 33              |
| 4         | F4               | 34              |
| 5         | F5               | 35              |
| 6         | F6               | 36              |
| 7         | F7               | 37              |
| 8         | F8               | 38              |
| 9         | F9               | 39              |
|           |                  |                 |

## **Binary digits**

PL/I recognizes the two binary digits, 0 and 1. They are also known as bits and are used to write binary and bit constants.

## **Hexadecimal digits**

PL/I recognizes the 16 hexadecimal digits, 0 through 9 and A through F. A through F represent the decimal values 10 through 15, respectively. They are also known as hex digits or just hex and are used to write constants in hexadecimal notation.

## Special characters

Table 3 shows the special characters, their PL/I meanings, and their ASCII and EBCDIC values in hexadecimal notation.

Table 3. Special character equivalents

| Character | Meaning                         | Default EBCDIC<br>Hex Value | Default ASCII<br>Hex Value |
|-----------|---------------------------------|-----------------------------|----------------------------|
| b         | Blank                           | 40                          | 20                         |
| =         | Equal sign or assignment symbol | 7E                          | 3D                         |
| +         | Plus sign                       | 4E                          | 2B                         |
| _         | Minus sign                      | 60                          | 2D                         |
| *         | Asterisk or multiply symbol     | 5C                          | 2A                         |
| /         | Slash or divide symbol          | 61                          | 2F                         |
| (         | Left parenthesis                | 4D                          | 28                         |
| )         | Right parenthesis               | 5D                          | 29                         |
| ,         | Comma                           | 6B                          | 2C                         |
|           | Point or period                 | 4B                          | 2E                         |
| '         | Single quotation mark           | 7D                          | 27                         |
| "         | Double quotation mark Note 1    | 7F                          | 22                         |

#### **Special characters**

Table 3. Special character equivalents (continued)

| Character | Meaning                         | Default EBCDIC<br>Hex Value | Default ASCII<br>Hex Value |
|-----------|---------------------------------|-----------------------------|----------------------------|
| %         | Percent                         | 6C                          | 25                         |
| ;         | Semicolon                       | 5E                          | 3B                         |
| :         | Colon                           | 7A                          | 3A                         |
| 7         | Not symbol, exclusive-or symbol | 5F                          | 5E                         |
| &         | And symbol                      | 50                          | 26                         |
| I         | Or symbol Note 1                | 4F                          | 7C                         |
| >         | Greater than symbol             | 6E                          | 3E                         |
| <         | Less than symbol                | 4C                          | 3C                         |
| _         | Break character (underscore)    | 6D                          | 5F                         |

#### Note 1:

The or (|), the not ( $\neg$ ) and the quote (") symbols have variant code points. You can use the compiler options OR, NOT and QUOTE to define alternate symbols to represent these operators. For more information about these options, refer to the Programming Guide.

## Composite symbols

You can combine special characters to create composite symbols. The following table describes these symbols and their meanings. Composite symbols cannot contain blanks.

Table 4. Composite symbol description

| Composite Symbol | Meaning                                         |  |  |
|------------------|-------------------------------------------------|--|--|
|                  | Concatenation                                   |  |  |
| **               | Exponentiation                                  |  |  |
| ¬<               | Not less than                                   |  |  |
| 7>               | Not greater than                                |  |  |
| ¬= or <>1        | Not equal to; Evaluate, exclusive-or and assign |  |  |
| <=               | Less than or equal to                           |  |  |
| >=               | Greater than or equal to                        |  |  |
| /*               | Start of a comment                              |  |  |
| */               | End of a comment                                |  |  |
| ->               | Locator (pointers and offsets)                  |  |  |
| =>               | Locator (handles)                               |  |  |
| +=               | Evaluate expression, add and assign             |  |  |
| -=               | Evaluate expression, subtract and assign        |  |  |
| *=               | Evaluate expression, multiply and assign        |  |  |
| /=               | Evaluate expression, divide and assign          |  |  |
| l =              | Evaluate expression, or and assign              |  |  |
| &=               | Evaluate expression, and, and assign            |  |  |
| =                | Evaluate expression, concatenate and assign     |  |  |
| **=              | Evaluate expression, exponentiate and assign    |  |  |
|                  |                                                 |  |  |

Table 4. Composite symbol description (continued)

| Composite Symbol                           | Meaning                               |  |
|--------------------------------------------|---------------------------------------|--|
| (:                                         | Start of type function parameter list |  |
| :)                                         | End of type function parameter list   |  |
| 1. You can use <> as an alternative to ¬=. |                                       |  |

### Case sensitivity

You can use a combination of lowercase and uppercase characters in a PL/I program.

When used in keywords or identifiers, the lowercase characters are treated as the corresponding uppercase characters. This is true even if you entered a lowercase character as a DBCS character.

When used in a comment or in a character, mixed, or a graphic string constant, lowercase characters remain lowercase.

#### Statement elements for SBCS

This section describes the elements that make up a PL/I program when using SBCS.

A PL/I statement consists of identifiers, delimiters, operators, and constants. Constants are described in Chapter 2, "Data elements," on page 15.

#### **Identifiers**

An identifier is a series of characters that are not contained in a comment or a constant. Except for P, PIC, and PICTURE, identifiers must be preceded and followed by a delimiter. (P, PIC, and PICTURE identifiers can be followed by a character string.) The first character of an identifier must be an alphabetic or extralingual character. If the identifier names an INTERNAL symbol, it may also use the break (\_) character as its first character. Other characters, if any, can be alphabetic, extralingual, digit, or the break (\_) character. External user names must not start with IBM, PLI, CEE, \_IBM, \_PLI, and \_CEE.

Identifiers can be PL/I keywords or programmer-defined names. Because PL/I can determine from the context if an identifier is a keyword, you can use any identifier as a programmer-defined name. There are no reserved words in PL/I.

#### PL/I keywords

A *keyword* is an identifier that has a specific meaning in PL/I. Keywords can specify such things as the action to be taken or the attributes of data. For example, READ, DECIMAL, and ENDFILE are keywords. Some keywords can be abbreviated. The keywords and their abbreviations are shown in uppercase letters.

## **Programmer-defined names**

In a PL/I program, names are given to variables and program-control data. There are also built-in names, condition names, and generic names. Any identifier can be used as a name. A name can have only one meaning in a program block; the same name cannot be used for both a file and a floating-point variable in the same block.

To improve readability, the break character (\_) can be used in a name, such as Gross Pay.

Examples of names are:

A Rate\_of\_pay

Record Loop\_3

Additional requirements for programmer-defined external names are given in "INTERNAL and EXTERNAL attributes" on page 157.

An asterisk (\*) can be used as an identifier name in situations where a name is required but you do not otherwise refer to that identifier. For more information, see the example in ENTRY attribute.

## **Delimiters and operators**

*Delimiters* and *operators* are used to separate identifiers and constants. Table 5 shows delimiters and Table 6 shows operators.

Table 5. Delimiters

| Name        | Delimiter | Use                                                                                                    |
|-------------|-----------|----------------------------------------------------------------------------------------------------|
| Comma       | ,         | Separates elements of a list; precedes the BY NAME option                                                                                       |
| Period      |           | Connects elements of a qualified name; decimal or binary point                                                                                  |
| Semicolon   | ;         | Terminates a statement                                                                                                    |
| Equal sign  | =         | Indicates assignment or, in a conditional expression, equality                                                                                  |
| Colon       | :         | Connects prefixes to statements; connects lower-bound to upper-bound in a dimension attribute; used in RANGE specification of DEFAULT statement |
| Blank       | b         | Separates elements                                                                                                    |
| Parentheses | ( )       | Enclose lists, expressions, iteration factors, and repetition factors; enclose information associated with various keywords                     |
| Locator     | -><br>=>  | Denotes locator qualification (pointers and offsets) Denotes locator qualification (handles)                                                    |
| Percent     | %         | Indicates %statements and %directives                                                                                                    |

**Note:** Omitting certain symbols can cause errors that are difficult to trace. Common errors are unbalanced quotes, unmatched parentheses, unmatched comment delimiters, and missing semicolons.

Table 6. Operators

|               | Character(s) | Description                 |
|---------------|--------------|-----------------------------|
| Operator type |              |                             |
| Arithmetic    | +            | Addition or prefix plus     |
|               | -            | Subtraction or prefix minus |
|               | *            | Multiplication              |
|               | /            | Division                    |
|               | **           | Exponentiation              |

Table 6. Operators (continued)

|               | Character(s) | Description              |
|---------------|--------------|--------------------------|
| Operator type |              |                          |
| Comparison    | =            | Equal to                 |
| -             | ¬= or <>     | Not equal to             |
|               | <            | Less than                |
|               | ¬<           | Not less than            |
|               | >            | Greater than             |
|               | ¬>           | Not greater than         |
|               | <=           | Less than or equal to    |
|               | >=           | Greater than or equal to |
| Logical       | ٦            | Not, Exclusive-or        |
| <u> </u>      | &            | And                      |
|               | 1            | Or                       |
| String        |              | Concatenation            |

The characters used for delimiters can be used in other contexts. For example, the period is a delimiter when used in name qualification (for example, Weather. Temperature), but is a decimal point in an arithmetic constant (for example, 3.14).

### Blanks

You can surround each operator or delimiter with blanks (b).

One or more blanks must separate identifiers and constants that are not separated by some other delimiter. The only exception to this rule is that the identifiers P, PIC and PICTURE can be followed by a character string without any intervening blanks. Any number of blanks can appear wherever one blank is allowed.

Blanks cannot occur within identifiers, composite symbols, or constants (except in character, mixed, widechar and graphic string constants).

### Some examples are:

| ab+bc        | is equivalent to     | Ab + Bc        |
|--------------|----------------------|----------------|
| Table(10)    | is equivalent to     | TABLEb(b10bbb) |
| First,Second | is equivalent to     | first,bsecond  |
| AtoB         | is not equivalent to | AbtobB         |

Other cases that require or allow blanks are noted where those language features are discussed.

# Comments

Comments are allowed wherever blanks are allowed as delimiters. A comment is treated as a blank and used as a delimiter. Comments are ignored and do not affect the logic of a program. Use the following syntax when for comments.

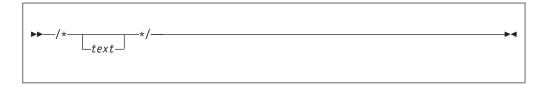

/\* Specifies the beginning of a comment.

### **Delimiters and operators**

#### text

Specifies any sequences of characters except the \*/ composite symbol, which would terminate the comment.

\*/ Specifies the end of the comment.

A comment can be entered on one or more lines, for example:

```
A = /* This comment is on one line */ 21;
/* This comment spans
    two lines */
```

In the following example, what appears to be a comment is actually a character string constant because it is enclosed in quotes.

```
A = '/* This is a constant, not a comment */';
```

Comments may not be nested. However, the %DO SKIP: statement may be used as a way of "commenting out" code that contains comments.

# **Statements**

You use identifiers, delimiters, operators, and constants to construct PL/I statements.

Although your source program consists of a series of records or lines, PL/I views the program as a continuous stream of characters. There are few restrictions in the format of PL/I statements, and programs can be written without considering special coding rules or checking to see that each statement begins in a specific column. A statement can begin in the next position after the previous statement, or it can be separated by any number of blanks.

Some statements begin with a % symbol. These statements are either %directives that direct preprocessor and compiler operations (controlling listings, including program source text from a library, and so on) or are PL/I macro facility %statements. A %directive must be on a line by itself.

To improve program readability and maintainability and to avoid unexpected results caused by loss of trailing blanks in source lines:

- Do not split a language element across lines. If a string constant must be written on multiple lines, use the concatenation operator ( || ).
- Do not write more than one statement on a line.
- Do not split %directives across lines.

The PL/I statements, macro facility %statements, and the %directives are alphabetically listed in Chapter 8, "Statements and directives," on page 195.

Syntax for a PL/I statement:

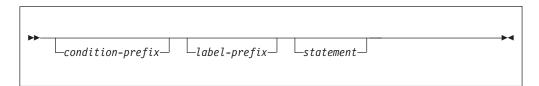

Syntax for a %directive:

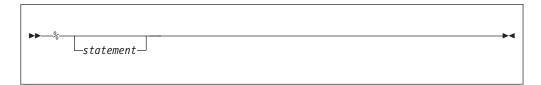

Syntax for a %statement:

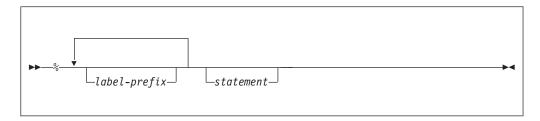

Syntax for a macro statement:

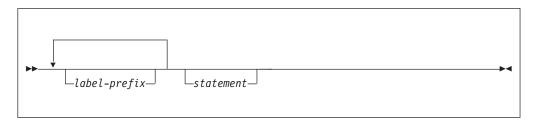

Every statement must be contained within some enclosing group or block. Macro statements must be contained within some enclosing macro group or procedure.

## condition-prefix

A *condition prefix* specifies the enabling or disabling of a PL/I condition (see Chapter 15, "Condition handling," on page 349).

#### label-prefix

A *label prefix* is one or more statement labels. It identifies a statement so that it can be referred to at some other point in the program. Statement labels are either label constants (discussed in "Label data and LABEL attribute" on page 44), entry constants (discussed in "Entry data" on page 113), or format constants (discussed in "Format data and FORMAT attribute" on page 46).

Any statement, except DECLARE, DEFAULT, WHEN, OTHERWISE, and ON statements, can have a label prefix. Use the following syntax for a label prefix.

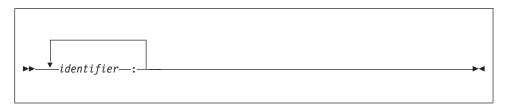

The syntax for individual statements throughout this book generally does not show the condition prefix or the label prefix.

#### statement

A simple or a compound statement.

# Simple statements

The types of simple statements are keyword, assignment, and null.

A *keyword statement* is a statement that begins with a keyword. This keyword indicates the function of the statement. In the following example, READ and DECLARE are keywords.

The assignment statement contains one or more identifiers on the left side of the assignment symbol (=) and an expression on the right. It does not begin with a keyword:

The *null statement* consists of only a semicolon and is a nonoperational statement.

```
; /* null statement */
Label:; /* labeled null statement */
%; /* % null statement */
```

# **Compound statements**

Compound statements are all keyword statements. Each begins with a keyword which indicates the purpose of the statement. A compound statement contains one or more simple or compound statements. There are four compound statements: IF, ON, WHEN, and OTHERWISE. A compound statement is terminated by the semicolon that also terminates the final statement of the compound statement.

The following are examples of compound statements:

```
on conversion
  onchar() = '0';
if Text = 'stmt' then
  do;
    select(Type);
      when('if') call If stmt;
      when('do') call Do stmt;
      when('') /* do nothing */;
      otherwise
       call Other_stmt;
    end;
   call Print;
  end;
end:
%if Type = 'AREA' %then
 %Size = Size + 16;
%else;
```

# Groups

Statements can be contained within larger program units called groups. A *group* is either a do-group or a select-group. A do-group is a sequence of statements delimited by a DO statement and a corresponding END statement. A select-group is a sequence of WHEN statements and an optional OTHERWISE statement

delimited by a SELECT statement and a corresponding END statement. The delimiting statements are considered to be part of the group.

When a group is used in a compound statement, control either flows into the group or bypasses it, effectively treating the group as if it were a single statement.

The flow of control within a group is discussed for do-groups under "DO statement" on page 207 and for select-groups under "SELECT statement" on page 230.

Every group must be contained within some enclosing group or block. Groups can contain none, one, or more statements, groups, or blocks.

# **Double-byte character set**

Each character in the double-byte character set (DBCS) is stored in 2 bytes. When the GRAPHIC compiler option is in effect, some source language elements can be written using DBCS and SBCS characters. In particular, you can use DBCS characters in the source program in following places:

- · inside comments
- · as part of statement labels and identifiers
- in G or M literals

However INCLUDE file names and the TITLE option of FETCH statements must be in SBCS.

On the z/OS platform, each string of DBCS characters must be immediately enclosed in shift codes, but shift codes are neither required nor accepted on the other platforms supported by the compiler. In the examples that follow, these shift codes will be included, but they must be omitted on all platforms other than z/OS.

# **DBCS** identifiers

DBCS identifiers can be composed of single-byte characters in DBCS form, double-byte characters, or a combination of both.

# Single-byte identifiers in DBCS form

DBCS identifiers containing only single-byte characters must conform to the normal PL/I naming conventions, including the first-character rule. A DBCS identifier containing single-byte characters expressed as DBCS equivalents is a synonym of the same identifier in SBCS.

#### Notes:

- 1. This book uses the symbol "." (bold period) to represent the first byte of a double-byte character that can also be represented as SBCS.
- 2. This book uses "kk" to represent a double-byte character.
- 3. This book uses < to represent a shift-out character ('0E'X).
- 4. This book uses > to represent a shift-in character ('0F'X).

### Example:

```
<.I.B.M> = 3; /* is the same as IBM=3; */
```

# DBCS identifiers containing double-byte characters

The number of bytes used in a DBCS name cannot exceed the value specified as the maximum length of a name specified in the compiler LIMITS option.

SBCS characters expressed in DBCS form within a DBCS identifier are considered to be SBCS, for example:

```
A<kk>B
A<kk.B>
<.Akk>B
                   /* are all A<kk>B (SBCS-DBCS-SBCS) */
```

# Uses for double-byte character identifiers

A DBCS identifier can be used wherever an SBCS identifier is allowed. When DBCS identifiers are used for EXTERNAL names and %INCLUDE file names, you must ensure that the identifiers are acceptable to the operating system, or are made acceptable by one of the following:

- The EXTERNAL attribute with an environment-name is used.
- The TITLE option of the OPEN statement is used.

# Statement elements for DBCS

This section provides supplemental information about writing PL/I language elements using DBCS. Definitions of the language elements in this section and general usage rules appear in corresponding sections in "Statement elements for SBCS" on page 5.

The following is a list of the language elements that may be coded using DBCS, an explanation of the rules, and examples of usage.

### **Identifiers**

Use SBCS, DBCS or both.

```
dcl Eof
dcl <.E.o.f>
                   /* in SBCS, is the same as
                     /* this in DBCS.
dcl <kkkk>X
                      /* these are all the same, where */
dcl <kkkk.X>
                     /* kk is a valid
                                                    */
dcl <kkkk>x
dcl <kkkk.x>
                     /* DBCS character
                                                    */
                      /*
                                                    */
```

#### Comments

Use SBCS, DBCS or both.

```
/* DBCS text */
```

Comment delimiters must be specified in SBCS.

### **Mixed Character String Constants**

Use SBCS, DBCS or both and are enclosed in SBCS or DBCS quotes.

If the string is enclosed in SBCS quotes, then it is not necessary to end the string with an M suffix.

Any DBCS data inside the quotes is not converted to SBCS; it and any shift codes are stored as is in the internal representation of the string.

```
'<.a.b.c>'M
'<.I.B.M.'.S>'M
'<.I.B.M>''<.S>'M
'IBM<kk>'M
```

### **Graphic Constants**

Use DBCS only and are enclosed in SBCS or DBCS quotes.

```
'<.a.b.c>'G
                           /* 6 byte graphic constant */
'<.I.B.M.'.S>'G
                         /* 10 byte graphic constant .I.B.M.'.S */
```

G literals can start and end with DBCS quotes, and in that case, the G itself can also be specified in DBCS. So, the following are all equivalent

'<.a.b.c>'G <.'.a.b.c.'>G <.'.a.b.c.'.G>

# **DBCS** continuation rules

If a string literal or an identifier has a DBCS character that is separated from the right margin by a single SBCS blank, then the blank is ignored and the statement element is continued at the left margin of the next record.

# **Chapter 2. Data elements**

| Data items                                 | String data and attributes        |
|--------------------------------------------|-----------------------------------|
| Variables                                  | BIT, CHARACTER, GRAPHIC and       |
| Constants                                  | WIDECHAR attributes               |
| Using quotation marks 16                   | VARYING, VARYINGZ, and NONVARYING |
| Punctuating constants                      | attributes                        |
| Data types and attributes                  | PICTURE attribute                 |
| Data attributes                            | Character data                    |
| Nondata attributes                         | Character constant                |
| Computational data types and attributes 22 | A (ASCII) character constant      |
| Coded arithmetic data and attributes 22    | E (EBCDIC) character constant     |
| BINARY and DECIMAL attributes 23           | X (hex) character constant        |
| FIXED and FLOAT attributes 23              | Bit data                          |
| PRECISION attribute                        | Bit constant                      |
| REAL and COMPLEX attributes 24             | B4 (hex) bit constant             |
| SIGNED and UNSIGNED attributes 24          | B3 (octal) bit constant           |
| Binary fixed-point data 25                 | Graphic data                      |
| Binary fixed-point constant 25             | Graphic constant                  |
| XN (hex) binary fixed-point constant 26    | GX (hex) graphic constant         |
| XU (hex) binary fixed-point constant 26    | Mixed character data              |
| Decimal fixed-point data 26                | M (Mixed) character constant      |
| Decimal fixed-point constant 27            | Widechar data                     |
| Binary floating-point data 27              | WX (hex) widechar constant        |
| Binary floating-point constant 27          | Numeric character data            |
| Decimal floating-point data 28             | Date attribute                    |
| Decimal floating-point constant 28         | Named constants                   |
| ~ *                                        |                                   |

This chapter introduces the kinds of data you can use in PL/I programs and the attributes you use to describe them. The discussion covers:

A review of data items

A review of variables and constants

The types of data that are available and the attributes that define them

For information on how to declare data, refer to Chapter 7, "Data declarations," on page 151.

# **Data items**

A *data item* is either the value of a variable or a constant. (These terms are not exactly the same as in general mathematical usage. They are discussed further in the next section.) Data items can be single items, called *scalars*, or they can be a collection of items called *data aggregates*.

Data aggregates are groups of data items that can be referred to either collectively or individually. The kinds of data aggregates are *arrays*, *structures*, and *unions*. You can use any type of computational or program-control data to form a data aggregate.

Arrays are discussed in "Arrays" on page 173, structures in "Structures" on page 177, unions in "Unions" on page 178, and arrays of structures and unions starting in "Combinations of arrays, structures, and unions" on page 184.

# **Variables**

A *variable* has a value or values that might change during execution of a program. A variable is introduced by a declaration, which declares the name and certain attributes of the variable. However, a variable having the NONASSIGNABLE attribute is assumed not to change during execution. (Refer to "ASSIGNABLE and NONASSIGNABLE attributes" on page 258 for more information.) A *variable reference* is one of the following:

- · A declared variable name
- A reference derived from a declared name through one or more of the following:
  - Pointer qualification
  - Structure qualification
  - Subscripting

(See Chapter 3, "Expressions and references," on page 49.)

## **Constants**

A *constant* has a value that cannot change. Constants for computational data are referred to by stating the value of the constant or naming the constant in a DECLARE statement. For more information on declaring named constants, see "Named constants" on page 42.

Constants for program-control data are referred to by name.

# **Using quotation marks**

String constants, hexadecimal constants, and the picture-specification are enclosed in either single or double quotation marks.

The following rules apply to quotation marks within a string:

- If the included quotation marks are the same type as those used to enclose the string, you must enter two quotation marks (that is, " or "") for each occurrence to be included.
- If the included quotation marks are the type not used to enclose the string, enter only one quotation mark for each instance to be included. The single occurrence is treated as data.

## Examples:

```
'Shakespeare''s "Hamlet"' is identical to
"Shakespeare's ""Hamlet"""

PICTURE "99V9" is identical to
PICTURE '99V9'
```

**Note:** The syntax diagrams in this book show single quotation marks. Double quotation marks can be substituted unless otherwise noted.

# **Punctuating constants**

To improve readability, arithmetic, bit, and hexadecimal constants can use the break character ( \_ ).

| '1100_1010'B | is the same as | '11001010'B |
|--------------|----------------|-------------|
| 1100_1010B   | is the same as | 11001010B   |
| 'C_A'B4      | is the same as | 'ca'b4      |
| 'C_A'XN      | is the same as | 'ca'XN      |
| 16 777 216   | is the same as | 16777216    |

# Data types and attributes

Data used in a PL/I program can be classified as either computational data or program-control data:

### Computational data

Represents values that are used in computations to produce a desired result. Arithmetic and string data constitute computational data.

Arithmetic data is either coded arithmetic data or numeric picture data.

Coded arithmetic data items are rational numbers. They have the data attributes of base (BINARY or DECIMAL), scale (FLOAT or FIXED), precision (significant digits and decimal-point placement), and mode (REAL or COMPLEX).

Numeric picture data is numeric data that is held in character form and is discussed under "Numeric character data" on page 38.

A string is a sequence of contiguous characters, bits, widechars or graphics that are treated as a single data item.

### Program-control data

Represents values that are used to control execution of your program. It consists of the following data types—area, entry, label, file, format, pointer, and offset.

### For example:

```
Area = (Radius**2) * 3.1416;
```

Area and Radius are coded arithmetic variables of computational data. The numbers 2 and 3.1416 are coded arithmetic constants of computational data.

If the number 3.1416 is used in more than one place in the program, or if it requires specific data or precision attributes, you should declare it as a named constant. Thus, the above statement can be coded as:

```
dcl Pi FIXED DECIMAL (5,4) VALUE(3.1416);
area = (radius**2) * Pi;
```

Constants for program-control data have a value that is determined by the compiler. In the following example, the name loop represents a label constant of program-control data. The value of loop is the address of the statement A=2\*B;.

```
loop: A=2*B;
       C=B+6;
```

To work with a data item, PL/I needs to know the type of data and how to process it. Attributes provide this information. The kinds of attributes are data attributes and nondata attributes.

# **Data attributes**

Describe computational data, program-control data, and program characteristics.

| AREA      | FILE       | OFFSET    | STRUCTURE |
|-----------|------------|-----------|-----------|
| BINARY    | FIXED      | ORDINAL   | TASK      |
| BIT       | FLOAT      | PICTURE   | TYPE      |
| CHARACTER | FORMAT     | POINTER   | UNSIGNED  |
| COMPLEX   | GRAPHIC    | PRECISION | UNION     |
| DECIMAL   | HANDLE     | REAL      | VARYING   |
| DIMENSION | LABEL      | RETURNS   | VARYINGZ  |
| ENTRY     | NONVARYING | SIGNED    | WIDECHAR  |

# Nondata attributes

Describe nondata elements (for example, built-in functions) or provide additional description for elements that have other data attributes.

| ABNORMAL   | DEFINED     | INTERMAL      | POSITION   |
|------------|-------------|---------------|------------|
| ALIGNED    | DIMACROSS   | KEYED         | PRINT      |
| ASSIGNABLE | DIRECT      | LIKE          | RECORD     |
| AUTOMATIC  | ENVIRONMENT | LIST          | SEQUENTIAL |
| BASED      | EXCLUSIVE   | LITTLEENDIAN  | STATIC     |
| BIGENDIAN  | EXTERNAL    | NONASSIGNABLE | STREAM     |
| BUFFERED   | GENERIC     | NONCONNECTED  | UNALIGNED  |
| BUILTIN    | HEXADEC     | NORMAL        | UNBUFFERED |
| BYADDR     | IEEE        | OPTIONAL      | UPDATE     |
| BYVALUE    | INITIAL     | OPTIONS       | VALUE      |
| CONDITION  | INONLY      | OUTONLY       | VARIABLE   |
| CONNECTED  | INOUT       | OUTPUT        | XMLATTR    |
| CONTROLLED | INPUT       | PARAMETER     | XMLOMIT    |

For example, the keyword CHARACTER is a data attribute for the string type of computational data. The keyword FILE is a data attribute for the file type of program-control data. The INTERNAL scope attribute specifies that the data item is known only within its declaring block.

The details on using keywords and expressions to specify the attributes are in Chapter 7, "Data declarations," on page 151. Briefly, you specify attributes:

- Explicitly, using a DECLARE statement
- Contextually, letting PL/I determine them
- · By using programmer-defined or language-specified defaults

Table 7 on page 19 and Table 8 on page 21 help you correlate PL/I's variety of attributes with its variety of computational and program-control data types. The tables show that the constants and the named constants can only have the indicated data and scope attributes (Table 7 on page 19). Variables can specify additional attributes (Table 8 on page 21).

In the example,

```
Area = (Radius**2)*3.1416;
```

the constant 3.1416 is given the following attributes:

- DECIMAL. It is given, because the constant is not explicitly a binary constant.
- FIXED. It is given, because the constant is a fixed-point number.
- PRECISION(5,4) (5 significant digits with 4 to the right of the decimal point)
- REAL. It is given, because the constant does not have an imaginary part.

#### INTERNAL and ALIGNED

(See the "Coded arithmetic" row, and "Data Attributes" and "Scope Attributes" columns of Table 7.)

The constant 1.0 (a decimal fixed-point constant) is different from the constants 1 (another decimal fixed-point constant), '1'B (a bit constant), '1' (a character constant), 1B (binary fixed-point constant), or 1E0 (a decimal floating-point constant).

In the following example, the variable Pi has the programmer-defined data attributes of FIXED and DECIMAL with a PRECISION of five digits, four to the right of the decimal point:

declare Pi fixed decimal(5,4) initial(3.1416);

Because this DECLARE statement contains no other attributes for Pi, PL/I applies the defaults for the remaining attributes:

- REAL from the Data Attributes column
- ALIGNED from the Alignment Attributes column
- INTERNAL from the Scope Attributes column
- AUTOMATIC from the Storage Attributes column
- · SIGNED from the Data Attributes column

(See the coded arithmetic row of Table 8 on page 21.)

Table 7. Classification of attributes by constant types

| Constant Type          | Data Attributes Notes 1 and 2                                                   | Scope Attributes Notes 1 and 2 |
|------------------------|---------------------------------------------------------------------------------|--------------------------------|
| Coded arithmetic       | REAL   imaginary<br>FLOAT   FIXED<br>BINARY   DECIMAL<br>PRECISION<br>SIGNED    | internal                       |
| Named coded arithmetic | REAL   COMPLEX FLOAT   FIXED BINARY   DECIMAL PRECISION VALUE SIGNED   UNSIGNED | internal                       |
| String                 | BIT   CHARACTER  <br>GRAPHIC   WIDECHAR<br>(length)                             | internal                       |
| Named string           | BIT   CHARACTER   GRAPHIC   WIDECHAR [(length)] NONVARYING VALUE                | internal                       |
| Named locator          | POINTER   OFFSET   HANDLE<br>VALUE                                              | internal                       |
| Named picture          | PICTURE REAL   COMPLEX VALUE                                                    | internal                       |

# Nondata attributes

Table 7. Classification of attributes by constant types (continued)

| Constant Type            | Data Attributes Notes 1 and 2                                                                                                    | Scope Attributes Notes 1 and 2 |
|--------------------------|----------------------------------------------------------------------------------------------------|--------------------------------|
| File <sup>Note 3</sup>   | FILE ENVIRONMENT  STREAM   RECORD  INPUT   OUTPUT   UPDATE  SEQUENTIAL   DIRECT  BUFFERED   UNBUFFERED <sup>Note 4</sup> KEYED  PRINT | INTERNAL   EXTERNAL            |
| Entry <sup>Note 5</sup>  | ENTRY [RETURNS]                                                                                                    | INTERNAL   EXTERNAL            |
| Format <sup>Note 5</sup> | FORMAT                                                                                                    | internal                       |
| Label <sup>Note 5</sup>  | LABEL                                                                                                    | internal                       |

#### Notes:

- 1. Attributes in this table that appear in uppercase can be explicitly declared. Attributes that are in lowercase are implicitly given to the data type.
- 2. Defaults for data attributes are underlined. Because the data attributes for literal constants are contextual, defaults are not applicable. Named constants and file constants have selectable attributes, so defaults are shown.
- 3. File Attributes are described in Chapter 10, "Input and output," on page 275.
- 4. BUFFERED is the default for SEQUENTIAL files. UNBUFFERED is the default for DIRECT files.
- 5. Format and label constants, and INTERNAL entry constants cannot be declared in a DECLARE statement.

Table 8. Classification of attributes by variable types

| Variable<br>Type              | Data Attributes                                                                    | Alignment<br>Attributes | Scope<br>Attributes                               | Storage<br>Attributes                                                                                                    |
|-------------------------------|------------------------------------------------------------------------------------|-------------------------|---------------------------------------------------|----------------------------------------------------------------------------------------------------|
| Area                          | AREA(size)                                                                         | ALIGNED                 | INTERNAL                                          | AUTOMATIC                                                                                                    |
| Coded<br>arithmetic<br>Note 1 | REAL   COMPLEX FLOAT   FIXED BINARY   DECIMAL PRECISION [SIGNED   UNSIGNED]        | ALIGNED  <br>UNALIGNED  | EXTERNAL is mandatory for AUTOMATIC BASED DEFINED | STATIC   BASED   CONTROLLED  (AUTOMATIC is the default for                                                                                                    |
| Entry                         | ENTRY [RETURNS]<br>[LIMITED]                                                       |                         | PARAMETER)                                        | INTERNAL;<br>STATIC is                                                                                                    |
| File                          | FILE                                                                               |                         |                                                   | the default                                                                                                    |
| Format                        | FORMAT                                                                             |                         |                                                   | EXTERNAL)                                                                                                    |
| Label                         | LABEL                                                                              |                         |                                                   | Defined                                                                                                    |
| Locator                       | POINTER   HANDLE   {OFFSET [(area-variable)]}                                      |                         |                                                   | variable: DEFINED [POSITION]                                                                                                    |
| Ordinal                       | ORDINAL                                                                            |                         |                                                   | The state of the state of the s |
| Picture                       | PICTURE<br>REAL   COMPLEX                                                          | ALIGNED  <br>UNALIGNED  |                                                   | Parameter: PARAMETER [CONNECTED                                                                                                    |
| String                        | BIT   CHARACTER   GRAPHIC   WIDECHAR [(length)] [ VARYING   VARYINGZ   NONVARYING] |                         |                                                   | NONCONNECTED] [CONTROLLED]  [INITIAL [CALL]]                                                                                                    |
| Task                          | TASK                                                                               | ALIGNED  <br>UNALIGNED  |                                                   | [VARIABLE]  [NORMAL   ABNORMAL]  ASSIGNABLE   NONASSIGNABLE                                                                                                    |

Arrays: DIMENSION can be added to the declaration of any variable. Refer to "Arrays" on page 173 for more information.

### Structures and unions:

- For a major structure or union: scope, storage (except INITIAL), alignment, STRUCTURE or UNION, and the LIKE attributes can be specified.
- For a member that is a structure or a union: alignment, STRUCTURE or UNION, and the LIKE attributes can be specified.
- · Members always have the INTERNAL scope attribute.

Refer to "Structures" on page 177 and "Unions" on page 178 for more information.

#### **Notes:**

- 1. Undeclared names, or names declared without a data type, default to coded arithmetic variables. Default attributes are described in "Defaults for attributes" on page 168. Defaults shown are IBM defaults. ANS defaults are FIXED and BINARY rather than FLOAT and DECIMAL.
- 2. POSITION can be used only with string overlay defining.

# Computational data types and attributes

This section describes the data types classified as computational data and the attributes associated with them.

# Coded arithmetic data and attributes

Refer to "Data types and attributes" on page 17 for general information about coded arithmetic data.

Syntax for coded arithmetic data is shown in the following diagram:

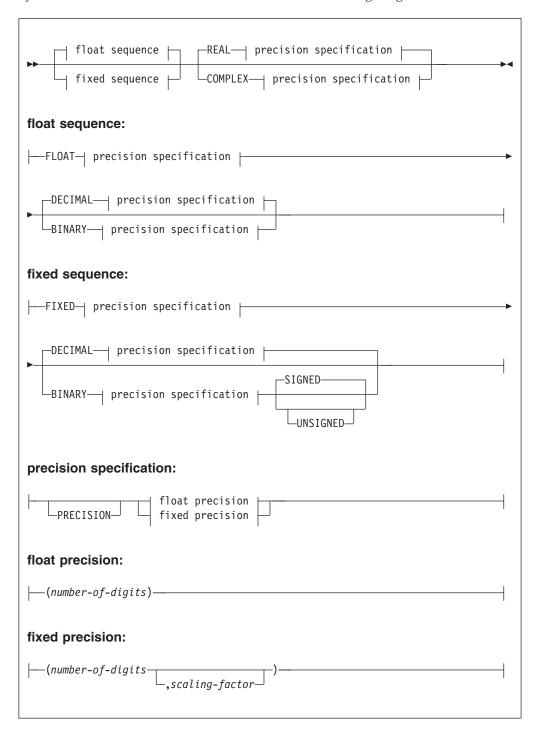

Table 9. Abbreviations for coded arithmetic data attributes

| Attribute | Abbreviation |
|-----------|--------------|
| BINARY    | BIN          |
| COMPLEX   | CPLX         |
| DECIMAL   | DEC          |
| PRECISION | PREC         |

### **BINARY and DECIMAL attributes**

The *base* of a coded arithmetic data item is either decimal or binary. DECIMAL is the default.

### **FIXED and FLOAT attributes**

The scale of a coded arithmetic data item is either fixed-point or floating-point.

A fixed-point data item is a rational number in which the position of the decimal or binary point is specified, either by its appearance in a constant or by a scaling factor declared for a variable.

Floating-point data items are rational numbers in the form of a fractional part and an exponent part.

### **PRECISION attribute**

The *precision* of a coded arithmetic data item includes the number of digits and the scaling factor. (The scaling factor is used only for fixed-point items).

### number of digits

An integer that specifies how many digits the value can have. For fixed-point items, the integer is the number of significant digits. For floating-point items, the integer is the number of significant digits to be maintained excluding the decimal point (independent of its position).

### scaling factor

An optionally-signed integer that specifies the assumed position of the decimal or binary point, relative to the rightmost digit of the number. If no scaling factor is specified, the default is 0.

The precision attribute specification is often represented as (p,q), where p represents the number of digits and q represents the scaling factor.

A negative scaling factor (-q) specifies an integer, with the point assumed to be located q places to the right of the rightmost actual digit. A positive scaling factor (q) that is larger than the number of digits specifies a fraction, with the point assumed to be located q places to the left of the rightmost actual digit. In either case, intervening zeros are assumed, but they are not stored; only the specified number of digits is actually stored.

If PRECISION is omitted, the precision attribute must follow, with no intervening attribute specifications, the scale (FIXED or FLOAT), base (DECIMAL or BINARY), or mode (REAL or COMPLEX) attributes at the same factoring level.

If included, PRECISION can appear anywhere in the declaration.

Integer value means a fixed-point value with a scaling factor of zero.

### **REAL and COMPLEX attributes**

The *mode* of an arithmetic data item (coded arithmetic or numeric character) is either real or complex.

A real data item is a number that expresses a real value.

A complex data item consists of two parts—a real part and an imaginary part. For a variable representing complex data items, the base, scale, and precision of the two parts are identical.

Arithmetic variables default to REAL.

An imaginary constant is written as a real constant of any type immediately followed by the letter I. Examples are:

```
27I
3.968E10I
11011.01BI
```

Each of these has a real part of zero. A complex value with a nonzero real part is represented by an expression with the following syntax:

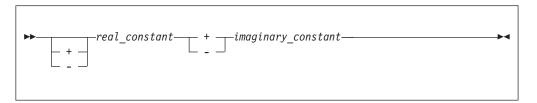

For example, 38+27I.

```
Given two complex numbers, y and z:
```

```
y = complex(A,B);
z = complex(C,D);

x=y/z is calculated by:
    real(x) = (A*C + B*D)/(C**2 + D**2);
    imag(x) = (B*C - A*D)/(C**2 + D**2);

x=y*z is calculated as follows:
    real(x) = A*C - B*D;
    imag(x) = B*C + A*D;
```

Computational conditions can be raised during these calculations.

## **SIGNED and UNSIGNED attributes**

The SIGNED and UNSIGNED attributes can be used only with FIXED BINARY variables and ORDINAL variables. SIGNED indicates that the variable can assume negative values. UNSIGNED indicates that the variable can assume only nonnegative values.

UNSIGNED has the following effects on the semantics of fixed-point operations:

- The result of IAND, IEOR, INOT and IOR is UNSIGNED if all the operands are UNSIGNED.
- The result of ISLL and ISRL is UNSIGNED if the first operand is UNSIGNED.
- The result of REAL or IMAG is UNSIGNED if its operand is UNSIGNED.

### SIGNED and UNSIGNED attributes

If you are using the RULES(ANS) compiler option, UNSIGNED has the following effect on the semantics of fixed-point operations:

- The result of an add, multiply, or divide operation is UNSIGNED if both operands are UNSIGNED.
- The result of MAX or MIN is UNSIGNED if all operands are UNSIGNED
- The result of REM or MOD is UNSIGNED if all operands are UNSIGNED

The SIGNED and UNSIGNED attributes affect storage requirements, as shown in Table 10 and Table 11.

Table 10. FIXED BINARY SIGNED data storage requirements

| This precision:      | Occupies this amount of storage (bytes): |
|----------------------|------------------------------------------|
| precision <= 7       | 1                                        |
| 7 < precision <= 15  | 2                                        |
| 15 < precision <= 31 | 4                                        |
| 31 < precision <= 63 | 8                                        |

Table 11. FIXED BINARY UNSIGNED data storage requirements

| This precision:      | Occupies this amount of storage (bytes): |
|----------------------|------------------------------------------|
| precision <= 8       | 1                                        |
| 8 < precision <= 16  | 2                                        |
| 16 < precision <= 32 | 4                                        |
| 32 < precision <= 64 | 8                                        |

# **Binary fixed-point data**

The data attributes for declaring binary fixed-point variables are BINARY and FIXED. For example:

```
declare Factor binary fixed (20,2);
```

Factor is declared as a variable that can represent binary fixed-point data of 20 data bits, two of which are to the right of the binary point.

Refer to "SIGNED and UNSIGNED attributes" on page 24 for information on how much storage signed and unsigned fixed-binary data occupy.

The declared number of data bits is in the low-order positions, but the extra high-order bits participate in any operation performed upon the data item. Any arithmetic overflow into such extra high-order bit positions can be detected only if the SIZE condition is enabled.

# **Binary fixed-point constant**

A binary fixed-point constant consists of one or more bits with an optional binary point, followed immediately by the letter B. Binary fixed-point constants have a precision (p,q), where p is the total number of data bits in the constant, and q is the number of bits to the right of the binary point, for example:

| Constant  | Precision |
|-----------|-----------|
| 1011_0B   | (5,0)     |
| 1111_1B   | (5,0)     |
| 101B      | (3,0)     |
| 1011.111B | (7,3)     |

# XN (hex) binary fixed-point constant

The XN constant describes a SIGNED REAL FIXED BINARY constant in hexadecimal notation. If the constant has 8 or fewer digits, it has a precision of 31; otherwise, it has a precision of 63.

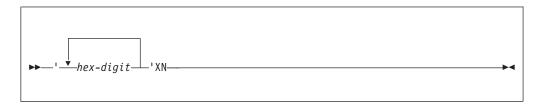

Consider the following examples:

The hexadecimal value for the XN constant is the value specified padded on the left with hex zeros if necessary.

# XU (hex) binary fixed-point constant

The XU constant describes an UNSIGNED REAL FIXED BINARY constant in hexadecimal notation. If the constant has 8 or fewer digits, it has a precision of 32; otherwise, it has a precision of 64.

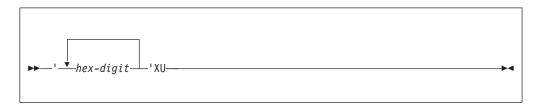

Consider the following examples:

The hexadecimal value for the XU constant is the value specified padded on the left with hex zeros if necessary.

# Decimal fixed-point data

The data attributes for declaring decimal fixed-point variables are DECIMAL and FIXED. For example:

```
declare A fixed decimal (5,4);
```

specifies that A represents decimal fixed-point data of 5 digits, 4 of which are to the right of the decimal point.

These two examples:

```
declare B fixed (7,0) decimal;
declare B fixed decimal(7);
```

both specify that B represents integers of 7 digits.

```
This example declare C fixed (7,-2) decimal;
```

specifies that C has a scaling factor of -2. This means that C holds 7 digits that range from -9999999\*100 to 9999999\*100, in increments of 100.

```
This example declare D decimal fixed real(3,2);
```

specifies that D represents fixed-point data of 3 digits, 2 of which are fractional.

Decimal fixed-point data is stored two digits per byte, with a sign indication in the rightmost 4 bits of the rightmost byte. Consequently, a decimal fixed-point data item is always stored as an odd number of digits, even though the declaration of the variable can specify the number of digits, p, as an even number.

When the declaration specifies an even number of digits, the extra digit place is in the high-order position, and it participates in any operation performed upon the data item, such as in a comparison operation. If the extra high-order digit place is non-zero, the use of the data in arithmetic operation or assignment may produce an exception. Any arithmetic overflow or assignment into an extra high-order digit place can be detected only if the SIZE condition is enabled.

# **Decimal fixed-point constant**

A decimal fixed-point constant consists of one or more decimal digits with an optional decimal point. Decimal fixed-point constants have a precision (p,q), where p is the total number of digits in the constant and q is the number of digits specified to the right of the decimal point. Examples are:

| Constant  | Precision |
|-----------|-----------|
| 3.1416    | (5,4)     |
| 455.3     | (4,1)     |
| 732       | (3,0)     |
| 1_200_300 | (7,0)     |
| 003       | (3,0)     |
| 5280      | (4,0)     |
| .0012     | (4,4)     |

# **Binary floating-point data**

The data attributes for declaring binary floating-point variables are BINARY and FLOAT. For example:

```
declare S binary float (16);
```

S represents binary floating-point data with a precision of 16 binary digits.

The exponent cannot exceed five decimal digits. If the declared precision is less than or equal to (21), short floating-point form is used. If the declared precision is greater than (21) and less than or equal to (53), long floating-point form is used. If the declared precision is greater than (53), extended floating-point form is used.

# **Binary floating-point constant**

A binary floating-point constant is a mantissa followed by an exponent and the letter B. The mantissa is a binary fixed-point constant. The exponent is the letter E, S, D, or Q followed by an optionally-signed decimal integer (meaning 2 to the power of this integer). Constants using E have a precision (p) where p is the

## **Binary floating-point constant**

number of binary digits of the mantissa. Constants using S, D, and Q always have maximum single, double, and extended precisions, respectively. Examples are:

| Constant   | Precision      |
|------------|----------------|
| 101101E5B  | (6)            |
| 101.101E2B | (6)            |
| 11101E-28B | (5)            |
| 11.01E+42B | (4)            |
| 1S0b       | (21)           |
| 1D0b       | (53)           |
| 1Q0b       | (64) (Windows) |
| 1Q0b       | (106) (AIX)    |
| 1Q0b       | (109) (z/OS)   |

# **Decimal floating-point data**

The data attributes for declaring decimal floating-point variables are DECIMAL and FLOAT. Consider this example:

```
declare Light_years decimal float(5);
```

The value for Light\_years represents decimal floating-point data of 5 decimal digits.

For IEEE decimal floating-point data,

- If the declared precision is less than or equal to 7, short floating-point form is used.
- If the declared precision is greater than 7 and less than or equal to 16, long floating-point form is used.
- If the declared precision is greater than 16, extended floating-point form is used.

For all other decimal floating-point data,

- If the declared precision is less than or equal to 6, short floating-point form is used.
- If the declared precision is greater than 6 and less than or equal to 16, long floating-point form is used.
- If the declared precision is greater than 16, extended floating-point form is used.

# **Decimal floating-point constant**

A decimal floating-point constant is a mantissa followed by an exponent. The mantissa is a decimal fixed-point constant. The exponent is the letter E, S, D, or Q followed by an optionally-signed decimal integer of four or less digits (meaning 10 to the power of this integer). Constants using E have a precision (p) where p is the number of digits of the mantissa. Constants using S, D, and Q always represent single, double, and extended precision respectively. Examples are:

| Constant       | Precision |
|----------------|-----------|
| 15E-23         | (2)       |
| 15E23          | (2)       |
| 4E-3           | (1)       |
| 1.96E+07       | (3)       |
| 438E0          | (3)       |
| 3_141_593E-6   | (7)       |
| .003_141_593E3 | (9)       |
| 1s0            | (6)       |
| 1d0            | (16)      |

## **Decimal floating-point constant**

| Constant | Precision            |
|----------|----------------------|
| 1q0      | (18) (Windows)       |
| 1q0      | (32) (AIX)           |
| 1q0      | (33) ( <b>z/OS</b> ) |

The last five examples represent the same value (although with different precisions).

For IEEE Decimal Floating Point (DFP), decimal floating-point literals, when converted to "right-units-view", i.e. when the exponent has been adjusted, if needed, so that no non-zero digits follow the decimal point (for example, as would be done when viewing 3.1415E0 as 31415E-4), must have an exponent within the range of the normal numbers for the precision given by the literal. These bounds are given by the value of MINEXP-1 and MAXEXP-PLACES. In particular, the following must hold:

- For short float, -95 <= exponent <= 90
- For long float, -383 <= exponent <= 369
- For extended float, -6143 <= exponent <= 6111</li>

So, for IEEE Decimal Floating Point (DFP), the largest positive short decimal floating-point literal is 9999999E90 (or .999999E97), and the smallest positive non-zero short decimal floating-point literal is 1E-95.

Rather than trying to specify the largest positive floating point value as a literal, you should use the HUGE built-in function for this purpose. Similarly, to specify the smallest non-zero positive value, you should use the TINY built-in function.

# String data and attributes

Refer to "Data types and attributes" on page 17 for general information about strings.

## BIT, CHARACTER, GRAPHIC and WIDECHAR attributes

The BIT attribute specifies a bit variable.

The CHARACTER attribute specifies a character variable. Character strings can also be declared using the PICTURE attribute.

The WIDECHAR attribute specifies a widechar variable which will hold UTF-16 data.

The GRAPHIC attribute specifies a graphic variable.

The syntax for the BIT, CHARACTER, GRAPHIC and WIDECHAR attributes is:

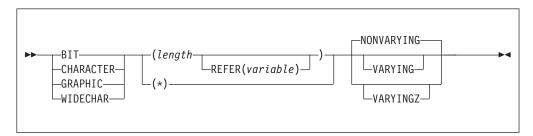

### BIT, CHARACTER, GRAPHIC and WIDECHAR

Table 12. Abbreviations for string data attributes

| Attribute  | Abbreviation |
|------------|--------------|
| CHARACTER  | CHAR         |
| GRAPHIC    | G            |
| WIDECHAR   | WCHAR        |
| NONVARYING | NONVAR       |
| VARYING    | VAR          |
| VARYINGZ   | VARZ         |

### length

Specifies the length of a NONVARYING string or the maximum length of a VARYING or VARYINGZ string. The length is in bits, characters, widechars or graphics (DBCS characters), as appropriate.

You can specify the length as an expression or as an asterisk. If the length is not specified, the default is 1. For named constants, length is determined from the length of the value expression.

For a parameter, an expression is valid only if it is CONTROLLED. An asterisk specification for a parameter indicates that the length is taken from the argument that is passed.

If the length specification is an expression, it is evaluated and converted to a FIXED BINARY(31,0) value, which must be nonnegative, when storage is allocated for the variable.

For STATIC data, length must be a restricted expression.

For information about specifying the length of the BASED data, see "Extent specifications in BASED declarations" on page 243.

#### REFER

See "REFER option (self-defining data)" on page 251 for the description of the REFER option.

The statement below declares User as a variable that can represent character data with a length of 15:

declare User character (15);

The following example shows the declaration of a bit variable:

declare Symptoms bit (64);

### VARYING, VARYINGZ, and NONVARYING attributes

The VARYING and VARYINGZ attributes specify that a variable can have a length varying from 0 to the declared maximum length. NONVARYING specifies that a variable always has a length equal to the declared length.

The storage allocated for VARYING strings is 2 bytes longer than the declared length. The leftmost 2 bytes hold the string's current length.

The storage allocated for a VARYINGZ character string is 1 byte longer than the declared length. The current length of the string is equal to the number of bytes before the first '00'x in the storage allocated to it.

The storage allocated for a VARYINGZ GRAPHIC string is 2 bytes longer than the declared length. The current length of the string is equal to half the number of bytes before the first '0000'gx in the storage allocated to it.

### VARYING, VARYINGZ, NONVARYING attributes

The storage allocated for a VARYINGZ WIDECHAR string is 2 bytes longer than the declared length. The current length of the string is equal to half the number of bytes before the first '0000'wx in the storage allocated to it.

The VARYINGZ attribute is not allowed with BIT strings.

In the following DECLARE statements, both User and Zuser represent varying-length character data with a maximum length of 15. However, unlike User, Zuser is null-terminated. The storage allocated is 17 bytes for User and 16 bytes for Zuser.

```
declare User character (15) varying;
declare Zuser character (15) varyingz;
```

The length for User and Zuser at any time is the length of the data item assigned to it at that time. You can determine the declared and the current length by using the MAXLENGTH and LENGTH built-in functions, respectively.

The null terminator held in a VARYINGZ string is not used in comparisons or assignments, other than to determine the length of the string. Consequently, although the strings in the following declarations have the same internal hex representation, they do **not** compare as being equal:

```
declare A char(4) nonvarying init( ('abc' || '00'x) );
declare B char(3) varyingz init( 'abc' );
```

To the contrary, *Z* and *C* in this example do compare as equal:

```
dcl Z char(3) nonvarying init('abc');
dcl C char(3) varyingz init('abc');
```

The VARYING and VARYINGZ strings can be passed and received as parameters with \* length. They can be passed without a descriptor if they have the NONASSIGNABLE attribute.

### **PICTURE** attribute

The PICTURE attribute specifies the properties of a character data item by associating a picture character with each position of the data item. A picture character specifies a category of characters that can occupy that position.

```
▶►—PICTURE—'—picture-specification—'———
```

#### **Abbreviation PIC**

### picture-specification

Describes either a character data item or a numeric character data item. Refer to "Picture characters for character data" on page 334 or "Picture characters for numeric character data" on page 335 for the valid characters.

A numeric picture specification specifies arithmetic attributes of numeric character data in much the same way that they are specified by the appearance of a constant.

Numeric character data has an arithmetic value but is stored in character form. Numeric character data is converted to coded arithmetic before arithmetic operations are performed.

The base of a numeric character data item is decimal. Its scale is either fixed-point or floating-point (the K or E picture character denotes a floating-point scale). The precision of a numeric character data item is the number of significant digits (excluding the exponent in the case of floating-point). Significant digits are specified by the picture characters for digit positions and conditional digit positions. The scaling factor of a numeric character data item is derived from the V or the F picture character or the combination of V and F.

Only decimal data can be represented by picture characters. Complex data can be declared by specifying the COMPLEX attribute along with a single picture specification that describes either a fixed-point or a floating-point data item.

For more information on numeric character data, see "Numeric character data" on page 38.

### **Character data**

Data with the CHARACTER attribute can contain any of the 256 characters supported by the character set. Data with the PICTURE attribute must have characters that match the picture-specification characters. Each character occupies 1 byte of storage.

## Character constant

A character constant is a contiguous sequence of characters enclosed in single or double quotation marks.

Quotation marks included in the constant follow the rules listed in "Using quotation marks" on page 16. The length of a character constant is the number of characters between the enclosing quotation marks counting any doubled quotation marks as a single character.

A null character constant is written as two quotation marks with no intervening blank. The syntax for a character constant is:

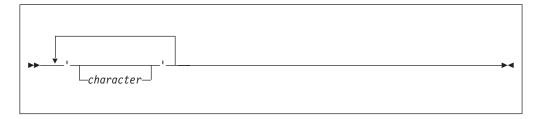

Examples of character constants are:

| Constant                   | Length |
|----------------------------|--------|
| 'Shakespeare''s "Hamlet"'  | 22     |
| "Shakespeare's ""Hamlet""" | 22     |
| "Page 5"                   | 6      |
| '/* This is a comment */'  | 27     |
| 1.1                        | 0      |
| (2)'Walla '                | 12     |

In the last example, the number in parentheses is a string repetition factor, which indicates repetition of the characters that follow. This example is equivalent to the constant "Walla Walla". The string repetition factor must be a constant and enclosed in parentheses.

# A (ASCII) character constant

An A (ASCII) character constant is a character constant that ends with an A. The data in an A character constant is converted to ASCII.

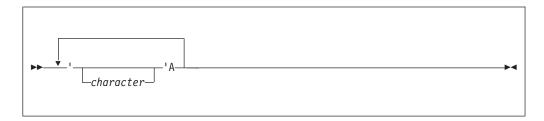

#### character

All characters in an A character constant must be code page invariant and occupy only one byte if converted to UTF-8.

### Example

'123'A represents the hex value '313233'X.

This representation is independent of the setting of the DEFAULT(ASCII | EBCDIC) option.

# E (EBCDIC) character constant

An E (EBCDIC) character constant is a character constant that ends with an E. The data in an E character constant is converted to EBCDIC.

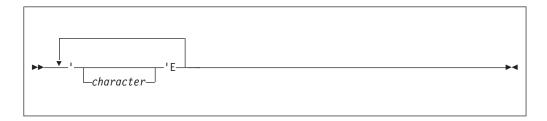

#### character

All characters in an E character constant must be code page invariant and occupy only one byte if converted to UTF-8.

### Example

'123'E represents the hex value 'F1F2F3'X

This representation is independent of the setting of the DEFAULT(ASCII | EBCDIC) option.

### X (hex) character constant

The X character constant is a contiguous sequence of an even number of hex digits enclosed in single or double quotation marks and followed immediately by the letter X. Each pair of hex digits represents one character.

The length of an X constant is half the number of hex digits specified.

A null X constant is written as two quotation marks followed by the X suffix.

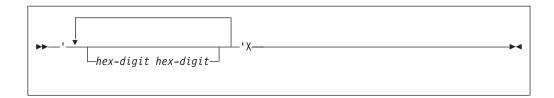

Examples of X constants are:

| Constant | Length |
|----------|--------|
| "0d0A"x  | 2      |
| ' ' χ    | 0      |

**Note:** The use of X constants can limit the portability of a program.

### Bit data

Data with the BIT attribute allows manipulation of storage in terms of bits. Each byte of storage is composed of 8 bits.

### Bit constant

A bit constant is a contiguous sequence of binary digits enclosed in single or double quotation marks and followed immediately by the letter B.

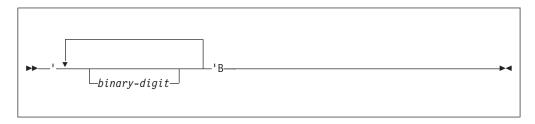

A null bit constant is written as two quotation marks, followed by B.

Examples of bit constants are:

| Constant        | Length |
|-----------------|--------|
| '1'B            | 1      |
| "1100_1010_11"B | 10     |
| (64) '0'B       | 64     |
| ''B             | 0      |
| '0'B            | 1      |

The number in parentheses in the third example is a string repetition factor which specifies that the following series of bits is repeated the specified number of times. The example shown would result in a string of 64 zero bits.

(See "Source-to-target rules" on page 77 for a discussion on the conversion of bit-to-character data and character-to-bit data.)

# B4 (hex) bit constant

The B4 bit constant is a contiguous sequence of hex digits enclosed in single or double quotation marks and followed immediately by B4. Each hex digit represents four bits. BX is a synonym for B4.

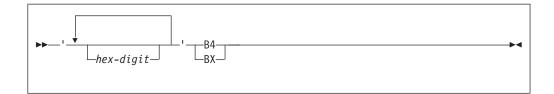

Some examples of B4 constants are:

| 'CA'B4   | is the same as | "1100_1010"B |  |
|----------|----------------|--------------|--|
| '80'B4   | is the same as | '1000_0000'B |  |
| '1'B4    | is the same as | '0001'B      |  |
| (2)'F'B4 | is the same as | '1111_1111'B |  |
| (2)'F'B4 | is the same as | 'FF'BX       |  |
| ''B4     | is the same as | ""B          |  |

# B3 (octal) bit constant

The B3 bit constant is a contiguous sequence of octal digits enclosed in single or double quotation marks and followed immediately by B3. Each octal digit represents three bits.

Some examples of B3 constants are:

| '22'B3   | is the same as | "010_010"B |  |
|----------|----------------|------------|--|
| '40'B3   | is the same as | '100_000'B |  |
| '1'B3    | is the same as | '001'B     |  |
| (2)'7'B3 | is the same as | '111_111'B |  |
| ''B3     | is the same as | ""B        |  |

# Graphic data

GRAPHIC data can contain any DBCS character. Each DBCS character occupies 2 bytes of storage.

# **Graphic constant**

A graphic constant is a contiguous sequence of DBCS characters enclosed in single or double quotation marks. Graphic constants take up 2 bytes of storage for each DBCS character in the constant.

G literals can start and end with DBCS quotes; in this case, the G itself can also be specified in DBCS.

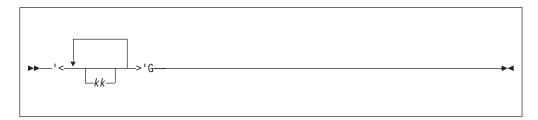

The GRAPHIC compiler option must be in effect for graphic constants to be accepted. If the GRAPHIC ENVIRONMENT option is not specified for STREAM I/O files that include graphic constants, the CONVERSION condition is raised.

# GX (hex) graphic constant

The GX graphic constant is a contiguous sequence of hex digits, in multiples of 4, enclosed in single or double quotation marks and followed immediately by GX. Each group of 4 hex digits represents one DBCS character.

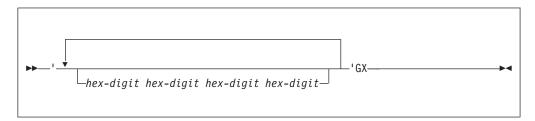

### Examples:

'81a1'GX represents one DBCS character
""gX is the same as ''g

**Note:** The use of GX can limit the portability of a program.

### Mixed character data

Mixed character data can contain SBCS and DBCS characters. Mixed data is represented by the CHARACTER data type, and follows the processing rules for CHARACTER data.

The CHARGRAPHIC option of the OPTIONS attribute and the MPSTR built-in function can be used to assist in mixed data handling. For more information on CHARGRAPHIC see "OPTIONS option and attribute" on page 129; for information on MPSTR, see "MPSTR" on page 546.

### M (Mixed) character constant

An M constant is a contiguous sequence of DBCS and/or SBCS characters enclosed in quotation marks (single or double), followed immediately by the letter M. Quotations marks included in the constant follow the rules listed in "Using quotation marks" on page 16. The length of an M constant is the number of SBCS characters between the enclosing quotation marks counting any doubled quotation marks as a single character, plus twice the number of DBCS characters in the string.

A null M constant is written as two quotation marks followed by M.

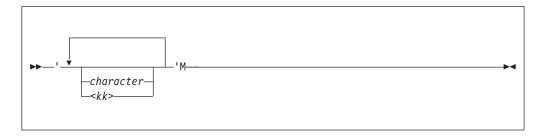

Examples of mixed character constants are:

Constant Length
'IBM<kk>'M 7 bytes on z/OS, 5 bytes on other platforms

| Constant | Length |
|----------|--------|
|----------|--------|

'<.I.B.M>'M 8 bytes on z/OS, 6 bytes on other platforms

"M

The GRAPHIC compiler option must be in effect for mixed constants to be accepted. If the GRAPHIC ENVIRONMENT option is not specified for STREAM I/O files having mixed constants, the CONVERSION condition is raised.

On z/OS, these additional rules apply to mixed constants:

- Shift-out/shift-in pairs must match; you may not nest pairs.
- The DBCS portion must not contain '0E'x or '0F'x in either byte
- The character portion must not contain the values '0E'x or '0F'x, unless specifically intended as shift codes.

**Note:** Because shift-codes are used only on z/OS, the use of mixed data and M constants can limit program portability.

### Widechar data

WIDECHAR data can contain any UTF-16 character. Each widechar occupies 2 bytes of storage.

There is currently no support yet for

- · WIDECHAR characters in source files
- W string constants
- use of WIDECHAR expressions in stream I/O
- implicit conversion to/from WIDECHAR in record I/O
- implicit endianness flags in record I/O If you create a WIDECHAR file, you should write the endianness flag ('fe\_ff'wx) as the first two bytes of the file.

# WX (hex) widechar constant

The WX widechar constant is a contiguous sequence of hex digits, in multiples of 4, enclosed in single or double quotation marks and followed immediately by WX. Each group of 4 hex digits represents one UTF-16 character.

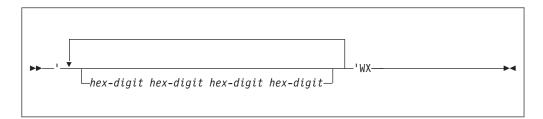

### Examples:

'0031'wx represents one UTF-16 character

""wX is the same as ''w

**Note:** WX constants should be specified in bigendian format (even if the program will run in littleendian format). So, for example, the widechar value for the character '1' should always be specified as '0031'wx (and not as '3100'wx).

**Note:** The use of WX can limit the portability of a program.

### Numeric character data

A numeric character data item is the value of a variable that has been declared with the PICTURE attribute with a numeric picture specification. The data item is the character representation of a decimal fixed-point or floating-point value.

Numeric picture specification describes a character string that can be assigned only data that can be converted to an arithmetic value.

```
For example:
```

```
declare Price picture '999V99';
```

specifies that any value assigned to Price is maintained as a character string of five decimal digits, with an assumed decimal point preceding the rightmost two digits. Data assigned to Price is aligned on the assumed point in the same way that point alignment is maintained for fixed-point decimal data.

Numeric character data has arithmetic attributes, but it is not stored in coded arithmetic form. Numeric character data is stored as a character string. Before it can be used in arithmetic computations, it must be converted either to decimal fixed-point or to decimal floating-point format. Such conversions are done automatically, but they require extra processing time.

Although numeric character data is in character form, like character strings, and although it is aligned on the decimal point like coded arithmetic data, it is processed differently from the way either coded arithmetic items or character strings are processed. Editing characters can be specified for insertion into a numeric character data item, and such characters are actually stored within the data item. Consequently, when the item is printed or treated as a character string, the editing characters are included in the assignment operation. However, if a numeric character item is assigned to another numeric character or arithmetic variable, the editing characters are not included in the assignment operation—only the actual digits, signs, and the location of the assumed decimal point are assigned. For example:

In the picture specification for PRICE, the currency symbol (\$) and the decimal point (.) are editing characters. They are stored as characters in the data item. However, they are not a part of its arithmetic value. After both assignment statements are executed, the actual internal character representation of Price and Cost can be considered identical. If they were printed, they would print exactly the same; but they do not always function in the same way. For example:

```
Amount = Price;
Cost = Price;
Amount = Cost;
Price = Cost;
```

After the first two assignment statements are executed, the value of Amount is 0012.28 and the value of Cost is '\$12.28'. In the assignment of Price to Amount, the currency symbol and the decimal point are editing characters, and they are not part of the assignment. The numeric value of Price is converted to internal coded arithmetic form. In the assignment of Price to Cost, however, the assignment is to

a character string, and the editing characters of a numeric picture specification always participate in such an assignment. No conversion is necessary because Price is stored in character form.

The third and fourth assignment statements would raise the CONVERSION condition. The value of Cost cannot be assigned to Amount because the currency symbol in the string makes it invalid as an arithmetic constant. The value of Cost cannot be assigned to Price for the same reason. Only values that are of arithmetic type, or that can be converted to arithmetic type, can be assigned to a variable declared with a numeric picture specification.

Although the decimal point can be an editing character or an actual character in a character string, it does not raise the CONVERSION condition in converting to arithmetic form, since its appearance is valid in an arithmetic constant. The same is true for a valid plus or minus sign, because converting to arithmetic form provides for a sign preceding an arithmetic constant.

Other editing characters, including zero suppression characters, drifting characters, and insertion characters, can be used in numeric picture specifications. For a complete discussion of picture characters, see Chapter 14, "Picture specification characters," on page 333.

### Date attribute

Implicit date comparisons and conversions are made by the compiler if the two operands have the DATE attribute. The DATE attribute specifies that a variable (or argument or returned value) holds a date with a specified pattern.

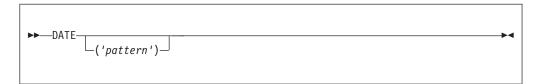

### pattern

One of the supported date patterns. If you do not specify a pattern, YYMMDD is the default.

The DATE attribute is valid only with variables having one of the following sets of attributes:

- CHAR(n) NONVARYING
- PIC'(n)9' REAL
- FIXED DEC(n,0) REAL

The length or precision of n must match the length of the pattern.

When you specify the RESPECT compile-time option (see the *Programming Guide* for details), the following occur:

- The compiler knows to honor the DATE attribute
- The DATE built-in function returns a value that has the attribute DATE('YYMMDD').

This allows DATE() to be assigned to a variable with the attribute DATE('YYMMDD') without an error message being generated. If DATE() is assigned to a variable not having the DATE attribute, however, an error message is generated.

### Implicit DATE comparisons:

The DATE attribute causes implicit *commoning* when two variables declared with the DATE attribute are compared. Comparisons where only one variable has the DATE attribute are flagged, and the other comparand is generally treated as if it had the same DATE attribute, although some exceptions apply which are discussed later.

Implicit commoning means that the compiler generates code to convert the dates to a common, comparable representation. This process converts 2-digit years using the *window* you specify in the WINDOW compile-time option.

In the following code fragment, if the DATE attribute is honored, then the comparison in the second display statement is 'windowed'. This means that if the window started at 1900, the comparison would return false. However, if the window started at 1950, the comparison would return true.

```
dcl a    pic'(6)9' date;
dcl b    pic'(6)9' def(a);
dcl c    pic'(6)9' date;
dcl d    pic'(6)9' def(c);

b = '670101';
d = '010101';
display( b || ' < ' || d || ' ?' );
display( a < c );</pre>
```

Date comparisons can occur in the following places:

- IF and SELECT statements
- WHILE or UNTIL clauses
- · Implicit comparisons caused by a TO clause

### Comparing dates with like patterns:

The compiler does not generate any special code to compare dates with identical patterns under the following conditions:

- The comparison operator of =,  $\neg =$  or <> is used.
- The pattern is equal to YYYY, YYYYMM, YYYYDDD, or YYYYMMDD.

### Comparing dates with differing patterns:

For comparisons involving dates with unlike patterns, the compiler generates code to convert the dates to a common comparable representation. Once the conversion has taken place, the compiler compares the two values.

### Comparisons involving the DATE attribute and a literal:

If you are making comparisons in which one comparand has the DATE attribute and the other is a literal, the compiler issues a W-level message. Further compiler action depends on the value of the literal as follows:

- If the literal appears to be a valid date, it is treated as if it had the same date pattern and window as the comparand with the DATE attribute.
- If the literal does not appear to be a valid date, the DATE attribute is ignored on the other comparand.

```
dcl start_date char(6) date;
if start_date >= '' then /* no windowing */
...
if start_date >= '851003' then /* windowed */
...
```

### Comparisons involving the DATE attribute and a non-literal:

In comparisons where one comparand has the DATE attribute and the other is not a date and not a literal, the compiler issues an E-level message. The non-date value is treated as if it had the same date pattern as the other comparand and as if it had the same window.

```
dcl start_date char(6) date;
dcl non_date char (6);
if start_date >= non_date then /* windowed */
...
```

### Implicit DATE assignments:

The DATE attribute can also cause implicit conversions to occur in assignments of two variables declared with date patterns.

- If the source and target have the same DATE and data attributes, then the assignment proceeds as if neither had the DATE attribute.
- If the source and target have differing DATE attributes, then the compiler generates code to convert the source date before making the assignment.
- In assignments where the source has the DATE attribute but the target does not, the compiler issues an E-level message and ignores the DATE attribute.
- In assignments where the target has the DATE attribute but the source does not (and the source IS NOT a literal), the compiler issues an E-level message and ignores the DATE attribute.
- In assignments where the target has the DATE attribute but the source does not (and the source IS a literal), the compiler issues a W-level message and ignores the DATE attribute.

```
dcl start_date char(6) date;
start_date = '';
```

 If the source holds a four-digit year and the target holds a two-digit year, the source can hold a year that is not in the target window. In this case, the ERROR condition is raised.

```
dcl x char(6) date;
dcl y char(8) date('YYYYMMDD');
y = '20600101';
x = y; /* raises error if window is <= 1960 */</pre>
```

- The DATE attribute is ignored in:
  - The debugger
  - Assignments performed in record I/O statements
  - Assignments and conversions performed in stream I/O statements (such as GET DATA).

Even if you do not choose a windowing solution, you might have some code that needs to manipulate both two- and four-digit years. You can use multiple date patterns to help you in these situations:

```
dcl old_date char(6) date('YYMMDD');
dcl new_date char(8) date('YYYYMMDD');
new_date = old_date;
```

### Date diagnostics:

In PL/I, effective assignments occur when

- An expression is passed as an argument to an entry that has described that argument
- An expression is used in a RETURN statement.

The following uses of date variables are flagged:

- · Assignments (explicit or effective) which include either
  - A date to a non-date
  - A non-date to a date
- Any arithmetic operation applied to a date
- Use of a date in a BY clause (since this implies an arithmetic operation)
- Use of a date in any mathematical built-in function
- Use of a date in any arithmetic built-in function except BINARY, DECIMAL, FIXED, FLOAT, or PRECISION.
- Use of a date in the built-in functions SUM, PROD, or POLY.

In all of the cases listed previously, code is produced but no windowing occurs. In effect, the DATE attribute is ignored.

### Named constants

Named constants can be declared for scalars or structures.

As a scalar identifier, a named constant is declared with the VALUE attribute along with other data attributes. All references to the name are logically treated as a reference to the appropriate constant but with the complete set of attributes, whether explicitly declared or defaulted.

A structure can define a namespace of named constants, when the VALUE attribute is specified on the leaf elements, and the references to the members of all structure elements are unambiguous. You can specify the elements of a structure with the VALUE attribute, provided that the structure meets all of the following conditions:

- All leaf elements of the structure have the VALUE attribute.
- The structure contains no arrays or unions.
- The structure has no storage attributes such as AUTOMATIC.

**Note:** The effect of the use of a named constant might not be exactly the same as the use of an unnamed constant. The attributes for a named constant are taken from the declaration which includes explicit and default attributes. The attributes for an unnamed constant are deduced from the shape, form, and size of the constant. For string data, if the length is not specified, or is specified with an asterisk, the length is determined from the length of the restricted expression.

Named constants can be more precise to use in an application program, and they can offer more predictable results. For example, if the named constant Unit is defined as FIXED BINARY VALUE(1), it has the attributes FIXED BINARY(15) VALUE(1). If you simply use the digit 1, its attributes are FIXED DECIMAL(1,0). See Figure 1 on page 44 for other differences that can occur.

In addition, named constants allow you to parameterize your application, which makes it easier to debug and maintain.

Named constants can be declared for arithmetic data, string data, and for pointers and offsets. For arithmetic and string data and their attributes, see "String data and attributes" on page 29 and "Coded arithmetic data and attributes" on page 22, respectively. A named constant must be declared before it is used.

#### **VALUE** attribute:

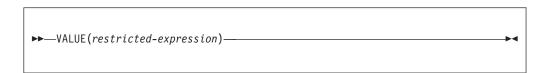

### restricted expression

The expression must evaluate to a scalar value. For information on restricted expressions see "Restricted expressions" on page 70.

### **Examples of named constants:**

Figure 1 on page 44 shows named constants and the differences in attributes and precisions that can occur between named and unnamed constants.

Named constants can be used wherever a constant is required. They can also be used in restricted expressions that appear later in the program allowing evaluation of a dependent constant.

```
Dcl A4 value(148) fixed bin,
   C4 value(261) fixed bin,
   Whole value (800) fixed bin;
Dcl Notes (4) static,
   init(a4, (Whole/4), /* 148, 200 */
        c4, (Whole*2)); /* 261, 1600 */
/* note that "Head" gets length equal to length of VALUE */
Dcl Head char VALUE('Feel the Power of PL/I'); /* char(22) */
Dcl Headsize fixed bin value(length(Head)); /* 22
Dcl 1 Head1 static,
     2 * char(Headsize) initial(Head), /* char(22) */
     2 * char(20) init(''),
     2 * char(5) init('Page '),
     2 Page number pic 'zz9',
     2 * char(0);
Dcl TwoHeads char(2*Headsize);
                                             /* char(44) */
Dcl Page0 picture 'zz9' value(0);
Dcl MyNullPtr ptr value(ptrvalue('ffff ffff'xn));
/* Differences in attributes/results of
  named and unnamed constants
                                                                */
Dcl Pi float bin value (3.1416); /* is FLOAT BINARY(21) but ... */
3.1416
                                 /* is FIXED DECIMAL(5,4)
Dcl Unit fixed bin value(1);
                                 /* is FIXED BINARY(15) but ... */
                                 /* is FIXED DECIMAL(1,0)
1
                                /* is FIXED DECIMAL(2,1)
1.0
                                                                */
                                /* is FIXED BINARY(1)
1B
                                                                */
0000 0000 0000 001B
                                /* is FIXED BINARY(15)
Dcl Title char(20) value('SCIDS'); /* is CHAR(20)
                                                      but ... */
Dcl Title2 char value('SCIDS');/* is CHAR(5)
                                                              */
'SCIDS'
                                  /* is CHAR(5)
                                                              */
```

Figure 1. Named constants

## Program-control data types and attributes:

This section describes program control data and associated attributes. Use program-control data to indicate values that control the execution of your program.

*Label data and LABEL attribute:* 

A *label* is a label constant or the value of a label variable.

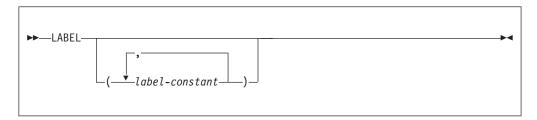

If a list of label constants is given, the variable must always have as its value a member of that list, and the label constants in the list must be known in the block containing the label declaration. The parenthesized list of label constants can be used in a LABEL attribute specification for a label array.

A label constant is a name written as the label prefix of a statement (other than PROCEDURE, ENTRY, PACKAGE, or FORMAT) so that during execution, program-control can be transferred to that statement through a reference to it. ("Statements" on page 8 discusses the syntax of the label prefix.) In the following line of code, for example, Abcde is a label constant.

```
Abcde: Miles = Speed*Hours;
```

The labelled statement can be executed either by normal sequential execution of instructions or by using the GO TO statement to transfer control to it from some other point in the program.

A label variable can have another label variable or a label constant assigned to it. When such an assignment is made, the environment of the source label is assigned to the target. If you declare a static array of labels to have initial values, the array is treated as nonassignable.

A label variable used in a GO TO statement must have as its value a label constant that is used in a block that is active at the time the GO TO is executed. Consider the following example:

```
declare Lbl_x label;
Lbl_a: statement;
...
...
Lbl_b: statement;
...
...
Lbl_x = Lbl_a;
...
...
...
go to Lbl_x;
```

Lbl\_a and Lbl\_b are label constants, and Lbl\_x is a label variable. By assigning Lbl\_a to Lbl\_x, the statement G0 T0 Lbl\_x transfers control to the Lbl\_a statement. Elsewhere, the program can contain a statement assigning Lbl\_b to Lbl\_x. Then, any reference to Lbl\_x would be the same as a reference to Lbl\_b. This value of Lbl\_x is retained until another value is assigned to it.

If a label variable has an invalid value, detection of such an error is not guaranteed. In the following example, transfer is made to a particular element of the array Z based on the value of I.

```
go to Z(I);
...
Z(1): if X = Y then return;
...
Z(2): A = A + B + C * D;
```

#### Label data and attribute

```
Z(3): A = A + 10;
```

If Z(2) is omitted, G0 T0 Z(I) when I=2 raises the ERROR condition. G0 T0 Z(I) when I < LBOUND(Z) or I > HBOUND(Z) causes unpredictable results if the SUBSCRIPTRANGE condition is disabled.

Format data and FORMAT attribute:

A format data item is a format constant or a format variable. A format constant is a name written as the label prefix of a FORMAT statement.

The FORMAT attribute specifies that the name being declared is a format variable.

```
►►—FORMAT—
```

A name declared with the FORMAT attribute can have another format variable or a format constant assigned to it. When such an assignment is made, the environment of the source label is assigned to the target.

To maintain compatibility between other PL/I compilers, format variables may be declared as label variables.

Consider the following example:

Prntexe and Prntstf are the format constants.

A second example indicates that 4 and 5 have the same effect as 2, and 6 and 7 have the same effect as 3.

```
1  dcl Print format;
2  put edit (X,Y,Z) (R(Prntexe) );
3  put edit (X,Y,Z) (R(Prntstf) );
4  Print = Prntexe;
5  put edit (X,Y,Z) (R(Print) );
6  Print = Prntstf;
7  put edit (X,Y,Z) (R(Print) );
```

*VARIABLE* attribute:

The VARIABLE attribute establishes the name as a variable and should be specified only along with one of the attributes: ENTRY, FILE or LABEL. It will be ignored in all other declares.

```
▶►—VARIABLE———
```

The VARIABLE attribute is implied if the name is a member of a structure or union, or if any of the following attributes are specified:

Storage class attribute DIMENSION PARAMETER Alignment attribute INITIAL

In the following declaration, Account1 and Account2 are file variables and File1 and File2 are file constants.

File1 and File2 can subsequently be assigned to Account1 or to Account2.

# **Chapter 3. Expressions and references**

| Order of evaluation                         | Comparison operations 6        |
|---------------------------------------------|--------------------------------|
| Targets                                     | Concatenation operations 6     |
| Variables                                   | Results under RULES(IBM) 6     |
| Pseudovariables                             | Results under RULES(ANS) 6     |
| Intermediate results                        | Combinations of operations 6   |
| Operational expressions                     | Priority of operators 6        |
| Handle operations 54                        | Array expressions 6            |
| Pointer operations 54                       | Prefix operators and arrays 6  |
| Arithmetic operations 55                    | Infix operators and arrays 6   |
| Data conversion in arithmetic operations 55 | Array-and-element operations 6 |
| Results of arithmetic operations 56         | Array-and-array operations 7   |
| Using exponentiation 62                     | Structure expressions          |
| Bit operations                              | Restricted expressions         |
| BOOL built-in function                      | Examples                       |

This chapter discusses the various types of expressions and references.

An *expression* is a representation of a value. An expression can be one of the following:

- A single constant, variable, or function reference
- Any combination of constants, variables, or function references, including operators and parentheses used in the combination.

An expression that contains operators is an *operational expression*. The constants and variables of an operational expression are called *operands*. See "Operational expressions" on page 53 for more information.

The following diagram shows the syntax for expressions and references.

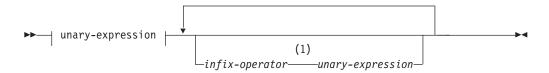

## unary-expression:

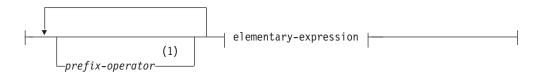

### elementary-expression:

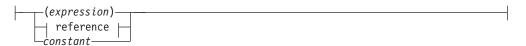

### **Expressions and references**

#### reference:

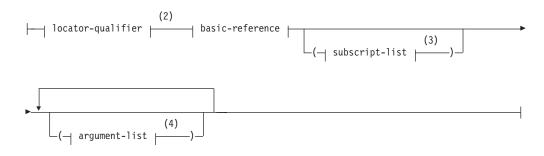

### locator-qualifier:

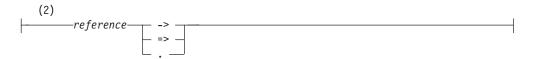

### basic-reference:

(5) (6) qualified-reference identifier

### subscript-list:

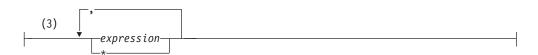

### argument-list:

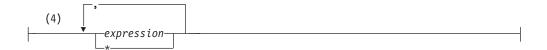

### qualified-reference:

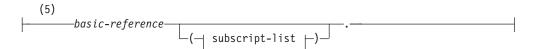

#### **Notes:**

- 1 Operators are shown in Table 6 on page 6.
- 2 Locator-qualifier is described under "Locator qualification" on page 247 and "Typed structure qualification" on page 145.
- 3 Subscripts are described under "Arrays" on page 173.
- 4 Arguments are described in "Passing arguments to procedures" on page 109.

### **Expressions and references**

- 5 Qualified-reference is described under "Structure and union qualification" on page 179.
- 6 Identifiers are described under "Identifiers" on page 5.

Any expression can be classified as an *element expression* (also called a scalar expression), an *array expression*, or a *structure expression*. Element variables and array variables can appear in the same expression.

### An element expression

represents a single value. This definition includes an elementary name within a structure or a union or a subscripted name that specifies a single element of an array.

### An array expression

represents an array of values. This definition includes a member of a structure or union that has the dimension attribute.

#### A structure expression

represents a structured set of values.

Given the following example:

```
dcl A(10,10) bin fixed(31),
   B(10,10) bin fixed(31),
   1 Rate,
   2 Primary dec fixed(4,2),
   2 Secondary dec fixed(4,2),
   1 Cost(2),
   2 Primary dec fixed(4,2),
   2 Secondary dec fixed(4,2),
   C bin fixed(15),
   D bin fixed(15);
dcl Pi bin float value(3.1416);
```

These are element expressions:

```
Pi
27
C
C * D
A(3,2) + B(4,8)
Rate.Primary - Cost.Primary(1)
A(4,4) * C
Rate.Secondary / 4
A(4,6) * Cost.Secondary(2)
sum(A)
addr(Rate)
```

These are array expressions:

```
A + B
A * C - D
B / 10B
```

The syntax of many PL/I statements allows expressions, provided the result of the expression conforms with the syntax rules. Unless specifically stated in the text following the syntax specification, the unqualified term *expression* or *reference* refers to a scalar expression. For expressions other than a scalar expression, the type of expression is noted. For example, the term *array expression* indicates that a scalar expression is not valid.

An example of a structure expression is:

```
Rate = Rate*2
```

### Order of evaluation

PL/I statements often contain more than one expression or reference. Except as described for specific instances (for example, the assignment statement), evaluation can be in any order, or (conceptually) at the same time.

For example:

```
dcl (X,Y,Z) entry returns(float), (F,G,H) float; F = X(Y(G,H), Z(G,H));
```

The functions Y and Z can change the value of the arguments passed to them. Hence, the value returned by X might be different depending on which function is invoked first. You should not presume that the first parameter is evaluated first. In some situations, it is more optimal to evaluate the last first.

Assuming that the INC function increments the value of the argument passed to it and returns the updated value, the example that follows could put out B(1,2) or B(2,1) depending on which subscript is evaluated first. You should not presume which subscript is evaluated first.

```
dcl B(2,2);
I = 0;
put list ( B( INC(I), INC(I) ) );
```

## **Targets**

The results of an expression evaluation or of a conversion are assigned to a *target*. Targets can be variables, pseudovariables, or intermediate results.

## **Variables**

In the case of an assignment, such as the statement:

```
A = B;
```

the target is the variable on the left of the assignment symbol (in this case A). Assignment to variables can also occur in stream I/O, DO, DISPLAY, and record I/O statements.

#### **Pseudovariables**

A pseudovariable represents a target field, for example:

In this assignment statement, the SUBSTR built-in function extracts a substring of length 5 from the string B, beginning with the twentieth character. The SUBSTR pseudovariable indicates the location, within string A, that is the target. Thus, the last 5 characters of A are replaced by characters 20 through 24 of B. The first 5 characters of A remain unchanged.

Pseudovariables are discussed in Chapter 18, "Built-in functions, pseudovariables, and subroutines," on page 383.

## Intermediate results

When an expression is evaluated, the target attributes usually are partly derived from the source, partly from the operation being performed, and partly from the attributes of a second operand. Some defaults may be used, and some implementation restrictions (for example, maximum precision) and conventions exist. An intermediate result can undergo conversion if a further operation is performed. After an expression is evaluated, the result can be further converted for assignment to a variable or pseudovariable. These conversions follow the same rules as the conversion of programmer-defined data, for example:

During the evaluation of the expression B + C and during the assignment of that result, there are four different results:

- 1. The intermediate result to which the converted binary equivalent of B is assigned
- 2. The intermediate result to which the binary result of the addition is assigned
- 3. The intermediate result to which the converted decimal fixed-point equivalent of the binary result is assigned
- 4. A, the final destination of the result, to which the converted character equivalent of the decimal fixed-point representation of the value is assigned

The attributes of the first result are determined from the attributes of the source B, from the operator, and from the attributes of the other operand. If one operand of an arithmetic infix operator is binary, the other is converted to binary before evaluation.

The attributes of the second result are determined from the attributes of the source (C and the converted representation of B).

The attributes of the third result are determined in part from the source (the second result) and in part from the attributes of the eventual target A. The only attribute determined from the eventual target is DECIMAL (a binary arithmetic representation must be converted to decimal representation before it can be converted to a character value).

The attributes of A are known from the DECLARE statement.

# **Operational expressions**

An operational expression consists of one or more single operations. A single operation is either a *prefix operation* (an operator preceding a single operand) or an *infix operation* (an operator between two operands). The two operands of any infix operation normally should be the same data type when the operation is performed.

The operands of an operation in a PL/I expression are converted, if necessary, to the same data type before the operation is performed. Detailed rules for conversion can be found in Chapter 4, "Data conversion," on page 73.

There are few restrictions on the use of different data types in an expression. However, these mixtures imply conversions. If conversions take place at run time,

### **Operational expressions**

the program takes longer to run. Also, conversion can result in loss of precision. When using expressions that mix data types, you should understand the relevant conversion rules.

These classes of operations are described in the following topics: handle, pointer, arithmetic, bit, comparison, and concatenation.

## Handle operations

The following handle operations can be used:

- Compare two handles having the same associated structure type.
- Add an expression to or subtract an expression from a handle with sensitivity to the associated structure type.

For example, if x is a handle for structure type t and n is an integer value, x+n and x-n are handles for t.

- x+n increments the associated pointer value of x by n times the size of the structure t.
- -x-n decrements the associated pointer value of x by n times the size of structure t.

You can also use the += and -= compound assignments to increment and decrement handles.

• Compute the difference of two handles with sensitivity to the associated structure type.

For example, if x and y are handles for structure type t, the result of x-y is the number of instances of t between x and y. The value x-y equals the result of (PTRVALUE(x)-PTRVALUE(y)) / SIZE(:t:).

Computing the difference of two handles to different structure types is not permitted.

# **Pointer operations**

The following pointer operations can be used:

• Add an expression to or subtract an expression from a pointer expression. The expression type must be computational. If necessary, the nonpointer operand is converted to FIXED BINARY(31,0), for example:

```
Ptr1 = Ptr1 - 16;
Ptr2 = Ptr1 + (I*J);
```

You can also use the built-in function, POINTERADD, to perform these operations. You must use POINTERADD if the result is used as a locator reference, for example:

• Subtract two pointers to obtain the logical difference. The result is a FIXED BINARY(31,0) value.

```
Bin31 = Ptr2 - Ptr1;
```

• Compare pointer expressions using infix operators.

```
if Ptr2 > Ptr1 then
Bin31 = Ptr2 - Ptr1;
```

 Compare pointer expressions to null strings (' ' or ' 'b). The NULLSTRPTR suboption of the DEFAULT compiler option determines how the compiler handles assignments of null strings to pointers and comparisons of null strings to pointers. In both cases, the option determines if the null string is treated as if it were a reference to the NULL built-in function or to the SYSNULL built-in function.

For example, if the NULLSTRPTR(SYSNULL) suboption is in effect, the assignment in the following code assigns SYSNULL() to header, and the comparison produces a true value if header equals to SYSNULL().

```
dcl header pointer;
header = '';
...
if header = '' then...
```

 Use pointer expressions in arithmetic contexts using the BINARYVALUE built-in function.

```
Bin31 = Bin31 + binaryvalue(Ptr1);
```

• Use computational expressions in pointer contexts using the POINTERVALUE built-in function.

If necessary, the expressions are converted to FIXED BINARY(31,0).

A PL/I block can use pointer arithmetic to access any element within a structure or an array variable. However, the block must be passed the containing structure or array variable, or have the referenced aggregate within its name scope.

## **Arithmetic operations**

An arithmetic operation is specified by combining operands with one of these operators:

```
+ - * / **
```

The plus sign and the minus sign can appear as prefix operators or as infix operators. All other arithmetic operators can appear only as infix operators. (Arithmetic operations can also be specified by the ADD, SUBTRACT, DIVIDE, and MULTIPLY built-in functions.)

Prefix operators can precede and be associated with any of the operands of an infix operation. For example, in the expression A\*-B, the minus sign indicates that the value of A is multiplied by -1 times the value of B.

More than one prefix operator can precede and be associated with a single variable. More than one positive prefix operator has no cumulative effect, but two negative prefix operators have the same effect as a single positive prefix operator.

#### Data conversion in arithmetic operations

The two operands of an arithmetic operation can differ in type, base, mode, precision, and scale. When they differ, conversion takes place as described below. (For coded arithmetic operands, you can also determine conversions using Table 13 on page 58. Each operand is converted to the type, base, and mode of the result. It is not necessarily converted to the result's precision and scale.)

**Note:** Scaled FIXED BINARY operands are converted to scaled FIXED DECIMAL before any operations on them are performed.

#### Data conversion in arithmetic operations

### Type:

Character operands are converted to FIXED DECIMAL(N,0). Bit operands are converted to FIXED BINARY(M,0). (Refer to "Limits," on page 781 for the maximums.) Numeric character operands are converted to DECIMAL with scale and precision determined by the picture-specification.

Graphic and widechar variables and strings are allowed in all computational contexts. If conversion is necessary, the rules followed are the same as for character.

The result of an arithmetic operation is always in coded arithmetic form. Type conversion is the only conversion that can take place in an arithmetic prefix operation.

#### Base:

If the bases of the two operands differ, the decimal operand is converted to its binary equivalent.

#### Mode:

If the modes of the two operands differ, the real operand is converted to complex mode by acquiring an imaginary part of zero with the same base, scale, and precision as the real part. The exception to this is in the case of exponentiation when the second operand (the exponent of the operation) is fixed-point real with a scaling factor of zero. In such a case, conversion is not necessary.

#### **Precision:**

If only precisions and/or scaling factors vary, type conversion is not necessary.

#### Scale:

If the scales of the two operands differ, the fixed-point operand is converted to floating-point scale. The exception to this is in the case of exponentiation when the first operand is of floating-point scale and the second operand (the exponent of the operation) is fixed-point with a scaling factor of zero, that is, an integer or a variable that has been declared with precision (p,0). In such a case, conversion is not necessary, but the result is floating-point.

If both operands of an exponentiation operation are fixed-point, conversions can occur in one of the following ways:

- Both operands are converted to floating-point if the exponent has a precision other than (p,0).
- The first operand is converted to floating-point unless the exponent is an unsigned integer.
- The first operand is converted to floating-point if precisions indicate that the result of the fixed-point exponentiation would exceed the maximum number of digits allowed.

## Results of arithmetic operations

After any necessary conversion of the operands in an expression has been carried out, the arithmetic operation is performed and a result is obtained. This result can be the value of the expression, or it can be an intermediate result upon which further operations are to be performed, or a condition can be raised.

#### Results of arithmetic operations

Table 13 on page 58 and Table 14 on page 59 show the attributes and precisions that result from various arithmetic operations.

Table 18 on page 62 shows the attributes of the result for the special cases of exponentiation noted in the right-hand columns of Table 13 on page 58 and Table 14 on page 59.

On the z/OS platform, the choice of which set of instructions is used for a float calculation is determined by two compiler options:

- under FLOAT(DFP)
  - All computations that would yield a FLOAT DEC result are done using the IEEE decimal floating-point instructions.
  - All computations that would yield a FLOAT BIN result are done using the floating-point instructions for the format specified by the HEXADEC and IEEE suboptions of the DEFAULT compiler option.
- under FLOAT(NODFP)
  - All computations that would yield a FLOAT result are done using the floating-point instructions for the format specified by the HEXADEC and IEEE suboptions of the DEFAULT compiler option.

So, under the FLOAT(NODFP) and DEFAULT(HEXADEC) options, all computations are done using the hexadecimal floating-point instructions, and variables declared IEEE will be converted to HEXADEC. But, under the FLOAT(NODFP) and DEFAULT(IEEE) options, all computations are done using the IEEE binary floating-point instructions, and variables declared HEXADEC will be converted to IEEE as necessary.

On all other platforms, float calculations are done using the IEEE binary floating-point instructions native to that platform.

Under the compiler option RULES(ANS), if one operand is scaled FIXED DECIMAL and the other is FIXED BINARY, the FIXED BINARY value is converted to FIXED DECIMAL. Table 15 on page 59 shows the attributes and precisions that result for this case under compiler option RULES(ANS). For more information on the RULES compiler option, see the Programming Guide.

## Results of arithmetic operations

Table 13. Results of arithmetic operations for one or more FLOAT operands

| 1st Operand<br>(p1,q1)      | 2nd Operand<br>(p2,q2)      | Attributes of<br>the Result<br>for Addition,<br>Subtraction,<br>Multiplication,<br>or Division | Addition<br>or<br>Subtraction<br>Precision | Multipli-<br>cation<br>Precision                          | Division<br>Precision | Attributes<br>of the<br>Result for<br>Exponentiation     |
|-----------------------------|-----------------------------|------------------------------------------------------------------------------------------------|--------------------------------------------|-----------------------------------------------------------|-----------------------|----------------------------------------------------------|
| FLOAT<br>DECIMAL<br>(p1)    | FLOAT<br>DECIMAL<br>(p2)    |                                                                                                |                                            |                                                           |                       | FLOAT                                                    |
| FLOAT<br>DECIMAL<br>(p1)    | FLOAT<br>DECIMAL<br>(p2,q2) | FLOAT<br>DECIMAL<br>(p)                                                                        |                                            |                                                           |                       | DECIMAL (p)<br>(unless special case<br>C applies)        |
| FIXED<br>DECIMAL<br>(p1,q1) | FLOAT<br>DECIMAL<br>(p2)    |                                                                                                |                                            | p = MAX(p1,p2)                                            |                       |                                                          |
| FLOAT<br>BINARY<br>(p1)     | FLOAT<br>BINARY<br>(p2)     |                                                                                                | I                                          | FLOAT                                                     |                       |                                                          |
| FLOAT<br>BINARY<br>(p1)     | FIXED<br>BINARY<br>(p2,q2)  | FLOAT<br>BINARY<br>(p)                                                                         |                                            | BINARY (p) (unless special case C applies) p = MAX(p1,p2) |                       |                                                          |
| FIXED<br>BINARY<br>(p1,q1)  | FLOAT<br>BINARY<br>(p2,q2)  |                                                                                                |                                            |                                                           |                       |                                                          |
| FIXED<br>DECIMAL<br>(p1,q1) | FLOAT<br>BINARY<br>(p2)     |                                                                                                |                                            |                                                           |                       | FLOAT                                                    |
| FLOAT<br>DECIMAL<br>(p1)    | FLOAT<br>BINARY<br>(p1,q2)  | FLOAT<br>BINARY<br>(p)                                                                         | BINARY $p = MAX$ CEII (p1*3.32             | p = MAX(<br>CEIL(p1*3.32),p2                              | p2)                   | BINARY (p) (unless special case A or C applies) p = MAX( |
| FLOAT<br>DECIMAL<br>(p1)    | FLOAT<br>BINARY<br>(p2)     |                                                                                                |                                            |                                                           | CEIL(p1*3.32),p2)     |                                                          |
| FIXED<br>BINARY<br>(p1,q1)  | FLOAT<br>DECIMAL<br>(p2)    |                                                                                                |                                            |                                                           |                       | FLOAT                                                    |
| FLOAT<br>BINARY<br>(p1)     | FIXED<br>DECIMAL<br>(p2,q2) | FLOAT<br>BINARY<br>(p)                                                                         | p = N                                      | p = MAX(p1,CEIL(p2*3.32))                                 |                       | BINARY (p) (unless special case B or C applies) p = MAX( |
| FLOAT<br>BINARY<br>(p1)     | FLOAT<br>DECIMAL<br>(p2)    |                                                                                                |                                            |                                                           |                       | p1,CEIL(p2*3.32))                                        |

## Notes:

- 1. Special cases of exponentiation are described in Table 18 on page 62.
- 2. For a table of CEIL(N\*3.32) values, see Table 22 on page 76.

Table 14. Results of arithmetic operations between two unscaled FIXED operands under RULES(ANS)

| 1st Operand (p1,q1)                                                                                                    | 2nd Operand<br>(p2,q2)     | Attributes of<br>the Result for<br>Addition,<br>Subtraction,<br>Multiplication,<br>or Division | Addition<br>or<br>Subtraction<br>Precision                    | Multipli-<br>cation<br>Precision | Division<br>Precision | Attributes<br>of the<br>Result for<br>Exponentiation                                    |
|----------------------------------------------------------------------------------------------------|----------------------------|------------------------------------------------------------------------------------------------|---------------------------------------------------------------|----------------------------------|-----------------------|-----------------------------------------------------------------------------------------|
| FIXED<br>DECIMAL<br>(p1,0)                                                                                                    | FIXED<br>DECIMAL<br>(p2,0) | FIXED<br>DECIMAL<br>(p,q)                                                                      | $\begin{vmatrix} p = 1 \\ +MAX(p1,p2) \\ q = 0 \end{vmatrix}$ | p = 1<br>+p1+p2<br>q = 0         | p = N<br>q = N-p1     | FLOAT DECIMAL (p)<br>(unless special case<br>A applies)<br>p = MAX(p1,p2)               |
| FIXED<br>BINARY<br>(p1,0)                                                                                                    | FIXED<br>BINARY<br>(p2,0)  | FIXED<br>BINARY<br>(p,0)                                                                       | p = 1<br>+MAX(p1-q1,<br>p2-q2) +q<br>q = 0                    | p = 1+p1 $+p2$ $q = 0$           | p = M $q = 0$         | FLOAT BINARY (p)<br>(unless special case<br>B applies)<br>p = MAX(p1,p2)                |
| FIXED<br>DECIMAL<br>(p1,0)                                                                                                    | FIXED<br>BINARY<br>(p2,0)  | FIXED<br>BINARY<br>(p,0)                                                                       | p = 1<br>+MAX(r,p2)<br>q = 0                                  | p = 1<br>+r+p2<br>q = 0          | p = M<br>q = 0        | FLOAT BINARY (p)<br>(unless special case<br>A applies)<br>p = MAX(CEIL<br>(p1*3.32),p2) |
| FIXED FIXED FIXED $p = 1$<br>BINARY $(p1,0)$ $(p2,0)$ $(p,0)$ $q = 0$                                                                                    |                            |                                                                                                |                                                               | p = 1<br>+p1+t<br>q = 0          | p = M<br>q = 0        | FLOAT BINARY (p)<br>(unless special case<br>B applies)<br>p = MAX(CEIL<br>(p1*3.32),p2) |
| M is the maximum precision for FIXED BINARY. $N$ is the maximum precision for FIXED DECIMAL. $r = 1 + CEIL(p1*3.32)$ $s = CEIL(ABS(q1*3.32)) * SIGN(q1)$ |                            |                                                                                                | t = 1 + CEI<br>u = CEIL(A<br>v = CEIL(p2<br>w = CEIL(p        | BS(q2*3.32)) * SI<br>2/3.32)     | GN(q2)                |                                                                                         |

### Notes:

The scaling factor must be in the range -128 through +127.

- 1. Special cases of exponentiation are described in Table 18 on page 62.
- 2. For a table of CEIL(N\*3.32) values, see Table 22 on page 76.
- 3. Under RULES(ANS) a divide with unscaled FIXED operands can produce a scaled result only if both operands are FIXED DECIMAL.

Table 15. Results of arithmetic operations between two scaled FIXED operands under RULES(ANS)

| 1st Operand<br>(p1,q1)      | 2nd Operand<br>(p2,q2)      | Attributes of<br>the Result for<br>Addition,<br>Subtraction,<br>Multiplication,<br>or Division | Addition<br>or<br>Subtraction<br>Precision              | Multipli-<br>cation<br>Precision | Division<br>Precision      | Attributes<br>of the<br>Result for<br>Exponentiation                      |
|-----------------------------|-----------------------------|------------------------------------------------------------------------------------------------|---------------------------------------------------------|----------------------------------|----------------------------|---------------------------------------------------------------------------|
| FIXED<br>DECIMAL<br>(p1,q1) | FIXED<br>DECIMAL<br>(p2,q2) | FIXED<br>DECIMAL<br>(p,q)                                                                      | p = 1 +<br>MAX(p1-q1,<br>p2-q2) +q<br>q =<br>MAX(q1,q2) | p = 1<br>+p1+p2<br>q =<br>q1+q2  | p = N<br>q =<br>N-p1+q1-q2 | FLOAT DECIMAL (p)<br>(unless special case<br>A applies)<br>p = MAX(p1,p2) |

## Results of arithmetic operations

Table 15. Results of arithmetic operations between two scaled FIXED operands under RULES(ANS) (continued)

| 1st Operand (p1,q1)                                                                                                    | 2nd Operand<br>(p2,q2)      | Attributes of<br>the Result for<br>Addition,<br>Subtraction,<br>Multiplication,<br>or Division | Addition<br>or<br>Subtraction<br>Precision             | Multipli-<br>cation<br>Precision | Division<br>Precision | Attributes<br>of the<br>Result for<br>Exponentiation                                    |
|----------------------------------------------------------------------------------------------------|-----------------------------|------------------------------------------------------------------------------------------------|--------------------------------------------------------|----------------------------------|-----------------------|-----------------------------------------------------------------------------------------|
| FIXED<br>DECIMAL<br>(p1,q1)                                                                                                    | FIXED<br>BINARY<br>(p2,0)   | FIXED<br>DECIMAL<br>(p,q)                                                                      | p = 1<br>+MAX(p1-<br>q1,v) +q<br>q = q1                | p = 1<br>+p2+v<br>q = q1         | p = N<br>q = N-q1     | FLOAT BINARY (p)<br>(unless special case<br>A applies)<br>p = MAX(CEIL<br>(p1*3.32),p2) |
| FIXED<br>BINARY<br>(p1,0)                                                                                                    | FIXED<br>DECIMAL<br>(p2,q2) | FIXED<br>DECIMAL<br>(p,q)                                                                      | p = 1<br>+MAX(p2-<br>q2,w) +q<br>q = q2                | p = 1<br>+p2+w<br>q = q1         | p = N<br>q = N-q2     | FLOAT BINARY (p)<br>(unless special case<br>B applies)<br>p = MAX(CEIL<br>(p1*3.32),p2) |
| M is the maximum precision for FIXED BINARY.  N is the maximum precision for FIXED DECIMAL.  r = 1 + CEIL(p1*3.32)  s = CEIL(ABS(q1*3.32)) * SIGN(q1) |                             |                                                                                                | t = 1 + CEI<br>u = CEIL(A<br>v = CEIL(p2<br>w = CEIL(p | BS(q2*3.32)) * SI<br>2/3.32)     | GN(q2)                |                                                                                         |

## Notes:

The scaling factor must be in the range -128 through +127.

- 1. Special cases of exponentiation are described in Table 18 on page 62.
- 2. For a table of CEIL(N\*3.32) values, see Table 22 on page 76.
- 3. Under RULES(ANS), scaled FIXED BINARY is not allowed.

Table 16. Results of arithmetic operations between two FIXED operands under RULES(IBM)

| 1st Operand (p1,q1)         | 2nd Operand<br>(p2,q2)      | Attributes of<br>the Result for<br>Addition,<br>Subtraction,<br>Multiplication,<br>or Division | Addition<br>or<br>Subtraction<br>Precision             | Multipli-<br>cation<br>Precision | Division<br>Precision       | Attributes<br>of the<br>Result for<br>Exponentiation                         |
|-----------------------------|-----------------------------|------------------------------------------------------------------------------------------------|--------------------------------------------------------|----------------------------------|-----------------------------|------------------------------------------------------------------------------|
| FIXED<br>DECIMAL<br>(p1,q1) | FIXED<br>DECIMAL<br>(p2,q2) | FIXED<br>DECIMAL<br>(p,q)                                                                      | p = 1<br>+MAX(p1-q1,<br>p2-q2) +q<br>q =<br>MAX(q1,q2) | p = 1<br>+p1+p2<br>q =<br>q1+q2  | p = N<br>q =<br>N-p1+q1-q2  | FLOAT DECIMAL (p)<br>(unless special case<br>A applies)<br>p = MAX(p1,p2)    |
| FIXED<br>BINARY<br>(p1,q1)  | FIXED<br>BINARY<br>(p2,q2)  | FIXED<br>BINARY<br>(p,q)                                                                       | p = 1<br>+MAX(p1-q1,<br>p2-q2) +q<br>q =<br>MAX(q1,q2) | p = 1<br>+p1+p2<br>q = q1+q2     | p = M<br>q = M-p1<br>+q1-q2 | FLOAT BINARY (p) (unless special case B applies) p = MAX(p1,p2)              |
| FIXED<br>DECIMAL<br>(p1,q1) | FIXED<br>BINARY<br>(p2,q2)  | FIXED<br>BINARY<br>(p,q)                                                                       | p = 1<br>+MAX(r-s,<br>p2-q2)+q<br>q =<br>MAX(s,q2)     | p = 1+r<br>+p2<br>q = s+q2       | p = M<br>q = M-r<br>+s-q2   | FLOAT BINARY (p) (unless special case A applies) p =MAX( CEIL((p1*3.32 ),p2) |

Attributes of the Result for Addition, Addition Attributes Subtraction, or Multipliof the 1st Operand 2nd Operand Multiplication, Subtraction cation Division Result for or Division Precision Precision (p1,q1)(p2,q2)Precision Exponentiation p = 1FLOAT BINARY (p) **FIXED** FIXED FIXED +MAX(p1-(unless special case p = 1p = MBINARY DECIMAL BINARY q1,t-u)+q+p1+t q = M-p1B applies) (p1,q1)(p2,q2)(p,q) q = q1+u+q1-u p = MAX(p1,CEIL(p2\*3.32)) MAX(s,q1,u)t = 1 + CEIL(p2\*3.32)*M* is the maximum precision for FIXED BINARY. u = CEIL(ABS(q2\*3.32)) \* SIGN(q2)N is the maximum precision for FIXED DECIMAL. r = 1 + CEIL(p1\*3.32)v = CEIL(p2/3.32)s = CEIL(ABS(q1\*3.32)) \* SIGN(q1)w = CEIL(p1/3.32)

Table 16. Results of arithmetic operations between two FIXED operands under RULES(IBM) (continued)

#### **Notes:**

The scaling factor must be in the range -128 through +127.

- 1. Special cases of exponentiation are described in Table 18 on page 62.
- 2. For a table of CEIL(N\*3.32) values, see Table 22 on page 76.
- 3. The bounds of the precision p for FIXED BINARY are determined by the FIXEDBIN suboption and for FIXED DECIMAL by the FIXEDDEC suboption of the LIMITS compiler option. The LIMITS option has no effect on the bounds of the scaling factor q.

Consider the expression:

$$A * B + C$$

The operation A \* B is performed first, to give an intermediate result. Then the value of the expression is obtained by performing the operation (intermediate result) + C.

PL/I gives the intermediate result attributes the same way it gives attributes to any variable. The attributes of the result are derived from the attributes of the two operands (or the single operand in the case of a prefix operation) and the operator involved. The way the attributes of the result are derived is further explained under "Targets" on page 52.

The ADD, SUBTRACT, MULTIPLY, and DIVIDE built-in functions allow you to override the implementation precision rules for addition, subtraction, multiplication, and division operations.

#### **FIXED division:**

FIXED division can result in overflows or truncation. For example, the result of evaluating the expression:

25+1/3

is undefined and the FIXEDOVERFLOW condition is raised because FIXED division results in a value of maximum implementation defined precision.

For the following expression, however:

25+01/3

## Results of arithmetic operations

Table 17. Comparison of FIXED division and constant expressions

| Item    | Precision | Result                  |
|---------|-----------|-------------------------|
| 1       | (1,0)     | 1                       |
| 3       | (1,0)     | 3                       |
| 1/3     | (15,14)   | 0.333333333333          |
| 25      | (2,0)     | 25                      |
| 25+1/3  | (15,14)   | undefined               |
|         |           | (truncation on left;    |
|         |           | FIXEDOVERFLOW is raised |
|         |           | when the maximum        |
|         |           | precision is 15)        |
| 01      | (2,0)     | 01                      |
| 3       | (1,0)     | 3                       |
| 01/3    | (15,13)   | 00.33333333333          |
| 25      | (2,0)     | 25                      |
| 25+01/3 | (15,13)   | 25.33333333333          |

The PRECISION built-in function can also be used. For example: 25+prec(1/3,15,13)

**Note:** Named constants are recommended for situations that require exact precisions.

## **Using exponentiation**

The following table describes how exponentiation is handled in PL/I.

Table 18. Special cases for exponentiation

| Case | First Operand           | Second Operand          | Attributes of Result                                                                       |
|------|-------------------------|-------------------------|--------------------------------------------------------------------------------------------|
| A    | FIXED DECIMAL (p1,q1)   | Integer with value n    | FIXED DECIMAL (p,q)<br>(provided p <= N)<br>where p = (p1 + 1)*n-1<br>and q = q1*n         |
| В    | FIXED BINARY<br>(p1,q1) | Integer with<br>value n | FIXED BINARY $(p,q)$<br>$(provided p \le M)$<br>where $p = (p1 + 1)*n-1$<br>and $q = q1*n$ |
| С    | FLOAT (p1)              | FIXED (p2,0)            | FLOAT (p1) with base of first operand                                                      |

Special cases of  $x^*y$  in real/complex modes:

Real mode:

Complex mode:

If x=0 and y>0,

**result is 0**. If x=0, and real part of y>0 and imaginary part of y=0, result is 0.

If x=0 and y<=0,

**ERROR condition is raised**. If x=0 and real part of y<=0 or imaginary part of y ¬=0, ERROR condition is raised.

If x<0 and y not FIXED (p,0),

**ERROR condition is raised**. If x = 0 and real and imaginary parts of y = 0, result is 1.

## Bit operations

A bit operation is specified by combining operands with one of the following logical operators:

- &

The not/exclusive-or symbol (¬), can be used as a prefix or infix operator. The and (&) symbol and the or (|) symbol, can be used as infix operators only. (The operators have the same function as in Boolean algebra.)

Operands of a bit operation are converted, if necessary, to bit strings before the operation is performed. If the operands of an infix operation do not have the same length, the shorter is padded on the right with '0'B.

The result of a bit operation is a bit string equal in length to the length of the operands.

Bit operations are performed on a bit-by-bit basis. Table 19 illustrates the result for each bit position for each of the operators. Table 20 shows some examples of bit operations.

Table 19. Bit operations

| A | В | ¬А | ¬B | A&B | A B | A¬B |
|---|---|----|----|-----|-----|-----|
| 1 | 1 | 0  | 0  | 1   | 1   | 0   |
| 1 | 0 | 0  | 1  | 0   | 1   | 1   |
| 0 | 1 | 1  | 0  | 0   | 1   | 1   |
| 0 | 0 | 1  | 1  | 0   | 0   | 0   |

Table 20. Bit operation examples

| For these operands and values                         | This operation        | Yields this result |
|-------------------------------------------------------|-----------------------|--------------------|
| A = '010111'B<br>B = '111111'B<br>C = '110'B<br>D = 5 | ¬ A                   | '101000'B          |
|                                                       | ¬ C                   | '001'B             |
|                                                       | C & B                 | '110000'B          |
|                                                       | A   B                 | '111111'B          |
|                                                       | А¬В                   | "101000"B          |
|                                                       | A ¬ C                 | '100111'B          |
|                                                       | C   B                 | '111111'B          |
|                                                       | A   (¬C)              | '011111'B          |
|                                                       | ¬((¬C) (¬B))          | '110111'B          |
|                                                       | SUBSTR(A,1,1)   (D=5) | '1'B               |

#### **BOOL** built-in function

In addition to the *not*, *exclusive-or*, *and*, and *or* operations using the operators ¬, &, and |, Boolean operations can be performed using the BOOL built-in function discussed in "BOOL" on page 425.

# Comparison operations

A comparison operation is specified by combining operands with one of the following infix operators:

## Comparison operations

- <
- ¬<
- <=
- =
- ¬= or <>
- >=
- >
- ¬>

The result of a comparison operation is always a bit string of length 1. The value is '1'B if the relationship is true, or '0'B if the relationship is false.

Comparisons are defined as follows:

### Algebraic

is the comparison of signed arithmetic values in coded arithmetic form. If operands differ in base, scale, precision, or mode, they are converted in a manner analogous to arithmetic operation conversions. Numeric character data is converted to coded arithmetic before comparison. Only the operators =, ¬=, and <> are valid for comparison of operands that are complex numbers.

#### Character

is a left-to-right, character-by-character comparison of characters according to the binary value of the bytes.

Bit is a left-to-right, bit-by-bit comparison of binary digits.

#### Graphic

is a left-to-right, symbol-by-symbol comparison of DBCS characters. The comparison is based on the binary values of the DBCS characters.

#### Widechar

is a left-to-right, widechar-by-widechar comparison of characters according to the binary value of the byte-pairs.

### Ordinal data

is a comparison of ordinals of the same type using relational operators.

### Pointer and offset data

is a comparison of pointer and offset values containing any relational operators. However, the only conversion that can take place is offset to pointer.

#### Program-control data

is a comparison of the internal coded forms of the operands. Only the comparison operators =, ¬=, and <> are allowed; area variables cannot be compared. No type conversion can take place; all type differences between operands for program-control data comparisons are in error.

Comparisons are equal for the following operands:

**Entry** In a comparison operation, it is not an error to specify an entry variable whose value is an entry point of an inactive block. Entry names on the same PROCEDURE or ENTRY statement do not compare equal.

#### **Format**

Format labels on the same FORMAT statement compare equal.

File If the operands represent file values, all of whose parts are equal.

Label Labels on the same statement compare equal. In a comparison operation, it is not an error to specify a label variable whose value is a label constant used in a block that is no longer active.

The label on a compound statement does not compare equal with that on any label contained in the body of the compound statement.

If the operands of a computational data comparison have data types that are appropriate to different types of comparison, the operand of the lower precedence is converted to conform to the comparison type of the other. The precedence of comparison types is (1) algebraic (highest), (2) widechar, (3) graphic, (4) character, (5) bit. For example, if a bit string is compared with a fixed decimal value, the bit string is converted to fixed binary for algebraic comparison with the decimal value. The decimal value is also converted to fixed binary.

In the comparison of strings of unequal lengths, the shorter string is padded on the right. This padding consists of:

- Blanks in a character comparison
- '0'B in a bit comparison
- A graphic (DBCS) blank in a graphic comparison.
- A widechar blank ('0020'wx) in a widechar comparison.

The following example shows a comparison operation in an IF statement:

```
if A = B
    then action-if-true;
    else action-if-false;
```

The evaluation of the expression A = B yields either '1'B, for true, or '0'B, for false.

In the following assignment statement:

```
X = A \leq B;
```

the value '1'B is assigned to X if A is less than B; otherwise, the value '0'B is assigned.

In the following assignment statement:

```
X = A = B;
```

the first equal symbol is the assignment symbol; the second equal symbol is the comparison operator. The value '1'B is assigned to X if A is equal to B; otherwise, the value '0'B is assigned.

An example of comparisons in an arithmetic expression is:

```
(X<0)*A + (0<=X & X<=100)*B + (100<X)*C
```

The value of the expression is A, B, or C and is determined by the value of X.

## **Concatenation operations**

A concatenation operation is specified by combining operands with the concatenation infix operator:

#### **Concatenation operations**

Concatenation signifies that the operands are to be joined in such a way that the last character, bit, graphic or widechar of the operand to the left immediately precedes the first character, bit, graphic or widechar of the operand to the right, with nothing intervening.

The concatenation operator can cause conversion to a string type because concatenation can be performed only upon strings—either character, bit, graphic or widechar. The results differ according to the setting of the RULES compiler option:

## Results under RULES(IBM)

When you specify RULES(IBM), the concatenation operator behaves as follows:

- If either operand is widechar, the result is widechar.
- Else, if either operand is graphic, the result is graphic.
- Else, if either operand is bit or binary, the result is bit.
- · Otherwise the result is character.

#### For example:

```
dcl B bin(4)    initial(4),
        C bit(1)    initial('1'b);
put skip list (B || C);
/* Produces '01001' not 'bbb41' */
```

## Results under RULES(ANS)

When you specify RULES(ANS), the concatenation operator behaves as follows:

- If either operand is widechar, the result is widechar.
- Else, if either operand is graphic, the result is graphic.
- Else, if both operands are bit, the result is bit.
- · Otherwise the result is character.

#### Consider this example:

```
dcl B bin(4)    initial(4),
        C bit(1)    initial('1'b);
put skip list (B || C);
/* Produces 'bbb41', not '01001' */
```

The result of a concatenation operation is a string whose length is equal to the sum of the lengths of the two operands, and whose type (that is, character, bit, graphic or widechar) is the same as that of the two operands.

If an operand requires conversion for concatenation, the result depends upon the length of the string to which the operand is converted.

| For these operands and values | This operation | Yields this result   |
|-------------------------------|----------------|----------------------|
| A = '010111'B                 | A    B         | '010111_101'B        |
| B = '101'B<br>C = 'xv.Z'      | A    A    B    | '010111_010111_101'B |
| C = 'xy,Z' $D = 'aa/BB'$      | C    D         | 'xy,Zaa/BB'          |
|                               | D    C         | 'aa/BBxy,Z'          |
|                               | B    D         | '101aa/BB'           |

In the last example, the bit string '101'B is converted to the character string '101' before the concatenation is performed. The result is a character string.

## **Combinations of operations**

Different types of operations can be combined within the same operational expression. Any combination can be used.

#### For example:

```
declare Result bit(3),
  A fixed decimal(1),
  B fixed binary (3),
  C character(2), D bit(4);
Result = A + B < C & D;</pre>
```

Each operation within the expression is evaluated according to the rules for that kind of operation, with necessary data conversions taking place before the operation is performed, as follows:

- The decimal value of A is converted to binary base.
- The binary addition is performed, adding A and B.
- The binary result is compared with the converted binary value of C.
- The bit result of the comparison is extended to the length of the bit variable D, and the & operation is performed.
- The result of the & operation, a bit string of length 4, is assigned to Result without conversion, but with truncation on the right.

The expression in this example is evaluated operation-by-operation, from left to right. The order of evaluation, however, depends upon the priority of the operators appearing in the expression.

## **Priority of operators**

The priority of the operators in the evaluation of expressions is shown in Table 21.

Table 21. Priority of operations and guide to conversions

| Priority | Operator                          | Type of Operation | Remarks                                                                                                    |
|----------|-----------------------------------|-------------------|----------------------------------------------------------------------------------------------------|
| 1        | ** Arithmetic                     |                   | Result is in coded arithmetic form                                                                                                    |
|          | prefix +, -                       | Arithmetic        | No conversion is required if operand is in coded arithmetic form                                                                                |
|          |                                   |                   | Operand is converted to FIXED DECIMAL if it is a CHARACTER string or numeric character (PICTURE) representation of a fixed-point decimal number |
|          |                                   |                   | Operand is converted to FLOAT DECIMAL if it is a numeric character (PICTURE) representation of a floating-point decimal number                  |
|          |                                   |                   | Operand is converted to FIXED BINARY if it is a BIT string                                                                                      |
|          | prefix ¬                          | Bit string        | All non-BIT data converted to BIT                                                                                                    |
| 2        | *, /                              | Arithmetic        | Result is in coded arithmetic form                                                                                                    |
| 3        | infix +, -                        | Arithmetic        | Result is in coded arithmetic form                                                                                                    |
| 4        |                                   | Concatenation     | Refer to "Results under RULES(ANS)" on page 66 and "Results under RULES(IBM)" on page 66                                                        |
| 5        | <, ¬<, <=, =, ¬= or <>, >=, >, ¬> | Comparison        | Result is always either '1'B or '0'B                                                                                                    |
| 6        | &                                 | Bit string        | All non-BIT data converted to BIT                                                                                                    |

### **Priority of operators**

Table 21. Priority of operations and guide to conversions (continued)

| Priority | Operator | Type of Operation | Remarks                           |
|----------|----------|-------------------|-----------------------------------|
| 7        |          | Bit string        | All non-BIT data converted to BIT |
|          | infix ¬  | Bit string        | All non-BIT data converted to BIT |

#### Note:

- 1. The operators are listed in order of priority, group 1 having the highest priority and group 7 the lowest. All operators in the same priority group have the same priority. For example, the exponentiation operator \*\* has the same priority as the prefix + and prefix operators and the *not* operator ¬.
- 2. For priority group 1, if two or more operators appear in an expression, the order of priority is right to left within the expression; that is, the rightmost exponentiation or prefix operator has the highest priority, the next rightmost the next highest, and so on. For all other priority groups, if two or more operators in the same priority group appear in an expression, their order or priority is their order left to right within the expression.

The order of evaluation of the expression

$$A + B < C & D$$

is the same as if the elements of the expression were parenthesized as (((A + B) < C) & D)

The order of evaluation (and, consequently, the result) of an expression can be changed through the use of parentheses. Expressions enclosed in parentheses are evaluated first, to a single value, before they are considered in relation to surrounding operators.

The above expression, for example, might be changed as follows:

$$(A + B) < (C \& D)$$

The value of A converts to fixed-point binary, and the addition is performed, yielding a fixed-point binary result (result\_1). The value of C converts to a bit string (if valid for such conversion) and the *and* operation is performed. At this point, the expression is reduced to:

Result\_2 is converted to binary, and the algebraic comparison is performed, yielding a bit string of length 1 for the entire expression.

The priority of operators is defined only within operands (or sub-operands). Consider the following example:

$$A + (B < C) & (D \parallel E ** F)$$

In this case, PL/I specifies only that the exponentiation occurs before the concatenation. It does not specify the order of the evaluation of (D  $\parallel$  E \*\* F) in relation to the evaluation of the other operand (A + (B < C)).

Any operational expression (except a prefix expression) must eventually be reduced to a single infix operation. The operands and operator of that operation determine the attributes of the result of the entire expression. In the following example, the & operator is the operator of the final infix operation.

$$A + B < C & D$$

The result of the evaluation is a bit string of length 4.

In the next example, because of the use of parentheses, the operator of the final infix operation is the comparison operator:

$$(A + B) < (C \& D)$$

The evaluation yields a bit string of length 1.

## **Array expressions**

Array expressions are allowed as:

- the source in an assignment or in multiple assignments
- · the argument to the ALL, ANY, POLY, PROD or SUM built-in functions
- an argument to a user procedure and function, as long as the associated parameter is not a string of unknown length
- an item in the data-lists of PUT LIST and PUT EDIT statements

Evaluation of an array expression yields an array result. All operations performed on arrays are performed element-by-element, in row-major order. Therefore, all arrays referred to in an array expression must have the same number of dimensions, and each dimension must be of identical bounds.

Array expressions can include operators (both prefix and infix), element variables, and constants. The rules for combining operations and for data conversion of operands are the same as for element operations.

## Prefix operators and arrays

The operation of a prefix operator on an array produces an array of identical bounds. Each element of this array is the result of the operation performed on each element of the original array. For example:

## Infix operators and arrays

Infix operations that include an array variable as one operand can have an element or another array as the other operand.

## **Array-and-element operations**

The result of an expression with an element, an array, and an infix operator is an array with bounds identical to the original array. Each element of the resulting array is the result of the operation between each corresponding element of the original array and the single element. For example:

The element of an array-element operation can be an element of the same array. Consider the following assignment statement:

#### Infix operators and arrays

```
A = A * A(1,2);
```

Again, using the above values for A, the newly assigned value of A would be:

```
50 100 800
1200 1100 300
```

That is, the value of A(1,2) is fetched again.

## **Array-and-array operations**

If the two operands of an infix operator are arrays, the arrays must have the same number of dimensions, and corresponding dimensions must have identical lower bounds and identical upper bounds. The result is an array with bounds identical to those of the original arrays; the operation is performed upon the corresponding elements of the two original arrays. For example:

| If A is the array                                  | 2           | 4           | 3           |
|----------------------------------------------------|-------------|-------------|-------------|
|                                                    | 6           | 1           | 7           |
|                                                    | 4           | 8           | 2           |
| and if B is the array                              | 1           | 5           | 7           |
|                                                    | 8           | 3           | 4           |
|                                                    | 6           | 3           | 1           |
| then A+B is the array                              | 3           | 9           | 10          |
|                                                    | 14          | 4           | 11          |
|                                                    | 10          | 11          | 3           |
| and A*B is the array                               | 2           | 20          | 21          |
|                                                    | 48          | 3           | 28          |
|                                                    | 24          | 24          | 2           |
| and A>B is the array of<br>bit strings of length 1 | 1<br>0<br>0 | 0<br>0<br>1 | 0<br>1<br>1 |

## Structure expressions

Structure expressions, unlike structure references, are allowed only in assignments and as arguments to procedures or functions, as long as the associated parameter has constant extents, namely, constant string lengths, area sizes, and array bounds.

All structure variables appearing in a structure expression must have identical structuring, which means:

- The structures must have the same minor structuring and the same number of contained elements and arrays.
- The positioning of the elements and arrays within the structure (and within the minor structures, if any) must be the same.
- Arrays in corresponding positions must have identical bounds.

# Restricted expressions

Where PL/I requires a (possibly signed) constant, a *restricted expression* can be used. A restricted expression is an expression whose value is calculated at compile time and used as a constant. For example, you can use expressions to define constants required for:

- Extents in static, parameter, and based declarations
- Extents in entry descriptions
- · Values and iteration factors to be used in static initialization

A restricted expression is identical to a normal expression but requires that each operand be:

### **Restricted expressions**

- A constant or a named constant. A named constant must be declared before it is used.
- A built-in function applied to a restricted expression(s), where the built-in function is from the following categories:
  - String-handling
  - Arithmetic (except RANDOM)
  - Mathematical
  - Floating-point inquiry
  - Floating-point manipulation
  - Integer manipulation
  - Precision-handling
  - Array-handling functions DIMENSION, LBOUND, and HBOUND
  - Storage-control functions BINARYVALUE, LENGTH, NULL, OFFSETVALUE, POINTERVALUE, SIZE, STORAGE, and SYSNULL
- Type functions BIND, CAST, FIRST, LAST, RESPEC, SIZE, and VALUE

## **Examples**

```
dcl Max_names fixed bin value (1000),
    Name_size fixed bin value (30),
    Addr size fixed bin value (20),
    Addr lines fixed bin value (4);
dcl 1 Name_addr(Max_names),
      2 Name char(Name size),
     2 * union,
        3 Address char(Addr lines*Addr size), /* address
        3 addr(Addr lines) char(Addr size),
      2 * char(0);
dcl One_Name_addr char(size(Name_addr(1)));
                                              /* 1 name/addr*/
dcl Two_Name_addr char(length(One_Name_addr)
                                           /* 2 name/addrs */
                       *2);
dcl Name_or_addr char(max(Name_size,Addr_size)) based;
dcl Ar(10) pointer;
          entry( dim(lbound(Ar):hbound(Ar)) pointer);
dcl Ex
dcl Identical_to_Ar( lbound(Ar):hbound(Ar) ) pointer;
```

If you change the value of any of the named constants in the example, all of the dependent declarations are automatically reevaluated.

# Chapter 4. Data conversion

| Built-in functions for computational data conversion | 74 | Examples                           | . 85 |
|------------------------------------------------------|----|------------------------------------|------|
| Converting string lengths                            | 75 | DECIMAL FIXED to BINARY FIXED with |      |
| Converting arithmetic precision                      | 76 | fractions                          | . 85 |
| Converting mode                                      | 76 | Arithmetic to bit string           | . 85 |
| Converting other data attributes                     | 76 | Arithmetic to character            | . 86 |
| Source-to-target rules                               | 77 | A conversion error                 | . 86 |

This chapter discusses data conversions for computational data. PL/I converts data when a data item with a set of attributes is assigned to another data item with a different set of attributes. In this chapter, *source* refers to the data item to be converted, and *target* refers to the attributes to which the source is converted. Topics discussed for these data conversions include:

Built-in functions String lengths Arithmetic precision Mode Source-to-target rules

Examples of data conversion are included at the end of the chapter.

Data conversion for locator data is discussed in "Locator conversion" on page 246.

Conversion of the value of a computational data item can change its internal representation, precision or mode (for arithmetic values), or length (for string values). The tables that follow summarize the circumstances that can cause conversion to other attributes.

| Case                                            | Target Attributes                                                                   |
|-------------------------------------------------|-------------------------------------------------------------------------------------|
| Assignment                                      | Attributes of variable on left of assignment symbol                                 |
| Operand in an expression                        | Determined by rules for evaluation of expressions                                   |
| Stream input (GET statement)                    | Attributes of receiving field                                                       |
| Stream output (PUT statement)                   | As determined by format list if stream is edit-directed, otherwise character-string |
| Argument to PROCEDURE or ENTRY                  | Attributes of corresponding parameter                                               |
| Argument to built-in function or pseudovariable | Depends on the function or pseudovariable                                           |
| INITIAL attribute                               | Other attributes of variable being initialized                                      |
| RETURN statement expression                     | Attributes specified in PROCEDURE statement                                         |
| DO statement, BY, TO, or REPEAT option          | Attributes of control variable                                                      |

The following can cause conversion to character values:

| Statement  | Option     |
|------------|------------|
| DISPLAY    |            |
| Record I/O | KEYFROMKEY |
| OPEN       | TITLE      |

The following can cause conversion to a BINARY value:

| Statement                                | Option/Attribute/Reference                        |
|------------------------------------------|---------------------------------------------------|
| DECLARE, ALLOCATE, DEFAULT               | length, size, dimension, bound, repetition factor |
| DELAY                                    | milliseconds                                      |
| FORMAT (and format items in GET and PUT) | iteration factor w, d, s, p                       |
| OPEN                                     | LINESIZE, PAGESIZE                                |
| I/O                                      | SKIP, LINE, IGNORE                                |
| Most statements                          | subscript                                         |

All attributes for source and target data items (except string length) must be specified at compile time. Conversion can raise one of the following conditions: CONVERSION, OVERFLOW, SIZE, or STRINGSIZE. (Refer to Chapter 16, "Conditions," on page 357.)

Constants can be converted at compile time as well as at run time. In all cases, the conversions are as described here.

In the discussions of conversions that follow:

- *M* is the maximum precision for FIXED BINARY. This is the value M2 from the compiler option LIMITS(FIXEDBIN(M1,M2)).
- *N* is the maximum precision for FIXED DECIMAL. This is the value N2 from the compiler option LIMITS(FIXEDDEC(N1,N2)).

More than one conversion might be required for a particular operation. The implementation does not necessarily go through more than one. To understand the conversion rules, it is convenient to consider them separately, for example:

```
dcl A fixed dec(3,2) init(1.23);
dcl B fixed bin(15,5);
B = A;
```

In this example, the decimal representation of 1.23 is first converted to a binary (11,7) value, as 1.0011101B. Then precision conversion is performed, resulting in a binary (15,5) value of 1.00111B.

Additional examples of conversion are provided at the end of this chapter.

## Built-in functions for computational data conversion

Conversions can take place during expression evaluation, I/O GET and PUT operations, and assignment operations, and between arguments and parameters. Conversions can also be initiated with the following built-in functions:

| BINARY  | FIXED     | REAL     |
|---------|-----------|----------|
| BIT     | FLOAT     | SIGNED   |
| CHAR    | GRAPHIC   | UNSIGNED |
| COMPLEX | IMAG      | WIDECHAR |
| DECIMAL | PRECISION |          |

Each is discussed in Chapter 18, "Built-in functions, pseudovariables, and subroutines," on page 383.

## Built-in functions for computational data conversion

Each function returns a value with the attribute specified by the function name, performing any required conversions.

With the exception of the conversions performed by the COMPLEX, GRAPHIC, and IMAG built-in functions, assignment to a PL/I variable having the required attributes can achieve the conversions performed by these built-in functions. However, you might find it easier and clearer to use a built-in function than to create a variable solely to carry out a conversion.

## **Converting string lengths**

The source string is assigned to the target string from left to right. If the source string is longer than the target, excess characters, bits, graphics or widechars on the right are ignored, and the STRINGSIZE condition is raised. For fixed-length targets, if the target is longer than the source, the target is padded on the right. If STRINGSIZE is disabled, and the length of the source and/or the target is determined at run time, and the target is too short to contain the source, unpredictable results can occur.

**Note:** If you use SUBSTR with variables as the parameters, and the variables specify a string not contained in the target, unpredictable results can occur if the STRINGRANGE condition is not enabled.

Character strings are padded with blanks, bit strings with '0'B, graphic strings with DBCS blanks, and widechar strings with widechar blanks.

```
declare Subject char(10);
Subject = 'Transformations';
```

'Transformations' has 15 characters, therefore, when PL/I assigns the string to Subject, it truncates five characters from the right end of the string. This is equivalent to executing the following:

```
Subject = 'Transforma';
```

The first two of the following statements assign equivalent values to Subject and the last two assign equivalent values to Code:

```
Subject = 'Physics';
Subject = 'Physics ';
declare Code bit(10);
Code = '110011'B;
Code = '1100110000'B;
```

The following statements do *not* assign equivalent values to Subject:

```
Subject = '110011'B;
Subject = '1100110000'B;
```

When the first statement is executed, the bit constant on the right is first converted to a character string and is then extended on the right with blank characters rather than zero characters. This statement is equivalent to:

```
Subject = '110011bbbb';
```

The second of the two statements requires only a conversion from bit to character type and is equivalent to:

```
Subject = '1100110000';
```

A string value is not extended with blank characters or zero bits when it is assigned to a string variable that has the VARYING attribute. Instead, the length of

### **Converting string lengths**

the target string variable is set to the length of the assigned string. However, truncation will occur if the length of the assigned string exceeds the maximum length declared for the varying-length string variable.

## Converting arithmetic precision

When an arithmetic value has the same data attributes (except for precision) as the target, precision conversion is required.

For fixed-point data items, decimal or binary point alignment is maintained during precision conversion. Therefore, padding or truncation can occur on the left or right. If nonzero bits or digits on the left are lost, the SIZE condition is raised.

For floating-point data items, truncation on the right, or padding on the right with zeros, can occur.

## Converting mode

If a complex value is converted to a real value, the imaginary part is ignored. If a real value is converted to a complex value, the imaginary part is zero.

## Converting other data attributes

Source-to-target rules are given, following this section, for converting data items with the following data attributes:

- Coded arithmetic:
  - FIXED BINARY
  - FIXED DECIMAL
  - FLOAT BINARY
  - FLOAT DECIMAL
- Arithmetic character PICTURE
- CHARACTER
- BIT
- GRAPHIC
- WIDECHAR

Changes in value can occur in converting between decimal representations and binary representation. In converting between binary and decimal, the factor 3.32 is used as follows:

- n decimal digits convert to CEIL (n\*3.32) binary digits.
- n binary digits convert to CEIL (n/3.32) decimal digits.

A table of CEIL values is provided in Table 22 to calculate these conversions.

Table 22. CEIL (n\*3.32) and CEIL (n/3.32) values

| n | CEIL<br>(n*3.32) | n     | CEIL<br>(n/3.32) |
|---|------------------|-------|------------------|
| 1 | 4                | 1-3   | 1                |
| 2 | 7                | 4-6   | 2                |
| 3 | 10               | 7-9   | 3                |
| 4 | 14               | 10-13 | 4                |
| 5 | 17               | 14-16 | 5                |
| 6 | 20               | 17-19 | 6                |
| 7 | 24               | 20-23 | 7                |
| 8 | 27               | 24-26 | 8                |

Table 22. CEIL (n\*3.32) and CEIL (n/3.32) values (continued)

|                 | CEIL                        |         | CEIL            |
|-----------------|-----------------------------|---------|-----------------|
| n               | (n*3.32)                    | n       | (n/3.32)        |
| 9               | 30                          | 27-29   | 9               |
| 10              | 34                          | 30-33   | 10              |
| 11              | 37                          | 34-36   | 11              |
| 12              | 40                          | 37-39   | 12              |
| 13              | 44                          | 40-43   | 13              |
| 14              | 47                          | 44-46   | 14              |
| 15              | 50                          | 47-49   | 15              |
| 16              | 53 <sup>1</sup>             | 50-53   | 16              |
| 17              | 57                          | 54-56   | 17              |
| 18              | 60                          | 57-59   | 18              |
| 19              | 64                          | 60-63   | 19              |
| 20              | 67                          | 64-66   | 20              |
| 21              | 70                          | 67-69   | 21              |
| 22              | 74                          | 70-73   | 22              |
| 23              | 77                          | 74-76   | 23              |
| 24              | 80                          | 77-79   | 24              |
| 25              | 83                          | 80-83   | 25              |
| 26              | 87                          | 84-86   | 26              |
| 27              | 90                          | 87-89   | 27              |
| 28              | 93                          | 90-92   | 28              |
| 29              | 97                          | 93-96   | 29              |
| 30              | 100                         | 97-99   | 30              |
| 31              | 103                         | 100-102 | 31              |
| 32              | 107                         | 103-106 | 32              |
| 33              | 110                         | 107-109 | 33              |
|                 |                             | 110-112 | 34              |
|                 |                             | 113-116 | 35              |
| 3.7 · 4 F171 11 | 11/4 (10 00) = 4 .1 1 = 0.1 | 1 701   | (1 . 1 . 1/4.6) |

**Note 1:** While ceil(16\*3.32) = 54, the value 53 is used. If it were not, a float decimal(16), when converted to binary, would have to be converted from long floating-point to extended floating-point (because float binary(54) is represented as extended floating-point).

For fixed-point integer values, conversion does not change the value. For fixed-point fractional values, the factor 3.32 provides only enough digits or bits so that the converted value differs from the original value by less than 1 digit or bit in the rightmost place.

For example, the decimal constant .1, with attributes FIXED DECIMAL (1,1), converts to the binary value .0001B, converting 1/10 to 1/16. The decimal constant .10, with attributes FIXED DECIMAL (2,2), converts to the binary value .0001100B, converting 10/100 to 12/128.

# Source-to-target rules

Target: Coded Arithmetic

Source:

FIXED BINARY, FIXED DECIMAL,

#### FLOAT BINARY, and FLOAT DECIMAL

These are all coded arithmetic data. Rules for conversion between them are given under each data type taken as a target.

#### Arithmetic character PICTURE

Data first converts to decimal with scale and precision determined by the corresponding PICTURE specification. The decimal value then converts to the base, scale, mode, and precision of the target. See the specific target types of coded arithmetic data using FIXED DECIMAL or FLOAT DECIMAL as the source.

#### **CHARACTER**

The source string must represent a valid arithmetic constant or complex expression; otherwise, the CONVERSION condition is raised. The constant can be preceded by a sign and can be surrounded by blanks. The constant cannot contain blanks between the sign and the constant, or between the end of the real part and the sign preceding the imaginary part of a complex expression.

The constant has base, scale, mode, and precision attributes. It converts to the attributes of the target when they are independent of the source attributes, as in the case of assignment. See the specific target types of coded arithmetic data using the attributes of the constant as the source.

If an intermediate result is necessary, as in evaluation of an operational expression, the attributes of the intermediate result are the same as if a decimal fixed-point value of precision (N,0) had appeared in place of the string. (This allows the compiler to generate code to handle all cases, regardless of the attributes of the contained constant.) Consequently, any fractional portion of the constant might be lost. See the specific target types of coded arithmetic data using FIXED DECIMAL as the source.

It is possible that during the initial conversion of the character data item to an intermediate fixed decimal number, the value might exceed the default size of the intermediate result. If this occurs, the SIZE condition is raised if it is enabled.

If a character string representing a complex number is assigned to a real target, the complex part of the string is not checked for valid arithmetic characters and CONVERSION cannot be raised, since only the real part of the string is assigned to the target.

If the source is a null string or a string of one or more blanks, the target will be assigned the value zero. The CONVERSION condition will not be raised.

#### **BIT**

If the conversion occurs during evaluation of an operational expression, the source bit string is converted to an unsigned value that is FIXED BINARY(M,0). See the specific target types of coded arithmetic data using FIXED BINARY as the source.

If the source string is longer than the allowable precision, bits on the left are ignored. If nonzero bits are lost, the SIZE condition is raised.

A null string gives the value zero.

#### **GRAPHIC**

Graphic variables and strings are converted to CHARACTER, and then follow the rules for character source described

#### **WIDECHAR**

Widechar variables and strings are converted to CHARACTER, and then follow the rules for character source described in CHARACTER.

Target: FIXED BINARY (p2,q2)

#### Source:

### FIXED DECIMAL (p1,q1)

The precision of the result is p2 = min(M,1+CEIL(p1\*3.32)) and q2=CEIL(ABS(q1\*3.32))\*SIGN(q1).

# FLOAT BINARY (p1)

The precision conversion is as described under "Converting arithmetic precision" on page 76 with p1 as declared or indicated and q1 as indicated by the binary point position and modified by the value of the exponent.

### FLOAT DECIMAL (p1)

The precision conversion is the same as for FIXED DECIMAL to FIXED BINARY with p1 as declared or indicated and q1 as indicated by the decimal point position and modified by the value of the exponent.

#### Arithmetic character PICTURE

See Target: Coded Arithmetic.

#### **CHARACTER**

See Target: Coded Arithmetic.

#### BIT

See Target: Coded Arithmetic.

#### GRAPHIC

See Target: Coded Arithmetic.

#### **WIDECHAR**

See Target: Coded Arithmetic.

Target: FIXED DECIMAL (p2,q2)

#### Source:

#### FIXED BINARY (p1,q1)

The precision of the result is p2=1+CEIL(p1/3.32) and q2=CEIL(ABS(q1/3.32))\*SIGN(q1).

#### FLOAT BINARY (p1)

The precision conversion is the same as for FIXED BINARY to FIXED DECIMAL with p1 as declared or indicated and q1 as indicated by the binary point position and modified by the value of the exponent.

### FLOAT DECIMAL (p1)

The precision conversion is as described under "Converting arithmetic precision" on page 76 with p1 as declared or indicated and q1 as indicated by the decimal point position and modified by the value of the exponent.

### Arithmetic character PICTURE

See Target: Coded Arithmetic.

#### CHARACTER

See Target: Coded Arithmetic.

# Source-to-target rules

#### BIT

See Target: Coded Arithmetic.

#### GRAPHIC

See Target: Coded Arithmetic.

#### **WIDECHAR**

See Target: Coded Arithmetic.

#### Target: FLOAT BINARY (p2)

#### Source:

#### FIXED BINARY (p1,q1)

The precision of the result is p2=p1. The exponent indicates any fractional part of the value.

### FIXED DECIMAL (p1,q1)

The precision of the result is p2=CEIL(p1\*3.32). The exponent indicates any fractional part of the value.

### FLOAT DECIMAL (p1)

The precision of the result is p2=CEIL(p1\*3.32).

#### Arithmetic character PICTURE

See Target: Coded Arithmetic.

#### CHARACTER

See Target: Coded Arithmetic.

#### BIT

See Target: Coded Arithmetic.

### GRAPHIC

See Target: Coded Arithmetic.

#### **WIDECHAR**

See Target: Coded Arithmetic.

#### Target: FLOAT DECIMAL (p2)

# Source:

### FIXED BINARY (p1,q1)

The precision of the result is p2=CEIL(p1/3.32). The exponent indicates any fractional part of the value.

# FIXED DECIMAL (p1,q1)

The precision of the result is p2=p1. The exponent indicates any fractional part of the value.

#### FLOAT BINARY (p1)

The precision of the result is p2=CEIL(p1/3.32).

### Arithmetic character PICTURE

See Target: Coded Arithmetic.

#### **CHARACTER**

See Target: Coded Arithmetic.

#### BIT

See Target: Coded Arithmetic.

#### GRAPHIC

See Target: Coded Arithmetic.

#### **WIDECHAR**

See Target: Coded Arithmetic.

#### Target: Arithmetic character PICTURE

The arithmetic character PICTURE data item is the character representation of a decimal fixed-point or floating-point value. The following descriptions for source to arithmetic character PICTURE target show those target attributes that allow assignment without loss of leftmost or rightmost digits.

#### Source:

### FIXED BINARY (p1,q1)

The target must imply:

```
fixed decimal (1+x+q-y,q) or float decimal (x)
```

where x = CEIL(p1/3.32), y = CEIL(q1/3.32), and q = y.

### FIXED DECIMAL (p1,q1)

The target must imply:

```
fixed decimal (x+q-q1,q) or float decimal (x)
```

where x >= p1 and q >= q1.

### FLOAT BINARY (p1)

The target must imply:

```
fixed decimal (p,q) or float decimal (p)
```

where  $p \ge CEIL(p1/3.32)$  and the values of p and q take account of the range of values that can be held by the exponent of the source.

### FLOAT DECIMAL (p1)

The target must imply:

```
fixed decimal (p,q) or float decimal (p)
```

where p>= p1 and the values of p and q take account of the range of values that can be held by the exponent of the source.

# Arithmetic character PICTURE

The implied attributes of the source will be either FIXED DECIMAL or FLOAT DECIMAL. See the respective entries for this target.

#### CHARACTER

See Target: Coded Arithmetic.

#### BIT(n)

The target must imply:

# Source-to-target rules

```
fixed decimal (1+x+q,q) or float decimal (x)
```

where x = ceil(n/3.32) and q = 0.

#### **GRAPHIC**

See Target: Coded Arithmetic.

#### **WIDECHAR**

See Target: Coded Arithmetic.

Target: CHARACTER

#### Source:

# FIXED BINARY, FIXED DECIMAL, FLOAT BINARY, and FLOAT DECIMAL

The coded arithmetic value is converted to a decimal constant (preceded by a minus sign if it is negative) as described below. The constant is inserted into an intermediate character string whose length is derived from the attributes of the source. The intermediate string is assigned to the target according to the rules for string assignment.

The rules for coded-arithmetic-to-character-string conversion are also used for list-directed and data-directed output, and for evaluating keys (even for REGIONAL files).

### FIXED BINARY (p1,q1)

The binary precision (p1,q1) is first converted to the equivalent decimal precision (p,q), where p=1+CEIL(p1/3.32) and q=CEIL(ABS(q1/3.32))\*SIGN(q1). Thereafter, the rules are the same as for FIXED DECIMAL to CHARACTER.

#### FIXED DECIMAL (p1,q1)

If p1>=q1>=0 then:

- The constant is right adjusted in a field of width p1+3. (The 3 is necessary to allow for the possibility of a minus sign, a decimal or binary point, and a leading zero before the point.)
- Leading zeros are replaced by blanks, except for a single zero that immediately precedes the decimal point of a fractional number. A single zero also remains when the value of the source is zero.
- A minus sign precedes the first digit of a negative number. A positive value is unsigned.
- If q1=0, no decimal point appears; if q1>0, a decimal point appears and the constant has q fractional digits.

If p1<q1 or q1<0, a scaling factor appends to the right of the constant; the constant is an optionally-signed integer. The scaling factor appears even if the value of the item is zero and has the following syntax:

```
F\{+|-\}nn
```

where  $\{+\mid -\}$ nn has the value of -q1.

The length of the intermediate string is p1+k+3, where k is the number of digits necessary to hold the value of q1 (not including the sign or the letter F).

If the arithmetic value is complex, the intermediate string consists of the imaginary part concatenated to the real part. The left-hand, or real, part is generated as a real source. The right-hand, or imaginary, part is always signed, and it has the letter I appended. The generated string is a complex expression with no blanks between its elements. The length of the intermediate string is:

```
2*p1+7 for p1>=q1>=0 2*(p1+k)+7 for p1<q1 or q1<0
```

The following examples show the intermediate strings that are generated from several real and complex fixed-point decimal values:

| Precision | Value    | String        |
|-----------|----------|---------------|
| (5,0)     | 2947     | 'bbbb2947'    |
| (4,1)     | -121.7   | 'b-121.7'     |
| (4, -3)   | -3279000 | '-3279F+3'    |
| (2.1)     | 1.2+0.3I | 'bbb1.2+0.3I' |

### FLOAT BINARY (p1)

The floating-point binary precision (p1) first converts to the equivalent floating-point decimal precision (p), where p=CEIL(p1/3.32). Thereafter, the rules are the same as for FLOAT DECIMAL to CHARACTER.

### FLOAT DECIMAL (p1)

A decimal floating-point source converts as if it were transmitted by an E-format item of the form E(w,d,s) where:

- w, the length of the intermediate string, is p1+8.
- ${f d}$ , the number of fractional digits, is p1-1.
- s, the number of significant digits, is pl.

If the arithmetic value is complex, the intermediate string consists of the imaginary part concatenated to the real part. The left-hand, or real, part is generated as a real source. The right-hand, or imaginary, part is always signed, and it has the letter I appended. The generated string is a complex expression with no blanks between its elements. The length of the intermediate string is 2\*p+17.

The following examples show the intermediate strings that are generated from several real and complex floating-point decimal values:

| Precision | Value      | String                        |
|-----------|------------|-------------------------------|
| (5)       | 1735*10**5 | 'b1.7350E+0008'               |
| (5)       | 001663     | '-1.6630E-0003'               |
| (3)       | 1          | 'b1.00E+0000'                 |
| (5)       | 17.3+1.5I  | 'b1.7300E+0001+1.5000E+0000I' |

## Arithmetic character PICTURE

A real arithmetic character field is interpreted as a character string and assigned to the target string according to the rules for converting string lengths. If the arithmetic character field is complex, the real and imaginary parts are concatenated before assignment to the target string. Insertion characters are included in the target string.

#### BIT

Bit 0 becomes the character 0 and bit 1 becomes the character 1. A null bit string becomes a null character string. The generated character string is assigned to the target string according to the rules for converting string lengths.

# Source-to-target rules

#### GRAPHIC

DBCS to SBCS conversion is possible only if there is a corresponding SBCS character. Otherwise, the CONVERSION condition is raised.

#### **WIDECHAR**

Conversion from widechar to character is performed only if all the widechars have a value less than '0080'wx. Otherwise, the CONVERSION condition is raised.

#### Target: BIT

#### Source:

# FIXED BINARY, FIXED DECIMAL, FLOAT BINARY, and FLOAT DECIMAL

If necessary, the arithmetic value converts to binary and both the sign and any fractional part are ignored. (If the arithmetic value is complex, the imaginary part is also ignored.) The resulting binary value is treated as a bit string. It is assigned to the target according to the rules for string assignments.

### FIXED BINARY (p1,q1)

The length of the intermediate bit string is given by:

```
min(M,(p1-q1))
```

If (p1-q1) is negative or zero, the result is a null bit string.

The following examples show the intermediate strings that are generated from several fixed-point binary values:

| Precision | Value | String |
|-----------|-------|--------|
| (1)       | 1     | '1'B   |
| (3)       | -3    | '011'B |
| (4,2)     | 1.25  | '01'B  |

#### FIXED DECIMAL (p1,q1)

The length of the intermediate bit string is given by:

```
min(M,CEIL((p1-q1)*3.32))
```

If (p1-q1) is negative or zero, the result is a null bit string.

The following examples show the intermediate strings that are generated from several fixed-point decimal values:

| Precision | Value | String  |
|-----------|-------|---------|
| (1)       | 1     | '0001'B |
| (2,1)     | 1.1   | '0001'B |

#### FLOAT BINARY (p1)

The length of the intermediate bit string is given by:

```
min(M,p1)
```

#### FLOAT DECIMAL (p1)

The length of the intermediate bit string is given by:

# min(M,ceil(p1\*3.32)) Arithmetic character PICTURE

Data is first interpreted as decimal with scale and precision determined by the

# Source-to-target rules

corresponding PICTURE specification. The item then converts according to the rules given for FIXED DECIMAL or FLOAT DECIMAL to BIT.

#### **CHARACTER**

Character 0 becomes bit 0 and character 1 becomes bit 1. Any character other than 0 or 1 raises the CONVERSION condition. A null string becomes a null bit string. The generated bit string, which has the same length as the source character string, is assigned to the target according to the rules for string assignment.

#### **GRAPHIC**

Graphic 0 becomes bit 0 and graphic 1 becomes bit 1. Any graphic other than 0 or 1 raises the CONVERSION condition. A null string becomes a null bit string. The generated bit string, which has the same length as the source graphic string, is then assigned to the target according to the rules for string assignment.

#### **WIDECHAR**

Widechar 0 ('0030'wx) becomes bit 0 and widechar 1 ( '0031'wx) becomes bit 1. Any widechar other than 0 or 1 raises the CONVERSION condition. A null string becomes a null bit string. The generated bit string, which has the same length as the source widechar string, is then assigned to the target according to the rules for string assignment.

```
Target: GRAPHIC
```

Nongraphic source is first converted to character according to the rules in Target: Character. The resultant character string is then converted to a DBCS string.

```
Target: WIDECHAR
```

Source other than widechar is first converted to character according to the rules in Target: Character. The resultant character string is then converted to a widechar string.

# **Examples**

# **DECIMAL FIXED to BINARY FIXED with fractions**

```
dcl I fixed bin(31,5) init(1);
        I = I+.1;
```

The value of I is now 1.0625. This is because .1 is converted to FIXED BINARY (5,4), so that the nearest binary approximation is 0.0001B (no rounding occurs). The decimal equivalent of this is .0625. The result achieved by specifying .1000 in place of .1 would be different.

# Arithmetic to bit string

```
dcl A bit(1),
    D bit(5);
A=1;    /* A has value '0'B */
```

The branch is to X, because the assignment to A resulted in the following sequence of actions:

- 1. The decimal constant, 1, has the attributes FIXED DECIMAL (1,0) and is assigned to temporary storage with the attributes FIXED BINARY(4,0) and the value 0001B.
- 2. This value now converts to a bit string of length (4), so that it becomes '0001'B.
- 3. The bit string is assigned to A. Since A has a declared length of 1, and the value to be assigned has acquired a length of 4, truncation occurs at the right, and A has a final value of '0'B.

For the comparison operation in the IF statement, '0'B and 1 convert to FIXED BINARY and compare arithmetically. They are unequal, giving a result of *false* for the relationship A=1.

In the first assignment to D, a sequence of actions similar to that described for A takes place, except that the value is extended at the right with a zero, because D has a declared length that is 1 greater than that of the assigned value.

# Arithmetic to character

In the following example, the three blanks are necessary to allow for the possibility of a minus sign, a decimal or binary point, and provision for a single leading zero before the point:

```
dcl A char(4),
    B char(7);
A='0'; /*A has value '0bbb'*/
A=0; /*A has value 'bbb0'*/
B=1234567; /*B has value 'bbb1234'*/
```

### A conversion error

```
dcl Ctlno char(8) init('0');
do I=1 to 100;
Ctlno=Ctlno+1;
:
end;
```

For this example, FIXED DECIMAL precision 15 was used for the implementation maximum. The example raises the CONVERSION condition because of the following sequence of actions:

- 1. The initial value of CTLNO, that is, '0bbbbbbb' converts to FIXED DECIMAL(15,0).
- 2. The decimal constant, 1, with attributes FIXED DECIMAL(1,0), is added; in accordance with the rules for addition, the precision of the result is (16,0).
- 3. This value now converts to a character string of length 18 in preparation for the assignment back to CTLNO.
- 4. Because CTLNO has a length of 8, the assignment causes truncation at the right; thus, CTLNO has a final value that consists entirely of blanks. This value cannot be successfully converted to arithmetic type for the second iteration of the loop.

# Chapter 5. Program organization

| Programs                                       | Example 2                                   |
|------------------------------------------------|---------------------------------------------|
| Program structure 87                           | Built-in functions                          |
| Program activation 88                          | Passing arguments to procedures             |
| Program termination                            | Using BYVALUE and BYADDR 109                |
| Blocks                                         | Using INONLY, INOUT and OUTONLY 110         |
| Block activation                               | Dummy arguments                             |
| Block termination                              | Deriving dummy argument attributes 111      |
| Packages                                       | Rules for dummy arguments 111               |
| Procedures                                     | Passing arguments to the MAIN procedure 111 |
| PROCEDURE and ENTRY statements 94              | Begin-blocks                                |
| ENTRY statement                                | BEGIN statement                             |
| Parameter attribute                            | Begin-block activation                      |
| Simple Parameter Bounds, Lengths, and Sizes 97 | Begin-block termination                     |
| Controlled Parameter Bounds, Lengths, and      | Entry data                                  |
| Sizes                                          | Entry constants                             |
| Procedure activation                           | Entry variables                             |
| Procedure termination                          | ENTRY attribute                             |
| Recursive procedures                           | OPTIONAL attribute                          |
| Effect of recursion on automatic variables 102 | LIST attribute                              |
| Dynamic loading of an external procedure 102   | LIMITED attribute                           |
| Rules and features                             | Example                                     |
| FETCH statement                                | Generic entries                             |
| RELEASE statement                              | GENERIC attribute                           |
| Subroutines                                    | Entry invocation or entry value             |
| Example 1                                      | CALL statement                              |
| Example 2                                      | RETURN statement                            |
| Built-in subroutines                           | Return from a subroutine                    |
| Functions                                      | Return from a function                      |
| Examples                                       | OPTIONS option and attribute                |
| Example 1                                      | RETURNS option and attribute                |

This chapter discusses how statements can be organized into different kinds of blocks to form a PL/I program, how control flows among blocks, and how different blocks can make use of the same data.

Proper division of a program into blocks simplifies the writing and testing of the program, particularly when many programmers are writing it. Proper division can also result in more efficient use of storage, since automatic storage is allocated on entry to the block in which it is declared and released when the block is terminated.

# **Programs**

# **Program structure**

PL/I is a block-structured language, consisting of packages, procedures, begin-blocks, statements, expressions, and built-in functions.

A PL/I *application* consists of one or more separately loadable entities, known as a *load module*. Each load module can consist of one or more separately compiled entities, known as a *compilation unit* (*CU*). Unless otherwise stated, a *program* refers to a PL/I application or a compilation unit.

# **Program structure**

A compilation unit is a PL/I PACKAGE or an external PROCEDURE. Each package can contain zero or more procedures, some or all of which can be exported. A PL/I external or internal procedure contains zero or more blocks. A PL/I block is either a PROCEDURE or a BEGIN block, which contains zero or more statements and/or zero or more blocks.

A PL/I block allows you to produce highly-modular applications, because blocks can contain declarations that define variable names and storage class. Thus, you can restrict the scope of a variable to a single block or a group of blocks, or can make it known throughout the compilation unit or a load module.

By giving you freedom to determine the degree to which a block is self-contained, PL/I makes it possible to produce blocks that many compilation units and applications can share, leading to code reuse.

Figure 2 shows an application structure.

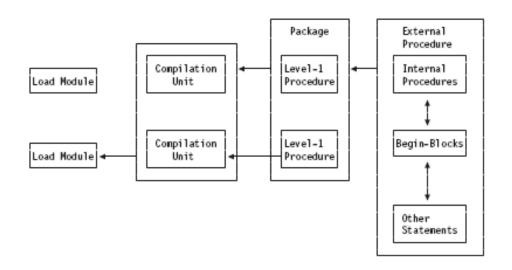

Figure 2. A PL/I application structure

Packages are discussed in "Packages" on page 90.

Procedures are discussed in "Procedures" on page 93.

Begin-blocks are discussed in "Begin-blocks" on page 112.

# **Program activation**

A PL/I program becomes active when a calling program invokes the *main procedure*. This calling program usually is the operating system, although it could be another program. The main procedure is the external procedure for which the statement has the OPTIONS(MAIN) specification. In the following example, Contrl is the main procedure and it invokes other external procedures in the program. The main procedure remains active for the duration of the program.

```
Contrl: procedure options(main);
  call A;
  call B;
  call C;
end Contrl;
```

# **Program termination**

A program is terminated when the main procedure is terminated. Whether termination is normal or abnormal, control returns to the calling program. In the previous example, when control transfers from the C procedure back to the Contrl procedure, Contrl terminates. See "Procedure termination" on page 100 for more information.

# **Blocks**

A block is a delimited sequence of statements that does the following:

- · Establishes the scope of names declared within it
- Limits the allocation of automatic variables
- Determines the scope of DEFAULT statements (as described in "Defaults for attributes" on page 168).

The kinds of blocks are:

- Package
- Procedure
- Begin

These blocks can contain declarations that are treated as local definitions of names. This is done to establish the scope of the names and to limit the allocation of automatic variables. These declarations are not known outside their own block, and the names cannot be referred to in the containing block. See "Scope of declarations" on page 155 for more information.

Storage is allocated to automatic variables upon entry to the block where the storage is declared, and is freed upon exit from the block. See "Scope of declarations" on page 155, for more information.

### **Block activation**

Each block plays the same role in the allocation and freeing of storage and in delimiting the scope of names. How activation occurs is discussed in "Procedures" on page 93 and "Begin-blocks" on page 112. Packages are neither activated nor terminated.

During block activation, the following are performed:

- Expressions that appear in declare statements are evaluated for extents and initial values (including iteration factors).
- Storage is allocated for automatic variables. Their initial values are set if specified.
- Storage is allocated for dummy arguments and compiler-created temporaries that might be created in this block.

Initial values and extents for automatic variables must not depend on the values or extents of other automatic variables declared in the same block. For example, the following initialization can produce incorrect results for J and K:

```
dcl I init(10), J init(K), K init(I);
```

Similarly, the following code causes b to have an undefined value (and most likely, not the value 10) after this structure is initialized:

```
dcl
    1 a,
    2 b fixed bin init(c),
    2 c fixed bin init(10);
```

Declarations of data items must not be mutually interdependent. For example, the following declarations are invalid:

```
dcl A(B(1)), B(A(1));
dcl D(E(1)), E(F(1)), F(D(1));
```

Errors can occur during block activation, and the ERROR condition (or other conditions) can be raised. If so, the environment of the block might be incomplete. In particular, some automatic variables might not have been allocated. Statements referencing automatic variables executed after the ERROR condition has been raised may reference unallocated storage. The results of referring to unallocated storage are undefined.

# **Block termination**

There are a number of ways a block can be terminated. How termination occurs is discussed in "Procedures" on page 93 and "Begin-blocks" on page 112. Packages are neither activated nor terminated.

During block termination:

- The ON-unit environment is reestablished as it existed before the block was activated.
- Storage for all automatic variables allocated in the block is released.

# **Packages**

A package is a block that can contain only declarations, default statements, and procedure blocks. The package forms a name scope that is shared by all declarations and procedures contained in the package, unless the names are declared again. Some or all of the level-1 procedures can be exported and made known outside of the package as external procedures. A package can be used for implementing multiple entry point applications.

A package that contains a MAIN procedure must not also contain any FETCHABLE procedures. A package that contains a MAIN procedure may also not be linked into a DLL. It should form part of a base executable that may, if desired, invoke routines in a DLL. Such a package may, of course, also define external routines that may be called from other routines statically linked with it, and the package may also define EXTERNAL STATIC data that may be referenced from other routines statically linked with it.

If a package (not containing a MAIN routine) is linked into a DLL, then the only EXTERNAL STATIC variables that will be exported from that package out of the DLL will be those variables that have the RESERVED attribute.

If the source contains a PACKAGE statement, then there must be at most only one set of \*PROCESS statements and those must be the first statements in the source. If the source contains no PACKAGE statement, then the compiler effectively inserts

one after the first set of \*PROCESS statements and the source may contain multiple external procedures separated by groups of \*PROCESS statements.

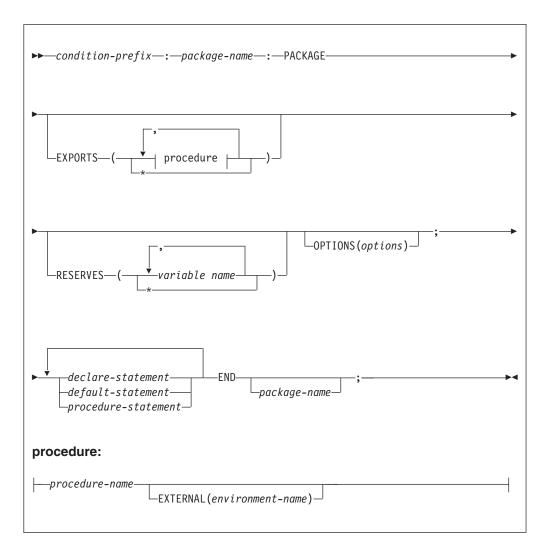

#### condition-prefix

Condition prefixes specified on a PACKAGE statement apply to all procedures contained in the package unless overridden on the PROCEDURE statement. For more information on condition prefixes, refer to "Condition prefixes" on page 349.

## package-name

The name of the package. All PACKAGE names must be unique within a linked module.

# **EXPORTS**

Specifies that all (EXPORTS(\*)) or the named procedures are to be exported and thus made externally known outside of the package. If no EXPORTS option is specified, EXPORTS(\*) is assumed.

#### procedure name

Is the name of a level-1 procedure within the package.

#### EXTERNAL (environment name)

Is a scope attribute discussed in "Scope of declarations" on page 155.

### **Packages**

#### **RESERVES**

Specifies that this package reserves the storage for all (RESERVES(\*)), or only for the named variables that have the RESERVED attribute, see "RESERVED attribute" on page 162.

#### variable name

Is the name of a level-1 external static variable.

### OPTIONS option

For OPTIONS options applicable to a package statement, refer to "OPTIONS option and attribute" on page 129.

#### declare statement

All variables declared within a package but outside any contained level-1 procedure must have the storage class of static, based, or controlled. Automatic variables are not allowed. Default storage class is STATIC. Refer to Chapter 7, "Data declarations," on page 151.

### default statement

Refer to "Defaults for attributes" on page 168.

#### procedure statement

Refer to "PROCEDURE and ENTRY statements" on page 94.

An example of the package statement appears in Figure 3 on page 93.

```
*Process S A(F) LIMITS(EXTNAME(31)) NUMBER;
Package Demo: Package exports (Factorial);
Common Data */
/************************************
dcl N fixed bin(15);
dcl Message char(*) value('The factorial of ');
Main Program
/************************************/
Factorial: proc options (main);
  dcl Result fixed bin(31);
  put skip list('Please enter a number whose factorial ' ||
             'must be computed ');
  get list(N);
  Result = Compute_factorial(n);
put list(Message || trim(N) || ' is ' || trim(Result));
end Factorial;
Subroutine */
Compute factorial: proc (Input) recursive returns (fixed bin(31));
  dcl Input fixed bin(15);
  if Input <= 1 then
    return(1);
  else
     return( Input*Compute factorial(Input-1) );
end Compute factorial;
end Package Demo;
```

Figure 3. Package statement

#### **Procedures**

A procedure is a sequence of statements delimited by a PROCEDURE statement and a corresponding END statement. A procedure can be a main procedure, a subroutine, or a function. An application must have exactly one external procedure that has OPTIONS(MAIN). In the following example, the name of the procedure is Name and represents the *entry point* of the procedure.

```
Name:
procedure;
end Name;
```

The ENTRY statement can define a secondary entry point to a procedure. For example,

```
Name: procedure;
B: entry;
end Name;
```

B defines a secondary entry point to the Name procedure. The ENTRY statement is described in "ENTRY attribute" on page 115.

A procedure must have a name. A procedure block nested within another procedure or begin-block is called an *internal procedure*. A procedure block not

#### **Procedures**

nested within another procedure or begin-block is called an *external procedure*. Level-1 exported procedures from a package also become external procedures. External procedures can be invoked by other procedures in other compilation units. Procedures can invoke other procedures.

A procedure can be recursive, which means that it can be reactivated from within itself or from within another active procedure while it is already active. You can pass arguments when invoking a procedure.

For more information on these subjects, see the following sections:

- "Scope of declarations" on page 155
- "Subroutines" on page 105
- "Functions" on page 107
- "Passing arguments to procedures" on page 109.

# PROCEDURE and ENTRY statements

A procedure (subroutine or function) can have one or more entry points. The primary entry point to a procedure is established by the leftmost label of the procedure statement. Secondary entry points to a procedure are established by additional labels on the PROCEDURE statement and by the ENTRY statement. Each entry point has an entry name. See "INTERNAL and EXTERNAL attributes" on page 157 for a discussion of the rules for the creation of an external name.

A PROCEDURE statement identifies the procedure as a main procedure, a subroutine, or a function. Parameters expected by the procedure and other characteristics are also specified on the PROCEDURE statement.

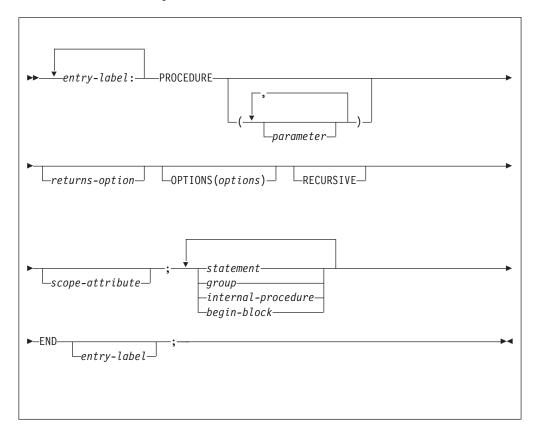

Abbreviations: PROC for PROCEDURE

### entry-label

The entry point to the procedure. External entries are explicitly declared in the invoking procedure. If multiple entry labels are specified, the leftmost name is the primary entry point and is the name returned by the PROCNAME and ONLOC built-in functions. For more information on entry data, refer to "Entry data" on page 113.

#### parameter

Refer to "Parameter attribute" on page 96 and "Passing arguments to procedures" on page 109.

#### returns-option

Applies only to function procedures. Refer to "Functions" on page 107 and "RETURNS option and attribute" on page 138.

#### OPTIONS option

Refer to "OPTIONS option and attribute" on page 129.

#### RECURSIVE

Refer to "Recursive procedures" on page 101.

#### scope-attribute

Refer to "Scope of declarations" on page 155.

# **ENTRY statement**

The ENTRY statement specifies a secondary entry point of a procedure. The ENTRY statement must be internal to the procedure for which it defines a secondary entry point. It cannot be within a do-group that specifies repetitive execution, or internal to a ON-unit.

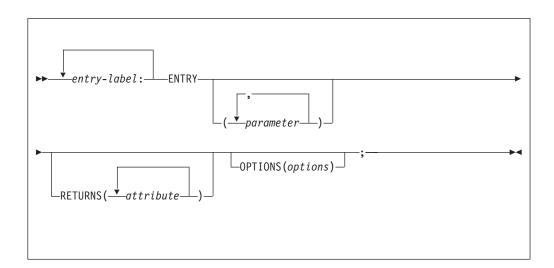

#### entry-label

The secondary entry point to the procedure.

### parameter

Refer to "Parameter attribute" on page 96 and "Passing arguments to procedures" on page 109.

#### **RETURNS** option

Refer to "RETURNS option and attribute" on page 138.

#### OPTIONS option

Refer to "OPTIONS option and attribute" on page 129.

All parameters on an ENTRY statement must be BYADDR, and for a procedure containing ENTRY statements, all non-pointer parameters to that procedure must be BYADDR.

If a procedure containing ENTRY statements has the RETURNS option (or if any of its contained ENTRY statements have the RETURNS option), then

- the BYADDR attribute must be specified (or implied by the compile-time option DEFAULT(RETURNS(BYADDR)) in all of the RETURNS options for that procedure and its ENTRY statements.
- All routines that call one of these entry points must also either declare the entry with RETURNS(BYADDR) or be compiled with the DEFAULT(RETURNS(BYADDR)) compiler option.

When a procedure contains ENTRY statements and some, but not all of its entry points have the RETURNS attribute, the ERROR condition is detected under the following circumstances:

- If the code executes a RETURN statement with an expression when the procedure was entered at an entry point which did not have the RETURNS attribute.
- If the code executes a RETURN statement without an expression when the procedure was entered at an entry point that has the RETURNS attribute.

# Parameter attribute

A parameter is contextually declared with the parameter attribute by its specification in a PROCEDURE or ENTRY statement. The parameter should be explicitly declared with appropriate attributes. The PARAMETER attribute can also be specified in the declaration. If attributes are not supplied in a DECLARE statement, default attributes are applied. The parameter name must not be subscripted or qualified.

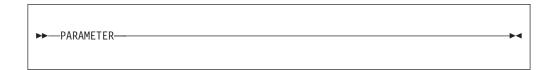

Table 8 on page 21, and the following discussion, describe the attributes that can be declared for a parameter.

A parameter always has the INTERNAL attribute.

If the parameter is a structure or union, it must specify the level-1 name.

A parameter cannot have any storage class attributes except CONTROLLED. A controlled parameter must have a controlled argument, and can also have the INITIAL attribute.

Parameters used in record-oriented input/output, or as the base variable for DEFINED items, must be in connected storage. The CONNECTED attribute must be specified both in the declaration in the procedure and in the descriptor list of the procedure entry declaration.

### Simple parameter bounds, lengths, and sizes

# Simple Parameter Bounds, Lengths, and Sizes

Bounds, lengths, and sizes of simple parameters must be specified either by asterisks or by restricted expressions. When the actual length, bounds, or size can be different for different invocations, each can be specified in a DECLARE statement by an asterisk. When an asterisk is used, the length, bounds, or size are taken from the current generation of the associated argument.

An asterisk is not allowed as the length specification of a string that is an element of an aggregate, if the associated argument creates a dummy. The string length must be specified as an integer.

# Controlled Parameter Bounds, Lengths, and Sizes

The bounds, length, or size of a controlled parameter can be specified in a DECLARE statement either by asterisks or by element expressions.

#### **Asterisk Notation:**

When asterisks are used, length, bounds, or size of the controlled parameter are taken from the current generation of the associated argument. Any subsequent allocation of the controlled parameter uses these same bounds, length, or size, unless they are overridden by a different length, bounds, or size specification in the ALLOCATE statement. If no current generation of the argument exists, the asterisks determine only the dimensionality of the parameter, and an ALLOCATE statement in the invoked procedure must specify bounds, length, or size for the controlled parameter before other references to the parameter can be made.

# **Expression Notation:**

Each time the parameter is allocated, the expressions are evaluated to give current bounds, lengths, or sizes for the new allocation. However, such expressions in a DECLARE statement can be overridden by a bounds, length, or size specification in the ALLOCATE statement itself.

# Example of array argument with parameters:

In Figure 4 on page 98, when Sub1 is invoked, A and B, which have been allocated, are passed.

```
%process or('|') num margins(1,72);
Package:package exports(*);
Main: procedure options(main);
declare (A(NA), B(NB), C(NC), D(ND) ) controlled;
declare (NA init(20), NB init(30), NC init(100),
ND init(100)) fixed bin(31);
declare Sub1 entry((*) controlled, (*) controlled);
declare Sub2 entry ((*) ctl, (*) ctl, fixed bin);
allocate A,B; /* A(20), B(30) */
display ('Gen1: DIM(A)=' \parallel dim(A) \parallel ', ' \parallel "DIM(B)=" \parallel dim(B));
call Sub1(A,B);
display ('Gen2: Allocn(A)=' \parallel allocn(a) \parallel ', ' \parallel 'Allocn(B)=' \parallel allocn(B));
display ('Gen2: DIM(A)=' || dim(A) || ', ' || "DIM(B)=" || dim(B));
free A,B;
display ('Gen1: Allocn(A)=' \parallel allocn(A) \parallel ', ' \parallel 'Allocn(B)=' \parallel allocn(B));
display ('Gen1: DIM(A)=' | dim(A) | ', ' | "DIM(B)=" | dim(B));
free A,B;
display ('Gen0: Allocn(A)=' || allocn(A) || ', ' ||
'Allocn(B)=' || allocn(B) );
call Sub2 (C,D,10);
display ('Gen1: Allocn(C)=' || allocn(C) || ', ' ||
'Allocn(D)=' || allocn(D) );
display ('Gen1: DIM(C)=' || dim(C) || ', ' || "DIM(D)=" || dim(D));
free C,D;
display ('Gen0: Allocn(C)=' || allocn(c) || ', ' ||
'Allocn(D)=' || allocn(D) );
end Main;
Sub1: procedure (U,V);
dcl (U(UB), V(*)) controlled,
UB fixed bin(31);
display ('Gen1: Allocn(U)=' || allocn(U) || ', ' ||
'Allocn(V)=' || allocn(V) );
display ('Gen1: DIM(U)=' || dim(U) || ', ' || "DIM(V)=" || dim(V));
UB=200:
allocate U,V; /* U(200), V(30) */
display ('Gen2: Allocn(U)=' \parallel allocn(U) \parallel ', ' \parallel 'Allocn(V)=' \parallel allocn(V));
display ('Gen2: DIM(U)=' \parallel dim(U) \parallel ', ' \parallel "DIM(V)=" \parallel dim(V));
end Sub1;
Sub2: procedure (X,Y,N);
dcl(X(N),Y(N)) controlled,
N fixed bin;
display ('Gen0: Allocn(X)=' | allocn(X) | ', ' |
'Allocn(Y)=' || allocn(Y) );
allocate X,Y; /* X(10), Y(10) */
display ('Gen1: Allocn(X)=' \parallel allocn(X) \parallel ', ' \parallel
'Allocn(Y)=' | allocn(Y) );
display ('Gen1: DIM(X)=' \parallel dim(X) \parallel ', ' \parallel "DIM(Y)=" \parallel dim(Y));
end Sub2;
end Package;
```

Figure 4. Array argument with parameters

The ALLOCATE statement in Sub1 allocates a second generation of A and B. B has the same bounds for both generations while A has different bounds for the second generation.

On returning to Main, the first FREE statement frees the second generation of A and B (allocated in Sub1). The second FREE statement frees the first generation of A and B (allocated in Main).

# Controlled parameter bounds, lengths, and sizes

In Sub2, X and Y are declared with bounds that depend on the value of N. When X and Y are allocated, their values determine the bounds of the allocated arrays.

On returning to Main from Sub2, the FREE statement frees the only generation of C and D (allocated in Sub2).

# Procedure activation

Sequential program flow passes around a procedure, from the statement before the PROCEDURE statement to the statement after the END statement for that procedure. The only way that a procedure can be activated is by a *procedure reference*. ("Program activation" on page 88 tells how to activate the main procedure.) The execution of the invoking procedure is suspended until the invoked procedure returns control to it.

A procedure reference is the appearance of an entry expression in one of the following contexts:

- Using a CALL statement to invoke a subroutine, as described in "CALL statement" on page 127
- · Invoking a function, as described in "Functions" on page 107

The information in this section is relevant to each of these contexts. However, the examples in this chapter use CALL statements.

When a procedure reference occurs, the procedure containing the specified entry point is said to be *invoked*. The point at which the procedure reference appears is called the *point of invocation* and the block in which the reference is made is called the *invoking block*. An invoking block remains active even though control is transferred from it to the procedure it invokes.

When a procedure is invoked at its primary entry point, arguments and parameters are associated and execution begins with the first statement in the invoked procedure. When a procedure is invoked at a secondary entry point with the ENTRY statement, execution begins with the first statement following the ENTRY statement. The environment established on entry to a block at the primary entry point is identical to the environment established when the same block is invoked at a secondary entry point.

Communication between two procedures is by means of arguments passed from an invoking procedure to the invoked procedure, by a value returned from an invoked procedure, and by names known within both procedures. Therefore, a procedure can operate upon different data when it is invoked from different points. For example,

```
Readin: procedure;
statement-1
statement-2
Errt: entry;
statement-3
statement-4
end Readin;
```

can be activated by any of these entry references:

```
call Readin;
call Errt;
```

The statement call Readin invokes Readin at its primary entry point and execution begins with statement-1; the statement call Errt invokes the Readin procedure at

#### **Procedure activation**

the secondary entry point Errt and execution begins with statement-3. The entry constant (Readin) can also be assigned to an entry variable that is used in a procedure reference. For example:

The two CALL statements have the same effect.

# **Procedure termination**

A procedure is terminated when, by some means other than a procedure reference, control passes back to the invoking program, block, or to some other active block.

Procedures terminate normally when:

- Control reaches a RETURN statement within the procedure. The execution of a RETURN statement returns control to the point of invocation in the invoking procedure. If the point of invocation is a CALL statement, execution in the invoking procedure resumes with the statement following the CALL. If the point of invocation is a function reference, execution of the statement containing the reference is resumed.
- Control reaches the END statement of the procedure. Effectively, this is equivalent to the execution of a RETURN statement.

Procedures terminate abnormally when:

- Control reaches a GO TO statement that transfers control out of the procedure.
  The GO TO statement can specify a label in a containing block, or it can specify
  a parameter that has been associated with a label argument passed to the
  procedure. A STOP statement is executed in the current thread of a
  single-threaded program or in any thread of a multithreaded program.
- · An EXIT statement is executed.
- The ERROR condition is raised and there is no established ON-unit for ERROR or FINISH. Also, if one or both of the conditions has an established ON-unit, ON-unit exit is by normal return rather than by a GO TO statement.
- The procedure calls or invokes another procedure that terminates abnormally.

Transferring control out of a procedure using a GO TO statement can sometimes result in the termination of several procedures and/or begin-blocks. Specifically, if the transfer point specified by the GO TO statement is contained in a block that did not directly activate the block being terminated, all intervening blocks in the activation sequence are terminated. In the following example:

```
A: procedure options(main);
statement-1
statement-2
B: begin;
statement-b1
statement-b2
call C;
statement-b3
end B;
statement-3
statement-4
C: procedure;
statement-c1
statement-c2
statement-c3
```

```
D: begin;
statement-d1
statement-d2
go to Lab;
statement-d3
end D;
statement-c4
end C;
statement-5
Lab: statement-6
statement-7
end A;
```

A activates B, which activates C, which activates D. In D, the statement go to Lab transfers control to statement-6 in A. Since this statement is not contained in D, C, or B, all three blocks are terminated; A remains active. Thus, the transfer of control out of D results in the termination of intervening blocks B and C as well as the termination of block D.

# **Recursive procedures**

An active procedure that is invoked from within itself or from within another active procedure is a *recursive* procedure. Such an invocation is called recursion.

A procedure that is invoked recursively must have the RECURSIVE attribute specified in the PROCEDURE statement.

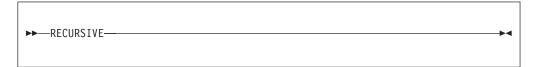

The environment (that is, values of automatic variables and the like) of every invocation of a recursive procedure is preserved in a manner analogous to the stacking of allocations of a controlled variable (see "Controlled storage and attribute" on page 238). Think of an environment as being *pushed down* at a recursive invocation, and *popped up* at the termination of that invocation. A label constant in the current block is always a reference to the current invocation of the block that contains the label.

If a label constant is assigned to a label variable in a particular invocation, and the label variable is not declared within the recursive procedure, a GO TO statement naming that variable in another invocation restores the environment that existed when the assignment was performed, terminating the current and any intervening procedures and begin-blocks.

The environment of a procedure that was invoked from within a recursive procedure by means of an entry variable is the one that was current when the entry constant was assigned to the variable. Consider the following example:

### Recursive procedures

```
end:
   else call Ev;
                                       /* Invokes B with environment */
                                       /* of first invocation of A */
B: proc;
   go to Out;
end B;
Out: end A;
```

The GO TO statement in the procedure B transfers control to the END A statement in the first invocation of A, and terminates B and both invocations of A.

# Effect of recursion on automatic variables

The values of variables allocated in one activation of a recursive procedure must be protected from change by other activations. This is arranged by stacking the variables. A stack operates on a last-in, first-out basis. The most recent generation of an automatic variable is the only one that can be referenced. Static variables are not affected by recursion. Thus, they are useful for communication across recursive invocations. This also applies to automatic variables that are declared in a procedure that contains a recursive procedure and to controlled and based variables. In the following example:

```
A: proc;
   dcl X;
   B: proc recursive;
       dcl Z,Y static;
       call B;
   end B;
 end A;
```

A single generation of the variable X exists throughout invocations of procedure B. The variable Z has a different generation for each invocation of procedure B. The variable Y can be referred to only in procedure B and is not reallocated at each invocation. (The concept of stacking variables is also of importance in the discussion of controlled variables in "Controlled storage and attribute" on page 238.)

# Dynamic loading of an external procedure

A module can be dynamically fetched (loaded) or released (deleted) by a PL/I program using FETCH and RELEASE statements.

A procedure invoked by a procedure reference usually is resident in main storage throughout the execution of the program. However, a procedure can be loaded into main storage for only as long as it is required. The invoked procedure can be dynamically loaded into, and dynamically deleted from, main storage during execution of the calling procedure.

Dynamic loading and deletion of procedures is particularly useful when a called procedure is not necessarily invoked every time the calling procedure is executed, and when conservation of main storage is more important than a short execution

The appearance of an entry constant in a FETCH statement indicates that the referenced procedure needs to be loaded into main storage before it can be

# Dynamic loading of an external procedure

executed, unless a copy already exists in main storage. Provided the name is referenced in a FETCH statement, a procedure can also be loaded from the disk by:

- Execution of a CALL statement or the CALL option of an INITIAL attribute
- Execution of a function reference.

It is not necessary that control pass through a FETCH or RELEASE statement, either before or after execution of the CALL or function reference.

Whichever statement loaded the procedure, execution of the CALL statement or option or the function reference invokes the procedure in the normal way.

It is not an error if the procedure has already been loaded into main storage. The fetched procedure can remain in main storage until execution of the whole program is completed. Alternatively, the storage it occupies can be freed for other purposes at any time by means of the RELEASE statement.

# Rules and features

FETCH and RELEASE have the following rules and features:

- Only external procedures can be fetched.
- EXTERNAL files and CONDITION conditions are shared across the entire application (main and fetched modules). Other external variables are shared only within a single module.
- Storage for STATIC variables in the fetched procedure is allocated when the load module containing the procedure is loaded into memory. Each time a load module is loaded into memory, the STATIC variables are given the initial values indicated by their declarations.
- The FETCH and RELEASE statements must specify entry constants. An entry constant for a fetched procedure can be assigned to an entry variable provided the procedure has been fetched.

#### **FETCH statement**

The FETCH statement checks main storage for the named procedures. Procedures not already in main storage are loaded from the disk.

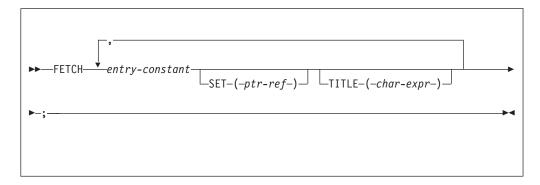

entry-constant

Specifies the name by which the procedure to be fetched is known to the operating system. Details of the linking considerations for fetchable procedures are given in the Programming Guide.

The entry-constant must be the same as the one used in the corresponding CALL statement, CALL option, or function reference.

SET

Specifies a pointer reference (*ptr-ref*) that will be set to the address of the entry point of the loaded module. This option can be used to load tables

(non-executable load modules). It can also be used for entries that are fetched and whose addresses need to be passed to non-PL/I procedures.

If the load module is later released by the RELEASE statement, and the load module is accessed (through the pointer), unpredictable results can occur.

#### TITLE

For TITLE, char-expr is any character expression or an expression that can be converted to a character expression. If TITLE is specified, the load module name specified is searched for and loaded. If it is not specified, the load module name used is the environment name specified in the EXTERNAL attribute for the variable (if present) or the entry constant name itself.

### For example:

For more detailed information on title strings, refer to the Programming Guide.

#### **RELEASE** statement

The RELEASE statement frees the main storage occupied by procedures identified by its specified entry constants.

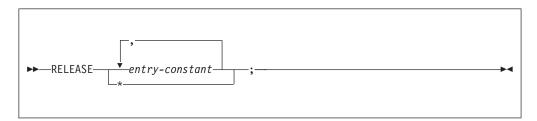

### entry constant

Must be the same as the one used in the corresponding CALL statement, CALL option, function reference, and FETCH statements. RELEASE \* releases all previously fetched PL/I modules. It must not be executed from within a fetched module.

If the module has never been fetched in the same external procedure before or has already been released, the entry constant is the null pointer. No release is performed, no message is issued and execution continues with the statement that follows the RELEASE statement.

Consider the following example, in which ProgA and ProgB are entry names of procedures resident on disk:

```
Prog: procedure;

fetch ProgA;
call ProgA;
release ProgA;
call ProgB;
```

```
go to Fin;
fetch ProgB;
Fin: end Prog;
```

- 1 ProgA is loaded into main storage by the first FETCH statement.
- 2 ProgA executes when the first CALL statement is reached.
- 3 Storage for ProgA is released when the RELEASE statement is executed.
- ProgB is loaded and executed when the second CALL statement is reached, even though the FETCH statement referring to this procedure is never executed.

The same results would be achieved if the statement FETCH ProgA were omitted. The appearance of ProgA in a RELEASE statement causes the statement CALL ProgA to load the procedure, as well as invoke it.

The fetched procedure is compiled and linked separately from the calling procedure. You must ensure that the entry constant specified in FETCH, RELEASE, and CALL statements; CALL options; and in function references is the name known on the disk. This is discussed in the *Programming Guide*.

**Note:** Before a module is released, the module must release all system resources it has acquired. This includes but is not limited to the following actions:

- Release any modules it has fetched.
- · Close any files it has opened.
- · Free any controlled storage it has allocated.

# **Subroutines**

A *subroutine* is an internal or external procedure that is invoked by a CALL statement. For the syntax of a subroutine, see "Procedures" on page 93.

The arguments of the CALL statement are associated with the parameters of the invoked procedure. The subroutine is activated, and execution begins. The arguments (zero or more) can be input only, output only, or both.

A subroutine is normally terminated by the RETURN or the END statement. Control is then returned to the invoking block. A subroutine can be abnormally terminated as described in "Procedure termination" on page 100.

A subroutine procedure must:

- Not have the RETURNS option on the procedure statement
- Not be declared as an entry with the RETURNS attribute if it is an external procedure
- Be invoked using the CALL statement, not a function reference
- Not return a result value using the RETURN statement

The following examples illustrate the invocation of subroutines that are external to and internal to the invoking block.

# **Example 1**

4

```
Prmain: procedure;
declare Name character (20),
Item bit(5),
Outsub entry;
```

```
call Outsub (Name, Item); end Prmain;
```

- Outsub: procedure (A,B);

  declare A character (20),

  B bit(5);
- put list (A,B);
  end Outsub;
- The CALL statement in Prmain invokes the procedure Outsub in 2 with the arguments Name and Item.
- Outsub associates Name and Item passed from Prmain with its parameters, A and B. When Outsub is executed, each reference to A is treated as a reference to Name. Each reference to B is treated as a reference to Item.
- The put list (A,B) statement transmits the values of Name and Item to the default output file, SYSPRINT.
- In the declaration of Outsub as an entry constant, no parameter descriptor has to be given with the ENTRY attribute, because the attributes of the arguments and parameters match. Also see "ENTRY attribute" on page 115.

# Example 2

```
procedure;
            declare Rate float (10),
                    Time float(5),
                    Distance float(15),
                    Master file;
1
            call Readcm (Rate, Time, Distance, Master);
          Readcm:
           procedure (W,X,Y,Z);
            declare W float (10),
                    X float(5),
                    Y float(15), Z file;
            get File (Z) list (W,X,Y);
            Y = W * X;
           if Y > 0 then
             return;
              put list('ERROR READCM');
            end Readcm;
         end A;
```

- The arguments Rate, Time, Distance, and Master are passed to the procedure Readcm in 3 and associated with the parameters W, X, Y, and Z.
- A reference to W is the same as a reference to Rate, X the same as Time, Y the same as Distance, and Z the same as Master.
- Note that Readcm is not explicitly declared in A. It is implicitly declared with the ENTRY attribute by its specification on the PROCEDURE statement.

# **Built-in subroutines**

You can use *built-in subroutines*, which provide ready-made programming tasks. Their *built-in names* can be explicitly declared with the BUILTIN attribute. (For more information on the BUILTIN attribute or for the description of any built-in function, see Chapter 18, "Built-in functions, pseudovariables, and subroutines," on page 383.)

# **Functions**

A *function* is a procedure that has zero or more arguments and is invoked by a *function reference* in an expression. The function reference transfers control to a function procedure; the function procedure returns control and a value, which replaces the function reference in the evaluation of the expression. Aggregates cannot be returned; ENTRY variables cannot be returned unless they have the LIMITED attribute. The evaluation of the expression then continues.

A function procedure must:

- Have the RETURNS option on the procedure statement.
- Be declared as an entry with the RETURNS attribute, if it is an external procedure.
- Be invoked using a function reference. The CALL statement can be used to invoke it only if the returned value has the OPTIONAL attribute. In this case, the returned value is discarded upon return. Using END instead of RETURN can cause unpredictable results.
- Have matching attributes in the RETURNS option and in the RETURNS attribute.
- Use the RETURN statement to return control and the result value.

Whenever a function is invoked, the arguments in the invoking expression are associated with the parameters of the entry point. Control is then passed to that entry point. The function is activated and execution begins.

The RETURN statement terminates a function and returns the value specified in its expression to the invoking expression. See "RETURN statement" on page 128 for more information.

A function can be abnormally terminated as described in "Procedure termination" on page 100. If this method is used, evaluation of the expression that invoked the function is not completed, and control goes to the designated statement.

In some instances, a function can be defined so that it does not require an argument list. In such cases, the appearance of an external function name within an expression is recognized as a function reference only if the function name has been explicitly declared as an entry name. See "Entry invocation or entry value" on page 127 for additional information.

# **Examples**

The following examples illustrate the invocation of functions that are internal to and external to the invoking block.

# **Example 1**

In the following example, the assignment statement contains a reference to the Sprod function:

```
3          return (0);
          else
3          return (U*V*W);
end Sprod;
```

- When Sprod is invoked, the arguments A, B, and C are associated with the parameters U, V, and W in 2, respectively.
- Sprod is a function because RETURNS appears in the procedure statement. It is internal, and therefore needs no explicit entry declaration. If Sprod were external, Mainp would contain an entry declaration with RETURNS specified.
- Sprod returns either zero or the value represented by U\*V\*W, along with control to the expression in Mainp. The returned value is taken as the value of the function reference, and evaluation of the expression continues.

# Example 2

```
Mainp: procedure;
             dcl Tprod entry (bin float(53),
                              bin float (53),
                              bin float (53),
                              label) external
               returns (bin float(21));
             get list (A,B,C,Y);
1
              X = Y**3+Tprod(A,B,C,Lab1);
     Lab1: call Errt;
     end Mainp;
1
       Tprod: procedure (U,V,W,Z)
               returns (bin float(21));
               dcl(U,V,W) bin float(53);
               declare Z label;
2
               if U > V + W then
                   go to Z;
3
               else
                   return (U*V*W);
        end Tprod;
```

- When Tprod is invoked, Lab1 is associated with parameter Z.
- If U is greater than V + W, control returns to Mainp at the statement labeled Lab1. Evaluation of the assignment in 1 is discontinued.
- If U is not greater than V + W, U\*V\*W is calculated and returned to Mainp in the normal fashion. Evaluation of the assignment in 1 continues.

Notice that Tprod is an external procedure. It has an explicit entry declaration in Mainp, which contains RETURNS.

# **Built-in functions**

Besides allowing programmer-written function procedures, PL/I provides a set of *built-in functions*. Built-in functions include commonly used arithmetic functions, as well as functions for manipulating strings and arrays, using storage, and others. You invoke built-in functions the same way that you invoke programmer-defined functions. However, many built-in functions can return an array of values, whereas a programmer-defined function can return only an element value. The built-in names for built-in functions can be explicitly declared with the BUILTIN attribute. (For more information on the BUILTIN attribute or for the description of any built-in function, see Chapter 18, "Built-in functions, pseudovariables, and subroutines," on page 383.)

# Passing arguments to procedures

When a function or a subroutine is invoked, parameters are associated, from left to right, with the passed arguments.

In general:

- Computational data arguments can be passed to parameters of any computational data type.
- Program-control data arguments must be passed to parameters of the same type, with these exceptions.
  - Pointer and offset can be passed to each other.
  - LIMITED ENTRY can be passed to ENTRY, but ENTRY cannot be passed to LIMITED ENTRY.
  - An array of label constants cannot be used as an argument.

Arguments that require aggregate temporaries derived from structures are not allowed, unless the structure argument is declared with constant extents.

Expressions in the argument list are evaluated in the invoking block before the subroutine or function is invoked. A parameter has no storage associated with it. It is merely a means of allowing the invoked procedure to access storage allocated in the invoking procedure.

# Using BYVALUE and BYADDR

Unless an argument is passed BYVALUE, a reference to an argument, not its value, is generally passed to a subroutine or function. This is known as passing arguments by reference, or BYADDR. A reference to a parameter in a procedure is a reference to the corresponding argument. Any change to the value of a parameter is actually a change to the value of the corresponding argument. However, this is not always possible or desirable. Constants, for example, should not be altered by an invoked procedure. For arguments that should not change, a *dummy argument* containing the value of the original argument is passed. Any reference to the parameter then is a reference to the dummy argument and not to the original argument.

When you specify BYADDR, the compiler puts the address of the corresponding argument in the parameter list. When you specify BYVALUE, puts the value of the argument in the parameter list.

When you specify BYVALUE, a dummy argument is not created; however, as is also true for dummy arguments, any change to the corresponding parameter in the called routine will not be visible in the calling routine.

BYVALUE can be specified only for scalar arguments and parameters that have lengths and sizes known at compile time.

A BYVALUE argument should be one that could reasonably be passed in a register. Hence its type should be one of

- REAL FIXED BIN
- REAL FLOAT
- POINTER
- OFFSET
- HANDLE

#### **BYVALUE and BYADDR**

- LIMITED ENTRY
- FILE
- ORDINAL
- CHAR(1)
- WCHAR(1)
- ALIGNED BIT(n) with n less than or equal to 8

# Using INONLY, INOUT and OUTONLY

Unless an argument is declared with the attribute INONLY or OUTONLY, the argument is INOUT and is presumed to have a value before it is passed and to be changed (possibly) by the called code.

When you declare an argument as INONLY, then the argument is presumed to have a value before it is passed but not to be changed by the called code. Hence a dummy argument would never need to be created for such an argument.

When you declare an argument as OUTONLY, then the argument is presumed not to have a value before it is passed but to be set by the called code.

The BYVALUE attribute implies the INONLY attribute. Hence the attributes OUTONLY and BYVALUE conflict and may not both be specified for the same argument. However, the ASSIGNABLE attribute is allowed with the BYVALUE attribute.

The attributes INONLY and OPTIONAL also conflict and may not both be specified for the same argument.

The explicit use of these attributes makes your code more self-documenting. Furthermore, it allows the compiler to produce better code and to be more accurate in reporting possibly uninitialized variables.

# **Dummy arguments**

A dummy argument is created when the argument is any of the following:

- A constant (unless the parameter has the INONLY attribute).
- An expression with operators, parentheses, or function references.
- A variable whose data attributes, alignment attributes, or connected attribute are different from the attributes declared for the parameter.

This does not apply to noncontrolled parameters when only bounds, lengths, or size differ and these are declared with asterisks, nor when an expression other than a constant is used to define the extents of a controlled parameter. In the latter case, argument and parameter extents are assumed to match.

- In the case of an argument and parameter with the PICTURE attribute, a dummy argument is created unless the picture specifications match exactly, after any repetition factors are applied. The only exception is that an argument or parameter with a + sign in a scaling factor matches a parameter or argument without the + sign.
- A string or area with an adjustable length or size that is associated with a noncontrolled parameter whose length or size is a constant. Note that under the RULES(LAXCTL) compiler option, the extents of a CONTROLLED string or AREA are always changeable, but. under the RULES(NOLAXCTL) compiler option, the extents of a CONTROLLED string or AREA are changeable unless declared as constants.

# **Deriving dummy argument attributes**

PL/I derives the attributes of dummy arguments from:

- The attributes declared for the associated parameter in an internal procedure.
- The attributes specified in the parameter descriptor for the associated parameter in the declaration of the external entry. If there was not a descriptor for this parameter, the attributes of the constant or expression are used.
- The extents (when specified by an asterisk in a declaration) of the argument for the bounds of an array, the length of a string, or the size of an area.

# Rules for dummy arguments

The following rules apply to dummy arguments:

- If a parameter is an element (that is, a variable that is neither a structure nor an array), the argument must be an element expression.
- When a VARYING or VARYINGZ string element is passed to a NONVARYING parameter, whose length is undefined (that is, specified by an asterisk), a dummy argument with the current length of the original is created.
- Entry variables passed as arguments are assumed to be aligned; therefore, no dummy argument is created when only the alignments of argument and parameter differ. See "Generic entries" on page 124, for a description of generic name arguments for entry parameters.
- If the parameter is of the program-control data type (except locator), the argument must be a reference of the same data type.
- If a parameter is a locator (pointer or offset), the argument must be a locator. If the types differ, a dummy argument is created. The parameter descriptor of an offset parameter must not specify an associated area.
- A noncontrolled parameter can be associated with an argument of any storage class. However, if more than one generation of the argument exists, the parameter is associated only with that generation existing at the time of invocation.
- If the parameter is controlled, you must explicitly state this in the parameter descriptor for the ENTRY declaration. In addition, a controlled parameter must always have a corresponding controlled argument that:
  - is not subscripted
  - is not an element of a structure
  - does not cause a dummy to be created

the allocation stack of the associated argument.

If more than one generation of the argument exists at the time of invocation, the parameter corresponds to the entire stack of generations in existence. Consequently, at the time of invocation, a controlled parameter represents the current generation of the corresponding argument. A controlled parameter can be allocated and freed in the invoked procedure, allowing the manipulation of

If the extents of the controlled parameter are specified as asterisks or nonrestricted expressions, the original declaration must have extents declared as nonrestricted expressions.

# Passing arguments to the MAIN procedure

The PROCEDURE statement for the main procedure can have a parameter list. Such parameters require no special considerations in PL/I. However, you must be aware of any requirements of the invoking program (for example, when not to use such a parameter as the target of an assignment).

# Passing arguments to the MAIN procedure

When the invoking program is the operating system and when compiled with the SYSTEM(MVS) compiler option:

- A single argument is passed to the MAIN procedure, and that parameter must be declared as CHARACTER VARYING.
- The current length of this parameter is set equal to the argument length at run-time. So, in the following example:

```
Tom: proc (Param) options (main);
  dcl Param char(100) varying;
```

storage is allocated only for the current length of the argument.

- The contents of this parameter depend on a second option that may be specified along with OPTIONS(MAIN):
  - If you specify OPTIONS(MAIN NOEXECOPS), then the string passed by the operating system to PL/I is passed as is to your program. NOEXECOPS is recommended.
  - If you specify only OPTIONS(MAIN), then the string passed by the operating system to PL/I is stripped of all characters up to and including the first '/'. This means that if the string contains no '/', then your program receives a null string.

# **Begin-blocks**

A begin-block is a sequence of statements delimited by a BEGIN statement and a corresponding END statement. For example:

```
B: begin;
statement-1
statement-2
statement-n
end B;
```

# **BEGIN statement**

The BEGIN statement and a corresponding END statement delimit a begin-block.

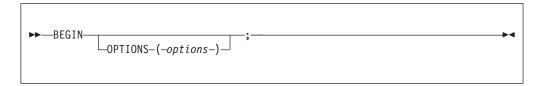

### OPTIONS option

For begin-block options, refer to "OPTIONS option and attribute" on page 129.

# Begin-block activation

Begin-blocks are activated through sequential flow or as a unit in an IF, ON, WHEN, or OTHERWISE statement.

You can transfer control to a labeled BEGIN statement using the GO TO statement.

# **Begin-block termination**

A begin-block is terminated when control passes to another active block by some means other than a procedure reference. These means are:

- The END statement for the begin-block is executed. Control continues with the statement physically following the END, except when the block is an ON-unit.
- A GO TO statement within the begin-block (or within any block internal to it) is executed, transferring control to the point outside the block.
- A STOP or an EXIT statement is executed.
- Control reaches a RETURN statement that transfers control out of the begin-block and out of its containing procedure.

A GO TO statement can also terminate other blocks if the transfer point is contained in a block that did not directly activate the block being terminated. In this case, all intervening blocks in the activation sequence are terminated. For an example of this, see the example in "Procedure termination" on page 100.

# **Entry data**

The entry data can be an entry constant or the value of an entry variable.

An entry constant is a name prefixed to a PROCEDURE or ENTRY statement, or a name declared with the ENTRY attribute and not the VARIABLE attribute. It can be assigned to an entry variable. In the following example, P, E1, and E2 are entry constants. Ev is an entry variable.

```
P: procedure;
   declare Ev entry variable,
    (E1,E2) entry;

Ev = E1;
call Ev;
Ev = E2;
call Ev;
```

The first CALL statement invokes the entry point E1. The second CALL invokes the entry point E2.

The following example declares F(5), a subscripted entry variable.

The five entries A, B, C, D, and E are each invoked with the parameters X, Y, and Z.

```
declare (A,B,C,D,E) entry,
declare F(5) entry variable initial (A,B,C,D,E);
do I = 1 to 5;
  call F(I) (X,Y,Z);
end;
```

When an entry constant that is an entry point of an internal procedure is assigned to an entry variable, the assigned value remains valid only as long as the block that the entry constant was internal to remains active (and, for recursive procedures, remains current).

# **Entry constants**

The appearance of a label prefix to a PROCEDURE or ENTRY statement explicitly declares an entry constant. A parameter-descriptor list is obtained from the parameter declarations, if any, and by defaults.

External entry constants must be explicitly declared. This declaration:

Defines an entry point to an external procedure.

# **Entry constants**

- Optionally specifies a parameter-descriptor list (the number of parameters and their attributes), if any, for the entry point.
- · Specifies the attributes of the value that is returned by the procedure if the entry is a function.

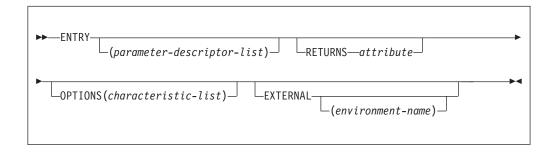

The attributes can appear in any order.

#### **ENTRY** attribute

For complete ENTRY attribute syntax, refer to "ENTRY attribute" on page 115.

#### **OPTIONS** attribute

For complete OPTIONS attribute syntax, refer to "OPTIONS option and attribute" on page 129.

#### **RETURNS** attribute

For complete RETURNS attribute syntax, refer to "RETURNS option and attribute" on page 138.

### **EXTERNAL** attribute

If you don't specify an environment-name, the name is the same as the declaration. For a complete description of the EXTERNAL attribute refer to "INTERNAL and EXTERNAL attributes" on page 157.

# **Entry variables**

An entry variable can contain both internal and external entry values. It can be part of an aggregate. For structuring and array dimension attributes, refer to "Arrays" on page 173 and "Structures" on page 177.

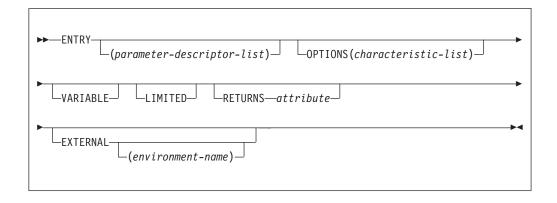

The options can appear in any order.

#### **ENTRY** attribute

Refer to "ENTRY attribute" on page 115.

## **OPTIONS** attribute

Refer to "OPTIONS option and attribute" on page 129.

## **VARIABLE** attribute

The VARIABLE attribute establishes the name as an entry variable. This variable can contain entry constants and variables. Refer to "VARIABLE attribute" on page 46 for syntax information.

### LIMITED attribute

Refer to "LIMITED attribute" on page 123.

### **RETURNS** attribute

Refer to "RETURNS option and attribute" on page 138.

## **EXTERNAL** attribute

Refer to "Scope of declarations" on page 155.

## **ENTRY** attribute

The ENTRY attribute specifies that the name being declared is either an external entry constant, or an entry variable. It also describes the attributes of the parameters of the entry point.

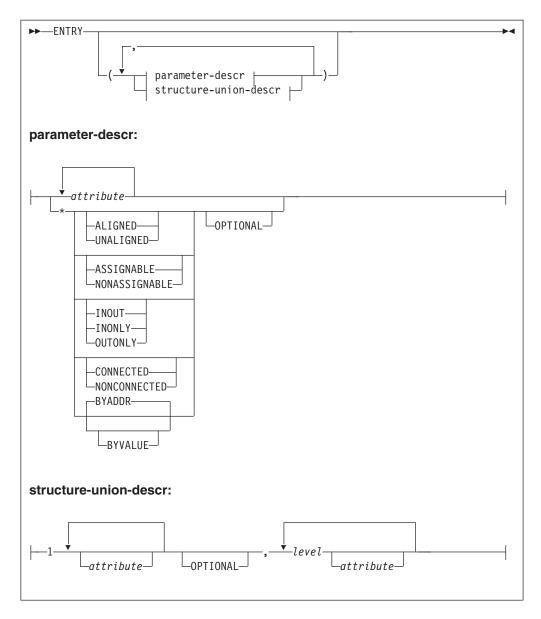

### **ENTRY**

The ENTRY attribute, without a parameter descriptor list, is implied by the RETURNS attribute.

### parameter-descr (parameter-descriptor)

A parameter descriptor list can be given to describe the attributes of the parameters of the associated external entry constant or entry variable. It is used for argument and parameter attribute matching and the creation of dummy arguments.

If no parameter descriptor list is given, the default is for the argument attributes to match the parameter attributes. Thus, the parameter descriptor list must be supplied if argument attributes do not match the parameter attributes.

Each parameter descriptor corresponds to one parameter of the entry point invoked and, if given, specifies the attributes of that parameter.

The parameter descriptors must appear in the same order as the parameters they describe. If a descriptor is absent, the default is for the argument to match the parameter.

If a descriptor for a parameter is not required, the absence of the descriptor must be indicated by an asterisk. For example:

|                                               | Indicates four arguments.                |
|-----------------------------------------------|------------------------------------------|
| <pre>entry(character(10),*,*,fixed dec)</pre> |                                          |
| (·)                                           | Indicates one argument.                  |
| entry(*)                                      |                                          |
|                                               | Specifies that the entry name must never |
| entry( )                                      | have any arguments.                      |
|                                               | Specifies that it can have any number of |
| entry                                         | arguments.                               |
|                                               | Indicates two arguments.                 |
| entry(float binary,*)                         |                                          |

#### attribute

The allowed attributes are any of the data attributes listed under "Data attributes" on page 18. The attributes can appear in any order in a parameter descriptor. For an array parameter-descriptor, the dimension attribute must be the first one specified.

- An asterisk specifies that, for that parameter, any data type is allowed. The only attributes which are valid following the asterisk are:
  - ALIGNED or UNALIGNED
  - ASSIGNABLE or NONASSIGNABLE
  - BYADDR or BYVALUE
  - CONNECTED or NONCONNECTED
  - INONLY, INOUT, or OUTONLY
  - OPTIONAL

No conversions are done.

### **OPTIONAL**

This attribute is discussed in "OPTIONAL attribute" on page 118.

## structure-union-descr (structure-union-descriptor)

For a structure-union descriptor, the descriptor level-numbers need not be the same as those of the parameter, but the structuring must be identical. The attributes for a particular level can appear in any order.

Defaults are not applied if an asterisk is specified. For example, in the following declaration defaults are applied only for the second parameter.

```
dcl X entry(* optional, aligned); /* defaults applied for 2nd parm */
```

Extents (lengths, sizes, and bounds) in parameter descriptors must be specified as constants or as asterisks. Controlled parameters must have asterisks.

RETURNS attribute implies the ENTRY attribute. For example:

Example parameter descriptors

Declarations for example descriptors

### Example parameter descriptors

```
Test: procedure (A,B,C,D,E,F);
 declare A fixed decimal (5),
         B float binary (21),
         C pointer,
         1 D,
          2 P.
           2 Q,
             3 R fixed decimal,
         1 E,
           2 X,
           2 Y,
             3 Z,
         F(4) character (10);
```

## Declarations for example descriptors

```
declare Test entry
            (decimal fixed (5),
            binary float (21),
            3 decimal fixed.
           (4) char(10);
```

In the previous example, the parameter C, and the structure parameter E do not have descriptors.

## **OPTIONAL** attribute

end Test;

OPTIONAL can be specified as part of the parameter-descriptor list or as an attribute in the parameter declaration.

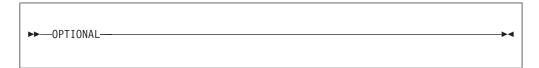

OPTIONAL arguments can be omitted in calls and function references by specifying an asterisk for the argument. An omitted item can be anywhere in the argument list, including at the end. However, the omitted item is counted as an argument. With its inclusion in an entry, the number of arguments must not exceed the maximum number allowed for the entry.

Using OPTIONAL and BYVALUE for the same item is invalid, unless the item is a LIMITED ENTRY.

The receiving procedure can use the OMITTED or PRESENT built-in function to determine if an OPTIONAL parameter/argument was omitted in the invocation of the entry. (For more information on the OMITTED built-in function, see "OMITTED" on page 554.)

You can pass an omitted OPTIONAL parameter as an argument to an entry if the corresponding parameter in the declaration for that entry is also OPTIONAL.

If the final parameters in an ENTRY declaration are declared as OPTIONAL, then the ENTRY may be invoked with those parameters completely omitted: it is not even necessary to specify the appropriate number of asterisks. So, for example, if an ENTRY is declared as having 5 parameters, of which the last 2 have the OPTIONAL attribute, then it may be invoked with 3, 4 or 5 arguments.

You may omit such trailing OPTIONAL parameters both when the ENTRY invoked is explicitly declared and when the ENTRY invoked is a nested subprocedure. Note

also that unless the ENTRY has the OPTIONS(ASSEMBLER) attribute, the generated code will supply null pointers for the omitted parameters.

Figure 5 shows both valid and invalid CALL statements for the procedure Vrtn. Vrtn determines if OPTIONAL parameters were omitted, and takes the appropriate

```
Caller: proc;
    dcl Vrtn entry (
             fixed bin,
             ptr optional,
             float,
             * optional);
/* The following calls are valid: */
    call Vrtn(10, *, 15.5, 'abcd');
    call Vrtn(10, *, 15.5, *);
    call Vrtn(10, addr(x), 15.5, *);
    call Vrtn(10, *, 15.5);
    call Vrtn(10, addr(x), 15.5);
/* The following calls are invalid: */
    call Vrtn(*, addr(x));
    call Vrtn(10,addr(x));
    call Vrtn(10);
    call Vrtn;
  end Caller;
  Vrtn: proc (Fb, P, Fl, C1);
    dcl Fb fixed bin,
       P ptr optional,
       Fl float,
       C1 char(8) optional;
    if ¬omitted(C1) then display (C1);
    if ¬omitted(P) then P=P+10;
end;
```

Figure 5. Valid and invalid call statements

action.

## LIST attribute

LIST can be specified on the last parameter in a parameter-descriptor list or as an attribute on the last parameter to a procedure.

```
▶►-LIST---
```

When the LIST attribute is specified in an entry declaration, it indicates that zero or more additional arguments may be passed to that entry. For example, the following declare specifies that vararg must be invoked with one character varyingz parameter and may be invoked with any number of other parameters.

When the LIST attribute is specified in the declaration of the last parameter in a procedure, it indicates that zero or more additional arguments may have been passed to that procedure.

When the LIST attribute is specified, no descriptors are allowed, and OPTIONS(NODESCRIPTOR) must be specified on its PROCEDURE statement and on its corresponding ENTRY declaration.

The address of the first of these additional parameters may be obtained via the VARGLIST built-in function. This address may be used to obtain the addresses of any additional parameters as follows:

- if the additional parameters to this procedure were passed BYVALUE, successively incrementing this initial address by the value returned by the VARGSIZE built-in function will return the addresses of any additional parameters
- if the additional parameters to this procedure were passed byaddr, successively incrementing this initial address by the size of a pointer will return the addresses of any additional parameters

The following sample program, which implements a simple version of printf, illustrates how to use the LIST attribute. The routine varg1 illustrates how to walk a variable argument list with BYVALUE parameters, while varg2 illustrates how to walk such a list with byaddr parameters.

```
*process rules(ans) dft(ans) gn;
vararg: proc options(main);
  dcl i1
               fixed bin(31) init(1729);
  dcl i2
               fixed bin(31) init(6);
  dcl d1
               float bin(53) init(17.29);
  dcl varg1
               ext entry( char(*) varz byaddr list )
               options(byvalue nodescriptor);
  dcl varg2
               ext entry( char(*) varz byaddr list )
               options(byaddr nodescriptor);
  call varg1( 'test byvalue' );
call varg1( 'test1 parm1=%i', i1 );
  call varg1( 'test2 parm1=%i parm2=%i', i1, i2);
  call varg1( 'test3 parm1=%d', d1 );
  call varg2( 'test byaddr' );
  call varg2( 'test1 parm1=%i', i1 );
  call varg2( 'test2 parm1=%i parm2=%i', i1, i2 );
  call varg2( 'test3 parm1=%d', d1 );
end;
*process;
 varg1:
    proc( text )
    options( nodescriptor byvalue );
    dcl text
                list byaddr nonasgn varz char(*);
    dcl jx
                fixed bin;
    dcl iz
                fixed bin;
    dcl ltext
                fixed bin;
    dcl ptext
                pointer;
    dcl p
                pointer:
    dcl i
                fixed bin(31) based;
    dcl d
                float bin(53) based;
                float bin(64) based;
    dcl q
                char(32767) based;
    dcl chars
    dcl ch
                char(1) based;
Figure 6. Sample program illustrating LIST attribute
```

```
ptext = addr(text);
    ltext = length(text);
    iz = index( substr(ptext->chars,1,ltext), '%' );
    p = varglist();
    do while( iz > 0 );
     if iz = 1 then;
      else
        put edit( substr(ptext->chars,1,iz-1) )(a);
      ptext += iz;
      ltext -= iz;
      select( ptext->ch );
        when('i')
           put edit( trim(p->i) )(a);
           p += vargsize( p->i );
          end;
        when('d')
          do;
           put edit( trim(p->d) )(a);
           p += vargsize( p->d );
          end;
     end;
     ptext += 1;
     ltext -= 1;
     if ltext <= 0 then leave;</pre>
     iz = index( substr(ptext->chars,1,ltext), '%' );
    if ltext = 0 then;
   else
     put edit( substr(ptext->chars,1,ltext) )(a);
    put skip;
 end;
Sample program illustrating LIST attribute
```

```
*process;
 varg2:
    proc( text )
    options( nodescriptor byaddr );
                list byaddr nonasgn varz char(*);
    dcl text
    dcl jx
                fixed bin;
    dcl iz
                fixed bin;
    dcl ltext
               fixed bin;
    dcl ptext
                pointer;
    dcl p
                pointer;
    dcl p2
                pointer based;
                fixed bin(31) based;
    dcl i
    dcl d
                float bin(53) based;
   dcl q
                float bin(64) based;
    dcl chars
               char(32767) based;
    dcl ch
                char(1) based;
    ptext = addr(text);
    ltext = length(text);
    iz = index( substr(ptext->chars,1,1text), '%' );
    p = varglist();
    do while( iz > 0 );
     if iz = 1 then;
        put edit( substr(ptext->chars,1,iz-1) )(a);
     ptext += iz;
     ltext -= iz;
     select( ptext->ch );
        when('i')
           put edit( trim(p->p2->i) )(a);
           p += size( p );
        end;
when('d')
          do;
           put edit( trim(p->p2->d) )(a);
           p += size( p );
          end;
     end;
     ptext += 1;
     ltext -= 1;
     if ltext <= 0 then leave;
     iz = index( substr(ptext->chars,1,ltext), '%' );
    end:
    if ltext = 0 then;
    else
     put edit( substr(ptext->chars,1,ltext) )(a);
    put skip;
  end;
Sample program illustrating LIST attribute
```

## LIMITED attribute

The LIMITED attribute indicates that the entry variable has only non-nested entry constants as values. A entry variable that is not LIMITED can have any entry constants as values.

```
►►—LIMITED——
```

## Example

A LIMITED static entry variable can be initialized with the value of a non-nested entry constant, thus allowing generation of more efficient code. It also uses less storage than a non-LIMITED entry variable.

## **Generic entries**

A generic entry declaration specifies a generic name for a set of entry references and their descriptors. During compilation, invocation of the generic name is replaced by one of the entries in the set.

## **GENERIC** attribute

The generic name must be explicitly declared with the GENERIC attribute.

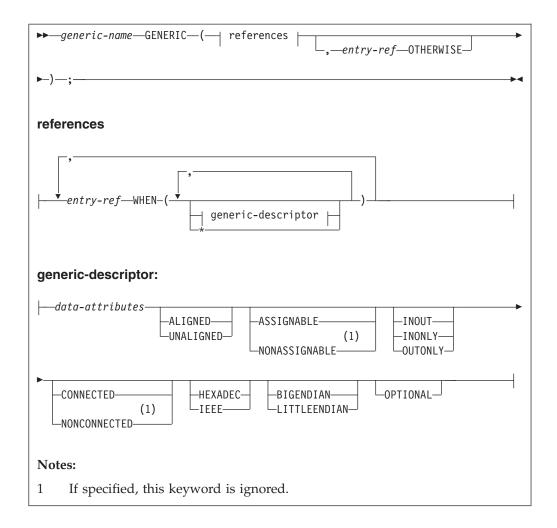

#### **Abbreviation: OTHER for OTHERWISE**

For the general declaration syntax, see "DECLARE statement" on page 152.

### entry-ref

Must not be subscripted or defined. The same entry reference can appear more than once within a single GENERIC declaration with different lists of descriptors.

#### generic-descriptor

Corresponds to a single argument. It specifies an attribute that the corresponding argument must have so that the associated entry reference can be selected for replacement.

Structures or unions cannot be specified.

Where a descriptor is not required, its absence must be indicated by an asterisk.

The descriptor that represents the absence of all arguments in the invoking statement is expressed by omitting the generic descriptor in the WHEN clause of the entry. It has the form:

```
generic (... entry1 when() ...)
```

### data-attributes

Listed in "Data types and attributes" on page 17.

#### ALIGNED and UNALIGNED

Discussed in "ALIGNED and UNALIGNED attributes" on page 164.

### ASSIGNABLE and NONASSIGNABLE

Discussed in "ASSIGNABLE and NONASSIGNABLE attributes" on page 258.

#### **CONNECTED** and **NONCONNECTED**

Discussed in "CONNECTED and NONCONNECTED attributes" on page 261.

#### **HEXADEC** and **IEEE**

Discussed in "HEXADEC and IEEE attributes" on page 260.

#### **BIGENDIAN and LITTLEENDIAN**

Discussed in "BIGENDIAN and LITTLEENDIAN attributes" on page 259.

#### **OPTIONAL**

Discussed in "OPTIONAL attribute" on page 118.

When an invocation of a generic name is encountered, the number of arguments specified in the invocation and their attributes are compared with descriptor list of each entry in the set. The first entry reference for which the descriptor list matches the arguments both in number and attributes replaces the generic name.

In the following example, an entry reference that has exactly two descriptors with the attributes DECIMAL or FLOAT, and BINARY or FIXED is searched for.

If an entry with the exact number of descriptors with the exact attributes is not found, the entry with the OTHERWISE clause is selected if present. In the previous example, Mixed is selected as the replacement.

In a similar manner, an entry can be selected based on the dimensionality of the arguments.

If all of the descriptors are omitted or consist of an asterisk, the first entry reference with the correct number of descriptors is selected.

An entry expression used as an argument in a reference to a generic value matches only a descriptor of type ENTRY. If there is no such description, the program is in error.

## Entry invocation or entry value

There are times when it might not be apparent whether an entry value itself will be used or the value returned by the entry invocation will be used. The following table and example help you understand which happens when.

If the entry reference . . . It is . . .
Is a built-in function Invoked
Has an argument list, even if null Invoked
Is referenced in a CALL statement Invoked
Has no argument list and is not referenced in Not Invoked
a CALL statement

In the following example, A is invoked, B(C) passes C as an entry value, and D(C() invokes C.

In the following example, the first assignment is invalid because it represents an attempt to assign an entry constant to an integer. The second assignment is valid.

```
dcl A fixed bin,
    B entry returns ( fixed bin );
A = B;
A = B();
```

## **CALL** statement

The CALL statement invokes a subroutine.

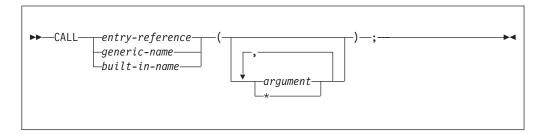

#### entry-reference

Specifies that the name of the subroutine to be invoked is declared with the ENTRY attribute (discussed in "Entry data" on page 113).

### generic-name

Specifies that the name of the subroutine to be invoked is declared with the GENERIC attribute (discussed in "Generic entries" on page 124).

### built-in name

Specifies the name of the subroutine to be invoked is declared with the BUILTIN attribute (see "BUILTIN attribute" on page 386).

#### argument

Is an element, an element expression, or an aggregate to be passed to the invoked subroutine. See "Passing arguments to procedures" on page 109.

References and expressions in the CALL statement are evaluated in the block in which the call is executed. This includes execution of any ON-units entered as the result of the evaluations.

## **RETURN statement**

The RETURN statement terminates execution of the subroutine or function procedure that contains the RETURN statement and returns control to the invoking procedure. Control is returned to the point immediately following the invocation reference.

The RETURN statement with an expression should not be used within a procedure with OPTIONS(MAIN).

A RETURN statement without an expression is invalid in a procedure with the RETURNS option. Conversely, a RETURN statement with an expression is invalid in a procedure without the RETURNS option.

A procedure with the RETURNS option must contains at least one RETURN statement (with an expression, of course).

## Return from a subroutine

To return from a subroutine, the RETURN statement syntax is:

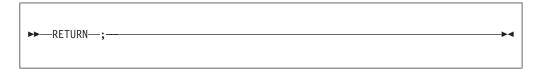

If the RETURN statement terminates the main procedure, the FINISH condition is raised prior to program termination.

## Return from a function

To return from a function, the RETURN statement syntax is:

```
►►—RETURN—(expression)—;—
```

The value returned to the function reference is the value of the expression specified, converted to conform to the attributes specified in the RETURNS option of the ENTRY or PROCEDURE statement at which the function was entered. For example:

```
F: procedure returns(fixed bin(15));
.
.
G: entry returns(fixed dec(7,2));
.
.
.
.
dcl D fixed bin(31);
.
.
.
return (D);
```

If this function was entered at F, then D is converted to the attributes specified in the RETURNS option for the procedure F (FIXED BIN(15)). But, if this function was entered at G, then D is converted to the attributes specified in the RETURNS option for the entry G (FIXED DEC(7,2)).

You cannot specify an expression for the RETURN statement in a begin-block.

## **OPTIONS** option and attribute

The OPTIONS option can be specified on PACKAGE, PROCEDURE, ENTRY, and BEGIN statements. The OPTIONS attribute can be specified on ENTRY declarations. It is used to specify processing characteristics that apply to the block and the invocation of a procedure. The options shown in the following syntax diagrams are listed alphabetically and discussed starting in 132.

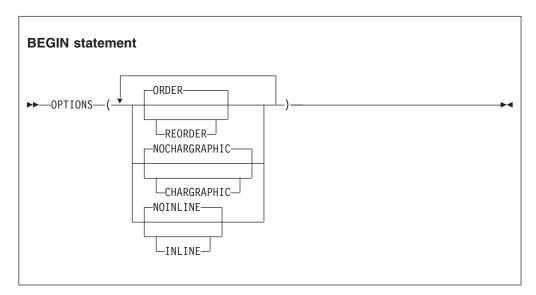

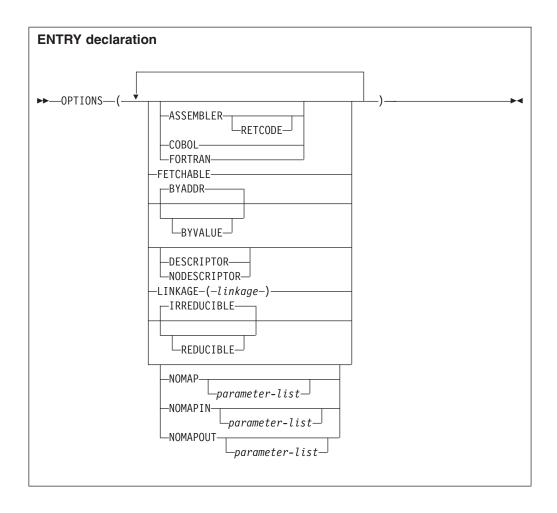

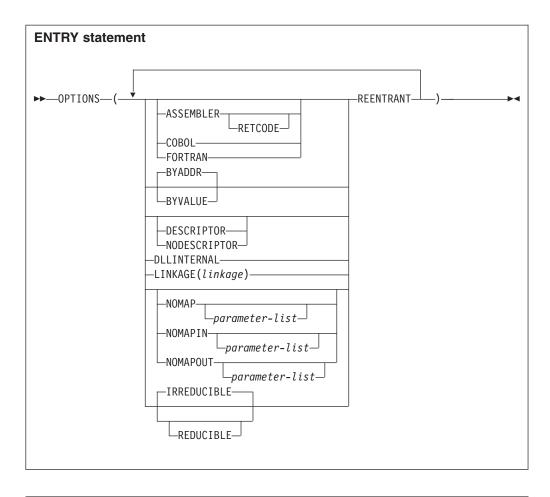

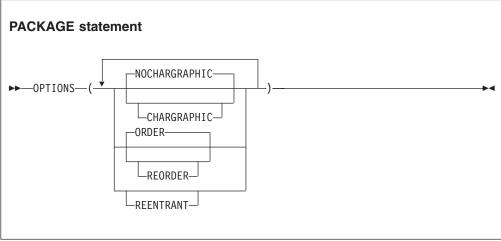

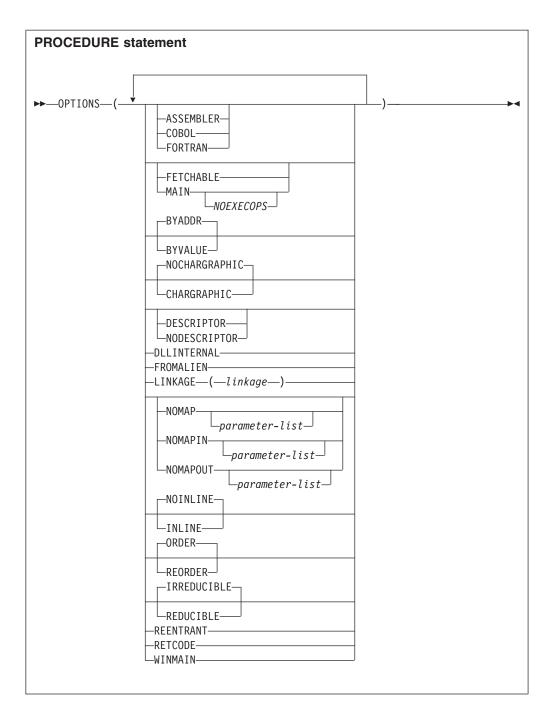

The options are separated by blanks or commas. They can appear in any order.

## **ASSEMBLER**

**Abbreviation:** ASM

The ASSEMBLER option has the same effect as NODESCRIPTOR.

If a procedure has the ASSEMBLER option, then upon exit from that procedure, the PLIRETV() value will be used as the return value for the procedure.

A PROCEDURE or ENTRY statement that specifies OPTIONS(ASSEMBLER) will have LINKAGE(SYSTEM) unless a different linkage is explicitly specified.

For more information, refer to the Programming Guide.

#### BYADDR or BYVALUE

These specify how arguments and parameters are passed and received. BYADDR is the default.

BYVALUE can be specified only for scalar arguments and parameters that have known lengths and sizes.

The BYVALUE and BYADDR attributes can also be specified in the description list of an entry declaration and in the attribute list of a parameter declaration. Specifying BYVALUE or BYADDR in an entry or a parameter declaration overrides the option specified in an OPTIONS statement.

The following examples show BYVALUE and BYADDR in both entry declarations and in the OPTIONS statement. The examples assume that the compiler option DEFAULT(BYADDR) is in effect.

### Example 1

```
MAINPR: proc options(main);
   dcl D entry (fixed bin byaddr,
                ptr,
                char(4) byvalue)
                                       /* byvalue not needed
         options(byvalue);
   dcl E2 entry;
                                         /* default(byaddr) in effect */
   dcl Length fixed bin,
            pointer,
       Name char(4);
                                        /* Length is passed byaddr */
   call D(Length, P, Name);
                                        /* P is passed by value */
                                        /* Name is passed by value */
   call E2(P);
                                        /* P is passed by address */
 D: proc(I, Q, C)
    options(byvalue);
   dcl I fixed bin byaddr,
       Q ptr,
       C char(4) byvalue;
 E2: proc(Q);
    dcl Q ptr;
Example 2
 dcl F entry (fixed bin byaddr, /* byaddr not needed
                                                                  */
              char(4) byvalue)
       options(byaddr);
 dcl E3 entry;
 dcl E4 entry (fixed bin byvalue);
                                      /* Length is passed byaddr */
 call F(Length, P, Name);
                                      /* P is passed byaddr */
                                      /* Name is passed by value */
 call E3(Name);
                                      /* Name is passed byaddr */
 call E4(Length);
                                      /* Length is passed by value */
```

#### CHARGRAPHIC or NOCHARGRAPHIC

Abbreviations: CHARG, NOCHARG

The default for an external procedure is NOCHARG. Internal procedures and begin-blocks inherit their defaults from the containing procedure.

When CHARG is in effect, the following semantic changes occur:

- All character string assignments are considered to be mixed character assignments.
- STRINGSIZE condition causes MPSTR built-in function to be used. STRINGSIZE must be enabled for character assignment that can cause truncation and intelligent DBCS truncation is required. (For information on the MPSTR BUILTIN see "MPSTR" on page 546.) For example:

```
Name: procedure options(chargraphic);
    dcl A char(5);
    dcl B char(8);

/* the following statement... */
    (stringsize): A=B;

/*...is logically transformed into... */
    A=mpstr(B,'vs',length(A));
```

When NOCHARG is in effect, no semantic changes occur.

#### COBOL

This option has the same effects as NODESCRIPTOR (see below), but additionally OPTIONS(COBOL)

- implies LINKAGE(SYSTEM) unless a different linkage is specified on the entry declaration or procedure statement.
- permits the use of the NOMAP, NOMAPIN and NOMAPOUT options
- implies, if specified on a procedure statement, that upon exit from that procedure, the PLIRETV() value will be used as the return value for the procedure.

COBOL and MAIN must not be specified together.

#### **DESCRIPTOR or NODESCRIPTOR**

These indicate whether the procedure specified in the entry declaration or procedure statement will be passed a descriptor list when it is invoked.

If DESCRIPTOR appears, the compiler passes descriptors, if necessary.

If NODESCRIPTOR appears, the compiler does not pass descriptors.

If neither appears, DESCRIPTOR is assumed only when one of the invoked procedure's parameters is a string, array, area, structure, or union.

It is an error for NODESCRIPTOR to appear on a procedure statement or entry declaration in which any of the parameters or elements:

- Use the asterisk (\*) to indicate the extents, length, or size
- If any parameter is NONCONNECTED

However, NODESCRIPTOR is allowed if the parameters with unspecified extents are INONLY VARYING or VARYINGZ strings.

#### **DLLINTERNAL**

This option indicates that the procedure or entry is intended to be internal to a DLL and, consequently, that its name should not be included in any definition side file generated by the compiler.

The DLLINTERNAL attribute is valid only on EXTERNAL procedures or ENTRYs.

#### **FETCHABLE**

This option indicates the procedure is dynamically fetched if necessary before invoking it.

The FETCHABLE attribute is not valid on INTERNAL procedures.

FETCHABLE procedures should not be linked into a load module that contains a MAIN procedure.

#### **FORTRAN**

This option causes no descriptors to be passed except for character variables.

FORTRAN and MAIN must not be specified together.

## **FROMALIEN**

This option indicates that this procedure can be called from a non-PL/I routine. FROMALIEN can be specified on any procedure; however, this would incur unnecessary overhead.

#### INLINE or NOINLINE

INLINE and NOINLINE are optimization options that can be specified for begin-blocks and non-nested level-one procedures in a package.

INLINE indicates that whenever the begin-block or procedure is invoked in the package that defines it, the code for the begin-block or procedure should be executed *inline* at the point of its invocation. Even if INLINE is specified, the compiler can choose not to inline the begin-block or procedure.

NOINLINE indicates that the begin-block or procedure is never to be executed inline.

OPTIONS(INLINE) makes it easier to write well-structured, readable code. For instance, a program could be written as a series of calls to a set of procedures, and OPTIONS(INLINE) could be used to eliminate the overhead of actually calling these procedures one by one.

If a procedure or begin-block is executed inline, the values returned by built-in functions like ONLOC return the name of the procedure into which it is inlined. Similarly, traceback information does not include the called procedure.

Some procedures and begin-blocks are never inlined. These include, but are not limited to:

Procedures and begin-blocks in packages in which condition enablement varies

- · Procedures and begin-blocks containing ON or REVERT statements
- Procedures and begin-blocks containing data-directed input/output statements
- Procedures and begin-blocks containing assignments or comparisons of ENTRY, FORMAT, or LABEL constants

If a non-nested procedure with the INLINE option is not external and not referenced, no code will be generated for it. If neither INLINE nor NOINLINE is specified for a procedure, the option is set by the DEFAULT compiler option.

For more information about using INLINE and NOINLINE, refer to the Programming Guide.

#### LINKAGE

This option specifies the calling convention used and may be specified on PROCEDURE statements and ENTRY declarations.

### CDECL (INTEL only)

This option specifies the CDECL linkage convention used by 32-bit C compilers.

#### **OPTLINK**

This option is the default, and is the fastest linkage convention. It is not standard linkage for most compilers.

### STDCALL (Windows Only)

This option specifies the STDCALL linkage which is the standard linkage convention used by all Windows APIs.

#### SYSTEM

This option is the calling convention which should be used for calls to the operating system. Although this option is slower than OPTLINK, it is standard for all MVS and AIX applications.

For more information about calling conventions, refer to the Programming Guide.

#### MAIN

This option indicates that this external procedure is the initial procedure of a PL/I program. MAIN is valid, and required, only on one external procedure per program. The operating system control program invokes it as the first step in the execution of that program.

A PL/I program that contains more than one procedure with OPTIONS(MAIN) can produce unpredictable results.

Neither COBOL nor FORTRAN is valid when MAIN is specified.

### **NOEXECOPS**

The NOEXECOPS option is valid only with the MAIN option. It specifies that the run-time options will not be specified on the command or statement that invokes the program. Only parameters for the main procedure will be specified.

#### NOMAP, NOMAPIN, NOMAPOUT

These options prevent the automatic manipulation of data aggregates at the interface between either COBOL or FORTRAN and PL/I.

Each option argument-list may specify the parameters to which the option applies. Parameters may appear in any order and are separated by commas or blanks. If there is no argument-list for an option, the default list is all the parameters of the entry name.

NOMAP, NOMAPIN and NOMAPOUT may all appear in the same OPTIONS specification. This specification should not include the same parameter in more than one specified or default argument list.

These options are accepted but ignored unless the COBOL option applies.

#### ORDER or REORDER

ORDER and REORDER are optimization options that are specified for a procedure or begin-block.

ORDER indicates that only the most recently assigned values of variables modified in the block are available for ON-units that are entered because of computational conditions raised during statement execution and expressions in the block.

The REORDER option allows the compiler to generate optimized code to produce the result specified by the source program when error-free execution takes place.

For more information on using the ORDER and REORDER options, refer to the Programming Guide.

If neither option is specified for the external procedure, the default is set by the DEFAULT compiler option. Internal blocks inherit ORDER or REORDER from the containing block.

#### REDUCIBLE or IRREDUCIBLE

Abbreviations: RED, IRRED

REDUCIBLE indicates that a procedure or entry need not be invoked multiple times if the argument(s) stays unchanged, and that the invocation of the procedure has no side effects.

For example, a user-written function that computes a result based on unchanging data should be declared REDUCIBLE. A function that computes a result based on changing data, such as a random number or time of day, should be declared IRREDUCIBLE.

#### REENTRANT

This option is ignored. On the Intel and AIX platforms, all PL/I programs are reentrant. On the z/OS platform, all programs compiled with the RENT compiler option are reentrant, and other programs are reentrant if they do not alter any static variables (which may require use of the NOWRITABLE compiler option).

#### **RETCODE**

This option specifies that if the ENTRY point also has the ASM or COBOL option, then the ENTRY will return a value that will be saved, after the ENTRY is invoked, as the PL/I return code. Essentially, after such an ENTRY is invoked, its return value will be passed to the PLIRETC subroutine.

## WINMAIN (Windows only)

WIN ⇒

This option automatically implies LINKAGE(STDCALL) and EXT('WinMain'). The associated routine should contain four parameters:

- 1. An instance handle
- 2. A previous handle
- 3. A pointer to the command line
- 4. An integer to be passed to ShowWindow.

These are the same four parameters expected by the C WinMain and the calls made from this routine are the same as those expected from a C routine.

۵□

## **RETURNS** option and attribute

If a procedure is a function procedure, you must specify the RETURNS option on the procedure statement. Further, in the invoking procedure or package, you must declare such a procedure as an entry with the RETURNS attribute. The RETURNS option and the RETURNS attribute are used to specify the attributes of the value that is being returned. The attributes in the RETURNS option must match the attributes in the RETURNS attribute.

Procedures that are subroutines (and are therefore invoked using the CALL statement) must not have the RETURNS option on the procedure statement and their entry declaration must not have the RETURNS attribute.

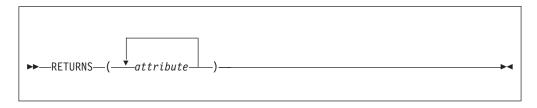

If more than one attribute is specified, they must be separated by blanks (except attributes such as precision that are enclosed in parentheses).

The attributes are specified in the same way as they are in a declare statement. Defaults are applied in the normal way.

The attributes that can be specified are any of the data attributes and alignment attributes for scalar variables (as shown in Table 8 on page 21). ENTRY variables must have the LIMITED attribute. In addition, you can specify the TYPE attribute to name user-defined types, ordinals, and typed structures and unions.

String lengths and area sizes must be specified by constants. The returned value has the specified length or size.

BYADDR and BYVALUE can also be specified in the list of attributes for RETURNS. The BYADDR attribute must be in effect if a procedure contains any ENTRY statements and the procedure or any of its secondary entry points returns:

- · no value, or
- · an aggregate value

On z/OS, BYADDR is the default for RETURNS. If a C function is called, BYVALUE must be specified in the list of attributes for RETURNS. For a discussion of these attributes, see "Using BYVALUE and BYADDR" on page 109.

# **Chapter 6. Type definitions**

| User-defined types (aliases)         |  |  | 139 | ORDINAL attribute                              |
|--------------------------------------|--|--|-----|------------------------------------------------|
| DEFINE ALIAS statement               |  |  | 139 | Typed structure qualification                  |
| Example                              |  |  | 140 | Using the '.' operator                         |
| Defining ordinals                    |  |  | 140 | Combinations of arrays and typed structures or |
| DEFINE ORDINAL statement             |  |  |     | unions                                         |
| Example                              |  |  | 141 | Using handles                                  |
| Defining typed structures and unions |  |  | 142 | Using ordinals                                 |
| HANDLE attribute                     |  |  | 143 | Example                                        |
| Declaring typed variables            |  |  | 144 | Example                                        |
| TYPE attribute                       |  |  | 144 | Example                                        |
| Examples                             |  |  | 144 | Type functions                                 |

In a programming language, a *type* is a description of a set of values and a set of allowed operations on those values. PL/I has many built-in data types. Each type can specify a number of elementary attributes. Chapter 2, "Data elements," on page 15 describes these built-in data types.

PL/I allows you to define your own types using the built-in data types. This chapter discusses user-defined types (aliases, ordinals, structures, and unions), declarations of variables with these types, handles, and type functions.

All types that are created by DEFINE statements follow the same scoping rules that apply to names in DECLARE statements. For example, an ORDINAL defined in a procedure is known in all child procedures of that procedure, but not in any of its sister or parent procedures. Therefore, if a procedure returns a type, that type must be defined in a parent procedure or at the package level.

## **User-defined types (aliases)**

An *alias* is a type name that can be used wherever an explicit data type is allowed. Using the DEFINE ALIAS statement, you can define an alias for a collection of data attributes. In this way, you can assign meaningful names to data types and improve the understandability of a program. By defining an alias, you can also provide a shorter notation for a set of data attributes, which can decrease typographical errors.

### **DEFINE ALIAS statement**

The DEFINE ALIAS statement specifies a name that can be used as a synonym for the set of data type attributes you give to the alias.

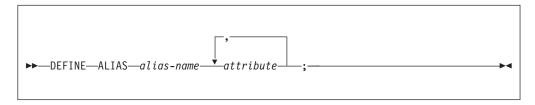

#### alias-name

Specifies the name that can be used wherever the explicit data type defined by the specified attributes is allowed

#### attributes

The attributes that can be specified are any of the attributes for variables that can be returned by a function (for example, those attributes valid in the RETURNS option and attribute). These valid attributes are listed in Table 8 on page 21. Therefore, you cannot specify an alias for an array or a structured attribute list. However, you can specify an alias for a type that is defined in a DEFINE ORDINAL, or DEFINE STRUCTURE statement (see "DEFINE ORDINAL statement" and "Defining typed structures and unions" on page 142), or in another DEFINE ALIAS statement. Also, as in the RETURNS option and attribute, any string lengths or area sizes must be restricted expressions.

Missing data attributes are supplied using PL/I defaults.

## **Example**

```
define alias Name char(31) varying;
define alias Salary fixed dec(7);  /* real by default */
define alias Zip char(5)  /* nonvarying by default */
```

Whenever Name is used in a DECLARE statement, it has the attributes char(31) varying.

## **Defining ordinals**

An ordinal is a named set of ordered values. Using the DEFINE ORDINAL statement, you can define an ordinal and assign meaningful names to be used to refer to that set. For example, you can define an ordinal called "color". The "color" ordinal could include the members "red", "yellow", "blue", etc. The members of the "color" set can then be referred to by these names instead of by their associated fixed binary value, making code much more self-documenting. Furthermore, a variable declared with the ordinal type can be assigned and compared only with an ordinal of the same type, or with a member of that ordinal type. This automatic checking provides for better program reliability.

## **DEFINE ORDINAL statement**

The DEFINE ORDINAL statement specifies a named type representing a set of named ordered values.

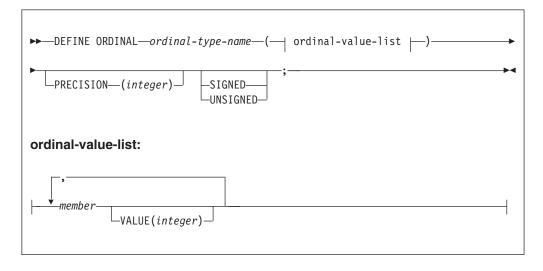

### ordinal-type-name

Ordinal-type-name specifies the name of the set of ordinal values. This name

can be used only in DECLARE statements with the ORDINAL attribute. Use of this name elsewhere results in it being treated as any other nonordinal name.

#### member

Specifies the name of a member within the set.

#### **VALUE**

The VALUE attribute specifies the value of a particular member within the set. If the VALUE attribute is omitted for the first member, a value of zero is used. If the VALUE attribute is omitted for any other member, the next greater integer value is used.

The value in the given (or assumed) VALUE attribute must be an integer, can be signed, and must be strictly increasing. The value in the given (or assumed) VALUE attributed may also be specified as an XN constant.

#### **PRECISION**

**Abbreviation: PREC** 

The PRECISION attribute specifies the precision of a particular ordinal value. If omitted, the precision is determined by the range of ordinal values.

The maximum precision is the same as that for data items declared FIXED BINARY.

#### SIGNED or UNSIGNED

These attributes indicate whether ordinal values can assume negative values. If omitted, they are determined by the range of ordinal values. For example, if any value is negative, the SIGNED attribute is applied.

For more information on SIGNED and UNSIGNED, refer to "SIGNED and UNSIGNED attributes" on page 24.

In the following example, Red has the value 0, Orange has the value 1, etc. But Low has the value 2 and Medium has the value 3.

## Example

## **Defining typed structures and unions**

The DEFINE STRUCTURE statement specifies a named structure or union type.

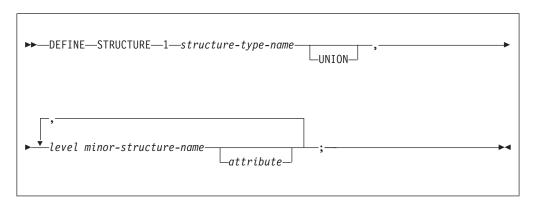

### **Abbreviation: STRUCT**

#### structure-type-name

Specifies the name given to this structure type (see "Structures" on page 177 for more information on major structures). This name cannot have dimensions, although substructures can.

#### UNION

Is discussed in "UNION attribute" on page 179.

### minor-structure-name

Specifies the name given to a deeper level. (see "Structures" on page 177 for more information on minor structures).

Specifies attributes for the minor-structure name. Only the following attributes are allowed:

- The data attributes
- · The INITIAL nondata attribute. For more information about the INITIAL attribute, see "INITIAL attribute" on page 268.
- The VALUE nondata attribute. For more information about the VALUE attribute, see "Named constants" on page 42.

Any string lengths, area sizes, or array dimensions specified in a DEFINE STRUCT statement must be restricted expressions.

INITIAL expressions in DEFINE STRUCT statements must be restricted expressions that do not depend on any address value. Therefore, ENTRY, FILE, and LABEL constants must not be used in these INITIAL expressions.

Missing data attributes are supplied using PL/I defaults.

#### **Restrictions:**

- · Defined structures must occupy a number of bytes that is a multiple of the structure's alignment.
- In a defined structure, the number of bytes before the element with the most stringent alignment must be a multiple of that element's alignment.

For example, if a structure contains an aligned fixed bin(31) field as its most stringently aligned item,

- the structure must occupy a multiple of 4 bytes.
- there must be a multiple of 4 bytes before the first aligned fixed bin(31) field.

The DEFINE STRUCTURE statement defines a "strong" type. In other words, variables declared with that type can only be assigned to variables (or parameters) having the same type. Typed structures can not be used in data-directed input/output statements.

A DEFINE STRUCTURE statement that merely names the structure to be defined without specifying any of its members defines an "unspecified structure".

- · An unspecified structure cannot be dereferenced, but it may be used to declare a HANDLE which, of course, cannot be dereferenced either.
- An unspecified structure may also be the subject of a later DEFINE STRUCTURE statement which does specifies its members.

Unspecified structure definitions are useful when a structure definition contains is a handle to a second structure which also contains is a handle to the first structure. For instance, in the following example, the parent structure contains a handle to the child structure, but the child structure also contains a handle to the parent structure.

```
define structure 1 child;
define structure
1 parent,
  2 first_child handle child,
  2 parent data fixed bin(31);
define structure
1 child,
  2 parent
                handle parent,
  2 next_child handle child.
  2 child_data fixed bin(31);
```

## **HANDLE** attribute

You can use the HANDLE attribute to declare a variable as a pointer to a structure type. Such a variable is called a handle.

```
►►—HANDLE——structure-type-name
           └(structure-type-name)
```

#### structure-type-name

Specifies the typed structure this handle points to.

Like defined structures, handles are strongly typed: they can only be assigned to or compared with handles for the same structure type. No arithmetic operations are permitted on handles.

You cannot use the ADDR built-in function to assign the address of a typed structure to a handle because the ADDR built-in function returns a pointer, and pointers cannot be assigned to handles. However, the HANDLE built-in function takes a typed structure as its argument and returns a handle to that type. In the

following example, using the tm structure type defined on page "Example 2," a handle is declared which locates the tm type and the address of Daterec is assigned to that handle.

```
dcl P_Daterec handle tm;
dcl Daterec type tm;
P Daterec = handle(Daterec);
```

You can convert a handle to a pointer using the POINTERVALUE built-in function.

## **Declaring typed variables**

By using the TYPE attribute, a variable can be declared with the type specified in a DEFINE ALIAS, DEFINE STRUCTURE or DEFINE ORDINAL statement.

## TYPE attribute

#### defined-type-name

Specifies the name of a previously defined alias, defined structure, or ordinal type.

## **Examples**

### Example 1:

```
define alias Name char(31) varying;
              /* Name has attributes char(31) varying */
dcl Employee Name type Name;
              /* Employee_Name type char(31) varying */
define alias Rate fixed dec(3,2);
              /* Rate has attributes fixed dec real */
define structure
1 Payroll,
2 Name,
3 Last type Name,
3 First type Name,
2 Hours,
3 Regular fixed dec(5,2),
3 Overtime fixed dec(5,2),
2 Rate,
3 Regular type Rate,
3 Overtime type Rate;
dcl Non Exempt type Payroll;
                               /* Has Payroll structure type */
                               /* Has Payroll structure type */
            type Payroll;
dcl Exempt
```

The TYPE attribute can be used in a DEFINE ALIAS statement to specify an alias for a type defined in a previous DEFINE ALIAS statement. For example:

```
define alias Word fixed bin(31);
define alias Short type word;
```

### Example 2:

The following example defines several named types, a structure type (tm), and declares the C function that gets a handle to this typed structure:

```
define alias int
                      fixed bin(31);
define alias time t fixed bin(31);
define structure
 1 tm
   ,2 tm sec type int /* seconds after the minute (0-61)
   ,2 tm min type int /* minutes after the hour (0-59)
  ,2 tm_hour type int /* hours since midnight (0-23)
   ,2 tm_mday type int /* day of the month (1-31)
   ,2 tm_mon type int /* months since January (0-11)
  ,2 tm_year type int /* years since 1900 /* days since Sunday (0-6) /* days since January 1 (0-365) /* Daylight Saving Time flag
dcl localtime
                 ext('localtime')
            entry( nonasgn byaddr type time t )
            returns (byvalue handle tm);
            ext('time')
dcl time
             entry( byvalue pointer )
             returns( byvalue type time t );
```

## **ORDINAL** attribute

By using the TYPE or ORDINAL attribute, variables can be declared with an ordinal type. See "TYPE attribute" on page 144 for the syntax for the TYPE attribute.

```
▶►—ORDINAL—ordinal-type-name—
```

#### ordinal-type-name

Specifies the name of a previously defined set of ordinal values.

```
For example:

dcl Wall color ordinal Color;
```

The ORDINAL attribute conflicts with other data attributes such as FIXED or SIGNED, but it is allowed with attributes such as BASED or DIMENSION.

## Typed structure qualification

You reference a member of a typed structure using the . operator or a handle with the => operator. Unlike names in a typical untyped structure, the names in a typed structure form their own "name space" and cannot be referenced by themselves. For example, given the following declares and definitions

```
dcl 1 A,
2 B fixed bin,
2 C fixed bin;
define structure
1 X,
2 Y fixed bin,
2 Z fixed bin;
dcl S type X;
```

## Typed structure qualification

B is a valid reference, but Y is not.

Type names are also in a separate name space from declared names. Therefore, you can use the name of a type as a variable name also.

```
define alias Hps pointer;
declare Hps type Hps;
```

## Using the '.' operator

The syntax for referring to a typed structure member using the "." operator is:

```
▶▶—typed-structure-name—.—typed-structure-member—
```

## typed-structure-reference

Name of the declared typed structure

#### typed-structure-member

Name of the referenced major or minor structure member of the structure type

For example, given the structure type tm and function localtime defined as in "Example 2" on page 144, the following code obtains the system date and displays the time:

```
dcl Daterec type tm;

dcl ltime type time_t;
dcl ptime handle tm;

ltime = time( null() );
ptime = localtime( ltime );

Daterec = ptime => tm;

display ( edit(Daterec.Hours,'99') || ':' ||
edit(Daterec.Seconds,'99'));
```

## Combinations of arrays and typed structures or unions

As described in "Combinations of arrays, structures, and unions" on page 184, given this untyped structure:

```
dcl 1 a(3),
2 b(4) fixed bin,
2 c(5) fixed bin;
```

a(1).b(2), a.b(1,2), and a(1,2).b have the same meaning.

However, given the following typed structure:

```
define structure
1 t,
2 b(4) fixed bin,
2 c(5) fixed bin;
dcl x(3) type t;
```

only x(1).b(2) is valid. In addition, the assignment statement x.b = 0 is invalid, but x(1).b = 0; is valid.

```
Given the structure type t defined previously and the following function f: dcl f entry returns( type t ); display( f().b(2) ) is valid.
```

## **Using handles**

Handles access members of a typed structure with the => operator. In the following example, given the tm type defined on page "Example 2" on page 144, the time is displayed using a handle to that type:

```
dcl P_Daterec handle tm;
P_Daterec = handle(Daterec);

display ( edit(P_Daterec=>tm_hours,'99') || ':' ||
edit(P_Daterec=>tm_min,'99') || ':' ||
edit(P_Daterec=>tm_sec,'99') );
```

Handles can locate any member in a typed structure, including the level-1 name (the type name itself). A reference by a handle to its type name constitutes a reference to the typed structure which is pointed to by that handle. This allows reference to this aggregate data by its handle. For example, given that H1 and H2 point to two allocated structures, you can swap two structures by:

## **Using ordinals**

When using ordinals, keep in mind the following:

- Ordinals are *strongly-typed*; that is, an ordinal can only be compared with or assigned to another ordinal of the same type. The ordinal must have been explicitly declared in a DECLARE statement.
- The ordinal-type-name in a DEFINE ORDINAL statement cannot used in comparisons or assignments.
- Ordinals can be passed/received as arguments/parameters like any other data type.
- Ordinals are invalid as arguments for all built-in functions requiring arguments with computational types. However, in support of ordinals, built-in functions have been defined and BINARYVALUE has been extended. These built-in functions are listed in Table 23, and their descriptions can be found in Chapter 18, "Built-in functions, pseudovariables, and subroutines," on page 383. Each of the built-in functions listed takes exactly one argument, which must be a reference having type ORDINAL.

Table 23. Ordinal-handling built-in functions

| Function    | Description                                         |
|-------------|-----------------------------------------------------|
| BINARYVALUE | Converts an ordinal to a binary value               |
| ORDINALPRED | Returns the next lower value for an ordinal         |
| ORDINALSUCC | Returns the next higher value for an ordinal        |
| ORDINALNAME | Returns a character string giving an ordinal's name |

For example, in the following sample code, the first DO loop below would list, in ascending order, the members of the *Color* set; the second DO loop would list them in descending order. The example uses the ordinal definition from "Example" on page 141.

## Example

```
dcl Next color ordinal Color;
 do Next color = first (:Color:)
                  repeat ordinal succ ( Next color )
                  until (Next color = last (:Color:));
    display( ordinalname( Next_color ) );
 end;
 do Next color = last (:Color:)
                  repeat ordinalpred( Next color)
                  until (Next color = first(:Color:);
   display( ordinalname( Next color));
The sample output for the first loop would be:
 ORANGE
 YELLOW
 GREEN
 BI UF
 INDIGO
```

An ordinal cannot be used as an index into an array and cannot define an extent for a variable, including the lower or upper bound of an array. However, an ordinal can be converted to binary using the BINARYVALUE built-in function. The value which is returned by this function can then be used to index into an array or define an extent.

For example, the following package defines an array usage\_count to hold the number of times each color is used, a procedure Record\_usage to update this array, and a procedure Show\_usage to display the values in this array.

## Example

VIOLET

```
Usage: package exports(*);
  define ordinal Color ( Red,
                         Orange,
                         Yellow,
                         Green,
                         Blue,
                         Indigo,
                         Violet);
  dcl Usage count( binvalue( first(:Color:))
                  : binvalue( last(:Color:)) )
         static fixed bin(31) init( (*) 0 );
              /* first(:Color:) = Red
              /* last(:Color:) = Violet */
Record usage: proc (Wall color);
  dcl Wall color type Color parm byvalue;
  Usage_count( binvalue(Wall_color) )
```

```
= 1 + Usage_count( binvalue(Wall_color) );
end Record_usage;
Show_usage: proc;
  dcl Next_color type Color;

  do Next_color = Red upthru Violet;
    put skip list( ordinalname( Next_color) );
    put list( Usage_count( binvalue(Next_color) ));
  end;
end Show_usage;
end Usage;
```

Ordinals can be used to create functions that are easy to maintain and enhance, but which are as efficient as table look-ups.

In the following example, the function *Is\_mellow* returns a bit indicating whether a color is or is not "mellow". If more colors are defined, the "mellow" ones can be added to the list of colors in the select-group. In a select-group, unlike a hand-built table, the colors do not have to be in the same order as in the DEFINE statement, or in any particular order at all.

However, since all of the statements inside the select-group consist of RETURN statements that return constant values, the compiler will convert the entire select-group into a simple table look-up.

## **Example**

```
Is_mellow: proc( Test_color ) returns( bit(1) aligned );

dcl Test_color type Color parm byvalue;

select (Test_color);
  when( Yellow, Indigo)
      return( '1'b );
  otherwise
      return( '0'b );
  end;
```

This feature can also be used to define your own version of the ORDINALNAME built-in function. Your own version can return the name you want to be displayed for each ordinal value. For example, the following function Color\_name returns the color name associated with each name with the first letter capitalized:

```
Color_name: proc( Test_color ) returns( char(8) varying );

dcl Test_color type Color parm byvalue;

select (Test_color);
  when ( Blue ) return( 'Blue');
  when ( Green ) return( 'Green');
  when ( Orange ) return( 'Orange');
  when ( Red ) return( 'Red');
  when ( Yellow ) return( 'Yellow');
  otherwise return (");
  end;
```

## **Type functions**

Since type names are in a separate name space from declared names, they cannot be used where variable references are required, in particular as arguments to built-in functions. However, type names can be used as arguments to *type functions*. (In ANSI terminology, these type functions are known as *enquiry functions*.) These type functions are listed in Table 24.

Table 24. Type functions

| Function | Description                                                                                                    |
|----------|----------------------------------------------------------------------------------------------------|
| BIND     | Converts a pointer to a handle for a type                                                                      |
| CAST     | Converts an expression to a specified type using C conversion rules                                            |
| FIRST    | Returns the first value in an ordinal set                                                                      |
| LAST     | Returns the last value in an ordinal set                                                                       |
| NEW      | Acquires storage for a structure type and returns a handle to the acquired storage                             |
| RESPEC   | Changes the attributes of an expression to a specified type without changing the bit pattern of the expression |
| SIZE     | Returns the amount of storage needed to represent a type                                                       |
| VALUE    | Initializes or assigns to a variable that has the corresponding structure type                                 |

Descriptions for these type functions can be found in Chapter 19, "Type Functions," on page 715.

## Chapter 7. Data declarations

| Explicit declaration                      | Structures                                           |
|-------------------------------------------|------------------------------------------------------|
| DECLARE statement                         | Unions                                               |
| Factoring attributes                      | UNION attribute                                      |
| Implicit declaration                      | Structure and union qualification 179                |
| Scope of declarations                     | LIKE attribute                                       |
| INTERNAL and EXTERNAL attributes 157      | Examples                                             |
| RESERVED attribute                        | NOINIT attribute                                     |
| SUPPRESS attribute                        | XMLATTR and XMLOMIT attributes 183                   |
| Data alignment                            | XMLATTR attribute                                    |
| ALIGNED and UNALIGNED attributes 164      | XMLOMIT attribute                                    |
| Defaults for attributes                   | Example of using XMLATTR and XMLOMIT 183             |
| Language-specified defaults 168           | Aggregate combinations and mapping 184               |
| DEFAULT statement 169                     | Combinations of arrays, structures, and unions 184   |
| Restoring language-specified defaults 172 | Cross sections of arrays of structures or unions 185 |
| Arrays                                    | Structure and union operations 185                   |
| DIMENSION attribute                       | Structure and union mapping 185                      |
| DIMACROSS attribute                       | Rules for order of pairing 186                       |
| Examples of arrays 175                    | Rules for mapping one pair 187                       |
| Subscripts                                | Effect of UNALIGNED attribute 187                    |
| Cross sections of arrays 177              | Example of structure mapping 188                     |
| Structures and unions                     |                                                      |

When a PL/I program is executed, it can manipulate many different data items of particular data types. Each data item, except an unnamed arithmetic or string constant, is referred to in the program by a name. Each data name is given attributes and a meaning by a declaration (explicit or implicit).

Most attributes of data items are known at the time the program is compiled. For nonstatic items, attribute values (the bounds of the dimensions of arrays, the lengths of strings, area sizes, initial values) and some file attributes can be determined during execution of the program. Refer to "Block activation" on page 89 for more information.

Data items, types, and attributes are introduced in Chapter 2, "Data elements," on page 15.

This chapter discusses explicit and implicit declarations, scalar, array, structure, and union declarations, scope of names, data alignment, and default attributes.

# **Explicit declaration**

A name is explicitly declared if it appears:

- In a DECLARE statement. The DECLARE statement explicitly declares attributes of names.
- As an entry constant. Labels of PROCEDURE and ENTRY statements constitute declarations of the entry constants within the containing procedure.
- As a label constant. A label constant explicitly declares a label.
- As a format constant. A label on a FORMAT statement constitutes an explicit declaration of the label.

Note:

### **Explicit declaration**

- 1. Naming an internal entry constant, a label constant, or a format constant in a DECLARE statement is invalid.
- 2. The bounds, if any, for a label or format constant are determined by the smallest and largest values that are specified in any use of it as a label in the source code.

The scope of an explicit declaration of a name is the block containing the declaration. This includes all contained blocks, except those blocks (and any blocks contained within them) to which another explicit declaration of the same name is internal. In the following diagram, the lines indicate the scope of the declaration of the names.

B and B' indicate the two distinct uses of the name B; C and C' indicate the two uses of the name C.

For more information about scope, refer to "Scope of declarations" on page 155.

## **DECLARE** statement

The DECLARE statement specifies some or all of the attributes of a name. If the attributes are not explicitly declared and cannot be determined by context, default attributes are applied.

DECLARE statements can be an important part of the documentation of a program. Consequently, you can make liberal use of declarations, even when default attributes suffice or when an implicit declaration is possible. Because there are no restrictions on the number of DECLARE statements, you can use different DECLARE statements for different groups of names. Any number of names can be declared in one DECLARE statement.

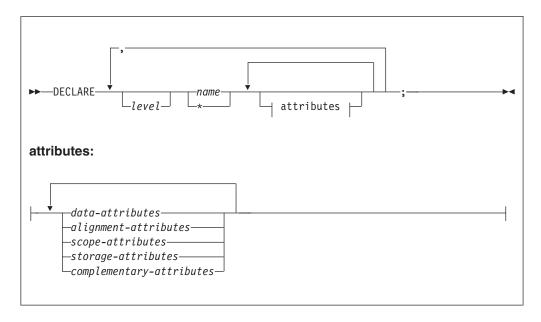

#### Abbreviation: DCL

For more information about declaring arrays, structures, and unions, refer to "Arrays" on page 173, "Structures" on page 177, or "Unions" on page 178.

Cannot be used as the *name* of an INTERNAL or an EXTERNAL scalar or as

the name of a level-1 EXTERNAL structure or union unless the EXTERNAL attribute specifies an environment name (see "INTERNAL and EXTERNAL attributes" on page 157).

#### attributes

The attributes can appear in any order.

All attributes given explicitly for the name must be declared together in a DECLARE statement, except that:

Names having the FILE attribute can also be given attributes in an OPEN statement (or have attributes implied by an implicit opening). For more information on the OPEN statement, see "OPEN statement" on page 283.

The parameter attribute is contextually applied by the appearance of the name in a parameter list. A DECLARE statement internal to the block can specify additional attributes.

Attributes of external names, in separate blocks and compilations, must be consistent.

For more information about attributes and the members of the given groups, refer to "Data types and attributes" on page 17.

#### level

A nonzero integer. If a level-number is not specified, *level 1* is the default for element and array variables. *Level 1* must be specified for major structure and union names.

#### name

Each level-1 name must be unique within a block. For more information on level-1 names, refer to "Structures" on page 177.

Condition prefixes and labels cannot be specified on a DECLARE statement.

# **Factoring attributes**

Attributes common to several names can be factored to eliminate repeated specification of the same attributes. Factoring is achieved by enclosing the names in parentheses followed by the set of attributes which apply to all of the names. Factoring can be nested. The dimension attribute can be factored. Factoring can also be used on elementary names within structures and unions. A factored level-number must precede the parenthesized list.

Names within the parenthesized list are separated by commas. No factored attribute can be overridden for any of the names, but any name within the list can be given other attributes as long as there is no conflict with the factored attributes.

The following examples show factoring. The last declaration in the set of examples shows nested factoring.

```
declare (A,B,C,D) binary fixed (31);
declare (E decimal(6,5), F character(10)) static;
declare 1 A, 2(B,C,D) (3,2) binary fixed (15);
declare ((A,B) fixed(10),C float(5)) external;
```

## Implicit declaration

If a name appears in a program and is not explicitly declared, it is implicitly declared. The scope of an implicit declaration is determined as if the name were declared in a DECLARE statement immediately following the PROCEDURE statement of the external procedure in which the name is used.

With the exception of files, entries, and built-in functions, implicit declaration has the same effect as if the name were declared in the outermost procedure. For files and built-in functions, implicit declaration has the same effect as if the names were declared in the logical package outside any procedures.

**Note:** Using implicit declarations for anything other than built-in functions and the files SYSIN and SYSPRINT is in violation of the 1987 ANSI standard and should be avoided.

Some attributes for a name declared implicitly can be determined from the context in which the name appears. These cases, called *contextual declarations*, are:

- A name of a built-in function.
- A name that appears in a CALL statement or the CALL option of INITIAL, or that is followed by an argument list, is given the ENTRY and EXTERNAL attributes.
- A name that appears in the parameter list of a PROCEDURE or ENTRY statement is given the PARAMETER attribute.
- A name that appears in a FILE or COPY option, or a name that appears in an ON, SIGNAL, or REVERT statement for a condition that requires a file name, is given the FILE attribute.
- A name that appears in an ON CONDITION, SIGNAL CONDITION, or REVERT CONDITION statement is given the CONDITION attribute.
- A name that appears in the BASED attribute, in a SET option, or on the left-hand side of a locator qualification symbol is given the POINTER attribute.
- A name that appears in an IN option, or in the OFFSET attribute, is given the AREA attribute.

Examples of contextual declaration are:

```
read file (PREQ) into (Q);
allocate X in (S);
```

In these statements, PREQ is given the FILE attribute, and S is given the AREA attribute.

Implicit declarations that are not contextual declarations acquire all attributes by default, as described in "Defaults for attributes" on page 168. Because a contextual declaration cannot exist within the scope of an explicit declaration, it is impossible for the context of a name to add to the attributes established for that name in an explicit declaration.

## Scope of declarations

The part of the program to which a name applies is called the *scope of the declaration* of that name. In most cases, the scope of the declaration of a name is determined entirely by the position where the name is declared within the program. Implicit declarations are treated as if the name were declared in a DECLARE statement immediately following the PROCEDURE statement of the external procedure.

It is not necessary for a name to have the same meaning throughout a program. A name explicitly declared within a block has a meaning only within that block. Outside the block, the name is unknown unless the same name has also been declared in the outer block. Each declaration of the name establishes a scope and in this case, the name in the outer block refers to a different data item. This enables you to specify local definitions and, hence, to write procedures or begin-blocks without knowing all the names used in other parts of the program.

In the following example, the output for A is actually C.A, which is 2. The output for B is 1, as declared in procedure X.

```
X: proc options(main);
  dcl (A,B) char(1) init('1');
  call Y;
  return;

Y: proc;
  dcl 1 C,
          3 A char(1) init('2');
  put data(A,B);
  return;
end Y;
end X;
```

Thus, for nested procedures, PL/I uses the variable declared within the current block before using any variables that are declared in containing blocks.

In order to understand the scope of the declaration of a name, you must understand the terms *contained in* and *internal to*.

All of the text of a block, from the PACKAGE, PROCEDURE, or BEGIN statement through the corresponding END statement (including condition prefixes of BEGIN, PACKAGE, and PROCEDURE statements), is said to be contained in that block. However, the labels of the BEGIN or PROCEDURE statement heading the block, as well as the labels of any ENTRY statements that apply to the block, are not contained in that block. Nested blocks are contained in the block in which they appear.

Text that is contained in a block, but not contained in any other block nested within it, is said to be internal to that block. Entry names of a procedure (and labels of a BEGIN statement) are not contained in that block. Consequently, they are internal to the containing block. Entry names of an external procedure are treated as if they were external to the external procedure.

Figure 7 on page 156 illustrates the scopes of data declarations.

### Scope of declarations

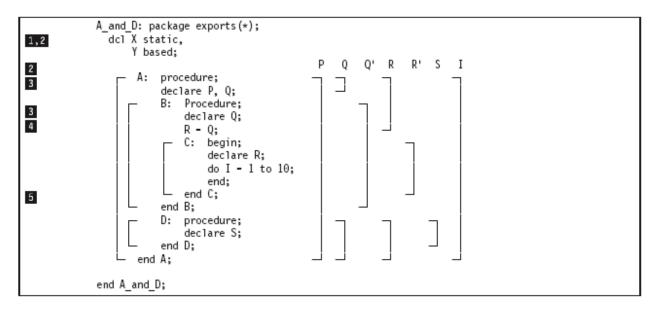

Figure 7. Scopes of data declarations

The brackets to the left indicate the block structure; the brackets to the right show the scope of each declaration of a name. The scopes of the two declarations of Q and R are shown as Q and Q' and R and R'.

Note that X and Y are visible to all of the procedures contained in the package.

- P is declared in the block A and known throughout A because it is not redeclared.
- Q is declared in block A, and redeclared in block B. The scope of the first declaration of Q is all of A except B; the scope of the second declaration of Q is block B only.
- R is declared in block C, but a reference to R is also made in block B. The reference to R in block B results in an implicit declaration of R in A, the external procedure. Therefore, two separate names (R and R' in Figure 7) with different scopes exist. The scope of the explicitly declared R is block C; the scope of the implicitly declared R in block B is all of A except block C.
- I is referred to in block C. This results in an implicit declaration in the external procedure A. As a result, this declaration applies to all of A, including the contained procedures B, C, and D.
- S is explicitly declared in procedure D and is known only within D.

Figure 8 on page 157 illustrates the scopes of entry constant and statement label declarations.

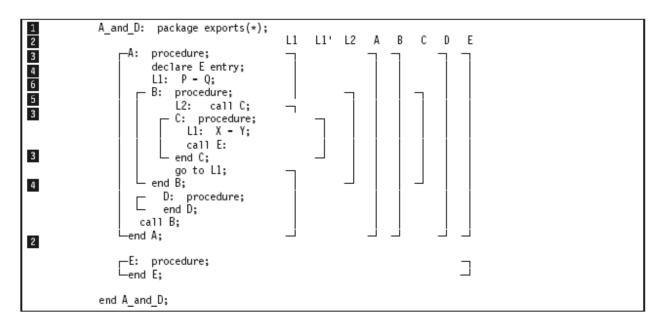

Figure 8. Scopes of entry and label declarations

Figure 8 shows two external procedures, A and E.

- The scope of the declaration of the name A is only all of the block A, and not E.
- E is explicitly declared in A as an external entry constant. The explicit declaration of E applies throughout block A. It is not linked to the explicit declaration of E that applies throughout block E. The scope of the declaration of the name E is all of block A and all of block E.
- The label L1 appears with statements internal to A and to C. Two separate declarations are therefore established; the first applies to all of block A except block C, the second applies to block C only. Therefore, when the GO TO statement in block B executes, control transfers to L1 in block A, and block B terminates.
- D and B are explicitly declared in block A and can be referred to anywhere within A; but because they are INTERNAL, they cannot be referred to in block E.
- C is explicitly declared in B and can be referred to from within B, but not from outside B.
- 6 L2 is declared in B and can be referred to in block B, including C, which is contained in B, but not from outside B.

### INTERNAL and EXTERNAL attributes

The INTERNAL and EXTERNAL attributes define the scope of a name.

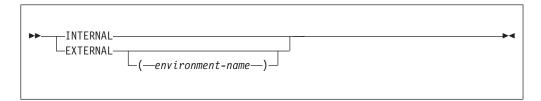

### INTERNAL and EXTERNAL

Abbreviations: INT for INTERNAL, EXT for EXTERNAL

#### environment-name

Specifies the name by which the procedure or variable is known outside of the compilation unit.

When so specified, the name being declared effectively becomes internal and is not known outside of the compilation unit. The environment name is known instead.

The environment name must be a character string constant, and is used as is without any translation to uppercase.

For example:

```
dcl X entry external ('koala');
```

Environment names should not start with a break character (\_). Names starting with this character are reserved for the library.

On platforms where the linker *decorates* environment names, if an environment name is specified with the external attribute, it will still be decorated if it differs only in case from the variable name. In the following declaration:

```
dcl abc ext('kLm'), xyz ext('xYz');
```

The name for xyz is decorated. For more information on the decoration of environment names, refer to the PL/I for Windows *Programming Guide.*, under the section "Understanding linkage considerations" in the "Calling conventions" chapter.

INTERNAL is the default for entry names of internal procedures and for all other variables except for entry constants, file constants and programmer defined conditions. INTERNAL specifies that the name can be known only in the declaring block. Any other explicit declaration of that name refers to a new object with a different scope that does not overlap.

**Note:** INTERNAL may be specified on level-1 procedures in a package. If the package is declared with EXPORTS(\*), an INTERNAL procedure is not visible outside the package.

EXTERNAL is the default for file constants, entry constants (other than internal procedures) and programmer-defined conditions. A name with the EXTERNAL attribute can be declared more than once, either in different external procedures or within blocks contained in external procedures. All declarations of the same name with the EXTERNAL attribute refer to the same data. The scope of each declaration of the name (with the EXTERNAL attribute) includes the scopes of all the declarations of that name (with EXTERNAL) within the application.

When a major structure or union name is declared EXTERNAL in more than one block, the attributes of the members must be the same in each case, although the corresponding member names need not be identical.

In the following example:

```
ProcA: procedure;
declare 1 A external,
2 B,
2 C;
.
end ProcA;
```

```
%process;
ProcB: procedure;
  declare 1 A external,
          2 B,
          2 D;
  end ProcB;
```

If A.B is changed in ProcA, it is also changed for ProcB, and vice versa; if A.C is changed in ProcA, A.D is changed for ProcB, and vice versa.

Members of structures and unions always have the INTERNAL attribute.

Because external declarations for the same name all refer to the same data, they must all result in the same set of attributes. When EXTERNAL names are declared in different external procedures, the user has the responsibility to ensure that the attributes are matching. Figure 9 on page 160 illustrates a variety of declarations and their scopes.

```
Scope Example: package exports(*);
          A: procedure;
1
2
7
7
             declare S character (20);
             dcl Set entry(fixed decimal(1)),
                  Out entry(label);
             call Set (3);
          E: get list (S,M,N);
          B: begin;
               declare X(M,N), Y(M);
               get list (X,Y);
               call C(X,Y);
          C: procedure (P,Q);
9,5
                  declare
                   P(*,*),
                   Q(*),
12,2
                    S binary fixed external;
                  S = 0;
6
                  do I = 1 to M;
                   if sum (P(I,*)) = Q(I) then
                      go to B;
8
                    S = S+1;
                    if S = 3 then
9
                       call Out (E);
                    Call D(I);
8
          B: end;
          end C;
9
          D: procedure (N);
                put list ('Error in row '
2,3
                       N, 'Table Name', S);
          end D:
          end B;
          go to E;
          end A;
         Out: procedure (R);
9
               Declare
                  R Label,
                  (K static internal,
                    L static external) init (0),
                  S binary fixed external,
                  Z fixed decimal(1);
               K = K+1; S=0;
               if K<L then
                  stop;
10
               else go to R;
         end:
               procedure (Z);
         Set:
               declare Z fixed dec(1);
7
               L=Z;
               declare L external init(0);
               return;
               end;
           end Scope Example;
```

Figure 9. Example of scopes of various declarations

- A is an external procedure name. Its scope is all of block A, plus any other blocks where A is declared as external.
- S is explicitly declared in block A and block C. The character variable declaration applies to all of block A except block C. The fixed binary declaration applies only within block C. Notice that although D is called from within block C, the reference to S in the PUT statement in D is to the character variable S, and not to the S declared in block C.

- N appears as a parameter in block D, but is also used outside the block. Its appearance as a parameter establishes an explicit declaration of N within D. The references outside D cause an implicit declaration of N in block A. These two declarations of the name N refer to different objects, although in this case, the objects have the same data attributes, which are, by default, FIXED BINARY(15,0) and INTERNAL. Under DEFAULT(ANS), the precision is (31,0).
- X and Y are known throughout B and can be referred to in block C or D within B, but not in that part of A outside B.
- P and Q are parameters, and therefore if there were no other declaration of these names within the block, their appearance in the parameter list would be sufficient to constitute a contextual declaration. However, a separate, explicit declaration statement is required in order to specify that P and Q are arrays. Although the arguments X and Y are declared as arrays and are known in block C, it is still necessary to declare P and Q in a DECLARE statement to establish that they, too, are arrays. (The asterisk notation indicates that the bounds of the parameters are the same as the bounds of the arguments.)
- I and M are not explicitly declared in the external procedure A. Therefore, they are implicitly declared and are known throughout A, even though I appears only within block C.
- The Out and Set external procedures in the example have an external declaration of L that is common to both. They also must be declared explicitly with the ENTRY attribute in procedure A. Because ENTRY implies EXTERNAL, the two entry constants Set and Out are known throughout the two external procedures.
- The label B appears twice in the program—first in A, as the label of a begin-block, which is an explicit declaration, and then redeclared as a label within block C by its appearance as a prefix to an END statement. The go to B statement within block C, therefore, refers to the label of the END statement within block C. Outside block C, any reference to B is to the label of the begin-block.
- Blocks C and D can be called from any point within B but not from that part of A outside B, nor from another external procedure. Similarly, because label E is known throughout the external procedure A, a transfer to E can be made from any point within A. The label B within block C, however, can be referred to only from within C. Transfers out of a block by a GO TO statement can be made; but such transfers into a nested block generally cannot. An exception is shown in the external procedure Out, where the label E from block C is passed as an argument to the label parameter R.
  - Note that, with no files specified in the GET and PUT statements, SYSIN and SYSPRINT are implicitly declared.
- The statement else go to R; transfers control to the label E, even though E is declared within A, and not known within Out.
- The variables K (INTERNAL) and L (EXTERNAL) are declared as STATIC within the Out procedure block; their values are preserved between calls to Out.
- In order to identify the S in the procedure Out as the same S in the procedure C, both are declared with the attribute EXTERNAL.

## **RESERVED** attribute

The RESERVED attribute implies STATIC EXTERNAL. Moreover, if a variable has the RESERVED attribute, then the application must comply with the following conditions:

- All declarations of the variable must specify RESERVED.
- The variable name must appear in the RESERVES option of exactly one package.

If a variable has the RESERVED attribute, any INITIAL values are ignored except in the package reserving it.

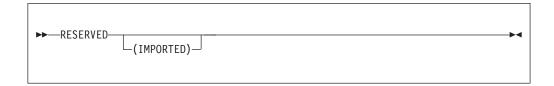

If a compilation unit has a variable with the RESERVED attribute and is not the reserving package for that variable, then that compilation unit either must be part of the load module containing the reserving package or must import the variable from another load module containing the reserving package. In the latter case,

- the declaration for the variable must specify the RESERVED(IMPORTED) attribute
- the variable must be exported from a DLL
- the sidefile associated with the DLL must be included when linking the importing module

```
owns x:
 package
  exports(*)
 reserves(x);
 dcl x char(256) reserved init( \dots );
 dcl y char(256) reserved init( ... );
 dcl z char(256) reserved(imported) init( ... );
end;
owns y:
 package
 exports(*)
 reserves(y);
 dcl x char(256) reserved init(\dots);
 dcl y char(256) reserved init( ... );
 dcl z char(256) reserved(imported) init( ... );
end;
owns z:
 package
 exports(*)
 reserves(z);
 dcl z char(256) reserved(imported) init( ... );
end;
```

In the preceding example, the package owns\_x reserves and initializes the storage for the variable x. It must be linked into the same load module as the package owns\_y. This load module must import the variable z from the load module into which package *owns\_z* is linked.

## SUPPRESS attribute

You can use the SUPPRESS attribute to instruct the compiler not to issue various messages.

When you use the SUPPRESS attribute on a variable, the compiler does not issue a message when the variable is uninitialized, unreferenced, or both. The following syntax diagram applies to the SUPPRESS attribute on a variable:

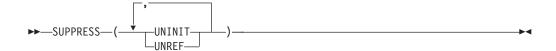

The following syntax diagram applies to the SUPPRESS attribute on procedure statements:

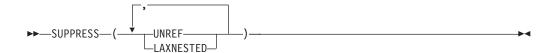

### UNINIT

Specifying SUPPRESS(UNINIT) as an attribute in the declaration of a variable causes the compiler not to flag any use of the variable where it might be uninitialized.

### **UNREF**

Specifying SUPPRESS(UNREF) as an attribute in the declaration of a variable causes the compiler not to flag the variable as unused when the compilation unit contains no references to that variable.

Specifying SUPPRESS(UNREF) on the PROCEDURE statement causes the compiler not to flag the procedure as unused when the compilation unit contains no references to that procedure.

#### **LAXNESTED**

Specifying SUPPRESS(LAXNESTED) on a procedure causes the compiler not to flag the procedure if executable statements follow it.

If the SUPPRESS attribute is specified on a structure or union, it also applies to all the elements of that structure (or union).

# Data alignment

The computer holds information in multiples of units of 8 bits. Each 8-bit unit of information is called a byte.

The computer accesses bytes singly or as halfwords, words, or doublewords. A halfword is 2 consecutive bytes. A fullword is 4 consecutive bytes. A doubleword is 8 consecutive bytes. Byte locations in storage are consecutively numbered starting

### Data alignment

with 0; each number is the address of the corresponding byte. Halfwords, words, and doublewords are addressed by the address of their leftmost byte.

Your programs can execute faster if halfwords, words, and doublewords are located in main storage on an integral boundary for that unit of information. That is, the unit of information's address is a multiple of the number of bytes in the unit, as can be seen in Table 25.

Table 25. Alignment on integral boundaries of halfwords, words, and doublewords

| ADDRESSES IN A SECTION OF STORAGE |      |      |          |      |         |      |      |
|-----------------------------------|------|------|----------|------|---------|------|------|
| 5000                              | 5001 | 5002 | 5003     | 5004 | 5005    | 5006 | 5007 |
| byte                              | byte | byte | byte     | byte | byte    | byte | byte |
| halfword halfword                 |      |      | halfword | l    | halfwor | d    |      |
| fullword                          |      |      | fullword |      |         |      |      |
| doublew                           | ord  |      |          |      |         |      |      |

PL/I allows data alignment on integral boundaries. However, unused bytes between successive data elements can increase storage use. For example, when the data items are members of aggregates used to create a data set, the unused bytes increase the amount of auxiliary storage required. The ALIGNED and UNALIGNED attributes allow you to choose whether or not to align data on the appropriate integral boundary.

## **ALIGNED** and **UNALIGNED** attributes

ALIGNED specifies that the data element is aligned on the storage boundary corresponding to its data-type requirement. UNALIGNED specifies that each data element is mapped on the next byte boundary, except for fixed-length bit strings, which are mapped on the next bit.

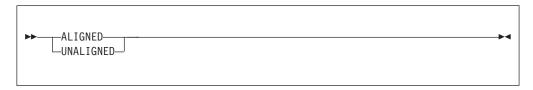

Defaults are applied at element level. UNALIGNED is the default for bit data, character data, graphic data, widechar data and numeric character data. ALIGNED is the default for all other types of data.

Requirements for the ALIGNED attribute are shown in Table 26.

Table 26. Alignment requirements

|               |                       | Storage Requirements | Alignment R  | Requirements  |
|---------------|-----------------------|----------------------|--------------|---------------|
| Variable Type | Stored Internally as: |                      | ALIGNED Data | UNALIGNEDData |

#### Note:

Alignment and storage requirements for program control data can vary across supported systems.

Complex data requires twice as much storage as its real counterpart, but the alignment requirements are the same.

Table 26. Alignment requirements (continued)

|                                                                                                    |                                                                                                    | Storage Requirements                                              | Alignment I                                         | Requirements                                                  |
|----------------------------------------------------------------------------------------------------|----------------------------------------------------------------------------------------------------|-------------------------------------------------------------------|-----------------------------------------------------|---------------------------------------------------------------|
| Variable Type                                                                                                    | Stored Internally as:                                                                                                    | (Bytes)                                                           | ALIGNED Data                                        | UNALIGNEDData                                                 |
| BIT (n)                                                                                                    | ALIGNED:One byte for each group of 8 bits (or part thereof)  UNALIGNED: As many bits as are required, regardless of byte boundaries | ALIGNED: CEIL(n/8) UNALIGNED: n bits                              | Byte(Data can begin<br>on any byte, 0<br>through 7) | Bit(Data can begin<br>on any bit in any<br>byte, 0 through 7) |
| CHARACTER (n)                                                                                                    | One byte per character                                                                                                    | n                                                                 |                                                     |                                                               |
| CHARACTER<br>(n)VARYINGZ                                                                                                    | One byte per<br>character plus one<br>byte for the<br>nullterminator                                                                | n+1                                                               |                                                     |                                                               |
| GRAPHIC (n)                                                                                                    | Two bytes per graphic                                                                                                    | 2n                                                                |                                                     |                                                               |
| GRAPHIC (n)<br>VARYINGZ                                                                                                    | Two bytes per graphic plus two bytes for the nullterminator                                                                         | 2n+2                                                              |                                                     |                                                               |
| WIDECHAR (n)                                                                                                    | Two bytes per widechar.                                                                                                    | 2n                                                                |                                                     |                                                               |
| WIDECHAR<br>(n)VARYINGZ                                                                                                    | Two bytes per<br>widechar plus two<br>bytes for the<br>nullterminator                                                               | 2n+2                                                              |                                                     |                                                               |
| PICTURE                                                                                                    | One byte for each PICTURE character (except V, K, and the F scaling factor specification)                                           | Number of PICTURE characters other than V, K, and F specification | Byte(Data can begin<br>on any byte, 0<br>through 7) | Byte(Data can begin on any byte, 0 through 7)                 |
| DECIMAL FIXED (p,q)                                                                                                    | Packed decimal<br>format (1/2 byte per<br>digit, plus 1/2 byte<br>for sign)                                                         | CEIL((p+1)/2                                                      |                                                     |                                                               |
| BINARY FIXED(p,q)  SIGNED  1 <= p <= 7 UNSIGNED  1 <= p <= 8  ORDINAL  SIGNED  1 <= p <= 7 UNSIGNED  1 <= p <= 7 UNSIGNED  1 <= p <= 8 | – One byte                                                                                                    | 1                                                                 |                                                     |                                                               |

### **ALIGNED and UNALIGNED attributes**

Table 26. Alignment requirements (continued)

|                                                                                                    |                                                                                                    | Storage Requirements                          | Alignment I                                     | Requirements                                        |  |
|----------------------------------------------------------------------------------------------------|----------------------------------------------------------------------------------------------------|-----------------------------------------------|-------------------------------------------------|-----------------------------------------------------|--|
| Variable Type                                                                                                    | Stored Internally as:                                                                                 | (Bytes)                                       | ALIGNED Data                                    | UNALIGNEDData                                       |  |
| BIT(n) VARYING                                                                                                    | Two-byte prefix plus 1 byte for each group of 8 bits (or part thereof) of the declared maximum length | ALIGNED:2+CEIL(n/8) UNALIGNED: 2 bytes+n bits |                                                 |                                                     |  |
| CHARACTER(n)<br>VARYING                                                                                                    | Two-byte prefix plus 1 byte per character of the declared maximum length                              | n+2                                           |                                                 |                                                     |  |
| GRAPHIC(n)<br>VARYING                                                                                                    | Two-byte prefix plus<br>2 bytes per graphic of<br>the declared<br>maximum length                      | 2n+2                                          | Halfward (Data can                              |                                                     |  |
| WIDECHAR(n)<br>VARYING                                                                                                    | Two-byte prefix plus<br>2 bytes per widechar<br>of the declared<br>maximum length                     | 2n+2                                          | Halfword (Data can begin on byte 0, 2, 4, or 6) | Byte(Data can begin<br>on any byte, 0<br>through 7) |  |
| BINARY FIXED(p,q)  SIGNED  8 <= p <= 15     UNSIGNED  9 <= p <= 16  ORDINAL  SIGNED  8 <= p <= 15     UNSIGNED  9 <= p <= 15 | - Halfword                                                                                            | 2                                             |                                                 |                                                     |  |
| SIGNED  16 <= p <= 31     UNSIGNED  17 <= p <= 32     ORDINAL  SIGNED  16 <= p <= 31     UNSIGNED  17 <= p <= 32  ORDINAL    | - Fullword                                                                                            | 4                                             | Fullword (Data can begin on byte 0 or 4)        | Byte(Data can begin<br>on any byte, 0<br>through 7) |  |
| BINARY FLOAT(p)1<=p<=21 DECIMAL FLOAT(p) 1<=p<=6 if not DFP DECIMAL FLOAT(p) 1<=p<=7 if DFP                                  | Short floating-point                                                                                  |                                               |                                                 |                                                     |  |

Table 26. Alignment requirements (continued)

|                                                                   |                       | Storage Requirements | Alignment Requirements                |                                                     |  |
|-------------------------------------------------------------------|-----------------------|----------------------|---------------------------------------|-----------------------------------------------------|--|
| Variable Type                                                     | Stored Internally as: | (Bytes)              | ALIGNED Data                          | UNALIGNEDData                                       |  |
| POINTER                                                           | _                     |                      |                                       |                                                     |  |
| HANDLE                                                            | -                     |                      |                                       |                                                     |  |
| OFFSET                                                            | _                     | 4                    |                                       |                                                     |  |
| FILE                                                              | _                     |                      | Fullword(Data can                     | Byte(Data can begin                                 |  |
| ENTRY LIMITED                                                     | _                     |                      | begin on byte 0 or 4)                 | on any byte, 0<br>through 7)                        |  |
| ENTRY                                                             | _                     | 0                    |                                       |                                                     |  |
| LABEL or FORMAT                                                   | _                     | 8                    |                                       |                                                     |  |
| TASK                                                              | _                     | 16                   |                                       |                                                     |  |
| AREA                                                              | -                     | 16+size              |                                       | AREA data cannot be unaligned                       |  |
| BINARY FIXED(p,q)  SIGNED  32 <= p <= 63  UNSIGNED  33 <= p <= 64 | _                     |                      |                                       | byte(Data can begin<br>on any byte, 0<br>through 7) |  |
| BINARY FLOAT(p) 22 <= p <= 53                                     |                       | 8                    | Doubleword (Data can begin on byte 0) |                                                     |  |
| DECIMAL FLOAT(p) 7<=p<=16 if not DFP                              | Long floating-point   |                      |                                       |                                                     |  |
| DECIMAL FLOAT(p)<br>8<=p<=16 if DFP                               |                       |                      |                                       |                                                     |  |
| BINARY FLOAT(p) 54 <= p                                           | Extended              | 16                   |                                       |                                                     |  |
| DECIMAL FLOAT(p)<br>17<=p                                         | floating-point        | 10                   |                                       |                                                     |  |

ALIGNED or UNALIGNED can be specified for element, array, structure, or union variables. The application of either attribute to a structure or union is equivalent to applying the attribute to all contained elements that are not explicitly declared ALIGNED or UNALIGNED.

The following example illustrates the effect of ALIGNED and UNALIGNED declarations for a structure and its elements:

```
declare 1 S,
               2 X bit(2), /* unaligned by default */
2 A aligned, /* aligned explicitly */
3 B, /* aligned from A */
3 C unaligned, /* unaligned explicitly */
                     4 D, /* unaligned from C
4 E aligned, /* aligned explicitly
                                                                                  */
                      4 F, /* unaligned from C
                                                                                  */
                  3 G,
                                          /* aligned from A
                                                                                   */
                2 H;
                                         /* aligned by default
```

For more information about structures and unions, refer to "Structures" on page 177 and "Unions" on page 178.

## **Defaults for attributes**

Every name in a PL/I program requires a complete set of attributes. Arguments passed to a procedure must have attributes matching the procedure's parameters. Values returned by functions must have the attributes expected. However, the attributes that you specify need rarely include the complete set of attributes.

The set of attributes for:

- · Explicitly declared names
- Implicitly (including contextually) declared names
- Attributes to be included in parameter descriptors
- Values returned from function procedures

can be completed by using the language-specified defaults, or by defaults that you can define (using the DEFAULT statement) either to modify the language-specified defaults or to develop a completely new set of defaults.

Attributes applied by default cannot override attributes applied to a name by explicit or contextual declaration.

## Language-specified defaults

When a variable has not been declared with any data attributes, it is given arithmetic attributes by default. If mode, scale, and base are not specified by a DECLARE or DEFAULT statement, the DEFAULT compiler option determines its attributes as follows:

- If DEFAULT(IBM) is in effect, variables with names beginning with the letters I through N are given the attributes REAL FIXED BINARY(15,0); all other variables are given the attributes REAL FLOAT DECIMAL(6).
- If DEFAULT(ANS) is in effect, all variables are given the attributes REAL FIXED BINARY(31,0).

If a scaling factor is specified in the precision attribute, the attribute FIXED is applied before any other attributes. Therefore, a declaration with the attributes BINARY(p,q) is always equivalent to a declaration with the attributes FIXED BINARY(p,q).

If a precision is not specified in an arithmetic declaration, the DEFAULT compiler option determines the precision as indicated in Table 27 on page 169. The language-specified defaults for scope, storage and alignment attributes are shown in Table 8 on page 21 and Table 7 on page 19.

If no description list is given in an ENTRY declaration, the attributes for the argument must match those specified for the corresponding parameter in the invoked procedure. For example, given the following declaration:

```
dcl X entry;
call X( 1 );
```

The argument has the attributes REAL FIXED DECIMAL(1,0). This would be an error if the procedure x declared its parameter with other attributes, as shown in the following example:

```
X: proc( Y );
  dcl Y fixed bin(15);
```

This potential problem can be easily avoided if the entry declaration specifies the attributes for all of its parameters.

Table 27. Default arithmetic precisions

| Attributes    | DEFAULT(IBM) | DEFAULT(ANS) |
|---------------|--------------|--------------|
| DECIMAL FIXED | (5,0)        | (10,0)       |
| BINARY FIXED  | (15,0)       | (31,0)       |
| DECIMAL FLOAT | (6)          | (6)          |
| BINARY FLOAT  | (21)         | (21)         |

## **DEFAULT** statement

The DEFAULT statement specifies data-attribute defaults (when attribute sets are not complete). Any attributes not applied by the DEFAULT statement for any partially-complete explicit or contextual declarations, and for implicit declarations, are supplied by language-specified defaults.

The DEFAULT statement overrides all other attribute specifications, except that a name declared with the ENTRY or FILE attribute, but none of the attributes that would imply the VARIABLE attribute, will be given the implicit CONSTANT attribute by PL/I before any DEFAULT statements are applied. Consequently, in the following example, PL/I gives Xtrn the CONSTANT attribute and not the STATIC attribute.

```
Sample: proc;
  default range(*) static;
  dcl Xtrn entry;
end;
```

Structure and union elements are given default attributes according to the name of the element, not the qualified element name. The DEFAULT statement cannot be used to create a structure or a union.

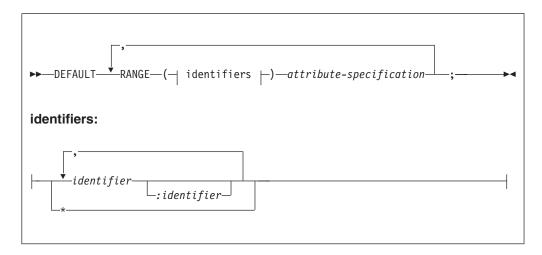

Abbreviation: DFT

## RANGE( identifier )

Specifies that the defaults apply to names that begin with the same letters as in the identifier specified. For example:

RANGE (ABC)

applies to these names:

```
ABC
ABCD
ABCDE

but not to:
ABD
ACB
AB
AB
A
```

Hence a one-letter identifier in the range-specification applies to all names that start with that letter. The RANGE identifier may be specified in DBCS.

### RANGE( identifier : identifier )

Specifies that the defaults apply to names with initial letters that either match the two identifiers specified or fall between the two in alphabetic sequence. The letters may be in DBCS, but in determining if a RANGE specification applies to a name, all comparisons are based solely on the hex values of the letters involved. The letters given in the specification must be in increasing alphabetic order. For example:

```
RANGE(A:G, I:M, T:Z)
```

#### RANGE(\*)

```
Specifies all names in the scope of the DEFAULT statement. For example: DFT RANGE (*) PIC '99999';
```

This statement specifies default attributes REAL PICTURE '99999' for all names.

```
An example of a factored-specification with the range options is: DEFAULT (RANGE(A)FIXED, RANGE(B) FLOAT)BINARY;
```

This statement specifies default attributes FIXED BINARY for names with the initial letter A, and FLOAT BINARY for those with the initial letter B.

#### **DESCRIPTORS**

Specifies that the attributes are included in any parameter descriptors in a parameter descriptor list of an explicit entry declaration, provided that:

- The inclusion of any such attributes is not prohibited by the presence of alternative attributes of the same class.
- At least one attribute is already present. (The DESCRIPTORS default attributes are not applied to null descriptors).

For example:

```
DEFAULT DESCRIPTORS BINARY; DCL X ENTRY (FIXED, FLOAT);
```

The attribute BINARY is added to each parameter descriptor in the list, producing the equivalent list:

```
(FIXED BINARY, FLOAT BINARY)
```

#### attribute-list

Specifies a list of attributes from which selected attributes are applied to names in the specified range. Attributes in the list can appear in any order and must be separated by blanks.

Only those attributes that are necessary to complete the declaration of a data item are taken from the list of attributes.

If FILE is used, it implies the attributes VARIABLE and INTERNAL.

The dimension attribute is allowed, but only as the first item in an attribute specification. The bounds can be specified as an arithmetic constant or an expression and can include the REFER option. For example:

```
DFT RANGE(J) (5);
DFT RANGE(J) (5,5) FIXED;
```

Although the DEFAULT statement can specify the dimension attribute for names that have not been declared explicitly, a subscripted name is contextually declared with the attribute BUILTIN. Therefore, the dimension attribute can be applied by default only to explicitly declared names.

The INITIAL attribute can be specified.

Attributes that conflict, when applied to a data item, do not necessarily conflict when they appear in an attribute specification. For example:

```
DEFAULT RANGE(S) BINARY VARYING;
```

This means that any name that begins with the letter S and is declared explicitly with the BIT, CHARACTER, or GRAPHIC attribute receives the VARYING attribute; all others (that are not declared explicitly or contextually as other than arithmetic data) receive the BINARY attribute.

#### VALUE

Can appear anywhere within an attribute-specification except before a dimension attribute.

VALUE establishes any default rules for an area size, string length, and numeric precision.

In a DEFAULT statement, the VALUE option is the only place where an area size, string length or numeric precision may be specified.

These size, length and precision specifications in a VALUE clause are applied after the system default attributes, but before the system defaults for size, length and precision. So, for example, given DCL I; and DEFAULT RANGE(\*) VALUE( FIXED BIN(31) );, the variable I will receive the system default attributes of FIXED BIN, but the precision 31 from the VALUE option (rather than the system default of 15).

The size of AREA data, or length of BIT, CHARACTER, or GRAPHIC data, can be an expression or an integer and can include the REFER option, or can be specified as an asterisk.

For example:

```
DEFAULT RANGE(A:C)

VALUE (FIXED DEC(10),

FLOAT DEC(14),

AREA(2000));

DECLARE B FIXED DECIMAL,

C FLOAT DECIMAL,

A AREA;
```

These statements are equivalent to:

```
DECLARE B FIXED DECIMAL(10),
C FLOAT DECIMAL(14),
A AREA(2000);
```

The base and scale attributes in value-specification must be present to identify a precision specification with a particular attribute. The base and scale attributes can be factored (see "Factoring attributes" on page 153).

The only attributes that the VALUE option can influence are area size, string length, and precision. Other attributes in the option, such as CHARACTER and FIXED BINARY in the above examples, merely indicate which attributes the value is to be associated with. Consider the following example:

```
DEFAULT RANGE(I) VALUE(FIXED DECIMAL(8,3));
I = 1:
```

If it is not declared explicitly, I is given the language-specified default attributes FIXED BINARY(15,0). It is not influenced by the default statement, because this statement specifies only that the default precision for FIXED DECIMAL names is to be (8,3).

For example:

```
DFT RANGE(*) VALUE(FIXED BINARY(31));
```

specifies precision for identifiers already known to be FIXED BINARY, while DFT RANGE(\*) FIXED BINARY VALUE(FIXED BINARY(31));

specifies both the FIXED BINARY attribute as a default and the precision.

There can be more than one DEFAULT statement within a block. The scope of a DEFAULT statement is the block in which it occurs, and all blocks within that block which neither include another DEFAULT statement with the same range, nor are contained in a block having a DEFAULT statement with the same range.

A DEFAULT statement in an internal block affects only explicitly declared names. This is because the scope of an implicit declaration is determined as if the names were declared in a DECLARE statement immediately following the PROCEDURE statement of the external procedure in which the name appears.

It is possible for a containing block to have a DEFAULT statement with a range that is partly covered by the range of a DEFAULT statement in a contained block. In such a case, the range of the DEFAULT statement in the containing block is reduced by the range of the DEFAULT statement in the contained block. For example:

```
P: PROCEDURE;
L1: DEFAULT RANGE (XY) FIXED;
Q: BEGIN;
L2: DEFAULT RANGE (XYZ) FLOAT;
    END P;
```

The scope of DEFAULT statement L1 is procedure P and the contained block Q. The range of DEFAULT statement L1 is all names in procedure P beginning with the characters XY, together with all names in begin-block Q beginning with the characters XY, except for those beginning with the characters XYZ.

Labels can be prefixed to DEFAULT statements. A branch to such a label is treated as a branch to a null statement. Condition prefixes cannot be attached to a DEFAULT statement.

## Restoring language-specified defaults

```
The following statement:
```

```
dft range(*) system;
```

overrides, for all names, any programmer-defined default rules established in a containing block. It can be used to restore language-specified defaults for contained blocks.

## **Arrays**

An *array* is an n-dimensional collection of elements that have identical attributes. Only the array itself is given a name. An individual item of an array is referred to by giving its position within the array. You indicate that a name is an *array variable* by providing the dimension attribute.

Unless specified using REFER, every dimension of every array must have at least one element. When the bounds of an array are specified using REFER, then the array may be defined to have zero elements as long as

- · the array is never accessed or assigned
- the array has only one dimension (excluding any inherited dimensions)
- all of the elements in the containing structure must be either UNALIGNED or NONVARYING BIT.

So, for example, given the following code, it would be valid to allocate the array a when n1 was zero as long as ab3, abc1, and abc2 were neither accessed nor assigned.

```
dcl n1
                fixed bin(31);
dcl p
                pointer;
dc1
  1 a based(p),
    2 ab1
                fixed bin(31),
    2 ab2
                fixed bin(31),
    2 ab3( n1 refer(ab2) ),
      3 abc1
                char(40) var,
                char(40) var,
      3 abc2
    2 ab4
                char(40) var;
```

## **DIMENSION** attribute

The *dimension attribute* specifies the number of dimensions of an array and upper and lower bounds of each.

*Bounds* that are nonrestricted expressions are evaluated and converted to FIXED BINARY (with a precision corresponding to the CMPAT compiler option) when storage is allocated for the array.

The *extent* of a dimension is the number of integers between, and including, the lower and upper bounds for a dimension.

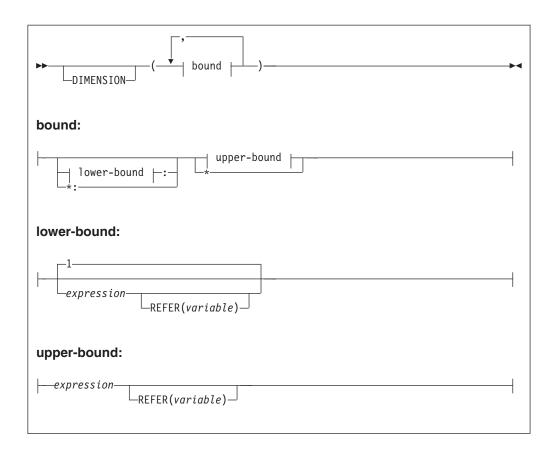

#### **Abbreviation**: DIM

If the DIMENSION keyword is omitted, the dimension must immediately follow the name (or the parenthesized list of names) in the declaration.

The number of bounds specifications indicates the number of dimensions in the array, unless the declared variable is in an array of structures or unions. In this case it inherits dimensions from the containing structure or union.

The bounds specification indicates the bounds as follows:

- If only the upper bound is given, the lower bound defaults to 1.
- The lower bound must be less than or equal to the upper bound.
- An asterisk (\*) specifies that the lower and/or the upper bound is taken from the argument associated with the parameter.

### **DIMACROSS** attribute

The DIMACROSS attribute specifies a DIMENSION attribute on a structure, but one which will be removed from the structure and propogated to its members.

The DIMACROSS attribute has the same syntax as the DIMENSION attribute except that the DIMACROSS keyword is, of course, not optional.

The DIMACROSS attribute is valid only on structures, and it is invalid if any of the immediate children already have the dimension attribute.

Unlike a variable declared with the DIMENSION attribute, a variable declared with the DIMACROSS attribute is not an array. The children of the variable are

arrays. However, the variable might be used as an array in a BY DIMACROSS assignment or as an argument to the LBOUNDACROSS or HBOUNDACROSS built-in functions.

As an example, the declare

```
1 a(10) dimacross,
 2 b,
  2 c,
    3 d,
    3 e;
```

is equivalent to

```
1 a,
  2 b(10),
  2 c(10),
    3 d,
```

## **Examples of arrays**

Consider the following declaration:

```
declare List fixed decimal(3) dimension(8);
```

List is declared as a one-dimensional array of eight elements, each one a fixed-point decimal element of three digits. The one dimension of List has bounds of 1 and 8, and its extent is 8.

```
In the example:
```

```
declare Table (4,2) fixed dec (3);
```

Table is declared as a two-dimensional array of eight fixed-point decimal elements. The two dimensions of Table have bounds of 1 and 4 and 1 and 2, and the extents are 4 and 2.

Other examples are:

```
declare List_A dimension(4:11);
declare List B (-4:3);
```

In the first example, the bounds are 4 and 11; in the second they are -4 and 3. The extents are the same for each, 8 integers from the lower bound through the upper bound.

In the manipulation of array data (discussed in "Array expressions" on page 69) involving more than one array, the bounds—not merely the extents—must be identical. Although List, List\_A, and List\_B all have the same extent, the bounds are not identical.

## **Subscripts**

The bounds of an array determine the way elements of the array can be referred to. For example, when the following data items:

```
20 5 10 30 630 150 310 70
```

are assigned to the array List, as declared above, the different elements are referred to as follows:

### **Subscripts**

| Reference | Element |
|-----------|---------|
| LIST (1)  | 20      |
| LIST (2)  | 5       |
| LIST (3)  | 10      |
| LIST (4)  | 30      |
| LIST (5)  | 630     |
| LIST (6)  | 150     |
| LIST (7)  | 310     |
| LIST (8)  | 70      |

Each of the parenthesized numbers following LIST is a subscript. A parenthesized subscript following an array name reference identifies a particular data item within the array. A reference to a subscripted name, such as LIST(4), refers to a single element and is an element variable. The entire array can be referred to by the unsubscripted name of the array—for example, LIST.

The same data can be assigned to List\_A and List\_B declared previously. In this case it is referenced as follows:

| Reference   | Element | Reference   |
|-------------|---------|-------------|
| LIST_A (4)  | 20      | LIST_B (-4) |
| LIST_A (5)  | 5       | LIST_B (-3) |
| LIST_A (6)  | 10      | LIST_B (-2) |
| LIST_A (7)  | 30      | LIST_B (-1) |
| LIST_A (8)  | 630     | LIST_B (0)  |
| LIST_A (9)  | 150     | LIST_B (1)  |
| LIST_A (10) | 310     | LIST_B (2)  |
| LIST_A (11) | 70      | LIST_B (3)  |

Assume that the same data is assigned to TABLE, which is declared as a two-dimensional array. TABLE can be illustrated as a matrix of four rows and two columns:

| TABLE(m,n) | (m,1) | (m,2) |
|------------|-------|-------|
| (1,n)      | 20    | 5     |
| (2,n)      | 10    | 30    |
| (3,n)      | 630   | 150   |
| (4,n)      | 310   | 70    |

An element of TABLE is referred to by a subscripted name with two parenthesized subscripts, separated by a comma. For example, TABLE (2,1) would specify the first item in the second row, the data item 10.

The use of a matrix to illustrate TABLE is purely conceptual. It has no relationship to the way the items are actually organized in storage. Data items are assigned to an array in row major order. This means that the subscript that represents columns varies most rapidly. For example, assignment to TABLE would be to TABLE(1,1), TABLE(1,2), TABLE(2,1), TABLE(2,2), and so forth.

A subscripted reference to an array must contain as many subscripts as there are dimensions in the array.

Any expression that yields a valid arithmetic value can be used for a subscript. If necessary, the value is converted to FIXED BINARY (with a precision

corresponding to the CMPAT compiler option). Thus, TABLE(I,J\*K) can be used to refer to the different elements of TABLE by varying the values of I, J, and K.

## **Cross sections of arrays**

Cross sections of arrays can be referred to by using an asterisk for a subscript. The asterisk specifies that the entire extent is used. For example, TABLE(\*,1) refers to all of the elements in the first column of TABLE. It specifies the cross section consisting of TABLE(1,1), TABLE(2,1), TABLE(3,1), and TABLE(4,1). The subscripted name TABLE(2,\*) refers to all of the data items in the second row of TABLE. TABLE(\*,\*) refers to the entire array, as does TABLE.

A subscripted name containing asterisk subscripts represents not a single data element, but an array with as many dimensions as there are asterisks. Consequently, such a name is not an element expression, but an array expression.

A reference to a cross section of an array can refer to two or more elements that are not adjacent in storage. The storage represented by such a cross section is known as *nonconnected* storage. (See "CONNECTED and NONCONNECTED attributes" on page 261.) The rule is as follows: if a nonasterisk bound appears to the right of the leftmost asterisk bound, the array cross section is in nonconnected storage. Thus A(4,\*,\*) is in connected storage; A(\*,2,\*) is not.

### Structures and unions

## **Structures**

A structure is a collection of member elements that can be structures, unions, elementary variables and arrays.

The *structure variable* is a name that can be used to refer to the entire aggregate of data. Unlike an array, however, each member of a structure also has a name, and the attributes of each member can differ. An asterisk can be used as the name of a structure or a member when it will not be referred to. For example, reserved or filler items can be named with an asterisk.

A structure has different *levels*. The name at level-1 is called a *major structure*. Names at deeper levels can be *minor structures or unions*. Names at the deepest level are called *elementary* names, which can represent an elementary variable or an array variable. Unions are described in "Unions" on page 178.

A structure is described in a DECLARE statement through the use of level-numbers preceding the associated names. Level-numbers must be integers.

A major structure name is declared with the level-number 1. Minor structures, unions, and elementary names are declared with level-numbers greater than 1. A delimiter must separate the level-number and its associated name. For example, the items of a payroll record could be declared as follows:

In the example, Payroll is the major structure and all other names are members of this structure. Name, Hours, and Rate are minor structures, and all other members are elementary variables. You can refer to the entire structure by the name Payroll, or to portions of the structure by the minor structure names. You can refer to a member by referring to the member name.

Indentation is only for readability. The statement could be written in a continuous string as:

```
Declare 1 Payroll, 2 Name, 3 Last char(20), . . .
```

The level-numbers you choose for successively deeper levels need not be consecutive. A minor structure at level n contains all the names with level-numbers greater than n that lie between that minor structure name and the next name with a level-number less than or equal to n.

For example, the following declaration results in exactly the same structure as the declaration in the previous example.

```
Declare 1 Payroll,
    4 Name,
    5 Last char(20),
    5 First char(15),
    3 Hours,
    6 Regular fixed dec(5,2),
    5 Overtime fixed dec(5,2),
    2 Rate,
    9 Regular fixed dec(3,2),
    9 Overtime fixed dec(3,2);
```

The description of a major structure is usually terminated by a semicolon terminating the DECLARE statement. It can also be terminated by comma, followed by the declaration of another item.

### **Unions**

*A union* is a collection of member elements that overlay each other, occupying the same storage. The members can be structures, unions, elementary variables, and arrays. They need not have identical attributes.

The entire union is given a name that can be used to refer to the entire aggregate of data. Like a structure, each element of a union also has a name. An asterisk can be used as the name of a union or a member, when it will not be referred to. For example, reserved or filler items can be named asterisk.

Like a structure, a union can be at any level including level 1. All elements of a union at the next deeper level are members of the union and occupy the same storage. The storage occupied by the union is equal to the storage required by the largest member. Normally, only one member is used at any time and the programmer determines which member is used.

A union, like a structure, is declared through the use of level-numbers preceding the associated names.

Unions can be used to declare variant records that would typically contain a common part, a selector part, and variant parts. For example, records in a client file can be declared as follows:

```
Declare 1 Client,
2 Number pic '999999',
2 Type bit(1),
```

```
2 * bit(7),
2 Name union,
3 Individual,
5 Last_Name char(20),
5 First_Name union,
7 First char(15),
7 Initial char(1),
3 Company char(35),
2 * char(0);
```

In this example, Client is a major structure. The structure Individual, and the element Company are members of the union Name. One of these members is active depending on Type. The structure Individual contains the union First\_name and the element Last\_name. First\_name union has First and Initial as its members, both of which are active. The example also shows the use of asterisk as a name. The description of a union is terminated by the semicolon that terminates a DECLARE statement or by a comma, followed by the declaration of another item.

#### **UNION** attribute

The UNION attribute allows you to specify that a variable is a union and that its members are those that follow it and are at the next logically higher level. CELL is accepted as a synonym for UNION.

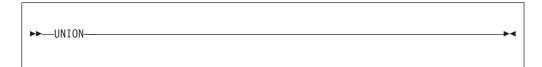

## Structure and union qualification

A member of a structure or a union can be referred to by its name alone if it is unique. If another member has the same name, whether at the same or different level, ambiguity occurs. Where ambiguity occurs, a qualified reference is required to uniquely identify the correct member.

A *qualified reference* is a member name that is qualified with one or more names of parent members connected by periods. (See the qualified reference syntax in Chapter 3, "Expressions and references," on page 49.) Blanks can appear surrounding the period.

The qualification must follow the order of levels. That is, the name at the highest level must appear first, with the name at the deepest level appearing last.

While the level-1 structure or union name must be unique within the block scope, member names need not be unique as long as they do not appear at same logical level within their most immediate parent. A qualified name must be used only so far as necessary to make a reference of the same structure unique within the block in which it appears. In the following example, the value of x.y (19) is displayed, not the value (17).

```
dcl Y fixed init(17);

begin;
   dcl
   1 X,
        2 Y fixed init(19);
   display( Y );
end;
```

A reference is always taken to apply to the declared name in the innermost block containing the reference.

The following examples illustrate both ambiguous and unambiguous references. In the following example, A.C refers to C in the inner block; D.E refers to E in the outer block.

```
declare 1 A, 2 C, 2 D, 3 E;
  begin;
  declare 1 A, 2 B, 3 C, 3 E;
A.C = D.E;
```

In the following example, D has been declared twice. A reference to A.D refers to the second D, because A.D is a complete qualification of only the second D. The first D is referred to as A.C.D.

In the following example, a reference to A.C is ambiguous because neither C can be completely qualified by this reference.

```
declare 1 A,
2 B,
3 C,
2 D,
3 C;
```

In the following example, a reference to A refers to the first A, A.A to the second A, and A.A.A to the third A.

```
declare 1 A,
2 A,
3 A;
```

In the following example, a reference to X refers to the first DECLARE statement. A reference to Y.Z is ambiguous. Y.Y.Z refers to the second Z, and Y.X.Z refers to the first Z.

```
declare X;
declare 1 Y,
2 X,
3 Z,
3 A,
2 Y,
3 Z,
3 A;
```

For more information about name qualification, refer to "Scope of declarations" on page 155.

### LIKE attribute

The LIKE attribute specifies that the name being declared has an organization that is logically the same as the referenced structure or union (object of the LIKE attribute). The object variable's member names and their attributes, including the dimension attribute, are effectively copied and become members of the name being declared. If necessary, the level-numbers of the copied members are automatically adjusted. The object variable name and its attributes, including the dimension attribute, are ignored.

```
▶►—LIKE—object-variable—
```

#### object-variable

Can be a major structure, a minor structure, or a union. It must be known in the block containing the LIKE attribute specification. It can be qualified but must not be subscripted. The object or its members may also have the LIKE attribute if they were declared previously.

The objects in all LIKE attributes are associated with declared names before any LIKE attributes are expanded.

New members cannot be added to the created structure or union. Any level-number that immediately follows the object variable in the LIKE attribute must be equal to or less than the level-number of the name with the LIKE attribute.

The following declarations yield the same structure for X.

```
dcl
    1 A(10) aligned static,
    2 B    bit(4),
    2 C    bit(4),
    1 X like A;

dcl
    1 X,
    2 B bit(4),
    2 C bit(4);
```

Notice that the dimension (DIM(10)), ALIGNED, and STATIC attributes are not copied as part of the LIKE expansion.

The LIKE attribute is expanded before the defaults are applied and before the ALIGNED and UNALIGNED attributes are applied to the contained elements of the LIKE object variable. However, the LIKE attribute is expanded only after all LIKE attributes have been resolved.

## **Examples**

Declarations C and D have the results shown in the following example:

The following declarations are valid, but only because B is declared before C and E is declared before F:

```
dcl 1 a, 2 a1 fixed bin;
dcl 1 b, 2 b1 like a;
dcl 1 c, 2 c1 like b;
dcl 1 d, 2 d1 fixed bin;
dcl 1 e like d;
```

The following example is valid, but only because the LIKE references are expanded after they are all resolved, otherwise the reference aa3\_array would be ambiguous:

```
dcl 1 aa(30)
                        char(5)
   ,5 aa1
   ,5 aa2
                        fixed bin(31)
   ,5 aa3_array(30)
     ,7 aa3_1
                        fixed dec(15,2)
    ,7 aa3_2
                        fixed dec(15,2)
    ,7 aa3_3
                        fixed dec(11,4)
     ,7 aa3_4
                        fixed dec(7,3)
dcl bb
                        like aa;
dcl cc
                        like aa3 array;
```

The following example is invalid because C.E has the LIKE attribute and because B is declared after A. If the order of the declarations for A and B is reversed, the code is valid.

```
declare 1 A like C,
1 B,
2 C,
3 D,
3 E like X,
2 F,
1 X,
2 Y,
2 Z;
```

The following example is invalid because G.C cannot be resolved. G.C is not resolved because the expansion of the LIKE for G occurs after the attempt to resolve the LIKE attribute for A:

## **NOINIT** attribute

The NOINIT attribute specifies that any INITIAL attributes are to be ignored.

While the NOINIT attribute may be most useful on level-1 structures, it may be specified on any substructure as well.

The NOINIT attribute is particularly useful with the LIKE attribute since when a new variable is declared LIKE an old variable but with the NOINIT attribute, then the new variable will inherit all the substructuring from the old variable, but none of its INITIAL values.

### XMLATTR and XMLOMIT attributes

The XMLATTR and XMLOMIT attributes specify the use of XML attributes and the omission of null values in the XML that is generated by using the XMLCHAR built-in function.

**Note:** The compiler ignores XMLATTR and XMLOMIT unless a structure that contains fields using them is passed to XMLCHAR.

### XMLATTR attribute

The XMLATTR attribute indicates that the field is presented as an attribute of its containing structure in the XML output that is generated by XMLCHAR.

XMLATTR is invalid with any of the following elements:

- Arrays
- · Structures or unions
- · Unnamed structure elements
- A structure element that is used previously with the same parent but without the XMLATTR attribute

### XMLOMIT attribute

The XMLOMIT attribute indicates that the field must be omitted from the XML output that is generated by XMLCHAR if the field is either of the following data items:

- A string that compares equal to the null string (' ')
- A number that compares equal to 0

XMLOMIT is invalid with any of the following elements:

- · Structures or unions
- · Unnamed structure elements
- Elements that use non-native float (hex or dfp on Windows)

## Example of using XMLATTR and XMLOMIT

The following code shows a declaration of a structure with the XMLATTR and XMLOMIT attributes and also the output you get by using XMLCHAR with that structure:

```
<order>
  <orderNr>1729</orderNr>
    <customer id=2917 name='jakob' firstname='michael'>
    <partno>1367</partno>
  </customer>
</order>
```

## Aggregate combinations and mapping

## Combinations of arrays, structures, and unions

Specifying the dimension attribute on a structure or union results in an *array of structures* or an *array of unions*, respectively. The elements of such an array are structures or unions having identical names, levels, and members. For example, if a structure were used to hold meteorological data for each month of the year for the twentieth and the twenty-first centuries, it might be declared as follows:

```
Declare 1 Year(1901:2100),
    3 Month(12),
    5 Temperature,
    7 High decimal fixed(4,1),
    7 Low decimal fixed(4,1),
    5 Wind_velocity,
    7 High decimal fixed(3),
    7 Low decimal fixed(3),
    5 Precipitation,
    7 Total decimal fixed(3,1),
    7 Average decimal fixed(3,1),
    3 * char(0);
```

You could refer to the weather data for July 1991 by specifying Year(1991,7). Portions of this data could be referred to by Temperature(1991,7) and Wind\_Velocity(1991,7). Precipitation.Total(1991,7) or Total(1991,7) would both refer to the total precipitation during July 1991.

Temperature.High (1991,3), which would refer to the high temperature in March 1991, is a subscripted qualified reference.

The need for subscripted qualified references becomes apparent when an array of structures or unions contains members that are arrays. In the following example, both A and B are structures:

To refer to a data item, it might be necessary to use as many as three names and three subscripts. For example:

```
A(1,1).B refers to B, an array of structures.
A(1,1) refers to a structure.
A(1,1).B(1) refers to a structure.
A(1,1).B(2).C refers to an element.
```

As long as the order of subscripts remains unchanged, subscripts in such references can be moved to names at a lower or higher level. In the previous example, A.B.C(1,1,2) and A(1,1,2).B.C have the same meaning as A(1,1).B(2).C

### Combinations of arrays, structures, and unions

for the above array of structures. Unless all of the subscripts are moved to the lowest level, the reference is said to have *interleaved subscripts*, so A.B(1,1,2).C has interleaved subscripts.

Any item declared within an array of structures or unions inherits dimensions declared in the parent. In the previous declaration for the array of structures A, the array B is a three-dimensional structure, because it inherits the two dimensions declared for A. If B is unique and requires no qualification, any reference to a particular B would require three subscripts, two to identify the specific A and one to identify the specific B within that A.

## Cross sections of arrays of structures or unions

A reference to a cross section of an array of structures or unions is not allowed. That is, the asterisk notation cannot be used in a reference unless all of the subscripts are asterisks.

## Structure and union operations

Structures can be referenced in most contexts that any elementary variable can be referenced. For example, you can have structure references in assignments, I/O statements, and so on. References to unions or structures that contain unions, however, are limited to the following:

- · Parameters and arguments
- Storage control and those built-in functions and subroutines that allow structures.

## Structure and union mapping

Individual members of a union are mapped the same way as members of the structure. That is, each of the members, if not a union, is mapped as if it were a member of a structure. This means that the first storage locations for each of the members of a union do not overlay each other if each of the members requires different alignment and therefore different padding before the beginning of the member.

Consider the following union:

```
dc1
    1 A union,
    2 B,
        3 C char(1),
        3 D fixed bin(31),
    2 E,
        3 F char(2),
        3 G fixed bin(31),
    2 H char(8);
```

Three bytes of padding are added between A and B. Two bytes are added between A and E. No padding bytes are between A and H. It means that C starts with the fourth byte of H and that F starts with the third byte of H.

You must not use the ADDR, BITLOCATION, or LOCATION built-in functions against any UNION like the one in the previous example. You should use these functions only when the first storage locations of the members of a union are the same.

### Structure and union mapping

To ensure that the first storage location of each of the members of a union is the same, make sure that the first member of each has the same alignment requirement and it is the same as the highest alignment of any of its members (or members of its member).

The remainder of the discussion applies to members of a structure or union, which can be minor structures or elementary variables.

For any major or minor structure, the length, alignment requirement, and position relative to an 8-byte boundary depend on the lengths, alignment requirements, and relative positions of its members. The process of determining these requirements for each level and for the complete structure is known as *structure mapping*.

You can use structure mapping for determining the record length required for a structure when record-oriented input/output is used, and determining the amount of padding or rearrangement required for correct alignment of a structure for locate-mode input/output.

The structure mapping process minimizes the amount of unused storage (padding) between members of the structure. It completes the entire process before the structure is allocated, according (in effect) to the rules discussed in the following paragraphs.

Structure mapping is not a physical process. Terms such as *shifted* and *offset* are used purely for ease of discussion, and do not imply actual movement in storage. When the structure is allocated, the relative locations are already known as a result of the mapping process.

The mapping for a complete structure reduces to successively combining pairs of items (elements, or minor structures whose individual mappings have already been determined). Once a pair has been combined, it becomes a unit to be paired with another unit, and so on until the complete structure is mapped. The rules for the process are categorized as follows:

- Rules for determining the order of pairing
- Rules for mapping one pair.

These rules are described below, and an example shows an application of the rules in detail. It is necessary to understand the difference between the *logical level* and the *level-number* of structure elements. The logical levels are immediately apparent if the structure declaration is written with consistent level-numbers or suitable indentation (as in the detailed example given after the rules). In any case, you can determine the logical level of each item in the structure by applying the following rule to each item in turn, starting at the beginning of the structure declaration:

**Note:** The logical level of a given item is always one unit deeper than that of its immediate containing structure.

In the following example, the lower line shows the logical level for each item in the declaration.

```
dcl 1 A, 4 B, 5 C, 5 D, 3 E, 8 F, 7 G;
```

## Rules for order of pairing

The steps in determining the order of pairing are as follows:

- 1. Find the minor structure at the deepest logical level (which we will call logical
- 2. If more than one minor structure has the logical level n, take the first one that appears in the declaration.
- 3. Pair the first two elements appearing in this minor structure, thus forming a unit. Use the rules for mapping one pair. (See "Rules for mapping one pair.")
- 4. Pair this unit with the next element (if any) declared in the minor structure, thus forming a larger unit.
- 5. Repeat step 4 until all the elements in the minor structure have been combined into one unit. This completes the mapping for this minor structure. its alignment requirement and length, including any padding, are now determined and will not change (unless you change the structure declaration). Its offset from a doubleword boundary is also now determined. This offset is significant during mapping of any containing structure, and it can change as a result of such mapping.
- 6. Repeat steps 3 through 5 for the next minor structure (if any) appearing at logical level n in the declaration.
- 7. Repeat step 6 until all minor structures at logical level n have been mapped. Each of these minor structures can now be thought of as an element for structure mapping purposes.
- 8. Repeat the pairing process for minor structures at the next higher logical level; that is, make n equal to (n-1) and repeat steps 2 through 7.
- 9. Repeat step 8 until n = 1; then repeat steps 3 through 5 for the major structure.

## Rules for mapping one pair

For purposes of this explanation, think of storage as contiguous doublewords, each having 8 bytes, numbered 0 through 7, which indicate the offset from a doubleword boundary. Think of the bytes as numbered continuously from 0 onward, starting at any byte, so that lengths and offsets from the start of the structure can be calculated.

- 1. Begin the first element of the pair on a doubleword boundary; or, if the element is a minor structure that has already been mapped, offset it from the doubleword boundary by the amount indicated.
- 2. Begin the second element of the pair at the first valid position following the end of the first element. This position depends on the alignment requirement of the second element. (If the second element is a minor structure, its alignment requirement will have already been determined.)
- 3. Shift the first element towards the second element as far as the alignment requirement of the first allows. The amount of shift determines the offset of this pair from a doubleword boundary.

After this process has been completed, any padding between the two elements has been minimized and does not change throughout the rest of the operation. The pair is now a unit of fixed length and alignment requirement; its length is the sum of the two lengths plus padding, and its alignment requirement is the higher of the two alignment requirements (if they differ).

## Effect of UNALIGNED attribute

The example of structure mapping given below shows the rules applied to a structure declared ALIGNED. Mapping of aligned structures is more complex because of the number of alignment requirements. The effect of the UNALIGNED attribute is to reduce to one byte the alignment requirements for halfwords, fullwords, and doublewords, and to reduce to one bit the alignment requirement

#### Effect of UNALIGNED attribute

for bit strings. The same structure mapping rules apply, but the reduced alignment requirements are used. The only unused storage will be bit padding within a byte when the structure contains bit strings.

AREA data cannot be unaligned.

If a structure has the UNALIGNED attribute and it contains an element that cannot be unaligned, UNALIGNED is ignored for that element. The element is aligned and an error message is produced. For example, in a program with the following declaration, C is given the attribute ALIGNED because the inherited attribute UNALIGNED conflicts with AREA.

## **Example of structure mapping**

The following example shows the application of the structure mapping rules for a structure with the specified declaration.

```
declare 1 A aligned,
          2 B fixed bin(31),
          2 C,
            3 D float decimal(14),
            3 E,
              4 F entry,
              4 G,
                5 H character(2),
                5 I float decimal(13),
              4 J fixed binary(31,0),
            3 K character(2),
            3 L fixed binary (20,0),
          2 M.
            3 N,
              4 P fixed binary(15),
              4 Q character(5),
              4 R float decimal(2),
            3 S,
              4 T float decimal(15),
              4 U bit(3),
              4 V char(1),
            3 W fixed bin(31),
          2 X picture '$9V99';
```

The minor structure at the deepest logical level is G, so this is mapped first. Then E is mapped, followed by N, S, C, and M, in that order.

For each minor structure, a table in Figure 10 on page 189 shows the steps in the process, and a diagram in Figure 11 on page 190 shows a visual interpretation of the process. Finally, the major structure A is mapped as shown in Figure 17 on page 193. At the end of the example, the structure map for A is set out in the form of a table (Figure 18 on page 194) showing the offset of each member from the start of A

|                    | Name of    | Alignment                |          | Offset from<br>Doubleword |             | leasth of            | Offset<br>from Minor |
|--------------------|------------|--------------------------|----------|---------------------------|-------------|----------------------|----------------------|
|                    | Element    | Requirement              | Length   | Begin                     | End         | Length of<br>Padding | Structure            |
| Step 1             | H<br>I     | Byte<br>Doubleword       | 2<br>8   | 9                         | 1<br>7      |                      |                      |
| Step 2             | *Ĥ<br>I    | Byte<br>Doubleword       | 2 8      | 6                         | 7           | Θ                    | θ<br>2               |
| Minor<br>Structure | G          | Doubleword               | 10       | 6                         | 7           |                      | -                    |
| Step 1             | F          | Fullword                 | 8        | θ                         | 7           |                      |                      |
| Step 2             | G<br>★F    | Doubleword<br>Fullword   | 19<br>8  | 4                         | 7           |                      | .0                   |
| Step 3             | F & G      | Doubleword<br>Doubleword | 19<br>29 | 6<br>4<br>9               | 7<br>7<br>3 | 2                    | 10                   |
| Minor<br>Structure | J<br>E     | Fullword<br>Doubleword   | 24       | 4                         | 3           | 9                    | 20                   |
|                    | P          | Halfword                 | 2        | 9                         | 1           |                      | θ                    |
| Step 1<br>Step 2   | Q<br>P&Q   | Byte<br>Halfword         | 5 7      | 2                         | 6           |                      | 2                    |
| Minor              | Ř          | Fullword                 | 4        | θ                         | 3           | 1                    | 8                    |
| Structure          | N          | Fullword                 | 12       | θ                         | 3           |                      |                      |
| Step 1             | T<br>U     | Doubleword<br>Byte       | 8<br>1   | 9                         | 7<br>0      | 9                    | θ<br>8               |
| Step 2             | T & U<br>V | Doubleword<br>Byte       | 9        | θ<br>1                    | 9           | θ                    | 9                    |
| Minor              |            |                          |          |                           |             |                      |                      |
| Structure          | S          | Doubleword               | 19       | θ                         | 1           |                      |                      |
| Step 1             | D<br>E     | Doubleword<br>Doubleword | 8<br>24  | 4                         | 7           | 4                    | 9<br>12              |
| Step 2             | D.E<br>K   | Doubleword<br>Byte       | 36<br>2  | 4                         | 3<br>5      | θ                    | 36                   |
| Step 3             | D, E, & K  | Doubleword<br>Fullword   | 38<br>4  | 9                         | 5<br>3      | 2                    | 40                   |
| Minor<br>Structure | С          | Doubleword               | 44       | θ                         | 3           |                      |                      |
| Step 1             | N<br>S     | Fullword<br>Doubleword   | 12<br>19 | 9                         | 3<br>1      |                      |                      |
| Step 2             | *N<br>S    | Fullword<br>Doubleword   | 12<br>19 | 4                         | 7           | 9                    | θ<br>12              |
| Step 3             | N & S      | Doubleword<br>Fullword   | 22       | 4                         | 1 7         | 2                    | 24                   |
| Minor<br>Structure | и н        | Doubleword               | 28       | 4                         | 7           | -                    | 24                   |
|                    |            |                          |          |                           |             |                      |                      |

\*First item shifted right

Figure 10. Mapping of example structure

## Structure mapping example

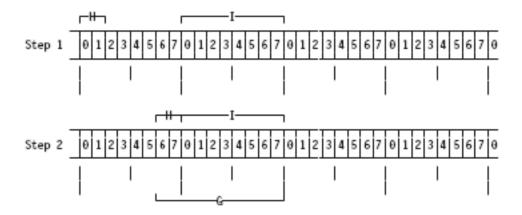

Figure 11. Mapping of minor structure G

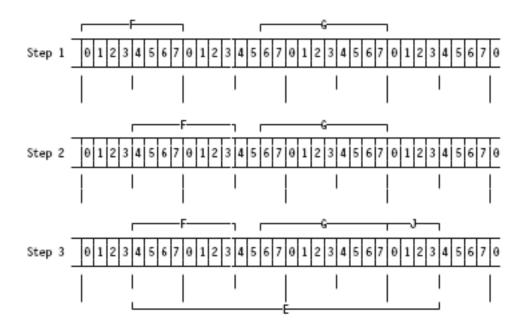

Figure 12. Mapping of minor structure E

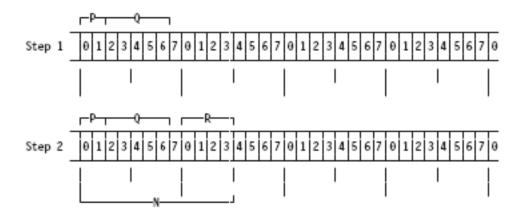

Figure 13. Mapping of minor structure N

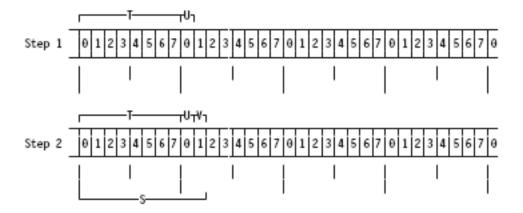

Figure 14. Mapping of minor structure S

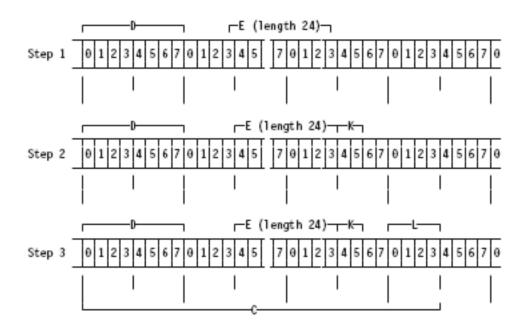

Figure 15. Mapping of minor structure C

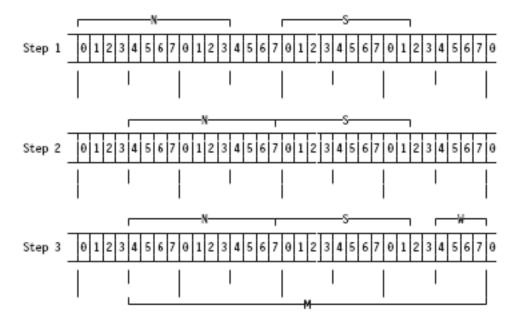

Figure 16. Mapping of minor structure M

|        | Name of        | Alignment                |          | Offset from<br>Doubleword |        | Length of | 0ffset |
|--------|----------------|--------------------------|----------|---------------------------|--------|-----------|--------|
|        | Item           | Required                 | Length   | Begin                     | End    | Padding   | from A |
| Step 1 | B              | Fullword<br>Doubleword   | 4<br>44  | 9                         | 3      | _         |        |
| Step 2 | B*             | Fullword<br>Doubleword   | 4<br>44  | 4<br>9                    | 7<br>3 | 9         | 9<br>4 |
| Step 3 | B & C<br>M     | Doubleword<br>Doubleword | 48<br>28 | 4<br>4                    | 3<br>7 | θ         | 48     |
| Step 4 | B, C, & M<br>X | Doubleword<br>Byte       | 76<br>4  | 4<br>9                    | 7<br>3 | θ         | 76     |
|        | A              | Doubleword               | 80       | 4                         | 3      |           |        |

\* First item shifted right

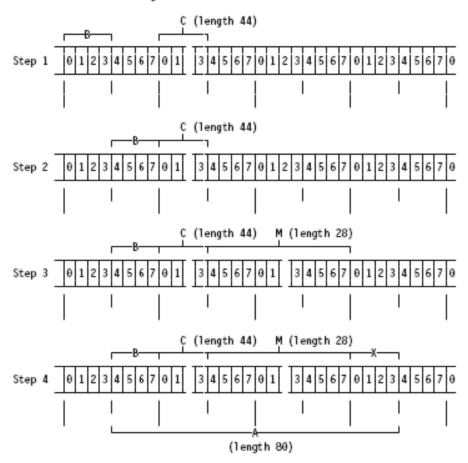

Figure 17. Mapping of major structure A

Figure 18. Offsets in final mapping of structure A

# Chapter 8. Statements and directives

| ALLOCATE statement                                | Example of REPEAT 218                 |
|---------------------------------------------------|---------------------------------------|
| ASSERT statement                                  |                                       |
| Assignment and compound assignment statements 198 | ENTRY statement                       |
| Assignment statement                              |                                       |
| Assignment statement by using BY                  | FETCH statement                       |
| DIMACROSS                                         |                                       |
| Compound assignment statement 199                 |                                       |
| Target variables                                  | FREE statement                        |
| Array targets 200                                 | GET statement                         |
| Union targets                                     |                                       |
| Structure targets 200                             |                                       |
| How assignments are performed 201                 | Examples                              |
| Element assignments 201                           |                                       |
| Aggregate assignments 201                         |                                       |
| Multiple assignments 203                          |                                       |
| Examples                                          |                                       |
| Example of moving internal data 203               |                                       |
| Example of assigning expression values 203        | %LINE directive                       |
| Example of assigning a structure using BY         | LOCATE statement                      |
| NAME                                              | %NOPRINT directive                    |
| Example of assigning a structure using BY         | %NOTE directive                       |
| DIMACROSS                                         |                                       |
| ATTACH statement 205                              |                                       |
| BEGIN statement                                   |                                       |
| CALL statement                                    |                                       |
| CLOSE statement                                   |                                       |
| DECLARE statement                                 |                                       |
| DEFINE ALIAS statement                            |                                       |
| DEFINE ORDINAL statement                          |                                       |
| DEFINE STRUCTURE statement 205                    |                                       |
| DEFAULT statement                                 |                                       |
| DELAY statement                                   |                                       |
| DELETE statement                                  |                                       |
| DETACH statement 206                              |                                       |
| DISPLAY statement                                 |                                       |
| OO statement                                      |                                       |
| Type 1                                            |                                       |
| Types 2 and 3                                     | RETURN statement                      |
| Using type 2 WHILE and UNTIL 210                  |                                       |
| Using type 3 with one specification 210           |                                       |
| Using type 3 with two or more specifications 211  |                                       |
| Using type 3 with TO, BY, REPEAT 211              |                                       |
| Using type 3 with UPTHRU                          |                                       |
| Using type 3 with DOWNTHRU 214                    |                                       |
| Type 4                                            |                                       |
| Examples of basic repetitions                     |                                       |
| Repetition using the reference as a subscript 215 |                                       |
| Repetition with TO and BY 215                     |                                       |
| Example of DO with WHILE, UNTIL                   |                                       |
| Example of DO with UPTHRU and                     | , , , , , , , , , , , , , , , , , , , |
| DOWNTHRII 217                                     | ,                                     |

This chapter lists all of the PL/I statements and %directives. %Statements and macro statements are described in chapters Chapter 20, "Preprocessor Facilities," on page 725.

## **ALLOCATE** statement

The ALLOCATE statement is described in Chapter 9, "Storage control," on page 235

## **ASSERT statement**

The ASSERT statement asserts whether a condition is true or false or whether a statement should not be executed.

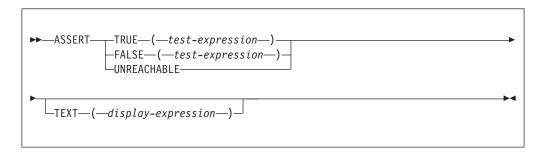

#### **TRUE**(test-expression)

Asserts that *test-expression* is true when one or more bits in *test-expression* have the value '1'B.

## FALSE(test-expression)

Asserts that *test-expression* is false when all the bits in *test-expression* have the value '0'B.

#### **TEXT**(display-expression)

Passes the display-expression to the assertion routine if the assert fails.

#### UNREACHABLE

Asserts that the statement cannot be reached, because it is bypassed by a proceeding statement, such as a GOTO, RETURN, or SIGNAL statement.

#### display-expression

A scalar CHARACTER expression.

#### test-expression

A computational scalar expression that is to be, if necessary, converted to BIT.

If the assertion fails, the compiled code calls routine IBMPASU for ASSERT UNREACHABLE and IBMPAST for all the other ASSERT statements. The compiled code calls these routines with the following BYVALUE parameters:

- A POINTER holding the address of a buffer that contains the PACKAGENAME value as a varying character string
- A POINTER holding the address of a buffer that contains the PROCNAME value as a varying character string
- A FIXED BIN(31) holding the SOURCELINE value
- A POINTER holding the ADDRDATA of the TEXT value. If the TEXT clause is omitted, the value passed is SYSNULL.
- A FIXED BIN(31) holding the LENGTH of the TEXT value. If the TEXT clause is omitted, the value passed is 0.

## **Example**

The following example shows the usage of the ASSERT statement. You must code the routines that are used in this example.

```
asserts: package;
main: proc options(main);
  dcl n fixed bin;
  n = 1;
  assert true( n> 0 );
  assert true( n= 2 ) text('n not equal to 2');
  assert unreachable;
end;
 ibmpasu:
  proc( packagename_ptr, procname_ptr, assert_sourceline,
        text_addr, text_length )
  ext( ' IBMPASU')
  options(byvalue);
  dcl packagename ptr
                        pointer;
  dcl procname ptr
                       pointer;
  dcl assert sourceline fixed bin(31);
  dcl text addr pointer;
  dcl text_length
                        fixed bin(31);
  dcl assert packagename char(100) var based(packagename ptr);
  dcl assert_procname char(100) var based(procname_ptr);
  dcl assert_text char(text_length) based(text_addr);
  put skip edit( 'unreachable code hit on line ',
                  trim(assert sourceline),
                  ' in ',
                  assert_packagename,
                  ':', assert_procname )
             ( a );
  if text length = 0 then;
  else
     put skip list( assert_text );
end;
  ibmpast:
  proc( packagename ptr, procname ptr, assert sourceline,
        text_addr, text_length )
  ext( ' IBMPAST')
  options(byvalue);
  dcl packagename ptr
                        pointer;
  dcl procname ptr
                        pointer;
  dcl assert sourceline fixed bin(31);
  dcl text_addr
                       pointer;
  dcl text length
                        fixed bin(31);
  dcl assert_packagename char(100) var based(packagename ptr);
  dcl assert_procname char(100) var based(procname_ptr);
  dcl assert_text char(text_length) based(text_addr);
  put skip edit( 'conditional assertion failed on line ',
                  trim(assert_sourceline),
                  ' in ',
                  assert_packagename,
                  ':', assert procname )
```

```
( a );
if text_length = 0 then;
else
   put skip list( assert_text );
end;
```

# Assignment and compound assignment statements

The assignment statement evaluates an expression and assigns its value to one or more target variables.

These statements are used for internal data movement, as well as for specifying computations. (The GET and PUT statements with the STRING option can also be used for internal data movement. Additionally, the PUT statement can specify computations to be done. See Chapter 12, "Stream-oriented data transmission," on page 299.)

Because the attributes of the target variable or pseudovariable can differ from the attributes of the source (a variable, a constant, or the result of an expression), the assignment statement might require conversions (see Chapter 4, "Data conversion," on page 73).

# **Assignment statement**

Use the following syntax for the assignment statement.

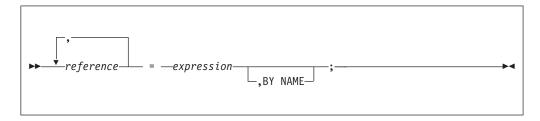

#### reference

Specifies the target to be given the assignment

#### expression

Specifies an expression that is evaluated and possibly converted

#### BY NAME

For structure assignments, the BY NAME option specifies the assignment follows the steps outlined under "Structure assignments" on page 202.

### Assignment statement by using BY DIMACROSS

Use the following syntax for the assignment statement by using BY DIMACROSS.

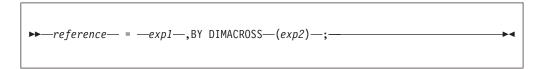

#### reference

Specifies the target to be given the assignment

#### exp1

Specifies an expression that is evaluated and possibly converted

#### BY DIMACROSS

For structure assignments, the BY DIMACROSS option specifies that the assignment follows the steps outlined under "Structure assignments" on page 202.

#### exp2

Specifies an expression that is used as the index appended to the associated DIMACROSS structure elements.

# Compound assignment statement

Use the following syntax for the compound assignment statement.

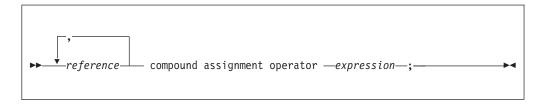

#### reference

Specifies the target to be given the assignment

#### compound assignment operator

Specifies the operator that is applied to the reference and the evaluated expression before the assignment is made. Table 28 lists the compound assignment operators allowed in compound assignments.

#### expression

Specifies an expression that is evaluated and possibly converted.

Area assignment is described in "Area data and attribute" on page 253.

Table 28. Compound assignment operators

| Compound            | Meaning                                      |
|---------------------|----------------------------------------------|
| assignment operator |                                              |
| +=                  | Evaluate expression, add and assign          |
| -=                  | Evaluate expression, subtract and assign     |
| *=                  | Evaluate expression, multiply and assign     |
| /=                  | Evaluate expression, divide and assign       |
| l =                 | Evaluate expression, or and assign           |
| &=                  | Evaluate expression, and and assign          |
| =                   | Evaluate expression, concatenate and assign  |
| **=                 | Evaluate expression, exponentiate and assign |
| ¬= or <>            | Evaluate expression, exclusive-or and assign |

The operator is applied to the target and source first, and then what results is assigned to the target.

For example:

| X += 1   | is the same as | X = X + (1) |
|----------|----------------|-------------|
| X *= Y+Z | is the same as | X = X*(Y+Z) |

but

X \*= Y+Z

is not equivalent to

X = X\*Y+Z

In a compound assignment, any subscripts or locator expressions specified in the target variable are evaluated only once.

If f is a function and X is an array, then:

X(f()) += 1

is not equivalent to

X(f()) = X(f())+1

The function f is called only once.

The remaining text discusses the following topics: :

- The requirements for target variables
- · How element and aggregate assignments are performed
- How BY NAME assignments are performed
- How multiple assignment are performed.

Examples of assignments begin in "Example of moving internal data" on page 203.

# Target variables

The target variables can be element, array, or structure variables; or pseudovariables.

## **Array targets**

For array assignments, each target variable must be an array of scalars or structures. The source must be a scalar or an expression with the same number of dimensions and the same bounds for all dimensions as for the target.

## Union targets

Union assignments are not allowed.

#### Structure targets

In BY NAME structure assignments, each target variable must be a structure. The right-hand side must be a structure reference.

In structure assignments not using BY NAME or BY DIMACROSS, each target variable must be a structure. The right-hand side must be a scalar or a structure expression with the same structuring as the target structure:

- The structures must have the same minor structuring and the same number of contained elements and arrays.
- The positioning of the elements and arrays within the structure (and within the minor structures, if any) must be the same.
- Arrays in corresponding positions must have identical bounds.

In BY DIMACROSS structure assignments, the target variable must be a structure. The DIMACROSS index expression is applied to all structures that are declared with the DIMACROSS attribute and used in the assignment either as the target or as part of the source. The following restrictions apply to these assignments:

- Only one target reference is valid.
- The structuring and bounds of all structures in the source must match those in the target.

In structure assignments not using the BY NAME and BY DIMACROSS options, the source might be the null bit string ("b) even if the target structure contains non-computational data. In this case, the assignment is performed as if all of the following conditions are true:

- 1. All of the target was filled with '00'x.
- 2. All the numeric target fields were set to 0.
- 3. All the nonvarying character, widechar and graphic fields were filled with blanks.

# How assignments are performed

## **Element assignments**

Element assignments are performed as follows:

- 1. First to be evaluated are subscripts, POSITION attribute expressions, locator qualifications of the target variables, and the second and third arguments of SUBSTR pseudovariable references.
- 2. The expression on the right-hand side is then evaluated.
- 3. For each target variable (in left to right order), the expression is converted to the characteristics of the target variable according to the rules for data conversion. The converted value is then assigned to the target variable.

## Aggregate assignments

Aggregate assignments (array and structure assignments) are expanded into a series of element assignments as follows:

- 1. The label prefix of the original statement is applied to a null statement preceding the other generated statements.
- 2. Array and structure assignments, when there are more than one, are done iteratively.
- 3. Any assignment statement can be generated by a previous array or structure assignment. The first target variable in an aggregate assignment is known as the master variable. (It can also be the first argument of a pseudovariable). If the master variable is an array, an array expansion is performed; otherwise, a structure expansion is performed.
- 4. If an aggregate assignment meets a certain set of conditions, it can be done as a whole instead of being expanded into a series of element assignments. Two conditions are if the arrays are not interleaved, or if the structures are contiguous and have the same format.

### Array assignments:

In array assignments, all array operands must have the same number of dimensions and identical bounds. The array assignment is expanded into a loop as follows:

#### How assignments are performed

generated assignment statement

end:

In this expansion, n is the number of dimensions of the master variable that are to participate in the assignment. In the generated assignment statement, all array operands are fully subscripted, using (from left to right) the dummy variables j1 to jn. If an array operand appears with no subscripts, it has only the subscripts j1 to jn. If cross-section notation is used, the asterisks are replaced by j1 to jn. If the original assignment statement has a condition prefix, the generated assignment statement is given this condition prefix.

If the generated assignment statement is a structure assignment, it is expanded as described next.

#### **Structure assignments:**

In structure assignments where the BY NAME option is not specified:

- None of the operands can be arrays, although they can be structures that contain arrays.
- All of the structure operands must have the same number, k, of immediately contained items.
- The assignment statement is replaced by *k* generated assignment statements.
  - The ith generated assignment statement is derived from the original assignment statement by replacing each structure operand by its ith contained item; such generated assignment statements can require further expansion.
  - All generated assignment statements are given the condition prefix of the original statement.

Structure assignments using the BY NAME option:

In structure assignments where the BY NAME option is given, the structure assignment is expanded according to the steps below, which can generate further array and structure assignments. None of the operands can be arrays.

- 1. The first item immediately contained in the master variable is considered.
- 2. If each structure operand and target variable has an immediately contained item with the same name, an assignment statement is generated as follows:
  - a. The statement is derived by replacing each structure operand and target variable with its immediately contained item that has this name. If any structure contains no such name, no statement is generated.
  - b. If the generated assignment is a structure or array-of-structures assignment, BY NAME is appended.
  - c. All generated assignment statements are given the condition prefix of the original assignment statement.
  - d. A target structure must not contain unions.
- 3. Step 2 is repeated for each of the items immediately contained in the master variable. The assignments are generated in the order of the items contained in the master variable.

Structure assignments using the BY DIMACROSS option:

#### How assignments are performed

In structure assignments where the BY DIMACROSS option is given, the structure assignment is expanded using the DIMACROSS expression as the index into the associated array elements. None of the operands can be arrays.

## Multiple assignments

Assignments can be made to multiple variables in a single assignment statement, for example:

```
A,X = B + C;
```

The value of B + C is assigned to both A and X. In general, it has the same effect as the following statements:

```
Temporary = B + C;
A = Temporary;
X = Temporary;
```

The source in the assignment statement must be a scalar or an array of scalars, and if the source is an array, all the targets must also be arrays. If the source is a constant, it is assigned to each of the targets from left to right. If the source is not a constant, it is assigned to a temporary variable, which is then assigned to each of the targets from left to right.

The target can be any reference allowed in a simple assignment.

BY DIMACROSS is not allowed in multiple assignments.

Although not recommended, the compound assignment operator may be used in multiple assignments. However, the results may not always be what might be naively expected; for example, the following statements will generally not produce the same results:

```
c, c += c;
c, c = c + c;
```

# **Examples**

## Example of moving internal data

The following example of the assignment statement can be used for internal data movement. The value of the expression on the right of the assignment symbol is assigned to the variable on the left.

```
NTOT=TOT;
```

#### **Example of assigning expression values**

The following example includes an expression whose value is to be assigned to the variable on the left of the assignment symbol:

```
Av=(Av*Num+Tav*Tnum)/(Num+Tnum);
```

## Example of assigning a structure using BY NAME

The following example illustrates structure assignment using the BY NAME option:

```
declare
            declare
                         declare
1 One,
            1 Two,
                         1 Three,
                        2 Part1,
          2 Part1,
2 Part1,
 3 Red,
              3 Blue,
                           3 Red,
                        3 Blue,
 3 Orange, 3 Green,
2 Part2, 3 Red,
                          3 Brown,
2 Part2,
 3 Yellow, 2 Part2,
                        2 Part2,
                         3 Yellow,
 3 Blue,
            3 Brown,
                        3 Green;
 3 Green;
          3 Yellow;
```

```
One = Two, by name;
One.Part1 = Three.Part1, by name;
```

The first assignment statement is the same as the following:

```
One.Part1.Red = Two.Part1.Red;
One.Part2.Yellow = Two.Part2.Yellow;
```

The second assignment statement is the same as the following:

One.Part1.Red = Three.Part1.Red;

## **Example of assigning a structure using BY DIMACROSS**

The following example illustrates structure assignment using the BY DIMACROSS option.

## Example 1

This code sums up all the row elements:

```
dcl
    1 x,
    2 a fixed bin(31),
    2 b fixed bin(31),
    2 c fixed bin(31),
    2 d fixed bin(31);

dcl 1 xa(17) dimacross like x;

dcl jx fixed bin;

x = 0;

do jx = lboundacross( xa ) to hboundacross( xa );
    x = x + xa, by dimacross( jx );

end;
```

The assignment inside the loop is equivalent to the following statements:

```
x.a = x.a + xa.a(jx);
x.b = x.b + xa.b(jx);
x.c = x.c + xa.c(jx);
x.d = x.d + xa.d(jx);
```

#### Example 2

This code exchanges the entries in the first and seventeenth columns of xa:

```
dcl
    1 x,
        2 a fixed bin(31),
        2 b fixed bin(31),
        2 c fixed bin(31),
        2 d fixed bin(31);

dcl 1 xa(17) dimacross like x;

dcl y like x;

x = xa, by dimacross(1);
y = xa, by dimacross(17);
xa = y, by dimacross(1);
xa = x, by dimacross(17);
```

## **ATTACH** statement

The ATTACH statement is described in Chapter 17, "Multithreading facility," on page 377.

## **BEGIN** statement

The BEGIN statement is described in Chapter 5, "Program organization," on page 87.

## **CALL** statement

The CALL statement is described in "CALL statement" on page 127.

## **CLOSE** statement

The CLOSE statement is described in Chapter 10, "Input and output," on page 275.

## **DECLARE** statement

The DECLARE statement is described in "DECLARE statement" on page 152.

## **DEFINE ALIAS statement**

The DEFINE ALIAS statement is described in Chapter 6, "Type definitions," on page 139.

## **DEFINE ORDINAL statement**

The DEFINE ORDINAL statement is described in Chapter 6, "Type definitions," on page 139.

## **DEFINE STRUCTURE statement**

The DEFINE STRUCTURE statement is described in Chapter 6, "Type definitions," on page 139.

### **DEFAULT** statement

The DEFAULT statement is described in "DEFAULT statement" on page 169.

### **DELAY statement**

The DELAY statement suspends the execution of the next statement in the application program for the specified period of time.

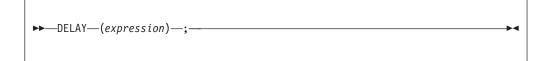

#### expression

Specifies an expression that is evaluated and converted to FIXED BINARY(31,0). Execution is suspended for the number of milliseconds specified.

The maximum wait time is 23 hours and 59 minutes.

### For example:

- delay (20); suspends execution for 20 milliseconds.
- delay (10\*\*3); suspends execution for one second.
- delay (10\*10\*\*3); suspends execution for ten seconds.

When a program is running under CICS, the DELAY statement is implemented by using the EXEC CICS DELAY command. Currently the time interval for the EXEC CICS DELAY command has a minimum of one second. The milliseconds number specified in the PL/I DELAY statement is rounded down to the nearest second except when the value is less than 1 second, in which case it is set to 1.

#### For example:

- delay(30); suspends execution for 1 second under CICS.
- delay(2100); suspends execution for 2 seconds under CICS.

## **DELETE** statement

The DELETE statement is described in Chapter 11, "Record-oriented data transmission," on page 289.

## **DETACH** statement

The DETACH statement is described in Chapter 17, "Multithreading facility," on page 377.

## **DISPLAY** statement

The DISPLAY statement displays a message on the user's screen and optionally requests the user to enter a response to the message.

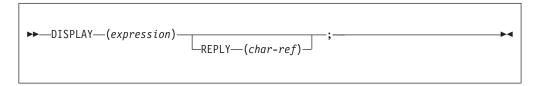

#### expression

Is converted, where necessary, to a character string. This character string is displayed. It can contain mixed character data. If the expression has the GRAPHIC attribute, it is not converted.

### REPLY (char-ref)

Specifies a character reference that receives the user entered response. The response can contain CHARACTER, GRAPHIC, or mixed data.

The REPLY option suspends program execution until the user enters a response.

If GRAPHIC data is entered in the REPLY, it is received as character data that contains mixed data. Such character data can be converted to GRAPHIC data using the GRAPHIC BUILTIN.

Example:

display ('Communication link established.');

displays the message

Communication link established.

## **DO** statement

The DO statement and its corresponding END statement, delimit a group of statements collectively called a do-group.

**Note:** Condition prefixes are invalid on DO statements.

# Type 1

The type 1 do-group specifies that the statements in the group are executed. It does not provide for the repetitive execution of the statements within the group.

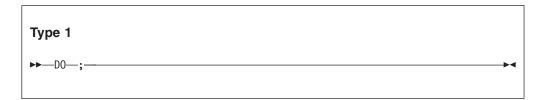

expn

An abbreviation for *expression n*.

# Types 2 and 3

Types 2 and 3 provide for the repetitive execution of the statements within the do-group.

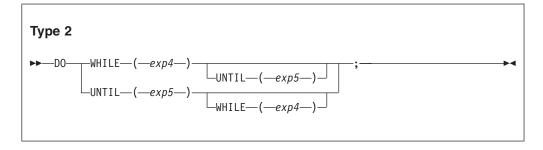

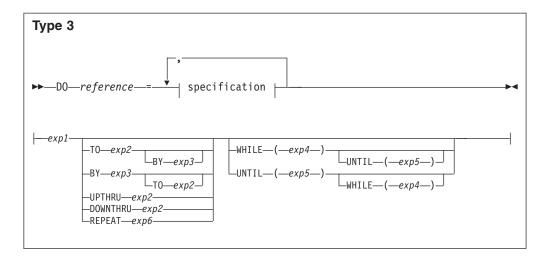

#### expn

An abbreviation for *expression n*.

#### WHILE (exp4)

Specifies that, before each repetition of do-group, *exp4* is evaluated and, if necessary, converted to a bit string. If any bit in the resulting string is 1, the do-group is executed. If all bits are 0, or the string is null, execution of the Type 2 do-group is terminated. For Type 3, only the execution associated with the specification containing the WHILE option is terminated. Execution for the next specification, if one exists, then begins.

### UNTIL (exp5)

Specifies that, after each repetition of do-group, *exp5* is evaluated, and, if necessary, converted to a bit string. If all the bits in the resulting string are 0, or the string is null, the next iteration of the do-group is executed. If any bit is 1, execution of the Type 2 do-group is terminated. For Type 3, only the execution associated with the specification containing the UNTIL option is terminated. Execution for the next specification, if one exists, then begins.

#### reference

The only pseudovariables that can be used as references are SUBSTR, REAL, IMAG and UNSPEC. All data types are allowed.

The generation, g, of a reference is established once at the beginning of the do-group, immediately before the initial value expression (exp1) is evaluated. If the reference generation is changed to h in the do-group, the do-group continues to execute with the reference derived from the generation g. However, any reference to the reference inside the do-group is a reference to generation h. It is an error to free generation g in the do-group.

If a reference is made to a reference after the last iteration is completed, the value of the variable is the value that was out of range of the limit set in the specification. The preceding is true if the following conditions apply to the limit set in the application:

- The BY value is positive and the reference is greater than the TO value.
- The BY value is negative and the reference is less than the TO value.

If reference is a program-control data variable, but is not a locator, the BY and TO options cannot be used in specification.

If reference is a program-control variable, but is not a locator or an ordinal, the UPTHRU and DOWNTHRU options cannot be used in specification.

#### exp1

Specifies the initial value of the reference.

If TO, BY, and REPEAT are all omitted from a specification, there is a single execution of the do-group, with the reference having the value of exp1. If WHILE(exp4) is included, the single execution does not take place unless exp4 is true.

#### T0 exp2

exp2 is evaluated at entry to the specification and saved. This saved value specifies the terminating value of the reference. Execution of the statements in a do-group terminates for a specification as soon as the value of the reference, when tested at the beginning of the do-group, is out of range. Execution of the next specification, if one exists, then begins.

If T0 exp2 is omitted from a specification, and if BY exp3 is specified, repetitive execution continues until it is terminated by the WHILE or UNTIL option, or until another statement transfers control out of the do-group.

#### BY exp3

exp3 is evaluated at entry to the specification and saved. This saved value specifies the increment to be added to the reference after each execution of the do-group.

If BY exp3 is omitted from a specification, and if TO exp2 is specified, exp3 defaults to 1.

If BY 0 is specified, the execution of the do-group continues indefinitely unless it is halted by a WHILE or UNTIL option, or control is transferred to a point outside the do-group.

#### UPTHRU exp2

exp2 is evaluated at entry to the specification and saved. This saved value specifies the terminating value of the reference. Execution of the statements in a do-group terminates for a specification as soon as the value of the reference, when tested at the end of the do-group, is out of range. Execution of the next specification, if one exists, then begins.

If UPTHRU is specified, the reference is compared to exp2 *after* the statements in the loop are executed, but before the reference is updated with the next value it can assume. The loop is executed at least once.

UPTHRU is used primarily when processing ordinals using loops; however, it can also be used for a reference which is an arithmetic or locator control variable. If the reference is not an ordinal, the increment to be added to the reference after each execution of the do-group is assumed to be +1.

#### DOWNTHRU exp2

exp2 is evaluated at entry to the specification and saved. This saved value specifies the terminating value of the reference. Execution of the statements in a do-group terminates for a specification as soon as the value of the reference, when tested at the end of the do-group, is out of range. Execution of the next specification, if one exists, then begins.

If DOWNTHRU is specified, the reference is compared to exp2 *after* the statements in the loop are executed, but before the reference is updated with the next value it could assume. The loop is executed at least once.

DOWNTHRU is used primarily when processing ordinals using loops; however, it can also be used for a reference which is an arithmetic or locator control variable. If the reference is not an ordinal, the increment to be added to the reference after each execution of the do-group is assumed to be -1.

#### REPEAT exp6

exp6 is evaluated and assigned to the reference after each execution of the do-group. Repetitive execution continues until it is terminated by the WHILE or UNTIL option, or another statement transfers control out of the do-group.

In Type 3 do-groups, you should not rely on the order in which exp1, exp2 and exp3 are evaluated. Consequently, it is best if none of these expressions invoke functions that set values used in the other expressions.

Control can transfer into a do-group from outside the do-group only if the do-group is delimited by the DO statement in Type 1. Consequently, Type 2 and 3 do-groups cannot contain ENTRY statements. Control can also return to a do-group from a procedure or ON-unit invoked from within that do-group.

The following sections give more information about using Type 2 and Type 3 DO groups. Examples of DO groups begin in "Examples of basic repetitions" on page 215.

## Using type 2 WHILE and UNTIL

If a Type 2 DO specification includes both the WHILE and UNTIL option, the DO statement provides for repetitive execution as defined by the following:

The above is equivalent to the following expansion:

If the WHILE option is omitted, the IF statement at label Label is replaced by a null statement. Note that if the WHILE option is omitted, statements 1 through n are executed at least once.

If the UNTIL option is omitted, the IF statement at label Label2 in the expansion is replaced by the statement GO TO Label.

## Using type 3 with one specification

The following sequence of events summarizes the effect of executing a do-group with one specification:

1. If reference is specified and BY, TO, UPTHRU, or DOWNTHRU options are also specified, exp1, exp2, and exp3 will be evaluated prior to the assignment of exp1 to the reference. Then the initial value is assigned to reference, for example:

```
do Reference = Exp1 to Exp2 by Exp3;
```

For a variable that is not a pseudovariable, the action of the do-group definition in the preceding example is equivalent to the following expansion:

```
E1=Exp1;
E2=Exp2;
E3=Exp3;
V=E1;
```

The variable V is a compiler-created based variable with the same attributes as the reference. E1, E2, and E3 are compiler-created variables.

- 2. If the TO option is present, test the value of the control variable against the previously-evaluated expression (E2) in the TO option.
- 3. If the WHILE option is specified, evaluate the expression in the WHILE option. If it is *false*, leave the do-group.
- 4. Execute the statements in the do-group.
- 5. If the UNTIL option is specified, evaluate the expression in the UNTIL option. If it is *true*, leave the do-group.
- 6. If the UPTHRU option is specified, test the value of the control variable against the previously evaluated expression in the UPTHRU expression.
- 7. If the DOWNTHRU option is specified, test the value of the control variable against the previously evaluated expression in the DOWNTHRU expression.
- **8**. If there is a reference:
  - a. If the TO or BY option is specified, add the previously-evaluated *exp3* (E3) to the reference.
  - b. If the REPEAT option is specified, evaluate the *exp6* and assign it to the reference
  - c. If the TO, BY, and REPEAT options are all absent, leave the do-group.
  - d. If the UPTHRU option is specified and the reference is an ordinal, assign the reference the successor of its current value. Otherwise, add 1 to the reference.
  - e. If the DOWNTHRU option is specified and the reference is an ordinal, assign it the predecessor of its current value. Otherwise, subtract 1 from the reference.
  - f. If the TO, BY, UPTHRU, DOWNTHRU, and REPEAT options are all absent, leave the do-group.
- 9. Go to 2.

## Using type 3 with two or more specifications

If the DO statement contains more than one specification, the second expansion is analogous to the first expansion in every respect. However, the statements in the do-group are not actually duplicated in the program. A succeeding specification is executed only after the preceding specification has been terminated.

When execution of the last specification terminates, control passes to the statement following the do-group.

## Using type 3 with TO, BY, REPEAT

The TO and BY options let you vary the reference in fixed positive or negative increments. In contrast, the REPEAT option, which is an alternative to the TO and BY options, lets you vary the control variable nonlinearly. The REPEAT option can also be used for nonarithmetic control variables (such as pointer).

If the Type 3 DO specification includes the TO and BY options, the action of the do-group is defined by the following:

The action of the previous do-group definition is equivalent to the following expansion. In this expansion, V is a compiler-created variable with the same attributes as Variable; and E1, E2, and E3 are compiler-created variables:

```
Label: E1=Exp1;
        E2=Exp2;
        E3=Exp3;
        V=E1;
Label2: if (E3>=0)&(V>E2)|(E3<0)&(V<E2) then
         go to Next;
        if (Exp4) then;
         else
          go to Next;
          statement-1
         statement-m
Labell: if (Exp5) then
         go to Next;
Label3: V=V+E3;
       go to Label2;
Next: statement
```

If the specification includes the REPEAT option, the action of the do-group is defined by the following:

```
Label: do Variable=

Exp1

repeat Exp6

while (Exp4)

until(Exp5);

statement-1

.
.
.
statement-m

Label1: end;

Next: statement
```

The action of the previous do-group definition is equivalent to the following expansion:

```
Label: E1=Exp1;
V=E1;
Label2: ;
    if (Exp4) then;
    else
        go to Next;
    statement-1
```

```
statement-m
Label1: if (Exp5) then
go to Next;
Label3: V=Exp6;
go to Label2;
Next: statement
```

Additional rules for the sample expansions are as follows:

- 1. The previous expansion shows only the result of one specification. If the DO statement contains more than one specification, the statement labeled NEXT is the first statement in the expansion for the next specification. The second expansion is analogous to the first expansion in every respect. Statements 1 through m, however, are not actually duplicated in the program.
- 2. If the WHILE clause is omitted, the IF statement immediately preceding statement-1 in each of the expansions is also omitted.
- **3**. If the UNTIL clause is omitted, the IF statement immediately following statement-m in each of the expansions is also omitted.

## Using type 3 with UPTHRU

If the Type 3 DO specification includes the UPTHRU option, the action of the do-group is defined by the following:

The action of the previous do-group is equivalent to the following expansion. In this expansion, *V* is a compiler-generated variable with the same attributes as *Variable*; and *E1* and *E2* are compiler-generated variables:

```
Label: E1 = Exp1;

E2 = Exp2;

V = E1;

Label2: if (Exp4) then;

else

go to next;

statement₁

.

.

.

statement<sub>n</sub>

Label1: if (Exp5) then

go to Next;

if V ≥ E2 then

go to Next;

V = V + 1;

go to Label2;

Next: statement
```

If the reference is an ordinal, the statement V = V + 1 is replaced by V = ordinal succ(V).

## Using type 3 with DOWNTHRU

If the Type 3 DO specification includes the DOWNTHRU option, the action of the do-group is defined by the following:

```
Label: do Variable = Exp1 downthru Exp2 while (Exp4) until (Exp5);
           statement_1
           statement,
Labell: end;
Next: statement
```

The action of the previous do-group is equivalent to the following expansion. In this expansion, V is a compiler-generated variable with the same attributes as *Variable*; and *E1* and *E2* are compiler-generated variables:

```
Label: E1 = Exp1;
        E2 = Exp2;
        V = E1;
Label2: if (Exp4) then;
        else
          go to Next;
        statement_1
        statement,
Labell: if (Exp5) then
          go to Next;
        if V ≤ E2 then
          go to Next;
        V = V - 1;
          go to Label2;
Next: statement
```

If the reference is an ordinal, the statement V = V - 1 is replaced by V = V - 1ordinalpred(V).

# Type 4

#### L<sub>00</sub>P

Specifies infinite iteration. FOREVER is a synonym of LOOP.

For example:

```
dcl Payroll file;
dcl 1 Payrec,
    2 Type char,
     2 Subtype char,
     2 * char(100);
Readfile:
  do loop;
    read file(Payroll) into(Payrec);
    If Payrec.type = 'E'
      then leave; /* like goto After_ReadFile */
    If Payrec.type = '1' then
           /* process first part of record */
```

The only way to exit this loop is by a LEAVE or GO TO, or by terminating a procedure or the program.

# **Examples of basic repetitions**

In the following example, the do-group is executed ten times, while the value of the reference I progresses from 1 through 10.

```
do I = 1 to 10;
.
.
end;
```

The effect of this DO and END statement is equivalent to the following:

```
I = 1;
A: if I > 10 then go to B;
.
.
.
.
.
.
I = I +1;
go to A;
B: next statement
```

The following DO statement executes the do-group three times—once for each assignment of 'Tom', 'Dick', and 'Harry' to Name.

```
do Name = 'Tom', 'Dick', 'Harry';
```

The following statement specifies that the do-group executes thirteen times—ten times with the value of I equal to 1 through 10, and three times with the value of I equal to 13 through 15:

```
do I = 1 to 10, 13 to 15;
```

## Repetition using the reference as a subscript

The reference of a DO statement can be used as a subscript in statements within the do-group, so that each execution deals with successive elements of a table or array.

In the following example, the first ten elements of A are set to 1 through 10 in sequence:

```
do I = 1 to 10;
   A(I) = I;
end;
```

## Repetition with TO and BY

The following example specifies that the do-group is executed five times, with the value of I equal to 2, 4, 6, 8, and 10:

```
do I = 2 to 10 by 2;
```

If negative increments of the reference are required, the BY option must be used. For example, the following is executed with I equal to 10, 8, 6, 4, 2, 0, and -2:

```
do I = 10 to -2 by -2;

In the following example, the do-group is executed with I equal to 1, 3, 5:

I=2;
do I=1 to I+3 by I;
.
.
.
end;

The preceding example is equivalent to:
do I=1 to 5 by 2;
.
```

# **Example of DO with WHILE, UNTIL**

end;

The WHILE and UNTIL options make successive executions of the do-group dependent upon a specified condition, for example:

```
do while (A=B);
...
end;
is equivalent to the following:
S: if A=B then;
else goto R;
...
goto S;
R: next statement

The example:
do until (A=B);
...
end;
is equivalent to the following:
S:
...
if (A=B) then goto R;
```

In the absence of other options, a do-group headed by a DO UNTIL statement is executed at least once, but a do-group headed by a DO WHILE statement might not be executed at all. That is, the statements DO WHILE (A=B) and DO UNTIL (A¬=B) are not equivalent.

In the following example, if A¬=B when the DO statement is first encountered, the do-group is not executed at all.

```
do while(A=B) until(X=10);
```

goto S;
R: next statement

However, if A=B, the do-group is executed. If X=10 after an execution of the do-group, no further executions are performed. Otherwise, a further execution is performed provided that A is still equal to B.

In the following example, the do-group is executed at least once, with I equal to 1: do I=1 to 10 until(Y=1);

If Y=1 after an execution of the do-group, no further executions are performed. Otherwise, the default increment (BY 1) is added to I, and the new value of I is compared with 10. If I is greater than 10, no further executions are performed. Otherwise, a new execution commences.

The following statement specifies that the do-group executes ten times while C(I) is less than zero, and then (provided that A is equal to B) once more:

# **Example of DO with UPTHRU and DOWNTHRU**

In the following example, the do-group executes 5 times and at the end of the loop i has the value 5:

```
do i = 1 upthru 5;
.
.
end;
```

When the UPTHRU option is used, the reference is compared to the terminating value before being updated; this can be very useful when there is no value after the terminating value. For instance, the FIXEDOVERFLOW condition would not be raised by the following loop:

```
do i = 2147483641 upthru 2147483647;
.
.
end;
```

Similarly, the following loop avoids the problem of decrementing an unsigned value equal to zero:

```
dcl U unsigned fixed bin;
do U = 17 downthru 0;
.
.
end;
```

UPTHRU and DOWNTHRU are particularly useful with ordinals. Consider the following example:

```
do C = Violet downthru Red;
.
.
end;
```

In the first loop, *c* assumes each successive color in ascending order from red to violet. In the second loop, *c* assumes each successive color in descending order from violet to red.

# **Example of REPEAT**

In the following example, the do-group is executed with I equal to 1, 2, 4, 8, 16, and so on:

```
do I = 1 repeat 2*I;
.
.
end;
```

The preceding example is equivalent to:

In the following example, the first execution of the do-group is performed with I=1.

```
do I=1 repeat 2*I until(I=256);
```

After this and each subsequent execution of the do-group, the UNTIL expression is tested. If I=256, no further executions are performed. Otherwise, the REPEAT expression is evaluated and assigned to I, and a new execution commences.

The following example shows a DO statement used to locate a specific item in a chained list:

```
do P=Phead repeat P -> Fwd
    while(P¬=null())
    until(P->Id=Id_to_be_found);
end;
```

The value Phead is assigned to P for the first execution of the do-group. Before each subsequent execution, the value P -> Fwd is assigned to P. The value of P is tested before the first and each subsequent execution of the do-group. If it is null, no further executions are performed.

The following statement specifies that the do-group is to be executed nine times, with the value of I equal to 1 through 9; then successively with the value of I equal to 10, 20, 40, and so on. Execution ceases when the do-group has been executed with a value of I greater than 10000.

```
do I = 1 to 9, 10 repeat 2*I
               until (I>10000);
end;
```

## **END** statement

The END statement ends one or more blocks or groups. Every block or group must have an END statement.

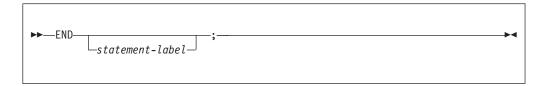

#### statement-label

Cannot be subscripted. If a statement-label follows END, the END statement closes the unclosed group or block headed by the nearest preceding DO, SELECT, PACKAGE, BEGIN, or PROCEDURE statement having that statement-label. Every block with a DO, SELECT, PACKAGE, BEGIN or PROCEDURE statement must have a corresponding END statement.

If a statement-label does not follow END, the END statement closes the one group or block headed by the nearest preceding DO, SELECT, PACKAGE, BEGIN, or PROCEDURE statement for which there is no other corresponding END statement.

Execution of a block terminates when control reaches the END statement for the block. However, it is not the only means of terminating a block's execution, even though each block must have an END statement. (See "Procedures" on page 93 and "Begin-blocks" on page 112 for more details.)

If control reaches an END statement for a procedure, it is treated as a RETURN statement.

Normal termination of a program occurs when control reaches the END statement of the main procedure.

### **ENTRY** statement

The ENTRY statement is described in "ENTRY attribute" on page 115.

### **EXIT** statement

The EXIT statement stops the current thread.

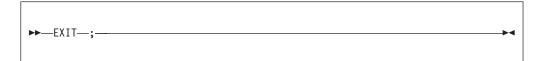

## **FETCH statement**

The FETCH statement is described in "FETCH statement" on page 103.

## **FLUSH** statement

The FLUSH statement is described in Chapter 10, "Input and output," on page 275.

## **FORMAT** statement

The FORMAT statement is described in Chapter 12, "Stream-oriented data transmission," on page 299.

## **FREE statement**

The FREE statement is described in Chapter 9, "Storage control," on page 235.

## **GET** statement

The GET statement is described in Chapter 12, "Stream-oriented data transmission," on page 299.

## **GO TO statement**

The GO TO statement transfers control to the statement identified by the specified label reference. The GO TO statement is an unconditional branch.

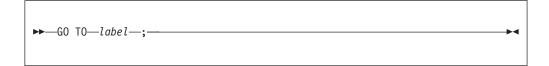

#### Abbreviation: GOTO

#### label

Specifies a label constant, a label variable, or a function reference that returns a label value. Since a label variable can have different values at each execution of the GO TO statement, control might not always transfer to the same statement.

If a GO TO statement transfers control from within a block to a point not contained within that block, the block is terminated. If the transfer point is contained in a block that did not directly activate the block being terminated, all intervening blocks in the activation sequence are also terminated (see "Procedure termination" on page 100).

When a GO TO statement specifies a label constant contained in a block that has more than one activation, control is transferred to the activation current when the GO TO is executed (see "Recursive procedures" on page 101).

A GO TO statement cannot transfer control:

- To an inactive block. Detection of such an error is not guaranteed.
- From outside a do-group to a statement inside a Type 2 or Type 3 do-group, unless the GO TO terminates a procedure or ON-unit invoked from within the do-group.

#### · To a FORMAT statement.

If the destination of the GO TO is specified by a label variable, it can then be used as a switch by assigning label constants to the label variable. If the label variable is subscripted, the switch can be controlled by varying the subscript. By using label variables or function references, quite complex switching can be effected. It is usually true, however, that simple control statements are the most efficient. GOTO operations from one block to another block hinder many optimizations in the target block, unless the target label is the last statement in its block.

### IF statement

The IF statement evaluates an expression and controls the flow of execution according to the result of that evaluation. The IF statement thus provides a conditional branch.

**Note:** Condition prefixes are invalid on ELSE statements.

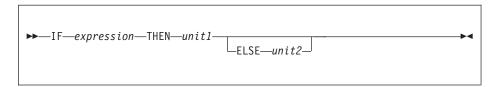

#### expression

The expression must have the attributes BIT(1) NONVARYING unless RULES(LAXIF) is used.

When expressions involve the use of the & and/or | operators, they are evaluated as described in "Combinations of operations" on page 67.

#### unit

Either a valid single statement, a group, or a begin-block. All single statements are considered valid and executable except DECLARE, DEFAULT, END, ENTRY FORMAT, PROCEDURE, or a %statement. If a nonexecutable statement is used, the result can be unpredictable. Each unit can contain statements that specify a transfer of control (for example, GO TO). Hence, the normal sequence of the IF statement can be overridden.

Each unit can be labeled and can have condition prefixes.

IF is a compound statement. The semicolon terminating the last unit also terminates the IF statement.

If any bit in the string expression has the value '1'B, *unit1* is executed and *unit2*, if present, is ignored. If all bits are '0'B, or the string is null, *unit1* is ignored and *unit2*, if present, is executed.

IF statements can be nested. That is, either unit can itself be an IF statement, or both can be. Since each ELSE is always associated with the innermost unmatched IF in the same block or do-group, an ELSE with a null statement might be required to specify a desired sequence of control. For example, if B and C are constants, the following example:

```
if A = B then
    .
    .
    else
```

```
if A = C then
else
```

is equivalent to and would be better coded as:

```
select( A );
 when (B)
 when (C)
end:
```

## **Examples**

In the following example, if the comparison is true (if A is equal to B), the value of D is assigned to C, and the ELSE unit is not executed.

```
if A = B then
 C = D;
else
 C = E;
```

If the comparison is false (A is not equal to B), the THEN unit is not executed, and the value of E is assigned to C.

Either the THEN unit or the ELSE unit can contain a statement that transfers control, either conditionally or unconditionally. If the THEN unit ends with a GO TO statement there is no need to specify an ELSE unit, for example:

```
if all(Array1 = Array2) then
  go to LABEL 1;
next-statement
```

If the expression is true, the GO TO statement of the THEN unit transfers control to LABEL 1. If the expression is not true, the THEN unit is not executed and control passes to the next statement.

## Short-circuit evaluation

The test of the IF expression is short-circuited under the following circumstances:

- If the IF expression consists of a logical OR of 2 expressions and the first of these expressions is true, the second expression will not be evaluated and the code will execute the THEN clause.
- If the IF expression consists of a logical AND of 2 expressions and the first of these expressions is false, the second expression will not be evaluated and the code will execute the ELSE clause.

However, the code short-circuits only the following expressions:

- A comparison expression
- A BIT(1) literal
- A NONVARYING BIT(1) variable
- An ENTRY reference that returns NONVARYING BIT(1)

- A SUBSTR built-in function reference with 3 arguments the last of which is a REAL FIXED literal equal to 1
- An ALL or ANY built-in function reference with an argument that is either a comparison operator applied to 2 arrays or simply a variable that is an array of NONVARYING BIT(1)
- A reference to one of the following other built-in functions:
  - CHECKSTG
  - ENDFILE
  - FILEOPEN
  - ISFINITE
  - ISINF
  - ISMAIN
  - ISNAN
  - ISNORMAL
  - ISZERO
  - OMITTED
  - PRESENT
  - UNALLOCATED
  - VALID
  - VALIDDATE

Naturally, an expression formed (possibly recursively) from the above and the NOT prefix operator and the AND or OR infix operators will also be short-circuited.

So, for example, given the following declares

```
dcl A    bit(1);
dcl B    bit(1);
dcl C    bit(2);
dcl D    bit(2);
dcl P    pointer;
dcl BX    based fixed bin(31);
```

Then the following IF statements would all be short-circuited:

```
if A | B then
if P = sysnull() | P->BX = 0 then
if C = ''b & D = ''b then
if A | (substr(C,1,1) & substr(D,2,1)) then
```

But the following IF statements would not be short-circuited:

```
if C | D then if C & D then
```

### %INCLUDE directive

The %INCLUDE directive is used to incorporate external text into the source program.

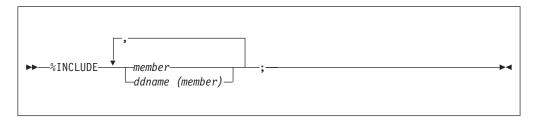

The included member can specify an absolute file name. Enclose the absolute file name in single or double quotes. For example, the following is valid:

#### INTEL

%include "\ibmpli\include\sqlcodes.inc"

#### AIX and z/OS UNIX

%include "/ibmpli/include/sqlcodes.inc"

#### ITERATE statement

The ITERATE statement transfers control to the END statement that delimits its containing iterative do-group. The current iteration completes and the next iteration, if needed, is started. The ITERATE statement can be specified inside a non-iterative do-group as long as that do-group is contained by an iterative do-group.

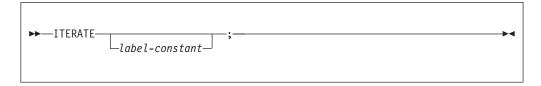

#### label-constant

Must be the label of a containing do-group. If omitted, control transfers to the END statement of the most recent iterative do-group containing the ITERATE statement.

For an example, see "Type 4" on page 214.

# **LEAVE** statement

When contained in or specifying a simple do-group, the LEAVE statement terminates the group. When contained in or specifying an iterative do-group, the LEAVE statement terminates all iterations of the group, including the current iteration. The flow of control goes to the same point it would normally go to if the do-group had terminated by reaching its END statement. This point is not necessarily the statement following the END statement of the do-group (see "Example" on page 225).

```
►►—LEAVE———;————;
```

#### label-constant

Must be a label of a containing do-group. The do-group that is left is the do-group that has the specified label. If *label-constant* is omitted, the do-group that is left is the group that contains the LEAVE statement.

The LEAVE statement and the referenced or implied DO statement must not be in different blocks.

In addition to the following examples, see the example in "Type 4" on page 214.

# **Example**

```
In the following example, the statement leave A; transfers control to C.
```

### %LINE directive

The %LINE directive specifies that the next line should be treated in messages and in information generated for debugging as if it came from the specified line and file.

```
\rightarrow LINE—(—line-number—,—file-specification—)—;—
```

The characters '%LINE' must be in columns 1 through 5 of the input line for the directive to be recognized (and conversely, any line starting with these five characters is treated as a %LINE directive). The line-number must be an integral value of seven digits or less and the file-specification must not be enclosed in quotes. Any characters specified after the semicolon are ignored.

The %LINE directive is invalid unless the LINEDIR compiler option is in effect.

### **LOCATE** statement

The LOCATE statement is described in Chapter 11, "Record-oriented data transmission," on page 289.

### **%NOPRINT** directive

The %NOPRINT directive causes printing of the source listings to be suspended until a %PRINT directive is encountered or until a %POP directive is encountered that restores the previous %PRINT directive.

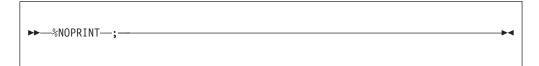

For an example of the "NOPRINT directive, refer to ""PUSH directive" on page 229.

#### **%NOTE** directive

The %NOTE directive generates a diagnostic message of specified text and severity.

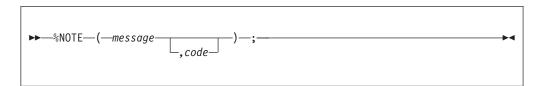

#### message

A character expression whose value is the required diagnostic message.

#### code

A fixed expression whose value indicates the severity of the message, as follows:

| Code | Severity |
|------|----------|
| 0    | I        |
| 4    | W        |
| 8    | E        |
| 12   | S        |
| 16   | U        |

If code is omitted, the default is 0.

If code has a value other than those listed above, a diagnostic message is produced; the resulting system action is undefined.

Generated messages are filed together with other messages. Whether or not a particular message is subsequently printed depends upon its severity level and the setting of the compiler FLAG option (as described in the Programming Guide).

Generated messages of severity U cause immediate termination of preprocessing and compilation. Generated messages of severity S, E, or W might cause termination of compilation, depending upon the setting of various compiler options.

### null statement

The null statement causes no operation to be performed and does not modify sequential statement execution. It is often used to denote null action for THEN and ELSE clauses and for WHEN and OTHERWISE statements.

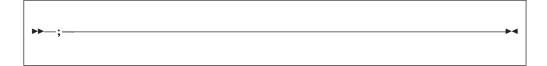

### **ON statement**

The ON statement is described in Chapter 15, "Condition handling," on page 349.

#### **OPEN statement**

The OPEN statement is described in Chapter 10, "Input and output," on page 275.

#### OTHERWISE statement

The OTHERWISE statement is described in "SELECT statement" on page 230.

#### **PACKAGE** statement

The PACKAGE statement is described in Chapter 5, "Program organization," on page 87.

#### **%PAGE** directive

The %PAGE directive allows you to start a new page in the compiler source listings.

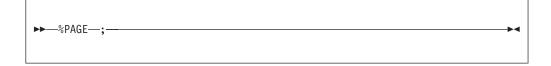

#### %POP directive

The %POP directive allows you to restore the status of the %PRINT and %NOPRINT directives saved by the most recent %PUSH directive.

The most common use of the %PUSH and %POP directives is in included files and macros.

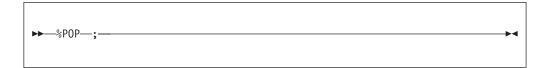

For an example, see "%PUSH directive" on page 229.

### %PRINT directive

The %PRINT directive causes printing of the source listings to be resumed.

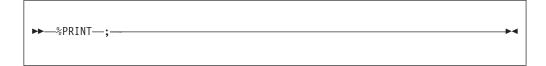

%PRINT is in effect, provided that the relevant compiler options are specified. For an example of the %PRINT directive, refer to "%PUSH directive" on page 229.

### **PROCEDURE** statement

The PROCEDURE statement is described in Chapter 5, "Program organization," on page 87.

#### %PROCESS directive

The %PROCESS directive is used to override compiler options.

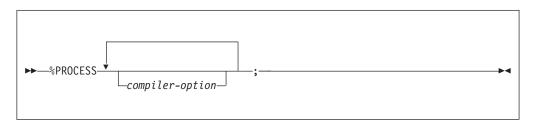

The % or \* must be the first data byte of a source record. Any number of %PROCESS and \*PROCESS directives can be specified, but they must all appear before the first language element appears. Refer to the Programming Guide for more information.

#### \*PROCESS directive

The \*PROCESS directive is a synonym for the %PROCESS directive. For information on the %PROCESS directive, refer to "%PROCESS directive."

#### %PUSH directive

The %PUSH directive allows you to save the current status of the %PRINT and %NOPRINT directives in a "push down" stack on a last-in, first-out basis. You can restore this saved status later, also on a last-in, first-out basis, by using the %POP directive.

A common use of %PUSH and %POP directives is in included files and macros.

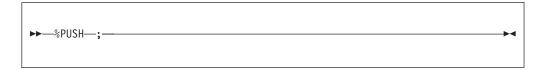

In the following example, statements 1, 2, 3, S3, S4, and 4 are printed in the listings. All others are not printed.

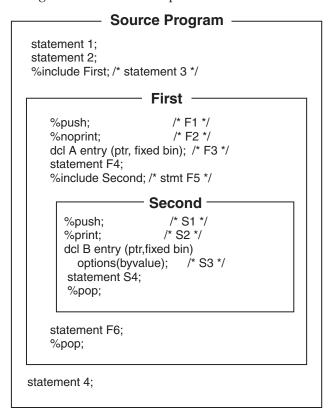

The original setting is restored following the %POP directive in Second.

### **PUT statement**

The PUT statement is described in Chapter 12, "Stream-oriented data transmission," on page 299.

#### **READ** statement

The READ statement is described in Chapter 11, "Record-oriented data transmission," on page 289.

### **RELEASE** statement

The RELEASE statement is described in "FETCH statement" on page 103.

#### **RESIGNAL** statement

The RESIGNAL statement is described in Chapter 15, "Condition handling," on page 349.

#### **RETURN statement**

The RETURN statement is described in "RETURN statement" on page 128.

#### **REVERT statement**

The REVERT statement is described in Chapter 15, "Condition handling," on page 349

#### REWRITE statement

The REWRITE statement is described in Chapter 11, "Record-oriented data transmission," on page 289.

#### SELECT statement

A select-group provides a multiple path conditional branch. A select-group contains a SELECT statement, optionally one or more WHEN statements, optionally an OTHERWISE statement, and an END statement.

Note: Condition prefixes are invalid on OTHERWISE statements.

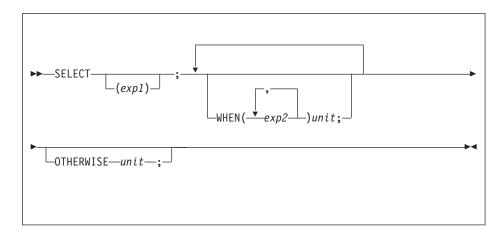

Abbreviation: OTHER for OTHERWISE

#### SELECT (exp1)

The SELECT statement and its corresponding END statement, delimit a group of statements collectively called a select-group. The expression in the SELECT statement is evaluated and its value is saved.

### WHEN (exp2, exp2, ...) unit

Specifies one or more expressions that are evaluated and compared with the saved value from the SELECT statement.

If an expression is found that is equal to the saved value, the evaluation of expressions in WHEN statements is terminated, and the unit of the associated WHEN statement is executed. If no such expression is found, the unit of the OTHERWISE statement is executed.

The WHEN statement must not have a label.

#### OTHERWISE unit

Specifies the unit to be executed when every test of the preceding WHEN statements fails.

If the OTHERWISE statement is omitted and execution of the select-group does not result in the selection of a unit, the ERROR condition is raised.

The OTHERWISE statement must not have a label or condition prefix.

#### unit

Each unit is either a valid single statement, a group, or a begin-block. DECLARE, DEFAULT, END, ENTRY FORMAT, PROCEDURE, and %statement statements are not valid. Each unit can contain statements that specify a transfer of control (for example, GO TO). Hence, the normal sequence of the SELECT statement can be overridden.

If *exp1* is omitted, each *exp2* is evaluated and converted, if necessary, to a bit string. If any bit in the resulting string is '1'B, the unit of the associated WHEN statement is executed. If all bits are 0 or the string is null, the unit of the OTHERWISE statement is executed.

After execution of a unit of a WHEN or OTHERWISE statement, control passes to the statement following the select-group, unless the normal flow of control is altered within the unit.

If *exp1* is specified, each *exp2* must be such that the following comparison expression has a scalar bit value:

```
(exp1) = (exp2)
```

Both *exp1* and *exp2* must be scalar expressions. Hence, while arrays, structures, and unions may be used in either *exp1* or *exp2*, the evaluated expression must be a scalar value.

# **Examples**

In the following example, E, E1, and so on, are expressions. When control reaches the SELECT statement, the expression E is evaluated and its value is saved. The expressions in the WHEN statements are then evaluated in turn (in the order in which they appear), and each value is compared with the value of E.

If a value is found that is equal to the value of E, the action following the corresponding THEN statement is performed; no further WHEN statement expressions are evaluated.

If none of the expressions in the WHEN statements are equal to the expression in the SELECT statement, the action specified after the OTHERWISE statement is executed.

```
select (E);
  when (E1,E2,E3) action-1;
  when (E4,E5) action-2;
  otherwise action-n;
end;
Nl: next statement;
```

An example of *exp1* being omitted is:

```
select;
  when (A>B) call Bigger;
  when (A=B) call Same;
  otherwise call Smaller;
end;
```

If a select-group contains no WHEN statements, the action in the OTHERWISE statement is executed unconditionally. If the OTHERWISE statement is omitted, and execution of the select-group does not result in the selection of a WHEN statement, the ERROR condition is raised.

#### SIGNAL statement

The SIGNAL statement is described in Chapter 15, "Condition handling," on page 349.

### **%SKIP** directive

The %SKIP directive causes the specified number of lines to be left blank in the compiler source listings.

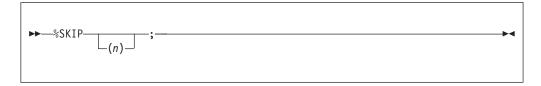

**n** Specifies the number of lines to be skipped. It must be an integer in the range 1 through 999. If *n* is omitted, the default is 1. If *n* is greater than the number of lines remaining on the page, the equivalent of a %PAGE directive is executed in place of the %SKIP directive.

### STOP statement

The STOP statement stops the current application.

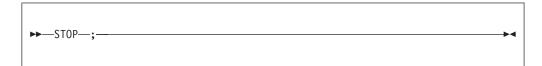

# **WAIT** statement

The WAIT statement is described in Chapter 17, "Multithreading facility," on page 377.

# **WHEN** statement

The WHEN statement is described in "SELECT statement" on page 230.

### **WRITE** statement

The WRITE statement is described in Chapter 11, "Record-oriented data transmission," on page 289.

# **%XINCLUDE** statement

The %XINCLUDE directive is used to incorporate external text into the source program if it has not previously been included.

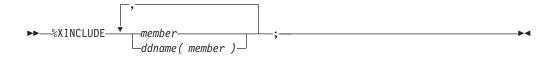

#### **WHEN**

# Chapter 9. Storage control

| Storage classes, allocation, and deallocation 235 | REFER option (self-defining data)           | . 251 |
|---------------------------------------------------|---------------------------------------------|-------|
| Static storage and attribute                      | Area data and attribute                     |       |
| Automatic storage and attribute                   | Offset data and attribute                   | . 254 |
| Controlled storage and attribute                  | Setting offset variables                    | . 254 |
| ALLOCATE statement for controlled variables 239   | Examples of offset variables                | . 255 |
| FREE statement for controlled variables 241       | Built-in functions for area variables       |       |
| Implicit freeing                                  | Area assignment                             | . 255 |
| Multiple generations of controlled variables 242  | Input/output of areas                       | . 256 |
| Asterisk notation 242                             | List processing                             |       |
| Adjustable extents 242                            | ASSIGNABLE and NONASSIGNABLE attributes     |       |
| Built-in functions for controlled variables 243   | NORMAL and ABNORMAL attributes              | . 259 |
| Based storage and attribute                       | BIGENDIAN and LITTLEENDIAN attributes       | . 259 |
| Extent specifications in BASED declarations 243   | HEXADEC and IEEE attributes                 | . 260 |
| BASED VARYING string 244                          | CONNECTED and NONCONNECTED attributes       | 261   |
| Storage allocation for BASED variable 245         | DEFINED and POSITION attributes             | . 262 |
| Locator variables 245                             | Unconnected Storage                         | . 264 |
| DEFINED and UNION attributes 245                  | Simple Defining                             | . 264 |
| INITIAL attribute 246                             | iSUB Defining                               |       |
| Locator data                                      | String Overlay Defining                     | . 266 |
| Locator conversion 246                            | POSITION attribute                          | . 267 |
| Locator reference 247                             | INITIAL attribute                           |       |
| Locator qualification 247                         | Initializing array variables                | . 271 |
| Levels of locator qualification 248               | Initializing unions                         |       |
| POINTER variable and attribute 248                | Initializing static variables               | . 272 |
| Built-in functions for based variables 249        | Initializing automatic variables            | . 273 |
| ALLOCATE statement for based variables 249        | Initializing based and controlled variables | . 273 |
| FREE statement for based variables 250            | Examples                                    | . 273 |
| Implicit freeing                                  |                                             |       |

All variables require storage. The attributes specified for a variable describe the amount of storage required and how it is interpreted. In the following example a reference to X is a reference to a piece of storage that contains a value to be interpreted as fixed-point binary.

dcl X fixed binary(31,0) automatic;

Since X is automatic, the storage for it is allocated when its declaring block is activated, and the storage remains allocated until the block is deactivated.

# Storage classes, allocation, and deallocation

Storage allocation is the process of associating an area of storage with a variable so that the data item(s) represented by the variable can be recorded internally. When storage is associated with a variable, the variable is *allocated*.

Allocation for a given variable can take place *statically*, (before the execution of the program) or *dynamically* (during execution). A variable that is allocated statically remains allocated for the duration of the application program. A variable that is allocated dynamically relinquishes its storage either upon the termination of the block containing that variable, or at an explicit request from the application.

The storage class assigned to a variable determines the degree of storage control applied to it and the manner in which the variable's storage is allocated and freed.

#### Storage classes, allocation, and deallocation

There are four storage classes: automatic, static, controlled, and based. You assign the storage class using its corresponding attribute in an explicit, implicit, or contextual declaration:

- AUTOMATIC specifies that storage is allocated upon each entry to the block that contains the storage declaration. The storage is released when the block is exited. If the block is a procedure that is invoked recursively, the previously allocated storage is pushed down upon entry; the latest allocation of storage is popped up in a recursive procedure when each generation terminates. (For a discussion of push-down and pop-up stacking, see "Recursive procedures" on page 101.)
- STATIC specifies that storage is allocated when the program is loaded. The storage is not freed until program execution is completed. The storage for a fetched procedure is not freed until the procedure is released.
- CONTROLLED specifies that you use the ALLOCATE and FREE statements to control the allocation and freeing of storage. Multiple allocations of the same controlled variable in the same program, without intervening freeing, stacks generations of the variable. You can access earlier generations only by freeing the later ones.
- BASED, like CONTROLLED, specifies that you control storage allocation and freeing. One difference is that multiple allocations are not stacked but are available at any time. Each allocation can be identified by the value of a pointer variable. Another difference is that based variables can be associated with an area of storage and identified by the value of an offset variable.

Based variables outside of areas can be allocated and freed using the ALLOCATE built-in function and PLIFREE built-in subroutine respectively. They can also be allocated using the AUTOMATIC built-in function; such allocated variables are freed automatically when the block in which they are allocated terminates.

Storage class attributes can be declared explicitly for element, array, and major structure and union variables. For array and major structure and union variables, the storage class declared for the variable applies to all of the elements in the array or structure or union.

Storage class attributes cannot be specified for:

- CONDITION conditions
- Defined data items
- Entry constants
- File constants
- Format constants
- · Identifiers defined in the DEFINE statement
- Label constants
- Members of structures and unions
- Named constants

Allocation of storage for variables is managed by PL/I. You do not specify where in storage the allocation is to be made. You can, however, specify that a variable be allocated in an existing AREA. For more information, refer to "Area data and attribute" on page 253.

# Static storage and attribute

Variables declared with the STATIC attribute are allocated prior to running a program. They remain allocated until the program terminates. The program has no control over the allocation of static variables during execution.

```
►►—STATIC——
```

STATIC is the default for external variables, but internal variables can also be static. It is also the default for variables declared in a package, outside of any procedure. Static variables follow the normal scope rules for the validity of references to them. In the following example, the variable X is allocated for the life of the program, but it can be referenced only within procedure B or any block contained in B. The variable Y gets the STATIC attribute and is also allocated for the life of the program.

```
Package: Package exports (*);
  dcl Y char(10);

A: proc options(main);
  B: proc;
    declare X static internal;
  end B;
  end A;

C: proc;
    Y = 'hello';
  end C;

end Package;
```

If static variables are initialized using the INITIAL attribute, the initial values must be restricted expressions. Extent specifications must also be restricted expressions.

# Automatic storage and attribute

Automatic variables are allocated on entry to the block in which they are declared. They can be reallocated many times during the execution of a program. You control their allocation by your design of the block structure.

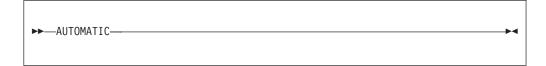

Abbreviation: AUTO

AUTOMATIC is the default. Automatic variables are always internal.

In the following example, each time procedure B is invoked, the variables X and Y are allocated storage. When B terminates, the storage is released, and the values X and Y contain are lost.

#### Automatic storage and attribute

The storage that is freed is available for allocation to other variables. Thus, whenever a block (procedure or begin) is active, storage is allocated for all variables declared automatic within that block. Whenever a block is inactive, no storage is allocated for the automatic variables in that block. Only one allocation of a particular automatic variable can exist, except for those procedures that are called recursively or by more than one program.

Extents for automatic variables can be specified as expressions. This means that you can allocate a specific amount of storage when you need it. In the following example, the character string STR has a length defined by the value of the variable N when procedure B is invoked.

```
A: proc;
declare N fixed bin;
.
.
.
B: proc;
declare STR char(N);
```

If the declare statements are located in the same block, PL/I requires that the variable N be initialized either to a restricted expression or to an initialized static variable. In the following example, the length allocated is correct for Str1, but not for Str2. PL/I does not resolve this type of declaration dependency.

```
dcl N fixed bin (15) init(10),
    M fixed bin (15) init(N),
    Str1 char(N),
    Str2 char(M);
```

# Controlled storage and attribute

Variables declared as CONTROLLED are allocated only when you specify them in an ALLOCATE statement. A controlled variable remains allocated until a FREE statement that names the variable is encountered or until the end of the program.

Controlled variables are partially independent of the program block structure, but not completely. The scope of a controlled variable can be internal or external. When it is declared as internal, the scope of the variable is the block in which the variable is declared and any contained blocks. Any reference to a controlled variable that is not allocated is in error.

#### Controlled storage and attribute

You cannot pass variables that are not declared as CONTROLLED to a procedure that declares them as CONTROLLED. However, you can pass a variable that is declared as CONTROLLED to a procedure that does not declare it as CONTROLLED.

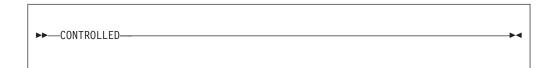

Abbreviation: CTL

In the following example, the variable X can be validly referred to within procedure B and that part of procedure A that follows execution of the CALL statement.

```
A: proc;
dcl X controlled;
call B;
.
.
.
B: proc;
allocate X;
.
end B;
end A;
```

Generally, controlled variables are useful when a program requires large data aggregates with adjustable extents. Statements in the following example allocate the exact storage required depending on the input data and free the storage when it is no longer required.

```
dcl A(M,N) ctl;
get list(M,N);
allocate A;
get list(A);
.
.
.
free A;
```

This method is more efficient than the alternative of setting up a begin-block, because block activation and termination are not required.

### **ALLOCATE** statement for controlled variables

The ALLOCATE statement allocates storage for controlled variables, independent of procedure block boundaries. Controlled parameters can also be allocated. The bounds of controlled arrays, the lengths of controlled strings, and the size of controlled areas, as well as their initial values, can be specified in the ALLOCATE statement.

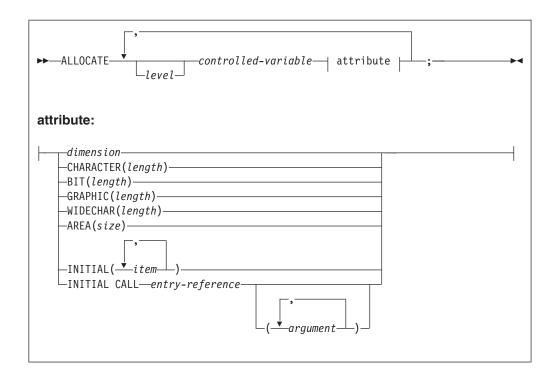

Abbreviation: ALLOC

#### level

Indicates a level number. If no level number is specified, the controlled-variable named must be a level-1 variable.

#### controlled-variable

Specifies a controlled variable or an element of a controlled major structure. A structure element, other than the major structure, can appear only if the relative structuring of the entire major structure containing the element appears as it is in the DECLARE statement for that structure. In this case, dimension attributes must be specified for all names that are declared with the dimension attribute.

Both controlled and based variables can be allocated in the same statement. For the syntax of based variables, refer to "ALLOCATE statement for based variables" on page 249.

Bounds for arrays, lengths of strings, and sizes of areas (extents) are evaluated at the execution of an ALLOCATE statement:

- Either the ALLOCATE statement or a DECLARE or DEFAULT statement must specify any necessary dimension, size, or length attributes (extents) for a variable. Any expression taken from a DECLARE statement is evaluated at the point of allocation using the conditions enabled at the ALLOCATE statement. However, names in the expression refer to those variables whose scope includes the DECLARE or DEFAULT statement.
- If a bound, length, or size is explicitly specified in an ALLOCATE statement, it overrides that given in the DECLARE statement for that variable.
- If a bound, length, or size is specified by an asterisk in an ALLOCATE statement, that extent is taken from the current generation. If no generation of the variable exists, the extent is undefined and the program is in error.

• If, in either an ALLOCATE or a DECLARE statement, bounds, lengths, or sizes are specified by expressions that contain references to the variable being allocated, the expressions are evaluated using the value of the most recent generation of the variable. For example:

```
declare X(N) fixed bin ctl;
N = 20;
allocate X;
allocate X(X(1));
```

In the first allocation of X, the upper bound is specified by the declare statement and N = 20;. In the second allocation, the upper bound is specified by the value of the first element of the first generation of X.

The dimension attribute must specify the same number of dimensions as declared. The dimension attribute can appear with any of the other attributes and must be the first attribute specified. For example:

```
declare X(M) char(N) controlled;
M = 20;
N = 5;
allocate X(25) char(6);
```

The BIT, CHARACTER, GRAPHIC, WIDECHAR and AREA attributes can appear only for variables having the same attributes, respectively.

Initial values are assigned to a variable upon allocation, if the variable has an INITIAL attribute in either the DECLARE or ALLOCATE statement. Expressions or the CALL option in the INITIAL attribute are evaluated at the point of allocation, using the conditions enabled at the ALLOCATE statement. However, the names are interpreted in the environment of the declaration. If an INITIAL attribute appears in both DECLARE and ALLOCATE statements, the INITIAL attribute in the ALLOCATE statement is used. If initialization involves reference to the variable being allocated, the reference is to the new generation of the variable. For more information on initialization, refer to "INITIAL attribute" on page 268.

Any evaluations performed at the time the ALLOCATE statement is executed (for example, evaluation of expressions in an INITIAL attribute) must not be interdependent.

If storage for the controlled variable is not available, the STORAGE condition is raised.

#### FREE statement for controlled variables

The FREE statement frees the storage allocated for controlled variables. The freed storage is then available for other allocations. The previously allocated controlled variable is made available, and subsequent references refer to that allocation.

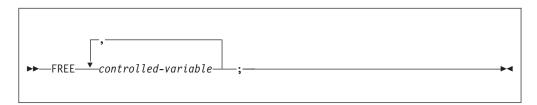

#### controlled-variable

A level-1, unsubscripted variable.

#### FREE for controlled variables

Both based and controlled variables can be freed in the same statement. For the syntax of based variables, refer to "FREE statement for based variables" on page 250.

### Implicit freeing

A controlled variable need not be explicitly freed by a FREE statement. However, it is a good practice to explicitly FREE controlled variables.

All controlled storage is freed at the termination of the program.

# Multiple generations of controlled variables

An ALLOCATE statement for a variable for which storage was previously allocated and not freed pushes down or stacks storage for the variable. This stacking creates a new generation of data for the variable. The new generation becomes the current generation. The previous generation cannot be directly accessed until the current generation has been freed. When storage for this variable is freed, using the FREE statement or at termination of the program in which the storage was allocated, storage is popped up or removed from the stack.

### **Asterisk notation**

In an ALLOCATE statement, values are inherited from the most recent previous generation when dimensions, lengths, or sizes are indicated by asterisks. For arrays, the asterisk must be used for every dimension of the array, not just one of them. For example:

```
dcl X(M,N) char(A) ctl;
 M=10;
  N=20;
  A=5;
allocate X:
allocate X(10,10);
allocate X(*,*);
```

The first generation of X has bounds (10,20); the second and third generations have bounds (10,10). The elements of each generation of X are all character strings of length 5.

The asterisk notation can also be used in a DECLARE statement, but has a different meaning there. For example:

```
dcl Y char(*) ctl,
N fixed bin;
allocate Y char(N);
allocate Y;
```

The length of the character string Y is taken from the previous generation unless it is specified in an ALLOCATE statement. In that case, Y is given the specified length. This allows you to defer the specification of the string length until the actual allocation of storage.

# Adjustable extents

Controlled scalars, arrays, and members of structures and unions can have adjustable array extents, string lengths, and area sizes. In the following example, when the structure is allocated, A.B has the extent 1 to 10 and A.C is a varying character string with maximum length 5.

### **Built-in functions for controlled variables**

The ALLOCATION built-in function can be used to determine the number of generations that have been allocated for a given controlled variable. If the variable is not allocated, the function returns the value zero.

# Based storage and attribute

A declaration of a based variable is a description of the generation: the amount of storage required and its attributes. (A based variable does not identify the location of a generation in main storage.) A locator value identifies the location of the generation. Any reference to a based variable that is not allocated is in error.

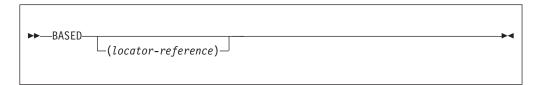

#### locator-reference

Identifies the location of the data.

When reference is made to a based variable, the data and alignment attributes used are those of the based variable, while the qualifying locator variable identifies the location of data.

A based variable cannot have the EXTERNAL attribute, but a locator reference for a based variable can have any storage class, including based.

# **Extent specifications in BASED declarations**

The extents for one BASED variable can depend on the attributes of a second variable but only if the second variable is declared first. For example, A can be declared as BASED CHAR(LENGTH(B)) if B is declared before A.

A based structure or union can be declared to contain non-constant extents by using the REFER option. See "REFER option (self-defining data)" on page 251.

If you do not specify the REFER option, the extent specifications in the BASED declarations must be restricted expressions with the following exceptions:

- A non-constant array extent in a BASED variable is invalid unless the array meets all of the following conditions:
  - It is one dimensional.
  - The lower bound of the array is a constant.

#### Based storage and attribute

- When it is a part of a structure, the extents of all other fields in the structure are constant, and no fields follow the array and the parent structures, if any, of the array.
- A non-constant CHAR extent in a BASED variable is invalid unless the string is a scalar or it meets all of the following conditions:
  - It is the last element in a structure.
  - It has no parents that are arrays.
  - It has one of these attributes: UNALIGNED, NONVARYING, or VARZ.
- Any of the following non-constant extents in a BASED variable are valid only if the variable is a scalar:
  - The non-constant AREA extent
  - The non-constant BIT extent
  - The non-constant GRAPHIC extent
  - The non-constant WIDECHAR extent

All of the following declarations are valid:

```
Example 1:
              dc1
                1 a1(n) based,
                 2 b,
                    3 b1
                           fixed bin(31),
                    3 b2
                          fixed bin(31);
Example 2:
              dc1
                1 a2 based,
                  2 b(n),
                    3 b1
                           fixed bin(31),
                    3 b2
                          fixed bin(31);
Example 3:
              dc1
                1 a3
                      based,
                 2 b,
                    3 b1
                           fixed bin(31),
                    3 b2(n) fixed bin(31);
Example 4:
              dc1
                1 a4 based,
                  2 b,
                    3 b1
                            fixed bin(31),
                    3 b2
                            char(n);
Example 5:
                1 a5 based,
                 2 b,
                    3 b1
                            fixed bin(31),
                    3 b2(n) char(m);
```

# **BASED VARYING string**

The maximum length of a based VARYING or VARYINGZ string must be equal to the maximum length of any string upon which the based VARYING or VARYINGZ string is overlaid. For example:

A based VARYING string can only be overlaid on a VARYING string; a based VARYINGZ string can only be overlaid on a VARYINGZ string.

# Storage allocation for BASED variable

Storage for a based variable can be allocated by using the ALLOCATE statement, the ALLOCATE built-in function, the AUTOMATIC built-in function, or the LOCATE statement.

A based variable can also be used to access existing data by using the READ statement (with SET option), or the FETCH statement (with SET option), or the ADDR built-in function.

Based AREA variables can be allocated using the ALLOCATE statement; PL/I automatically initializes the area to EMPTY upon allocation. However, if you obtain storage for the area variable using the ALLOCATE or the AUTOMATIC built-in function, you must assign EMPTY to the variable after obtaining the storage.

#### **Locator variables**

Because a locator variable identifies the location of any generation, you can refer at any point in a program to any generation of a based variable by using an appropriate locator value. The following example declares that references to X, except when the reference is explicitly qualified, use the locator variable P to locate the storage for X.

```
dcl X fixed bin based(P);
```

The association of a locator reference in this way is not permanent. The locator reference can be used to identify locations of other based variables and other locator references can be used to identify other generations of the variable X. When a based variable is declared without a locator reference, any reference to the based variable must always be explicitly locator-qualified.

In the following example, the arrays A and C refer to the same storage. The elements B and C(2,1) also refer to the same storage.

```
dc1 A(3,2) character(5) based(P),
    B char(5) based(Q),
    C(3,2) character(5);
P = addr(C);
Q = addr(A(2,1));
```

**Note:** When a based variable is overlaid in this way, no new storage is allocated. The based variable uses the same storage as the variable on which it is overlaid (C(3,2)) in the example).

#### **DEFINED** and UNION attributes

You can also use the DEFINED and UNION attributes to overlay variable storage, but DEFINED and UNION overlay the storage permanently. When based variables are overlaid with a locator reference, the association can be changed at any time in the program by assigning a new value to the locator variable.

#### Based storage and attribute

For more information on the DEFINED and UNION attributes, see "DEFINED and POSITION attributes" on page 262, and "Unions" on page 178.

#### **INITIAL** attribute

The INITIAL attribute can be specified for a based variable. The initial values are assigned only upon explicit allocation of the based variable with an ALLOCATE or LOCATE statement.

#### Locator data

There are two types of locator data: pointer and offset.

The value of a *pointer variable* is an address of a location in storage. It can be used to qualify a reference to a variable with allocated storage in several different locations.

The value of an *offset variable* specifies a location within an area variable and remains valid when the area is assigned to a different part of storage.

A locator value can be assigned only to a locator variable. When an offset value is assigned to an offset variable, the area variables named in the OFFSET attributes are ignored.

#### **Locator conversion**

Locator data cannot be converted to other data types, except as follows:

- To and from REAL FIXED BINARY (p,0) by using the BINARYVALUE, POINTERVALUE, and OFFSETVALUE built-in functions
- Between pointer and offset implicitly or explicitly using the POINTER and OFFSET built-in functions.

When an offset variable is used in a reference, it is implicitly converted to a pointer value by using the address of the area variable designated in the OFFSET attribute and the offset variable. Explicit conversion of an offset to a pointer value is accomplished using the POINTER built-in function. For example, the following statement assigns a pointer value to P, giving the location of a based variable, identified by offset 0 in area B.

```
dcl P pointer, 0 offset(A),B area;
P = pointer(0,B);
```

Because the area variable is different from that associated with the offset variable, you must ensure that the offset value is valid for the different area. It is valid, for example, if area A is assigned to area B prior to the invocation of the function.

The OFFSET built-in function, in contrast to the POINTER built-in function, returns an offset value derived from a given pointer and area. The given pointer value must identify the location of a based variable in the given area.

A pointer value is converted to offset by using the pointer value and the address of the area. This conversion is limited to pointer values that relate to addresses within the area named in the OFFSET attribute.

Except when assigning the NULL or the SYSNULL built-in function value, it is an error to attempt to convert from or to an offset variable that is not associated with an area.

There is no implicit locator conversion in multiple assignments.

#### Locator reference

A locator reference is either a locator variable that can be qualified or subscripted, or a function reference that returns a locator value.

A locator reference can be used in the following ways:

- As a locator qualifier, in association with a declaration of a based variable
- In a comparison operation, as in an IF statement
- As an argument in a procedure reference.

Because PL/I implicitly converts an offset to a pointer value, offset references can be used interchangeably with pointer references.

### Locator qualification

Locator qualification is the association of one or more locator references with a based reference to identify a particular generation of a based variable. This is called a locator-qualified reference. The composite symbol -> represents "qualified by" or "points to". The following syntax diagram is for an explicit qualified reference.

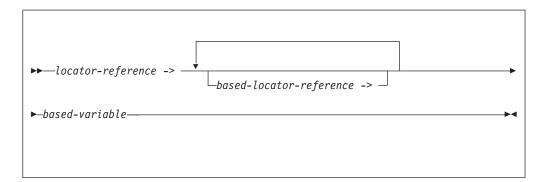

# locator-reference based-locator-reference

Identify the location of the data.

In the following example, X is a based variable, P is a locator variable, and Q is a based locator variable.

The reference means that it is that generation of X that is identified by the based locator Q that is also identified by the value of the locator P. X and Q are said to be explicitly locator-qualified.

When more than one locator qualifier is used, they are evaluated from left to right.

Reference to a based variable can also be *implicitly qualified*. The locator reference used to determine the generation of a based variable that is implicitly qualified is the one declared with the based variable. In the following example, the ALLOCATE statement sets the pointer variable P so that the reference X applies to allocated storage.

```
dcl X fixed bin based(P) init(0);
allocate X;
X = X + 1;
```

The references to X in the assignment statement are implicitly locator-qualified by P. References to X can also be explicitly locator-qualified as shown in the following example.

```
P->X = P->X + 1;
```

The following assignment statements have the same effect as the previous example:

```
Q = P;

Q = X = Q - X + 1;
```

Because the locator declared with a based variable can also be based, a chain of locator qualifiers can be implied. For example, the following pointer and based variables can be used:

Given the previous declaration and allocation, the following references are valid:

```
P(3) -> V
V
Q -> R -> W
R -> W
```

The first two references are equivalent, and the last three are equivalent. Any reference to Y must include a qualifying locator variable.

### Levels of locator qualification

A pointer that qualifies a based variable represents one level of locator qualification. An offset represents two levels because it is implicitly qualified within an area. The number of levels is not affected by a locator being subscripted and/or an element of a structure or union. In the following example, the references X,  $P \rightarrow X$ , and  $Q \rightarrow P \rightarrow X$  represent three levels of locator qualification.

### **POINTER** variable and attribute

A pointer variable is declared contextually if it appears in the declaration of a based variable, as a locator qualifier, in a BASED attribute, or in the SET option of an ALLOCATE, LOCATE, READ, or FETCH statement. It can also be declared explicitly.

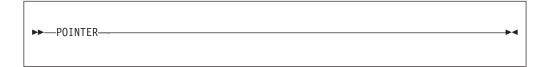

Abbreviation: PTR

The value of a pointer variable that no longer identifies a generation of a based variable is undefined (for example, when a based variable has been freed). Before a reference is made to a pointer-qualified variable, the pointer must have a value.

### **Built-in functions for based variables**

The ALLOCATE built-in function can be used to obtain storage for a based variable, and the PLIFREE built-in subroutine can be used to free such storage. The AUTOMATIC built-in function can also be used to obtain storage for a based variable, but such storage must not be explicitly freed. Storage allocated with the AUTOMATIC built-in function is automatically freed when the block in which it is allocated terminates.

The ADDR built-in function returns a pointer value that identifies the first byte of a variable. The ENTRYADDR built-in function returns a pointer value that is the address of the first executed instruction if the entry were to be invoked. The NULL and SYSNULL built-in functions return the PL/I null pointer and the system null pointer respectively.

**Note:** The NULL and SYSNULL built-in functions can, but do not necessarily, compare equally. Your application program must **not** depend on the functions' equality.

### **ALLOCATE** statement for based variables

The ALLOCATE statement allocates storage for based variables and sets a locator variable that can be used to identify the location, independent of procedure block boundaries.

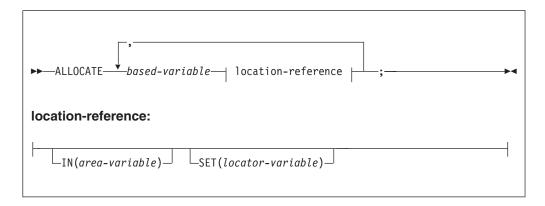

Abbreviation: ALLOC

#### based variable

Is a level-1 unsubscripted variable.

IN

Specifies the area variable in which the storage is allocated. For more information on areas, refer to "Area data and attribute" on page 253.

**SET** 

Specifies a locator variable that is set to the location of the storage allocated. If the SET option is not specified, the locator used is the one specified in the declaration of the based variable. For syntax information about declaring based variables, refer to "Based storage and attribute" on page 243 and "Locator data" on page 246.

Both based and controlled variables can be allocated in the same statement. For the syntax of controlled variables, see "ALLOCATE statement for controlled variables" on page 239.

#### **ALLOCATE** for based variables

Storage is allocated in an area when the IN option is specified or the SET option specifies an offset variable. These options can appear in any order. For allocations in areas:

- If sufficient storage for the based variable does not exist within the area, the AREA condition is raised.
- If the IN option is not used when using an offset variable, the declaration of the offset variable must specify an area reference.

When an area is not used, the locator variable must be a pointer variable. If storage for the based variable is not available, the STORAGE condition is raised.

Note that if a based variable uses REFER, it size will be calculated at run-time. If this calculation yields a value that is too large to fit in a FIXED BIN(31) variable, then your program is in error and should be corrected. In this situation, the STORAGE condition will not be raised; instead the ERROR condition with ONCODE=3809 will be raised if:

- the SIZE condition is enabled, or
- the BASED structure is mapped via a library call

If neither of these conditions apply, unpredictable results will occur.

The amount of storage allocated for a based variable depends on its attributes, and on its dimensions, length, or size specifications if these are applicable at the time of allocation. These attributes are determined from the declaration of the based variable.

A based structure or union can contain adjustable array bounds or string lengths or area sizes (see "REFER option (self-defining data)" on page 251). The asterisk notation for extents is not allowed for based variables.

#### FREE statement for based variables

The FREE statement frees the storage allocated for based and controlled variables.

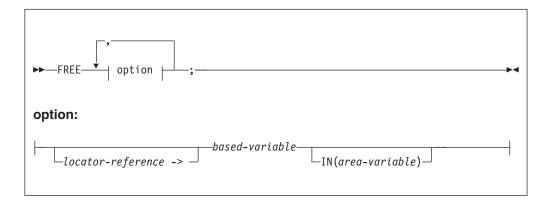

#### locator-reference ->

Frees a particular generation of a based variable. The composite symbol -> means "qualified by" or "points to." If the based variable is not explicitly locator-qualified, the locator variable declared in the BASED attribute is used to identify the generation of data to be freed. If no locator has been declared, the statement is in error.

#### based variable

Must be a level-1 unsubscripted based variable.

IN Must be specified or the based variable must be qualified by an offset declared with an associated area, if the storage to be freed was allocated in an area. The IN option cannot appear if the based variable was not allocated in an area. Area assignment allocates based storage in the target area. These allocations can be freed by the IN option naming the target area.

Both based and controlled variables can be freed in the same statement. For the syntax of controlled variables, see "FREE statement for controlled variables" on page 241.

A based variable can be used to free storage only if that storage has been allocated for a based variable having identical data attributes.

The amount of storage freed depends upon the attributes of the based variable, including bounds and/or lengths at the time the storage is freed. The user is responsible for determining that this amount coincides with the amount allocated. If the variable has not been allocated, the results are unpredictable.

### Implicit freeing

A based variable need not be explicitly freed by a FREE statement, but it is a good practice to do so.

All based storage is freed at the termination of the program.

# **REFER option (self-defining data)**

A self-defining structure or union contains information about its own fields, such as the length of a string. A based structure or union can be declared to manipulate this data. String lengths, array bounds, and area sizes can all be defined by variables, known as the *refer object*, declared within the structure or union. When the structure or union is allocated (by either an ALLOCATE statement or a LOCATE statement), the value of an expression is assigned to the refer object variable. For any other reference to the structure or union, the value of the refer object is used.

The REFER option is used in the declaration of a based structure or union to specify that, on allocation of the structure or union, the value of an expression is assigned to the refer object and represents the length, bound, or size of another variable in the structure or union. The syntax for a length, bound, or size with a REFER option is shown in the following diagram.

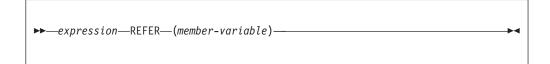

#### expression

The value of this expression defines the length, bound, or size of the member when the structure or union is allocated (using ALLOCATE or LOCATE). The expression is evaluated and converted to FIXED BINARY (31,0). Any variables used as operands in the expression must not belong to the structure or union containing the REFER option.

Subsequent references to the structure or union obtain the REFER option member's length, bound, or size from the current value of *member-variable* (refer object).

#### member-variable

The refer object must conform to the following rules:

- It must be a member of the same level-1 structure or union, and it must appear before any member that names it in a REFER option.
- It must be computational.
- It cannot be locator-qualified (see "Locator qualification" on page 247) or subscripted.
- It cannot be part of an array.

In the following example, the declaration specifies that the based structure STR consists of an array Y and an element X.

When STR is allocated, the upper bound is set to the current value of L which is assigned to X. For any other reference to Y, such as a READ statement that sets P, the bound value is taken from X.

If the INITIAL attribute is specified for the member with the REFER option, initialization of the member occurs after the refer object has been assigned its value.

Any number of REFER options can be used in the declaration of a structure or union.

The value of the refer object should not be changed during program execution. It is an error to free such an aggregate if the value of the refer object has changed.

Note also that any variables used in the expression defining the REFER extent should be declared in the block (or one of its parent blocks) containing the DECLARE using that REFER. If one of the variables is not declared, it will be implicitly declared following the usual rules for implicit declaration, i.e. a DECLARE for it will be added to the outermost block containing the DECLARE.

This means that in the following code, the declaration of and assignment to the variable m in the subroutine inner\_proc will have no effect on the ALLOCATE statement: the ALLOCATE statement will use the implicitly declared and uninitialized m from the main block!

```
refertst: proc options(main);

dcl
    1 a based,
    2 n fixed bin(31),
    2 c char(m refer(n));

call inner_proc;

inner_proc: proc;

dcl m fixed bin(31);
 dcl p pointer;

m = 15;
 allocate a set(p);
end;
end;
```

### Area data and attribute

Area variables describe areas of storage that are reserved for the allocation of based variables. This reserved storage can be allocated to, and freed from, based variables by the ALLOCATE and FREE statements. Area variables can have any storage class and must be aligned.

When a based variable is allocated and an area is not specified, the storage is obtained from wherever it is available. Consequently, allocated based variables can be scattered widely throughout main storage. This is not significant for internal operations because items are readily accessed using the pointers. However, if these allocations are transmitted to a data set, the items have to be collected together. Items allocated within an area variable are already collected and can be transmitted or assigned as a unit while still retaining their separate identities.

You might want to identify the locations of based variables within an area variable relative to the start of the area variable. Offset variables are provided for this purpose.

An area can be assigned or transmitted complete with its contained allocations; thus, a set of based allocations can be treated as one unit for assignment and input/output while each allocation retains its individual identity.

The size of an area is adjustable in the same way as a string length or an array bound and therefore it can be specified by an expression or an asterisk (for a controlled area parameter) or by a REFER option (for a based area).

A variable is given the AREA attribute contextually by its appearance in the OFFSET attribute or an IN option, or by explicit declaration.

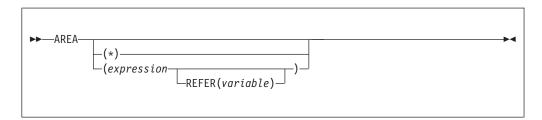

#### expression

Specifies the size of the area. If *expression*, or an asterisk is not specified, the default is 1000.

\* An asterisk can be used to specify the size if the area variable is declared is a parameter.

#### REFER

For a description of the REFER option, refer to "REFER option (self-defining data)" on page 251.

The area size for areas that have the storage classes AUTOMATIC or CONTROLLED is given by an expression whose value specifies the number of reserved bytes.

If an area has the BASED attribute, the area size must be a constant unless the area is a member of a based structure or union and the REFER option is used.

#### Area data and attribute

The size for areas of static storage class must be specified as a restricted expression.

```
Examples of AREA declarations are:
declare area1 area(2000),
area2 area:
```

In addition to the declared size, an extra 16 bytes of control information precedes the reserved size of an area. The 16 bytes contain such details as the amount of storage in use.

The amount of reserved storage that is actually in use is known as the *extent* of the area. When an area variable is allocated, it is empty, that is, the area extent is zero. The maximum extent is represented by the area size. Based variables can be allocated and freed within an area at any time during execution, thus varying the extent of an area.

When a based variable is freed, the storage it occupied is available for other allocations. A chain of available storage within an area is maintained; the head of the chain is held within the control information. Inevitably, as based variables with different storage requirements are allocated and freed, gaps occur in the area when allocations do not fit available spaces. These gaps are included in the extent of the area.

No operators, including comparison, can be applied to area variables.

#### Offset data and attribute

Offset data is used exclusively with area variables. The value of an offset variable indicates the location of a based variable within an area variable relative to the start of the area. Because the based variables are located relatively, if the area variable is assigned to a different part of main storage, the offset values remain valid.

Offset variables do not preclude the use of pointer variables within an area.

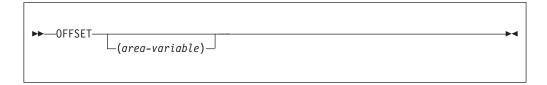

The association of an area variable with an offset variable is not permanent. An offset variable can be associated with any area variable by means of the POINTER built-in function (see "Locator conversion" on page 246). The advantage of making such an association in a declaration is that a reference to the offset variable implies reference to the associated area variable. If no area variable is specified, the offset can be used as a locator qualifier only through use of the POINTER built-in function.

### Setting offset variables

The value of an offset variable can be set in any one of the following ways:

By an ALLOCATE statement

- By assignment of the value of another locator variable, or a locator value returned by a user-defined function
- The NULL, SYSNULL, ADDR, ENTRYADDR, OFFSETADD, OFFSETSUBTRACT, OFFSETVALUE, or OFFSET built-in function

If no area variable is specified, the offset can be used only as a locator qualifier through use of the POINTER built-in function.

### **Examples of offset variables**

Consider the following example:

```
dcl X based(0),
   Y based(P),
   A area,
   O offset(A);
   allocate X;
   allocate Y in(A);
```

The storage class of area A and offset O is AUTOMATIC by default. The first ALLOCATE statement is equivalent to:

```
allocate x in(A) set(0);
```

The second ALLOCATE statement is equivalent to:

```
allocate Y in(A) set(P);
```

The following example shows how a list can be built in an area variable using offset variables:

```
dcl A area,
   (T,H) offset(A),
   1 STR based(H),
   2 P offset(A),
   2 data;
   allocate STR in(A);
   T=H;

do loop;
   allocate STR set(T->P);
   T=T->P;
   .
   .
end;
```

#### **Built-in functions for area variables**

The EMPTY built-in function initializes the area variable to empty, freeing all allocations it might have. This is the initial state of an area variable in which no allocations have yet been made. The AVAILABLEAREA built-in function returns the size of the largest allocation that can be made in the area.

# Area assignment

The value of an area reference can be assigned to one or more area variables by an assignment statement. Area-to-area assignment has the effect of freeing all allocations in the target area and then assigning the extent of the source area to the target area, so that all offsets for the source area are valid for the target area.

In the following example:

#### Area assignment

Using the POINTER built-in function, the references POINTER (0(2),B)->X and 0(2)->X represent the same value allocated in areas B and A, respectively.

If an area containing no allocations is assigned to a target area, the effect is to free all allocations in the target area.

Area assignment can be used to expand a list of based variables beyond the bounds of the original area. Attempting to allocate a based variable within an area that contains insufficient free storage to accommodate it, or attempting to assign an area to another area that is not large enough raises the AREA condition. The ON-unit for this condition can be used to change the value of a pointer qualifying the reference to the inadequate area, so that it points to a different area; on return from the ON-unit, the allocation is attempted again, within the new area. Alternatively, you can use the AVAILABLEAREA built-in function to determine whether the allocation you are about to make can be done in the area without raising the AREA condition. Also, the ON-unit can write out the area and reset it to EMPTY.

# Input/output of areas

Areas allow input and output of complete lists of based variables as one unit, to and from RECORD files. On output, the area extent, together with the 16 bytes of control information, is transmitted, except when the area is in a structure or union and is not the last item in it—then, the declared size is transmitted. Thus the unused part of an area does not take up space on the data set.

Because the extents of areas can vary, varying length records should be used. The maximum record length required is governed by the area length (area size + 16).

# List processing

List processing is the name for a number of techniques to help manipulate collections of data. Although arrays, structures, and unions are also used for manipulating collections of data, list processing techniques are more flexible since they allow collections of data to be indefinitely reordered and extended during program execution. The purpose here is not to illustrate these techniques but is to show how based variables and locator variables serve as a basis for this type of processing.

In list processing, a number of based variables with many generations can be included in a list. Members of the list are linked together by one or more pointers in one member identifying the location of other members or lists. The allocation of a based variable cannot specify where in main storage the variable is to be allocated (except that you can specify the area in which you want it allocated). In practice, a chain of items can be scattered throughout main storage, but by accessing each pointer the next member is found. A member of a list is usually a structure or union that includes a pointer variable. The following example creates a list of structures:

```
dcl 1 STR based(H),
    2 P pointer,
    2 data,
    T pointer;
    allocate STR;
    T=H;
    do loop;
    allocate STR set(T->P);
        T=T->P;
        T->P=null;
        .
        end;
```

The structures are generations of STR and are linked by the pointer variable P in each generation. The pointer variable T identifies the previous generation during the creation of the list. The first ALLOCATE statement sets the pointer H to identify it. The pointer H identifies the start, or head, of the list. The second ALLOCATE statement sets the pointer P in the previous generation to identify the location of this new generation. The assignment statement T=T->P; updates pointer T to identify the location of the new generation. The assignment statement T->P=NULL; sets the pointer in the last generation to NULL, giving a positive indication of the end of the list.

Figure 19 shows a diagrammatic representation of a one-directional chain.

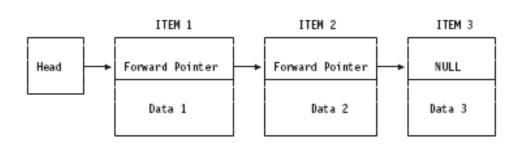

Figure 19. Example of one-directional chain

Unless the value of P in each generation is assigned to a separate pointer variable for each generation, the generations of STR can be accessed only in the order in which the list was created. For the above example, the following statements can be used to access each generation in turn:

```
do T=H
  repeat(T->P)
  while (T¬=null);
    .
    .
    .
    T->data;
    .
    .
end;
```

#### List processing

The foregoing examples show a simple list processing technique, the creation of a unidirectional list. More complex lists can be formed by adding other pointer variables into the structure or union. If a second pointer is added, it can be made to point to the previous generation. The list is then bidirectional; from any item in the list, the previous and next items can be accessed by using the appropriate pointer value. Instead of setting the last pointer value to the value of NULL, it can be set to point to the first item in the list, creating a ring or circular list.

A list need not consist only of generations of a single based variable. Generations of different based structure or unions can be included in a list by setting the appropriate pointer values. Items can be added and deleted from a list by manipulating the values of pointers. A list can be restructured by manipulating the pointers so that the processing of data in the list can be simplified.

### **ASSIGNABLE and NONASSIGNABLE attributes**

The ASSIGNABLE and NONASSIGNABLE attributes specify whether the associated variable can be the target of an assignment.

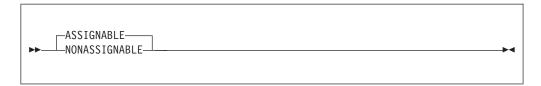

Abbreviations: ASGN, NONASGN

**Default:** ASSIGNABLE

If a variable has the NONASSIGNABLE attribute, the variable cannot be assigned.

If an entry descriptor has the NONASSIGNABLE attribute, the argument is assumed not to change when the associated ENTRY is invoked. If the argument is a constant, no dummy argument is created.

The ASSIGNABLE and NONASSIGNABLE attributes are propagated to members of structures or unions.

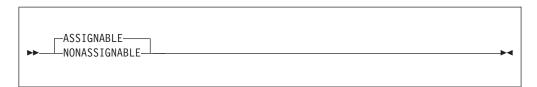

Abbreviations: ASGN, NONASGN

**Default:** ASSIGNABLE

If a variable has the NONASSIGNABLE attribute, the variable cannot be assigned.

If an entry descriptor has the NONASSIGNABLE attribute, the argument is assumed not to change when the associated ENTRY is invoked. If the argument is a constant, no dummy argument is created.

The ASSIGNABLE and NONASSIGNABLE attributes are propagated to members of structures or unions.

# **NORMAL** and ABNORMAL attributes

The NORMAL and ABNORMAL attributes specify whether the associated variable is subject to change at any time.

The ABNORMAL attribute specifies that the value of the variable can change between statements or within a statement. An abnormal variable is fetched from or stored in storage each time it is needed or each time it is changed. All optimization is inhibited for an abnormal variable.

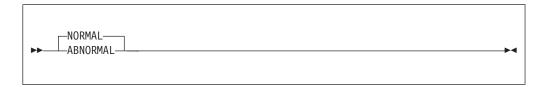

#### **Default: NORMAL**

The NORMAL and ABNORMAL attributes are propagated to members of structures or unions.

If the ABNORMAL attribute applies to an INTERNAL STATIC variable with an INITIAL value, the variable (with its initial value) will appear in the generated object code even if the variable is otherwise unused.

# **BIGENDIAN and LITTLEENDIAN attributes**

The BIGENDIAN and LITTLEENDIAN attributes specify whether the associated variable is stored with the most or least significant digits first. The BIGENDIAN and LITTLEENDIAN attributes are ignored except for FIXED BINARY, ORDINAL, OFFSET, POINTER, and AREA variables and VARYING string variables.

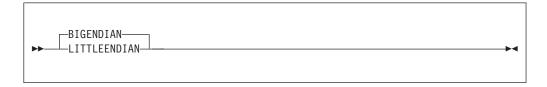

Default: BIGENDIAN except on Intel where the default is LITTLEENDIAN

BIGENDIAN indicates that the variable (for varying strings, the length prefix part of the variable) is stored with its most significant bytes first. This format is the native style for z/OS and RS/6000.

LITTLEENDIAN indicates that the variable is stored in the opposite format: with its least significant bytes first. This format is the native style for Windows.

When the LITTLEENDIAN or BIGENDIAN attribute is applied to an AREA, it affects only the format in which the control values managed by the compiler and library are held. It has no effect on user variables stored in the AREA or on user offset variables used to point to the user variables in the AREA.

### **BIGENDIAN and LITTLEENDIAN**

The following example illustrates how BIGENDIAN and LITTLEENDIAN variables are stored. The built-in function HEXIMAGE shows how X and Y are actually stored.

```
dcl X fixed bin(15) bigendian;
dcl Y fixed bin(15) littleendian;

X = 258;
Y = 258;
display( heximage( addr(X), stg(X) ) );  /* displays 0102 */
display( heximage( addr(Y), stg(Y) ) );  /* displays 0201 */
```

In contrast, the HEX built-in function would show for X and Y as given above:

```
display (hex(X)); /* displays 0102 *,
display (hex(Y)); /* displays 0102 *,
```

BIGENDIAN and LITTLEENDIAN have no effect on the semantics of any operations, or on the storage requirements for any variables.

The BIGENDIAN and LITTLEENDIAN attributes are propagated to members of structures or unions.

For more information on using BIGENDIAN and LITTLEENDIAN, refer to the Programming Guide.

The NATIVE and NONNATIVE attributes are synonyms for BIGENDIAN and LITTLEENDIAN, but their meanings can vary across different systems:

- On z/OS and RS/600, NATIVE means BIGENDIAN
- On Windows, NATIVE means LITTLEENDIAN

# **HEXADEC** and **IEEE** attributes

HEXADEC and IEEE specify whether the associated variable is stored using the IBM hexadecimal floating point format or using the IEEE format. The HEXADEC and IEEE attributes are ignored except for floating-point variables.

```
►► HEXADEC ►►
```

**Default:** IEEE except on z/OS where the default is HEXADEC

HEXADEC indicates that the variable is stored in hexadecimal (z/OS) format.

IEEE indicates that the variable is stored using the IEEE format.

The HEXADEC and IEEE suboptions of the DEFAULT compiler option may be used to change the default for this attribute.

On the Windows and AIX platforms, all computations are done using IEEE floating-point; variables declared HEXADEC will be converted to IEEE as necessary.

On the z/OS platform, floating-point computations can be done using one of 3 sets of floating-point instructions:

- · IBM hexadecimal floating-point
- IEEE binary floating-point
- IEEE decimal floating-point

On the z/OS platform, the choice of which set of instructions is used for a float calculation is determined by two compiler options:

- under FLOAT(DFP)
  - all computations that would yield a FLOAT DEC result are done using the IEEE decimal floating-point instructions
  - all computations that would yield a FLOAT BIN result are done using the floating-point instructions for the format specified by the HEXADEC and IEEE suboptions of the DEFAULT compiler option
- under FLOAT(NODFP)
  - all computations that would yield a FLOAT result are done using the floating-point instructions for the format specified by the HEXADEC and IEEE suboptions of the DEFAULT compiler option

So, under the FLOAT(NODFP) and DEFAULT(HEXADEC) options, all computations are done using the hexadecimal floating-point instructions, and variables declared IEEE will be converted to HEXADEC. But, under the FLOAT(NODFP) and DEFAULT(IEEE) options, all computations are done using the IEEE binary floating-point instructions, and variables declared HEXADEC will be converted to IEEE as necessary.

Under the FLOAT(DFP) compiler option, the IEEE and HEXADEC attributes are valid only for FLOAT BIN, and the DEFAULT(IEEE/HEXADEC) option will be applied only to FLOAT BIN.

# **CONNECTED and NONCONNECTED attributes**

Elements, arrays, and major structure or unions are always allocated in connected storage. References to unconnected storage arise only when you refer to an aggregate that is made up of noncontiguous items from a larger aggregate. (See "Cross sections of arrays" on page 177.) For example, in the following structure the interleaved arrays A.B and A.C are both in unconnected storage.

1 A(10), 2 B, 2 C;

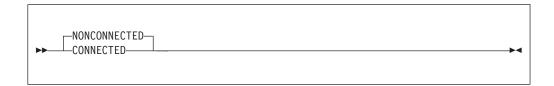

Abbreviations: CONN, NONCONN

**Default: NONCONNECTED** 

#### CONNECTED and NONCONNECTED

The CONNECTED attribute is applicable only to noncontrolled aggregate parameters and can be specified only on level-1 names. It specifies that the parameter is a reference to connected storage only, and therefore, allows the parameter to be used as a target or source in record-oriented I/O, or as a base in string overlay defining. When the parameter is connected and the CONNECTED attribute is used, more efficient object code is produced for references to the connected parameter.

NONCONNECTED should be specified if a parameter occupies noncontiguous storage. In the following example the NONCONNECTED attribute specifies that the sum Slice routine handles 1-dimensional arrays in which the elements may not be contiguous. In the first invocation, sum\_Slice is passed the first row, which is in connected storage. In the second invocation, however, sum Slice is passed the first column, which is in nonconnected storage.

```
dcl A(10,10) fixed bin(31);
display( sum Slice( A(1,*) ));
                                /* first row
display( sum_Slice( A(*,1) ) );
                                   /* first column */
sum Slice:proc(X) returns(fixed bin(31));
  dcl X (*) fixed bin(31) nonconnected; /* default */
return(sum(X));
end;
```

# **DEFINED and POSITION attributes**

The DEFINED attribute specifies that the declared variable is associated with some or all of the storage associated with the designated base variable.

The UNION attribute allows you to achieve the same end in a much cleaner manner and also allows variables with different attributes and precisions to be overlaid. Also, while the DEFINED attribute guarantees that access through defined or base variables is reflected in all defined variables, in a union only one member of the union is valid at any given time. For syntax information on the UNION attribute, refer to "UNION attribute" on page 179.

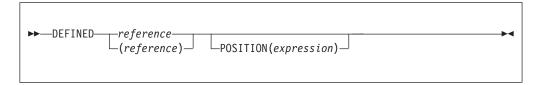

**Abbreviations:** DEF for DEFINED, POS for POSITION

#### reference

To the variable (the base variable) whose storage is associated with the declared variable; the latter is the defined variable. The base variable can be EXTERNAL or INTERNAL. It can be a parameter (in string overlay defining, the parameter must refer to connected storage). It cannot be BASED or DEFINED. A change to the base variable's value is a corresponding change to the value of the defined variable, and vice versa.

If the base variable is a data aggregate, a defined variable can comprise all the data or only a specified part of it.

The defined variable does not inherit any attributes from the base variable. The defined variable must be INTERNAL and a level-1 identifier. It can have the dimension attribute. It cannot be INITIAL, AUTOMATIC, BASED, CONTROLLED, STATIC, or a parameter.

There are three types of defining: simple, iSUB and string overlay.

The type of defining in effect is determined as follows:

- 1. If the POSITION attribute is specified, string overlay defining is in effect.
- 2. If the subscripts specified in the base variable contain references to iSUB variables, iSUB defining is in effect.
- 3. If neither an iSUB variable nor the POSITION attribute is present and if the base variable and defined variable match according to the criteria given below. simple defining is in effect.
- 4. Otherwise, string overlay defining is in effect.

If the POSITION attribute is specified, the base variable must not contain iSUB references.

A base variable and a defined variable *match* if the base variable when passed as an argument matches a parameter which has the attributes of the defined variable (except for the DEFINED attribute). For this purpose, the parameter is assumed to have all array bounds, string lengths, and area sizes specified by asterisks.

For simple and iSUB defining, a PICTURE attribute can only be matched by a PICTURE attribute that is identical except for repetition factors. For a reference to specify a valid base variable in string overlay defining, the reference must be in connected storage. You can override the matching rule completely, but this can cause unwanted side effects within your program.

The values specified or derived for any array bounds, string lengths, or area sizes in a defined variable do not always have to match those of the base variable. However, the defined variable must be able to fit into the corresponding base array, string, or area.

In references to defined data, the STRINGRANGE, SUBSCRIPTRANGE, and STRINGSIZE conditions are raised for the array bounds and string lengths of the defined variable, not the base variable.

The determination of values and the interpretation of names occurs in the following sequence:

- 1. The array bounds, string lengths, and area sizes of a defined variable are evaluated on entry to the block that declares the variable.
- 2. A reference to a defined variable is a reference to the current generation of the base variable. When a defined variable is passed as an argument without creation of a dummy, the corresponding parameter refers to the generation of the base variable that is current when the argument is passed. This remains true even if the base variable is reallocated within the invoked procedure.
- 3. When a reference is made to the defined variable, the order of evaluation of the subscripts of the base and defined variable is undefined.

If the defined variable is a structure or union containing any elements which are unaligned nonvarying BIT, then all array bounds and string lengths in the defined variable must be specified as constants.

#### **DEFINED and POSITION**

If the defined variable has the BIT attribute, unpredictable results can occur under the following conditions:

- · If the base variable is not on a byte boundary
- If the defined variable is not defined on the first position of the base variable and the defined variable is used as:
  - A parameter in a subroutine call (that is, referenced as internally stored data)
  - An argument in a PUT statement
  - An argument in a built-in function (library call)
  - If the base variable is controlled, and the defined variable is dimensioned and is declared with variable array bounds
- If the defined variable consists entirely of unaligned non varying bit strings, the array bounds, string lengths and area sizes of the defined variable must be known at compile time.

# **Unconnected Storage**

The DEFINED attribute can overlay arrays. This allows array expressions to refer to array elements in unconnected storage (array elements that are not adjacent in storage). It is possible for an array expression involving consecutive elements to refer to unconnected storage in the following case:

 Where a string array is defined on a string array that has elements of greater length. Consecutive elements in the defined array are separated by the difference between the lengths of the elements of the base and defined arrays, and are held in unconnected storage.

An array overlay-defined on another array is always assumed to be in unconnected storage.

# **Simple Defining**

Simple defining allows you to refer to an element, array, or structure variable by another name. Simple defining is supported only for scalars, for structures with constant extents matching those in the base variable, and for arrays of such scalars and structures if they are not based on controlled variables.

The defined and base variables can comprise any data type, but they must match, as described earlier. The ALIGNED and UNALIGNED attributes must match for each element in the defined variable and the corresponding element in the base variable.

The defined variable can have the dimension attribute.

In simple defining of an array:

- The base variable can be a cross-section of an array.
- The number of dimensions specified for the defined variable must be equal to the number of dimensions specified for the base variable.
- The range specified by a bound pair of the defined array must equal or be contained within the range specified by the corresponding bound pair of the base array.

In simple defining of a string, the length of the defined string must be less than or equal to the length of the base string.

In simple defining of an area, the size of the defined area must be equal to the size of the base area.

A base variable can be, or can contain, a varying string, provided that the corresponding part of the defined variable is a varying string of the same maximum length.

### Examples:

```
DCL A(10,10,10),

X1(2,2,2) DEF A,

X2(10,10) DEF A(*,*,5),

X3 DEF A(L,M,N);
```

X1 is a three-dimensional array that consists of the first two elements of each row, column and plane of A. X2 is a two-dimensional array that consists of the fifth plane of A. X3 is an element that consists of the element identified by the subscript expressions L, M, and N.

```
DCL B CHAR(10),
Y CHAR(5) DEF B;
```

Y is a character string that consists of the first 5 characters of B.

```
DCL C AREA(500),
Z AREA(500) DEF C;
```

Z is an area defined on C.

S is a structure defined on D. For simple defining, the organization of the two structures must be identical. A reference to T is a reference to E, V to G, and so on.

# iSUB Defining

With iSUB defining, you can create a defined array that consists of designated elements from a base array. The defined and base arrays must be arrays of scalars, may comprise any data types, and must have identical attributes (apart from the dimension attribute).

The defined variable must have the dimension attribute. In the declaration of the defined array, the base array must be subscripted, and the subscript positions cannot be specified as asterisks.

A iSUB variable is a reference, in the subscript list for the base array, to the dimension of the defined array. At least one subscript in the base array's subscript-list must be an iSUB expression which, on evaluation, gives the required subscript in the base array. The value of i ranges from 1 to n, where n is the number of dimensions in the defined array. The number of subscripts for the base array must be equal to the number of dimensions for the base array.

#### **DEFINED and POSITION**

If a reference to a defined array does not specify a subscript expression, subscript evaluation occurs during the evaluation of the expression or assignment in which the reference occurs.

The value of i is specified as an integer. Within an iSUB expression, an iSUB variable uis treated as REAL FIXED BINARY(31,0) variable.

A subscript in a reference to a defined variable is evaluated even if there is no corresponding iSUB in the base variable's subscript list.

An iSUB-defined variable may not appear in the data-list of a GET DATA or PUT DATA statement.

## Examples:

```
DCL A(10,10) FIXED BIN
X(10) FIXED BIN DEF( A(1SUB,1SUB) );
```

X is a one-dimensional array that consists of the diagonal of A: X(i) refers to the same storage as A(i,i).

```
DCL B(5,10) FIXED BIN
Y(10,5) FIXED BIN DEF( A(2SUB,1SUB) );
```

Y is a two-dimensional array that consists of the elements of B with the bounds transposed: Y(i,j) refers to the same storage as X(j,i).

# String Overlay Defining

String overlay defining allows you to associate a defined variable with the storage for a base variable. Both the defined and the base variable must be string or picture data.

Neither the defined nor the base variable can have the ALIGNED or the VARYING attributes.

Both the defined and the base variables must belong to:

• The bit class, consisting of:

Fixed-length bit variables

Aggregates of fixed-length bit variables

The character class, consisting of:

Fixed-length character variables

Character pictured and numeric pictured variables

Aggregates of the two above

• The graphic class, consisting of:

Fixed-length graphic variables

Aggregates of fixed-length graphic variables

• The widechar class, consisting of:

Fixed-length widechar variables

Aggregates of fixed-length widechar variables

#### Examples:

```
DCL A CHAR(100),
V(10,10) CHAR(1) DEF A;
```

V is a two-dimensional array that consists of all the elements in the character string A.

```
DCL B(10) CHAR(1),
W CHAR(10) DEF B;
```

W is a character string that consists of all the elements in the array B.

## **POSITION attribute**

The POSITION attribute can be used only with string-overlay defining and specifies the bit, character, graphic or widechar within the base variable at which the defined variable is to begin.

The expression in the POSITION attribute specifies the position relative to the start of the base variable. The value specified in the expression can range from 1 to n, where n is defined as

```
n = N(b) - N(d) + 1
```

where N(b) is the number of bits, characters, graphics or widechars in the base variable, and N(d) is the number of bits, characters, graphics or widechars in the defined variable.

The expression is evaluated and converted to an integer value at each reference to the defined item.

If the POSITION attribute is omitted, POSITION(1) is the default.

When the defined variable is a bit class aggregate:

- The POSITION attribute can contain only an integer.
- The base variable must not be subscripted.

The base variable must refer to data in connected storage.

### Examples:

```
DCL C(10,10) BIT(1),
X BIT(40) DEF C POS(20);
```

X is a bit string that consists of 40 elements of C, starting at the 20th element.

```
DCL E PIC'99V.999',
Z1(6) CHAR(1) DEF (E),
Z2 CHAR(3) DEF (E) POS(4),
Z3(4) CHAR(1) DEF (E) POS(2);
```

Z1 is a character string array that consists of all the elements of the decimal numeric picture E. Z2 is a character string that consists of the elements '999' of the picture E. Z3 is a character-string array that consists of the elements '9.99' of the picture E.

```
DCL A(20) CHAR(10),
B(10) CHAR(5) DEF (A) POSITION(1);
```

The first 50 characters of B consist of the first 50 characters of A. POSITION(1) must be explicitly specified. Otherwise, simple defining is used and gives different results.

## **INITIAL** attribute

The INITIAL attribute specifies an initial value or values assigned to a variable at the time storage is allocated for it. Only one initial value can be specified for an element variable. More than one can be specified for an array variable. A union variable can be initialized only by separate initialization of its elementary names, whether they are element or array variables. A variable that has a defined structure type can be initialized by using the VALUE type function together with the INITIAL attribute. The INITIAL attribute cannot be given to constants, defined data, noncontrolled parameters, and non-LIMITED static entry variables.

The INITIAL attribute has the following forms:

- 1. The first form, INITIAL, specifies an initial constant, expression, or function reference, for which the value is assigned to a variable when storage is allocated to it.
- 2. The second form, INITIAL CALL, specifies (with the CALL option) that a procedure is invoked to perform initialization. The variable is initialized by assignment during the execution of the called routine. (The routine is not invoked as a function that returns a value to the point of invocation.)
- 3. The third form, INITIAL TO, specifies that the pointer (or array of pointers) is initialized with the address of the character string specified in the INITIAL LIST. The string also has the attributes indicated by the TO keyword.

Note that the INITIAL form is allowed on the elementary names of a DEFINE STRUCTURE statement, but the INITIAL CALL and INITIAL TO forms are not allowed. For more information about initializing the typed structure, see "VALUE" on page 724.

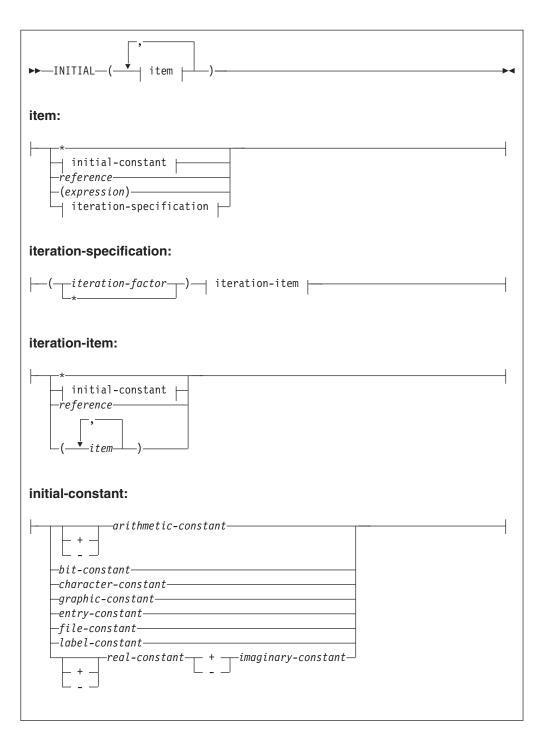

```
\blacktriangleright \blacktriangleright INITIAL CALL—entry-reference-
                           —generic-name—
                           └built-in-name
                                                                 -argument-
```

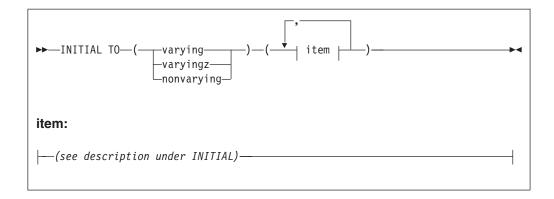

### Abbreviations: INIT, INIT CALL, INIT TO

\* Specifies that the element is to be left uninitialized, except when the element is used as an iteration factor.

#### iteration factor

Specifies the number of times the iteration item is to be repeated in the initialization of elements of an array.

The iteration factor can be an expression or an asterisk.

- An expression is converted to FIXED BINARY(31). For static variables, it must be a constant.
- An asterisk indicates that the remaining elements should be initialized to the specified value.

The use of an asterisk for both the iteration factor and the initial value is not allowed.

A negative or zero iteration factor specifies no initialization.

# constant

# reference

### expression

These specify an initial value to be assigned to the initialized variable.

### **INITIAL CALL**

For INITIAL CALL, the entry reference and argument list passed must satisfy the condition stated for block activation as discussed under "Block activation" on page 89.

INITIAL CALL cannot be used to initialize static data.

The following example initializes all of the elements of A to '00'X without the need for the INITIAL attribute on each element:

An AUTOMATIC variable that has an INITIAL CALL attribute will be retained even if otherwise unused (in case the logic of your program requires that the call to be executed).

If the procedure invoked by the INITIAL CALL statement has been specified in a FETCH or RELEASE statement and it is not present in main storage, the INITIAL

CALL statement initiates dynamic loading of the procedure. (For more information on dynamic loading, refer to "Dynamic loading of an external procedure" on page 102.)

#### INITIAL TO

Use only with static native pointers. Specifies that the pointer (or array of pointers) is initialized with the address of the character string specified in the INITIAL LIST. Also specifies that the string has the attributes indicated by the TO keyword.

In the following example, pdays is initialized with the addresses of character varyingz strings containing the names of the weekdays.

You should not change a value identified by a pointer initialized with INITIAL TO. The value can be placed in read-only storage and an attempt to change it could result in a protection exception. Given the array pdays in the preceding example, then, the following assignment is illegal:

```
dcl x char(30) varz based;
pdays(1)->x = 'Sonntag';
```

# Initializing array variables

Initial values specified for an array are assigned to successive elements of the array in row-major order (final subscript varying most rapidly). If too many initial values are specified, the excess values are ignored; if not enough are specified, the remainder of the array is not initialized.

The initialization of an array of strings can include both string repetition and iteration factors. Where only one of these is given, it is taken to be a string repetition factor unless the string constant is placed in parentheses.

The iteration factor can be specified as \*, which means that all of the remaining elements will be initialized with the given value.

The following examples illustrate the use of (and difference between) string repetition and iteration factors:

```
((2)'A') is equivalent to ('AA')
((2)('A')) is equivalent to ('A','A')
((2)(1)'A') is equivalent to ('A','A')
((*)(1)'A') is equivalent to ('A','A'...'A')
```

An area variable is initialized with the value of the EMPTY built-in function, on allocation. Any INITIAL clause for an area variable will be ignored.

If the attributes of an item in the INITIAL attribute differ from those of the data item itself, conversion is performed, provided the attributes are compatible.

INITIAL is not allowed on objects of REFER clauses.

# Initializing unions

The members of a union can have initial values. However, if the union is static, only one member of the union can have the initial attribute. For nonstatic unions, initial attributes are applied in order of appearance. Subsequent initial values overwrite previous ones.

In the following example, the declaration for NT1 would be invalid if it had the static storage attribute.

```
dc1
  1 NT1 union automatic,
    2 Numeric translate table1 char(256)
                    init( (256)'00'X),
      3 * char(240),
      3 * char(10) init('0123456789'),
    2 * char(0);
dc1
  1 NT2 union static,
    2 Numeric translate table2 char(256),
      3 * char(
                      rank('0')
          init((1)(low(rank('0')))),
      3 * char(10) init('0123456789'),
          char( (256-(rank('0'))-10) ) init((1)(low( (256-(rank('0'))-10) ))),
      3 * char(
```

The declaration for NT2 is valid even though it has static storage class. Furthermore, the NT2 declaration is portable between EBCDIC and ASCII modes of execution.

# Initializing static variables

For a variable that is allocated when the program is loaded, that is, a static variable, which remains allocated throughout execution of the program, any value specified in an INITIAL attribute is assigned only once. (Static storage for fetched procedures is allocated and initialized each time the procedure is loaded.)

If static variables are initialized using the INITIAL attribute, the initial values must be specified as restricted expressions. Extent specifications must be restricted expressions.

The restrictions on initializing static variables are as follows:

- STATIC ENTRY variables must have the LIMITED attribute (see "LIMITED attribute" on page 123).
- INITIAL is not allowed for static format variables.
- INITIAL is allowed for label variables that are not part of structures or unions
  with the following restrictions. When INITIAL is used, the label variable gets the
  CONSTANT attribute.
  - All initial values must be unsubscripted user statement labels.
  - All initial values must be in the same block as the label declaration.
  - If the label is an array, it must be completely initialized.
- · INITIAL is not valid for AREA variables.
- Only one member of a static union can specify INITIAL.

 If a STATIC EXTERNAL item without the RESERVED attribute is given the INITIAL attribute in more than one declaration, the value specified must be the same in every case.

# Initializing automatic variables

For automatic variables, which are allocated at each activation of the declaring block, any specified initial value is assigned with each allocation.

# Initializing based and controlled variables

For based and controlled variables which are allocated at the execution of ALLOCATE statements (also LOCATE statements for based variables), any specified initial value is assigned with each allocation.

When storage for based variables is allocated using the ALLOCATE or the AUTOMATIC built-in functions, the initial values are not assigned; for area variables, the area is not implicitly initialized to EMPTY.

# **Examples**

In the following example, when storage is allocated for Name, the character constant 'John Doe' (padded on the right to 10 characters) is assigned to it.

```
dcl Name char(10) init('John Doe');
```

In the following example, when Pi is allocated, it is initialized to the value 3.1416. dcl Pi fixed dec(5,4) init(3.1416);

The following example specifies that A is to be initialized with the value of the expression B\*C:

```
declare A init((B*C));
```

The following example results in each of the first 920 elements of A being set to 0. The next 80 elements consist of 20 repetitions of the sequence 5,5,5,9.

```
declare A (100,10) initial ((920)0, (20) ((3)5,9));
```

In the following example, only the first, third, and fourth elements of A are initialized; the rest of the array is not initialized. The array B is fully initialized, with the first 25 elements initialized to 0, the next 25 to 1, and the remaining elements to 0. In the structure C, where the dimension (8) has been inherited by D and E, only the first element of D is initialized. All the elements of E are initialized.

When an array of structures or unions is declared with the LIKE attribute to obtain the same structuring as a structure or union whose elements have been initialized, only the first structure or union is initialized.

# **Examples**

In the following example only J(1).H and J(1).I are initialized in the array of structures.

# Chapter 10. Input and output

| Data sets                                | ENVIRONMENT attribute                          |
|------------------------------------------|------------------------------------------------|
| Consecutive                              | KEYED attribute                                |
| Indexed                                  | PRINT attribute                                |
| Relative                                 | Opening and closing files                      |
| Regional                                 | OPEN statement                                 |
| Files                                    | Implicit opening 285                           |
| FILE attribute                           | Example of file constant 286                   |
| File constant                            | Example of file variable 286                   |
| File variable                            | Example of implicit opening 286                |
| Specifying a file reference 280          | Examples of declarations of file constants 287 |
| RECORD and STREAM attributes 280         | CLOSE statement                                |
| INPUT, OUTPUT, and UPDATE attributes 281 | FLUSH statement                                |
| SEQUENTIAL and DIRECT attributes 281     | SYSPRINT and SYSIN                             |
| BUFFERED and UNBUFFERED attributes 282   |                                                |

PL/I input and output statements (such as READ, WRITE, GET, PUT) let you transmit data between the main and auxiliary storage of a computer. A collection of data external to a program is called a *data set*. Transmission of data from a data set to a program is called *input*. Transmission of data from a program to a data set is called *output*. (If you are using a terminal, "data set" can also mean your terminal.)

PL/I input and output statements are concerned with the logical organization of a data set and not with its physical characteristics. A program can be designed without specific knowledge of the input/output devices that is used when the program is executed. To allow a source program to deal primarily with the logical aspects of data rather than with its physical organization in a data set, PL/I employs models of data sets, called *files*. A file can be associated with different data sets at different times during the execution of a program.

PL/I uses two types of data transmission: stream and record.

In stream-oriented data transmission, the organization of the data in the data set is ignored within the program, and the data is treated as though it were a continuous stream of individual data values in character form. Data is converted from character form to internal form on input, and from internal form to character form on output.

For more information on stream-oriented data transmission, refer to Chapter 12, "Stream-oriented data transmission," on page 299.

Stream-oriented data transmission can be used for processing input data prepared in character form and for producing readable output, where editing is required. Stream-oriented data transmission allows synchronized communication with the program at run time from a terminal, if the program is interactive.

Stream-oriented data transmission is more versatile than record-oriented data transmission in its data-formatting abilities, but is less efficient in terms of run time.

In record-oriented data transmission, the data set is a collection of discrete records. The record on the external medium is generally an exact copy of the record as it exists in internal storage. No data conversion takes place during record-oriented

### Input and output

data transmission. On input the data is transmitted exactly as it is recorded in the data set, and on output it is transmitted exactly as it is recorded internally.

For more information on record-oriented data transmission, refer to Chapter 11, "Record-oriented data transmission," on page 289.

Record-oriented data transmission can be used for processing files that contain data in any representation, such as binary, decimal, or character.

Record-oriented data transmission is more versatile than stream-oriented data transmission, in both the manner in which data can be processed and the types of data sets that it can process. Since data is recorded in a data set exactly as it appears in main storage, any data type is acceptable. No conversions occur, but you must have a greater awareness of the data structure.

It is possible for the same data set to be processed at different times by either stream or record data transmission. However, all items in the data set must be in character form.

The following sections in this chapter discuss the kinds of data sets, the attributes for describing files, and how you open and close files in order to transmit data. For more information about the types of data set organizations that PL/I recognizes, refer to the Programming Guide.

# **Data sets**

In addition to being used as input from and output to your terminal, data sets are stored on a variety of auxiliary storage media, including magnetic tape and direct-access storage devices (DASDs). Despite their variety, these media have characteristics that allow common methods of collecting, storing, and transmitting data. The organization of a data set determines how data is recorded in a data set and how the data is subsequently retrieved so that it can be transmitted to the program. Records are stored in and retrieved from a data set either sequentially on the basis of successive physical or logical positions, or directly by the use of keys specified in data transmission statements.

PL/I supports the following types of data set organizations:

Consecutive

Indexed

Relative

Regional

The data set organizations differ in the way they store data and in the means they use to access data.

### Consecutive

In the consecutive data set organization, records are organized solely on the basis of their successive physical positions. When the data set is created, records are written consecutively in the order in which they are presented. The records can be retrieved only in the order in which they were written.

## Indexed

In the indexed data set organization, records are placed in a logical sequence based on the key of each record. An indexed data set must reside on a direct-access device. A character string key identifies the record and allows direct retrieval, replacement, addition, and deletion of records. Sequential processing is also allowed.

### Relative

In the relative data set organization, numbered records are placed in a position relative to each other. The records are numbered in succession, beginning with one. A relative data set must reside on a direct-access device. A key that specifies the record number identifies the record and allows direct retrieval, replacement, addition, and deletion of records. Sequential processing is also allowed.

# Regional

The regional data set organization is divided into numbered regions, each of which can contain one record. The regions are numbered in succession, beginning with zero. A region can be accessed by specifying its region number, and perhaps a key, in a data transmission statement. The key specifies the region number and identifies the region to allow optimized direct retrieval, replacement, addition, and deletion of records.

# **Files**

To allow a source program to deal primarily with the logical aspects of data rather than with its physical organization in a data set, PL/I employs models of data sets, called files. These models determine how input and output statements access and process the associated data set. Unlike a data set, a file data item has significance only within the source program and does not exist as a physical entity external to the program.

A name that represents a file has the FILE attribute.

### FILE attribute

The FILE attribute specifies that the associated name is a file constant or file variable.

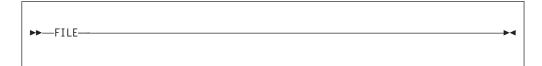

The FILE attribute can be implied for a file constant by any of the file description attributes. A name can be contextually declared as a file constant through its appearance in the FILE option of any input or output statement, or in an ON statement for any input/output condition.

### File constant

Each data set processed by a PL/I program must be associated with a file constant.

The individual characteristics of each file constant are described with file description attributes. These attributes fall into two categories: alternative attributes and additive attributes.

An alternative attribute is one that is chosen from a group of attributes. If no explicit or implied attribute is given for one of the alternatives in a group and if one of the alternatives is required, a default attribute is used.

## File constant

Table 29 lists the PL/I alternative file attributes.

Table 29. Alternative file attributes

| Group Type | Alternative Attributes    | Default Attribute                         |
|------------|---------------------------|-------------------------------------------|
| Usage      | STREAM or RECORD          | STREAM                                    |
| Function   | INPUT or OUTPUT or UPDATE | INPUT                                     |
| Access     | SEQUENTIAL or DIRECT      | SEQUENTIAL                                |
| Buffering  | BUFFERED or UNBUFFERED    | BUFFERED (for SEQUENTIAL files);          |
| Scope      | EXTERNAL or INTERNAL      | UNBUFFERED (for DIRECT files)<br>EXTERNAL |

An *additive* attribute is one that must be stated explicitly or is implied by another explicitly stated attribute. The additive attributes are ENVIRONMENT, KEYED and PRINT. The additive attribute KEYED is implied by the DIRECT attribute. The additive attribute PRINT can be implied by the output file name SYSPRINT.

Table 30 shows the attributes that apply to each type of data transmission.

Table 30. Attributes by data transmission type

| Type of transmission | Attribute                 |  |
|----------------------|---------------------------|--|
| Stream-oriented      | ENVIRONMENT               |  |
|                      | INPUT and OUTPUT          |  |
|                      | PRINT                     |  |
|                      | STREAM                    |  |
| Record-oriented      | BUFFERED and UNBUFFERED   |  |
|                      | DIRECT and SEQUENTIAL     |  |
|                      | ENVIRONMENT               |  |
|                      | INPUT, OUTPUT, and UPDATE |  |
|                      | KEYED                     |  |
|                      | RECORD                    |  |

Table 31 on page 279 shows the valid combinations of file attributes.

Table 31. Attributes of PL/I file declarations

| File<br>Type                | S<br>T<br>R<br>E<br>A | SE                    | QUENTI          | RECORD                          |                 | ЕСТ                             | Legend:  I Must be specified or                                                   |
|-----------------------------|-----------------------|-----------------------|-----------------|---------------------------------|-----------------|---------------------------------|-----------------------------------------------------------------------------------|
| Data<br>Set<br>Organization | C o n s e c u t i v e | C o n s e c u t i v e | R e 1 a t i v e | I<br>n<br>d<br>e<br>x<br>e<br>d | R e 1 a t i v e | I<br>n<br>d<br>e<br>x<br>e<br>d | I Must be specified or implied D Default O Optional S Must be specified - Invalid |
| File Attributes             |                       |                       |                 |                                 |                 |                                 | Attributes Implied                                                                |
| FILE                        | I                     | I                     | Ι               | I                               | I               | I                               |                                                                                   |
| INPUT <sup>1</sup>          | D                     | D                     | D               | D                               | D               | D                               | FILE                                                                              |
| OUTPUT                      | О                     | O                     | О               | О                               | О               | О                               | FILE                                                                              |
| ENVIRONMENT                 | О                     | O                     | 0               | О                               | О               | О                               | FILE                                                                              |
| STREAM                      | D                     | -                     | -               | -                               | -               | -                               | FILE                                                                              |
| PRINT <sup>1</sup>          | О                     | -                     | -               | -                               | -               | -                               | FILE STREAM OUTPUT                                                                |
| RECORD                      | -                     | I                     | I               | I                               | I               | I                               | FILE                                                                              |
| UPDATE <sup>2</sup>         | -                     | О                     | О               | О                               | О               | О                               | FILE RECORD                                                                       |
| SEQUENTIAL                  | -                     | D                     | D               | D                               | -               | -                               | FILE RECORD                                                                       |
| KEYED <sup>3</sup>          | -                     | -                     | О               | О                               | I               | I                               | FILE RECORD                                                                       |
| DIRECT                      | -                     | -                     | -               | -                               | S               | S                               | FILE RECORD KEYED                                                                 |

### **Notes:**

Scope is discussed in "Scope of declarations" on page 155.

The FILE attribute can be implied for a file constant by any of the file description attributes discussed in this chapter. A name can be contextually declared as a file constant through its appearance in the FILE option of any input or output statement, or in an ON statement for any input/output condition.

In the following example, the name Master is declared as a file constant: declare Master file;

### File variable

A file variable has the attributes FILE and VARIABLE. It cannot have any of the file constant description attributes. File constants can be assigned to file variables. After assignment, a reference to the file variable has the same significance as a reference to the assigned file constant.

<sup>&</sup>lt;sup>1</sup> A file with the INPUT attribute cannot have the PRINT attribute

<sup>&</sup>lt;sup>2</sup> UPDATE is invalid for tape files.

<sup>&</sup>lt;sup>3</sup> KEYED is required for *indexed* and *relative* output

The value of a file variable can be transmitted by record-oriented transmission statements. The value of the file variable on the data set might not be valid after transmission.

The VARIABLE attribute is implied under the circumstances described in "VARIABLE attribute" on page 46.

In the following declaration Account is declared as a file variable, and Acct1 and Acct2 are declared as file constants. The file constants can subsequently be assigned to the file variable.

```
declare Account file variable,
  Acct1 file,
  Acc2 file;
```

For syntax information, refer to "VARIABLE attribute" on page 46.

## Specifying a file reference

A file reference can be a file constant, a file variable, or a function reference which returns a value with the FILE attribute. It can be used in the following ways:

- In a FILE or COPY option
- As an argument to be passed to a function or subroutine
- To qualify an input/output condition for ON, SIGNAL, and REVERT statements
- As the expression in a RETURN statement.

On-units can be established for a file constant through a file variable that represents its value (see "ON-units for file variables" on page 354). In the following example, the statements labelled L1 and L2 both specify null ON-units for the same file.

```
dcl F file,
    G file variable;
    G=F;
L1: on endfile(G);
L2: on endfile(F);
```

## **RECORD and STREAM attributes**

The RECORD and STREAM usage attributes specify the kind of data transmission used for the file.

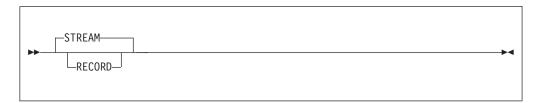

**Default:** STREAM

RECORD indicates that the file consists of a collection of physically separate records, each of which consists of one or more data items in any form. Each record is transmitted as an entity to or from a variable.

STREAM indicates that the data of the file is a continuous stream of data items, in character form, assigned from the stream to variables, or from expressions into the stream.

A file with the STREAM attribute can be specified only in the FILE option of the OPEN, CLOSE, GET, and PUT input/output statements.

A file with the RECORD attribute can be specified only in the FILE option of the OPEN, CLOSE, READ, WRITE, REWRITE, LOCATE, and DELETE input/output statements.

# INPUT, OUTPUT, and UPDATE attributes

The INPUT, OUTPUT, and UPDATE function attributes specify the direction of data transmission allowed for a file. INPUT specifies that data is transmitted from a data set to the program. OUTPUT specifies that data is transmitted from the program to a data set, either to create a new data set or to extend an existing one. UPDATE, which applies to RECORD files only, specifies that the data can be transmitted in either direction. A declaration of UPDATE for a SEQUENTIAL file indicates the update-in-place mode.

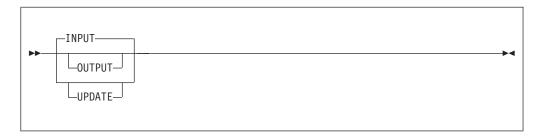

Default: INPUT

# SEQUENTIAL and DIRECT attributes

The SEQUENTIAL and DIRECT access attributes apply only to RECORD files, and specify how the records in the file are accessed.

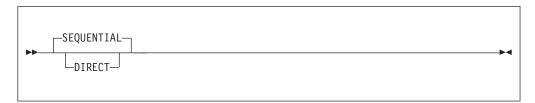

Abbreviation: SEQL for SEQUENTIAL

**Default: SEQUENTIAL** 

The DIRECT attribute specifies that records in a data set are directly accessed. The location of the record in the data set is determined by a character-string key. Therefore, the DIRECT attribute implies the KEYED attribute. The associated data set must be on a direct-access storage device.

The SEQUENTIAL attribute specifies that records in a consecutive or relative data set are accessed in physical sequence, and that records in an indexed data set are accessed in key sequence order. For certain data set organizations, a file with the SEQUENTIAL attribute can also be used for direct access or for a mixture of random and sequential access. In this case, the file must have the additive attribute KEYED. Existing records of a data set in a SEQUENTIAL UPDATE file can be modified, ignored, or, if the data set is indexed, deleted.

## **BUFFERED and UNBUFFERED attributes**

The buffering attributes apply only to RECORD files.

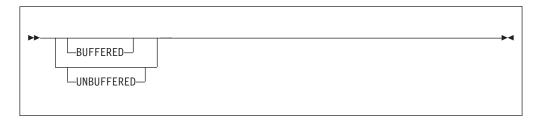

Abbreviations: BUF for BUFFERED, and UNBUF for UNBUFFERED

**Defaults**: BUFFERED is the default for SEQUENTIAL files. UNBUFFERED is the default for DIRECT files.

The BUFFERED attribute specifies that during transmission to and from a data set, each record of a RECORD file must pass through intermediate storage buffers. This allows both move and locate mode processing.

The UNBUFFERED attribute indicates that a record in a data set need not pass through a buffer but can be transmitted directly to and from the main storage associated with a variable. This allows only move mode processing.

## **ENVIRONMENT** attribute

The characteristic list of the ENVIRONMENT attribute specifies various data set characteristics that are not part of PL/I. For a full list and description of the characteristics and their uses, refer to the Programming Guide.

**Note:** Because the characteristics are not part of the PL/I language, using them in a file declaration can limit the portability of your application program.

## **KEYED** attribute

The KEYED attribute applies only to RECORD files, and must be associated with indexed and relative data sets. It specifies that records in the file can be accessed using one of the key options (KEY, KEYTO, or KEYFROM) of record I/O statements.

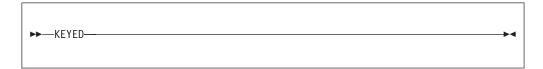

The KEYED attribute need not be specified unless one of the key options is used.

# **PRINT** attribute

The PRINT attribute is described in "PRINT attribute" on page 318.

# Opening and closing files

Before a file can be used for data transmission, by input or output statements, it must be associated with a data set. Opening a file associates the file with a data set and involves checking for the availability of external media, positioning the media, and allocating required operating system support. When processing is completed, the file must be closed. Closing a file dissociates the file from the data set.

PL/I provides two statements, OPEN and CLOSE, to perform these functions. However, use of these statements is optional. If an OPEN statement is not executed for a file, the file is opened implicitly during the execution of first data transmission statement for that file. In this case, the file opening uses information about the file as specified in a DECLARE statement (and defaults derived from the transmission statement). Similarly, if a file has not been closed before PL/I termination, PL/I will close it during the termination process.

When a file for stream input, sequential input, or sequential update is opened, the associated data set is positioned at the first record.

# **OPEN statement**

The OPEN statement associates a file with a data set. It merges attributes specified on the OPEN statement with those specified on the DECLARE statement. It also completes the specification of attributes for the file, if a complete set of attributes has not been declared for the file being opened.

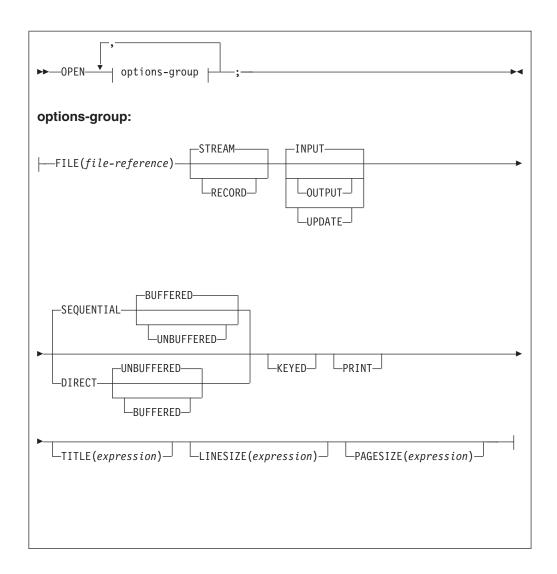

The options of the OPEN statement can appear in any order.

#### **FILE**

Specifies the name of the file that is associated with a data set.

STREAM, RECORD,
INPUT, OUTPUT, UPDATE,
DIRECT, SEQUENTIAL,
BUFFERED, UNBUFFERED,
KEYED, and PRINT

These options specify attributes that augment the attributes specified in the file declaration. The same attributes need not be listed in both OPEN and DECLARE statements for the same file. For a list of attributes for record and stream input and output, see Table 30 on page 278.

When a STREAM file is opened, the first GET or PUT statement can specify, with a statement option or format item, the first record to be accessed. The statement option or format item indicates that n lines are skipped before a record is accessed. The file is then positioned at the start of the nth record. If no statement option or format item is encountered, the initial file position is the start of the first line or record. If the file has the PRINT attribute, it is physically positioned at column 1 of the first line or record.

Opening a file that is already open does not affect the file.

#### TITLE

The content of *expression* determines what is being designated. For more information on the TITLE attribute refer to the Programming Guide.

#### **LINESIZE**

Converted to an integer value, specifies the length in bytes of a line during subsequent operations on the file. New lines can be started by use of the printing and control format items or by options in a GET or PUT statement. If an attempt is made to position a file past the end of a line before explicit action to start a new line is taken, a new line is started, and the file is positioned to the start of this new line. The default line size for PRINT file is 120.

The LINESIZE option can be specified only for a STREAM OUTPUT file.

### **PAGESIZE**

Is evaluated and converted to an integer value, and specifies the number of lines per page. The first attempt to exceed this limit raises the ENDPAGE condition. During subsequent transmission to the PRINT file, a new page can be started by use of the PAGE format item or by the PAGE option in the PUT statement. The default page size is 60.

The PAGESIZE option can be specified only for a file having the PRINT attribute.

# Implicit opening

An implicit opening of a file occurs when a GET, PUT, READ, WRITE, LOCATE, REWRITE, or DELETE statement is executed for a file for which an OPEN statement has not already been executed.

If a GET statement contains a COPY option, execution of the GET statement can cause implicit opening of either the file specified in the COPY option or, if no file was specified, of the output file SYSPRINT. Implicit opening of the file specified in the COPY option implies the STREAM and OUTPUT attributes.

Table 32 shows the attributes that are implied when a given statement causes the file to be implicitly opened:

Table 32. Attributes implied by implicit open

| Statement | Implied Attributes             |
|-----------|--------------------------------|
| GET       | STREAM, INPUT                  |
| PUT       | STREAM, OUTPUT                 |
| READ      | RECORD, INPUT <sup>Note</sup>  |
| WRITE     | RECORD, OUTPUT <sup>Note</sup> |
| LOCATE    | RECORD, OUTPUT, SEQUENTIAL     |
| REWRITE   | RECORD, UPDATE                 |
| DELETE    | RECORD, UPDATE                 |

#### Note:

INPUT and OUTPUT are default attributes for READ and WRITE statements only if UPDATE has not been explicitly declared.

### Implicit opening

When one of the statements listed in Table 32 on page 285 opens a file implicitly, it is functionally equivalent to using an explicit OPEN statement for the file with the same attributes specified.

There must be no conflict between the attributes specified in a file declaration and the attributes implied as the result of opening the file. For example, the attributes INPUT and UPDATE are in conflict, as are the attributes UPDATE and STREAM.

The implied attributes discussed earlier are applied before the default attributes listed in Table 32 on page 285 are applied. Implied attributes can also cause a conflict. If a conflict in attributes exists after the application of default attributes, the UNDEFINEDFILE condition is raised.

Table 33. Merged and implied attributes

| Merged Attributes | Implied Attributes |
|-------------------|--------------------|
| UPDATE            | RECORD             |
| SEQUENTIAL        | RECORD             |
| DIRECT            | RECORD, KEYED      |
| PRINT             | OUTPUT, STREAM     |
| KEYED             | RECORD             |

The following two examples illustrate attribute merging for an explicit opening using a file constant and a file variable:

## **Example of file constant**

```
declare Listing file stream;
open file(Listing) print;
```

Attributes after merge caused by execution of the OPEN statement are STREAM and PRINT. Attributes after implication are STREAM, PRINT, and OUTPUT. Attributes after default application are STREAM, PRINT, OUTPUT, and EXTERNAL.

### **Example of file variable**

The file Acct1 is opened with attributes (explicit and implied) STREAM, EXTERNAL, PRINT, and OUTPUT. The file Acct2 is opened with attributes RECORD, EXTERNAL, and OUTPUT.

## Example of implicit opening

```
declare Master file keyed internal;
read file (Master)
    into (Master_Record)
    keyto(Master Key);
```

Attributes after merge (from the implicit opening caused by execution of the READ statement) are KEYED, INTERNAL, RECORD, and INPUT. (No additional attributes are implied.) Attributes after default application are KEYED, INTERNAL, RECORD, INPUT, and SEQUENTIAL.

## **Examples of declarations of file constants**

```
declare File3 input direct environment( regional(1) )
```

This declaration specifies three file attributes: INPUT, DIRECT, and ENVIRONMENT. Other implied attributes are FILE (implied by each of the attributes) and RECORD and KEYED (implied by DIRECT). Scope is EXTERNAL, by default. The ENVIRONMENT attributes specifies that the data set is of the REGIONAL(1) organization.

For the previous declaration, all necessary attributes are either stated or implied in the DECLARE statement. None of the stated attributes can be changed (or overridden) in an OPEN statement.

If the declaration is written as shown in the following example, invntry can be opened for different purposes.

```
declare invntry file;
```

In the following example, the file attributes are the same as those specified (or implied) in the DECLARE statement in the previous example.

```
open file (Invntry)
    update sequential;
```

The file might be opened in this way, then closed, and then later opened with a different set of attributes. For example, the following OPEN statement allows records to be read with either the KEYTO or the KEY option.

```
open file (Invntry)
    input sequential keyed;
```

Because the file is SEQUENTIAL, the data set can be accessed in a purely sequential manner. It can also be accessed directly by means of a READ statement with a KEY option. A READ statement with a KEY option for a file of this description obtains a specified record. Subsequent READ statements without a KEY option access records sequentially, beginning with the next record in KEY sequence.

## **CLOSE** statement

The CLOSE statement dissociates an opened file from its data set.

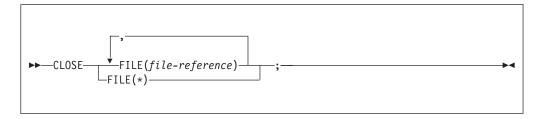

### FILE

Specifies the name of the file that is dissociated from the data set. CLOSE FILE(\*) closes all open files.

The CLOSE statement also dissociates from the file all attributes established for it by the implicit or explicit opening process. If desired, new attributes can be specified for the file in a subsequent OPEN statement. However, all attributes explicitly given to the file constant in a DECLARE statement remain in effect.

Closing a file that was previously closed has no effect. A closed file can be reopened. If a file is not closed by a CLOSE statement, it is closed at the termination of the program.

## **FLUSH statement**

The FLUSH statement can be used to flush one or all files.

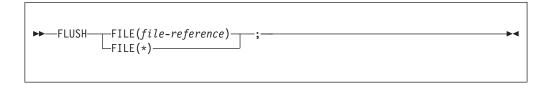

#### FILE

Specifies the name of the output file.

The FLUSH statement flushes the buffers associated with an open output file (or with all open output files if \* is specified). This normally happens when the file is closed or the program ends, but the FLUSH statement ensures the buffers are flushed before any other processing occurs.

## SYSPRINT and SYSIN

Two files are provided that can be used by any PL/I program. One is the input file SYSIN, and the other is the output file SYSPRINT. These files need not be declared or opened explicitly. For SYSIN, the default attributes are STREAM INPUT, and for SYSPRINT they are STREAM OUTPUT PRINT. Both file names, SYSIN and SYSPRINT, have the default attribute EXTERNAL, even though SYSPRINT contains more than 7 characters.

The compiler does not reserve the names SYSIN and SYSPRINT for the specific purposes described above. They can be used for other purposes besides identifying SYSIN and SYSPRINT files. Other attributes can be applied to them, but the PRINT attribute is applied by default to SYSPRINT when it is declared or opened as a STREAM OUTPUT file unless the INTERNAL attribute is declared for it.

# Chapter 11. Record-oriented data transmission

| Data transmitted                        |  | . 289 | FILE option      | 293 |
|-----------------------------------------|--|-------|------------------|-----|
| Unaligned bit strings                   |  | . 289 | FROM option      |     |
| Varying length strings                  |  |       | IGNORE option    |     |
| Area variables                          |  |       | INTO option      | 294 |
| Data transmission statements            |  | . 290 | KEY option       | 294 |
| READ statement                          |  | . 290 | KEYFROM option   | 295 |
| WRITE statement                         |  | . 291 | KEYTO option     | 295 |
| REWRITE statement                       |  | . 291 | SET option       | 296 |
| LOCATE statement                        |  | . 292 | Processing modes | 296 |
| DELETE statement                        |  | . 292 | Move mode        | 296 |
| Options of data transmission statements |  | . 293 | Locate mode      | 296 |

This chapter describes features of the input and output statements used in record-oriented data transmission. Those features of PL/I that apply generally to record-oriented or stream-oriented data transmission, including declaring files, file attributes, and opening and closing files, are described in Chapter 10, "Input and output," on page 275. For syntax information about the ENVIRONMENT attribute, refer to "ENVIRONMENT attribute" on page 282. For details about environment characteristics and record I/O data transmission statements for each data set organization, refer to the Programming Guide.

In record-oriented data transmission, data in a data set is a collection of records recorded in any format acceptable to the operating system. No data conversion is performed during record-oriented data transmission. On input, the READ statement either transmits a single record to a program variable exactly as it is recorded in the data set, or sets a pointer to the record. On output, the WRITE, REWRITE, or LOCATE statement transmits a single record from a program variable exactly as it is recorded internally. If the information transmitted to the file has a length N which is less than the established record length M, the resulting value of the last M-N bytes of the record is undefined.

### **Data transmitted**

Most variables, including parameters and DEFINED variables, can be transmitted by record-oriented data transmission statements. In general, the information given in this chapter can be applied equally to all variables.

**Note:** A data aggregate must be in connected storage. If a graphic string is specified for input or output, the SCALARVARYING option must be specified for the file. Other data considerations are described in the following sections.

# Unaligned bit strings

The following cannot be transmitted:

- BASED, DEFINED, parameter, subscripted, or structure-base-element variables that are unaligned nonvarying bit strings
- Minor structures whose first or last base elements are unaligned nonvarying bit strings (except where they are also the first or last elements of the containing major structure)
- Major structures that have the DEFINED attribute or are parameters, and that have unaligned nonvarying bit strings as their first or last elements.

# Varying length strings

A locate mode output statement (see "LOCATE statement" on page 292) specifying a varying length string transmits a field having a length equal to the maximum length of the string. For VARYINGZ strings, the null terminator is also transmitted. For VARYING strings, a 2-byte prefix denoting the current length of the string is also transmitted; for this, the SCALARVARYING option of the ENVIRONMENT attribute must be specified for the file.

A move mode output statement (see "WRITE statement" on page 291 and "REWRITE statement" on page 291) specifying a varying length string variable transmits only the current length of the string. For VARYINGZ strings, the null terminator is also transmitted. For VARYING strings, a 2-byte prefix is included only if the SCALARVARYING option of the ENVIRONMENT attribute is specified for the file.

Reading and writing using varying length strings allows you to access records that can have undefined or unknown lengths.

## Area variables

A locate mode output statement specifying an area variable transmits a field whose length is the declared size of the area, plus a 16-byte prefix containing control information.

A move mode statement specifying an element area variable or a structure whose last element is an area variable transmits only the current extent of the area plus a 16-byte prefix.

### **Data transmission statements**

The data transmission statements that transmit records to or from a data set are READ, WRITE, LOCATE, and REWRITE. The DELETE statement deletes records from an UPDATE file. The attributes of the file determine which data transmission statements can be used. Statement options are described in "Options of data transmission statements" on page 293. For information about variables in data transmission statements, see the Programming Guide.

### **READ** statement

The READ statement can be used with any INPUT or UPDATE file. It either transmits a record from the data set to the program variable or sets a pointer to the record in storage.

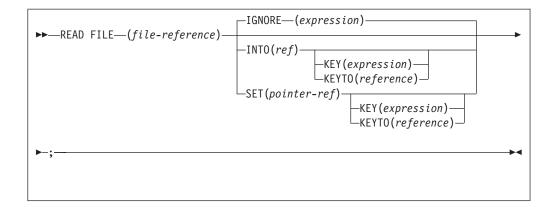

The keywords can appear in any order. A READ statement without an INTO, SET, or IGNORE option is equivalent to a READ with an IGNORE(1).

# **WRITE** statement

The WRITE statement can be used with SEQUENTIAL UPDATE files (if VSAM), with DIRECT UPDATE files, and with any OUTPUT file. It transmits a record from the program and adds it to the data set.

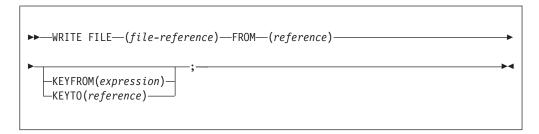

The keywords can appear in any order.

A WRITE statement cannot be used to update a consecutive data set accessed as a SEQUENTIAL UPDATE file. In order to update a consecutive data set by a SEQUENTIAL UPDATE file, you must retrieve a record with a READ statement before you can update it via a REWRITE statement.

Also, if you want to add records to the end of an existing sequential file, it has to be opened as OUTPUT and you must specify either DISP=MOD in its DD statement (if running under z/OS batch) or APPEND(Y) in its environment variable (if running under Windows, AIX or z/OS UNIX).

## **REWRITE** statement

The REWRITE statement replaces a record in an UPDATE file. For SEQUENTIAL UPDATE files, the REWRITE statement specifies that the last record read from the file is rewritten; consequently a record must be read before it can be rewritten. For DIRECT UPDATE files, any record can be rewritten whether or not it has first been read.

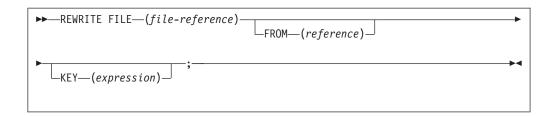

The keywords can appear in any order. The FROM option must be specified for UPDATE files with the DIRECT attribute, or with both the SEQUENTIAL and UNBUFFERED attributes.

A REWRITE statement that does not specify the FROM option has the following effect:

- If the last record was read by a READ statement with the INTO option, REWRITE without FROM has no effect on the record in the data set.
- If the last record was read by a READ statement with the SET option, the record is updated by whatever assignments were made in the variable identified by the pointer variable in the SET option.

# LOCATE statement

The LOCATE statement can be used only with an OUTPUT SEQUENTIAL BUFFERED file for locate mode processing. It allocates storage within an output buffer for a based variable and sets a pointer to the location of the next record. For further description of locate mode processing, see "Locate mode" on page 296.

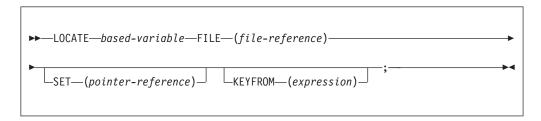

The keywords can appear in any order.

### based-variable

Must be an unsubscripted level-1 based variable.

## **DELETE** statement

The DELETE statement deletes a record from an UPDATE file.

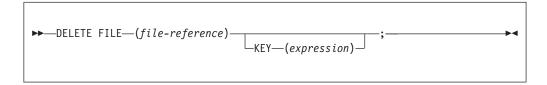

The keywords can appear in any order. If the KEY option is omitted, the record to be deleted is the last record that is read. No subsequent DELETE or REWRITE statement without a KEY is allowed until another READ statement is processed. If the KEY option is included, that record addressed by the key is deleted if found.

# Options of data transmission statements

Options that are allowed for record-oriented data transmission statements differ according to the attributes of the file and the characteristics of the associated data set

# **FILE option**

The FILE option must appear in every record-oriented data transmission statement. It specifies the file upon which the operation takes place. An example of the FILE option is shown in each of the statements in this section. If the file specified is not open in the current process, it is opened implicitly.

# FROM option

The FROM option specifies the element or aggregate variable from which the record is written. The FROM option must be used in the WRITE statement for any OUTPUT or DIRECT UPDATE file. It can also be used in the REWRITE statement for any UPDATE file.

If the variable is an aggregate, it must be in connected storage. Certain uses of unaligned nonvarying bit strings are disallowed (for details, see "Data transmitted" on page 289).

The FROM variable can be an element string variable of varying length. When using a WRITE statement with the FROM option, only the current length of a varying length string is transmitted to a data set. For a VARYINGZ string, the null terminator is attached and also transmitted. For a VARYING string, a 2-byte prefix specifying the length is attached only if the SCALARVARYING option of the ENVIRONMENT attribute is specified for the file.

Records are transmitted as an integral number of bytes. If a bit string (or a structure that starts or ends with a bit string) that is not aligned on a byte boundary is transmitted, the record is padded with bits at the start or the end of the string, and the result might be incorrect.

The FROM option can be omitted from a REWRITE statement for SEQUENTIAL UPDATE files. If the last record was read by a READ statement with the INTO option, REWRITE without FROM has no effect on the record in the data set. If the last record was read by a READ statement with the SET option, the record (updated by whatever assignments were made) is copied back onto the data set.

In the following examples, the statements specify that the value of the variable Mas Rec is written into the output file Master.

```
write file (Master) from (Mas_Rec);
```

The REWRITE statement specifies that Mas\_Rec replaces the last record read from an UPDATE file.

```
rewrite file (Master) from (Mas Rec);
```

# **IGNORE** option

The IGNORE option can be used in a READ statement for any SEQUENTIAL INPUT or SEQUENTIAL UPDATE file.

The expression in the IGNORE option is evaluated and converted to an integer value n. If n is greater than zero, n records are ignored. A subsequent READ statement for the file will access the (n+1)th record. If n is less than 1, the READ statement has no effect.

The following example specifies that the next three records in the file are to be ignored:

```
read file (In) ignore (3);
```

# **INTO** option

The INTO option specifies an element or aggregate variable into which the logical record is read. The INTO option can be used in the READ statement for any INPUT or UPDATE file.

If the variable is an aggregate, it must be in connected storage. Certain uses of unaligned nonvarying bit strings are disallowed (for details, see "Data transmitted" on page 289).

The INTO variable can be an element string variable of varying length. For VARYINGZ strings, each record contains a null terminator. For VARYING strings, if the SCALARVARYING option of the ENVIRONMENT attribute was specified for the file, each record contains a 2-byte prefix that specifies the length of the string data.

If SCALARVARYING was not declared on input, the string length is calculated from the record length and attached as a 2-byte prefix (for VARYING strings). For VARYING bit strings, this calculation rounds up the length to a multiple of 8 and therefore the calculated length might be greater than the maximum declared length.

The following example specifies that the next sequential record is read into the variable RECORD 1:

```
read file (Detail) into (Record_1);
```

# **KEY** option

The KEY option specifies a character, graphic or widechar key that identifies a record. It can be used in a READ statement for an INPUT or UPDATE file, or in a REWRITE statement for a DIRECT UPDATE file.

The KEY option applies only to KEYED files. The KEY option is required if the file has the DIRECT attribute and optional if the file has the SEQUENTIAL and KEYED attributes.

The expression in the KEY option is evaluated and, if not character, graphic or widechar, is converted to a character value that represents a key. It is this character, graphic or widechar value that determines which record is read.

The following example specifies that the record identified by the character value of the variable Stkey is read into the variable Item:

```
read file (Stpck) into (Item) key (Stkey);
```

## **KEYFROM** option

The KEYFROM option specifies a character, graphic or widechar key that identifies the record on the data set to which the record is transmitted. It can be used in a WRITE statement for any KEYED OUTPUT or DIRECT UPDATE file, or in a LOCATE statement.

The KEYFROM option applies only to KEYED files. The expression is evaluated and, if not character, graphic or widechar, is converted to a character string and is used as the key of the record when it is written.

Relative data sets can be created using the KEYFROM option. The record number is specified as the key.

REGIONAL(1) data sets can be created using the KEYFROM option. The region number is specified as the key.

For indexed data sets, KEYFROM specifies a recorded key whose length must be equal to the key length specified for the data set.

The following example specifies that the value of Loannec is written as a record in the file Loans, and that the character string value of Loanno is used as the key with which it can be retrieved:

write file (Loans) from (Loanrec) keyfrom (Loanno);

## **KEYTO** option

The KEYTO option specifies the character, graphic or widechar variable to which the key of a record is assigned. The KEYTO option can specify any string pseudovariable other than STRING. It cannot specify a variable declared with a numeric picture specification. The KEYTO option can be used in a READ statement for a SEQUENTIAL INPUT or SEQUENTIAL UPDATE file.

The KEYTO option applies only to KEYED files.

Assignment to the KEYTO variable always follows assignment to the INTO variable. If an incorrect key specification is detected, the KEY condition is raised. The value assigned is as follows:

- For indexed data sets, the record key is padded or truncated on the right to the declared length of the character variable.
- For *relative* data sets, a record number is converted to a character string with leading zeros suppressed, truncated, or padded on the left to the declared length of the character variable.
- For REGIONAL(1) data sets, the 8-character region-number, padded or truncated on the left to the declared length of the character variable. If the character variable is of varying length, any leading zeros in the region number are truncated and the string length is set to the number of significant digits. An all-zero region number is truncated to a single zero.

The KEY condition is not raised for this type of padding or truncation.

The following example specifies that the next record in the file Detail is read into the variable Invntry, and that the key of the record is assigned to the variable Keyfld:

```
read file (Detail) into (Invntry) keyto (Keyfld);
```

## SET option

The SET option can be used with a READ statement or a LOCATE statement. For the READ statement, it specifies a pointer variable that is set to point to the record read. For the LOCATE statement, it specifies a pointer variable that is set to point to the next record for output.

If the SET option is omitted for the LOCATE statement, the pointer declared with the record variable is set. If a VARYING string is transmitted, the SCALARVARYING option must be specified for the file.

The following example specifies that the value of the pointer variable P is set to the location in the buffer of the next sequential record:

```
read file (X) set (P);
```

## **Processing modes**

Record-oriented data transmission has two modes of handling data:

#### Move mode

processes data by moving it into or out of the variable.

#### Locate mode

processes data while it remains in a buffer. The execution of a data transmission statement assigns a pointer variable for the location of the storage allocated to a record in the buffer. Locate mode is applicable only to BUFFERED files.

The data transmission statements and options that you specify determine the processing mode used.

### Move mode

In move mode, a READ statement transfers a record from the data set to the variable named in the INTO option. A WRITE or REWRITE statement transfers a record from the variable named in the FROM option to the data set. The variables named in the INTO and FROM options can be of any storage class.

The following is an example of move mode input:

### Locate mode

Locate mode assigns to a pointer variable the location of the buffer. A based variable described the record. The same data can be interpreted in different ways by using different based variables. Locate mode can also be used to read self-defining records, in which information in one part of the record is used to indicate the structure of the rest of the record. For example, this information could be an array bound or a code identifying which based structure should be used for the attributes of the data.

A READ statement with a SET option sets the pointer variable in the SET option to a buffer containing the record. The data in the record can then be referenced by a based variable qualified with the pointer variable.

The pointer value is valid only until the execution of the next READ or CLOSE statement that refers to the same file.

The pointer variable specified in the SET option or, if SET was omitted, the pointer variable specified in the declaration of the based variable, is used. The pointer value is valid only until the execution of the next LOCATE, WRITE, or CLOSE statement that refers to the same file. It also initializes components of the based variable that have been specified in REFER options.

The LOCATE statement sets a pointer variable to a large enough area where the next record can be built.

After execution of the LOCATE statement, values can be assigned directly into the based variables qualified by the pointer variable set by the LOCATE statement.

The following example shows locate mode input:

```
dcl 1 Data based(P),
    2
    .
    .
    .
    .
    .
    .
    .
    .
    on endfile(In);
read file(In) set(P);
do while (¬endfile(In));
    .
    .
    /* process record */
    read file(In) set(P);
end;
```

The following example shows locate mode output:

### Locate mode

# Chapter 12. Stream-oriented data transmission

| Data transmission statements            |  |  | 300 | GET data-directed                |
|-----------------------------------------|--|--|-----|----------------------------------|
| GET statement                           |  |  | 300 | PUT data-directed                |
| PUT statement                           |  |  |     | Edit-directed data specification |
| Options of data transmission statements |  |  | 301 | GET edit-directed                |
| COPY option                             |  |  |     | PUT edit-directed                |
| Data specification options              |  |  |     | Example 1                        |
| FILE option                             |  |  |     | Example 2                        |
| LINE option                             |  |  |     | Example 3                        |
| PAGE option                             |  |  | 304 | FORMAT statement                 |
| SKIP option                             |  |  |     | List-directed data specification |
| STRING option                           |  |  |     | Syntax of list-directed data     |
| Transmission of data-list items         |  |  |     | GET list-directed                |
| Data-directed data specification        |  |  | 307 | PUT list-directed                |
| Restrictions on data-directed data      |  |  | 307 | PRINT attribute                  |
| Syntax of data-directed data            |  |  |     | DBCS data in stream I/O          |

This chapter describes the input and output statements used in stream-oriented data transmission. Features that apply to stream-oriented and record-oriented data transmission, including files, file attributes, and opening and closing files, are described in Chapter 10, "Input and output," on page 275.

Stream-oriented data transmission treats a data set as a continuous stream of data values in character, graphic, or mixed character data form. Within a program, record boundaries are generally ignored. However, a data set consists of a series of lines of data, and each data set created or accessed by stream-oriented data transmission has a line size associated with it. In general, a line is equivalent to a record in the data set, but the line size does not necessarily equal the record size.

The stream-oriented data transmission statements can also be used for internal data movement, by specifying the STRING option instead of specifying the FILE option. Although the STRING option is not an input/output operation, its use is described in this chapter.

Stream-oriented data transmission can be list-directed, data-directed, or edit-directed.

#### List-directed data transmission

transmits the values of data-list items without your having to specify the format of the values in the stream. The values are recorded externally as a list of constants, separated by blanks or commas.

#### Data-directed data transmission

transmits the names of the data-list items, as well as their values, without your having to specify the format of the values in the stream. The GRAPHIC option of the ENVIRONMENT attribute must be specified if any variable name contains a DBCS character, even if no DBCS data is present.

### Edit-directed data transmission

transmits the values of data-list items and requires that you specify the format of the values in the stream. The values are recorded externally as a string of characters or graphics to be treated character by character (or graphic by graphic) according to a format list.

#### Stream-oriented data transmission

The following sections detail the data transmission statements and their options, and how to specify the list-, data-, and edit-directed data. How to accommodate double-byte characters is discussed in "DBCS data in stream I/O" on page 319.

### **Data transmission statements**

Stream-oriented data transmission uses GET and PUT statements. Only consecutive files can be processed with the GET and PUT statements.

The variables or pseudovariables to which data values are assigned, and the expressions from which they are transmitted, are generally specified in a data-specification with each GET or PUT statement. The statements can also include options that specify the origin or destination of the data values or indicate where they appear in the stream relative to the preceding data values. Options for the stream-data transmission statements are described in "Options of data transmission statements" on page 301.

### **GET statement**

The GET statement is a STREAM input data transmission statement that can either:

- Assign data values from a data set to one or more variables
- Assign data values from a string to one or more variables.

For a stream input file, use the following syntax for the GET statement.

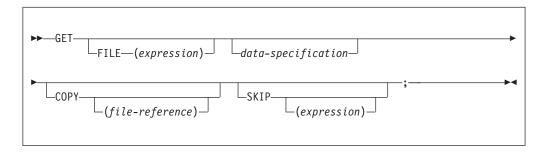

The keywords can appear in any order. The data specification must appear unless the SKIP option is specified.

For transmission from a string, use this syntax for the GET statement.

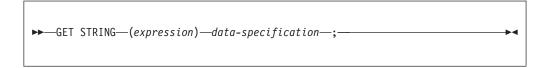

If FILE or STRING option is not specified FILE(SYSIN) is assumed and SYSIN is implicitly declared FILE STREAM INPUT EXTERNAL.

### **PUT** statement

The PUT statement is a STREAM output data transmission statement that can:

- Transmit values to a stream output file
- Assign values to a character variable.

Use the following syntax of the PUT statement when dealing with stream output files.

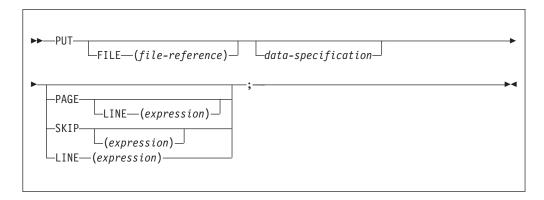

The keywords can appear in any order. The data specification can be omitted only if one of the control options (PAGE, SKIP, or LINE) appears.

For transmission to a character string, however, use this syntax of the PUT statement.

```
▶▶—PUT STRING—(expression)—data-specification—;—
```

## Options of data transmission statements

# **COPY** option

The COPY option specifies that the source data stream is written on the specified STREAM OUTPUT file without alteration. If no file reference is given, the default is the output file SYSPRINT. Each new record in the input stream starts a new record on the COPY file. For example:

```
get file(sysin) data(A,B,C) copy(DPL);
```

not only transmits the values assigned to A, B, and C in the input stream to the variables with these names, but also writes them exactly as they appear in the input stream, on the file DPL. Data values that are skipped on input, and not transmitted to internal variables, copy intact into the output stream.

If a condition is raised during the execution of a GET statement with a COPY option and an ON-unit is entered in which another GET statement is executed for the same file, and if control is returned from the ON-unit to the first GET statement, that statement executes as if no COPY option was specified. If, in the ON-unit, a PUT statement is executed for the file associated with the COPY option, the position of the data transmitted might not immediately follow the most recently-transmitted COPY data item.

If the COPY option file is not open in the current program, the file is implicitly opened in the program for stream output transmission.

## **Data specification options**

Data specifications in GET and PUT statements specify the data to be transmitted.

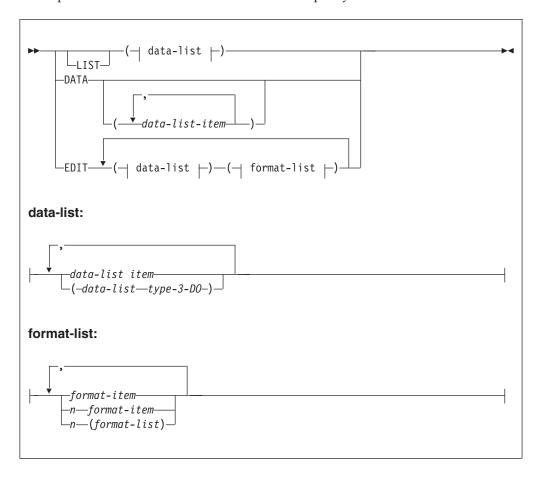

If a GET or PUT statement includes a data list that is not preceded by one of the keywords LIST, DATA, or EDIT, LIST is the default.

**Important:** In a statement without LIST, DATA, or EDIT preceding the data list, the data list must **immediately** follow the GET or PUT keyword. Any options required must be specified after the data list.

#### DATA

See "Data-directed data specification" on page 307.

#### **EDIT**

See "Edit-directed data specification" on page 311.

#### LIST

See "List-directed data specification" on page 315.

#### data-list item

On input, a data-list item for edit-directed and list-directed transmission can be one of the following: an element, array, or structure variable. For a data-directed data specification, a data-list item can be an element, array, or structure variable. None of the names in a data-directed data list can be subscripted or locator-qualified. However, qualified (that is, structure-member) or string-overlay-defined names are allowed.

On output, a data list item for edit-directed and list-directed data specifications can be an element expression, an array expression, or a structure expression.

For a data-directed data specification, a data-list item can be an element, array, or structure variable. It must not be locator-qualified. It can be qualified (that is, a member of a structure) or string-overlay-defined.

The data types of a data-list item can be any computational data (as long it does not have the CONSTANT or VALUE attribute), and in PUT statements, the data type may also be POINTER. If the data type is non-computational, then the contents of the item will be transmitted as if the item had been specified by applying the HEX built-in function applied to the item (and for PUT DATA, the hex value will be enclosed in quotes followed by a suffix of BX).

An array or structure variable in a data-list is equivalent to n items in the data list, where n is the number of element items in the array or structure. For edit-directed transmission, each element item is associated with a separate use of a data-format item.

#### data-list type-3-D0

The syntax for the Type 3 DO specification is described under "DO statement" on page 207. Data list items with Type 3 DO specifications are not allowed in data-directed data lists for GET statements.

When the last repetitive specification is completed, processing continues with the next data-list item.

Each repetitive specification must be enclosed in parentheses, as shown in the syntax diagram. If a data specification contains only a repetitive specification, two sets of outer parentheses are required, since the data list is enclosed in parentheses and the repetitive specification must have a separate set.

When repetitive specifications are nested, the rightmost DO is at the outer level of nesting. For example:

```
get list (((A(I,J)
do I = 1 to 2)
do J = 3 to 4));
```

There are three sets of parentheses, in addition to the set used to delimit the subscripts. The outermost set is the set required by the data specification. The next set is that required by the outer repetitive specification. The third set of parentheses is required by the inner repetitive specification.

This statement is equivalent in function to the following nested do-groups:

```
do J = 3 to 4;
  do I = 1 to 2;
   get list (A (I,J));
  end;
end;
```

It assigns values to the elements of the array A in the following order:

```
A(1,3), A(2,3), A(1,4), A(2,4)
```

#### format list

For a description of the format list, see "Edit-directed data specification" on page 311.

# **FILE** option

The FILE option specifies the file upon which the operation takes place. It must be a STREAM file. For information on how to declare a file type data item, see "Files" on page 277.

If neither the FILE option nor the STRING option appears in a GET statement, the input file SYSIN is the default; if neither option appears in a PUT statement, the output file SYSPRINT is the default.

## LINE option

The LINE option can be specified only for PRINT files. The LINE option defines a new current line for the data set. The expression is evaluated and converted to an integer value, n. The new current line is the nth line of the current page. If at least n lines have already been written on the current page or if n exceeds the limits set by the PAGESIZE option of the OPEN statement, the ENDPAGE condition is raised. If n is less than or equal to zero, a value of 1 is used. If n specifies the current line, ENDPAGE is raised except when the file is positioned on column 1, in which case the effect is the same as if a SKIP(0) option were specified.

The LINE option takes effect before the transmission of any values defined by the data specification (if any). If both the PAGE option and the LINE option appear in the same statement, the PAGE option is applied first. For example:

```
put file(List) data(P,Q,R) line(34) page;
```

prints the values of the variables P, Q, and R in data-directed format on a new page, commencing at line 34.

For the effect of the LINE option when specified in the first GET statement following the opening of the file, see "OPEN statement" on page 283.

For output to a terminal in interactive mode, the LINE option skips three lines.

## **PAGE** option

The PAGE option can be specified only for PRINT files. It defines a new current page within the data set. If PAGE and LINE appear in the same PUT statement, the PAGE option is applied first. The PAGE option takes effect before the transmission of any values defined by the data specification (if any).

The page remains current until the execution of a PUT statement with the PAGE option, until a PAGE format item is encountered, or until the ENDPAGE condition is raised, resulting in the definition of a new page. A new current page implies line one.

For output to a terminal in interactive mode, the PAGE option skips three lines.

# **SKIP** option

The SKIP option specifies a new current line (or record) within the data set. The expression is evaluated and converted to an integer value, n. The data set is positioned to the start of the nth line (record) relative to the current line (record). If *expression* is not specified, the default is SKIP(1).

The SKIP option takes effect before the transmission of values defined by the data specification (if any). For example:

```
put list(X,Y,Z) skip(3);
```

prints the values of the variables X, Y, and Z on the output file SYSPRINT commencing on the third line after the current line.

For non-PRINT files and input files, if the expression in the SKIP option is less than or equal to zero, a value of 1 is used. For PRINT files, if *n* is less than or equal to zero, the positioning is to the start of the current line.

For the effect of the SKIP option when specified in the first GET statement following the opening of the file, see "OPEN statement" on page 283.

If fewer than n lines remain on the current page when a SKIP(n) is issued, ENDPAGE is raised.

When printing at a terminal in conversational mode, SKIP(n) with n greater than 3 is equivalent to SKIP(3). No more than three lines can be skipped.

## **STRING option**

The STRING option in GET and PUT statements transmits data between main storage locations rather than between the main and a data set. DBCS data items cannot be used with the STRING option.

The GET statement with the STRING option specifies that data values assigned to the data list items are obtained from the expression, after conversion to character string. Each GET operation using this option always begins at the leftmost character position of the string. If the number of characters in this string is less than the total number of characters specified by the data specification, the ERROR condition is raised.

The PUT statement with the STRING option specifies that values of the data-list items are to be assigned to the specified character variable or pseudovariable. The PUT operation begins assigning values at the leftmost character position of the string, after appropriate conversions are performed. Blanks and delimiters are inserted as in normal I/O operations. If the string is not long enough to accommodate the data, the ERROR condition is raised.

The NAME condition is not raised for a GET DATA statement with the STRING option. Instead, the ERROR condition is raised for situations that raise the NAME condition for a GET DATA statement with the FILE option.

The following restrictions apply to the STRING option:

- The COLUMN control format option cannot be used with the STRING option.
- No pseudovariables are allowed in the STRING option of a PUT statement.

The STRING option is most useful with edit-directed transmission. It allows data gathering or scattering operations performed with a single statement, and it allows stream-oriented processing of character strings that are transmitted by record-oriented statements.

For example:

The READ statement reads a record from the input file Inputr. The first GET statement uses the STRING option to extract the code from the first byte of the record and assigns it to Code. If the code is 1, the second GET statement uses the

STRING option to assign the values in the record to X, Y, and Z. The second GET statement specifies that the first character in the string Temp is ignored (the X(1) format item in the format list). This ignored character is the same one assigned to Code by the first GET statement.

An example of the STRING option in a PUT statement is:

```
put string (Record) edit
  (Name)    (X(1), A(12))
  (Pay#)    (X(10), A(7))
  (Hours*Rate) (X(10), P'$999V.99');
write file (Outprt) from (Record);
```

The PUT statement specifies, by the X(1) spacing format item, that the first character assigned to the character variable is a single blank, which is the ANS vertical carriage positioning character that specifies a single space before printing. Following that, the values of the variables Name and Pay# and of the expression Hours\*Rate are assigned. The WRITE statement specifies that record transmission is used to write the record into the file Outprt.

The variable referenced in the STRING option should not be referenced by name or by alias in the data list. For example:

```
declare S char(8) init('YYMMDD');
put string (S) edit
   (substr (S, 3, 2), '/',
   substr (S, 5, 2), '/',
   substr (S, 1, 2))
   (A);
```

The value of S after the PUT statement is 'MM/bb/MM' and not 'MM/DD/YY' because S is blanked after the first data item is transmitted. The same effect is obtained if the data list contains a variable based or defined on the variable specified in the STRING option.

## Transmission of data-list items

If a data-list item is of complex mode, the real part is transmitted before the imaginary part.

If a data-list item is an array expression, the elements of the array are transmitted in row-major order; that is, with the rightmost subscript of the array varying most frequently.

If a data-list item is a structure expression, the elements of the structure are transmitted in the order specified in the structure declaration.

For example, the statements

result in the output being ordered as follows:

```
A.B(1) A.C(1) A.B(2) A.C(2) A.B(3)
A.C(3)...
```

If, however, the declaration is:

```
declare 1 A,
2 B(10),
2 C(10);
```

the same PUT statement results in the output ordered as follows:

```
A.B(1) A.B(2) A.B(3) ... A.B(10)
A.C(1) A.C(2) A.C(3) ... A.C(10)
```

If an input statement for list- or edit-directed transmission assigns a value to a variable in a data list, the assigned value is used if the variable appears in a later reference in the data list. For example:

```
get list (N,(X(I) do I=1 to N),J,K,);
    substr (Name, J,K));
```

When this statement is executed, values are transmitted and assigned in the following order:

- 1. A new value is assigned to N.
- 2. Elements are assigned to the array X as specified in the repetitive specification in the order X(1), X(2), ..., X(N), with the new value of N specifying the number of assigned items.
- 3. A new value is assigned to J.
- 4. A new value is assigned to K.

## **Data-directed data specification**

For a description of the syntax of the DATA data specification, refer to "Data specification options" on page 302.

Names of structure elements in the data-list item need only have enough qualification to resolve any ambiguity. Full qualification is not required.

Omission of the data list results in a default data list that contains all computational variables that could be named in a data-directed statement.

On output, all items in the data list are transmitted.

### Restrictions on data-directed data

Subscripted variables are not allowed in data-directed input.

References to based variables in a data-list for data-directed input/output cannot be explicitly locator qualified. For example:

```
dcl Y based(Q), Z based;
put data(Y);
```

The variable *Z* cannot be transmitted since it must be explicitly qualified by a locator.

A based variable in the data-list has the following restrictions:

- The variable must not be based on an OFFSET variable.
- The pointer on which the variable is based must not be in DEFINED storage.
- If the pointer on which the variable is based is itself BASED, then the chain of basing pointers must end with a pointer that is neither BASED nor DEFINED.

### **Data-directed data specification**

A defined variable in the data-list must:

- Be a picture or character variable
- · Not be defined on a controlled variable
- · Not be defined on an element or cross section of an array
- Not be defined with a nonconstant POSITION attribute

Typed structures can not be used in data-directed input/output statements.

# Syntax of data-directed data

The stream associated with data-directed data transmission is in the form of a list of element assignments. The element assignments that have optionally signed constants, like variable names and equal signs, are in character or graphic form.

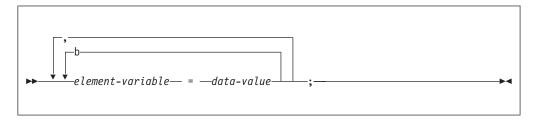

On input, the element assignments can be separated by either a blank or a comma. Blanks can surround periods in qualified names, subscripts, subscript parentheses, and the assignment symbols. On output, the assignments are separated by a blank. For PRINT files, items are separated according to program tab settings.

Each data-value in the stream has one of the syntaxes described for list-directed transmission. For a description of list-directed transmission syntax, refer to "Syntax of list-directed data" on page 315.

The length of the data value in the stream is a function of the attributes declared for the variable and, because the name is also included, the length of the fully qualified subscripted name. The length for output items converted from coded arithmetic data, numeric character data, and bit-string data is the same as that for list-directed output data, and is governed by the rules for data conversion to character type as described in Chapter 4, "Data conversion," on page 73.

Qualified names in the input stream must be fully qualified.

Interleaved subscripts cannot appear in qualified names in the stream. For example, assume that Y is declared as follows:

```
declare 1 Y(5,5),
2 A(10),
3 B,
3 C,
3 D;
```

An element name has to appear in the stream as follows:

```
Y.A.B(2,3,8) = 8.72
```

### **GET data-directed**

For more information about the GET statement, see "GET statement" on page 300.

If a data list is used, each data-list item must be an element, array, or structure variable. Names cannot be subscripted, but qualified names are allowed in the data list. All names in the stream should appear in the data list; however, the order of the names need not be the same, and the data list can include names that do not appear in the stream.

If the data list contains a name that is not included in the stream, the value of the named variable remains unchanged.

If the stream contains an unrecognizable element-variable or a name that does not have a counterpart in the data list, the NAME condition is raised.

Transmission ends when a semicolon that is not enclosed in quotation marks or an end-of-file is reached. The recognition of the semicolon or end-of-file determines the number of element assignments that are actually transmitted by a particular statement, whether or not a data list is specified.

For example, consider the following data list, where A, B, C, and D are names of element variables:

```
Data (B, A, C, D)
```

This data list can be associated with the following input data stream:

```
A= 2.5, B= .0047, D= 125, Z= 'ABC';
```

Because C appears in the data list but not in the stream, its value remains unaltered. Z, which is not in the data list, raises the NAME condition.

If the data list includes the name of an array, subscripted references to that array can appear in the stream although subscripted names cannot appear in the data list. The entire array need not appear in the stream; only those elements that actually appear in the stream are assigned. If a subscript is out of range, or is missing, the NAME condition is raised.

```
For example:
```

```
declare X (2,3);
```

Consider the following data list and input data stream:

```
Data Specification Input Data Stream data (X) X(1,1) = 7.95, X(1,2) = 8085, X(1,3) = 73;
```

Although the data list has only the name of the array, the input stream can contain values for individual elements of the array. In this case, only three elements are assigned; the remainder of the array is unchanged.

If the data list includes the names of structures, minor structures, or structure elements, fully qualified names must appear in the stream, although full qualification is not required in the data list. For example:

```
dcl 1 In,
2 Partno,
2 Descrp,
2 Price,
3 Retail,
3 Whsl;
```

If it is desired to read a value for In.Price.Retail, the input data stream must have the following form:

```
In.Price.Retail=1.23;
```

The data specification can be any of:

```
data(In)
data(Price)
data(In.Price)
data(Retail)
data(Price.Retail)
data(In.Retail)
data(In.Price.Retail)
```

### **PUT data-directed**

For more information about the PUT statement, see "PUT statement" on page 300.

A data-list item can be an element, array, or structure variable, or a repetitive specification. The names appearing in the data list, together with their values, are transmitted in the form of a list of element assignments separated by blanks and terminated by a semicolon. For PRINT files, items are separated according to program tab settings; see "PRINT attribute" on page 318.

A semicolon is written into the stream after the last data item transmitted by each PUT statement.

Names are transmitted as a mixed string, which can contain SBCS and/or DBCS characters. Any SBCS characters expressed in DBCS form are first translated to SBCS. For example:

```
put data (<.A>B<.Ckk>);
would be transmitted as:
   ABC<kk>=value-of-variable
```

**Note:** In the previous example, <.A>B<.Ckk> is a scalar variable.

Data-directed output is not valid for subsequent data-directed input when the character-string value of a numeric character variable does not represent a valid optionally signed arithmetic constant, or a complex expression.

For character data, the contents of the character string are written out enclosed in quotation marks. Each quotation mark contained within the character string is represented by two successive quotation marks.

The following example shows data-directed transmission (both input and output):

```
declare (A(6), B(7)) fixed;
get file (X) data (B);
do I = 1 to 6;
    A (I) = B (I+1) + B (I);
end;
put file (Y) data (A);
```

#### input stream:

```
B(1)=1, B(2)=2, B(3)=3,
B(4)=1, B(5)=2, B(6)=3, B(7)=4;
```

#### output stream:

```
A(1) = 3 A(2) = 5 A(3) = 4 A(4) = 3

A(5) = 5 A(6) = 7;
```

In the following example:

The data fields in the output stream are as follows:

```
A.B= 2 A.C.D= 17;
```

## **Edit-directed data specification**

For information on the syntax of the EDIT data specification, refer to "Data specification options" on page 302.

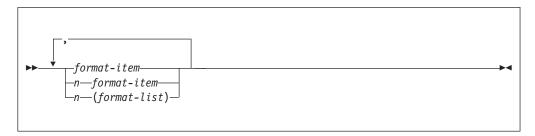

**n** Specifies an iteration factor, which is either an expression enclosed in parentheses or an integer. If it is the latter, a blank must separate the integer and the following format item.

The iteration factor specifies that the associated format item or format list is used *n* successive times. A zero or negative iteration factor specifies that the associated format item or format list is skipped and not used (the data-list item is associated with the next data-format item).

If an expression is used to represent the iteration factor, it is evaluated and converted to an integer, once for each set of iterations.

The associated format item or format list is that item or list of items immediately to the right of the iteration factor.

#### format item

Specifies either a data-format item, a control-format item, or the remote format item. Syntax and detailed discussions of the format items appear in Chapter 13, "Edit-directed format items," on page 321.

#### **Data-format items**

describe the character or graphic representation of a single data item. They

| are. |                |
|------|----------------|
| A    | character      |
| В    | bit            |
| C    | complex        |
| E    | floating point |
| F    | fixed point    |
| G    | graphic        |
| I.   | line           |

### **Edit-directed data specification**

```
P
        picture
        view a line
```

### Control-format items

```
specify the layout of the data set associated with a file. They are:
   COLUMN
   LINE
   PAGE
   SKIP
   Χ
```

#### Remote-format item

specifies a label reference whose value is the label constant of a FORMAT statement located elsewhere. The FORMAT statement contains the remotely situated format items. The label reference item is:

#### R(label-reference)

Where label is the label constant name of the FORMAT statement. For information on specifying the R-format item, see "R-format item" on page 330.

The first data-format item is associated with the first data-list item, the second data-format item with the second data-list item, and so on. If a format list contains fewer data-format items than there are items in the associated data list, the format list is reused. If there are excessive format items, they are ignored.

Suppose a format list contains five data-format items and its associated data list specifies ten items to be transmitted. The sixth item in the data list is associated with the first data-format item, and so forth. Suppose a format list contains ten data-format items and its associated data list specifies only five items. The sixth through the tenth format items are ignored.

If a control-format item is encountered, the control action is executed.

The PAGE and LINE control-format items can be used only with PRINT files and, consequently, can appear only in PUT statements. The SKIP, COLUMN, and X-format items apply to both input and output.

The PAGE, SKIP, and LINE format items have the same effect as the corresponding options of the PUT statement (and of the GET statement, in the case of SKIP), except that the format items take effect when they are encountered in the format list, while the options take effect before any data is transmitted.

The COLUMN format item cannot be used in a GET STRING or PUT STRING statement.

For the effects of control-format items when specified in the first GET or PUT statement following the opening of a file, see "OPEN statement" on page 283.

A value read into a variable can be used in a format item that is associated with another variable later in the data list.

```
get edit (M,String A,I,String B) (F(2),A(M),X(M),F(2),A(I));
```

In this example, the first two characters are assigned to M. The value of M specifies the number of characters assigned to String A and the number of characters being ignored before two characters are assigned to I, whose value is used to specify the number of characters assigned to String B.

### **Edit-directed data specification**

The value assigned to a variable during an input operation can be used in an expression in a format item that is associated with a later data item. An expression in a format item is evaluated and converted to an integer each time the format item is used.

The transmission is complete when the last data-list item has been processed. Subsequent format items, including control-format items, are ignored.

### **GET** edit-directed

For more information about the GET statement, see "GET statement" on page 300.

Data in the stream is a continuous string of characters and graphics with no delimiters between successive values. The number of characters for each data value is specified by a format item in the format list. The characters are interpreted according to the associated format item. When the data list has been processed, execution of the GET statement stops and any remaining format items are not processed.

Each data-format item specifies the number of characters or graphics to be associated with the data-list item and how to interpret the data value. The data value is assigned to the associated data-list item, with any necessary conversion.

Fixed-point binary and floating-point binary data values must always be represented in the input stream with their values expressed in decimal digits. The F-, P-, and E-format items can then be used to access them, and the values are converted to binary representation upon assignment.

All blanks and quotation marks are treated as characters in the stream. Strings should not be enclosed in quotation marks. Quotation marks should not be doubled. The letter B should not be used to identify bit strings or G to identify graphic strings. If characters in the stream cannot be interpreted in the manner specified, the CONVERSION condition is raised.

#### Example:

```
get edit (Name, Data, Salary) (A(N), X(2), A(6), F(6,2));
```

This example specifies the following:

- The first N characters in the stream are treated as a character string and assigned to Name.
- The next two characters are skipped.
- The next six characters are assigned to Data in character format.
- The next six characters are considered an optionally signed decimal fixed-point constant and assigned to Salary.

### **PUT edit-directed**

For more information about the PUT statement, see "PUT statement" on page 300.

The value of each data-list item is converted to the character or graphic representation specified by the associated data-format item and placed in the stream in a field whose width also is specified by the format item. When the data list has been processed, execution of the PUT statement stops and any remaining format items are not processed.

On output, binary items are converted to decimal values and the associated F- or E-format items must state the field width and point placement in terms of the converted decimal number. For the P-format these are specified by the picture specification.

On output, blanks are not inserted to separate data values in the output stream. String data is left-adjusted in the field to the width specified. Arithmetic data is right-adjusted. Because of the rules for conversion of arithmetic data to character type which can cause up to 3 leading blanks to be inserted (in addition to any blanks that replace leading zeros), generally there is at least 1 blank preceding an arithmetic item in the converted field. Leading blanks do not appear in the stream, however, unless the specified field width allows for them. Truncation, due to inadequate field-width specification, is on the left for arithmetic items, and on the right for string items. SIZE or STRINGSIZE is raised if truncation occurs.

## Example 1

```
put edit('Inventory=' || Inum, Invcode)(A, F(5));
```

This example specifies that the character string 'Inventory=' is concatenated with the value of Inum and placed in the stream in a field whose width is the length of the resultant string. Then the value of Invcode is converted to character, as described by the F-format item, and placed in the stream right-adjusted in a field with a width of five characters (leading characters can be blanks).

### Example 2

The following example shows the use of the COLUMN, LINE, PAGE, and SKIP format items in combination with one another:

```
put edit ('Quarterly Statement')
    (page, line(2), A(19))(Acct#, Bought, Sold, Payment, Balance)
    (skip(3), A(6), column(14), F(7,2), column(30), F(7,2),
    column(45), F(7,2), column(60), F(7,2));
```

This PUT statement specifies the following:

- 1. The heading Quarterly Statement is written on line two of a new page in the output file SYSPRINT.
- 2. Two lines are skipped. The next line in the output is the third line following the heading, or the fifth line of the report.
- 3. The following values are written:

Acct#, beginning at character position 1 Bought, beginning at character position 14 Sold, beginning at character position 30 Payment, beginning at character position 45 Balance at character position 60.

#### Example 3

In the following example, the value of Name is inserted in the stream as a character string left-adjusted in a field of N characters.

```
put edit (Name, Number, City) (A(N), A(N-4), A(10));
```

Number is left-adjusted in a field of N-4 characters; and City is left-adjusted in a field of 10 characters.

### **FORMAT** statement

The FORMAT statement specifies a format list that can be used by edit-directed data transmission statements to control the format of the data being transmitted.

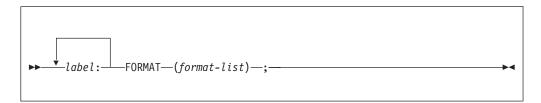

#### label

Same as the label-reference of the remote-format item, R, discussed in "R-format item" on page 330.

#### format list

Specified as described under "Edit-directed data specification" on page 311.

A GET or PUT EDIT statement can include an R-format item in its format-list option. That portion of the format list represented by the R-format item is supplied by the identified FORMAT statement.

A condition prefix associated with a FORMAT statement is not allowed.

## List-directed data specification

For information on the syntax of the LIST data specification, refer to "Data specification options" on page 302.

Examples of list-directed data specifications are:

```
list (Card_Rate, Dynamic_Flow)
list ((Thickness(Distance)
    do Distance = 1 to 1000))
list (P, Z, M, R)
list (A*B/C, (X+Y)**2)
```

The specification in the last example can be used only for output, since it contains expressions. These expressions are evaluated when the statement is executed, and the result is placed in the stream.

# Syntax of list-directed data

Data values in the stream, either input or output, are character or graphic representations.

### Syntax of list-directed data

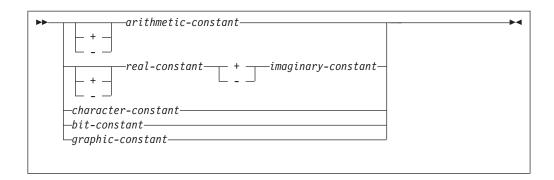

String repetition factors are not allowed. A blank must not follow a sign preceding a real constant, and must not precede or follow the central positive (+) or negative (-) symbol in complex expressions.

The length of the data value in the stream is a function of the attributes of the data value, including precision and length. Detailed discussions of the conversion rules and their effect upon precision are listed in the descriptions of conversion to character type in Chapter 4, "Data conversion," on page 73.

### **GET list-directed**

For information about the GET statement, see "GET statement" on page 300.

On input, data values in the stream must be separated either by a blank or by a comma. This separator can be surrounded by one or more blanks. A null field in the stream is indicated either by the first nonblank character in the data stream being a comma, or by two commas separated by an arbitrary number of blanks. A null field specifies that the value of the associated data-list item remains unchanged.

Transmission of the list of constants or complex expressions on input is terminated by expiration of the list or at the end-of-file. For transmission of constants, the file is positioned in the stream ready for the next GET statement.

If the items are separated by a comma, the first character scanned when the next GET statement is executed is the one immediately following the comma:

```
Xbb,bbbXX
```

If the items are separated by blanks only, the first item scanned is the next nonblank character:

```
XbbbbXXX
```

unless the end-of-record is encountered, in which case the file is positioned at the end of the record:

```
Xbb-bbXXX
```

However, if the end-of-record immediately follows a nonblank character (other than a comma), and the following record begins with blanks, the file is positioned at the first nonblank character in the following record:

```
X-bbbXXX
```

If the record does terminate with a comma, the next record is not read until the next GET statement requires it.

If the data is a character constant, the surrounding quotation marks are removed, and the enclosed characters are interpreted as a character string. A double quotation mark is treated as a single quotation mark.

If the data is a bit constant, the enclosing quotation marks and the trailing character B are removed, and the enclosed characters are interpreted as a bit string.

If the data is a hexadecimal constant (X, BX, B4, GX), the enclosing quotation marks and the suffix are removed, and the enclosed characters are interpreted as a hexadecimal representation of a character, bit, or graphic string.

If the data is a mixed constant, the enclosing quotation marks and the suffix M are removed, and the enclosed constant is interpreted as a character string.

If the data is a graphic constant, the enclosing quotation marks and the trailing character G are removed, and the enclosed graphics are interpreted as a graphic string.

If the data is an arithmetic constant or complex expression, it is interpreted as coded arithmetic data with the base, scale, mode, and precision implied by the constant or by the rules for expression evaluation.

### **PUT list-directed**

For more information about the PUT statement, see "PUT statement" on page 300.

The values of the data-list items are converted to character representations (except for graphics) and transmitted to the data stream. A blank separates successive data values transmitted. For PRINT files, items are separated according to program tab settings (see "PRINT attribute" on page 318).

Arithmetic values are converted to character.

Binary data values are converted to decimal notation before being placed in the stream.

For numeric character values, the character value is transmitted.

Bit strings are converted to character strings. The character string is enclosed in quotation marks and followed by the letter B.

Character strings are written out as follows:

- If the file does not have the attribute PRINT, enclosing quotation marks are supplied, and contained single quotation marks or apostrophes are replaced by two quotation marks. The field width is the current length of the string plus the number of added quotation marks.
- If the file has the attribute PRINT, enclosing quotation marks are not supplied, and contained single quotation marks or apostrophes are unmodified. The field width is the current length of the string.

Mixed strings are written out as follows:

• If the file does not have the attribute PRINT, SBCS quotation marks and the letter M are supplied. Contained SBCS quotes are replaced by two quotes.

#### **PUT list-directed**

• If the file has the attribute PRINT, the enclosing quotation marks and letter M are not supplied, and contained single quotation marks are unmodified.

Graphic strings are written out as follows:

- If the file does not have the attribute PRINT, SBCS quotation marks, and the letter G are supplied. Because the enclosing quotation marks are SBCS, contained graphic quotation marks are represented by a single graphic quotation mark (unmodified).
- If the file has the attribute PRINT, the enclosing quotation marks and letter G are not supplied, and graphic quotation marks are represented by a single graphic quotation mark (unmodified).

### **PRINT** attribute

The PRINT attribute applies to files with the STREAM and OUTPUT attributes. It indicates that the file is intended to be printed; that is, the data associated with the file is to appear on printed pages, although it can first be written on some other medium.

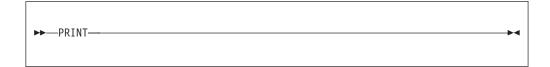

When PRINT is specified, the first data byte of each record of a PRINT file is reserved for an American National Standard (ANS) printer control character. The control characters are inserted by PL/I.

Data values transmitted by list- and data-directed data transmission are automatically aligned on the left margin and on implementation-defined preset tab positions.

The layout of a PRINT file can be controlled by the use of the options and format items listed in Table 34.

| Table 34. Options and format items for PRINT files | Table 34. | <b>Options</b> | and | format | items | for | <b>PRINT</b> | files |
|----------------------------------------------------|-----------|----------------|-----|--------|-------|-----|--------------|-------|
|----------------------------------------------------|-----------|----------------|-----|--------|-------|-----|--------------|-------|

| Statement | Statement<br>Option | Edit directed format item | Effect                                                 |
|-----------|---------------------|---------------------------|--------------------------------------------------------|
| OPEN      | LINESIZE(n)         | _                         | Established line width                                 |
| OPEN      | PAGESIZE(n)         | _                         | Establishes page length                                |
| PUT       | PAGE                | PAGE                      | Skip to new page                                       |
| PUT       | LINE(n)             | LINE(n)                   | Skip to specified line                                 |
| PUT       | SKIP[(n)]           | SKIP[(n)]                 | Skip specified number of lines                         |
| PUT       | -                   | COLUMN(n)                 | Skip to specified character position in line           |
| PUT       | _                   | X(n)                      | Places blank characters in line to establish position. |

LINESIZE and PAGESIZE establish the dimensions of the printed area of the page, excluding footings. The LINESIZE option specifies the maximum number of characters included in each printed line. If it is not specified for a PRINT file, a default value of 120 characters is used. There is no default for a non-PRINT file.

The PAGESIZE option specifies the maximum number of lines in each printed page; if it is not specified, a default value of 60 lines is used. For example:

```
open file(Report) output stream print PAGESIZE(55) LINESIZE(110);
on endpage(Report) begin;
   put file(Report) skip list (Footing);
   Pageno = Pageno + 1;
   put file(Report) page list ('Page '||Pageno);
   put file(Report) skip (3);
end;
```

The OPEN statement opens the file Report as a PRINT file. The specification PAGESIZE(55) indicates that each page contains a maximum of 55 lines. An attempt to write on a page after 55 lines have already been written (or skipped) raises the ENDPAGE condition. The implicit action for the ENDPAGE condition is to skip to a new page, but you can establish your own action through use of the ON statement, as shown in the example.

LINESIZE(110) indicates that each line on the page can contain a maximum of 110 characters. An attempt to write a line greater than 110 characters places the excess characters on the next line.

When an attempt is made to write on line 56 (or to skip beyond line 55), the ENDPAGE condition is raised, and the begin-block shown here is executed. The ENDPAGE condition is raised only once per page. Consequently, printing can be continued beyond the specified PAGESIZE after the ENDPAGE condition has been raised. This can be useful, for example, if you want to write a footing at the bottom of each page.

The first PUT statement specifies that a line is skipped, and the value of Footing, presumably a character string, is printed on line 57 (when ENDPAGE is raised, the current line is always PAGESIZE+1). The page number, Pageno, is incremented, the file Report is set to the next page, and the character constant 'Page' is concatenated with the new page number and printed. The final PUT statement skips three lines, so that the next printing is on line 4. Control returns from the begin-block to the PUT statement that raised the ENDPAGE condition. However, any SKIP or LINE option specified in that statement has no further effect.

### DBCS data in stream I/O

If DBCS data is used in list-directed or data-directed transmission, the GRAPHIC option of the ENVIRONMENT attribute must be specified for that file. It also must be specified if data-directed transmission uses DBCS names even though no DBCS data is present. DBCS continuation rules are applied and are the same rules as those described in "DBCS continuation rules" on page 13. For information on how graphics are handled for edit-directed transmission, see "Edit-directed data specification" on page 311.

# Chapter 13. Edit-directed format items

| A-format item |     |     |    |  |  |  |  |  | . 32 | L  | LINE format item | 29 |
|---------------|-----|-----|----|--|--|--|--|--|------|----|------------------|----|
| B-format item |     |     |    |  |  |  |  |  | . 32 | 2  | P-format item    | 29 |
| C-format item |     |     |    |  |  |  |  |  | . 32 | 2  | PAGE format item | 30 |
| COLUMN forn   | nat | ite | em |  |  |  |  |  | . 32 | 3  | R-format item    | 30 |
| E-format item |     |     |    |  |  |  |  |  | . 32 | Į. | Example          | 30 |
| F-format item |     |     |    |  |  |  |  |  | . 32 | 5  | SKIP format item | 31 |
| G-format item |     |     |    |  |  |  |  |  | . 32 | 3  | V-format item    | 31 |
| L-format item |     |     |    |  |  |  |  |  | . 32 | 3  | X-format item    | 32 |

This chapter describes each of the edit-directed format items that can appear in the format list of a GET, PUT, or FORMAT statement. (See also "Edit-directed data specification" on page 311.) The format items are described in alphabetic order.

### A-format item

The character (or A) format item describes the representation of a character value.

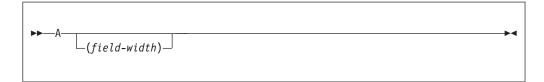

#### field-width

Specifies the number of character positions in the data stream that contain (or will contain) the string. It is an expression that is evaluated and converted to an integer value, which must be nonnegative, each time the format item is used.

If an A-format item is specified without a length in a GET EDIT statement, the compiler issues a warning message and treats it as an L-format item (rather than issuing an error message and assigning it a length of 1).

On input, the specified number of characters is obtained from the data stream and assigned, with any necessary conversion, truncation, or padding, to the data-list item. The field width is always required on input and, if it is zero, a null string is obtained. If quotation marks appear in the stream, they are treated as characters in the string.

```
Consider the following example:
get file (Infile) edit (Item) (A(20));
```

The GET statement assigns the next 20 characters in Infile to Item. The value is converted from its character representation specified by the format item A(20), to the representation specified by the attributes declared for Item.

On output, the data-list item is converted, if necessary, to a character string and is truncated or extended with blanks on the right to the specified field-width before being placed into the data stream. If the field-width is zero, no characters are placed into the data stream. Enclosing quotation marks are never inserted, nor are contained quotation marks doubled. If the field width is not specified, the default

is equal to the character-string length of the data-list item (after conversion, if necessary, according to the rules given in Chapter 4, "Data conversion," on page

### **B-format item**

The bit (or B) format item describes the character representation of a bit value. Each bit is represented by the character zero or one.

```
\lfloor (field-width)-
```

#### field-width

Specifies the number of data-stream character positions that contain (or will contain) the bit string. It is an expression that is evaluated and converted to an integer value, which must be nonnegative, each time the format item is used.

On input, the character representation of the bit string can occur anywhere within the specified field. Blanks, which can appear before and after the bit string in the field, are ignored. Any necessary conversion occurs when the bit string is assigned to the data-list item. The field width is always required on input, and if it is zero, a null string is obtained. Any character other than 0 or 1 in the string, including embedded blanks, quotation marks, or the letter B, raises the CONVERSION condition.

On output, the character representation of the bit string is left-adjusted in the specified field, and necessary truncation or extension with blanks occurs on the right. Any necessary conversion to bit-string is performed. No quotation marks are inserted, nor is the identifying letter B. If the field width is zero, no characters are placed into the data stream. If the field width is not specified, the default is equal to the bit-string length of the data-list item (after conversion, if necessary, according to the rules given in Chapter 4, "Data conversion," on page 73).

```
In the example:
 declare Mask bit(25);
 put file(Maskfle) edit (Mask) (B);
```

The PUT statement writes the value of Mask in Maskfle as a string of 25 characters consisting of zeros and ones.

### C-format item

The complex (or C) format item describes the character representation of a complex data value. You use one real-format-item to describe both the real and imaginary parts of the complex data value in the data stream.

```
►►—C—(real-format-item)—
```

real-format-item

Specified by one of the F-, E-, or P-format items. The P-format item must describe numeric character data.

On input, the letter I in the input raises the CONVERSION condition.

On output, the letter I is never appended to the imaginary part. If the second real format item (or the first, if only one appears) is an F or E item, the sign is transmitted only if the value of the imaginary part is less than zero. If the real format item is a P item, the sign is transmitted only if the S or - or + picture character is specified.

If you require an I to be appended, it must be specified as a separate data item in the data list, immediately following the variable that specifies the complex item. The I, then, must have a corresponding format item (either A or P). If a second real format item is specified, it is ignored.

### **COLUMN format item**

The COLUMN format item positions the file to a specified character position within the current or following line.

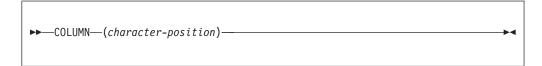

character-position

Specifies an expression which is evaluated and converted to an integer value, which must be nonnegative, each time the format item is used.

The file is positioned to the specified character position in the current line, provided it has not already passed this position. If the file is already positioned after the specified character position, the current line is completed and a new line is started; the format item is then applied to the following line.

Then, if the specified character position lies beyond the rightmost character position of the current line, or if the value of the expression for the character position is less than one, the default character position is one.

The rightmost character position is determined as follows:

- For output files, it is determined by the line size.
- · For input files, it is determined using the length of the current logical record to determine the line size and, hence, the rightmost character position.

COLUMN must not be used in a GET STRING or PUT STRING statement.

COLUMN cannot be used with input or output lines that contain graphics or widechars.

On input, intervening character positions are ignored.

On output, intervening character positions are filled with blanks.

### E-format item

The floating-point (or E) format item describes the character representation of a real floating-point decimal arithmetic data value.

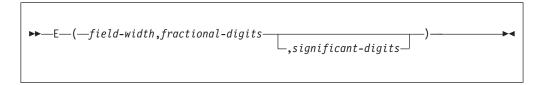

#### field-width

Specifies the total number of characters in the field. It is evaluated and converted to an integer value w each time the format item is used. w must be nonnegative.

### fractional-digits

Specifies the number of digits in the mantissa that follow the decimal point. It is evaluated and converted to an integer value d each time the format item is used. *d* must be nonnegative.

### significant-digits

Specifies the number of digits that must appear in the mantissa. It is evaluated and converted to an integer value s each time the format item is used. s must be nonnegative.

In PUT statements, if w is positive, p is the maximum float decimal precision, and eis the number of digits to be used to represent the exponent, the following items must be true:

- s > 0
- d <= p</li>
- $s \le (p + 1)$
- s >= d
- if d = 0, w >= s+e+2
- if d > 0 and s > d, w >= s+e+3
- if d > 0 and s = d, w >= s+e+4

The values for w, d, and s are field-width, fractional-digits, and significant-digits, respectively. The value for e is determined by the E suboption of the DEFAULT compiler option.

On input, either the data value in the data stream is an optionally signed real decimal floating-point or fixed-point constant located anywhere within the specified field or the CONVERSION condition is raised. (For convenience, the E preceding a signed exponent can be omitted.)

The field width includes leading and trailing blanks, the exponent position, the positions for the optional plus or minus signs, the position for the optional letter E, and the position for the optional decimal point in the mantissa.

The data value can appear anywhere within the specified field; blanks can appear before and after the data value in the field and are ignored. If the entire field is blank, the CONVERSION condition is raised. When no decimal point appears, fractional-digits specifies the number of character positions in the mantissa to the

right of the assumed decimal point. If a decimal point does appear in the number, it overrides the specification of *fractional-digits*.

If *field-width* is 0, there is no assignment to the data-list item.

#### The statement:

```
get file(A) edit (Cost) (E(10,6));
```

obtains the next 10 characters from A and interprets them as a floating-point decimal number. A decimal point is assumed before the rightmost 6 digits of the mantissa. The value of the number is converted to the attributes of COST and assigned to this variable.

On output, the data-list item is converted to floating-point and rounded if necessary. The rounding of data is as follows: if truncation causes a digit to be lost from the right, and this digit is greater than or equal to 5, 1 is added to the digit to the left of the truncated digit. This addition might cause adjustment of the exponent.

The character string written in the stream for output has one of the following syntaxes:

#### Note:

- 1. Blanks are not allowed between the elements of the character strings.
- 2. The length of the exponent may be either 2 or 4 digits depending on the float datatype and the setting of the E suboption of the DEFAULT compiler option. In the discussion below, this length is represented by *e*.
- For d=0

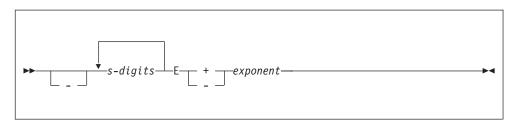

w must be >=s+e+2 for positive values, or >=s+e+3 for negative values.

When the value is nonzero, the exponent is adjusted so that the leading digit of the mantissa is nonzero. When the value is zero, zero suppression is applied to all digit positions (except the rightmost) of the mantissa.

• For 0<d<s

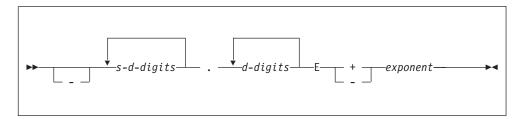

w must be >=s+e+3 for positive values, or >=s+e+5 for negative values.

When the value is nonzero, the exponent is adjusted so that the leading digit of the mantissa is nonzero. When the value is zero, zero suppression is applied to all digit positions (except the first) to the left of the decimal point. All other digit positions contain zero.

• For d=s

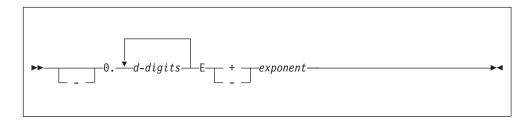

w must be >=d+e+5 for positive values, or >=d+e+6 for negative values. When the value is nonzero, the exponent is adjusted so that the first fractional digit is nonzero. When the value is zero, each digit position contains zero.

If the field width is such that significant digits or the sign are lost, the SIZE condition is raised. If the character string does not fill the specified field on output, the character string is right-adjusted and extended on the left with blanks.

### F-format item

The fixed-point (or F) format item describes the character representation of a real fixed-point decimal arithmetic value.

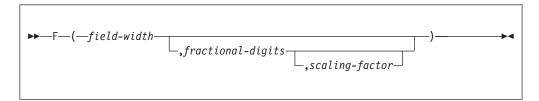

#### field-width

Specifies the total number of characters in the field. It is evaluated and converted to an integer value w each time the format item is used. The converted value must be nonnegative.

#### fractional-digits

Specifies the number of digits in the mantissa that follow the decimal point. It is evaluated and converted to an integer value *d* each time the format item is used. The converted value must be nonnegative. If *fractional-digits* is not specified, the default value is 0.

#### scaling-factor

Specifies the number of digits that must appear in the mantissa. It is evaluated and converted to an integer value *p* each time the format item is used.

On input, either the data value in the data stream is an optionally signed real decimal fixed-point constant located anywhere within the specified field or the CONVERSION condition is raised. Blanks can appear before and after the data value in the field and are ignored. If the entire field is blank, it is interpreted as zero.

If no *scaling-factor* is specified and no decimal point appears in the field, the expression for *fractional-digits* specifies the number of digits in the data value to the right of the assumed decimal point. If a decimal point does appear in the data value, it overrides the expression for *fractional-digits*.

If a *scaling-factor* is specified, it effectively multiplies the data value in the data stream by 10 raised to the integer value (p) of the *scaling-factor*. Thus, if p is positive, the data value is treated as though the decimal point appeared p places to the right of its given position. If p is negative, the data value is treated as though the decimal point appeared p places to the left of its given position. The given position of the decimal point is that indicated either by an actual point, if it appears, or by the expression for *fractional-digits*, in the absence of an actual point.

If the *field-width* is 0, there is no assignment to the data-list item.

On output, the data-list item is converted, if necessary, to fixed-point. Floating point data converts to FIXED DECIMAL (N,q) where q is the *fractional-digits* specified. The data value in the stream is the character representation of a real decimal fixed-point number, rounded if necessary, and right-adjusted in the specified field.

The conversion from decimal fixed-point type to character type is performed according to the normal rules for conversion. Extra characters can appear as blanks preceding the number in the converted string. And, since leading zeros are converted to blanks (except for a 0 immediately to the left of the point), additional blanks can precede the number. If a decimal point or a minus sign appears, either will cause one leading blank to be replaced.

If only the *field-width* is specified, only the integer portion of the number is written; no decimal point appears.

If both the *field-width* and *fractional-digits* are specified, both the integer and fractional portions of the number are written. If the value (*d*) of *fractional-digits* is greater than 0, a decimal point is inserted before the rightmost *d* digits. Trailing zeros are supplied when *fractional-digits* is less than *d* (the value *d* must be less than *field-width*). If the absolute value of the item is less than 1, a 0 precedes the decimal point. Suppression of leading zeros is applied to all digit positions (except the first) to the left of the decimal point.

The rounding of the data value is as follows: if truncation causes a digit to be lost from the right, and this digit is greater than or equal to 5, 1 is added to the digit to the left of the truncated digit.

On output, if the data-list item is less than 0, a minus sign is prefixed to the character representation; if it is greater than or equal to 0, no sign appears. Therefore, for negative values, the *field-width* might need to include provision for the sign, a decimal point, and a 0 before the point.

If the *field-width* is such that any character is lost, the SIZE condition is raised.

```
In the example:
   declare Total fixed(4,2);
   put edit (Total) (F(6,2));
```

The PUT statement specifies that the value of Total is converted to the character representation of a fixed-point number and written into the output file SYSPRINT.

#### F-format

A decimal point is inserted before the last two numeric characters, and the number is right-adjusted in a field of six characters. Leading zeros are changed to blanks (except for a zero immediately to the left of the point), and, if necessary, a minus sign is placed to the left of the first numeric character.

### **G-format item**

For the compiler, the graphic (or G) format item describes the representation of a graphic string.

```
►►—G——(field-width)—
```

#### field-width

Specifies the number of 2-byte positions in the data stream that contain (or will contain) the graphic string. It is an expression that is evaluated and converted to an integer value, which must be nonnegative, each time the format item is used. End-of-line must not occur between the 2 bytes of a graphic.

On input, the specified number of graphics is obtained from the data stream and assigned, with any necessary truncation or padding, to the data-list item. The *field-width* is always required on input, and if it is zero, a null string is obtained.

On output, the data-list item is truncated or extended (with the padding graphic) on the right to the specified *field-width* before being placed into the data stream. No enclosing quotation marks are inserted, nor is the identifying suffix, *G*, inserted. If the *field-width* is zero, no graphics are placed into the data stream. If the *field-width* is not specified, it defaults to be equal to the graphic-string length of the data-list item.

In the following example, if file OUT has the GRAPHIC option, six bytes are transmitted.

```
declare A graphic(3);
put file(Out) edit (A) (G(3));
```

### L-format item

On input, L indicates that all data up to the end of the line is assigned to the data item.

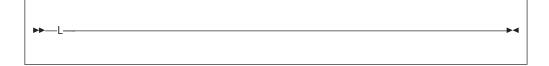

On output, L indicates that the data item, padded on the right with blanks, if necessary, is to fill the remainder of the output line.

### LINE format item

The LINE format item specifies the line on the current page of a PRINT file upon which the next data-list item will be printed, or it raises the ENDPAGE condition.

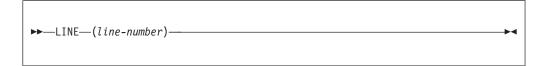

#### line-number

Can be represented by an expression, which is evaluated and converted to an integer value, which must be nonnegative, each time the format item is used.

Blank lines are inserted, if necessary.

If the specified *line-number* is less than or equal to the current line number, or if the specified line is beyond the limits set by the PAGESIZE option of the OPEN statement (or by default), the ENDPAGE condition is raised. An exception is that if the specified *line-number* is equal to the current line number, and the column 1 character has not yet been transmitted, the effect is as for a SKIP(0) item, that is, a carriage return with no line spacing.

If *line-number* is zero, it defaults to one (1).

### P-format item

The picture (or P) format item describes the character representation of real numeric character values and of character values.

The picture specification of the P-format item, on input, describes the form of the data item expected in the data stream and, in the case of a numeric character specification, how the item's arithmetic value is interpreted. If the indicated character does not appear in the stream, the CONVERSION condition is raised.

On output, the value of the associated element in the data list is converted to the form specified by the picture specification before it is written into the data stream.

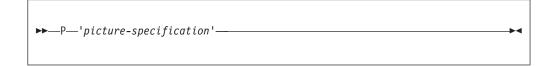

### picture-specification

Is discussed in detail in Chapter 14, "Picture specification characters," on page 333.

#### For example:

```
get edit (Name, Total) (P'AAAAA', P'9999');
```

When this statement is executed, the input file SYSIN is the default. The next five characters input from SYSIN must be alphabetic or blank and they are assigned to Name. The next four characters must be digits and they are assigned to Total.

### **PAGE** format item

The PAGE format item specifies that a new page is established. It can be used only with PRINT files.

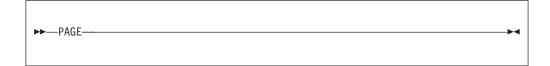

Starting a new page positions the file to the first line of the next page.

### R-format item

The remote (or R) format item specifies that the format list in a FORMAT statement is to be used (as described under "FORMAT statement" on page 315).

```
▶ R—(label-reference)—
```

#### label-reference

Has as its value the label constant of a FORMAT statement.

The R-format item and the specified FORMAT statement must be internal to the same block, and they must be in the same invocation of that block.

A remote FORMAT statement cannot contain an R-format item that references itself as a label reference, nor can it reference another remote FORMAT statement that leads to the referencing of the original FORMAT statement.

Conditions enabled for the GET or PUT statement must also be enabled for the remote FORMAT statement(s) that are referred to.

If the GET or PUT statement is the single statement of an ON-unit, that statement is a block, and it cannot contain a remote format item.

# **Example**

Switch has been declared a label variable. The second GET statement can be made to operate with either of the two FORMAT statements.

# SKIP format item

The SKIP format item specifies that a new line is to be defined as the current line.

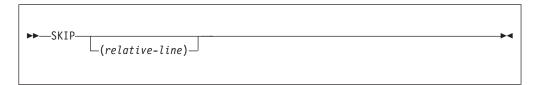

relative-line

Specifies an expression, which is evaluated and converted to an integer value, n, each time the format item is used. The converted value must be nonnegative and less than 32,768. It must be greater than zero for non-PRINT files. If it is zero, or if it is omitted, the default is 1.

The new line is the *n*th line after the present line.

If *n* is greater than one, one or more lines are ignored on input; on output, one or more blank lines are inserted.

The value n can be zero for PRINT files only, in which case the positioning is at the start of the current line. Characters previously written can be overprinted.

For PRINT files, if the specified *relative-line* is beyond the limit set by the PAGESIZE option of the OPEN statement (or the default), the ENDPAGE condition is raised.

If the SKIP format item is the first item to be executed after a file has been opened, output commences on the *n*th line of the first page. If *n* is zero or 1, it commences on the first line of the first page.

For example:

```
get file(In) edit(Man,Overtime)
    (skip(1), A(6), COL(60), F(4,2));
```

This statement positions the data set associated with file In to a new line. The first 6 characters on the line are assigned to Man, and the 4 characters beginning at character position 60 are assigned to Overtime.

# V-format item

On input, V indicates that all data up to the end of the line is assigned to the data item. However, the characters read with a V-format item are not flushed, they are only viewed. They will be flushed only when read by some other format item.

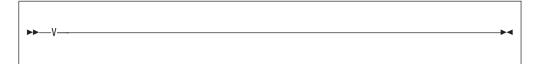

The V-format item is invalid in output.

# X-format item

The spacing (or X) format item specifies the relative spacing of data values in the data stream.

```
▶▶—X—(field-width)—
```

#### field-width

Specifies an expression that is evaluated and converted to an integer value, which must be nonnegative, each time the format item is used. The integer value specifies the number of characters before the next field of the data stream, relative to the current position in the stream.

On input, the specified number of characters are spaced over in the data stream and not transmitted to the program.

For example:

The next 15 characters from the input file, SYSIN, are treated as follows: the first five characters are assigned to Number, the next five characters are ignored, and the remaining five characters are assigned to Rebate.

On output, the specified number of blank characters are inserted into the stream.

In the example:

```
put file(Out) edit (Part, Count) (A(4), X(2), F(5));
```

Four characters that represent the value of Part, then two blank characters, and finally five characters that represent the fixed-point value of Count, are placed in the file named Out.

# Chapter 14. Picture specification characters

| Picture repetition factor                         | Static use                           |
|---------------------------------------------------|--------------------------------------|
| Picture characters for character data             | Drifting use                         |
| Picture characters for numeric character data 335 | Credit, debit, overpunched, and zero |
| Digits and decimal points                         | replacement characters               |
| Zero suppression                                  | Credit and debit                     |
| Insertion characters                              | Overpunch                            |
| Insertion and decimal point characters 339        | Zero replacement                     |
| Defining currency symbols                         | Exponent characters                  |
| Signs and currency symbols                        | Scaling factor                       |

A picture specification consists of a sequence of picture characters enclosed in single or double quotation marks. The characters describe the contents of each position of the character or numeric character data item, and the contents of the output. The specification can be made in two ways:

- As part of the PICTURE attribute in a declaration
- As part of the P-format item (described in "P-format item" on page 329) for edit-directed input and output.

A picture specification describes either a character data item or a numeric character data item. The presence of an A or X picture character defines a picture specification as a character picture specification; otherwise, it is a numeric character picture specification.

A *character pictured item* can consist of alphabetic characters, decimal digits, blanks, currency and punctuation characters.

A numeric character pictured item can consist only of decimal digits, an optional decimal point, an optional letter E, and, optionally, one or two plus or minus signs. Other characters generally associated with arithmetic data, such as currency symbols, can also be specified, but they are not part of the arithmetic value of the numeric character variable, although the characters are stored with the digits and are part of the character value of the variable.

Figures in this section illustrate how different picture specifications affect the representation of values when assigned to a pictured variable or when printed using the P-format item. Each figure shows the original value of the data, the attributes of the variable from which it is assigned (or written), the picture specification, and the character value of the numeric character or pictured character variable.

The concepts of the two types of picture specifications are described separately in the sections that follow.

# Picture repetition factor

A picture repetition factor specifies the number of repetitions of the next picture character in the specification.

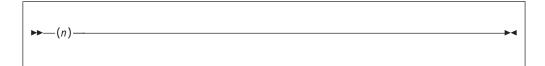

**n** An integer. No blanks are allowed within the parentheses. If n is 0, the picture character is ignored.

For example, the following picture specifications result in the same description: '999y99'
'(3)9Y(2)9'

# Picture characters for character data

A character picture specification describes a nonvarying character data item. You can specify that any position in the data item can contain only characters from certain subsets of the complete set of available characters. The data can consist of alphabetic characters, decimal digits, and blanks.

The only valid characters in a character picture specification are X, A, and 9. Each of these specifies the presence of one character position in the character value, which can contain the following:

- X Any character of the 256 possible bit combinations represented by the 8-bit byte.
- A Any alphabetic or extralingual (#, @, \$) character, or blank.
- 9 Any digit, or blank. (Note that the 9 picture specification character allows blanks only for character data.)

When a character value is assigned, or transferred, to a picture character data item, the particular character in each position is validated according to the corresponding picture specification character. If the character data does not match the specification for that position, the CONVERSION condition is raised for the invalid character. (However, if you change the value by record-oriented transmission or by using an alias, there is no checking.) For example:

```
declare Part# picture 'AAA99X';
put edit (Part#) (P'AAA99X');
```

The following values are valid for Part#:

```
'ABC12M'
'bbb09/'
'XYZb13'
```

The following values are not valid for Part# (the invalid characters are underscored):

```
'AB123M'
'ABC1/2'
'Mb#A5;'
```

Table 35 on page 335 shows examples of character picture specifications.

Table 35. Character picture specification examples

| Source Attributes | Source Data (in constant form) | Picture Specification | Character Value |
|-------------------|--------------------------------|-----------------------|-----------------|
| CHARACTER(5)      | '9B/2L'                        | XXXXX                 | 9B/2L           |
| CHARACTER(5)      | '9B/2L'                        | XXX                   | 9B/             |
| CHARACTER(5)      | '9B/2L'                        | XXXXXXX               | 9B/2Lbb         |
| CHARACTER(5)      | 'ABCDE'                        | AAAAA                 | ABCDE           |
| CHARACTER(5)      | 'ABCDE'                        | AAAAAA                | ABCDEb          |
| CHARACTER(5)      | 'ABCDE'                        | AAA                   | ABC             |
| CHARACTER(5)      | '12/34'                        | 99X99                 | 12/34           |
| CHARACTER(5)      | 'L26.7'                        | A99X9                 | L26.7           |

# Picture characters for numeric character data

Numeric character data represents numeric values. The picture specification cannot contain the character data picture characters X or A. The picture characters for numeric character data can also specify editing of the data.

A numeric character variable can have two values, depending upon how the variable is used. The types of values are as follows:

#### Arithmetic

The arithmetic value is the value expressed by the decimal digits of the data item, the assumed location of a decimal point, possibly a sign, and an optionally-signed exponent or scaling factor. The arithmetic value of a numeric character variable is used in the following situations:

- Whenever the variable appears in an expression that results in a coded arithmetic value or bit value (this includes expressions with the ¬, &, |, and comparison operators; even comparison with a character string uses the arithmetic value of a numeric character variable)
- Whenever the variable is assigned to a coded arithmetic, numeric character, or bit variable
- When used with the C, E, F, B, and P (numeric) format items in edit-directed I/O.

The arithmetic value of the numeric character variable is converted to internal coded arithmetic representation.

## Character value

The character value is the value expressed by the decimal digits of the data item, as well as all of the editing and insertion characters appearing in the picture specification. The character value does not, however, include the assumed location of a decimal point, as specified by the picture characters V, K, or F. The character value of a numeric character variable is used:

- Whenever the variable appears in a character expression
- In an assignment to a character variable
- Whenever the data is printed using list-directed or data-directed output
- Whenever a reference is made to a character variable that is defined or based on the numeric character variable
- Whenever the variable is printed using edit-directed output with the A or P (character) format items.

No data conversion is necessary.

#### Picture characters for numeric character data

Numeric character data can contain only decimal digits, an optional decimal point, an optional letter E, and one or two plus or minus signs. Other characters generally associated with arithmetic data, such as currency symbols, can also be specified, but they are not a part of the arithmetic value of the numeric character variable, although the characters are stored with the digits and are part of the character value of the variable.

A numeric character specification consists of one or more fields, each field describing a fixed-point number. A floating-point specification has two fields—one for the mantissa and one for the exponent. The first field can be divided into subfields by inserting a V picture specification character. The data preceding the V (if any) and that following it (if any) are subfields of the specification.

A requirement of the picture specification for numeric character data is that each field must contain at least one picture character that specifies a digit position. This picture character, however, need not be the digit character 9. Other picture characters, such as the zero suppression characters (Z or \*), also specify digit positions.

**Note:** All characters except K, V, and F specify the occurrence of a character in the character representation.

The picture characters for numeric character specifications are discussed in the following sections:

- "Digits and decimal points" describes data specified with the picture characters 9 and V.
- "Zero suppression" on page 338 describes picture data specified with the picture characters Z and asterisk (\*).
- "Insertion characters" on page 339 discusses the use of the insertion characters (point, comma, slash, and B).
- "Insertion and decimal point characters" on page 339 describes the use of the decimal point and insertion characters with the V picture character.
- "Defining currency symbols" on page 340 describes how to define your own character(s) as a currency symbol, and "Signs and currency symbols" on page 342 describes the use of signs and currency symbols.
- "Credit, debit, overpunched, and zero replacement characters" on page 344 discusses the picture characters CR, DB, T, I, R, and Y used for credit, debit, overpunched, and zero replacement functions.
- "Exponent characters" on page 346 discusses the picture characters K and E used for exponents.
- "Scaling factor" on page 346 describes the picture character F used for scaling factors.
- "Picture repetition factor" on page 334 describes the picture repetition character.

# Digits and decimal points

The picture characters 9 and V are used in numeric character specifications that represent fixed-point decimal values.

**9** Specifies that the associated position in the data item contains a decimal digit. (Note that the 9 picture specification character for numeric character data is different from the specification for character data because the corresponding character cannot be a blank for character data.)

A string of n 9 picture characters specifies that the item is a nonvarying character-string of length n, each of which is a digit (0 through 9). For example:

V Specifies that a decimal point is assumed at this position in the associated data item. However, it does not specify that an actual decimal point or decimal comma is inserted. The integer value and fractional value of the assigned value, after modification by the optional scaling factor F(±x), are aligned on the V character. Therefore, an assigned value can be truncated or extended with zero digits at either end. (If significant digits are truncated on the left, the result is undefined and the SIZE condition is raised if enabled.)

If no V character appears in the picture specification of a fixed-point decimal value (or in the first field of a picture specification of a floating-point decimal value), a V is assumed at the right end of the field specification. This can cause the assigned value to be truncated, if necessary, to an integer.

The V character cannot appear more than once in a picture specification.

#### For example:

```
dcl Value picture 'Z9V999';
Value = 12.345;
dcl Cvalue char(5);
Cvalue = Value;
```

Cvalue, after assignment of Value, contains '12345'.

Table 36 shows examples of digit and decimal point characters.

Table 36. Examples of digit and decimal point characters

| Source Attributes | Source Data (in constant form) | Picture Specification | Character Value |
|-------------------|--------------------------------|-----------------------|-----------------|
| FIXED(5)          | 12345                          | 99999                 | 12345           |
| FIXED(5)          | 12345                          | 99999V                | 12345           |
| FIXED(5)          | 12345                          | 999V99                | undefined       |
| FIXED(5)          | 12345                          | V99999                | undefined       |
| FIXED(7)          | 1234567                        | 99999                 | undefined       |
| FIXED(3)          | 123                            | 99999                 | 00123           |
| FIXED(5,2)        | 123.45                         | 999V99                | 12345           |
| FIXED(7,2)        | 12345.67                       | 9V9                   | undefined       |
| FIXED(5,2)        | 123.45                         | 99999                 | 00123           |

Note: When the character value is undefined, the SIZE condition is raised.

# Zero suppression

The picture characters Z and asterisk (\*) specify conditional digit positions in the character value and can cause leading zeros to be replaced by asterisks or blanks. Leading zeros are those that occur in the leftmost digit positions of fixed-point numbers or in the leftmost digit positions of the two parts of floating-point numbers, that are to the left of the assumed position of a decimal point, and that are not preceded by any of the digits 1 through 9. The leftmost nonzero digit in a number and all digits, zeros or not, to the right of it represent significant digits.

- **Z** Specifies a conditional digit position and causes a leading zero in the associated data position to be replaced by a blank. Otherwise, the digit in the position is unchanged. The picture character Z cannot appear in the same field as the picture character \* or a drifting character, nor can it appear to the right of any of the picture characters in a field.
- \* Specifies a conditional digit position. It is used the way the picture character Z is used, except that leading zeros are replaced by asterisks. The picture character asterisk cannot appear in the same field as the picture character Z or a drifting character, nor can it appear to the right of any of the picture characters in a field.

Table 37 shows examples of zero suppression characters.

Table 37. Examples of zero suppression characters

|                   | Source Data        |                       |                 |
|-------------------|--------------------|-----------------------|-----------------|
| Source Attributes | (in constant form) | Picture Specification | Character Value |
| FIXED(5)          | 12345              | ZZZ99                 | 12345           |
| FIXED(5)          | 00100              | ZZZ99                 | bb100           |
| FIXED(5)          | 00100              | ZZZZZ                 | bb100           |
| FIXED(5)          | 00000              | ZZZZZ                 | bbbbb           |
| FIXED(5,2)        | 123.45             | ZZZ99                 | bb123           |
| FIXED(5,2)        | 001.23             | ZZZV99                | bb123           |
| FIXED(5)          | 12345              | ZZZV99                | undefined       |
| FIXED(5,2)        | 000.08             | ZZZVZZ                | bbb08           |
| FIXED(5,2)        | 000.00             | ZZZVZZ                | bbbbb           |
| FIXED(5)          | 00100              | ****                  | **100           |
| FIXED(5)          | 00000              | ****                  | ****            |
| FIXED(5,2)        | 000.01             | ***\\                 | ***01           |
| FIXED(5,2)        | 95                 | \$**9.99              | \$**0.95        |
| FIXED(5,2)        | 12350              | \$**9.99              | \$123.50        |

Note: When the character value is undefined, the SIZE condition is raised.

If one of the picture characters Z or asterisk appears to the right of the picture character V, all fractional digit positions in the specification, as well as all integer digit positions, must use the Z or asterisk picture character, respectively. When all digit positions to the right of the picture character V contain zero suppression picture characters, fractional zeros of the value are suppressed only if all positions in the fractional part contain zeros and all integer positions have been suppressed. The character value of the data item will then consist of blanks or asterisks. No digits in the fractional part are replaced by blanks or asterisks if the fractional part contains any significant digit.

# Insertion characters

The picture characters comma (,), point (.), slash (/), and blank (B) cause the specified character to be inserted into the associated position of the numeric character data. They do not indicate digit or character positions, but are inserted between digits or characters. Each does, however, actually represent a character position in the character value, whether or not the character is suppressed. The comma, point, and slash are conditional insertion characters and can be suppressed within a sequence of zero suppression characters. The blank is an unconditional insertion character, and always specifies that a blank appears in the associated position.

Insertion characters are applicable only to the character value. They specify nothing about the arithmetic value of the data item. They never cause decimal point or decimal comma alignment in the picture specifications of a fixed-point decimal number and are not a part of the arithmetic value of the data item. Decimal alignment is controlled by the picture characters V and F.

## Comma (,), point (.), or slash (/)

Inserts a character into the associated position of the numeric character data when no zero suppression occurs. If zero suppression does occur, the character is inserted only under the following conditions:

- When an unsuppressed digit appears to the left of the character's position
- When a V appears immediately to the left of the character and the fractional part of the data item contains any significant digits
- When the character is at the start of the picture specification
- When the character is preceded only by characters that do not specify digit positions.

In all other cases where zero suppression occurs, a comma, point, or slash insertion character is treated as a zero suppression character identical to the preceding character.

**B** Specifies that a blank character be inserted into the associated position of the character value of the numeric character data.

## Insertion and decimal point characters

The point, comma, or slash can be used in conjunction with the V to cause insertion of the point (or comma or slash) in the position that delimits the end of the integer portion in and the beginning of the fractional portion of a fixed-point (or floating-point) number, as might be desired in printing, since the V does not cause printing of a point. The point must immediately precede or immediately follow the V. If the point precedes the V, it is inserted only if an unsuppressed digit appears to the left of the V, even if all fractional digits are significant. If the point immediately follows the V, it is suppressed if all digits to the right of the V are suppressed, but it appears if there are any unsuppressed fractional digits (along with any intervening zeros).

The following example shows decimal conventions that are used in different countries.

A, B, and C represent nine-digit numbers with a decimal point or decimal comma assumed between the seventh and eighth digits. The actual point specified by the

# Insertion characters and decimal points

decimal point insertion character is not a part of the arithmetic value. It is, however, part of its character value. The two assignment statements assign the same character value to A, B, and C as follows:

```
1,234.00  /* value of A */
1.234,00  /* value of B */
1 234,00  /* value of C */
```

In the following example, decimal point alignment during assignment occurs on the character V. If Rate is printed, it appears as '762.00', but its arithmetic value is 7.6200.

```
declare Rate picture '9V99.99';
Rate = 7.62;
```

Table 38 shows examples of insertion characters.

Table 38. Examples of insertion characters

|                   | Source Data        |                       |                 |  |
|-------------------|--------------------|-----------------------|-----------------|--|
| Source Attributes | (in constant form) | Picture Specification | Character Value |  |
| FIXED(4)          | 1234               | 9,999                 | 1,234           |  |
| FIXED(6,2)        | 1234.56            | 9,999V.99             | 1,234.56        |  |
| FIXED(4,2)        | 12.34              | ZZ.VZZ                | 12.34           |  |
| FIXED(4,2)        | 00.03              | ZZ.VZZ                | bbb03           |  |
| FIXED(4,2)        | 00.03              | ZZV.ZZ                | bb.03           |  |
| FIXED(4,2)        | 12.34              | ZZV.ZZ                | 12.34           |  |
| FIXED(4,2)        | 00.00              | ZZV.ZZ                | bbbbb           |  |
| FIXED(9,2)        | 1234567.89         | 9,999,999.V99         | 1,234,567.89    |  |
| FIXED(7,2)        | 12345.67           | **,999V.99            | 12,345.67       |  |
| FIXED(7,2)        | 00123.45           | **,999V.99            | ***123.45       |  |
| FIXED(9,2)        | 1234567.89         | 9.999.999V,99         | 1.234.567,89    |  |
| FIXED(6)          | 123456             | 99/99/99              | 12/34/56        |  |
| FIXED(6)          | 123456             | 99.9/99.9             | 12.3/45.6       |  |
| FIXED(6)          | 001234             | ZZ/ZZ/ZZ              | bbb12/34        |  |
| FIXED(6)          | 000012             | ZZ/ZZ/ZZ              | bbbbbbb12       |  |
| FIXED(6)          | 000000             | ZZ/ZZ/ZZ              | bbbbbbbb        |  |
| FIXED(6)          | 000000             | ** / ** / **          | *****           |  |
| FIXED(6)          | 000000             | **B**B**              | **b**b**        |  |
| FIXED(6)          | 123456             | 99B99B99              | 12b34b56        |  |
| FIXED(3)          | 123                | 9BB9BB9               | 1bb2bb3         |  |
| FIXED(2)          | 12                 | 9BB/9BB               | 1bb/2bb         |  |

# **Defining currency symbols**

A currency symbol can be used as a picture character denoting a character value of numeric character data. This symbol can be the dollar sign (\$) or any symbol you choose. The symbol can be any sequence of characters enclosed in < and > characters.

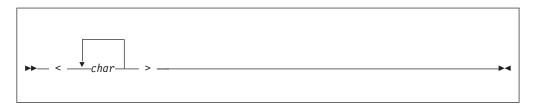

Indicates the start of the currency symbol. It acts as an escape character. If you want to use the character <, you must specify <<.</p>

#### char

Is any character that will be part of your currency symbol(s).

> indicates the end of the currency symbol. If you want to use the character >, you must specify <>.

More than one > indicates a drifting string (discussed in "Drifting use" on page 342).

See the following examples of general insertion strings:

- <DM> represents the Deutschemark
- <Fr> represents the French Franc
- <K\$> represents the Khalistan Dollar
- <Sur.f>

represents the Surinam Guilder

represents the dollar sign

If the character < or > must be included in the sequence, it must be preceded by another <. Therefore, < acts as an escape character also.

The entire sequence enclosed in < > represents one "symbol" and therefore represents the character value for one numeric character. If the symbol needs to be represented as a drifting picture character, you specify > following the "< >" to represent each occurrence.

For example:

#### Pic '<DM>>>.>>9, V99'

represents a 10 character numeric picture, yielding 11 characters after assignment.

# Pic '<Sur.f>999, V99'

represents a 7 character numeric picture, yielding 11 characters after assignment.

#### Pic '<K\$>>>,>>9.V99'

represents a 10 character numeric picture, yielding 11 characters after assignment.

### Pic '<\$>>>,>>9.V99'

represents a 10 character numeric picture, yielding 10 characters after assignment.

### Pic '\$\$\$,\$\$9.V99'

has the same value as the previous picture specification.

More examples of currency symbol definition are listed as follows:

# **Currency symbols**

In this chapter, the term *currency symbol* and the \$ symbol refer to the dollar sign or any user-defined currency symbol.

# Signs and currency symbols

The picture characters S, +, and – specify signs in numeric character data. The picture character \$ (or the currency symbol) specifies a currency symbol in the character value of numeric character data. Only one type of sign character can appear in each field.

### currency symbol

Specifies the currency symbol.

```
In the following example:
    dcl Price picture '$99V.99';
    Price = 12.45;
```

The character value of Price is '\$12.45'. Its arithmetic value is 12.45.

For information on specifying a character as a currency symbol, refer to "Defining currency symbols" on page 340.

**S** Specifies the plus sign character (+) if the data value is >=0; otherwise, it specifies the minus sign character (-). The rules are identical to those for the currency symbol.

```
Consider the following example: dcl Root picture 'S999';
```

The value 50 is held as '+050', the value 0 as '+000' and the value -243 as '-243'.

- + Specifies the plus sign character (+) if the data value is >=0; otherwise, it specifies a blank. The rules are identical to those for the currency symbol.
- Specifies the minus sign character (-) if the data value is <0; otherwise, it specifies a blank. The rules are identical to those for the currency symbol.

Signs and currency symbols can be used in either a static or a drifting manner.

#### Static use

Static use specifies that a sign, a currency symbol, or a blank appears in the associated position. An S, +, or - used as a static character can appear to the right or left of all digits in the mantissa and exponent fields of a floating-point specification, and to the right or left of all digit positions of a fixed-point specification.

## Drifting use

Drifting use specifies that leading zeros are to be suppressed. In this case, the rightmost suppressed position associated with the picture character will contain a

sign, a blank, or a currency symbol (except that where all digit positions are occupied by drifting characters and the value of the data item is zero, the drifting character is not inserted).

A drifting character is specified by multiple use of that character in a picture field. The drifting character must be specified in each digit position through which it can drift. Drifting characters must appear in a sequence of the same drifting character, optionally containing a V and one of the insertion characters comma, point, slash, or B. Any of the insertion characters slash, comma, or point within or immediately following the string is part of the drifting string. The character B always causes insertion of a blank, wherever it appears. A V terminates the drifting string, except when the arithmetic value of the data item is zero; in that case, the V is ignored. A field of a picture specification can contain only one drifting string. A drifting string cannot be preceded by a digit position nor can it occur in the same field as the picture characters \* and Z.

The position in the data associated with the characters slash, comma, and point appearing in a string of drifting characters contains one of the following:

- · Slash, comma, or point if a significant digit appears to the left
- The drifting symbol, if the next position to the right contains the leftmost significant digit of the field
- Blank, if the leftmost significant digit of the field is more than one position to the right.

If a drifting string contains the drifting character n times, the string is associated with n-1 conditional digit positions. The position associated with the leftmost drifting character can contain only the drifting character or blank, never a digit. Two different picture characters cannot be used in a drifting manner in the same field.

If a drifting string contains a V within it, the V delimits the preceding portion as a subfield, and all digit positions of the subfield following the V must also be part of the drifting string that commences the second subfield.

In the case in which all digit positions after the V contain drifting characters, suppression in the subfield occurs only if all of the integer and fractional digits are zero. The resulting edited data item is then all blanks (except for any insertion characters at the start of the field). If there are any nonzero fractional digits, the entire fractional portion appears unsuppressed.

If, during or before assignment to a picture, the fractional digits of a decimal number are truncated so that the resulting value is zero, the sign inserted in the picture corresponds to the value of the decimal number prior to its truncation. Thus, the sign in the picture depends on how the decimal value was calculated.

Table 39 shows examples of signs and currency symbol characters.

Table 39. Examples of signs and currency characters

|                   | Source Data        |                       |                 |
|-------------------|--------------------|-----------------------|-----------------|
| Source Attributes | (in constant form) | Picture Specification | Character Value |
| FIXED(5,2)        | 123.45             | \$999V.99             | \$123.45        |
| FIXED(5,2)        | 012.00             | 99\$                  | 12\$            |
| FIXED(5,2)        | 001.23             | \$ZZZV.99             | \$bb1.23        |

Table 39. Examples of signs and currency characters (continued)

| Source Attributes | Source Data (in constant form) | Picture Specification | Character Value |
|-------------------|--------------------------------|-----------------------|-----------------|
| FIXED(5,2)        | 000.00                         | \$ZZZV.ZZ             | bbbbbbb         |
| FIXED(1)          | 0                              | \$\$\$.\$\$           | bbbbbb          |
| FIXED(5,2)        | 123.45                         | \$\$\$9V.99           | \$123.45        |
| FIXED(5,2)        | 001.23                         | \$\$\$9V.99           | bb\$1.23        |
| FIXED(2)          | 12                             | \$\$\$,999            | bbb\$012        |
| FIXED(4)          | 1234                           | \$\$\$,999            | b\$1,234        |
| FIXED(5,2)        | 2.45                           | SZZZV.99              | +bb2.45         |
| FIXED(5)          | 214                            | SS,SS9                | bb+214          |
| FIXED(5)          | -4                             | SS,SS9                | bbbb-4          |
| FIXED(5,2)        | -123.45                        | +999V.99              | b123.45         |
| FIXED(5,2)        | -123.45                        | -999V.99              | -123.45         |
| FIXED(5,2)        | 123.45                         | 999V.99S              | 123.45+         |
| FIXED(5,2)        | 001.23                         | ++B+9V.99             | bbb+1.23        |
| FIXED(5,2)        | 001.23                         | 9V.99                 | bbb1.23         |
| FIXED(5,2)        | -001.23                        | SSS9V.99              | bb-1.23         |

# Credit, debit, overpunched, and zero replacement characters

The picture characters CR, DB, T, I, and R cannot be used with any other sign characters in the same field.

## Credit and debit

The character pairs CR (credit) and DB (debit) specify the signs of real numeric character data items.

- **CR** Specifies that the associated positions contain the letters CR if the value of the data is <0. Otherwise, the positions will contain two blanks. The characters CR can appear only to the right of all digit positions of a field.
- **DB** Specifies that the associated positions contain the letters DB if the value of the data is <0. Otherwise, the positions will contain two blanks. The characters DB can appear only to the right of all digit positions of a field.

# Overpunch

Any of the picture characters T, I, or R (known as overpunch characters) specifies that a character represents the corresponding digit and the sign of the data item. A floating-point specification can contain two—one in the mantissa field and one in the exponent field. The overpunch character can be specified for any digit position within a field.

The T, I, and R picture characters specify how the input characters are interpreted, as shown in Table 40.

Table 40. Interpretation of the T, I, and R picture characters

| T or I       | T or R       |       |
|--------------|--------------|-------|
| Digit with + | Digit with - | Digit |
| Character    | Character    | Digit |

| { | } | 0 |
|---|---|---|
| A | J | 1 |
| В | K | 2 |
| С | L | 3 |
| D | M | 4 |
| E | N | 5 |
| F | О | 6 |
| G | Р | 7 |
| Н | Q | 8 |
| I | R | 9 |

Table 40. Interpretation of the T, I, and R picture characters (continued)

- T, I, and R specify the following values:
- T On input, T specifies that the characters { through I and the digits 0 through 9 represent positive values, and that the characters } through R represent negative values.

On output, T specifies that the associated position contains one of the characters { through I if the input data represents positive values, and one of the characters } through R if the input data represents negative values. The T can appear anywhere a '9' picture specification character occurs. For example: dcl Credit picture 'ZZV9T';

The character representation is 4 characters; +21.05 is held as '210E', -0.07 is held as 'bb0P'.

- I On input, I specifies that the characters { through I and the digits 0 through 9 represent positive values.
  - On output, I specifies that the associated position contains one of the characters { through I if the input data represents positive values; otherwise, it contains one of the digits, 0 through 9.
- **R** On input, R specifies that the characters } through R represent negative values and the digits 0 through 9 represent positive values.

On output, R specifies that the associated position contains one of the characters } through R if the input data represents negative values; otherwise, it contains one of the digits 0 through 9. For example:

```
dcl X fixed decimal(3);
get edit (x) (P'R99');
```

sets X to 132 on finding '132' in the next three positions of the input stream, but sets X to -132 on finding 'J32'.

# Zero replacement

Y Specifies that a zero in the specified digit position is replaced unconditionally by the blank character.

Table 41 on page 346 shows examples of credit, debit, overpunched, and zero replacement characters.

# Credit, debit, overpunched and zero replacement

Table 41. Examples of credit, debit, overpunched, and zero replacement characters

| Source Data (in constant form) | Picture Specification                                            | Character Value                                                                                                    |
|--------------------------------|------------------------------------------------------------------|----------------------------------------------------------------------------------------------------|
| -123                           | \$Z.99CR                                                         | \$1.23CR                                                                                                    |
| 12.34                          | \$ZZV.99CR                                                       | \$12.34bb                                                                                                    |
| -12.34                         | \$ZZV.99DB                                                       | \$12.34DB                                                                                                    |
| 12.34                          | \$ZZV.99DB                                                       | \$12.34bb                                                                                                    |
| 1021                           | 999I                                                             | 102A                                                                                                    |
| -1021                          | Z99R                                                             | 102J                                                                                                    |
| 1021                           | 99T9                                                             | 10B1                                                                                                    |
| 00100                          | YYYYY                                                            | bb1bb                                                                                                    |
| 10203                          | 9Y9Y9                                                            | 1b2b3                                                                                                    |
| 000.04                         | YYYVY9                                                           | bbbb4                                                                                                    |
|                                | (in constant form) -123 12.34 -12.34 1021 -1021 1021 00100 10203 | (in constant form)         Picture Specification           -123         \$Z.99CR           12.34         \$ZZV.99CR           -12.34         \$ZZV.99DB           12.34         \$ZZV.99DB           1021         999I           -1021         Z99R           1021         99T9           00100         YYYYY           10203         9Y9Y9 |

# **Exponent characters**

The picture characters K and E delimit the exponent field of a numeric character specification that describes floating-point decimal numbers. The exponent field is the last field of a numeric character floating-point picture specification. The picture characters K and E cannot appear in the same specification.

- **K** Specifies that the exponent field appears to the right of the associated position. It does not specify a character in the numeric character data item.
- **E** Specifies that the associated position contains the letter E, which indicates the start of the exponent field.

The value of the exponent is adjusted in the character value so that the first significant digit of the first field (the mantissa) appears in the position associated with the first digit specifier of the specification (even if it is a zero suppression character).

Table 42 shows examples of exponent characters.

Table 42. Examples of exponent characters

| Source Attributes | Source Data<br>(in constant form) | Picture Specification | Character Value |
|-------------------|-----------------------------------|-----------------------|-----------------|
| FLOAT(5)          | .12345E06                         | V.99999E99            | .12345E06       |
| FLOAT(5)          | .12345E-06                        | V.99999ES99           | .12345E-06      |
| FLOAT(5)          | .12345E+06                        | V.99999KS99           | .12345+06       |
| FLOAT(5)          | -123.45E+12                       | S999V.99ES99          | -123.45E+12     |
| FLOAT(5)          | 001.23E-01                        | SSS9.V99ESS9          | +123.00Eb-3     |
| FLOAT(5)          | 001.23E+04                        | ZZZV.99KS99           | 123.00+02       |
| FLOAT(5)          | 001.23E+04                        | SZ99V.99ES99          | +123.00E+02     |
| FLOAT(5)          | 001.23E+04                        | SSSSV.99E-99          | +123.00Eb02     |

# **Scaling factor**

The picture character F specifies a picture scaling factor for fixed-point decimal numbers. It can appear only once at the right end of the picture specification.

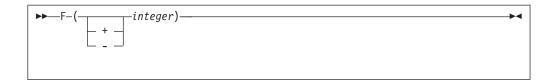

**F** Specifies the picture scaling factor. The picture scaling factor specifies that the decimal point in the arithmetic value of the variable is that number of places to the right (if the picture scaling factor is positive) or to the left (if negative) of its assumed position in the character value.

The number of digits following the V picture character minus the integer specified with F must be between -128 and 127.

Table 43 shows examples of the picture scaling factor character.

Table 43. Examples of scaling factor characters

| Source Attributes                      | Source Data (in constant form) | Picture Specification            | Character Value    |
|----------------------------------------|--------------------------------|----------------------------------|--------------------|
| FIXED(4,0)<br>FIXED(7,0)<br>FIXED(5,5) | 1200<br>-1234500<br>.00012     | 99F(2)<br>S999V99F(4)<br>99F(-5) | 12<br>-12345<br>12 |
| FIXED(6,6)                             | .012345                        | 999V99F(-4)                      | 12345              |

# **Scaling factor**

# **Chapter 15. Condition handling**

| Condition prefixes                       | Example 1           |
|------------------------------------------|---------------------|
| Scope of the condition prefix            | Example 2           |
| Raising conditions with OPTIMIZATION 351 | Example 3           |
| On-units                                 | Example 4           |
| ON statement                             | REVERT statement    |
| Null ON-unit                             | SIGNAL statement    |
| Scope of the ON-unit                     | RESIGNAL statement  |
| Dynamically descendent ON-units          | Multiple conditions |
| ON-units for file variables              | CONDITION attribute |

While a PL/I program is running, certain events can occur for which you can do some testing, issue a response, or take recovery action. These events are called *conditions*, and are *raised* when detected. Conditions can be unexpected errors (e.g. overflow, input/output transmission error) or expected errors (e.g. end of an input file). Conditions can be raised directly in a program through the use of the SIGNAL statement (this can be very useful during testing).

Application control over conditions is accomplished through the *enablement* of conditions and the *establishment* of actions to be performed when an enabled condition is raised. When a condition is disabled, the compiler assumes that the condition cannot occur and generates code accordingly. If the condition does occur, your program is in error. The established action can be an ON-unit or the implicit action defined for the condition.

When an ON-unit is invoked, it is treated as a procedure without parameters. To assist you in making use of ON-units, built-in functions and pseudovariables are provided that you can use to inquire about the cause of a condition. Pseudovariables are often used for error correction and recovery. Built-in functions and pseudovariables are listed in Chapter 18, "Built-in functions, pseudovariables, and subroutines," on page 383

The implicit action for many conditions is to raise the ERROR condition. This provides a common condition that can be used to check for a number of different conditions, rather than checking each condition separately. The ONCODE built-in function is particularly useful here, as it can be used to identify the specific circumstances that raised the conditions. Codes corresponding to the conditions and errors detected are listed in *Messages and Codes*.

# Condition prefixes

You can specify whether or not some conditions are enabled or disabled. If a condition is enabled, the compiler generates any extra code needed in order to detect the condition. If a condition is disabled, the compiler generates no extra code to detect it.

Disabling a condition is equivalent to asserting that the condition cannot occur; if it does, your program is in error.

For instance, if the SUBSCRIPTRANGE condition is enabled, the compiler generates extra code to ensure that any array index is within the bounds of its array. If the SUBSCRIPTRANGE condition is disabled, the extra code is not generated and using an invalid array index leads to unpredictable results.

# **Condition prefixes**

If a condition is detected by hardware, disabling the condition has no effect.

Enabling and disabling can be specified for the eligible conditions by a condition prefix.

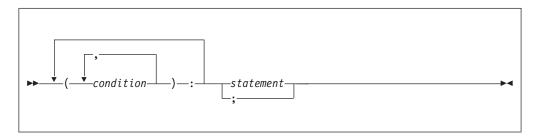

#### condition

Some conditions are always enabled, and cannot be disabled. Some are enabled unless you disable them, and some are disabled unless you enable them. The conditions are listed in Chapter 16, "Conditions," on page 357.

#### statement

Condition prefixes are not valid for DECLARE, DEFAULT, FORMAT, OTHERWISE, END, ELSE, ENTRY, and "statements. For information on the scope of condition prefixes, refer to "Scope of the condition prefix" on page 351.

In the following example (size): is the condition prefix. The conditional prefix indicates that the corresponding condition is enabled within the scope of the prefix.

Conditions can be enabled using the condition prefix specifying the condition name. They can be disabled using the condition prefix specifying the condition name preceded by NO without intervening blanks. Types and status of conditions are shown in Table 44.

Table 44. Classes and status of conditions

| Class and conditions                    | Status              |
|-----------------------------------------|---------------------|
| Computational (for data handling,       |                     |
| expression evaluation, and computation) |                     |
| CONVERSION                              | Enabled by default  |
| FIXEDOVERFLOW                           | Enabled by default  |
| INVALIDOP                               | Enabled by default  |
| OVERFLOW                                | Enabled by default  |
| UNDERFLOW                               | Always enabled      |
| ZERODIVIDE                              | Enabled by default  |
| Input/Output                            |                     |
| ENDFILE                                 | Always enabled      |
| ENDPAGE                                 | Always enabled      |
| KEY                                     | Always enabled      |
| NAME                                    | Always enabled      |
| RECORD                                  | Always enabled      |
| TRANSMIT                                | Always enabled      |
| UNDEFINEDFILE                           | Always enabled      |
| Program checkout (useful for            | •                   |
| developing/debugging a program)         |                     |
| SIZE                                    | Disabled by default |

Table 44. Classes and status of conditions (continued)

| Class and conditions | Status              |
|----------------------|---------------------|
| STRINGRANGE          | Disabled by default |
| STRINGSIZE           | Disabled by default |
| SUBSCRIPTRANGE       | Disabled by default |
| Miscellaneous        |                     |
| ANYCONDITION         | Always enabled      |
| AREA                 | Always enabled      |
| ATTENTION            | Always enabled      |
| CONDITION            | Always enabled      |
| ERROR                | Always enabled      |
| FINISH               | Always enabled      |
| STORAGE              | Always enabled      |

For information about the performance effects of enabling and disabling conditions, refer to the Programming Guide.

# Scope of the condition prefix

The scope of a condition prefix (the part of the program to which it applies) is the statement or block to which the prefix is attached. The prefix does not necessarily apply to any procedures or ON-units that can be invoked in the execution of the statement.

A condition prefix attached to a PACKAGE, PROCEDURE, or BEGIN statement applies to all the statements up to and including the corresponding END statement. This includes other PROCEDURE or BEGIN statements nested within that block.

Condition status can be redefined within a block by attaching a prefix to statements within the block, including PROCEDURE and BEGIN statements (thus redefining the enabling or disabling of the condition within nested blocks). The redefinition applies only to the execution of the statement to which the prefix is attached. In the case of a nested PROCEDURE or BEGIN statement, it applies only to the block the statement defines, as well as any blocks contained within that block.

# Raising conditions with OPTIMIZATION

When OPTIMIZATION is in effect, conditions for the same expression that appear multiple times can be raised only once. In the following example, SUBSCRIPTRANGE for IX can be raised only once:

```
call P (55);
(subscriptrange): P: proc (IX);
  dcl (Ar, Br, Cr) (10);
  Ar(IX) = Ar(IX) + Br(IX);
  T = Cr(IX);
End P;
```

# **On-units**

An implicit action exists for every condition. When an enabled condition is raised, the implicit action is executed unless an ON-unit for the enabled condition is established. If the implicit action is to raise ERROR and no ON-unit has been established for the condition, a message will be written before the ERROR condition is raised.

# **ON** statement

The ON statement establishes the action to be executed for any subsequent raising of an enabled condition in the scope of the established condition.

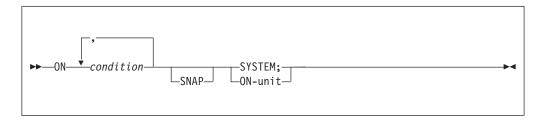

## condition

Is any one of those described in Chapter 16, "Conditions," on page 357 or defined with the CONDITION attribute.

#### SNAP

Specifies that when the enabled condition is raised, diagnostic information relating to the condition is printed. The action of the SNAP option precedes the action of the ON-unit.

If SNAP and SYSTEM are specified, the implicit action is followed immediately by SNAP information.

#### **SYSTEM**

Specifies that the implicit action is taken. The implicit action is not the same for every condition, although for most conditions a message is printed and the ERROR condition is raised. The implicit action for each condition is given in Chapter 16, "Conditions," on page 357.

#### ON-unit

Specifies the action to be executed when the condition is raised and is enabled. The action is defined by the statement or statements in the ON-unit itself. When the ON statement is executed, the ON-unit is said to be *established* for the specified condition. The ON-unit is not executed at the time the ON statement is executed; it is executed only when the specified enabled condition is raised.

The ON-unit can be either a single unlabeled simple statement or an unlabeled begin-block. If it is a simple statement, it can be any statement except BEGIN, DECLARE, DEFAULT, DO, END, ENTRY, FORMAT, ITERATE, LEAVE, OTHERWISE, PROCEDURE, RETURN, SELECT, WHEN, or %statements. If the ON-unit is a begin-block, a RETURN statement can appear only within a procedure nested within the begin-block; a LEAVE statement can appear only within a do-group nested within the begin-block.

Except for ON-units consisting only of either a semicolon (;) or the RESIGNAL statement, an ON-unit is treated as a procedure (without parameters) that is internal to the block in which it appears. Any names referenced in an ON-unit are those known in the environment in which the ON statement for that ON-unit was executed, rather than the environment in which the condition was raised.

When execution of the ON-unit is complete, control generally returns to the block from which the ON-unit was entered. Just as with a procedure, control can be transferred out of an ON-unit by a GO TO statement. In this case, control is transferred to the point specified in the GO TO, and a normal return does not occur.

The specific point to which control returns from an ON-unit varies for different conditions. Normal return for each condition is described in Chapter 16, "Conditions," on page 357.

# **Null ON-unit**

The effect of a null statement ON-unit is to execute normal return from the condition.

Use of the null ON-unit is different from disabling a condition for two reasons:

- A null ON-unit can be specified for any condition, but not all conditions can be disabled.
- Disabling a condition, if possible, can save time by avoiding any checking for this condition. (If a null ON-unit is specified, the PL/I must still check for the raising of the condition.)

# Scope of the ON-unit

The execution of an ON statement establishes an action specification for a condition. Once this action is established, it remains established throughout that block and throughout all dynamically descendent blocks until it is overridden by the execution of another ON statement or a REVERT statement or until termination of the block in which the ON statement is executed. (For information on dynamically descendent ON-units, refer to "Dynamically descendent ON-units.")

When another ON statement specifies the same conditions:

- If a later ON statement specifies the same condition as a prior ON statement and
  this later ON statement is executed in a block which is a dynamic descendant of
  the block containing the prior ON statement, the action specification of the prior
  ON statement is temporarily suspended, or stacked. It can be restored either by
  the execution of a REVERT statement, or by the termination of the block
  containing the later ON statement.
  - When control returns from a block, all established actions that existed at the time of its activation are reestablished. This makes it impossible for a subroutine to alter the action established for the block that invoked the subroutine.
- If the later ON statement and the prior ON statement are internal to the same invocation of the same block, the effect of the prior ON statement is logically nullified. No reestablishment is possible, except through execution of another ON statement (or re-execution of an overridden ON statement).

# **Dynamically descendent ON-units**

It is possible to raise a condition during execution of an ON-unit that specifies another ON-unit. An ON-unit entered because a condition is either raised or signalled in another ON-unit is a dynamically descendent ON-unit. A normal return from a dynamically descendent ON-unit reestablishes the environment of the ON-unit in which the condition was raised.

A loop can occur if an ERROR condition raised in an ERROR ON-unit executes the same ERROR ON-unit, raising the ERROR condition again. In any situation where a loop can cause the maximum nesting level to be exceeded, a message is printed and the application is terminated. To avoid a loop caused by this situation, use the following technique:

# **Dynamically descendent ON-units**

```
on error begin;
  on error system;
.
.
end;
```

# **ON-units for file variables**

An ON statement that specifies a file variable refers to the file constant that is the current value of the variable when the ON-unit is established.

# Example 1

```
dcl F file,
    G file variable;
    G = F;
L1: on endfile(G);
L2: on endfile(F);
```

The statements labeled L1 and L2 are equivalent.

# Example 2

An ENDFILE condition raised during the first READ statement causes the ON-unit to be entered, because the ON-unit refers to file FC1. If the condition is raised in the second READ statement, however, the ON-unit is not entered, because this READ refers to file FC2.

# Example 3

```
E: procedure;
declare F1 file;
on endfile (F1) goto L1;
call E1 (F1);
.
.
.
E1: procedure (F2);
declare F2 file;
on endfile (F2) go to L2;
read file (F1);
read file (F2);
end E1;
```

An end-of-file encountered for F1 in E1 causes the ON-unit for F2 in E1 to be entered. If the ON-unit in E1 was not specified, an ENDFILE condition encountered for either F1 or F2 would cause entry to the ON-unit for F1 in E.

# Example 4

```
declare FV file variable, FC1 file, FC2 file;
```

```
do FV=FC1,FC2;
   on endfile(FV) go to Fin;
end;
```

If an ON statement specifying a file variable is executed more than once, and the variable has a different value each time, a different ON-unit is established at each execution.

## **REVERT** statement

Execution of the REVERT statement in a given block cancels the ON-unit for the condition that executed in that block. The ON-unit that was established at the time the block was activated is then reestablished. REVERT affects only ON statements that are internal to the block in which the REVERT statement occurs and that have been executed in the same invocation of that block.

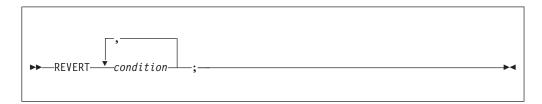

#### condition

Is any one of those described in Chapter 16, "Conditions," on page 357 or defined with the CONDITION attribute.

The REVERT statement cancels an ON-unit only if both of the following conditions are true:

- 1. An ON statement that is eligible for reversion, and that specifies a condition listed in the REVERT statement, was executed after the block was activated.
- 2. A REVERT statement with the specified condition was not previously executed in the same block.

If either of these two conditions is not met, the REVERT statement is treated as a null statement.

# SIGNAL statement

You can raise a condition by means of the SIGNAL statement. This statement can be used in program testing to verify the action of an ON-unit and to determine whether the correct action is associated with the condition. The established action is taken unless the condition is disabled.

If the specified condition is disabled, the SIGNAL statement becomes equivalent to a null statement.

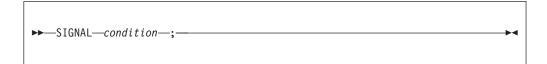

#### condition

Is any condition described in Chapter 16, "Conditions," on page 357 or defined with the CONDITION attribute.

# **RESIGNAL** statement

The RESIGNAL statement terminates the current ON-unit and allows another ON-unit for the same condition to get control. The processing continues as if the ON-unit executing the RESIGNAL did not exist and was never given control. It allows multiple ON-units to get control for the same condition.

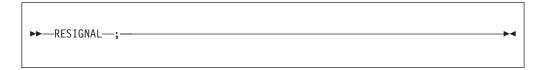

RESIGNAL is valid only within an ON-unit or its dynamic descendants.

# **Multiple conditions**

A multiple condition is the simultaneous raising of two or more conditions.

The conditions for which a multiple condition can occur are: RECORD, discussed in "RECORD condition" on page 369 TRANSMIT, discussed in "TRANSMIT condition" on page 373

The TRANSMIT condition is always processed first. The RECORD condition is ignored unless there is a normal return from the TRANSMIT ON-unit.

Multiple conditions are processed successively. When one of the following events occurs, no subsequent conditions are processed:

- Condition processing terminates the program, through implicit action for the condition, normal return from an ON-unit, or abnormal termination in the ON-unit.
- A GO TO statement transfers control from an ON-unit, so that a normal return is prevented.

# **CONDITION** attribute

The CONDITION attribute specifies that the declared name identifies a programmer-defined condition.

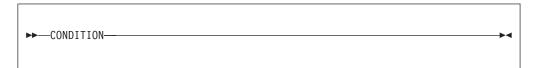

A name that appears with the CONDITION condition in an ON, SIGNAL, or REVERT statement is contextually declared to be a condition name.

The default scope is EXTERNAL. An example of the CONDITION condition appears in "CONDITION condition" on page 360.

# **Chapter 16. Conditions**

| ANYCONDITION condition  |  |  |  |  | 357 | NAME condition           | 67 |
|-------------------------|--|--|--|--|-----|--------------------------|----|
| AREA condition          |  |  |  |  | 358 | OVERFLOW condition       | 68 |
| ATTENTION condition     |  |  |  |  | 359 | RECORD condition         | 69 |
| CONDITION condition     |  |  |  |  | 360 | SIZE condition           | 70 |
| CONVERSION condition .  |  |  |  |  | 361 | STORAGE condition        | 70 |
| ENDFILE condition       |  |  |  |  | 362 | STRINGRANGE condition    | 71 |
| ENDPAGE condition       |  |  |  |  | 363 | STRINGSIZE condition     | 72 |
| ERROR condition         |  |  |  |  | 364 | SUBSCRIPTRANGE condition | 73 |
| FINISH condition        |  |  |  |  | 365 | TRANSMIT condition       | 73 |
| FIXEDOVERFLOW condition |  |  |  |  | 365 | UNDEFINEDFILE condition  | 74 |
| INVALIDOP condition     |  |  |  |  | 366 | UNDERFLOW condition      | 75 |
| KEY condition           |  |  |  |  | 367 | ZERODIVIDE condition     | 76 |

This chapter describes conditions in alphabetic order. In general, the following information is given for each condition:

- Status—an indication of the enabled/disabled status of the condition at the start of the program, and how the condition can be disabled (if possible) or enabled. Table 44 on page 350 classifies the conditions into types, shows their status, and lists the conditions for disabling an enabled one.
- Result—the result of the operation that raised the condition. This applies when
  the condition is disabled as well as when it is enabled. In some cases, the result
  is undefined.
- Cause and syntax—a discussion of the condition, including the circumstances under which the condition can be raised. Raising conditions with the SIGNAL statement is discussed in "SIGNAL statement" on page 355.
- **Implicit action**—the action taken when an enabled condition is raised and no ON-unit is currently established for the condition.
- Normal return—the point to which control is returned as a result of the normal termination of the ON-unit. A GO TO statement that transfers control out of an ON-unit is an abnormal ON-unit termination. If a condition (except the ERROR condition) has been raised by the SIGNAL statement, the normal return is always to the statement immediately following SIGNAL.
- **Condition codes**—the codes corresponding to the conditions and errors for which the program is checked. An explanation for each code is given in the "Condition codes" chapter of the *Messages and Codes*.

# **ANYCONDITION** condition

#### Status

ANYCONDITION is always enabled.

#### Result

The result is the same as for the underlying condition.

#### Cause and syntax

SIGNAL ANYCONDITION is not allowed. ANYCONDITION can be used only in ON (and REVERT) statements to establish (and cancel) an ON-unit which will trap any condition, including the CONDITION condition, that occurs in a block and which is not trapped by some other eligible ON-unit in that block.

In the following example, all ERROR conditions would be handled in the begin-block, the FINISH condition would be handled by the system, and all other conditions would be handled by the call to the routine named <code>handle\_All\_Others</code>.

```
on error
  begin;
.
.
.
end;
on finish system;
on anycondition call Handle_all_others;
```

**Note:** To avoid infinite loops, the use of ON FINISH (as in the previous example) may be necessary when ON ANYCONDITION is used.

Note that when a condition is raised, the call stack will be walked (backwards) to search for a block that has an ON-unit for that condition. The search will stop when the first block with such an ON-unit or with an ON ANYCONDITION ON-unit is found. If no such ON-units are found and the implicit action for the condition is to promote it to ERROR, the stack will then (and only then) be walked again to search for an ON ERROR ON-unit.

You can use the ONCONDID built-in function in an ANYCONDITION ON-unit to determine what condition is being handled, and the ONCONDCOND built-in function to determine the name of the CONDITION condition. Other ON built-in functions, such as ONFILE, can be used to determine the exact cause and other related information. These built-in functions are listed in Chapter 18, "Built-in functions, pseudovariables, and subroutines," on page 383.

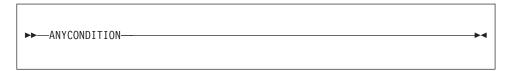

#### Abbreviation

ANYCOND

# Implicit action

The implicit action is that of the underlying condition.

#### Normal return

Normal return is the same as for the underlying condition.

## Condition codes

There are no condition codes unique to the ANYCONDITION.

# **AREA** condition

### Status

AREA is always enabled.

### Result

An attempted allocation or assignment that raises the AREA condition has no effect.

#### Cause and syntax

The AREA condition is raised in either of the following circumstances:

- When an attempt is made to allocate a based variable within an area that contains insufficient free storage for the allocation to be made.
- When an attempt is made to perform an area assignment, and the target area contains insufficient storage to accommodate the allocations in the source area

You can retrieve the name of the AREA reference that raised an AREA condition by using the ONAREA built-in function in the ON-unit. For more information about the ONAREA built-in function, see "ONAREA" on page 555 in Chapter 18, "Built-in functions, pseudovariables, and subroutines," on page 383.

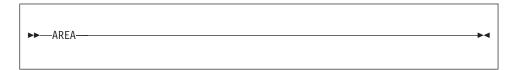

#### Implicit action

A message is printed and the ERROR condition is raised.

#### Normal return

On normal return from the ON-unit, the action is as follows:

- If the condition was raised by an allocation and the ON-unit is a null ON-unit, the allocation is not attempted again.
- If the condition was raised by an allocation, the allocation is attempted again. Before the attempt is made, the area reference is reevaluated. Thus, if the ON-unit has changed the value of a pointer qualifying the reference to the inadequate area so that it points to another area, the allocation is attempted again within the new area.
- If the condition was raised by an area assignment, or by a SIGNAL statement, execution continues from the point at which the condition was raised.

#### **Condition codes**

360, 361, 362

## **ATTENTION** condition

#### Status

ATTENTION is always enabled.

#### Result

Raising the condition causes an ATTENTION ON-unit to be entered. If there is no ATTENTION ON-unit, the application is terminated.

## Cause and syntax

The ATTENTION condition is raised when the user hits a specific key combination to interrupt an application. The specific key is determined by the operating system as follows:

- On Windows, CTRL-BRK and CTRL-C. No ATTENTION ON-units will be driven on Windows as a result of the user entering CTRL-BRK or CTRL-C key combinations. The implicit action will be taken.
- On the host, the ATTN key, if available.

The condition can also be raised by a SIGNAL ATTENTION statement.

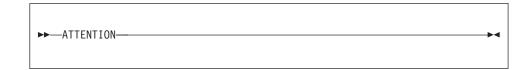

#### Abbreviation

**ATTN** 

### Implicit action

The application is terminated.

#### Normal return

On return from an ATTENTION ON-unit, processing is resumed at a point in the program immediately following the point at which the condition was raised.

#### Condition code

400

# **CONDITION** condition

#### Status

CONDITION is always enabled.

#### Result

The CONDITION condition allows you to establish an ON-unit that will be executed whenever a SIGNAL statement for the appropriate CONDITION condition is executed.

As a debugging aid, the CONDITION condition can be used to establish an ON-unit that prints information about the current status of the program.

### Cause and syntax

The CONDITION condition is raised by a SIGNAL statement. The name specified in the SIGNAL statement determines which CONDITION condition is raised. The ON-unit can be executed from any point in the program through placement of a SIGNAL statement. Normal rules of name scope apply. A condition name is external by default, but can be declared INTERNAL.

The following example shows the use of the CONDITION condition. dcl Test condition;

```
on condition (Test)
begin;
:
end;
```

The begin-block is executed whenever the following statement is executed: signal condition (Test);

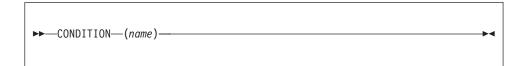

#### **Abbreviation**

COND

#### Implicit action

A message is printed and execution continues with the statement following SIGNAL.

#### Normal return

Execution continues with the statement following the SIGNAL statement.

#### Condition code

500

# **CONVERSION** condition

#### Status

CONVERSION is enabled throughout the program, except within the scope of the NOCONVERSION condition prefix. You can use the ONSOURCE, ONCHAR, ONGSORCE and ONWSOURCE pseudovariables in CONVERSION ON-units to correct conversion errors.

#### Result

When CONVERSION is raised, the contents of the entire result field are undefined.

#### Cause and syntax

The CONVERSION computational condition is raised whenever an invalid conversion is attempted on character, widechar or graphic data. This attempt can be made internally or during an input/output operation. For example, the condition is raised when:

- A character other than 0 or 1 exists in character data being converted to bit data.
- A character value being converted to a numeric character field, or to a coded arithmetic value, contains characters which are not the representation of an optionally signed arithmetic constant, or an expression to represent a complex constant.
- A graphic (DBCS) string being converted to character contains a graphic which cannot be converted to SBCS.
- A value being converted to a character pictured item contains characters not allowed by the picture specification.

All conversions of character data are carried out character-by-character in a left-to-right sequence. The condition is raised for each invalid character. The condition is also raised if all the characters are blank, with the following exceptions:

- For input with the F-format item, a value of zero is assumed
- For input with the E-format item, be aware that sometimes the ON-unit will be repeatedly entered.

Note that if a null string or a string of one or more blanks is assigned to a numeric variable, the CONVERSION condition will not be raised.

When an invalid character is encountered, the current action specification for the condition is executed (provided that CONVERSION is not disabled). If the action specification is an ON-unit, the invalid character can be replaced within the unit.

- For character source data, use the ONSOURCE or ONCHAR pseudovariables.
- For widechar source data, use the ONWSOURCE or ONWCHAR pseudovariables.

• For graphic source data, use the ONGSOURCE pseudovariable.

If the CONVERSION condition is raised and it is disabled, the program is in error.

If the CONVERSION condition is raised during conversion from graphic data to nongraphic data, the ONCHAR and ONSOURCE built-in functions do not contain valid source data. The ONGSOURCE built-in function contains the original graphic source data. The graphic conversion is retried if the ONGSOURCE pseudovariable is used in the CONVERSION ON-unit to attempt to fix the graphic data that raised the CONVERSION condition. If the ONGSOURCE pseudovariable is not used in the CONVERSION ON-unit, the ERROR condition is raised.

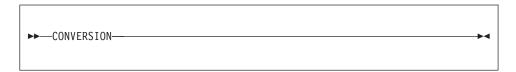

#### Abbreviation

**CONV** 

#### Implicit action

A message is printed and the ERROR condition is raised.

#### Normal return

If CONVERSION was raised on a character string source (not graphic source) and either ONSOURCE or ONCHAR pseudovariables are used in the ON-unit, the program retries the conversion on return from the ON-unit.

If CONVERSION was raised on a graphic source and the ONGSOURCE pseudovariable is used in the ON-unit, the program retries the conversion on return from the ON-unit.

If CONVERSION was raised on a widechar source and the ONWSOURCE pseudovariable is used in the ON-unit, the program retries the conversion on return from the ON-unit.

If the conversion error is not corrected using these pseudovariables, the program loops.

#### **Condition codes**

600-672

# **ENDFILE** condition

#### Status

The ENDFILE condition is always enabled.

### Result

If the specified file is not closed after the condition is raised, subsequent GET or READ statements to the file are unsuccessful and cause additional ENDFILE conditions to be raised.

But the file must not be closed in its ENDFILE ON-unit: it should be closed only after that ON-unit has been exited.

## Cause and syntax

The ENDFILE input/output condition can be raised during an operation by an

attempt to read past the end of the file specified in the GET or READ statement. It applies only to SEQUENTIAL INPUT, SEQUENTIAL UPDATE, and STREAM INPUT files.

In record-oriented data transmission, ENDFILE is raised whenever an end of file is encountered during the execution of a READ statement.

In stream-oriented data transmission, ENDFILE is raised during the execution of a GET statement if an end of file is encountered either before any items in the GET statement data list have been transmitted or between transmission of two of the data items. If an end of file is encountered while a data item is being processed, or if it is encountered while an X-format item is being processed, the ERROR condition is raised.

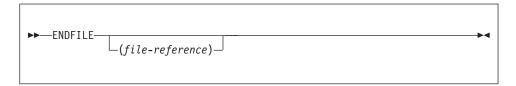

file-reference

The file reference must be a scalar reference. If a file reference is omitted, SYSIN is assumed.

#### Implicit action

A message is printed and the ERROR condition is raised.

#### Normal return

Execution continues with the statement immediately following the GET or READ statement that raised the ENDFILE.

If a file is closed in an ON-unit for this condition, the results of normal return are undefined. Exit from the ON-unit with the closed file must be achieved with a GO TO statement.

#### Condition code

70

# **ENDPAGE** condition

#### Status

ENDPAGE is always enabled.

## Result

When ENDPAGE is raised, the current line number is one greater than that specified by the PAGESIZE option (default is 60) so that it is possible to continue writing on the same page. The ON-unit can start a new page by execution of a PAGE option or a PAGE format item, which sets the current line to one.

If the ON-unit does not start a new page, the current line number can increase indefinitely. If a subsequent LINE option or LINE format item specifies a line number that is less than or equal to the current line number, ENDPAGE is not raised, but a new page is started with the current line set to one. An exception is that if the current line number is equal to the specified line number, and the file is positioned on column one of the line, ENDPAGE is not raised.

If ENDPAGE is raised during data transmission, on return from the ON-unit, the data is written on the current line, which might have been changed by the

ON-unit. If ENDPAGE results from a LINE or SKIP option, on return from the ON-unit, the action specified by LINE or SKIP is ignored.

#### Cause and syntax

The ENDPAGE input/output condition is raised when a PUT statement results in an attempt to start a new line beyond the limit specified for the current page. This limit can be specified by the PAGESIZE option in an OPEN statement; if PAGESIZE has not been specified, a default limit of 60 is applied. The attempt to exceed the limit can be made during data transmission (including associated format items, if the PUT statement is edit-directed), by the LINE option, or by the SKIP option. ENDPAGE can also be raised by a LINE option or LINE format item that specified a line number less than the current line number. ENDPAGE is raised only once per page, except when it is raised by the SIGNAL statement.

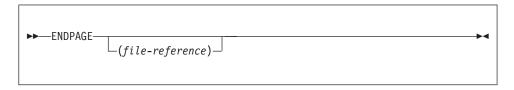

file-reference

The file reference must be a scalar reference. If a file reference is omitted, SYSPRINT is assumed.

## Implicit action

A new page is started. If the condition is signalled, execution is unaffected and continues with the statement following the SIGNAL statement.

#### Normal return

Execution of the PUT statement continues in the manner described above.

### Condition code

90

# **ERROR** condition

#### Status

ERROR is always enabled.

#### Result

An error message is issued if no ON-unit is active when the ERROR condition arises or if the ON-unit does not use a GOTO (to exit the block) to recover from the condition.

# Cause and syntax

The ERROR condition is the implicit action for many conditions. This provides a common condition that can be used to check for a number of different conditions, rather than checking each condition separately.

The ERROR condition is raised under the following circumstances:

- As a result of the implicit action for a condition, which is to raise the ERROR condition
- As a result of the normal return action for some conditions, such as SUBSCRIPTRANGE CONVERSION or when no retry is attempted
- As a result of an error (for which there is no other PL/I-defined condition) during program execution
- As a result of a SIGNAL ERROR statement

In order to prevent a loop of ERROR conditions, the first statement in any ON ERROR block should be ON ERROR SYSTEM;

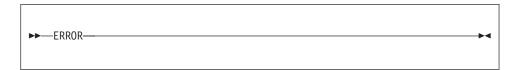

### Implicit action

The message is printed and the FINISH condition is raised.

#### Normal return

The implicit action is taken.

#### Condition codes

All codes 1000 and above are ERROR conditions.

# **FINISH condition**

#### Status

FINISH is always enabled.

#### Result

Control passes to the FINISH ON-unit and processing continues.

#### Cause and syntax

The FINISH condition is raised during execution of a statement that would terminate the procedures. The following actions take place:

- If the termination is normal—the FINISH ON-unit, if established, is given control only if the main procedure is PL/I.
- If the termination is abnormal—the FINISH ON-unit, if established in an active block, is given control.

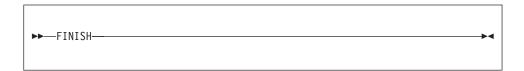

#### Implicit action

- If the condition is raised in the major task, no action is taken and processing continues from the point where the condition was raised.
- If the condition is raised as part of the implicit action for another condition, the program is terminated.

#### Normal return

Processing resumes at the point where the condition was raised. This point is the statement following the SIGNAL statement if the conditions was signalled.

### Condition code

4

# **FIXEDOVERFLOW** condition

# Status

FIXEDOVERFLOW is enabled throughout the program, except within the scope of the NOFIXEDOVERFLOW condition prefix.

#### Result.

The result of the invalid FIXED DECIMAL operation is undefined.

#### Cause and syntax

The FIXEDOVERFLOW computational condition is raised when the length of the result of a FIXED DECIMAL arithmetic operation exceeds the maximum length allowed by the implementation.

The FIXEDOVERFLOW condition is not raised for FIXED BINARY operations.

The FIXEDOVERFLOW condition differs from the SIZE condition in that SIZE is raised when a result exceeds the declared size of a variable, while FIXEDOVERFLOW is raised when a result exceeds the maximum allowed by the computer.

If the FIXEDOVERFLOW condition is raised and it is disabled, the program is in error.

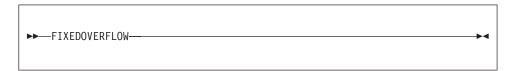

#### Abbreviation

**FOFL** 

#### Implicit action

A message is printed and the ERROR condition is raised.

#### Normal return

Control returns to the point immediately following the point at which the condition was raised.

#### Condition code

310

**Note:** If the SIZE condition is disabled, an attempt to assign an oversize number to a fixed decimal variable can raise the FIXEDOVERFLOW condition.

## **INVALIDOP** condition

#### Status

INVALIDOP is enabled throughout the program, except within the scope of the NOINVALIDOP condition prefix.

#### Result

The result of the invalid operation is undefined.

#### Cause and syntax

The INVALIDOP computational condition is raised when any of the following are detected during the evaluation of IEEE floating-point expressions.

- · Subtraction of two infinities
- Multiplication of infinity by 0
- Division of two infinities
- · Division of zero by zero
- Invalid floating-point data

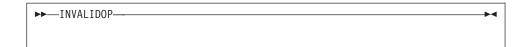

#### Implicit action

The ERROR condition is raised.

#### Normal return

A message is printed and the ERROR condition is raised.

#### Condition code

290

#### **KEY** condition

#### Status

KEY is always enabled.

#### Result

The keyed record is undefined, and the statement in which it appears is ignored.

#### Cause and syntax

The KEY input/output condition is raised when a record with a specified key cannot be found. The condition can be raised only during operations on keyed records. It is raised for the condition codes listed below.

When a LOCATE statement is used for the data set, the KEY condition for this LOCATE statement is not raised until the next WRITE or LOCATE statement for the file, or when the file is closed.

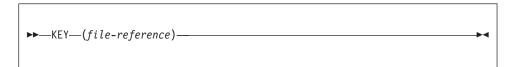

The file-reference must be a scalar reference.

#### Implicit action

A message is printed and the ERROR condition is raised.

#### Normal return

Control passes to the statement immediately following the statement that raised KEY.

If a file is closed in an ON-unit for this condition, the results of normal return are undefined. Exit from the ON-unit with the closed file must be achieved with a GO TO statement.

#### Condition codes

50-58

## **NAME** condition

#### Status

NAME is always enabled.

#### Result

The named data is undefined.

#### Cause and syntax

The NAME input/output condition can be raised only during execution of a data-directed GET statement with the FILE option. It is raised in any of the following situations:

- The syntax is not correct, as described under "Syntax of data-directed data" on page 308.
- The name is missing or invalid, for example:
  - No counterpart is found in the data list.
  - If there is no data list, the name is not known in the block.
  - A qualified name is not fully qualified.
  - DBCS contains a byte outside the valid range '41'X to 'FE'X.
- A subscript list is missing or invalid, for example.
  - A subscript is missing.
  - The number of subscripts is incorrect.
  - More than 10 digits are in a subscript (leading zeros ignored).
  - A subscript is outside the allowed range of the current allocation of the variable.

You can retrieve the incorrect data field by using the built-in function DATAFIELD in the ON-unit.

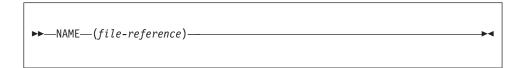

The file-reference must be a scalar reference.

#### Implicit action

The incorrect data field is ignored, a message is printed, and execution of the GET statement continues.

#### Normal return

The execution of the GET statement continues with the next name in the stream.

#### Condition code

10

#### **OVERFLOW** condition

#### Status

OVERFLOW is enabled throughout the program, except within the scope of the NOOVERFLOW condition prefix.

#### Result

The value of such an invalid floating-point number is undefined.

#### Cause and syntax

The OVERFLOW computational condition is raised when the magnitude of a floating-point number exceeds the maximum allowed.

The OVERFLOW condition differs from the SIZE condition in that SIZE is raised when a result exceeds the declared size of a variable, while OVERFLOW is raised when a result exceeds the maximum allowed by the computer.

If the OVERFLOW condition is raised and it is disabled, the program is in error.

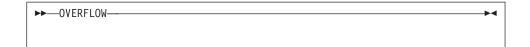

#### Abbreviation

OFL

#### Implicit action

A message is printed and the ERROR condition is raised.

#### Normal return

The ERROR condition is raised.

#### Condition code

300

#### RECORD condition

#### Status

RECORD is always enabled.

#### Result

The length prefix for the specified file can be inaccurately transmitted.

#### Cause and syntax

The RECORD input/output condition is raised if the specified record is truncated. The condition can be raised only during a READ, WRITE, LOCATE, or REWRITE operation.

If the SCALARVARYING option is applied to the file (it must be applied to a file using locate mode to transmit varying-length strings), a 2-byte length prefix is transmitted with an element varying-length string. The length prefix is not reset if the RECORD condition is raised. If the SCALARVARYING option is not applied to the file, the length prefix is not transmitted. On input, the current length of a varying-length string is set to the shorter of the record length and the maximum length of the string.

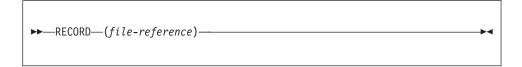

The file-reference must be a scalar reference.

#### Implicit action

A message is printed and the ERROR condition is raised.

#### Normal return

Execution continues with the statement immediately following the one for which RECORD was raised.

If a file is closed in an ON-unit for this condition, the results of normal return are undefined. Exit from the ON-unit with the closed file must be achieved with a GO TO statement.

#### Condition codes

20-24

### SIZE condition

#### Status

SIZE is disabled throughout the program, except within the scope of the SIZE condition prefix.

#### Result

The result of the assignment is undefined.

#### Cause and syntax

The SIZE computational condition is raised only when high-order (that is, leftmost) significant binary or decimal digits are lost in an attempted assignment to a variable or an intermediate result or in an input/output operation. This loss can result from a conversion involving different data types, different bases, different scales, or different precisions. Even if the SIZE condition is disabled, any conversion that is not done inline may cause the condition to be raised.

SIZE is raised when the size of the value being assigned to a data item exceeds the declared (or default) size of the data item, even if this is not the actual size of the storage that the item occupies. For example, a fixed binary item of precision (20) occupies a fullword in storage, but SIZE is raised if a value whose size exceeds FIXED BINARY(20) is assigned to it.

In optimized code, FOFL may be raised instead of SIZE.

Because checking sizes requires substantial overhead in both storage space and run time, the SIZE condition is primarily used for program testing. It can be removed from production programs. For more information on test and production application programs, see the Programming Guide.

The SIZE condition differs from the FIXEDOVERFLOW condition in that FIXEDOVERFLOW is raised when the size of a calculated fixed-point value exceeds the maximum allowed by the implementation. SIZE can be raised on assignment of a value regardless of whether or not FIXEDOVERFLOW was raised in the calculation of that value.

If the SIZE condition is raised and it is disabled, the program is in error.

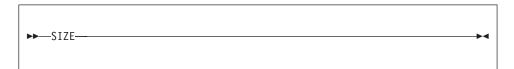

#### Implicit action

A message is printed and the ERROR condition is raised.

#### Normal return

Control returns to the point immediately following the point at which the condition was raised.

#### **Condition codes**

340, 341

#### STORAGE condition

#### Status

STORAGE is always enabled.

#### Result.

The result depends on the type of variable for which attempted storage allocation raised the condition.

- After an ALLOCATE statement for a controlled variable, that variable's generation is not allocated. A reference to that controlled variable results in accessing the generation (if any) before the ALLOCATE statement.
- After an ALLOCATE statement for a based variable, the variable is not allocated and its associated pointer is undefined.
- After an ALLOCATE built-in function for a based variable, the variable is not allocated and the use of the associated pointer is undefined.

#### Cause and syntax

The STORAGE condition allows the program to gain control for the failure of an ALLOCATE built-in function or ALLOCATE statement that attempted to allocate BASED or CONTROLLED storage outside of an AREA. Failure of an ALLOCATE statement in an AREA raises the AREA condition.

Failure of the AUTOMATIC built-in function does not raise the STORAGE condition.

The ON-unit for the STORAGE condition can attempt to free allocated storage. If the ON-unit is unable to free sufficient storage, it can provide the necessary steps to terminate the program without losing diagnostic information.

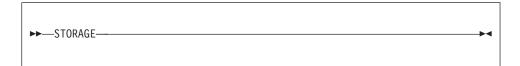

#### Implicit action

The ERROR condition is raised.

#### Normal return

The ERROR condition is raised.

#### Condition codes

450, 451

## STRINGRANGE condition

#### Status

STRINGRANGE is disabled throughout the program, except within the scope of the STRINGRANGE condition prefix.

#### Result

The value of the specified SUBSTR is altered.

#### Cause and syntax

The STRINGRANGE program-checkout condition is raised whenever the values of the arguments to a SUBSTR reference fail to comply with the rules described for the SUBSTR built-in function. It is raised for each reference to an invalid argument.

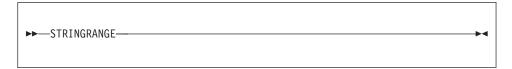

#### Abbreviation

STRG

#### Implicit action

A message is printed and processing continues as described for normal return.

#### Normal return

Execution continues with a revised SUBSTR reference for which the value is defined as follows:

Assuming that the length of the source string (after execution of the ON-unit, if specified) is k, the starting point is i, and the length of the substring is j:

- If *i* is greater than *k*, the value is the null string.
- If *i* is less than or equal to *k*, the value is that substring beginning at the *m*th character, bit, widechar or graphic of the source string and extending *n* characters, bits, widechars or graphics, where *m* and *n* are defined by:

```
M = max( I,1 )
N = max( 0,min( J + min(I,1) - 1,K - M + 1 ))
if J is specified.
N = K - M + 1
```

if J is not specified.

This means that the new arguments are forced within the limits.

The values of i and j are established before entry to the ON-unit. They are not reevaluated on return from the ON-unit.

The value of k might change in the ON-unit if the first argument of SUBSTR is a varying-length string. The value n is computed on return from the ON-unit using any new value of k.

#### Condition code

350

#### STRINGSIZE condition

#### Status

STRINGSIZE is disabled throughout the program, except within the scope of the STRINGSIZE condition prefix.

#### Result

After the condition action, the truncated string is assigned to its target string. The right-hand characters, bits, widechars or graphics of the source string are truncated so that the target string can accommodate the source string.

#### Cause and syntax

The STRINGSIZE program-checkout condition is raised when you attempt to assign a string to a target with a shorter maximum length.

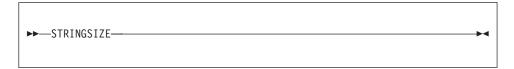

#### Abbreviation

**STRZ** 

#### Implicit action

A message is printed and processing continues.

Execution continues from the point at which the condition was raised.

#### Condition codes

150, 151

### SUBSCRIPTRANGE condition

#### Status

SUBSCRIPTRANGE is disabled throughout the program, except within the scope of the SUBSCRIPTRANGE condition prefix.

#### Result

When SUBSCRIPTRANGE has been raised, the value of the invalid subscript is undefined, and, hence, the reference is also undefined.

#### Cause and syntax

The SUBSCRIPTRANGE program-checkout condition is raised whenever a subscript is evaluated and found to lie outside its specified bounds. The order of raising SUBSCRIPTRANGE relative to evaluation of other subscripts is undefined.

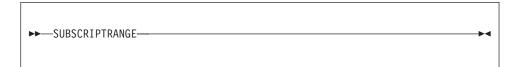

#### Abbreviation

**SUBRG** 

#### Implicit action

A message is printed and the ERROR condition is raised.

#### Normal return

Normal return from a SUBSCRIPTRANGE ON-unit raises the ERROR condition.

#### Condition codes

520

#### TRANSMIT condition

#### Status

TRANSMIT is always enabled.

Raising the TRANSMIT condition indicates that any data transmitted is potentially incorrect.

#### Cause and syntax

The TRANSMIT input/output condition can be raised during any input/output operation. It is raised by an uncorrectable transmission error of a record (or of a block, if records are blocked), which is an input/output error that could not be corrected during execution. It can be caused by a damaged recording medium, or by incorrect specification or setup.

During input, TRANSMIT is raised after transmission of the potentially incorrect record. If records are blocked, TRANSMIT is raised for each subsequent record in the block.

During output, TRANSMIT is raised after transmission. If records are blocked, transmission occurs when the block is complete rather than after each output statement.

When a spanned record is being updated, the TRANSMIT condition is raised on the last segment of a record only. It is not raised for any subsequent records in the same block, although the integrity of these records cannot be assumed.

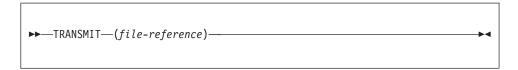

The file-reference must be a scalar reference.

#### Implicit action

A message is printed and the ERROR condition is raised.

#### Normal return

Processing continues as though no error had occurred, allowing another condition (for example, RECORD) to be raised by the statement or data item that raised the TRANSMIT condition.

If a file is closed in an ON-unit for this condition, the results of normal return are undefined. Exit from the ON-unit with the closed file must be achieved with a GO TO statement.

#### Condition codes

40-46

#### **UNDEFINEDFILE** condition

#### Status

UNDEFINEDFILE is always enabled.

Specified files are undefined to the application program.

#### Cause and syntax

The UNDEFINEDFILE input/output condition is raised whenever an unsuccessful attempt to open a file is made. If the attempt is made by means of an OPEN statement that specifies more than one file, the condition is raised after attempts to open all specified files.

If UNDEFINEDFILE is raised for more than one file in the same OPEN statement, ON-units are executed according to the order of appearance (taken from left to right) of the file names in that OPEN statement.

If UNDEFINEDFILE is raised by an implicit file opening in a data transmission statement, upon normal return from the ON-unit, processing continues with the remainder of the data transmission statement. If the file was not opened in the ON-unit, the statement cannot continue and the ERROR condition is raised.

The UNDEFINEDFILE condition is raised not only by conflicting attributes (such as DIRECT with PRINT), but also by the following:

• Block size smaller than record size (except when records are spanned)

- LINESIZE exceeding the maximum allowed
- KEYLENGTH zero or not specified for creation of INDEXED data sets
- Specifying a KEYLOC option, for an INDEXED data set, with a value resulting in KEYLENGTH + KEYLOC exceeding the record length
- Specifying a V-format logical record length of less than 18 bytes for STREAM data sets
- · Specifying a block size that is not an integral multiple of the record size for FB-format records
- Specifying a logical record length that is not at least 4 bytes smaller than the specified block size for VB-format records.

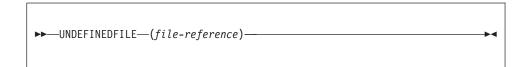

The file-reference must be a scalar reference.

#### Abbreviation

**UNDF** 

#### Implicit action

A message is printed and the ERROR condition is raised.

#### Normal return

Upon the normal completion of the final ON-unit, control is given to the statement immediately following the statement that raised the condition.

#### **Condition codes**

80-89, 91-95

#### **UNDERFLOW** condition

#### Status

UNDERFLOW is enabled throughout the program, except within the scope of the NOUNDERFLOW condition prefix.

#### Result

The invalid floating-point value is set to 0 except for IEEE floating-point on z/OS when the result is undefined.

#### Cause and syntax

The UNDERFLOW computational condition is raised when the magnitude of a floating-point number is smaller than the minimum allowed. save UNDERFLOW is not raised when equal numbers are subtracted (often called significance error).

The expression  $X^{(-Y)}$  (where Y>0) can be evaluated by taking the reciprocal of X<sup>Y</sup>; hence, the OVERFLOW condition might be raised instead of the UNDERFLOW condition.

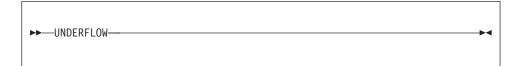

#### Abbreviation

**UFL** 

#### Implicit action

Unless the exception is raised while evaluating an IEEE floating-point expression (in either binary or decimal) on z/OS, a message is printed, and execution continues from the point at which the condition was raised; if raised while evaluating an IEEE floating-point exception on z/OS, a message is printed and the ERROR condition is raised.

#### Normal return

Unless the exception is raised while evaluating an IEEE floating-point expression (in either binary or decimal) on z/OS, control returns to the point immediately following the point at which the condition was raised; if raised while evaluating an IEEE floating-point exception on z/OS, the ERROR condition is raised.

#### Condition code

330

#### ZERODIVIDE condition

#### Status

ZERODIVIDE is enabled throughout the program, except within the scope of the NOZERODIVIDE condition prefix.

#### Result

The result of a division by zero is undefined.

#### Cause and syntax

The ZERODIVIDE computational condition is raised when an attempt is made to divide by zero. This condition is raised for fixed-point and floating-point division. If the numerator of a floating-point divide is also zero, INVALIDOP is raised.

If the ZERODIVIDE condition is raised and it is disabled, the program is in error.

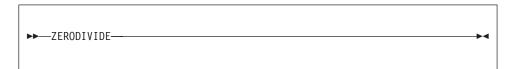

#### Abbreviation

**ZDIV** 

#### Implicit action

A message is printed and the ERROR condition is raised.

#### Normal return

The ERROR condition is raised.

#### Condition code

320

## **Chapter 17. Multithreading facility**

| Creating a thread                | Condition handling            |
|----------------------------------|-------------------------------|
| ATTACH statement                 | Task data and attribute       |
| Examples                         | THREADID built-in function    |
| Terminating a thread             | Sharing data between threads  |
| Waiting for a thread to complete | Sharing files between threads |
| Detaching a thread 380           |                               |

A PL/I program is a set of one or more procedures. The program normally executes as a single execution unit, or as part of a single execution unit. When a procedure invokes another procedure, control is passed to the invoked procedure, and execution of the invoking procedure is suspended until the invoked procedure passes control back. This execution with a single flow of control is *synchronous* flow.

When using the PL/I multithreading facility, the invoking procedure does not relinquish control to the invoked procedure. Instead, an additional flow of control is established so that both procedures are executed concurrently. The execution of such concurrent procedures is called *asynchronous* flow.

The PL/I multithreading facility allows the execution of parts of a PL/I program asynchronously in multiple threads. A **thread** is a unit of work that competes for the resources of the computing system. A thread is not the equivalent of a task in OS PL/I. Except for the main thread in a program, a thread is always independent of and unrelated to other threads in the program. When a procedure invokes another procedure as a thread, this action is known as *attaching*, or creating the thread.

Execution of one or more threads occurs in a **process**, which can be thought of as a PL/I program. PL/I does not provide the capabilities to create and manage multiple processes or tasks, but it does allow creation and management of multiple threads in a single program (process).

There is normally one application thread per process. Multiple threads can be attached (created) to:

- Perform a piece of work in a shorter elapsed time. Such applications can be batch applications that are not interacting with the user. For example, one procedure could attach a thread which would compile a PL/I program.
- Perform high response parts of a program in one thread and I/O parts in another thread, and typical response parts in a third.
- Use computing system resources that might be idle. These resources can include I/O devices as well as the CPUs.
- Implement real-time multi-user applications where the response time is critical.
- Isolate independent pieces of work for reliability. That is, the failure of a part of a job can be isolated while other independent parts are processed.

**Note:** Operating system services must not be directly used when PL/I provides the appropriate function.

## Creating a thread

A thread:

- · Is an independent unit of work
- Executes concurrently and independently of other threads in the process and system
- Can attach other threads
- Can wait for a thread to complete
- · Can stop itself or another thread

Any procedures or functions synchronously invoked by the thread become part of the thread's execution.

#### **ATTACH statement**

A thread is attached (or created) by the execution of the ATTACH statement. You can specify explicit characteristics for the thread if the defaults are not what you want.

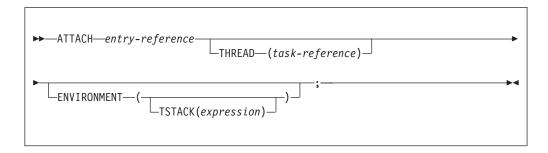

#### entry

Specifies the name of a limited entry variable, or the name of an external entry or level-1 procedure. It cannot be the name of an internal procedure or a fetchable procedure. The ATTACHed entry must be declared as having no parameters or as having exactly one BYVALUE POINTER parameter. However, you can fetch a procedure, assign it to a limited entry variable, and then attach the entry variable as a thread.

Arguments can be passed to the new thread just as you would pass arguments to a synchronous entry in a CALL statement.

#### THREAD (task reference)

Specifies the name of a task variable that becomes associated with the thread. The task variable can then be used to refer to the thread.

Unless explicitly declared, the named variable is given a contextual declaration.

If the THREAD option is not specified, the attached thread cannot be stopped or waited upon by another thread.

If a thread is attached with the THREAD option, it should be detached using the DETACH statement (see "Detaching a thread" on page 380) to free all the system resources associated with the thread.

Operating system services must not be used directly to create a thread.

#### **ENVIRONMENT (abbrev: ENV)**

Specifies environmental characteristics and is usually operating system dependent.

#### TSTACK (expression)

On Intel, specifies the size of the stack to be used for the attached thread. The expression should be FIXED BINARY(31,0). If the stack size is not specified, the run-time default will be used.

On z/OS, TSTACK is ignored, and the size of the stack is determined by LE.

## **Examples**

```
attach input (File1);
attach input (File2)
   thread (T2);
```

An attached procedure may have any supported linkage.

## Terminating a thread

A thread is terminated when any of the following occurs:

- The END statement corresponding to the first procedure (the initial procedure in the thread) is reached.
- The ERROR condition is raised and either there is no ERROR ON-unit or the ERROR ON-unit terminates normally (reaches the END statement for the ON-unit or executes a RESIGNAL statement).
- The EXIT statement is executed in any procedure within the thread.
- The initial thread in the program terminates.
- The STOP statement is executed in any thread within the program. This stops the entire program, causing all threads, including the main thread, to be terminated.

The FINISH condition is raised only in the thread initiating program termination. Any ON-units established within the thread are given control before the thread actually terminates.

Except as noted above, when a thread terminates, no other threads are terminated, unless the thread being terminated is the main thread. In that case, all other threads are stopped and terminated before the main thread is terminated.

When a thread terminates, only its stack space is released. All other resources such as allocated storage, open files, etc. remain intact. The user must ensure that any resources a thread has acquired are released and open files are closed, unless they are needed by other threads that are still active.

When the main thread terminates, all resources are released and files are closed.

## Waiting for a thread to complete

To wait for a thread, use the WAIT statement.

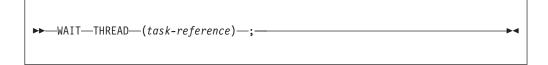

#### THREAD (task-reference)

The THREAD option specifies the thread upon which the process is waiting.

#### Waiting for a thread

The current thread is suspended until the specified thread terminates. As soon as the specified thread has terminated, the current thread resumes.

WAIT THREAD (TI1);

## **Detaching a thread**

The DETACH statement should be used to free the system resources associated with a thread that was attached with the THREAD option.

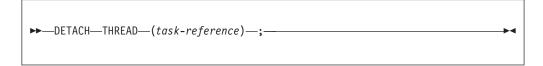

#### THREAD (task-reference)

The THREAD option specifies the thread to be detached.

Normally, this statement would be executed immediately after the WAIT statement for the terminating thread.

## **Condition handling**

When a new thread is created, no ON-units are assumed to be established. The ON-units which are in effect at the time a thread is created are not inherited by the new attached thread. Conditions that occur within a thread are handled within the thread and are not handled across thread boundaries.

For example, assume that thread A opens file F; then, A creates thread T. T then causes the ENDFILE condition to be raised. If an ON ENDFILE condition, is not established in thread T itself, the ERROR condition is raised in T and the usual condition handling takes place all within thread T. Whether or not A has established ON-units for ENDFILE or ERROR does not affect the execution of thread T.

A thread must establish ON-units for appropriate conditions if it wishes to handle them. There is no mechanism to signal conditions across threads.

If CTRL-BREAK is used to raise the ATTENTION condition, the ATTENTION condition is raised only in the main thread, not in any threads created by ATTACH statements.

#### Task data and attribute

Task variables hold thread related information, such as thread identification, service category, and dispatching priority. A variable is given the TASK attribute by explicit declaration, or implicitly by appearing in a THREAD option.

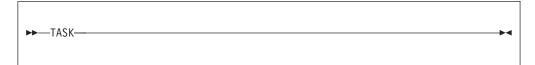

A task variable is associated with a thread by the task reference in the THREAD option of the ATTACH statement creating the thread. A task variable is active if it is associated with a thread that is active. A task variable must be allocated before it is associated with a thread and must not be freed while it is active. An active task variable cannot be associated with another thread.

#### THREADID built-in function

THREADID (short for thread identifier) returns a POINTER value that is the address of the operating system thread identifier for an attached thread.

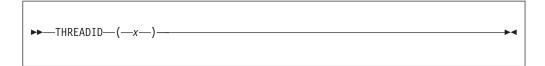

The value used by this built-in function can be used as a parameter to system functions such as DosSetPriority, but it should not be used as a parameter to DosKillThread.

**x** Task reference. The value of *x* should have been set previously in the THREAD option of the ATTACH statement.

## Sharing data between threads

All static and controlled data is shared between threads. All other data can also be shared via arguments/parameters and via based references, as long as the data is allocated and is not freed until all of the threads have finished using the data. For example, if automatic variables in the attaching thread are shared with the attached thread, the attaching block must not terminate until the attached thread has finished using the shared variables.

Serialization of data is the responsibility of the user. If new generations of controlled data are allocated or if existing generations are freed, it is possible to have certain threads still accessing an older generation or a generation that no longer exists. This can lead to unpredictable results.

All allocated storage, unless freed explicitly, is not freed until program termination.

PL/I does not serialize either ALLOCATEs or FREEs in AREA variables.

## Sharing files between threads

All files are shared between threads. If a thread (other than MAIN) opens a file, it must be closed before that thread terminates.

A file opened in a MAIN thread is not closed until it is explicitly closed or the program ends. Except for the Language Environment message file on z/OS, if you do not serialize your file usage, you might get unpredictable results, possibly including abends.

Serialization is the responsibility of the user. Refer to "Sharing data between threads."

The message file and the display statement are automatically serialized by PL/I.

# **Chapter 18. Built-in functions, pseudovariables, and subroutines**

| Declaring and invoking built-in functions,          | CEIL                     |
|-----------------------------------------------------|--------------------------|
| pseudovariables, and built-in subroutines 386       | CENTERLEFT               |
| BUILTIN attribute                                   | Example                  |
| Example 1                                           | CENTRELEFT               |
| Invoking built-in functions and pseudovariables 387 | CENTERRIGHT              |
| Invoking built-in subroutines                       | Example                  |
| Specifying arguments for built-in functions,        | CENTRERIGHT              |
| pseudovariables, and built-in subroutines 388       | CHARACTER                |
| Aggregate arguments                                 | Example                  |
| Null and optional arguments                         | CHARGRAPHIC 434          |
| Accuracy of mathematical functions                  | Example 1                |
| Categories of built-in functions                    | Example 2                |
| Arithmetic built-in functions                       | CHARVAL                  |
| Array-handling built-in functions                   | CHECKSTG                 |
| Buffer-management built-in functions                | COLLATE                  |
| Condition-handling built-in functions               | COMPARE                  |
| Date/time built-in functions                        | Example                  |
| Floating-point inquiry built-in functions           | COMPLEX                  |
| Floating-point manipulation built-in functions 395  | CONIG                    |
|                                                     | •                        |
| Input/output built-in functions                     | COPY                     |
| Integer manipulation built-in functions 396         | COS                      |
| Mathematical built-in functions                     | COSD                     |
| Miscellaneous built-in functions                    | COSH                     |
| Ordinal-handling built-in functions                 | COUNT                    |
| Precision-handling built-in functions 398           | CS                       |
| Pseudovariables                                     | CURRENTSIZE              |
| Storage control built-in functions                  | CURRENTSTORAGE 449       |
| String-handling built-in functions 401              | DATAFIELD                |
| Subroutines                                         | DATE                     |
| ABS                                                 | DATETIME                 |
| ACOS                                                | DAYS                     |
| ADD                                                 | Example                  |
| ADDR                                                | DAYSTODATE               |
| ADDRDATA                                            | DAYSTOSECS               |
| ALL                                                 | DECIMAL                  |
| ALLCOMPARE 410                                      | DIMENSION                |
| ALLOCATE 411                                        | DIVIDE                   |
| ALLOCATION                                          | EDIT                     |
| ALLOCSIZE                                           | Example                  |
| ANY                                                 | EMPTY                    |
| ASIN                                                | ENDFILE                  |
| ATAN                                                | ENTRYADDR                |
| ATAND                                               | ENTRYADDR pseudovariable |
| ATANH                                               | EPSILON                  |
| AUTOMATIC                                           | ERF                      |
| AVAILABLEAREA                                       | ERFC                     |
| Example                                             | EXP                      |
|                                                     |                          |
| BINARY                                              | EXPONENT                 |
| BINARYVALUE                                         | FILEDDINT                |
| BIT                                                 | FILEDDTEST               |
| BITLOCATION                                         | FILEDDWORD               |
| BOOL                                                | FILEID                   |
| BYTE                                                | FILEOPEN                 |
| CDS 427                                             | FILEREAD 474             |

## Built-in functions, pseudovariables, and subroutines

| FILESEEK                | LOWERCASE                                 |
|-------------------------|-------------------------------------------|
| FILETELL 476            | LOWER2                                    |
| FILEWRITE 477           | Examples                                  |
| FIXED                   | MAX                                       |
| FIXEDBIN 479            | MAXEXP                                    |
| FIXEDDEC                | Example (Intel Values) 529                |
| FLOAT                   | Example (AIX Values)                      |
| FLOATBIN                | Example (z/OS Hexdecimal Values) 529      |
| FLOATDEC                | Example (z/OS IEEE Binary Floating Point  |
| FLOOR                   | Values)                                   |
|                         |                                           |
| GAMMA                   | Example (z/OS IEEE Decimal Floating Point |
| GETENV                  | Values)                                   |
| GRAPHIC                 | MAXLENGTH                                 |
| Example 1 487           | Example                                   |
| Example 2 487           | MEMCONVERT                                |
| HANDLE                  | MEMCU12                                   |
| HBOUND 490              | MEMCU14                                   |
| HBOUNDACROSS 491        | MEMCU21                                   |
| HEX                     | MEMCU24                                   |
| Example 1               | MEMCU41                                   |
| Example 2               | MEMCU42                                   |
|                         |                                           |
| HEXIMAGE                | MEMINDEX                                  |
| HIGH                    | Example                                   |
| HUGE                    | MEMSEARCH                                 |
| IAND 497                | Example                                   |
| IEOR                    | MEMSEARCHR                                |
| IMAG                    | Example                                   |
| IMAG pseudovariable 500 | MEMVERIFY                                 |
| INDEX                   | Example                                   |
| Example                 | MEMVERIFYR                                |
| INDICATORS              | Example                                   |
| INOT                    | MIN                                       |
|                         |                                           |
| Examples                | MINEXP                                    |
| IOR                     | Example (Intel Values) 544                |
| ISFINITE                | Example (AIX Values) 544                  |
| ISIGNED                 | Example (z/OS Hexadecimal Values) 544     |
| Examples                | Example (z/OS IEEE Binary Floating Point  |
| ISINF                   | Values)                                   |
| ISLL                    | Example (z/OS IEEE Decimal Floating Point |
| Examples                | Values)                                   |
| ISMAIN                  | MOD                                       |
| ISNAN                   | Example                                   |
| ISNORMAL                | MPSTR                                     |
|                         | MULTIPLY                                  |
|                         |                                           |
| Examples                |                                           |
| ISZERO                  | OFFSET                                    |
| IUNSIGNED 514           | OFFSETADD                                 |
| Examples                | OFFSETDIFF                                |
| LBOUND                  | OFFSETSUBTRACT                            |
| LBOUNDACROSS 516        | OFFSETVALUE                               |
| LEFT                    | OMITTED                                   |
| Example                 | ONAREA                                    |
| LENGTH                  | ONCHAR                                    |
| LINENO                  | ONCHAR pseudovariable                     |
| I OCATIONI FOR          | 0110000                                   |
|                         |                                           |
| Example                 | ONCONDCOND                                |
| 1.1.W E21               |                                           |
| LOG                     | ONCONDID                                  |
| LOGGAMMA                | ONCOUNT                                   |
| LOGGAMMA                | ONCOUNT                                   |
| LOGGAMMA                | ONCOUNT                                   |
| LOGGAMMA                | ONCOUNT                                   |

## Built-in functions, pseudovariables, and subroutines

| ONKEY                                                                                                    | PRESENT 617                                                                                                    |
|----------------------------------------------------------------------------------------------------|----------------------------------------------------------------------------------------------------|
| ONLINE                                                                                                    | PROCEDURENAME                                                                                                    |
|                                                                                                    |                                                                                                    |
| ONLOC                                                                                                    | PROD 619                                                                                                    |
| ONOFFSET                                                                                                    | PUTENV                                                                                                    |
| ONSOURCE                                                                                                    | RADIX                                                                                                    |
| ONSOURCE pseudovariable 570                                                                                                    | RAISE2                                                                                                    |
| ONSUBCODE                                                                                                    | Example                                                                                                    |
|                                                                                                    |                                                                                                    |
| ONWCHAR                                                                                                    | RANDOM                                                                                                    |
| ONWCHAR pseudovariable 573                                                                                                    | RANK                                                                                                    |
| ONWSOURCE                                                                                                    | REAL                                                                                                    |
| ONWSOURCE pseudovariable 575                                                                                                    | REAL pseudovariable 626                                                                                                    |
|                                                                                                    |                                                                                                    |
| ORDINALNAME                                                                                                    |                                                                                                    |
| ORDINALPRED                                                                                                    | REM                                                                                                    |
| ORDINALSUCC                                                                                                    | REPATTERN                                                                                                    |
| PACKAGENAME                                                                                                    | REPEAT                                                                                                    |
| PAGENO                                                                                                    | REPLACEBY2 631                                                                                                    |
| PICSPEC                                                                                                    | REVERSE                                                                                                    |
|                                                                                                    |                                                                                                    |
| PLACES                                                                                                    | Example                                                                                                    |
| Example (Intel Values) 582                                                                                                    | RIGHT                                                                                                    |
| Example (AIX Values)                                                                                                    | Example                                                                                                    |
| Example (z/OS Hexadecimal Values) 582                                                                                                    | ROUND                                                                                                    |
| Example (z/OS IEEE Binary Floating Point                                                                                                    | ROUND of FIXED                                                                                                    |
| Values)                                                                                                    |                                                                                                    |
|                                                                                                    | O I                                                                                                    |
| Example (z/OS IEEE Decimal Floating Point                                                                                                    | ROUND of IEEE binary floating point 635                                                                                                    |
| Values)                                                                                                    | ROUND of IBM hexadecimal floating point 635                                                                                                    |
| PLIASCII                                                                                                    | ROUNDDEC                                                                                                    |
| PLICANC                                                                                                    | SAMEKEY                                                                                                    |
| PLICKPT                                                                                                    | SCALE                                                                                                    |
|                                                                                                    |                                                                                                    |
| PLIDELETE                                                                                                    | SEARCH                                                                                                    |
| PLIDUMP                                                                                                    | Example 1                                                                                                    |
| PLIEBCDIC                                                                                                    | Example 2                                                                                                    |
| PLIFILL                                                                                                    | SEARCHR                                                                                                    |
| Example                                                                                                    | Example                                                                                                    |
| PLIFREE                                                                                                    | SECS                                                                                                    |
| FLIFREE                                                                                                    |                                                                                                    |
| DI DI COLUE                                                                                                    |                                                                                                    |
| PLIMOVE                                                                                                    | Example                                                                                                    |
| Example                                                                                                    | Example                                                                                                    |
| Example                                                                                                    | Example                                                                                                    |
| Example                                                                                                    | Example                                                                                                    |
| Example                                                                                                    | Example                                                                                                    |
| Example                                                                                                    | Example       .642         SECSTODATE       .643         SECSTODAYS       .644         SIGN       .645         SIGNED       .646                                                                                                    |
| Example       591         PLIOVER       592         PLIREST       593         PLIRETC       594         PLIRETV       595                                                                                                    | Example       642         SECSTODATE       643         SECSTODAYS       644         SIGN       645         SIGNED       646         SIN       647                                                                                                    |
| Example       591         PLIOVER       592         PLIREST       593         PLIRETC       594         PLIRETV       595         PLISAXA       596                                                                                                    | Example       .642         SECSTODATE       .643         SECSTODAYS       .644         SIGN       .645         SIGNED       .646                                                                                                    |
| Example       591         PLIOVER       592         PLIREST       593         PLIRETC       594         PLIRETV       595                                                                                                    | Example       642         SECSTODATE       643         SECSTODAYS       644         SIGN       645         SIGNED       646         SIN       647                                                                                                    |
| Example       591         PLIOVER.       592         PLIREST       593         PLIRETC       594         PLIRETV       595         PLISAXA       596         PLISAXB       597                                                                                                    | Example       642         SECSTODATE       643         SECSTODAYS       644         SIGN       645         SIGNED       646         SIN       647         SIND       648                                                                                                    |
| Example       591         PLIOVER       592         PLIREST       593         PLIRETC       594         PLIRETV       595         PLISAXA       596         PLISAXB       597         PLISAXC       598                                                                                                    | Example       642         SECSTODATE       643         SECSTODAYS       644         SIGN       645         SIGNED       646         SIN       647         SIND       648         SINH       649         SIZE       650                                                                                                    |
| Example       591         PLIOVER       592         PLIREST       593         PLIRETC       594         PLIRETV       595         PLISAXA       596         PLISAXB       597         PLISAXC       598         PLISAXD       599                                                                                                    | Example       642         SECSTODATE       643         SECSTODAYS       644         SIGN       645         SIGNED       646         SIN       647         SIND       648         SINH       649         SIZE       650         Example       650                                                                                                    |
| Example       591         PLIOVER       592         PLIREST       593         PLIRETC       594         PLIRETV       595         PLISAXA       596         PLISAXB       597         PLISAXC       598         PLISAXD       599         PLISRTA       600                                                                                                    | Example       642         SECSTODATE       643         SECSTODAYS       644         SIGN       645         SIGNED       646         SIN       647         SIND       648         SINH       649         SIZE       650         Example       650         SOURCEFILE       652                                                                                                    |
| Example       591         PLIOVER       592         PLIREST       593         PLIRETC       594         PLIRETV       595         PLISAXA       596         PLISAXB       597         PLISAXC       598         PLISAXD       599         PLISRTA       600         PLISRTB       601                                                                                                    | Example       642         SECSTODATE       643         SECSTODAYS       644         SIGN       645         SIGNED       646         SIN       647         SIND       648         SINH       649         SIZE       650         Example       650         SOURCEFILE       652         SOURCELINE       653                                                                                                    |
| Example       591         PLIOVER       592         PLIREST       593         PLIRETC       594         PLIRETV       595         PLISAXA       596         PLISAXB       597         PLISAXC       598         PLISAXD       599         PLISRTA       600         PLISRTB       601         PLISRTC       602                                                                                                    | Example       642         SECSTODATE       643         SECSTODAYS       644         SIGN       645         SIGNED       646         SIN.       647         SIND       648         SINH       649         SIZE       650         Example       650         SOURCEFILE       652         SOURCELINE       653         SQRT       654                                                                                                    |
| Example       591         PLIOVER       592         PLIREST       593         PLIRETC       594         PLIRETV       595         PLISAXA       596         PLISAXB       597         PLISAXC       598         PLISAXD       599         PLISRTA       600         PLISRTB       601                                                                                                    | Example       642         SECSTODATE       643         SECSTODAYS       644         SIGN       645         SIGNED       646         SIN       647         SIND       648         SINH       649         SIZE       650         Example       650         SOURCEFILE       652         SOURCELINE       653                                                                                                    |
| Example       591         PLIOVER       592         PLIREST       593         PLIRETC       594         PLIRETV       595         PLISAXA       596         PLISAXB       597         PLISAXC       598         PLISAXD       599         PLISRTA       600         PLISRTB       601         PLISRTC       602         PLISRTD       603                                                                                                    | Example       642         SECSTODATE       643         SECSTODAYS       644         SIGN       645         SIGNED       646         SIN.       647         SIND       648         SINH       649         SIZE       650         Example       650         SOURCEFILE       652         SOURCELINE       653         SQRT       654                                                                                                    |
| Example       591         PLIOVER.       592         PLIREST       593         PLIRETC.       594         PLIRETV       595         PLISAXA.       596         PLISAXB.       597         PLISAXC.       598         PLISAXD.       599         PLISRTA.       600         PLISRTB       601         PLISRTC.       602         PLISRTD.       603         PLITRAN11       604                                                                                                    | Example       642         SECSTODATE       643         SECSTODAYS       644         SIGN       645         SIGNED       646         SIN.       647         SIND       648         SINH       649         SIZE       650         Example       650         SOURCEFILE       652         SOURCELINE       653         SQRT       654         SQRTF       655         STACKADDR       656                                                                                                    |
| Example       591         PLIOVER.       592         PLIREST       593         PLIRETC.       594         PLIRETV.       595         PLISAXA.       596         PLISAXB.       597         PLISAXC.       598         PLISAXD.       599         PLISRTA.       600         PLISRTB.       601         PLISRTC.       602         PLISRTD.       603         PLITRAN11       604         PLITRAN12       605                                                                                                    | Example       642         SECSTODATE       643         SECSTODAYS       644         SIGN       645         SIGNED       646         SIN       647         SIND       648         SINH       649         SIZE       650         Example       650         SOURCEFILE       652         SOURCELINE       653         SQRT       654         SQRTF       655         STACKADDR       656         STORAGE       657                                                                                                    |
| Example       591         PLIOVER.       592         PLIREST       593         PLIRETC       594         PLIRETV       595         PLISAXA       596         PLISAXB       597         PLISAXC       598         PLISAXD       599         PLISRTA       600         PLISRTB       601         PLISRTC       602         PLISRTD       603         PLITRAN11       604         PLITRAN12       605         PLITRAN21       606                                                                                                    | Example       642         SECSTODATE       643         SECSTODAYS       644         SIGN       645         SIGNED       646         SIN       647         SIND       648         SINH       649         SIZE       650         Example       650         SOURCEFILE       652         SOURCELINE       653         SQRT       654         SQRTF       655         STACKADDR       656         STORAGE       657         STRING       658                                                                                                    |
| Example       591         PLIOVER.       592         PLIREST       593         PLIRETC       594         PLIRETV       595         PLISAXA       596         PLISAXB       597         PLISAXC       598         PLISAXD       599         PLISRTA       600         PLISRTB       601         PLISRTC       602         PLISRTD       603         PLITRAN11       604         PLITRAN12       605         PLITRAN21       606         PLITRAN22       607                                                                                                    | Example       642         SECSTODATE       643         SECSTODAYS       644         SIGN       645         SIGNED       646         SIN       647         SIND       648         SINH       649         SIZE       650         Example       650         SOURCEFILE       652         SOURCELINE       653         SQRT       654         SQRTF       655         STACKADDR       656         STORAGE       657         STRING       658         STRING pseudovariable       660                                                                                                    |
| Example       591         PLIOVER.       592         PLIREST       593         PLIRETC       594         PLIRETV       595         PLISAXA       596         PLISAXB       597         PLISAXC       598         PLISAXD       599         PLISRTA       600         PLISRTB       601         PLISRTC       602         PLISRTD       603         PLITRAN11       604         PLITRAN12       605         PLITRAN21       606                                                                                                    | Example       642         SECSTODATE       643         SECSTODAYS       644         SIGN       645         SIGNED       646         SIN       647         SIND       648         SINH       649         SIZE       650         Example       650         SOURCEFILE       652         SOURCELINE       653         SQRT       654         SQRTF       655         STACKADDR       656         STORAGE       657         STRING       658                                                                                                    |
| Example       591         PLIOVER.       592         PLIREST       593         PLIRETC       594         PLIRETV       595         PLISAXA       596         PLISAXB       597         PLISAXC       598         PLISAXD       599         PLISRTA       600         PLISRTB       601         PLISRTC       602         PLISRTD       603         PLITRAN11       604         PLITRAN12       605         PLITRAN21       606         PLITRAN22       607                                                                                                    | Example       642         SECSTODATE       643         SECSTODAYS       644         SIGN       645         SIGNED       646         SIN.       647         SIND       648         SINH       649         SIZE       650         Example       650         SOURCEFILE       652         SOURCELINE       653         SQRT       654         SQRTF       655         STACKADDR       656         STORAGE       657         STRING       658         STRING pseudovariable       660         SUBSTR       661                                                                                                    |
| Example       591         PLIOVER.       592         PLIREST       593         PLIRETC       594         PLIRETV       595         PLISAXA       596         PLISAXB       597         PLISAXC       598         PLISAXD       599         PLISRTA       600         PLISRTB       601         PLISRTC       602         PLISRTD       603         PLITRAN11       604         PLITRAN21       605         PLITRAN21       606         PLITRAN22       607         POINTER       608         POINTERADD       609                                                                                                    | Example       642         SECSTODATE       643         SECSTODAYS       644         SIGN       645         SIGNED       646         SIN.       647         SIND       648         SINH       649         SIZE       650         Example       650         SOURCEFILE       652         SOURCELINE       653         SQRT       654         SQRTF       655         STACKADDR       656         STORAGE       657         STRING       658         STRING pseudovariable       660         SUBSTR       661         SUBSTR pseudovariable       662                                                                                                    |
| Example       591         PLIOVER.       592         PLIREST       593         PLIRETC       594         PLIRETV       595         PLISAXA       596         PLISAXB       597         PLISAXC       598         PLISAXD       599         PLISRTA       600         PLISRTB       601         PLISRTC       602         PLISRTD       603         PLITRAN11       604         PLITRAN21       605         PLITRAN22       607         POINTER       608         POINTERADD       609         POINTERDIFF       610                                                                                                    | Example       642         SECSTODATE       643         SECSTODAYS       644         SIGN       645         SIGNED       646         SIN.       647         SIND       648         SINH       649         SIZE       650         Example       650         SOURCEFILE       652         SOURCELINE       653         SQRT       654         SQRTF       655         STACKADDR       656         STORAGE       657         STRING       658         STRING pseudovariable       660         SUBSTR       661         SUBSTR pseudovariable       662         SUBTRACT       663                                                                                                 |
| Example       591         PLIOVER       592         PLIREST       593         PLIRETC       594         PLIRETV       595         PLISAXA       596         PLISAXB       597         PLISAXC       598         PLISAXD       599         PLISRTA       600         PLISRTB       601         PLISRTC       602         PLISRTD       603         PLITRAN11       604         PLITRAN21       605         PLITRAN22       607         POINTER       608         POINTERADD       609         POINTERDIFF       610         POINTERSUBTRACT       611                                                                                                    | Example       642         SECSTODATE       643         SECSTODAYS       644         SIGN       645         SIGNED       646         SIN.       647         SIND       648         SINH       649         SIZE       650         Example       650         SOURCEFILE       652         SOURCELINE       653         SQRT       654         SQRTF       655         STACKADDR       656         STORAGE       657         STRING       658         STRING pseudovariable       660         SUBSTR       661         SUBSTR pseudovariable       662         SUBTRACT       663         SUCC       664                                                                          |
| Example       591         PLIOVER       592         PLIREST       593         PLIRETC       594         PLIRETV       595         PLISAXA       596         PLISAXB       597         PLISAXC       598         PLISAXD       599         PLISRTA       600         PLISRTB       601         PLISRTC       602         PLISRTD       603         PLITRAN11       604         PLITRAN21       605         PLITRAN22       607         POINTER       608         POINTERADD       609         POINTERDIFF       610         POINTERSUBTRACT       611         POINTERVALUE       612                                                                             | Example       642         SECSTODATE       643         SECSTODAYS       644         SIGN       645         SIGNED       646         SIN.       647         SIND       648         SINH       649         SIZE       650         Example       650         SOURCEFILE       652         SOURCELINE       653         SQRT       654         SQRTF       655         STACKADDR       656         STORAGE       657         STRING       658         STRING pseudovariable       660         SUBSTR       661         SUBSTR pseudovariable       662         SUBTRACT       663         SUCC       664         SUM       665                                                    |
| Example       591         PLIOVER       592         PLIREST       593         PLIRETC       594         PLIRETV       595         PLISAXA       596         PLISAXB       597         PLISAXC       598         PLISAXD       599         PLISRTA       600         PLISRTB       601         PLISRTC       602         PLISRTD       603         PLITRAN11       604         PLITRAN21       605         PLITRAN21       606         PLITRAN22       607         POINTER       608         POINTERADD       609         POINTERDIFF       610         POINTERSUBTRACT       611         POINTERVALUE       612         POLY       613                          | Example       642         SECSTODATE       643         SECSTODAYS       644         SIGN       645         SIGNED       646         SIN.       647         SIND       648         SINH       649         SIZE       650         Example       650         SOURCEFILE       652         SOURCELINE       653         SQRT       654         SQRTF       655         STACKADDR       656         STORAGE       657         STRING       658         STRING pseudovariable       660         SUBSTR       661         SUBSTR pseudovariable       662         SUBTRACT       663         SUM       665         SYSNULL       666                                                 |
| Example       591         PLIOVER       592         PLIREST       593         PLIRETC       594         PLIRETV       595         PLISAXA       596         PLISAXB       597         PLISAXC       598         PLISAXD       599         PLISRTA       600         PLISRTB       601         PLISRTC       602         PLISRTD       603         PLITRAN11       604         PLITRAN21       605         PLITRAN21       606         PLITRAN22       607         POINTER       608         POINTERADD       609         POINTERDIFF       610         POINTERSUBTRACT       611         POINTERVALUE       612         POLY       613         POPCNT       614 | Example       642         SECSTODATE       643         SECSTODAYS       644         SIGN       645         SIGNED       646         SIN.       647         SIND       648         SINH       649         SIZE       650         Example       650         SOURCEFILE       652         SOURCELINE       653         SQRT       654         SQRTF       655         STACKADDR       656         STORAGE       657         STRING       658         STRING pseudovariable       660         SUBSTR       661         SUBSTR pseudovariable       662         SUBTRACT       663         SUCC       664         SUM       665         SYSNULL       666         SYSTEM       667 |
| Example       591         PLIOVER       592         PLIREST       593         PLIRETC       594         PLIRETV       595         PLISAXA       596         PLISAXB       597         PLISAXC       598         PLISAXD       599         PLISRTA       600         PLISRTB       601         PLISRTC       602         PLISRTD       603         PLITRAN11       604         PLITRAN21       605         PLITRAN21       606         PLITRAN22       607         POINTER       608         POINTERADD       609         POINTERDIFF       610         POINTERSUBTRACT       611         POINTERVALUE       612         POLY       613                          | Example       642         SECSTODATE       643         SECSTODAYS       644         SIGN       645         SIGNED       646         SIN.       647         SIND       648         SINH       649         SIZE       650         Example       650         SOURCEFILE       652         SOURCELINE       653         SQRT       654         SQRTF       655         STACKADDR       656         STORAGE       657         STRING       658         STRING pseudovariable       660         SUBSTR       661         SUBSTR pseudovariable       662         SUBTRACT       663         SUM       665         SYSNULL       666                                                 |
| Example       591         PLIOVER       592         PLIREST       593         PLIRETC       594         PLIRETV       595         PLISAXA       596         PLISAXB       597         PLISAXC       598         PLISAXD       599         PLISRTA       600         PLISRTB       601         PLISRTC       602         PLISRTD       603         PLITRAN11       604         PLITRAN21       605         PLITRAN21       606         PLITRAN22       607         POINTER       608         POINTERADD       609         POINTERDIFF       610         POINTERSUBTRACT       611         POINTERVALUE       612         POLY       613         POPCNT       614 | Example       642         SECSTODATE       643         SECSTODAYS       644         SIGN       645         SIGNED       646         SIN.       647         SIND       648         SINH       649         SIZE       650         Example       650         SOURCEFILE       652         SOURCELINE       653         SQRT       654         SQRTF       655         STACKADDR       656         STORAGE       657         STRING       658         STRING pseudovariable       660         SUBSTR       661         SUBSTR pseudovariable       662         SUBTRACT       663         SUCC       664         SUM       665         SYSNULL       666         SYSTEM       667 |

#### Built-in functions, pseudovariables, and subroutines

| TAN                     | UTF8                         |
|-------------------------|------------------------------|
| TAND                    | UTF8TOCHAR                   |
| TANH                    | UTF8TOWCHAR                  |
| THREADID                | UVALID                       |
| TIME                    | UWIDTH                       |
| TINY                    | VALID                        |
| TRANSLATE               | VALIDDATE                    |
| Example 675             | Example                      |
| TRIM                    | VARGLIST                     |
| Example 676             | VARGSIZE                     |
| TRUNC                   | VERIFY                       |
| TYPE                    | Example                      |
| TYPE pseudovariable 679 | VERIFYR                      |
| ULENGTH                 | Example                      |
| ULENGTH8                | WCHARVAL                     |
| ULENGTH16               | WEEKDAY                      |
| UNALLOCATED             | WHIGH                        |
| UNSIGNED                | WIDECHAR                     |
| UNSPEC                  | WLOW                         |
| UNSPEC pseudovariable   | XMLCHAR                      |
| Example                 | Example of using XMLCHAR 709 |
| UPOS                    | Y4DATE                       |
| UPPERCASE               | Y4JULIAN                     |
| USUBSTR                 | Y4YEAR                       |
| USUPPLEMENTARY          |                              |

A large number of common tasks are available in the form of built-in functions, subroutines, and pseudovariables. When you use them, you can write less code more quickly with greater reliability.

The built-in functions, subroutines, and pseudovariables are listed in alphabetic order in this chapter. In general, each description has the following format:

- A heading showing the syntax of the reference
- · A description of the value returned or, for a pseudovariable, the value set
- A description of any arguments
- Any other qualifications on using the function or pseudovariable

The abbreviations for built-in functions have separate declarations (explicit or contextual) and name scopes. In the following example:

```
dcl (Dim, Dimension) builtin;
```

is not a multiple declaration, and
 dcl Binary file;
 X = Bin (var, 6,3);

is valid even though *Bin* is an abbreviation of the *Binary* built-in function.

# Declaring and invoking built-in functions, pseudovariables, and built-in subroutines

Built-in functions, pseudovariables, and subroutines can be contextually or explicitly declared.

#### **BUILTIN** attribute

The BUILTIN attribute specifies that the name is a built-in function, pseudovariable, or a subroutine.

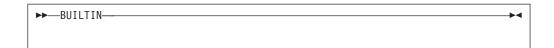

Built-in names can be used as programmer-defined names. BUILTIN can be declared for a built-in name in any block that has inherited, from a containing block, a programmer-defined declaration or use of the same name. The following example shows built-in names with the BUILTIN attribute.

### **Example 1**

```
1  A: procedure;
    declare Sqrt float binary;
2    X = Sqrt;
3    B: Begin;
    Declare Sqrt builtin;
    Z = Sqrt(P);
    end B;
end A;
```

In this example:

- 1 Sqrt is a programmer-defined name.
- The assignment to the variable X is a reference to the programmer-defined name Sqrt.
- Sqrt is declared with the BUILTIN attribute so that any reference to Sqrt within B is recognized as a reference to the built-in function and not to the programmer-defined name Sqrt declared in 1.

## Invoking built-in functions and pseudovariables

The following syntax is used to invoke built-in functions and pseudovariables.

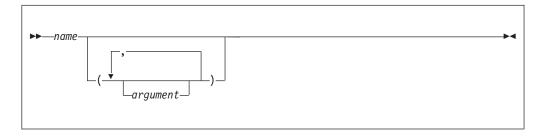

## Invoking built-in subroutines

The following syntax is used to invoke built-in subroutines.

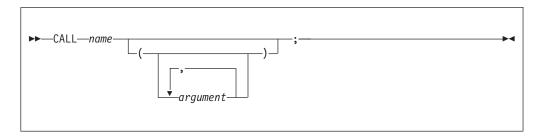

# Specifying arguments for built-in functions, pseudovariables, and built-in subroutines

Arguments, which can be expressions, are evaluated and converted to a data type suitable for the built-in function according to the rules for data conversion.

## **Aggregate arguments**

All built-in functions and pseudovariables that can have arguments can have array arguments (if more than one is an array, the bounds must be identical).

- ADDR, ALLOCATION, CURRENTSIZE, SIZE, STRING, and the array-handling functions return an element value.
- Under the compiler option USAGE(UNSPEC(ANS)), UNSPEC returns an element value; Under USAGE(UNSPEC(IBM)) returns an array of values.
- · All other functions return an array of values.

Specifying an array argument is equivalent to placing the function reference or pseudovariable in a do-group where one or more arguments is a subscripted array reference that is modified by the control variable.

#### For example:

```
dcl A(2) char(2) varying;
dcl B(2) char(2)
  init('AB','CD');
dcl C(2) fixed bin
  init(1,2);
A=substr(B,1,C);
```

results in A(1) having the value A and A(2) having the value CD.

The built-in functions and pseudovariables that can accept structure or union arguments are listed in Table 45.

Table 45. Built-in functions and pseudovariables that accept structure or union arguments

| Built-in functions and pseudovariables |             |         |         |
|----------------------------------------|-------------|---------|---------|
| ADDR                                   | CURRENTSIZE | PRESENT | XMLCHAR |
| ADDRDATA                               | INDICATORS  | SIZE    |         |
| ALLOCATION                             | LOCATION    | STRING  |         |
| BITLOCATION                            | OMITTED     | UNSPEC1 |         |

<sup>1.</sup> UNSPEC may be applied to a structure or union only if the compiler option USAGE(UNSPEC(ANS)) is in effect.

## Null and optional arguments

Some built-ins do not require arguments. You must either explicitly declare these with the BUILTIN attribute or contextually declare them by including a null argument list in the reference—for example, ONCHAR(). Otherwise, the name is not recognized as a built-in.

## **Accuracy of mathematical functions**

The accuracy of a result is influenced by two factors:

- The accuracy of the argument
- The accuracy of the algorithm

#### **Accuracy of mathematical functions**

Most arguments contain errors. An error in a given argument can accumulate over several steps before the evaluation of a function. Even data fresh from input conversion can contain errors. The effect of argument error on the accuracy of a result depends entirely on the nature of the mathematical function, and not on the algorithm that computes the result. This book does not discuss argument errors of this type.

The mathematical built-in functions that are implemented using inline machine instructions produce results of different accuracy.

## Categories of built-in functions

The following sections list built-in functions, subroutines, and pseudovariables.

Only full function names are listed in these tables. Existing abbreviations are provided in the sections that describe each built-in function, subroutine, and pseudovariable.

In the discussions of conversions that follow:

- *M* is the maximum precision for FIXED BINARY. This is the value M2 from the compiler option LIMITS(FIXEDBIN(M1,M2)).
- *N* is the maximum precision for FIXED DECIMAL. This is the value N2 from the compiler option LIMITS(FIXEDDEC(N1,N2)).

## **Arithmetic built-in functions**

The arithmetic built-in functions allow you to do the following:

- Determine properties of arithmetic values. For example, the SIGN function indicates the sign of an arithmetic variable.
- Perform routine arithmetic operations.

Table 46 lists the arithmetic built-in functions and a short description of each.

Some of the arithmetic functions derive the data type of their results from one or more arguments. When the data types of the arguments differ, they are converted as described in Chapter 4, "Data conversion," on page 73.

Table 46. Arithmetic built-in functions

| Function | Description                                                                     |
|----------|---------------------------------------------------------------------------------|
| ABS      | Calculates the absolute value of a value                                        |
| CEIL     | Calculates the smallest integer value greater than or equal to a value          |
| COMPLEX  | Returns the complex number with given real and imaginary parts                  |
| CONJG    | Returns the complex conjugate of a value                                        |
| FLOOR    | Calculates the largest integer value less than or equal to a value              |
| IMAG     | Returns the imaginary part of a complex number                                  |
| MAX      | Calculates the maximum of 2 or more values                                      |
| MIN      | Calculates the minimum of 2 or more values                                      |
| MOD      | Returns the modular equivalent of the remainder of one value divided by another |
| RANDOM   | Returns a pseudo-random value                                                   |
| REAL     | Returns the real part of a complex number                                       |

Table 46. Arithmetic built-in functions (continued)

| Function | Description                                                                  |
|----------|------------------------------------------------------------------------------|
| REM      | Calculates the remainder of one value divided by another                     |
| ROUND    | Rounds a value at a specified digit                                          |
| ROUNDDEC | Rounds a decimal value at a specified digit                                  |
| SIGN     | Returns a -1, 0 or 1 if a value is negative, zero, or positive, respectively |
| TRUNC    | Calculates the nearest integer for value rounded towards zero                |

## **Array-handling built-in functions**

The array-handling built-in functions operate on array arguments and return an element value. Any conversion of arguments required for these functions is noted in the function description. Table 47 lists the array-handling built-in functions.

Table 47. Array-handling built-in functions

| Function     | Description                                                  |
|--------------|--------------------------------------------------------------|
| ALL          | Calculates the bitwise "and" of all the elements of an array |
| ANY          | Calculates the bitwise "or" of all the elements of an array  |
| DIMENSION    | Returns the number of elements in a dimension of an array    |
| HBOUND       | Returns the upper bound for a dimension of an array          |
| HBOUNDACROSS | Returns the upper bound in a DIMACROSS array                 |
| LBOUND       | Returns the lower bound for a dimension of an array          |
| LBOUNDACROSS | Returns the lower bound in a DIMACROSS array                 |
| POLY         | Returns floating-point approximate of two arrays             |
| PROD         | Calculates the product of all the elements of an array       |
| SUM          | Calculates the sum of all the elements of an array           |

## **Buffer-management built-in functions**

The buffer-management built-in functions operate on a "buffer", which is an area of storage specified by an address and a number of bytes. The PLIFILL, PLIMOVE and PLIOVER built-in subroutines are also useful in managing buffers. Table 48 lists the buffer-management built-in functions.

Table 48. Buffer-management built-in functions

| Function   | Description                                                                                                    |
|------------|----------------------------------------------------------------------------------------------------|
| COMPARE    | Compares two buffers                                                                                                    |
| HEXIMAGE   | Returns a character string that is the hex representation of a buffer                                                                                                    |
| MEMCONVERT | Converts the data in a source buffer from the specified source codepage to a a specified target codepage, stores the result in a target buffer, and returns an unscaled REAL FIXED BINARY value specifying the number of bytes written to the target buffer. |
| MEMCU12    | Converts the data in a source buffer from UTF-8 to UTF-16, stores the result in a target buffer, and returns an unscaled REAL FIXED BINARY value specifying the number of bytes written to the target buffer.                                                |

Table 48. Buffer-management built-in functions (continued)

| Function   | Description                                                                                                    |
|------------|----------------------------------------------------------------------------------------------------|
| MEMCU14    | Converts the data in a source buffer from UTF-8 to UTF-32, stores the result in a target buffer, and returns an unscaled REAL FIXED BINARY value specifying the number of bytes written to the target buffer.  |
| MEMCU21    | Converts the data in a source buffer from UTF-16 to UTF-8, stores the result in a target buffer, and returns an unscaled REAL FIXED BINARY value specifying the number of bytes written to the target buffer.  |
| MEMCU24    | Converts the data in a source buffer from UTF-16 to UTF-32, stores the result in a target buffer, and returns an unscaled REAL FIXED BINARY value specifying the number of bytes written to the target buffer. |
| MEMCU41    | Converts the data in a source buffer from UTF-32 to UTF-8, stores the result in a target buffer, and returns an unscaled REAL FIXED BINARY value specifying the number of bytes written to the target buffer.  |
| MEMCU42    | Converts the data in a source buffer from UTF-32 to UTF-16, stores the result in a target buffer, and returns an unscaled REAL FIXED BINARY value specifying the number of bytes written to the target buffer. |
| MEMINDEX   | Finds the location of one string or buffer within a buffer                                                                                                    |
| MEMSEARCH  | Searches for the first occurrence of any one of the elements of a string within a buffer                                                                                                    |
| MEMSEARCHR | Searches for the first occurrence of any one of the elements of a string within a buffer, but the search starts from the right                                                                                 |
| MEMVERIFY  | Searches for the first nonoccurrence of any one of the elements of a string within a buffer                                                                                                    |
| MEMVERIFYR | Searches for the first occurrence of any one of the elements of a string within a buffer, but the search starts from the right                                                                                 |
| XMLCHAR    | Writes XML corresponding to a structure to a buffer                                                                                                    |

## **Condition-handling built-in functions**

The condition-handling built-in functions enable you to determine the cause of a condition that has occurred.

Use of these functions is valid only within the scope of an ON-unit or dynamic descendant for:

- the condition specific to the built-in function
- the ERROR or FINISH condition when raised as an implicit action

All other uses are out of context.

Table 49. Condition-handling built-in functions

| Function   | Description                                                                  |
|------------|------------------------------------------------------------------------------|
| DATAFIELD  | Returns the value of a string that raised the NAME condition                 |
| ONAREA     | Returns the name of the AREA reference for which an AREA condition is raised |
| ONCHAR     | Returns the value of a character that caused a conversion condition          |
| ONCODE     | Returns the condition code value                                             |
| ONCONDCOND | Returns the name of CONDITION condition being processed                      |
| ONCONDID   | Returns a number which identifies a particular condition                     |
| ONCOUNT    | Returns the number of outstanding conditions                                 |

Table 49. Condition-handling built-in functions (continued)

| Function  | Description                                                                         |
|-----------|-------------------------------------------------------------------------------------|
| ONFILE    | Returns the name of a file for which a condition is raised                          |
| ONGSOURCE | Returns the value of a graphic string that caused a conversion condition            |
| ONKEY     | Returns the key of a record that raised a condition                                 |
| ONLINE    | Returns the line number from the source in which a condition occurred               |
| ONLOC     | Returns the name of the procedure in which a condition occurred                     |
| ONOFFSET  | Returns the offset within a block in which a condition occurred                     |
| ONSOURCE  | Returns the value of a string that caused a conversion condition                    |
| ONSUBCODE | Returns an integer value that gives additional information about certain I/O errors |
| ONWCHAR   | Returns the value of a widechar that caused a conversion condition                  |
| ONWSOURCE | Returns the value of a widechar string that caused a conversion condition           |

### Date/time built-in functions

These built-in functions return or manipulate date and time information in terms of days, seconds, and character date/time stamps. Some of these built-in functions allow you to specify the date/time patterns to be used. Table 50 lists the supported date/time built-in functions. Table 51 on page 394 lists the supported date/time patterns.

The time zone and accuracy for these functions are system dependent.

Lilian format: The Lilian format, named in honor of Luigi Lilio, the creator of the Gregorian calendar, represents a date as the number of days or seconds from the beginning of the Gregorian calendar. This format is useful for performing calculations involving elapsed time.

> The Lilian format counts days that have elapsed since October 14, 1582; day one is Friday, October 15, 1582. For example, 16 May 1988 is 148138 Lilian days. The valid range of Lilian days is 1 to 3,074,324 (15 October 1582 to 31 December 9999).

> For the number of elapsed seconds, the Lilian format counts elapsed seconds starting at 00:00:00 14 October 1582. For example, 00:00:01 on 15 October 1582 is 86,401 (24\*60\*60+1) Lilian seconds, and 19:01:01 16 May 1988 is 12,799,191,661 Lilian seconds. The valid range of Lilian seconds is 86,400 to 265,621,679,999.999 (23:59:59:999 31 December 9999) seconds.

Table 50. Date/time built-in functions

| Function   | Description                                                                                                    |
|------------|----------------------------------------------------------------------------------------------------|
| DATE       | Returns the current date in the pattern YYMMDD                                                                 |
| DATETIME   | Returns the current date and time in the user-specified pattern or in the default pattern YYYYMMDDHHMISS999    |
| DAYS       | Returns the number of days corresponding to a date/time pattern string, or the number of days for today's date |
| DAYSTODATE | Converts a number of days to a date/time pattern string                                                        |

Table 50. Date/time built-in functions (continued)

| Function   | Description                                                                                                    |
|------------|----------------------------------------------------------------------------------------------------|
| DAYSTOSECS | Converts a number of days to a number of seconds                                                                             |
| REPATTERN  | Takes a value holding a date in one pattern and returns that value converted to a date in a second pattern                   |
| SECS       | Returns the number of seconds corresponding to a date/time pattern string, or the number of seconds for today's date         |
| SECSTODATE | Converts a number of seconds to a date/time pattern string                                                                   |
| SECSTODAYS | Converts a number of seconds to a number of days                                                                             |
| TIME       | Returns the current time in the pattern HHMISS999                                                                            |
| VALIDDATE  | Indicates if a string holds a valid date                                                                                     |
| WEEKDAY    | Returns the day of the week corresponding to the current day or specified DAYS value                                         |
| Y4DATE     | Takes a date value with the pattern 'YYMMDD' and returns the date value with the two-digit year widened to a four-digit year |
| Y4JULIAN   | Takes a date value with the pattern 'YYDDD' and returns the date value with the two-digit year widened to a four-digit year  |
| Y4YEAR     | Takes a date value with the pattern 'YY' and returns the date value with the two-digit year widened to a four-digit year     |
|            |                                                                                                    |

Table 51 on page 394 uses the following formats:

YYYY Four-digit year YY Two-digit year

ZY Two-digit year with any leading zero suppressed

MM Two-digit month

ZM Two-digit month with any leading zero suppressed

MMM Three-letter month (Ex: DEC)Mmm Three-letter month (Ex: Dec)

**DD** Two-digit day within a given month

**ZD** Two-digit day within a given month with any leading zero suppressed

DDD Number of days within a given year
HH Number of hours within a given day
MI Number of minutes within a given hour
SS Number of seconds within a given minute
999 Number of milliseconds within a given second

**Note:** For the three-letter month patterns, the uppercase/lowercase characters must correspond exactly.

The only supported pattern using any of HH, MI, SS or 999 is the pattern 'YYYYMMDDHHMISS999'.

Table 51. Date/time patterns

|               | Four-digit years  | Two-digit years |
|---------------|-------------------|-----------------|
| Year first    | YYYYMMDD          | YYMMDD          |
|               | YYYYMMMDD         | YYMMMDD         |
|               | YYYYMmmDD         | YYMmmDD         |
|               | YYYYDDD           | YYDDD           |
|               | YYYYMM            | YYMM            |
|               | YYYYMMM           | YYMMM           |
|               | YYYYMmm           | YYMmm           |
|               | YYYY              | YY              |
|               | YYYYMMDDHHMISS999 |                 |
| Month first   | MMDDYYYY          | MMDDYY          |
|               | MMMDDYYYY         | MMMDDYY         |
|               | MmmDDYYYY         | MmmDDYY         |
|               | MMYYYY            | MMYY            |
|               | MMMYYYY           | MMMYY           |
|               | MmmYYYY           | MmmYY           |
| Day first     | DDMMYYYY          | DDMMYY          |
| ,             | DDMMMYYYY         | DDMMMYY         |
|               | DDMmmYYYY         | DDMmmYY         |
|               | DDDYYYY           | DDDYY           |
| DB2 formats   | YYYY-MM-DD        | YY-MM-DD        |
|               | MM/DD/YYYY        | MM/DD/YY        |
|               | DD.MM.YYYY        | DD.MM.YY        |
| without zeros |                   | ZY-ZM-ZD        |
|               |                   | YY-ZM-ZD        |
|               |                   | ZM/ZD/ZY        |
|               |                   | ZM/ZD/YY        |
|               |                   | ZD.ZM.ZY        |
|               |                   | ZD.ZM.YY        |

When the day is omitted from a pattern, it is assumed to have the value 1. If the month and day are both omitted, they are also assumed to have the value 1.

When using MMM, the date must be written in three uppercase letters; when using Mmm, the date must be written with the first letter in uppercase, and the letters following in lowercase.

On input, the date value for the patterns "without zeros" may be less than 8 characters, for example, the date 20 Jan 2008 may be specified as 8-1-20 to match the pattern "ZY-ZM-ZD". On output, the string produced for one of these patterns will always be 8 characters with any suppressed zeros compensated by trailing blanks.

## Floating-point inquiry built-in functions

The floating-point inquiry built-in functions return information about the floating-point variable arguments that you specify.

Table 52. Floating-point inquiry built-in functions

| Function | Description                                                                       |
|----------|-----------------------------------------------------------------------------------|
| EPSILON  | Returns the spacing around 1                                                      |
| HUGE     | Returns the largest positive finite value that a floating-point variable can hold |

Table 52. Floating-point inquiry built-in functions (continued)

| Function | Description                                                                            |
|----------|----------------------------------------------------------------------------------------|
| ISFINITE | Indicates if a floating point value is not a NAN and not positive or negative infinity |
| ISINF    | Indicates if a floating point value is an infinity                                     |
| ISNAN    | Indicates if a floating point value is a NAN                                           |
| ISNORMAL | Indicates if a floating point value is not a zero, subnormal, infinity or NaN          |
| ISZERO   | Indicates if a floating point value is a zero                                          |
| MAXEXP   | Returns the maximum value for an exponent                                              |
| MINEXP   | Returns the minimum value for an exponent                                              |
| PLACES   | Returns the model precision for a floating point value                                 |
| RADIX    | Returns the model base for a floating point value                                      |
| TINY     | Returns the smallest positive value that a floating-point variable can hold            |

## Floating-point manipulation built-in functions

The floating-point manipulation built-in functions perform mathematical operations on floating-point variables that you specify and return the result of the operation.

Table 53. Floating-point manipulation built-in functions

| Function | Description                                                          |
|----------|----------------------------------------------------------------------|
| EXPONENT | Returns the exponent part of a floating point value                  |
| PRED     | Returns the next representable value before a floating-point value   |
| SCALE    | Multiplies a floating-point number by an integral power of the radix |
| SUCC     | Returns the next representable value after a floating-point value    |

## Input/output built-in functions

The input and output built-in functions allow you to determine the current state of a file.

Table 54. Input/output built-in functions

| Function   | Description                                                                   |
|------------|-------------------------------------------------------------------------------|
| COUNT      | Returns the number of data items transmitted during the last GET or PUT       |
| ENDFILE    | Indicates if a file is open and end-of-file has been reached for it           |
| FILEDDINT  | Returns a value for the designated file attribute                             |
| FILEDDTEST | Returns the value 1 if the designated attribute applies to the specified file |
| FILEDDWORD | Returns a character string for the designated file attribute                  |
| FILEID     | Returns a system token value for a file                                       |
| FILEOPEN   | Indicates if a file is open                                                   |
| FILEREAD   | Reads from a file                                                             |
| FILESEEK   | Changes the current file position to a new location                           |

Table 54. Input/output built-in functions (continued)

| Function  | Description                                                    |
|-----------|----------------------------------------------------------------|
| FILETELL  | Returns a value indicating the current position of a file      |
| FILEWRITE | Writes to a file                                               |
| LINENO    | Returns the current line number associated with a print file   |
| PAGENO    | Returns the current page number associated with a print file   |
| SAMEKEY   | Indicates if a record is followed by another with the same key |

## Integer manipulation built-in functions

The integer manipulation built-in functions perform operations on integer variables and return the result of the operation.

Table 55. Integer manipulation built-in functions

| Function  | Description                                                              |
|-----------|--------------------------------------------------------------------------|
| IAND      | Calculates the bitwise "and" of 2 or more fixed binary values            |
| IEOR      | Calculates the bitwise "exclusive-or" of 2 fixed binary values           |
| INOT      | Calculates the bitwise "not" of a fixed binary value                     |
| IOR       | Calculates the bitwise "or" of 2 or more fixed binary values             |
| ISIGNED   | Casts an integer to a signed integer without changing its bit pattern    |
| ISLL      | Shifts a fixed binary value "logically" to the left                      |
| ISRL      | Shifts a fixed binary value "logically" to the right                     |
| IUNSIGNED | Casts an integer to an unsigned integer without changing its bit pattern |
| LOWER2    | Divides a fixed binary value by an integral power of 2                   |
| RAISE2    | Multiplies a fixed binary value by an integral power of 2                |

## **Mathematical built-in functions**

All of these functions operate on floating-point values to produce a floating-point result. Any argument that is not floating-point is converted. The accuracy of these functions is discussed in "Accuracy of mathematical functions" on page 388. Table 56 lists the mathematical built-in functions.

Table 56. Mathematical built-in functions

| Function | Description                                     |
|----------|-------------------------------------------------|
| ACOS     | Calculates the arc cosine                       |
| ASIN     | Calculates the arc sine                         |
| ATAN     | Calculates the arc tangent                      |
| ATAND    | Calculates the arc tangent in degrees           |
| ATANH    | Calculates the hyperbolic arc tangent           |
| COS      | Calculates the cosine                           |
| COSD     | Calculates the cosine for a value in degrees    |
| COSH     | Calculates the hyperbolic cosine                |
| ERF      | Calculates the error function                   |
| ERFC     | Calculates the complement of the error function |
| EXP      | Calculates e to a power                         |

Table 56. Mathematical built-in functions (continued)

| Function | Description                                             |
|----------|---------------------------------------------------------|
| GAMMA    | Calculates the gamma function                           |
| LOG      | Calculates the natural logarithm                        |
| LOG10    | Calculates the base 10 logarithm                        |
| LOG2     | Calculates the base 2 logarithm                         |
| LOGGAMMA | Calculates the log of the gamma function                |
| SIN      | Calculates the sine                                     |
| SIND     | Calculates the sine for a value in degrees              |
| SINH     | Calculates the hyperbolic sine                          |
| SQRT     | Calculates the square root                              |
| SQRTF    | Calculates SQRT inline if hardware architecture permits |
| TAN      | Calculates the tangent                                  |
| TAND     | Calculates the tangent for a value in degrees           |
| TANH     | Calculates the hyperbolic tangent                       |

## Miscellaneous built-in functions

The built-in functions do not fit into any of the other categories are those listed in Table 57.

Table 57. Miscellaneous built-in functions

| Function      | Description                                                                                                    |
|---------------|----------------------------------------------------------------------------------------------------|
| ALLCOMPARE    | Returns a BIT(1) value that indicates the result of comparing two structures                                                 |
| BYTE          | Synonym for CHARVAL                                                                                                    |
| CDS           | Returns a FIXED BINARY(31) value that indicates if the old and current values in a <i>compare double and swap</i> were equal |
| CHARVAL       | Returns the character value corresponding to an integer                                                                      |
| COLLATE       | Returns a character(256) string specifying the collating order                                                               |
| CS            | Returns a FIXED BINARY(31) value that indicates if the old and current values in a <i>compare and swap</i> were equal        |
| GETENV        | Returns a value representing a specified environment variable                                                                |
| HEX           | Returns a character string that is the hex representation of a value                                                         |
| INDICATORS    | Returns a value that gives the number of elements at the next logical level in a structure                                   |
| ISMAIN        | Indicates if the current procedure is main                                                                                   |
| OMITTED       | Indicates if a parameter was not supplied on a call                                                                          |
| PACKAGENAME   | Returns the name of the containing package                                                                                   |
| PLIRETV       | Returns the PL/I return code value                                                                                           |
| POPCNT        | Returns a FIXED BIN value holding in each byte the number of bits equal to 1 in the corresponding byte                       |
| PRESENT       | Indicates if a parameter was supplied on a call                                                                              |
| PROCEDURENAME | Returns the name of the most closely nested procedure                                                                        |

Table 57. Miscellaneous built-in functions (continued)

| Function   | Description                                                                             |
|------------|-----------------------------------------------------------------------------------------|
| PUTENV     | Adds new environment variables or modifies the values of existing environment variables |
| RANK       | Returns the integer value corresponding to a character or widechar                      |
| REG12      | Returns the address of the current dynamic save area                                    |
| SOURCEFILE | Returns the name of the containing file                                                 |
| SOURCELINE | Returns the number of the containing line                                               |
| STACKADDR  | Returns the address of the current dynamic save area                                    |
| STRING     | Returns a string that is the concatenation of all the elements of a string aggregate    |
| SYSTEM     | Returns the value returned by a command                                                 |
| THREADID   | Returns the thread identifier for a task                                                |
| UNSPEC     | Returns a bit string that is the internal representation of a value                     |
| VALID      | Indicates if the contents of a variable are valid for its declaration                   |
| WCHARVAL   | Returns the widechar value corresponding to an integer                                  |
|            |                                                                                         |

## **Ordinal-handling built-in functions**

The ordinal-handling built-in functions return information about a specified ordinal.

Table 58. Ordinal-handling built-in functions

| Function    | Description                                         |
|-------------|-----------------------------------------------------|
| ORDINALNAME | Returns a character string giving an ordinal's name |
| ORDINALPRED | Returns the next lower value for an ordinal         |
| ORDINALSUCC | Returns the next higher value for an ordinal        |

## Precision-handling built-in functions

The precision-handling built-in functions allow you to manipulate variables with specified precisions, and they return the value resulting from the operation.

Table 59. Precision-handling built-in functions

| Function | Description                                        |
|----------|----------------------------------------------------|
| ADD      | Adds, with a specified precision, two values       |
| BINARY   | Converts a value to binary                         |
| DECIMAL  | Converts a value to decimal                        |
| DIVIDE   | Divides, with a specified precision, two values    |
| FIXED    | Converts a value to fixed                          |
| FIXEDBIN | Converts a value to fixed binary                   |
| FIXEDDEC | Converts a value to fixed decimal                  |
| FLOAT    | Converts a value to float                          |
| FLOATBIN | Converts a value to float binary                   |
| FLOATDEC | Converts a value to float decimal                  |
| MULTIPLY | Multiplies, with a specified precision, two values |

Table 59. Precision-handling built-in functions (continued)

| Function  | Description                                       |
|-----------|---------------------------------------------------|
| PRECISION | Converts a value to specified precision           |
| SIGNED    | Converts a value to signed fixed binary           |
| SUBTRACT  | Subtracts, with a specified precision, two values |
| UNSIGNED  | Converts a value to unsigned fixed binary         |

#### **Pseudovariables**

Pseudovariables represent receiving fields. They cannot be nested. For example, the following is invalid:

unspec(substr(A,1,2)) = '00'B;

A pseudovariable can appear only:

- on the left side of an assignment statement
- as the target in a DO-specification and then only if it is one of SUBSTR, REAL, IMAG or UNSPEC
- in the data list of a GET statement or in the STRING option of a PUT statement
- · as the string name in a KEYTO or REPLY option

The pseudovariables are:

Table 60. Built-in pseudovariables

| Function  | Description                                                                          |
|-----------|--------------------------------------------------------------------------------------|
| ENTRYADDR | Sets an entry variable with the address of the entry to be invoked                   |
| IMAG      | Assigns the imaginary part of a complex number                                       |
| ONCHAR    | Sets the value of a character that caused a conversion condition                     |
| ONGSOURCE | Sets the value of a graphic string that caused a conversion condition                |
| ONSOURCE  | Sets the value of a string that caused a conversion condition                        |
| REAL      | Assigns the real part of a complex number                                            |
| STRING    | Assigns a string that is the concatenation of all the elements of a string aggregate |
| SUBSTR    | Assigns a substring of a string                                                      |
| ONWCHAR   | Sets the value of a widechar that caused a conversion condition                      |
| ONWSOURCE | Sets the value of a widechar string that caused a conversion condition               |
| TYPE      | Assigns a typed structure or union to storage located by a handle                    |
| UNSPEC    | Assigns a bit string that is the internal representation of a value                  |

## Storage control built-in functions

The storage control built-in functions allow you to determine the storage requirements and location of variables, to assign special values to area and locator variables, to perform conversion between offset and pointer values, to obtain the number of generations of a controlled variable, and to reference data and methods of objects and classes. Table 61 on page 400 lists the storage control built-in functions.

## Storage control

Table 61. Storage control built-in functions

| Function        | Description                                                                                      |
|-----------------|--------------------------------------------------------------------------------------------------|
| ADDR            | Returns the address of a variable                                                                |
| ADDRDATA        | Returns the address of the first data byte of a string when applied to a varying string          |
| ALLOCATE        | Allocates storage of the specified size in the heap                                              |
| ALLOCATION      | Returns the current number of generations of a controlled variable                               |
| ALLOCSIZE       | Returns a FIXED BIN(N,0) value giving the amount of storage allocated with a specific pointer    |
| AUTOMATIC       | Allocates storage of the specified size in the stack                                             |
| AVAILABLEAREA   | Returns the size of the largest single allocation that can be made in an area                    |
| BINARYVALUE     | Converts a pointer, offset, or ordinal to an integer                                             |
| BITLOCATION     | Returns the bit offset of a variable within a byte                                               |
| CHECKSTG        | Returns a bit(1) value determining whether allocated storage is uncorrupted                      |
| CURRENTSIZE     | Returns the current size of a variable                                                           |
| CURRENTSTORAGE  | Synonym for CURRENTSIZE                                                                          |
| EMPTY           | Returns an "empty" area                                                                          |
| ENTRYADDR       | Returns the address of the routine associated with an entry                                      |
| HANDLE          | Returns a handle to a typed structure or union                                                   |
| LOCATION        | Returns the byte offset of a variable within a structure                                         |
| NULL            | Returns a null pointer value                                                                     |
| OFFSET          | Converts a pointer to an offset                                                                  |
| OFFSETADD       | Adds an integer to an offset                                                                     |
| OFFSETDIFF      | Subtracts two offsets                                                                            |
| OFFSETSUBTRACT  | Subtracts an integer from an offset                                                              |
| OFFSETVALUE     | Converts an integer to an offset                                                                 |
| POINTER         | Converts an offset to a pointer                                                                  |
| POINTERADD      | Adds an integer to a pointer                                                                     |
| POINTERDIFF     | Subtracts two pointers                                                                           |
| POINTERSUBTRACT | Subtracts an integer from a pointer                                                              |
| POINTERVALUE    | Converts an integer or handle to a pointer                                                       |
| SIZE            | Returns the maximum size of a variable                                                           |
| STORAGE         | Synonym for SIZE                                                                                 |
| SYSNULL         | Returns a system null pointer value                                                              |
| TYPE            | Returns the typed structure or union located by a handle                                         |
| UNALLOCATED     | Returns a bit(1) value indicating if a specified pointer value is the start of allocated storage |
| VARGLIST        | Returns the address of the first optional parameter passed to a procedure                        |
| VARGSIZE        | Returns the number of bytes occupied by a byvalue parameter                                      |
|                 |                                                                                                  |

## String-handling built-in functions

The string-handling built-in functions simplify the processing of bit, character, graphic and widechar strings. The string arguments can be represented by an arithmetic expression that will be converted to string either according to data conversion rules or according to the rules given in the function description.

**Note:** Some of these functions, such as LOWERCASE, TRANSLATE, TRIM and UPPERCASE, support only CHARACTER data.

Table 62. String-handling built-in functions

| Function    | Description                                                                                                    |
|-------------|----------------------------------------------------------------------------------------------------|
| BIT         | Converts a value to bit                                                                                                    |
| BOOL        | Performs Boolean operation on 2 bit strings                                                                                         |
| CENTERLEFT  | Returns a string with a value centered (to the left) in it                                                                          |
| CENTERRIGHT | Returns a string with a value centered (to the right) in it                                                                         |
| CENTRELEFT  | Synonym for CENTERLEFT                                                                                                    |
| CENTRERIGHT | Synonym for CENTERRIGHT                                                                                                    |
| CHARACTER   | Converts a value to a character string                                                                                              |
| CHARGRAPHIC | Converts a GRAPHIC string to a mixed character string                                                                               |
| СОРУ        | Returns a string consisting of n copies of a string                                                                                 |
| EDIT        | Returns a string consisting of a value converted to a given picture specification                                                   |
| GRAPHIC     | Converts a value to graphic                                                                                                    |
| HIGH        | Returns a character string consisting of n copies of the highest character in the collating sequence                                |
| INDEX       | Finds the location of one string within another                                                                                     |
| LEFT        | Returns a string with a value left-justified in it                                                                                  |
| LENGTH      | Returns the current length of a string                                                                                              |
| LOW         | Returns a character string consisting of n copies of the lowest character in the collating sequence                                 |
| LOWERCASE   | Returns a character string with all the characters from A to Z converted to their corresponding lowercase character.                |
| MAXLENGTH   | Returns the maximum length of a string                                                                                              |
| MPSTR       | Truncates a string at a logical boundary and returns a mixed character string                                                       |
| PICSPEC     | Returns a string consisting of a value assumed to have a given picture specification                                                |
| REPEAT      | Returns a string consisting of n+1 copies of a string                                                                               |
| REPLACEBY2  | Returns a string with some characters "translated" to a pair of characters                                                          |
| REVERSE     | Returns a reversed image of a string                                                                                                |
| RIGHT       | Returns a string with a value right-justified in it                                                                                 |
| SEARCH      | Searches for the first occurrence of any one of the elements of a string within another string                                      |
| SEARCHR     | Searches for the first occurrence of any one of the elements of a string within another string but the search starts from the right |
| SUBSTR      | Assigns a substring of a string                                                                                                    |
|             |                                                                                                    |

Table 62. String-handling built-in functions (continued)

| Function       | Description                                                                                                    |
|----------------|----------------------------------------------------------------------------------------------------|
| TALLY          | Returns the number of times one string occurs in another                                                                           |
| TRANSLATE      | Translates a string based on two translation strings                                                                               |
| TRIM           | Trims specified characters from the left and right sides of a string                                                               |
| ULENGTH        | Returns the number of UTF characters in a CHAR or WIDECHAR string                                                                  |
| ULENGTH8       | Returns the length of a CHAR string needed if the UTF characters in a CHAR or WIDECHAR string were converted to UTF-8              |
| ULENGTH16      | Returns the length of a WIDECHAR string needed if the UTF characters in a CHAR or WIDECHAR string were converted to UTF-16         |
| UPOS           | Returns the position of the nth UTF character in a CHAR or WIDECHAR string                                                         |
| UPPERCASE      | Returns a character string with all the characters from a to z converted to their corresponding uppercase character                |
| USUBSTR        | Returns a substring of a UTF string                                                                                                |
| USUPPLEMENTARY | Returns the index of the first UTF surrogate pair in a CHAR or WIDECHAR string                                                     |
| UTF8           | Returns a CHAR value that is the UTF-8 equivalent of <i>x</i>                                                                      |
| UTF8TOCHAR     | Returns a CHAR value holding x converted from UTF-8                                                                                |
| UTF8TOWCHAR    | Returns a WCHAR value holding $x$ converted from UTF-8 to UTF-16                                                                   |
| UVALID         | Indicates if a CHAR or WIDECHAR string contains valid UTF data                                                                     |
| UWIDTH         | Returns the width of the nth UTF character in a CHAR or WIDECHAR string                                                            |
| VERIFY         | Searches for first nonoccurrence of any one of the elements of a string within another string                                      |
| VERIFYR        | Searches for first nonoccurrence of any one of the elements of a string within another string but the search starts from the right |
| WHIGH          | Returns a widechar string consisting of n copies of the highest widechar ('ffff'wx)                                                |
| WIDECHAR       | Converts a value to a widechar string                                                                                              |
| WLOW           | Returns a widechar string consisting of n copies of the lowest widechar ('0000'wx)                                                 |
|                |                                                                                                    |

## **Subroutines**

Built-in subroutines perform miscellaneous operations that do not necessarily return a result as built-in functions do.

Table 63. Built-in subroutines

| Function  | Description                                        |
|-----------|----------------------------------------------------|
| PLIASCII  | Converts from EBCDIC to ASCII                      |
| PLICANC   | Cancels the automatic restart facility (z/OS only) |
| PLICKPT   | Takes a checkpoint for later restart (z/OS only)   |
| PLIDELETE | Frees the storage associated with a handle         |

Table 63. Built-in subroutines (continued)

| Function  | Description                                                                                                    |
|-----------|----------------------------------------------------------------------------------------------------|
| PLIDUMP   | Dumps information about currently open files, the calling path to the current location, etc.                                                                     |
| PLIEBCDIC | Converts from ASCII to EBCDIC                                                                                                    |
| PLIFILL   | Fills n bytes at an address with a specified byte value                                                                                                    |
| PLIFREE   | Frees the storage associated with a pointer to heap storage                                                                                                    |
| PLIMOVE   | Moves n bytes from one address to another                                                                                                    |
| PLIOVER   | Moves n bytes from one address to another, compensating for possible overlap of the source and target                                                            |
| PLIREST   | Restarts program execution (z/OS only)                                                                                                    |
| PLIRETC   | Sets the PL/I return code value                                                                                                    |
| PLISAXA   | Allows you to perform SAX-style parsing of an XML document residing in a buffer in your program                                                                  |
| PLISAXB   | Allows you to perform SAX-style parsing of an XML document residing in a file                                                                                    |
| PLISAXC   | Allows you to perform SAX-style parsing of an XML document residing in a buffer in your program                                                                  |
| PLISAXD   | Allows you to perform SAX-style parsing with XML validation of an XML document residing in a buffer in your program                                              |
| PLISRTA   | Allows the use of DFSORT to sort an input file to produce a sorted output file                                                                                   |
| PLISRTB   | Allows the use of DFSORT to sort input records provided by an E15 PL/I exit procedure to produce a sorted output file                                            |
| PLISRTC   | Allows the use of DFSORT to sort an input file to produce sorted records that are processed by an E35 PL/I exit procedure                                        |
| PLISRTD   | Allows the use of DFSORT to sort input records provided by an E15 PL/I exit procedure to produce sorted records that are processed by an E35 PL/I exit procedure |
| PLITRANxy | Translates an x-byte buffer to a y-byte buffer where $x$ and $y$ may be any combination of 1 and 2.                                                              |

## **ABS**

ABS returns the absolute value of x. It is the positive value of x.

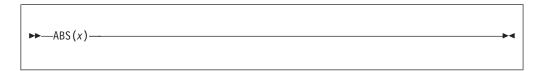

### x Expression.

The mode of the result is REAL. The result has the base, scale, and precision of x, except when x is COMPLEX FIXED(p,q). In the latter case, the result is REAL FIXED(min(n,p+1),q) where n is N for DECIMAL and M for BINARY.

# **ACOS**

ACOS returns a real floating-point value that is an approximation of the inverse (arc) cosine in radians of x.

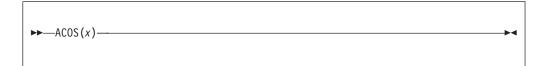

**x** Real expression, where  $ABS(x) \le 1$ .

The result is in the range:

$$0 \le ACOS(x) \le \pi$$

and has the base and precision of x.

### **ADD**

ADD returns the sum of x and y with a precision specified by p and q. The base, scale, and mode of the result are determined by the rules for expression evaluation unless overruled by the PRECTYPE compiler option.

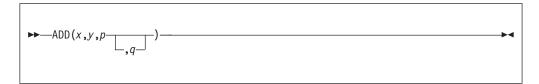

#### x and y

Expressions.

- **p** Restricted expression. It specifies the number of digits to be maintained throughout the operation.
- **q** Restricted expression specifying the scaling factor of the result. For a fixed-point result, if *q* is omitted, a scaling factor of zero is the default. For a floating-point result, *q* must be omitted.

ADD can be used for subtraction by prefixing a minus sign to the operand to be subtracted.

### **ADDR**

ADDR returns the pointer value that identifies the generation of x.

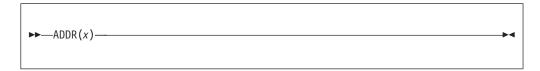

- **x** Reference. It refers to a variable of any data type, data organization, alignment, and storage class except:
  - A subscripted reference to a variable that is an unaligned fixed-length bit string
  - A reference to a DEFINED or BASED variable or simple parameter, which is an unaligned fixed-length bit string
  - A minor structure or union whose first base element is an unaligned fixed-length bit string (except where it is also the first element of the containing major structure or union)
  - A major structure or union that has the DEFINED attribute or is a parameter, and that has an unaligned fixed-length bit string as its first element
  - A reference that is not to connected storage

If *x* is a reference to:

- An aggregate parameter, it must have the CONNECTED attribute
- An aggregate, the returned value identifies the first element
- A component or cross section of an aggregate, the returned value takes into account subscripting and structure or union qualification
- A varying string, the returned value identifies the 2-byte prefix
- An area, the returned value identifies the control information
- A controlled variable that is not allocated in the current program, the null pointer value is returned
- A based variable, the result is the value of the pointer explicitly qualifying *x* (if it appears), or associated with *x* in its declaration (if it exists), or a null pointer
- A parameter, and a dummy argument has been created, the returned value identifies the dummy argument

## **ADDRDATA**

ADDRDATA returns the pointer value that identifies the generation of x.

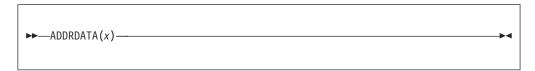

#### x Reference.

ADDRDATA behaves the same as the ADDR built-in function except in the following instance:

• When applied to a varying string, ADDRDATA returns the address of the first data byte of the string (rather than of the length field).

## ALL

ALL returns a bit string in which each bit is 1 if the corresponding bit in each element of *x* exists and is 1. The length of the result is equal to that of the longest element.

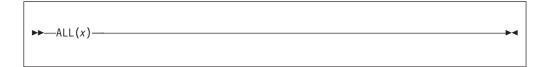

**x** Computational array expression. If *x* is not a bit string array, then *x* is converted to a bit string array.

## **ALLCOMPARE**

ALLCOMPARE(x, y, z) returns a BIT(1) value that indicates the result of comparing two structures.

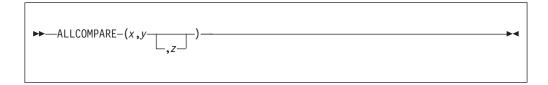

- x Structure reference
- y Structure reference
- z A CHAR(2) constant. When uppercased, the constant must have one of these values: EQ, LE, LT, GT, GE, or NE. If you do not specify *z*, EQ is the default value.
  - **EQ** Equal to
  - **LE** Less than or equal to
  - LT Less than
  - **GT** Greater than
  - **GE** Greater than or equal to
  - **NE** Not equal to

*x* and *y* must be similar structure references.

The corresponding elements of *x* and *y* must be comparable.

For example, ALLCOMPARE(x, y, 'lt') returns '1'B if each leaf element of x is less than the corresponding leaf element of y.

# **ALLOCATE**

ALLOCATE allocates storage of size n in heap storage and returns the pointer to the allocated storage.

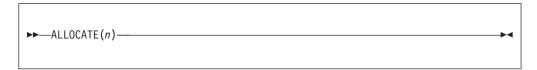

### **Abbreviation**: ALLOC

**n** Expression. *n* must be nonnegative. If necessary, *n* is converted to REAL FIXED BINARY(31,0).

If the requested amount of storage is not available, the STORAGE condition is raised.

## **ALLOCATION**

ALLOCATION returns a FIXED BINARY(31,0) specifying the number of generations that can be accessed in the current program for x.

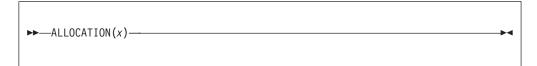

**Abbreviation**: ALLOCN

**x** Level-1 unsubscripted controlled variable.

If x is not allocated in the current program, the result is zero.

## **ALLOCSIZE**

ALLOCSIZE returns a FIXED BIN(31,0) value giving the amount of storage allocated with a specified pointer. To use this built-in function, you must also specify the CHECK(STORAGE) compile-time option.

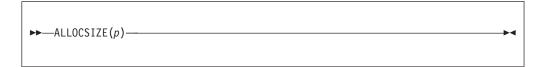

### **p** Pointer expression.

ALLOCSIZE returns 0 if the pointer does not point to the start of a piece of allocated storage.

Note that the pointer passed to ALLOCSIZE is "rounded down" to the nearest doubleword and that rounded value is compared against all allocated addresses when similarly rounded down.

## **ANY**

ANY returns a bit string in which each bit is 1 if the corresponding bit in any element of *x* exists and is 1. The length of the result is equal to that of the longest element.

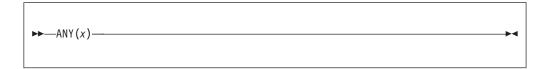

Computational array expression. If x is not a bit string array, then x is converted to a bit string array.

## **ASIN**

ASIN returns a real floating-point value that is an approximation of the inverse (arc) sine in radians of x.

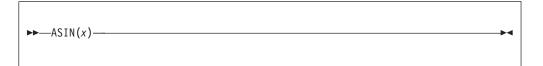

**x** Real expression, where  $ABS(x) \le 1$ .

The result is in the range:

$$-\pi/2 \le ASIN(x) \le \pi/2$$

and has the base and precision of x.

### **ATAN**

ATAN returns a floating-point value that is an approximation of the inverse (arc) tangent in radians of x or of a ratio x/y.

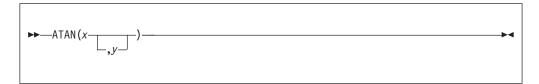

#### x and y

Expressions.

If *x* alone is specified, the result has the base and precision of *x*, and is in the range:

$$-\pi/2 < ATAN(x) < \pi/2$$

If *x* and *y* are specified, each must be real. An error exists if *x* and *y* are both zero. The result for all other values of *x* and *y* has the precision of the longer argument, a base determined by the rules for expressions, and a value given by:

| ATAN(x/y)          | for y>0              |
|--------------------|----------------------|
| π/2                | for $y=0$ and $x>0$  |
| <b>-</b> π/2       | for y=0 and x<0      |
| $\pi$ + ATAN(x/y)  | for $y<0$ and $x>=0$ |
| $-\pi + ATAN(x/y)$ | for y<0 and x<0      |

## **ATAND**

ATAND returns a real floating-point value that is an approximation of the inverse (arc) tangent in degrees of x or of a ratio x/y.

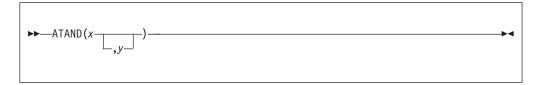

#### x and y

Expressions.

If *x* alone is specified it must be real. The result has the base and precision of *x*, and is in the range:

$$-90 < ATAND(x) < 90$$

If x and y are specified, each must be real. The value of the result is given by:  $(180/\pi)$  \* ATAN(x,y)

For argument requirements and attributes of the result see "ATAN" on page 416.

## **ATANH**

ATANH returns a floating-point value that has the base, mode, and precision of x, and is an approximation of the inverse (arc) hyperbolic tangent of x.

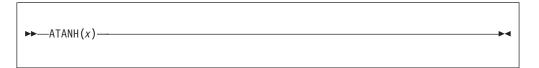

**x** Expression. ABS(x)<1.

The result has a value given by: LOG((1 + x)/(1 - x))/2

## **AUTOMATIC**

AUTOMATIC allocates storage of size n automatic storage and returns the pointer to the allocated storage.

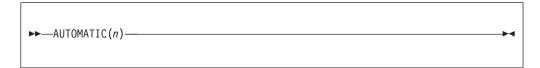

#### **Abbreviation**: AUTO

Expression. n must be nonnegative. If necessary, n is converted to REAL FIXED BINARY(31,0).

The storage acquired cannot be explicitly freed; the storage is automatically freed when the block terminates.

## **AVAILABLEAREA**

AVAILABLEAREA returns a FIXED BINARY(31,0) value. The value returned by AVAILABLEAREA is the size of the largest single allocation that can be obtained from the area x.

```
►►—AVAILABLEAREA(x)—
```

**x** A reference with the AREA attribute.

## **Example**

### **BINARY**

BINARY returns the binary value of x, with a precision specified by p and q. The result has the mode and scale of x.

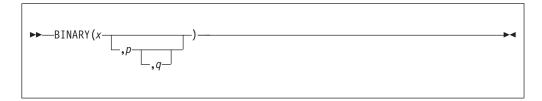

#### Abbreviation: BIN

- **x** Expression.
- **p** Restricted expression. Specifies the number of digits to be maintained throughout the operation; it must not exceed the implementation limit.
- **q** Restricted expression. It specifies the scaling factor of the result. For a fixed-point result, if *p* is given and *q* is omitted, a scaling factor of zero is the default. For a floating-point result, *q* must be omitted.

If both p and q are omitted, the precision of the result is determined from the rules for base conversion.

## **BINARYVALUE**

BINARYVALUE returns a FIXED BINARY(31,0) value that is the converted value of *x*; *x* can be a pointer, offset, or ordinal.

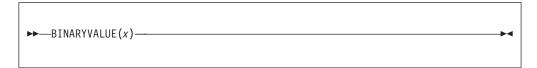

**Abbreviation**: BINVALUE

Expression.

## **BIT**

BIT returns a result that is the bit value of x, and has a length specified by y.

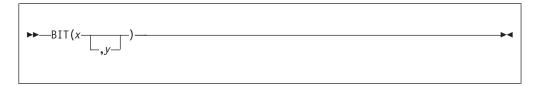

- **x** Expression.
- **y** Expression. If necessary, y is converted to a real fixed-point binary value. If y is omitted, the length is determined by the rules for type conversion. If y = 0, the result is the null bit string. y must not be negative.

## **BITLOCATION**

BITLOCATION returns a FIXED BINARY(31,0) result that is the location of bit x within the byte that contains x. The value returned is always between 0 and 7 (0  $\leq$  value  $\leq$  7).

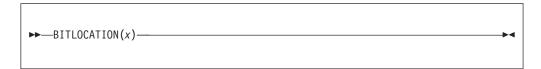

#### Abbreviation: BITLOC

**x** Reference of type unaligned bit. If *x* does not have type unaligned bit, a value of 0 is returned.

*x* must not be subscripted.

BITLOCATION can be used in restricted expressions, with the following limitations. If BITLOC(x) is used to set:

- The extent of a variable *y* that must have constant extents, or
- The value of a variable y that must have a constant value,

then x must be declared before y.

For examples, see "LOCATION" on page 520.

### **BOOL**

BOOL returns a bit string that is the result of the Boolean operation z, on x and y. The length of the result is equal to that of the longer operand, x or y.

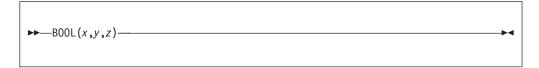

#### x and y

Expressions. *x* and *y* are converted to bit strings, if necessary. If *x* and *y* are of different lengths, the shorter is padded on the right with zeros to match the longer.

**z** Expression. *z* is converted to a bit string of length 4, if necessary. When a bit from *x* is matched with a bit from *y*, the corresponding bit of the result is specified by a selected bit of *z*, as follows:

| X | y | Result     |
|---|---|------------|
| 0 | 0 | bit 1 of z |
| 0 | 1 | bit 2 of z |
| 1 | 0 | bit 3 of z |
| 1 | 1 | bit 4 of z |

### **BYTE**

# **BYTE**

BYTE is a synonym for CHARVAL. For more information, refer to "CHARVAL" on page 435.

### **CDS**

CDS returns a FIXED BINARY(31) value that indicates if the old and current values in a *compare double and swap* were equal.

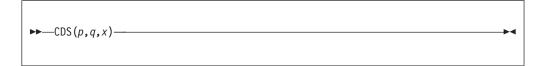

- **p** Address of the old FIXED BINARY(63) value.
- **q** Address of the current FIXED BINARY(63) value.
- **x** The new FIXED BINARY(63) value.

CDS compares the "current" and "old" values. If they are equal, the "new" value is copied over the "current", and a value of 0 is returned. If they are unequal, the "current" value is copied over the "old", and a value of 1 is returned.

On z/OS, the CDS built-in function implements the CDS instruction. For a detailed description of this function, read the appendices in the *Principles of Operations* manual.

On Intel, the CDS built-in function uses the Intel cmpxchg8 instruction in the same manner that the CS built-in function uses the cmpxchg4 instruction.

## **CEIL**

CEIL determines the smallest integer value greater than or equal to x, and assigns this value to the result.

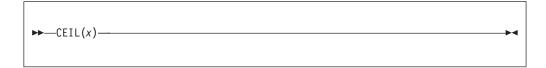

#### **x** Real expression.

The result has the mode, base, scale, and precision of x, except when x is fixed-point with precision (p,q). The precision of the result is then given by:  $(\min(N,\max(p-q+1,1)),0)$ 

where N is the maximum number of digits allowed.

### **CENTERLEFT**

CENTERLEFT returns a string that is the result of inserting x in the center (or one position to the left of center) of a string with length y and padded on the left and on the right with the character z as needed. Specifying a value for z is optional.

```
\begin{array}{c} \longrightarrow & CENTERLEFT \\ CENTRELEFT \\ \end{array} (x,y \\ \downarrow,z \\ \end{array})
```

#### **Abbreviation**: CENTER

- **x** Expression that is converted to character.
- **y** Expression that is converted to FIXED BINARY(31,0).
- **z** Optional expression. If specified, *z* must be CHARACTER(1) NONVARYING type.

## **Example**

If *z* is omitted, a blank is used as the padding character.

# **CENTRELEFT**

**Abbreviation**: CENTRE

CENTRELEFT is a synonym for CENTERLEFT.

### **CENTERRIGHT**

CENTERRIGHT returns a string that is the result of inserting x in the center (or one position to the right of center) of a string with length y and padded on the left and on the right with the character z as needed. Specifying a value for z is optional.

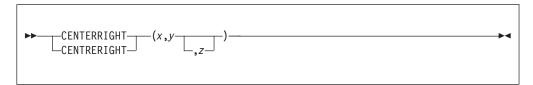

- **x** Expression that is converted to character.
- **y** Expression that is converted to FIXED BINARY(31,0).
- **z** Optional expression. If specified, *z* must be CHARACTER(1) NONVARYING type.

## **Example**

If *z* is omitted, a blank is used as the padding character.

### **CENTRERIGHT**

# **CENTRERIGHT**

CENTRERIGHT is a synonym for CENTERRIGHT.

### **CHARACTER**

CHARACTER returns the character value of x, with a length specified by y. CHARACTER also supports conversion from graphic to character type.

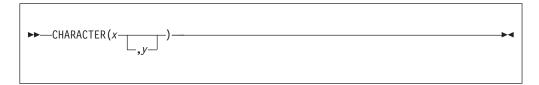

#### **Abbreviation**: CHAR

x Expression.

x must have a computational type.

When *x* is nongraphic, CHARACTER returns *x* converted to character.

When *x* is GRAPHIC, CHARACTER returns *x* converted to SBCS characters. If a DBCS character cannot be translated to an SBCS equivalent, the CONVERSION condition is raised.

The values of x are not checked.

y Expression. If necessary, y is converted to a real fixed-point binary value.
If y is omitted, the length is determined by the rules for type conversion.
y cannot be negative.

If y = 0, the result is the null character string.

# **Example**

Conversion from graphic to character:

```
dcl X graphic(6);
dcl A char (6);
A = char(X);
```

| For     | X   | with  | value |
|---------|-----|-------|-------|
| . A . E | 3.C | .D.E. | F     |

Intermediate Result ABCDEF

A is assigned ABCDEF

## **CHARGRAPHIC**

CHARGRAPHIC converts a GRAPHIC (DBCS) string *x* to a mixed character string with a length specified by *y*.

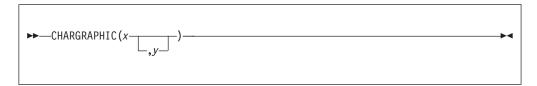

#### Abbreviation: CHARG

x Expression.

*x* must be a GRAPHIC string. CHARACTER returns *x* converted to a mixed character string.

**y** Expression. If necessary, y is converted to a real fixed-point binary value.

If *y* is omitted, the length is determined by the rules for type conversion.

y cannot be negative.

If y = 0, the result is the null character string.

The following rules apply:

- If y = 1, the result is a character string of 1 blank.
- If *y* is greater than the length needed to contain the character string, the result is padded with SBCS blanks.
- If *y* is less than the length needed to contain the character string, the result is truncated. The integrity is preserved by truncating after a graphic, and appending an SBCS blank if necessary, to complete the length of the string.

# **Example 1**

Conversion from graphic to character, where *y* is long enough to contain the result:

```
dcl X graphic(6);
dcl A char (12);
A = char(X,12);
```

| For X with value | Intermediate Result | A is assigned |
|------------------|---------------------|---------------|
| .A.B.C.D.E.F     | .A.B.C.D.E.F        | .A.B.C.D.E.F  |

# **Example 2**

Conversion from graphic to character, where *y* is too short to contain the result:

```
dcl X graphic(6);
dcl A char (12);
A = char(X,11);
```

| For X with value | Intermediate Result | A is assigned |
|------------------|---------------------|---------------|
| .A.B.C.D.E.F     | .A.B.C.D.E.F        | .A.B.C.D.Eb   |

## **CHARVAL**

CHARVAL returns the CHARACTER(1) value corresponding to an integer.

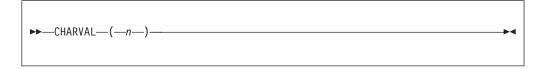

**n** Expression converted to UNSIGNED FIXED BIN(8) if necessary.

 $CHARVAL(n) \ has the same \ bit \ value \ as \ n \ (that \ is, \ UNSPEC(CHARVAL(n)) \ is \ equal \ to \ UNSPEC(n)), \ but \ it \ has \ the \ attributes \ CHARACTER(1).$ 

CHARVAL is the inverse of RANK (when applied to character).

## **CHECKSTG**

CHECKSTG returns a bit(1) value which indicates whether a specified pointer value is the start of a piece of uncorrupted allocated storage. If no pointer value is supplied, CHECKSTG determines whether all allocated storage is uncorrupted. To use this built-in function, you must also specify the CHECK(STORAGE) compile-time option.

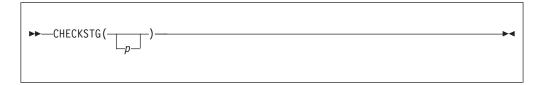

### **p** Pointer expression.

When an allocation is made, it is followed by eight extra bytes which are set to 'ff'x. The allocation is considered *uncorrupted* if those bytes have not been altered.

The pointer expression must point to storage allocated for a BASED variable.

# **COLLATE**

COLLATE returns a CHARACTER(256) string comprising the 256 possible CHARACTER(1) values one time each in the collating order.

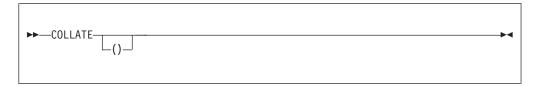

### **COMPARE**

COMPARE returns a FIXED BINARY(31,0) value that is:

- Zero, if the z bytes at the addresses x and y are identical
- Negative, if the z bytes at x are less than those at y
- Positive, if the z bytes at x are greater than those at y

```
\rightarrow COMPARE (x, y, z)
```

#### x and y

Expressions. Both must have the POINTER or OFFSET type. If OFFSET, the expression must be declared with the AREA qualification.

**z** Expression that is converted to FIXED BINARY(31,0).

## Example

```
dcl Result fixed bin;
dcl 1 Str1,
     2 B fixed bin(31),
      2 C pointer,
      2 * union,
        3 D char(4),
        3 E fixed bin(31),
        3 *,
         4 * char(3),
         4 F fixed bin(8) unsigned,
      2 * char(0);
dcl 1 Template nonasgn static,
                                     /* ''X */
      2 * fixed bin(31) init(16),
      2 * pointer init(null()),
     2 * char(4) init(''),
     2 * char(0);
call plimove(addr(Str1), addr(Template), stg(Str1));
Result = compare(addr(Str1), addr(Template), stg(Str1)); /* 0 */
D = 'DSA';
Result = compare(addr(Str1), addr(Template), stg(Str1)); /* 1 */
B = 15;
            /* '00000F00'X */
D = 'DSA';
Result = compare(addr(Str1), addr(Template), stg(Str1)); /* -1 */
```

#### **COMPLEX**

COMPLEX returns the complex value x + yI.

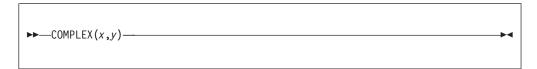

#### **Abbreviation**: CPLX

#### x and y

Real expressions.

If *x* and *y* differ in base, the decimal argument is converted to binary. If they differ in scale, the fixed-point argument is converted to floating-point. The result has the common base and scale.

If fixed-point, the precision of the result is given by the following: (min(N,max(p1-q1,p2-q2)+max(q1,q2)),max(q1,q2))

In this example, (p1,q1) and (p2,q2) are the precisions of x and y, respectively, and N is the maximum number of digits allowed.

After any necessary conversions have been performed, if the arguments are floating-point, the result has the precision of the longer argument.

# **CONJG**

CONJG returns the conjugate of x, that is, the value of the expression with the sign of the imaginary part reversed.

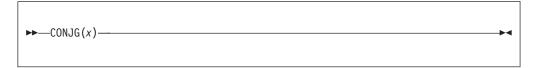

#### **x** Expression.

If x is real, it is converted to complex. The result has the base, scale, mode, and precision of x.

#### **COPY**

COPY returns a string consisting of y concatenated copies of the string x.

```
►►—COPY(x,y)—
```

**x** Expression.

*x* must have a computational type and should have a string type. If not, it is converted to character.

**y** An integer expression with a nonnegative value. It specifies the number of repetitions. It must have a computational type and is converted to FIXED BINARY(31,0).

If *y* is zero, the result is a null string.

Considering the following code:

```
copy('Walla ',1)  /* returns 'Walla ' */
repeat('Walla ',1)  /* returns 'Walla Walla ' */
```

In the preceding example, repeat (x,n) is equivalent to copy (x,n+1).

# COS

COS returns a floating-point value that has the base, precision, and mode of x, and is an approximation of the cosine of x.

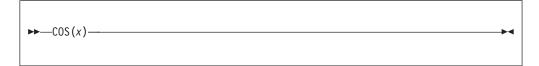

Expression with a value in radians.

# **COSD**

COSD returns a real floating-point value that has the base and precision of x, and is an approximation of the cosine of x.

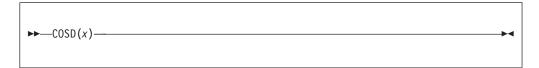

**x** Real expression with a value in degrees.

# **COSH**

COSH returns a floating-point value that has the base, precision, and mode of x, and is an approximation of the hyperbolic cosine of x.

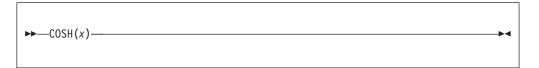

**x** Expression.

#### COUNT

COUNT returns an unscaled REAL FIXED BINARY value specifying the number of data items transmitted during the last GET or PUT operation on x.

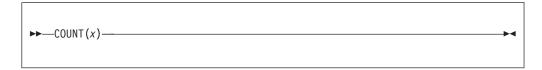

**x** File-reference. The file must be open and have the STREAM attribute.

The count of transmitted items for a GET or PUT operation on *x* is initialized to zero before the first data item is transmitted, and is incremented by one after the transmission of each data item in the list. If *x* is not open in the current program, a value of zero is returned.

If an ON-unit or procedure is entered during a GET or PUT operation, and within that ON-unit or procedure, a GET or PUT operation is executed for x, the value of COUNT is reset for the new operation. It is restored when the original GET or PUT is continued.

The BIFPREC compiler option determines the precision of the result returned.

#### CS

CS returns a FIXED BINARY(31) value that indicates if the old and current values in a *compare and swap* were equal.

- **p** Address of the old FIXED BINARY(31) value.
- **q** Address of the current FIXED BINARY(31) value.
- **x** The new FIXED BINARY(31) value.

CS compares the "current" and "old" values. If they are equal, the "new" value is copied over the "current", and a value of 0 is returned. If they are unequal, the "current" value is copied over the "old", and a value of 1 is returned.

So, CS could be implemented as the following PL/I function, but then it would not be atomic at all.:

```
cs: proc( old_Addr, current_Addr, new )
 returns (fixed bin(31) byvalue)
 options( byvalue );
 dcl old Addr
                 pointer;
 dcl current Addr pointer;
 dcl new
              fixed bin(31);
 dcl old fixed bin(31) based(old addr);
 dcl current
                fixed bin(31) based(current addr);
  if current = old then
   do;
     current = new;
     return(0);
   end;
 else
     old = current;
     return(1);
   end;
end;
```

On z/OS, the CS built-in function implements the CS instruction. For a detailed description of this function, read the appendices in the *Principles of Operations* manual.

On Intel, the CDS built-in function uses the Intel cmpxchg4 instruction. The cmpxchg4 instruction takes the address of a "current" value, a "new" value and an "old" value. It returns the original "current" value and updates it with the "new" value only if it equaled the "old" value.

So, on Intel, the CS built-in function is implemented via the following inline function:

```
cs: proc( old_Addr, current_Addr, new )
returns( fixed bin(31) byvalue )
options( byvalue );
```

```
dcl old_Addr
                 pointer;
 dcl current_Addr pointer;
                  fixed bin(31);
 dcl new
 dcl old
                  fixed bin(31) based(old_addr);
                  fixed bin(31) based(current_addr);
 dcl current
  if cmpxchg4( current_Addr, new, old ) = old then
     return( 0 );
    end;
 else
    do;
     old = current;
     return( 1 );
    end;
end;
```

#### **CURRENTSIZE**

CURRENTSIZE returns a FIXED BINARY value giving the implementation-defined storage, in bytes, required by *x*.

```
►►—CURRENTSIZE(x)—
```

- **x** A variable of any data type, data organization, and storage class except:
  - A BASED, DEFINED, parameter, subscripted, or structure or union base-element variable that is an unaligned fixed-length bit string
  - A minor structure or union whose first or last base element is an unaligned fixed-length bit string (except where it is also the first or last element of the containing major structure or union)
  - A major structure or union that has the BASED, DEFINED, or parameter attribute, and which has an unaligned fixed-length bit string as its first or last element
  - A variable not in connected storage

The value returned by CURRENTSIZE(x) is defined as the number of bytes that would be transmitted in the following circumstances:

```
declare F file record output
        environment(scalarvarying);
write file(F) from(S);
```

If *x* is a scalar varying-length string, the returned value includes the length-prefix of the string and the number of currently-used bytes. It does not include any unused bytes in the string.

If *x* is a scalar area, the returned value includes the area control bytes and the current extent of the area. It does not include any unused bytes at the end of the area.

If *x* is an aggregate containing areas or varying-length strings, the returned value includes the area control bytes, the maximum sizes of the areas, the length prefixes of the strings, and the number of bytes in the maximum lengths of the strings. The exception to this rule is:

If *x* is a structure or union whose last element is a nondimensioned area, the returned value includes that area's control bytes and the current extent of that area. It does not include any unused bytes at the end of that area.

The CURRENTSIZE built-in function must not be used on a BASED variable with adjustable extents if that variable has not been allocated.

Under the CMPAT(V3) compiler option, CURRENTSIZE returns a FIXED BIN(63) value. Under all other CMPAT options, it returns a FIXED BIN(31) value.

For examples of the CURRENTSIZE built-in function, refer to the "SIZE" on page 650.

# **CURRENTSTORAGE**

Abbreviation: CSTG

CURRENTSTORAGE is a synonym for CURRENTSIZE. For more information, see "CURRENTSIZE" on page 448.

### **DATAFIELD**

DATAFIELD is in context in a NAME condition ON-unit (or any of its dynamic descendants). It returns a character string whose value is the contents of the field that raised the condition. It is also in context in an ON-unit (or any of its dynamic descendants) for an ERROR or FINISH condition raised as part of the implicit action for the NAME condition.

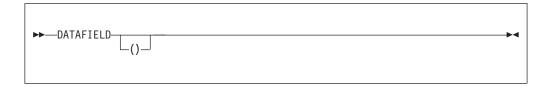

If the string that raised the condition contains DBCS identifiers, GRAPHIC data, or mixed character data, DATAFIELD returns a mixed character string.

If DATAFIELD is used out of context, a null string is returned.

# **DATE**

DATE returns a nonvarying character(6) string containing the date in the format, YYMMDD.

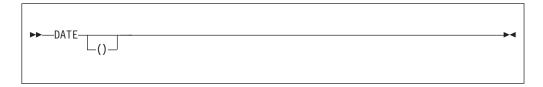

### **DATETIME**

DATETIME returns a character string timestamp of today's date in either the default or a user-specified format.

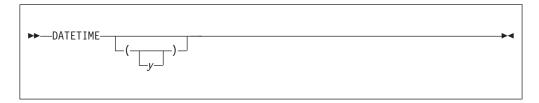

#### y Expression

If present, it specifies the date/time pattern in which the date is returned. If *y* is missing, it is assumed to be the default date/time pattern 'YYYYMMDDHHMISS999'.

See Table 51 on page 394 for the allowed patterns.

y must have computational type and should have character type. If not, it is converted to character.

See "DAYS" on page 453 for an example of using DATETIME.

#### **DAYS**

DAYS returns a FIXED BINARY(31,0) value which is the number of days (in Lilian format) corresponding to the date *d*.

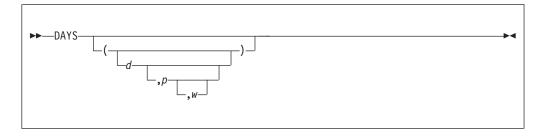

**d** String expression representing a date. If omitted, it is assumed to be the value returned by DATETIME().

The value for d must have computational type and should have character type. If not, d is converted to character.

**p** One of the supported date/time patterns. If omitted, it is assumed to be the value 'YYYYMMDDHHMISS9999'.

*p* must have computational type and should have character type. If not, it is converted to character.

- w An integer expression that defines a century window to be used to handle any two-digit year formats.
  - If the value is positive, such as 1950, it is treated as a year.
  - If negative or zero, the value specifies an offset to be subtracted from the current, system-supplied year.
  - If omitted, w defaults to the value specified in the WINDOW compile-time option.

### **Example**

```
dcl Date format value ('MMDDYYYY') char;
dcl Todays date char(length(Date format));
dcl Sep2_1993 char(length(Date_format));
dcl Days_of_July4_1993 fixed bin(31);
dcl Msg char(100) varying;
dcl Date_due char(length(Date_format));
Todays date = datetime(date format);
                                                /* e.g. 06161993 */
Days_of_July4_1993 = days('07041993','MMDDYYYY');
Sep2_1993 = daystodate(days_of_July4_1993 + 60, Date_format);
             /* 09021993
Date due = daystodate(days() + 60, Date format);
        /* assuming today is July 4, 19\overline{9}3, this would be Sept. 2, 1993 */
Msg = 'Please pay amount due on or before ' |
         substr(Date due, 1, 2) | '/' |
         substr(Date_due, 3,2) | '/' |
         substr(Date_due, 5);
```

The allowed patterns are listed in Table 51 on page 394. For an explanation of Lilian format, see "Date/time built-in functions" on page 392.

#### **DAYSTODATE**

DAYSTODATE returns a nonvarying character string containing the date in the form p that corresponds to d days (in Lilian format).

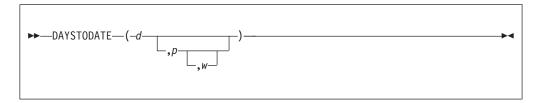

- **d** The number of days (in Lilian format). *d* must have a computational type and is converted to FIXED BINARY(31,0) if necessary.
- **p** One of the supported date/time patterns.

If omitted, *p* is assumed to be the default date/time pattern 'YYYYMMDDHHMISS999' (same as the default format returned by DATETIME).

- w An integer expression that defines a century window to be used to handle any two-digit year formats.
  - If the value is positive, such as 1950, it is treated as a year.
  - If negative or zero, the value specifies an offset to be subtracted from the current, system-supplied year.
  - If omitted, w defaults to the value specified in the WINDOW compile-time option.

The allowed patterns are listed in Table 51 on page 394. For an explanation of Lilian format, see "Date/time built-in functions" on page 392.

See "DAYS" on page 453 for an example using DAYSTODATE.

### **DAYSTOSECS**

DAYSTOSECS returns a FLOAT BINARY(53) value that is the number of seconds corresponding to the number of days x.

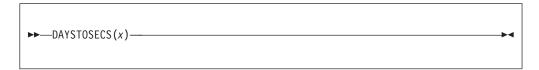

#### x Expression.

x must have a computational type and is converted to FIXED BINARY(31,0) if necessary.

DAYSTOSECS(x) is the same as  $x^*(24*60*60)$ .

### **DECIMAL**

DECIMAL returns the decimal value of x, with a precision specified by p and q. The result has the mode and scale of x.

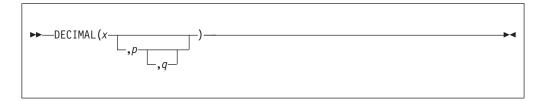

**Abbreviation**: DEC

- x Reference.
- **p** Restricted expression specifying the number of digits to be maintained throughout the operation.
- **q** Restricted expression specifying the scaling factor of the result. For a fixed-point result, if p is given and q is omitted, a scaling factor of zero is assumed. For a floating-point result, q must be omitted.

If both p and q are omitted, the precision of the result is determined from the rules for base conversion.

#### **DIMENSION**

DIMENSION returns a FIXED BINARY value specifying the current extent of dimension y of x.

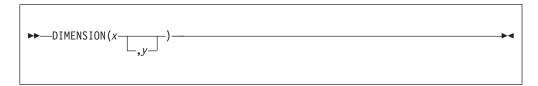

#### Abbreviation: DIM

- **x** Array reference. x must not have less than y dimensions.
- **y** Expression specifying a particular dimension of x. If necessary, y is converted to a FIXED BINARY(31,0). y must be greater than or equal to 1. If y is not supplied, it defaults to 1.

*y* can be omitted only if the array is one-dimensional.

If y exceeds the number of dimensions of x, the DIMENSION function returns an undefined value.

Under the CMPAT(V3) compiler option, DIMENSION returns a FIXED BIN(63) value. Under the CMPAT(V2) and CMPAT(LE) compiler options, DIMENSION returns a FIXED BIN(31) value, while under the CMPAT(V1) compiler option, it returns a FIXED BIN(15) value.

Using LBOUND and HBOUND instead of DIMENSION is recommended.

### **DIVIDE**

DIVIDE returns the quotient of x/y with a precision specified by p and q. The base, scale, and mode of the result follow the rules for expression evaluation unless overruled by the PRECTYPE compiler option.

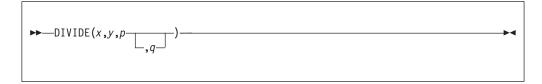

- **x** Expression.
- **y** Expression. If y = 0, the ZERODIVIDE condition is raised.
- **p** Restricted expression specifying the number of digits to be maintained throughout the operation.
- **q** Restricted expression specifying the scaling factor of the result. For a fixed-point result, if *q* is omitted, a scaling factor of zero is the default. For a floating-point result, *q* must be omitted.

#### **EDIT**

EDIT returns a character string of length LENGTH(y). Its value is equivalent to what would result if *x* were assigned to a variable declared with the picture specification given by *y*.

For the valid picture characters, see Chapter 14, "Picture specification characters," on page 333.

```
\rightarrow \leftarrow -EDIT(x,y)
```

x Expression

*x* must have computational type.

**y** String expression.

*y* must have character type and must contain picture characters that are valid for a PICTURE data item. If *y* does not contain a valid picture specification, the ERROR condition is raised.

### **Example**

```
dcl pic1 char(9) init ('ZZZZZZZZZ9');
dcl pic2 char(7) init ('ZZ9V.99');
dcl num fixed dec (9) init (123456789);
                                           /* '123456789'
z = edit (num, pic1);
                                                 '789.00'
z = edit (num, pic2);
z = edit (num, substr(pic1,8));
                                                 '89'
                                                 '789.'
z = edit (num, substr(pic2,1,5));
                                                 '789'
z = edit (num, substr(pic1,7,3));
                                           /*
                                           /*
                                                 '9.00'
z = edit (num, substr(pic2,3,5));
                                          /*
                                                 1 11
z = edit ('1', substr(pic1,7,3));
                                                                */
z = edit ('PL/I', 'AAXA');
                                                 'PL/I'
z = edit ('PL/I', 'AAAA');
                                          /* raises conversion */
```

If *x* cannot be edited into the picture specification given by *y*, the conditions raised are those that would be raised if *x* were assigned to a PICTURE data item which has the same picture specification contained in *y*.

### **EMPTY**

EMPTY returns an area of zero extent. It can be used to free all allocations in an area.

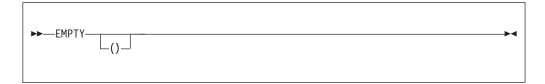

The value of this function is assigned to an area variable when the variable is allocated. Consider this example:

### **ENDFILE**

ENDFILE returns a '1'B when the end of the file is reached; '0'B if the end is not reached. If the file is not open, the ERROR condition is raised.

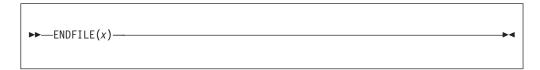

#### **x** File reference.

ENDFILE can be used to detect the end-of-file condition for bytestream files; for example, files that require the use of the FILEREAD built-in function.

### **ENTRYADDR**

ENTRYADDR returns a pointer value that is the address of the first executed instruction if the entry x is invoked. The entry x must represent a non-nested procedure.

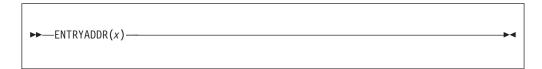

#### **x** Entry reference.

If x is a fetchable entry constant, it must be fetched before ENTRYADDR is executed. However, if x has been released, then ENTRYADDR will return SYSNULL.

# **ENTRYADDR** pseudovariable

The ENTRYADDR pseudovariable initializes an entry variable, x, with the address of the entry to be invoked.

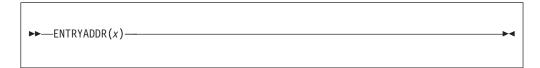

#### x Entry reference.

**Note:** If the address supplied to the ENTRYADDR variable is the address of an internal procedure, the results are unpredictable.

# **EPSILON**

EPSILON returns a floating-point value that is the spacing between x and the next positive number when x is 1. It has the base, mode, and precision of x.

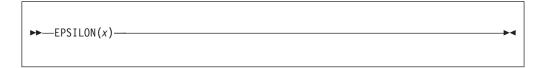

**x** REAL FLOAT expression.

EPSILON(x) is a constant and can be used in restricted expressions.

# **ERF**

ERF returns a real floating-point value that is an approximation of the error function of x.

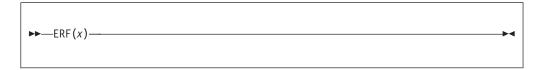

### **x** Real expression.

The result has the base and precision of x, and a value given by: (2/  $\sqrt{(\pi)}$  )  $\int_0^x EXP(-(t^2))dt$ 

### **ERFC**

ERFC returns a real floating-point value that is an approximation of the complement of the error function of x.

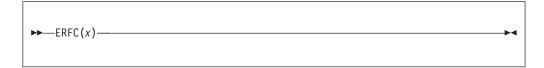

x Real expression.

The result has the base and precision of x, and a value given by:

1 - ERF(x)

# **EXP**

EXP returns a floating-point value that is an approximation of the base, e, of the natural logarithm system raised to the power x.

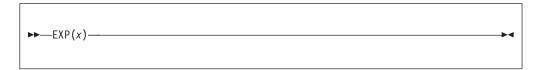

#### **x** Expression.

The result has the base, mode, and precision of x.

### **EXPONENT**

EXPONENT returns a FIXED BINARY(31,0) value that is the exponent part of x.

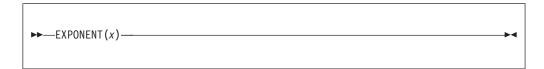

**x** Expression. *x* must be declared as REAL FLOAT.

EXPONENT(x) is not the "mathematical" exponent of x. If x = 0, EXPONENT(x) = 0. For other values of x, EXPONENT(x) is the unique number e such that:

$$(e-1)$$
 radix(x) <= abs(x) < radix(x)

Consequently, EXPONENT(1e0) equals 1 and not 0.

### **FILEDDINT**

FILEDDINT returns a FIXED BIN(31) value that is the value of attribute c for file x.

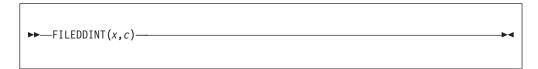

- **x** File reference.
- **c** Character string that holds the attribute to be queried.

When using FILEDDINT, the following are valid values for *c*:

blksize keylen bufsize keyloc delay recsize filesize retry

The ERROR condition with oncode 1010 is raised when the file is not open or the attribute is invalid for the file being queried.

FILEDDINT(x,'BLKSIZE') is valid only on z/OS. FILEDDINT(x,'BLKSIZE') will return the blocksize for a CONSECUTIVE file. It will return 0 for an HFS file and will return 0 for a VSAM file.

FILEDDINT(x,'FILESIZE') will, on z/OS, return a value of 0 except for HFS files.

FILEDDINT(x,'KEYLOC') and FILEDDINT(x,'KEYLEN') are valid only for VSAM KSDS files.

### **FILEDDTEST**

FILEDDTEST returns a FIXED BIN(31) value that holds the value 1 if the attribute c applies to file x. Otherwise, a value of 0 is returned.

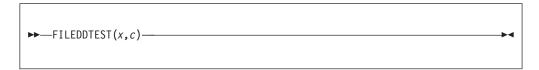

- **x** File reference.
- **c** Character string that holds the attribute to be queried.

When using FILEDDTEST, the following are valid values for *c*:

append graphic bkwd lrmskip ctlasa print delimit prompt descendkey scalarvarying genkey skip0

The ERROR condition with oncode 1010 is raised when the file is not open or the attribute is invalid for the file being queried.

#### **FILEDDWORD**

FILEDDWORD returns a character string that is the value of the attribute c for file x.

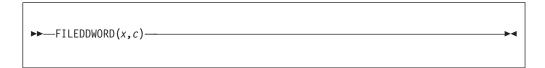

- **x** File reference.
- **c** Character string that holds the attribute to be queried.

When using FILEDDWORD, the following are valid options for *c*:

| access       | putpage |
|--------------|---------|
| amthd        | recfm   |
| action       | share   |
| charset      | type    |
| filename     | typef   |
| organization |         |

These options return the following values:

- · ACCESS returns SEQUENTIAL or DIRECT.
- ACTION returns INPUT, OUTPUT, or UPDATE.
- AMTHD returns VSAM KSDS, VSAM ESDS or VSAM RRDS on the z/OS platform and FILESYS, DDM, BTRIEVE or ISAM on the Windows or AIX platforms.
- CHARSET returns ASCII or EBCDIC.
- On the z/OS platform, FILENAME returns the fully qualified path name for HFS files and the MVS data set name for all other files except it returns the value 'NULLFILE' for files specified with either DSN=NULLFILE and DD DUMMY. For a MVS data set that is a member of a PDS or PDSE, the name returned includes the member name. On the Windows and AIX platforms, it returns the fully qualified path name of the file.
- ORGANIZATION returns CONSECUTIVE, RELATIVE, REGIONAL(1) or INDEXED.
- RECFM returns the appropriate record format setting for the file, and U for VSAM files. This option is only valid on z/OS.
- SHARE returns NONE, READ or ALL.
- TYPE returns RECORD or STREAM.
- TYPEF returns the type of the native file.

The ERROR condition with oncode 1010 is raised when the file is not open or the attribute is invalid for the file being queried.

FILEDDWORD(x,'RECFM') is valid only under z/OS.

### **FILEID**

FILEID returns a FIXED BIN(31) value that is the system token for a PL/I file constant or variable.

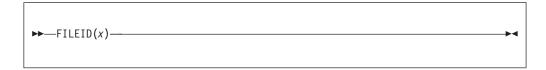

#### **x** File reference.

This token should not be used for any purpose which could be accomplished by a PL/I statement.

On z/OS, the token holds the address of the DCB associated with a RECORD or STREAM file or of the ACB associated with a VSAM RECORD file. The token is not valid for other files. Note: the DCB or ACB address is provided so that applications can read the DCB or ACB. The DCB and ACB must not be altered.

The ERROR condition with oncode 1010 is raised when the file is not open.

# **FILEOPEN**

FILEOPEN returns '1'B if the file x is open and '0'B if the file is not open.

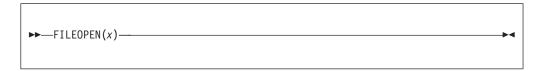

File reference.

### **FILEREAD**

FILEREAD attempts to read z storage units (bytes) from file x into location y. It returns the number of storage units actually read.

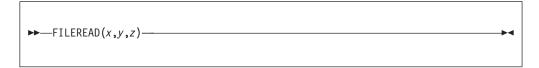

- **x** File reference.
- **y** Expression with type POINTER or OFFSET. If the type is OFFSET, the expression must be an OFFSET variable declared with the AREA attribute.
- **z** Expression with computational type that is converted to FIXED BIN(31,0).

FILEREAD can read only TYPE(U) files.

#### **FILESEEK**

FILESEEK changes the current file position associated with file x to a new location within the file. The next operation on the file takes place at the new location. It also returns a FIXED BIN(31) value that is 0 if the change in file position is successful and non-zero otherwise. FILESEEK is equivalent to the fseek function in C.

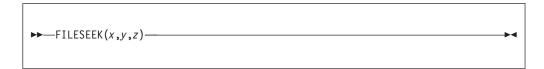

- **x** File reference.
- **y** A FIXED BINARY(31) value that indicates the number of positions the file pointer is to be moved relative to *z*.
- **z** A FIXED BINARY(31) value that indicates the origin from which the file pointer is to be moved. The following values are valid:
  - **-1** Beginning of the file
  - O Current position of the file pointer
  - 1 End of the file.

FILESEEK can be used only on TYPE(U) files.

## **FILETELL**

FILETELL returns a FIXED BINARY(31) value indicating the current position of the file x. The value returned is an offset relative to the beginning of the file. FILETELL is equivalent to the ftell function in C.

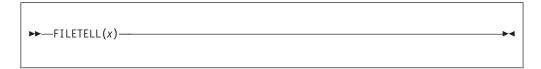

**x** File reference.

FILETELL can be used only on TYPE(U) files.

## **FILEWRITE**

FILEWRITE attempts to write z storage units (bytes) to file x from location y It returns the number of storage units actually written.

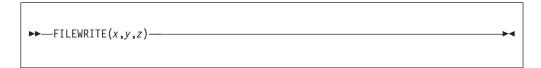

- **x** File reference.
- **y** Expression with type POINTER or OFFSET. If the type is OFFSET, the expression must be an OFFSET variable declared with the AREA attribute.
- **z** Expression with computational type that is converted to FIXED BIN(31,0).

FILEWRITE can write only to TYPE(U) files.

### **FIXED**

FIXED returns the fixed-point value of x, with a precision specified by p and q. The result has the base and mode of x.

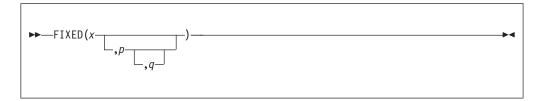

- x Expression.
- **p** Restricted expression that specifies the total number of digits in the result. It must not exceed the implementation limit.
- **q** Restricted expression that specifies the scaling factor of the result. If *q* is omitted, a scaling factor of zero is assumed.

If both p and q are omitted, the default values, (15,0) for a binary result or (5,0) for a decimal result, are used.

### **FIXEDBIN**

FIXEDBIN returns a FIXED BIN value with precision and scale derived from the source unless explicitly specified as parameters to the function.

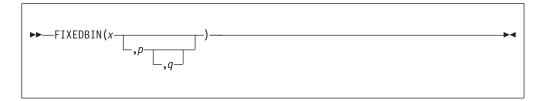

- x Expression.
- **p** Restricted expression that specifies the total number of digits in the result. It must not exceed the implementation limit.
- **q** Restricted expression that specifies the scaling factor of the result. If *q* is omitted, a scaling factor of zero is assumed.

If both p and q are omitted, the precision of the result is determined from the source according to this table:

| source                       | result                                                                                     |
|------------------------------|--------------------------------------------------------------------------------------------|
| FIXED BIN(p,q)               | FIXED BIN(p,q)                                                                             |
| FIXED DEC(p,q)               | FIXED BIN(r,s)<br>where $r = min(M,1+CEIL(p*3.32))$<br>and $s = CEIL(ABS(q*3.32))*SIGN(q)$ |
| FLOAT BIN(p)                 | FIXED BIN(p,0)                                                                             |
| FLOAT DEC(p)                 | FIXED BIN(r,0)<br>where $r = min(M,CEIL(p*3.32))$                                          |
| BIT                          | FIXED BIN(M,0)                                                                             |
| CHAR, GRAPHIC or<br>WIDECHAR | FIXED BIN(r,0)<br>where $r = min(M,1+CEIL(N*3.32))$                                        |

### **FIXEDDEC**

FIXEDDEC returns a FIXED DEC value with precision and scale derived from the source unless explicitly specified as parameters to the function.

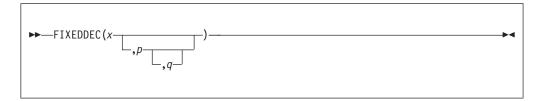

- x Expression.
- **p** Restricted expression that specifies the total number of digits in the result. It must not exceed the implementation limit.
- **q** Restricted expression that specifies the scaling factor of the result. If *q* is omitted, a scaling factor of zero is assumed.

If both p and q are omitted, the precision of the result is determined from the source according to this table:

| source                       | result                                                                                   |
|------------------------------|------------------------------------------------------------------------------------------|
| FIXED BIN(p,q)               | FIXED DEC(r,s)<br>where $r = min(N,1+CEIL(p/3.32))$<br>and $s=CEIL(ABS(q/3.32))*SIGN(q)$ |
| FIXED DEC(p,q)               | FIXED DEC(p,q)                                                                           |
| FLOAT BIN(p)                 | FIXED DEC(r,0)<br>where $r = min(N,CEIL(p/3.32)$                                         |
| FLOAT DEC(p)                 | FIXED DEC(p,0)                                                                           |
| BIT                          | FIXED DEC(r,0) where where $r = min(N,1+CEIL(M/3.32))$                                   |
| CHAR, GRAPHIC or<br>WIDECHAR | FIXED DEC(N,0)                                                                           |

## **FLOAT**

FLOAT returns the approximate floating-point value of x, with a precision specified by p. The result has the base and mode of x.

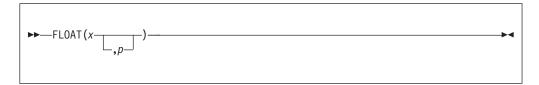

- **x** Expression.
- **p** Restricted expression that specifies the minimum number of digits in the result.

If p is omitted, the precision of the result is determined from the rules for base conversion.

If p is omitted, the default value, 15 for a binary result or 5 for a decimal result, is used.

## **FLOATBIN**

FLOATBIN returns a FLOAT BIN value with precision derived from the source unless explicitly specified as a parameter to the function.

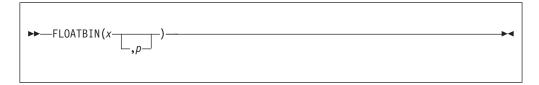

- x Expression.
- **p** Restricted expression that specifies the total number of digits in the result. It must not exceed the implementation limit.

If *p* is omitted, the precision of the result is determined from the source according to this table:

| source                       | result                                   |
|------------------------------|------------------------------------------|
| FIXED BIN(p,q)               | FLOAT BIN(p)                             |
| FIXED DEC(p,q)               | FLOAT BIN(r)<br>where $r = CEIL(p*3.32)$ |
| FLOAT BIN(p)                 | FLOAT BIN(p)                             |
| FLOAT DEC(p)                 | FLOAT BIN(r)<br>where $r = CEIL(p*3.32)$ |
| BIT                          | FLOAT BIN(M)                             |
| CHAR, GRAPHIC or<br>WIDECHAR | FLOAT BIN(r)<br>where $r = CEIL(N*3.32)$ |

### **FLOATDEC**

FLOATDEC returns a FLOAT DEC value with precision derived from the source unless explicitly specified as a parameter to the function.

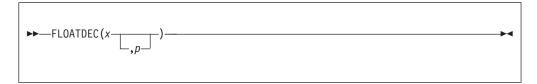

- **x** Expression.
- **p** Restricted expression that specifies the total number of digits in the result. It must not exceed the implementation limit.

If *p* is omitted, the precision of the result is determined from the source according to this table:

| source                       | result                                   |
|------------------------------|------------------------------------------|
| FIXED BIN(p,q)               | FLOAT DEC(r)<br>where $r = CEIL(p/3.32)$ |
| FIXED DEC(p,q)               | FLOAT DEC(p)                             |
| FLOAT BIN(p)                 | FLOAT DEC(r)<br>where $r = CEIL(p/3.32)$ |
| FLOAT DEC(p)                 | FLOAT DEC(p)                             |
| BIT                          | FLOAT DEC(r)<br>where $r = CEIL(M/3.32)$ |
| CHAR, GRAPHIC or<br>WIDECHAR | FLOAT DEC(N)                             |

# **FLOOR**

FLOOR returns the largest integer value less than or equal to x.

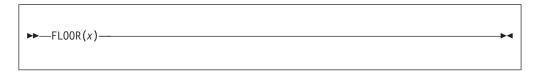

#### x Real expression.

The mode, base, scale, and precision of the result match the argument. Except when x is fixed-point with precision (p,q), the precision of the result is given by:  $(\min(n,\max(p-q+1,1)),0)$ 

where n is the maximum number of digits allowed and is N for FIXED DECIMAL or M for FIXED BINARY.

## **GAMMA**

GAMMA is an approximation of the gamma of x, as given by the following equation:

gamma(x) = 
$$\int_{\theta}^{\infty} (u^{x-1})(e^{-x})du$$

GAMMA returns a floating-point value that has the base, mode, and precision of *x*.

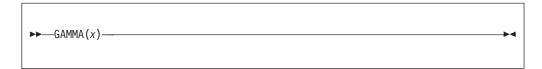

**x** Real expression. The value of x must be greater than zero.

# **GETENV**

GETENV returns a character value representing a specified environment variable.

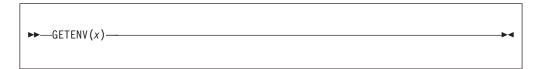

**x** Expression naming an environment variable.

#### **GRAPHIC**

GRAPHIC can be used to explicitly convert character (or mixed character) data to GRAPHIC data. All other data first converts to character, and then to the GRAPHIC data type.

GRAPHIC returns the graphic value of *x*, with a length in graphic symbols specified by y.

Characters convert to graphics. The content of x is checked for validity during conversion, using the same rules as for checking graphic and mixed character constants.

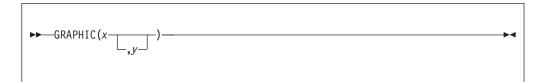

- Expression. When *x* is GRAPHIC, it is subject to a length change, with applicable padding or truncation. When x is nongraphic, it is converted to character, if necessary. SBCS characters are converted to equivalent DBCS characters.
- Expression. If necessary, y is converted to a real fixed-point binary value. If y is omitted, the length is determined by the rules for type conversion.

y must not be negative.

If y = 0, the result is the null graphic string.

The following rules apply:

- If y is greater than the length needed to contain the graphic string, the result is padded with graphic blanks.
- If y is less than the length needed to contain the graphic string, the result is truncated.

# Example 1

Conversion from CHARACTER to GRAPHIC, where the target is long enough to contain the result:

```
dcl X char (11) varying;
dcl A graphic (11);
A = graphic(X,8);
```

| For X with values | Intermediate Result  | A is assigned          |
|-------------------|----------------------|------------------------|
| ABCDEFGHIJ        | .A.B.C.D.E.F.G.H.I.J | .A.B.C.D.E.F.G.H.b.b.b |
| 123               | .1.2.3               | .1.2.3.b.b.b.b.b.b.b.b |
| 123A.B.C          | .1.2.3.A.B.C         | .1.2.3.A.B.C.b.b.b.b.b |

where .b is a DBCS blank.

# Example 2

Conversion from CHARACTER to GRAPHIC, where the target is too short to contain the result:

#### **GRAPHIC**

dcl X char (10) varying; dcl A graphic (8); A = graphic(X);

For X with valueIntermediate ResultA is assignedABCDEFGHIJ.A.B.C.D.E.F.G.H.I.J.A.B.C.D.E.F.G.H

# **HANDLE**

HANDLE returns a handle to the typed structure x.

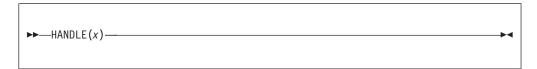

**x** Typed structure.

#### **HBOUND**

HBOUND returns a FIXED BINARY value specifying the current upper bound of dimension y of x.

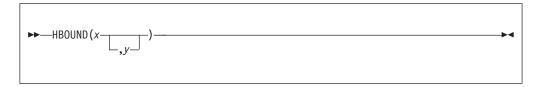

- **x** Array reference. *x* must not have less than *y* dimensions.
- **y** Expression specifying a particular dimension of x. If necessary, y is converted to FIXED BINARY(31,0). y must be greater than or equal to 1. If y is not supplied, it defaults to 1.

y can be omitted only if the array is one-dimensional.

Under the CMPAT(V3) compiler option, HBOUND returns a FIXED BIN(63) value. Under the CMPAT(V2) and CMPAT(LE) compiler options, HBOUND returns a FIXED BIN(31) value, while under the CMPAT(V1) compiler option, it returns a FIXED BIN(15) value.

#### **HBOUNDACROSS**

HBOUNDACROSS returns a FIXED BINARY value specifying the current upper bound of a DIMACROSS reference *x*.

```
►►—HBOUNDACROSS(x)—
```

#### x DIMACROSS reference.

Under the CMPAT(V3) compiler option, HBOUNDACROSS returns a FIXED BIN(63) value. Under the CMPAT(V2) and CMPAT(LE) compiler options, HBOUNDACROSS returns a FIXED BIN(31) value, while under the CMPAT(V1) compiler option, it returns a FIXED BIN(15) value.

The following example shows the use of HBOUNDACROSS:

```
dcl jx fixed bin(31);
dcl
    1 a,
    2 b fixed bin,
    2 c fixed bin;
dcl 1 xa( 100 ) like a dimacross;
...
do jx = 1 to hboundacross(xa);
    a = xa, by dimacross(jx);
...
end;
```

#### HEX

HEX returns a character string that is the hexadecimal representation of the storage that contains x.

HEX(x) returns a character string of length 2 \* size(x).

HEX(x,z) returns a character string that contains x with the character z inserted between every set of eight characters in the output string. Its length is 2 \* size(x) + ((size(x) - 1)/4).

Under the compiler option USAGE(HEX(CSTG)), the length used in the above calculations is based, for VARYING and VARYINGZ strings, on cstg(x) rather than on stg(x).

- Expression that represents any variable. The whole number of bytes that contain *x* is converted to hexadecimal.
- Expression. If specified, z must have the type CHARACTER(1) NONVARYING.

Integer, offset and pointer values will be presented in bigendian form.

# Example 1

```
dcl Sweet char(5) init('Sweet');
dcl Sixteen fixed bin(31) init(16) littleendian;
dcl XSweet char(size(Sweet)*2+(size(Sweet)-1)/4);
dcl XSixteen char(size(Sixteen)*2+(size(Sixteen)-1)/4);
XSweet = hex(Sweet,'-');
           /* '53776565-74' */
XSweet = heximage(addr(Sweet),length(Sweet),'-');
           /* '53776565-74' */
XSixteen = hex(Sixteen,'-');
           /* '00000010' - bytes reversed */
XSixteen = heximage(addr(Sixteen), stg(Sixteen), '-');
           /* '10000000' - bytes NOT reversed */
```

# Example 2

```
dcl X fixed bin(15) littleendian;
dcl Y fixed bin(15) bigendian;
                                               /* stored as '0201'B4 */
X = 258;
                                               /* stored as '0102'B4 */
Y = 258;
display (hex(X));
                                               /* displays 0102 */
display (hex(Y));
                                              /* displays 0102 */
display (heximage( addr(X), stg(X) ));
                                              /* displays 0201 */
display (heximage( addr(Y), stg(Y) ));
                                              /* displays 0102 */
```

**Note:** This function does not return an exact image of *x* in storage. If an exact image is required, use the HEXIMAGE built-in function.

#### **HEXIMAGE**

HEXIMAGE returns a character string that is the hexadecimal representation of the storage at a specified location.

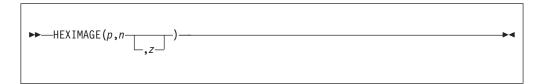

HEXIMAGE(p,n) returns a character string that is the hexadecimal representation of n bytes of storage at location p. Its length is 2 \* n.

HEXIMAGE(p,n,z) returns a character string that is the hexadecimal representation of n bytes of storage at location p with character z inserted between every set of eight characters in the output string. Its length is (2 \* n) + ((n - 1)/4).

- **p** Restricted expression that must have a locator type (POINTER or OFFSET). If *p* is OFFSET, it must have the AREA attribute.
- **n** Expression. *n* must have a computational type and is converted to FIXED BINARY(31,0).
- **z** If specified, *z* must have the type CHARACTER(1) NONVARYING.

For examples of the HEXIMAGE built-in function, see "HEX" on page 492.

## HIGH

HIGH returns a character string of length *x*, where each character is the highest character in the collating sequence (hexadecimal FF).

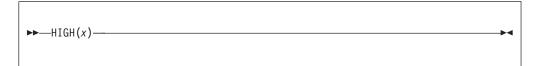

**x** Expression. If necessary, x is converted to a positive real fixed-point binary value. If x = 0, the result is the null character string.

## **HUGE**

HUGE returns a floating-point value that is the largest positive value x can assume. It has the base, mode, and precision of x.

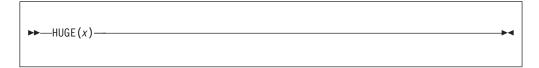

**x** Expression. *x* must have the attributes REAL FLOAT.

HUGE(x) is a constant and can be used in restricted expressions.

### **IAND**

IAND returns the logical AND of its arguments

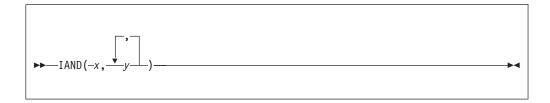

#### x and y

Expressions that must have a computational type.

If any argument is not REAL FIXED BIN(p,0), then it is converted to SIGNED REAL FIXED BIN(p,0).

If any argument is SIGNED, then any UNSIGNED arguments are converted to SIGNED.

The result is REAL FIXED BIN(  $\max(p1,p2,...)$ , 0 ). It is UNSIGNED if all the arguments are UNSIGNED.

### **IEOR**

IEOR returns the logical exclusive-OR of x and y. The result is unsigned if all arguments are unsigned.

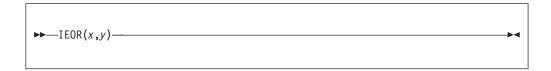

#### x and y

Expressions that must have a computational type.

If any argument is not REAL FIXED BIN(p,0), then it is converted to SIGNED REAL FIXED BIN(p,0).

If any argument is SIGNED, then any UNSIGNED arguments are converted to SIGNED.

The result is REAL FIXED BIN(  $\max(p1,p2,...)$ , 0 ). It is UNSIGNED if all the arguments are UNSIGNED.

## **IMAG**

IMAG returns the imaginary part of x. The mode of the result is real and has the base, scale, and precision of x.

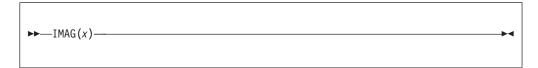

**x** Expression. If *x* is real, it is converted to complex, and an appropriate zero value is returned.

# IMAG pseudovariable

The IMAG pseudovariable assigns a real value or the real part of a complex value to the coefficient of the imaginary part of x.

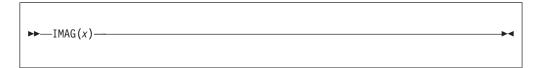

**x** Complex reference.

#### INDEX

INDEX returns an unscaled REAL FIXED BINARY value indicating the starting position within x of a substring identical to y. You can also specify the location within x where processing begins.

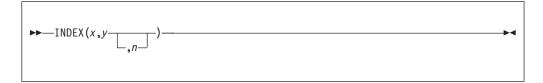

- **x** String-expression to be searched.
- **y** Target string-expression of the search.
- **n** n specifies the location within x at which to begin processing. It must have a computational type and is converted to FIXED BINARY(31,0).

If y does not occur in x, or if either x or y have zero length, the value zero is returned.

If n is less than 1 or if n is greater than 1 + length(x), the STRINGRANGE condition will be raised, and the result will be 0.

The BIFPREC compiler option determines the precision of the result returned.

### **Example**

## **INDICATORS**

INDICATORS returns a FIXED BIN value giving the number of the elements at the next logical level in a structure x.

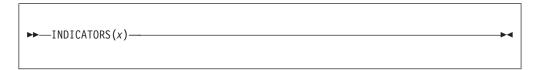

### Expression.

*x* must be a structure reference.

INDICATORS(x) always forms a restricted expression.

The INDICATORS built-in function is useful in declaring an indicator array for use in SQL statements.

## **INOT**

INOT returns the logical NOT of x.

```
▶►—INOT(x)——
```

*x* Expression. *x* must have a computational type.

If x is REAL FIXED BIN(p,0), then the result is REAL FIXED BIN(p,0) and it is UNSIGNED if x is UNSIGNED. Otherwise, x is converted to SIGNED REAL FIXED BIN(p,0) and the result has the same attributes.

Although INOT(x) has the opposite sign of x, INOT(x) is not the same as -x.

# **Examples**

## **IOR**

IOR returns the logical OR of its arguments.

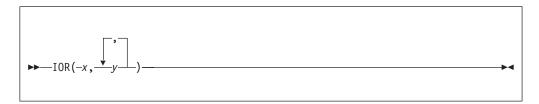

#### x and y

Expressions that must have a computational type.

If any argument is not REAL FIXED BIN(p,0), then it is converted to SIGNED REAL FIXED BIN(p,0).

If any argument is SIGNED, then any UNSIGNED arguments are converted to SIGNED.

The result is REAL FIXED BIN(  $\max(p1,p2,...)$ , 0 ). It is UNSIGNED if all the arguments are UNSIGNED.

### **ISFINITE**

ISFINITE returns a '1'B if if the argument with which it is invoked is not a NAN and not positive or negative infinity. Otherwise it returns a '0'B.

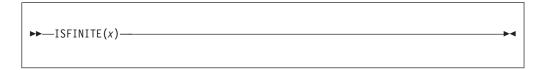

### **x** REAL FLOAT DECIMAL expression.

The FLOAT(DFP) compiler option must be in effect.

No floating-point exceptions will be raised no matter what the format of the argument.

#### **ISIGNED**

ISIGNED(x) returns the result of casting x to a signed integer value without changing its bit pattern.

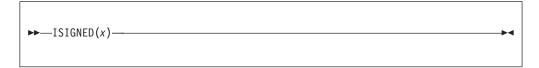

*x* Expression. *x* must have a computational type.

If x is not an integer, that is, if x is not REAL FIXED BIN with zero scale factor, then it is converted to REAL FIXED BIN(p,0).

ISIGNED(x) returns, for integer x, a value with the same bit pattern as x but the attributes SIGNED FIXED BIN(p).

If x is UNSIGNED, p is given by:

- If precision(x) = 8, 16, 32 or 64, then p = precision(x) 1 else p = precision(x).
- If x is SIGNED, p is equal to the precision of x.

# **Examples**

ISIGNED('ff\_ff\_ff\_ff'xu) equals the SIGNED FIXED BIN(31) value -1.

## **ISINF**

ISINF returns a '1'B if if the argument with which it is invoked is an infinity. Otherwise it returns a '0'B.

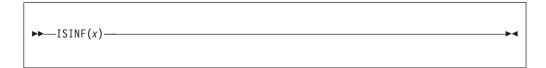

### **x** REAL FLOAT DECIMAL expression.

The FLOAT(DFP) compiler option must be in effect.

No floating-point exceptions will be raised no matter what the format of the argument.

#### **ISLL**

ISLL(x,n) returns the result of logically shifting x to the left by n places, and padding on the right with zeroes.

```
\rightarrow—ISLL(x,n)—
```

- *x* Expression. *x* must have a computational type.
- *n* Expression. *n* must have a computational type.

If x is REAL FIXED BIN(p,0) and SIGNED, the result is SIGNED REAL FIXED BIN(r,0) where if p <= M1, r = M1; if p > M1, r = M2.

If x is REAL FIXED BIN(p,0) and UNSIGNED, the result is UNSIGNED REAL FIXED BIN(r+1,0) where if  $p \le (M1+1)$ , r = (M1+1); if p > (M1+1), r = (M2+1).

Otherwise, x is converted to SIGNED REAL FIXED BIN(p,0) and the result has the same attributes as above.

If n is negative or if n is greater than r, the result is undefined.

**Note:** Unlike RAISE2(x,n), ISLL(x,n) can have a different sign than x does.

## **Examples**

```
isll(+6,1) /* produces 12 */
isll(2147483645,1) /* produces -6 */
```

## **ISMAIN**

ISMAIN() returns a '1'B if the procedure in which it is invoked has the OPTIONS(MAIN) attribute. Otherwise it returns a '0'B.

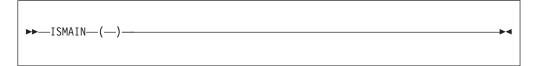

## **ISNAN**

ISNAN returns a '1'B if if the argument with which it is invoked is a NAN. Otherwise it returns a '0'B.

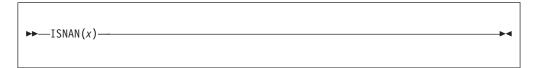

**x** REAL FLOAT DECIMAL expression.

The FLOAT(DFP) compiler option must be in effect.

No floating-point exceptions will be raised no matter what the format of the argument.

### **ISNORMAL**

ISNORMAL returns a '1'B if if the argument with which it is invoked is not a zero, subnormal, infinity or NaN. Otherwise it returns a '0'B.

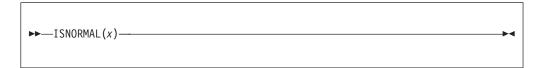

### **x** REAL FLOAT DECIMAL expression.

The FLOAT(DFP) compiler option must be in effect.

No floating-point exceptions will be raised no matter what the format of the argument.

### **ISRL**

ISRL(x,n) returns the result of logically shifting x to the right by n places, and padding on the left with zeroes.

```
\rightarrow ISRL(x,n)
```

- Expression. *x* must have a computational type.
- Expression. n must have a computational type.

If x is REAL FIXED BIN(p,0) and:

- *x* is SIGNED, then the result is SIGNED REAL FIXED BIN(p,0).
- *x* is UNSIGNED, the result is UNSIGNED REAL FIXED BIN(p,0).

Otherwise, *x* is converted to SIGNED REAL FIXED BIN(p,0) and the result has the same attributes.

The result is undefined if n is negative or if n is greater than M.

If x is nonnegative, ISRL(x,n) is equivalent to LOWER2(x,n); if x is negative, ISRL(x,n) is positive, unless n=0.

```
/* produces 3
isrl(-6,1)
               /* produces 2147483645 */
```

### **ISZERO**

ISZERO returns a '1'B if if the argument with which it is invoked is a zero. Otherwise it returns a '0'B.

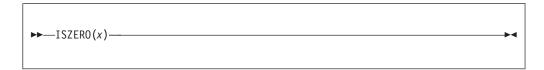

### **x** REAL FLOAT DECIMAL expression.

The FLOAT(DFP) compiler option must be in effect.

No floating-point exceptions will be raised no matter what the format of the argument.

### **IUNSIGNED**

IUNSIGNED(x) returns the result of casting x to an unsigned integer value without changing its bit pattern.

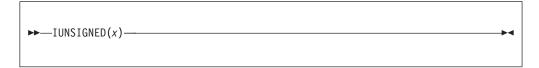

*x* Expression. *x* must have a computational type.

If x is not an integer, that is, if x is not REAL FIXED BIN with zero scale factor, then it is converted to REAL FIXED BIN(p,0).

IUNSIGNED(x) returns, for integer x, a value with the same bit pattern as x but the attributes UNSIGNED FIXED BIN(p).

If x is SIGNED, p is given by:

- If precision(x) = 7, 15, 31 or 63, then p = precision(x) + 1 else p = precision(x).
- If x is UNSIGNED, p is equal to the precision of x.

### **Examples**

 ${\tt IUNSIGNED('ff\_ff\_ff'xn)\ equals\ the\ largest\ UNSIGNED\ FIXED\ BIN(32)\ value.}$ 

### **LBOUND**

LBOUND returns a FIXED BINARY value specifying the current lower bound of dimension y of x.

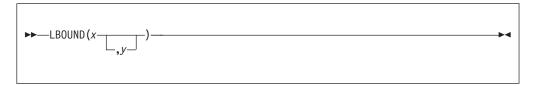

- **x** Array reference. x must not have less than y dimensions.
- **y** Expression specifying a particular dimension of x. If necessary, y is converted to FIXED BINARY(31,0). The value for y must be greater than or equal to 1. and if y is not supplied, it defaults to 1.

The value for *y* can be omitted only if the array is one-dimensional.

Under the CMPAT(V3) compiler option, LBOUND returns a FIXED BIN(63) value. Under the CMPAT(V2) and CMPAT(LE) compiler options, LBOUND returns a FIXED BIN(31) value, while under the CMPAT(V1) compiler option, it returns a FIXED BIN(15) value.

### **LBOUNDACROSS**

LBOUNDACROSS returns a FIXED BINARY value specifying the current lower bound of a DIMACROSS reference x.

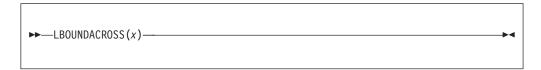

#### x DIMACROSS reference.

Under the CMPAT(V3) compiler option, LBOUNDACROSS returns a FIXED BIN(63) value. Under the CMPAT(V2) and CMPAT(LE) compiler options, LBOUNDACROSS returns a FIXED BIN(31) value, while under the CMPAT(V1) compiler option, it returns a FIXED BIN(15) value.

### **LEFT**

LEFT returns a string that is the result of inserting string x at the left end of a string with length n and padded on the right with the character z as needed.

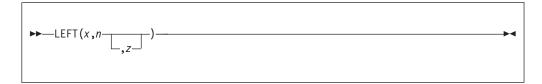

- **x** Expression. *x* must have a computational type and should have a character type. If not, it is converted to CHARACTER.
- **n** Expression. *n* must have a computational type and should have a character type. If *n* does not have the attributes FIXED BINARY(31,0), it is converted to them.
- **z** Expression. If specified, *z* must have the type CHARACTER(1) NONVARYING type.

# **Example**

If *z* is omitted, a blank is used as the padding character.

### **LENGTH**

LENGTH returns an unscaled REAL FIXED BINARY value specifying the current length of x.

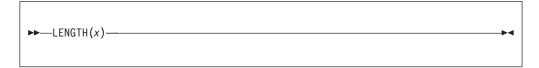

**x** String-expression. If *x* is binary, it is converted to bit string; otherwise, any other conversion required is to character string.

For an example of the LENGTH built-in function, refer to "MAXLENGTH" on page 530.

The BIFPREC compiler option determines the precision of the result returned.

### **LINENO**

LINENO returns an unscaled REAL FIXED BINARY specifying the current line number of x.

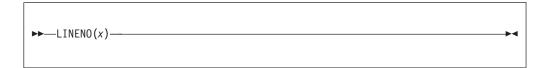

#### File-reference.

The file must be open and have the PRINT attribute. If the file is not open or does not have the PRINT attribute, 0 is returned.

The BIFPREC compiler option determines the precision of the result returned.

### **LOCATION**

LOCATION returns a FIXED BINARY value specifying the byte location of *x* within the level-1 structure or union that has member *x*.

```
►►—LOCATION(x)—
```

#### Abbreviation: LOC

**x** Structure or union member name. If *x* is not a member of a structure or union, a value of 0 is returned. If *x* has the BIT attribute, the value returned by LOCATION is the location of the byte that contains *x*.

The value for *x* must not be subscripted.

LOCATION can be used in restricted expressions, with a limitation. The value for x must be declared before y if LOC(x) is used to set either of the following:

- The extent of a variable y that must have constant extents
- The value of a variable *y* that must have a constant value.

Under the CMPAT(V3) compiler option, LOCATION returns a FIXED BIN(63) value. Under all other CMPAT options, it returns a FIXED BIN(31) value.

```
dcl 1 Table static,
      2 Tab2loc fixed bin(15) nonasgn init(loc(Tab2)),
                  /* location is 0; gets initialized to 8 */
      2 Tab3loc fixed bin(15) nonasgn init(loc(Tab3)),
                  /* location is 2; gets initialized to 808 */
      2 Length fixed bin nonasgn init(loc(End)),
                  /* location is 4 */
      2 * fixed bin,
      2 Tab2(20,20)
                       fixed bin,
                 /* location is 8 */
      2 Tab3(20,20) fixed bin,
                  /* location is 808 */
      2 F2_loc fixed bin nonasgn init(loc(F2)),
                  /* location is 1608; gets initialized to 1612 */
      2 F2_bitloc fixed bin nonasgn init(bitloc(F2)),
                  /* location is 1610; gets initialized to 1 */
      2 Flags,
                      /* location is 1612 */
        3 F1 bit(1),
        3 F2 bit(1), /* bitlocation is 1 */
        3 F3 bit(1),
      2 Bits(16) bit, /* location is 1613 */
      2 End char(0);
```

# LOG

LOG returns a floating-point value that is an approximation of the natural logarithm (the logarithm to the base e) of x. It has the base, mode, and precision of x.

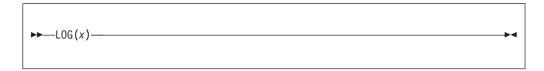

**x** Expression. *x* must be greater than zero.

### **LOGGAMMA**

LOGGAMMA returns a floating-point value that is an approximation of the log of gamma of x. The gamma of x is given by the following equation:  $gamma(x) = \int_0^\infty (u^{x-1})(e^{-x})du$ 

LOGGAMMA has the base, mode, and precision of x.

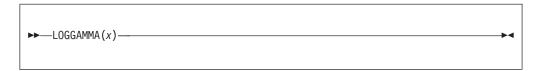

**x** Real expression. The value of x must be greater than 0.

# LOG2

LOG2 returns a real floating-point value that is an approximation of the binary logarithm (the logarithm to the base 2) of x. It has the base and precision of x.

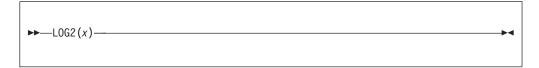

**x** Real expression. The value of x must be greater than zero.

# LOG<sub>10</sub>

LOG10 returns a real floating-point value that is an approximation of the common logarithm (the logarithm to the base 10) of x. It has the base and precision of x.

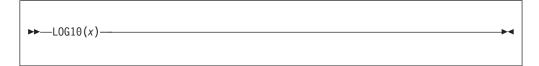

**x** Real expression. It must be greater than zero.

# **LOW**

LOW returns a character string of length *x*, where each character is the lowest character in the collating sequence (hexadecimal 00).

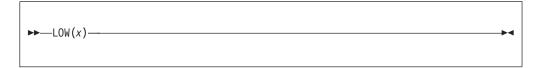

**x** Expression. If necessary, x is converted to a positive real fixed-point binary value. If x = 0, the result is the null character string.

### **LOWERCASE**

LOWERCASE returns a character string with all the alphabetic characters from A to Z converted to their lowercase equivalent.

```
▶►—LOWERCASE(x)—
```

**x** Expression. If necessary, *x* is converted to character.

### LOWER2

LOWER2(x,n) returns the value:

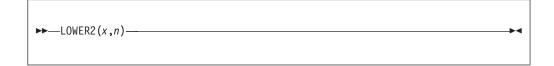

**Note:** LOWER2(x,n) is equivalent to the assembler SRA(x,n).

- x Expression. x must have a computational type.
- **n** Expression. *n* must have a computational type.

If x is SIGNED REAL FIXED BIN(p,0), then the result has the same attributes. Otherwise, x is converted to SIGNED REAL FIXED BIN(p,0) and the result has the same attributes.

The result is undefined if n is negative or if n is greater than M.

### **MAX**

MAX returns the largest value from a set of two or more expressions.

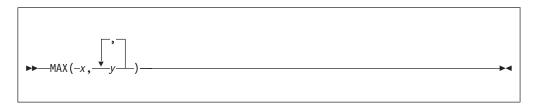

#### x and y

Expressions.

All the arguments must be real. The result is real, with the common base and scale of the arguments.

If the arguments are fixed-point with precisions:

then the precision of the result is given by:

$$(\min(N,\max(p1-q1,p2-q2,...,pn-qn) + \max(q1,q2,...,qn)),\max(q1,q2,...,qn))$$

where N is the maximum number of digits allowed.

If the arguments are floating-point with precisions:

then the precision of the result is given by:

The maximum number of arguments allowed is 64.

#### **MAXEXP**

MAXEXP returns a FIXED BINARY(31,0) value that is the maximum value that EXPONENT(x) could assume.

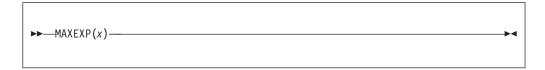

**x** Expression. *x* must have the REAL and FLOAT attributes.

MAXEXP(x) is a constant and can be used in restricted expressions.

## **Example (Intel Values)**

```
\max \exp(x) = 128 for x float bin(p), p <= 21

\max \exp(x) = 1024 for x float bin(p), 21 
\max \exp(x) = 16384 for x float bin(p), 53 < p

\max \exp(x) = 128 for x float dec(p), p <= 6

\max \exp(x) = 1024 for x float dec(p), 6 
\max \exp(x) = 1024 for x float dec(p), 16 < p
```

# **Example (AIX Values)**

# Example (z/OS Hexdecimal Values)

# **Example (z/OS IEEE Binary Floating Point Values)**

# **Example (z/OS IEEE Decimal Floating Point Values)**

```
\max(x) = 97 for x float dec(p), p <= 7

\max(x) = 385 for x float dec(p), 7 
\max(x) = 6145 for x float dec(p), 16 < p
```

### **MAXLENGTH**

MAXLENGTH returns the maximum length of a string.

```
►►—MAXLENGTH(x)—
```

**x** Expression. *x* must have a computational type and should have a string type. If not, it is converted to character.

### **Example**

Note that the first assignment to y leaves it unchanged because length(y) will return zero when it is used in the code snippet above (since y is VARYING and was previously set to ").

However, the second assignment to y fills it with 20 - signs because maxlength(y) will return 20 (the declared length of y).

#### **MEMCONVERT**

MEMCONVERT converts the data in a source buffer from the specified source codepage to a a specified target codepage, stores the result in a target buffer, and returns an unscaled REAL FIXED BINARY value specifying the number of bytes written to the target buffer.

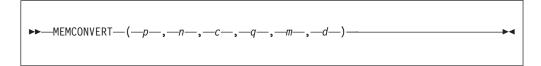

- **p** Address of the target buffer.
- **n** Length of the target buffer.
- c Target code page.
- **q** Address of the source buffer.
- m Length of the source buffer.
- d Source code page.

The buffer lengths must have computational type and will be converted to FIXED BINARY(31,0).

The buffer lengths must be nonnegative.

If either buffer length is zero, the result is zero.

The code page must have computational type and will be converted to FIXED BINARY(31,0).

The code pages must specify valid, supported code pages.

MEMCU12 converts the data in a source buffer from UTF-8 to UTF-16, stores the result in a target buffer, and returns an unscaled REAL FIXED BINARY value specifying the number of bytes written to the target buffer.

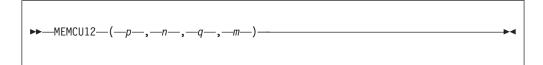

- **p** Address of the target buffer.
- **n** Length of the target buffer.
- **q** Address of the source buffer.
- m Length of the source buffer.

The buffer lengths must have computational type and will be converted to FIXED BINARY(31,0).

The buffer lengths must be nonnegative.

If the target buffer is too small or if the source UTF-8 is invalid, a value of -1 is returned.

MEMCU14 converts the data in a source buffer from UTF-8 to UTF-32, stores the result in a target buffer, and returns an unscaled REAL FIXED BINARY value specifying the number of bytes written to the target buffer.

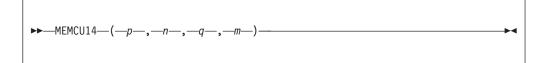

- **p** Address of the target buffer.
- **n** Length of the target buffer.
- **q** Address of the source buffer.
- m Length of the source buffer.

The buffer lengths must have computational type and will be converted to FIXED BINARY(31,0).

The buffer lengths must be nonnegative.

If the target buffer is too small or if the source UTF-8 is invalid, a value of -1 is returned.

MEMCU21 converts the data in a source buffer from UTF-16 to UTF-8, stores the result in a target buffer, and returns an unscaled REAL FIXED BINARY value specifying the number of bytes written to the target buffer.

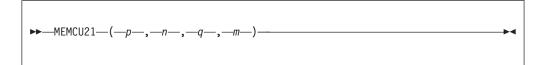

- **p** Address of the target buffer.
- **n** Length of the target buffer.
- **q** Address of the source buffer.
- m Length of the source buffer.

The buffer lengths must have computational type and will be converted to FIXED BINARY(31,0).

The buffer lengths must be nonnegative.

If the target buffer is too small or if the source UTF-16 is invalid, a value of -1 is returned.

MEMCU24 converts the data in a source buffer from UTF-16 to UTF-32, stores the result in a target buffer, and returns an unscaled REAL FIXED BINARY value specifying the number of bytes written to the target buffer.

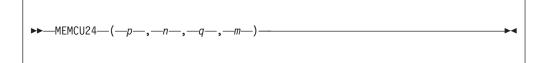

- **p** Address of the target buffer.
- **n** Length of the target buffer.
- **q** Address of the source buffer.
- m Length of the source buffer.

The buffer lengths must have computational type and will be converted to FIXED BINARY(31,0).

The buffer lengths must be nonnegative.

If the target buffer is too small or if the source UTF-16 is invalid, a value of -1 is returned.

MEMCU41 converts the data in a source buffer from UTF-32 to UTF-8, stores the result in a target buffer, and returns an unscaled REAL FIXED BINARY value specifying the number of bytes written to the target buffer.

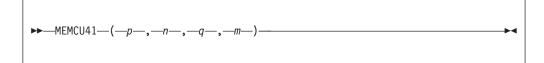

- **p** Address of the target buffer.
- **n** Length of the target buffer.
- **q** Address of the source buffer.
- m Length of the source buffer.

The buffer lengths must have computational type and will be converted to FIXED BINARY(31,0).

The buffer lengths must be nonnegative.

If the target buffer is too small or if the source UTF-32 is invalid, a value of -1 is returned.

MEMCU42 converts the data in a source buffer from UTF-32 to UTF-16, stores the result in a target buffer, and returns an unscaled REAL FIXED BINARY value specifying the number of bytes written to the target buffer.

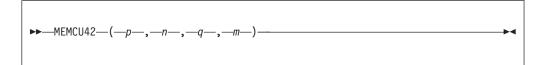

- **p** Address of the target buffer.
- **n** Length of the target buffer.
- **q** Address of the source buffer.
- m Length of the source buffer.

The buffer lengths must have computational type and will be converted to FIXED BINARY(31,0).

The buffer lengths must be nonnegative.

If the target buffer is too small or if the source UTF-32 is invalid, a value of -1 is returned.

### **MEMINDEX**

MEMINDEX returns an unscaled REAL FIXED BINARY value indicating the starting position within a buffer of a specified substring.

With 3 arguments, the function's syntax is:

```
►►—MEMINDEX—(—p—,—n—,—x—)—
```

- p Address of buffer to be searched
- **n** Length of buffer to be searched.
- **x** String-expression to use as the target of the search.

With 4 arguments, the function's syntax is

- **p** Address of first buffer to be searched.
- **n** Length of first buffer to be searched.
- **q** Address of second buffer to use as the target of the search.
- **m** Length of second buffer to use as the target of the search.

The buffer lengths must have a computational type and will be converted to FIXED BINARY(31,0).

The buffer lengths must be nonnegative

With 3 arguments, the target string-expression must have type CHARACTER (including PICTURE), GRAPHIC or WIDECHAR. The buffer length is interpreted as the number of units of that string type.

With 4 arguments, the buffer lengths specify a number of bytes and the search performed is a character search.

For a VARYING or VARYINGZ string X and string Y, the function MEMINDEX( ADDRDATA(X), LENGTH(X), Y) will return the same value as INDEX( X, Y).

```
dcl cb(128*1024) char(1);
dcl wb(128*1024) widechar(1);
dcl pos fixed bin(31);
/* 128K bytes searched for the character string 'test' */
pos = memindex( addr(cb), stg(cb), 'test' );
/* 256K bytes searched for the string 'test' as widechar */
pos = memindex( addr(wb), stg(wb), wchar('<') );</pre>
```

#### **MEMSEARCH**

MEMSEARCH returns an unscaled REAL FIXED BINARY value specifying the first position (from the left) in a buffer at which any character, graphic or widechar in a given string appears.

```
▶►—MEMSEACRH—(—p—,—n—,—x—)—
```

- **p** Address of buffer to be searched.
- **n** Length of buffer to be searched.
- **x** String-expression.

The buffer length must have a computational type and will be converted to FIXED BINARY(31,0).

The buffer length must be nonnegative.

The string-expression *x* must have type CHARACTER (including PICTURE), GRAPHIC or WIDECHAR. The buffer length is interpreted as the number of units of that string type.

The address p and the length n specify the "string" in which to search for any character, graphic or widechar that appears in x.

If either the buffer length n is zero or x is the null string, the result is zero.

If *x* does not occur in the buffer, the result is zero.

```
dcl cb(128*1024) char(1);
dcl wb(128*1024) widechar(1);
dcl pos fixed bin(31);

/* 128K bytes searched from the left for a numeric */
pos = memsearch( addr(cb), stg(cb), '012345789' );

/* 256K bytes searched from the left for a widechar '0' or '1' */
pos = memsearch( addr(wb), stg(wb), '0030_0031'wx );
```

### **MEMSEARCHR**

MEMSEARCHR returns an unscaled REAL FIXED BINARY value specifying the first position (from the right) in a buffer at which any character, graphic or widechar in a given string appears

```
▶►—MEMSEACRHR—(—p—,—n—,—x—)—
```

- **p** Address of buffer to be searched.
- **n** Length of buffer to be searched.
- **x** String-expression.

The buffer length must have a computational type and will be converted to FIXED BINARY(31,0).

The buffer length must be nonnegative.

The string-expression *x* must have type CHARACTER (including PICTURE), GRAPHIC or WIDECHAR. The buffer length is interpreted as the number of units of that string type.

The address p and the length n specify the "string" in which to search for any character, graphic or widechar that appears in x.

If either the buffer length n is zero or x is the null string, the result is zero.

If *x* does not occur in the buffer, the result is zero.

```
dcl cb(128*1024) char(1);
dcl wb(128*1024) widechar(1);
dcl pos fixed bin(31);

/* 128K bytes searched from the right for a numeric */
pos = memsearchr( addr(cb), stg(cb), '012345789' );

/* 256K bytes searched from the right for a widechar '0' or '1' */
pos = memsearchr( addr(wb), stg(wb), '0030_0031'wx );
```

#### **MEMVERIFY**

MEMVERIFY returns an unscaled REAL FIXED BINARY value specifying the position in a buffer of the first (from the left) character, graphic or widechar that is *not* in a specified string.

```
►►—MEMVERIFY—(—p—,—n—,—x—)—
```

- **p** Address of buffer to be searched.
- **n** Length of buffer to be searched.
- **x** String-expression.

The buffer length must have a computational type and will be converted to FIXED BINARY(31,0).

The buffer length must be nonnegative.

The string-expression *x* must have type CHARACTER (including PICTURE), GRAPHIC or WIDECHAR. The buffer length is interpreted as the number of units of that string type.

The address p and the length n specify the "string" in which to search for any character, graphic or widechar that does not appear in x.

If either the buffer length n is zero or x is the null string, the result is zero.

If all the characters, graphics or widechars in the buffer do appear in x, the result is zero.

```
dcl cb(128*1024) char(1);
dcl wb(128*1024) widechar(1);
dcl pos fixed bin(31);

/* 128K bytes searched from the left for a non-numeric */
pos = memverify( addr(cb), stg(cb), '012345789' );

/* 256K bytes searched from the left for the a non-blank widechar */
pos = memverify( addr(wb), stg(wb), '0020'wx );
```

### **MEMVERIFYR**

MEMVERIFYR returns an unscaled REAL FIXED BINARY value specifying the position in a buffer of the first (from the right) character, graphic or widechar that is *not* in a specified string.

```
►►—MEMVERIFYR—(—p—,—n—,—x—)—
```

- **p** Address of buffer to be searched.
- **n** Length of buffer to be searched.
- **x** String-expression.

The buffer length must have a computational type and will be converted to FIXED BINARY(31,0).

The buffer length must be nonnegative.

The string-expression *x* must have type CHARACTER (including PICTURE), GRAPHIC or WIDECHAR. The buffer length is interpreted as the number of units of that string type.

The address p and the length n specify the "string" in which to search for any character, graphic or widechar that does not appear in x.

If either the buffer length n is zero or x is the null string, the result is zero.

If all the characters, graphics or widechars in the buffer do appear in x, the result is zero.

```
dcl cb(128*1024) char(1);
dcl wb(128*1024) widechar(1);
dcl pos fixed bin(31);

/* 128K bytes searched from the right for a non-numeric */
pos = memverify( addr(cb), stg(cb), '012345789' );

/* 256K bytes searched from the right for the a non-blank widechar */
pos = memverify( addr(wb), stg(wb), '0020'wx );
```

### MIN

MIN returns the smallest value from a set of one or more expressions.

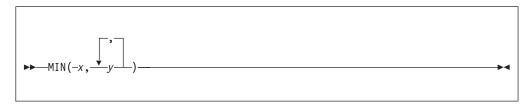

### x and y

Expressions.

All the arguments must be real. The result is real with the common base and scale of the arguments.

The precision of the result is the same as that described in "MAX" on page 528.

The maximum number of arguments allowed is 64.

#### **MINEXP**

MINEXP returns a FIXED BINARY(31,0) value that is the minimum value that EXPONENT(x) could assume.

```
▶—MINEXP(x)—
```

**x** Expression. *x* must have the REAL and FLOAT attributes.

MINEXP(x) is a constant and can be used in restricted expressions.

### **Example (Intel Values)**

```
minexp(x) = -125 for x float bin(p), p <= 21

minexp(x) = -1021 for x float bin(p), 21 
minexp(x) = -16831 for x float bin(p), 53 < p

minexp(x) = -125 for x float dec(p), p <= 6

minexp(x) = -1021 for x float dec(p), 6 
minexp(x) = -16831 for x float dec(p), 16 < p
```

## **Example (AIX Values)**

# Example (z/OS Hexadecimal Values)

# **Example (z/OS IEEE Binary Floating Point Values)**

# **Example (z/OS IEEE Decimal Floating Point Values)**

```
minexp(x) = -94 for x float dec(p), p <= 7

minexp(x) = -382 for x float dec(p), 7 
minexp(x) = -6142 for x float dec(p), 16 < p
```

### MOD

MOD returns the smallest nonnegative value, R, such that:

$$(x - R)/y = n$$

In this example, the value for n is an integer value. That is, R is the smallest nonnegative value that must be subtracted from x to make it divisible by y.

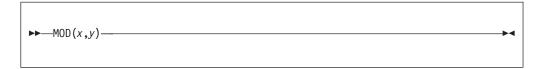

- **x** Real expression.
- **y** Real expression. If y = 0, the ZERODIVIDE condition is raised.

The result, R, is real with the common base and scale of the arguments. If the result is floating-point, the precision is the greater of those of x and y. If the result is fixed-point, the precision is given by the following:

```
(min(n,p2-q2+max(q1,q2)),max(q1,q2))
```

In this example, (p1,q1) and (p2,q2) are the precisions of x and y, respectively, and n is N for FIXED DECIMAL or M for FIXED BINARY.

If *x* and *y* are fixed-point with different scaling factors, the argument with the smaller scaling factor is converted to the larger scaling factor before R is calculated. If the conversion fails, the result is unpredictable.

If the result has the attributes FIXED BIN and one or more of the operands has the attributes UNSIGNED FIXED BIN, the result has the SIGNED attribute unless both of the following conditions are true:

- All of the operands are UNSIGNED FIXED BIN.
- The RULES(ANS) compiler option is in effect.

If any of the conditions above is not true, each UNSIGNED operand is converted to SIGNED. If the operand is too large, the conversion would:

- Raise the SIZE condition if SIZE is enabled.
- Produce a negative value if SIZE is not enabled.

The following example contrasts the MOD and REM built-in functions.

For information on the REM built-in function, see "REM" on page 628.

```
rem( +10, +8 ) = 2

mod( +10, +8 ) = 2

rem( +10, -8 ) = 2

mod( +10, -8 ) = 2

rem( -10, +8 ) = -2

mod( -10, +8 ) = 6

rem( -10, -8 ) = -2

mod( -10, -8 ) = 6
```

### **MPSTR**

MPSTR truncates a string at a logical boundary and returns a mixed character string. It does not truncate a double-byte character between bytes. The length of the returned string is equal to the length of the expression x, or to the value specified by y. The processing of the string is determined by the rules selected by the expression r, as described below.

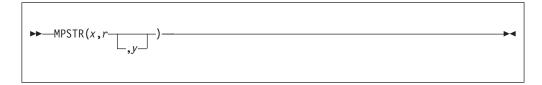

- **x** Expression that yields the character string result. The value of *x* is converted to character if necessary.
- **r** Expression that yields a character result. The expression cannot be GRAPHIC and is converted to character if necessary.

The expression r specifies the rules to be used for processing the string. The characters that can be used in r and the rules for them are as follows:

#### V or v

Validates the mixed string *x* and returns a mixed string.

#### S or s

Removes any null DBCS strings, creates a new string, and returns a mixed string.

If both V and S are specified, V takes precedence over S, regardless of the order in which they were specified.

If S is specified without V, the string x is assumed to be a valid string. If the string is not valid, undefined results occur.

**Note:** The parameter r is ignored on Intel and AIX.

**y** Expression. If necessary, y is converted to a real fixed-point binary value. If y is omitted, the length is determined by the rules for type conversion. The value of y cannot be negative. If y = 0, the result is the null character string. If y is greater than the length needed to contain x, the result is padded with blanks. If y is less than the length needed to contain x, the result is truncated by discarding excess characters from the right (if they are SBCS characters), or by discarding as many DBCS characters (2-byte pairs) as needed.

#### **MULTIPLY**

MULTIPLY returns the product of x and y, with a precision specified by p and q. The base, scale, and mode of the result are determined by the rules for expression evaluation unless overruled by the PRECTYPE compiler option.

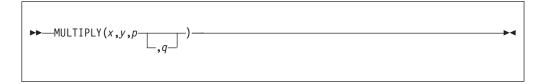

#### x and y

Expressions.

- **p** Restricted expression that specifies the number of digits to be maintained throughout the operation.
- **q** Restricted expression that specifies the scaling factor of the result. For a fixed-point result, if *q* is omitted, a scaling factor of zero is assumed. For a floating-point result, *q* must be omitted.

Note that when applied to FIXED DECIMAL, then if the mathematical result is too big for the specified precision *p* but less than the maximum implementation value,

- if SIZE is disabled, the FIXEDOVERFLOW condition will not be raised and the result will be truncated
- if SIZE is enabled, the SIZE condition will be raised

Note that the above text is false when the non-default compiler option DECIMAL(FOFLONMULT) is in effect. In that case, FIXEDOVERFLOW will be raised if SIZE is disabled (and the result is too big).

### **NULL**

NULL returns the null pointer value. The null pointer value does not identify any generation of a variable. The null pointer value can be assigned to and compared with handles. The null pointer value can be converted to OFFSET by assignment of the built-in function value to an offset variable.

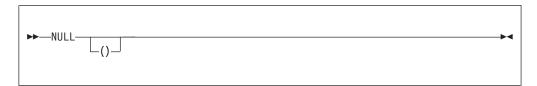

### **OFFSET**

OFFSET returns an offset value derived from a pointer reference x and relative to an area y. If x is the null pointer value, the null offset value is returned.

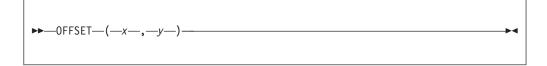

- **x** Pointer reference. It must identify a generation of a based variable within the area *y*, or be the null pointer value.
- **y** Area reference.

If *x* is an element reference, *y* must be an element variable.

### **OFFSETADD**

OFFSETADD returns the sum of the arguments.

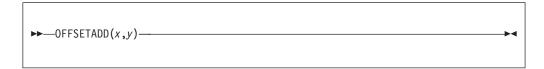

- **x** Expression. *x* must be specified as OFFSET.
- **y** Expression. *y* must have a computational type and is converted to FIXED BINARY(31,0).

### **OFFSETDIFF**

OFFSETDIFF returns a FIXED BINARY(31,0) value that is the arithmetic difference between the arguments.

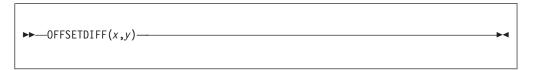

#### x and y

Expressions. Both must be specified as OFFSET.

# **OFFSETSUBTRACT**

OFFSETSUBTRACT is equivalent to OFFSETADD(x,-y).

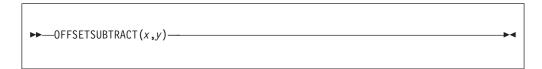

- Expressions. *x* must be specified as OFFSET.
- Expression. *y* must have a computational type and is converted to FIXED BINARY(31,0).

# **OFFSETVALUE**

OFFSETVALUE returns an offset value that is the converted value of x.

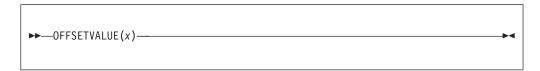

**x** Expression. x must have a computational type and is converted to FIXED BINARY(31,0).

### **OMITTED**

OMITTED returns a BIT(1) value that is '1'B if the parameter named x was omitted in the invocation to its containing procedure.

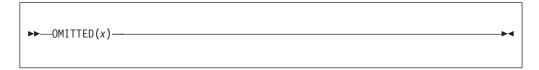

**x** Level-1 unsubscripted parameter with the BYADDR attribute.

**Note:** This argument must be declared as OPTIONAL in the corresponding ENTRY declaration in the calling code.

#### **ONAREA**

ONAREA returns a character string whose value is the name of the AREA reference for which an AREA condition is raised. If the reference includes DBCS names, the string returned is a mixed character string. It is in context in an ON-unit (or any of its dynamic descendants) for the AREA condition, or for the ERROR or FINISH condition raised as the implicit action for an AREA condition.

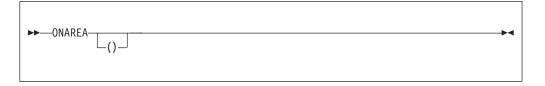

If the ONAREA built-in function is used out of context, a null string is returned.

If the AREA reference is excessively long or complicated, a null string is returned.

### **ONCHAR**

ONCHAR returns a character(1) string containing the character that caused the CONVERSION condition to be raised. It is in context in an ON-unit (or any of its dynamic descendants) for the CONVERSION condition or for the ERROR or FINISH condition raised as the implicit action for the CONVERSION condition.

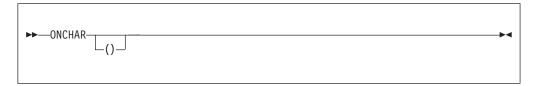

If the ONCHAR built-in function is used out of context, a blank is returned.

# **ONCHAR** pseudovariable

The ONCHAR pseudovariable sets the current value of the ONCHAR built-in function. The element value assigned to the pseudovariable is converted to a character value of length 1. The new character is used when the conversion is attempted again. (See conversions in Chapter 4, "Data conversion," on page 73.)

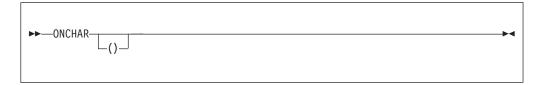

The pseudovariable must not be used out of context.

#### **ONCODE**

The ONCODE built-in function provides a fixed-point binary value that depends on the cause of the last condition. ONCODE can be used to distinguish between the various circumstances that raise a particular condition—for instance, the ERROR condition. For codes corresponding to the conditions and errors detected, refer to the specific condition.

ONCODE returns a real fixed-point binary value that is the condition code. It is in context in any ON-unit or its dynamic descendant. All condition codes are defined in *Messages and Codes*.

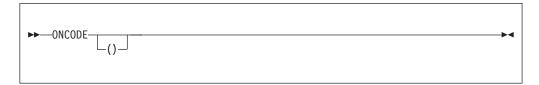

If ONCODE is used out of context, zero is returned.

#### ONCONDCOND

ONCONDCOND returns a nonvarying character string whose value is the name of the condition for which a CONDITION condition is raised. If the name is a DBCS name, it will be returned as a mixed character string. It is in context in the following circumstances:

- In a CONDITION ON-unit, or any of its dynamic descendants
- In an ANYCONDITION ON-unit that traps a CONDITION condition, or any dynamic descendants of such an ON-unit.

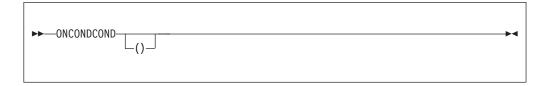

If ONCONDCOND is used out of context, a null string is returned.

#### **ONCONDID**

ONCONDID (short for ON-condition identifier) returns a FIXED BINARY(31,0) value that identifies the condition being handled by an ON-unit. It is in context in any ON-unit or one of its dynamic descendants.

```
►►—ONCONDID——()—
```

The values returned by ONCONDID are given in the following DECLARE statement:

```
declare (
            condid area
                                       value(1),
            condid attention
                                       value(2),
            condid condition
                                       value(3),
            condid_conversion
                                       value(4),
            condid_endfile
                                       value(5),
            condid endpage
                                      value(6),
            condid error
                                      value(7),
            condid finish
                                      value(8),
            condid fixedoverflow
                                       value(9),
            condid invalidop
                                       value(10),
                                       value(11),
            condid_key
            condid_name
                                       value(12),
                                       value(13),
            condid overflow
            condid record
                                       value(14),
            condid_size
                                      value(15),
            condid storage
                                      value(16),
            condid stringrange
                                       value(17),
            condid stringsize
                                       value(18),
            condid_subscriptrange
                                       value(19),
            condid_transmit
                                       value(20),
            condid_undefinedfile
                                       value(21),
                                       value(22),
            condid_underflow
            condid zerodivide
                                       value(23)
        ) fixed bin(31);
```

If ONCONDID is used out of context, a value of zero is returned.

# **ONCOUNT**

ONCOUNT returns an unscaled REAL FIXED BINARY value specifying the number of conditions that remain to be handled when an ON-unit is entered. (See "Multiple conditions" on page 356.) It is in context in any ON-unit, or any dynamic descendant of an ON-unit.

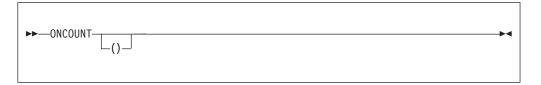

If ONCOUNT is used out of context, zero is returned.

The BIFPREC compiler option determines the precision of the result returned.

### **ONFILE**

ONFILE returns a character string whose value is the name of the file for which an input or output condition is raised. If the name is a DBCS name, it is returned as a mixed character string. It is in context in an ON-unit (or any of its dynamic descendants) for an input or output condition, or for the ERROR or FINISH condition raised as the implicit action for an input or output condition.

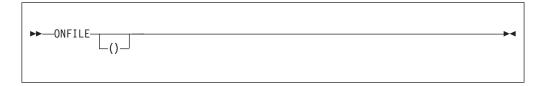

If ONFILE is used out of context, a null string is returned.

#### **ONGSOURCE**

ONGSOURCE returns a graphic string containing the DBCS character that caused the CONVERSION condition to be raised. It is in context in an ON-unit (or any of its dynamic descendants) for the CONVERSION condition or for the ERROR or FINISH condition raised as the implicit action for a CONVERSION condition.

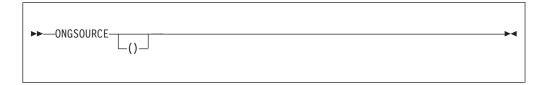

If the ONGSOURCE built-in function is used out of context, a null GRAPHIC string is returned.

# **ONGSOURCE** pseudovariable

The ONGSOURCE pseudovariable sets the current value of the ONGSOURCE built-in function. The element value assigned to the pseudovariable is converted graphic. The string is used when the conversion is attempted again.

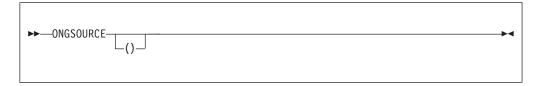

The pseudovariable must not be used out of context.

#### **ONKEY**

ONKEY returns a character string whose value is the key of the record that raised an input/output condition. For indexed files, if the key is GRAPHIC, the string is returned as a mixed character string. ONKEY is in context for the following:

- · An ON-unit, or any of its dynamic descendants
- Any input/output condition, except ENDFILE
- The ERROR or FINISH condition raised as implicit action for an input/output condition.

ONKEY is always set for operations on a KEYED file, even if the statement that raised the condition does not specified the KEY, KEYTO, or KEYFROM options.

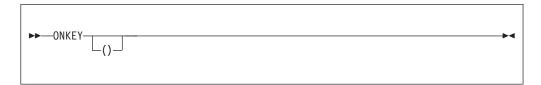

The result of specifying ONKEY is:

- For any input/output condition (other than ENDFILE), or for the ERROR or FINISH condition raised as implicit action for these conditions, the result is the value of the recorded key from the I/O statement causing the error.
- For relative data sets, the result is a character string representation of the relative
  record number. If the key was incorrectly specified, the result is the last 8
  characters of the source key. If the source key is less than 8 characters, it is
  padded on the right with blanks to make it 8 characters. If the key was correctly
  specified, the character string consists of the relative record number in character
  form padded on the left with blanks, if necessary.
- For a REWRITE statement that attempts to write an updated record on to an indexed data set when the key of the updated record differs from that of the input record, the result is the value of the embedded key of the input record.

If ONKEY is used out of context, a null string is returned.

### **ONLINE**

ONLINE returns a FIXED BIN(31) value which is the line number in the source in which a condition was raised.

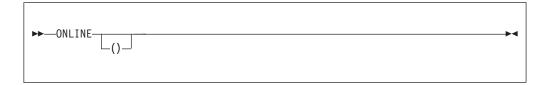

The source program must have been compiled with the GONUMBER option, and on Windows it must also have been linked with the /debug option.

If ONLINE is used out of context, a value of zero is returned.

#### **ONLOC**

ONLOC returns a character string whose value is the name of the entry-point used for the current invocation of the procedure in which a condition was raised.

ONLOC always returns the leftmost name of a multiple label specification, regardless of which name appears in the CALL or GOTO statement.

If the name is a DBCS name, it is returned as a mixed-character string. It is in context in any ON-unit, or in any of its dynamic descendants.

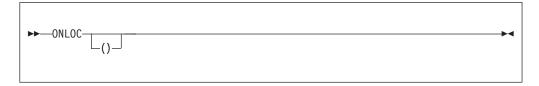

If ONLOC is used out of context, a null string is returned.

### **ONOFFSET**

ONOFFSET returns a FIXED BIN(31) value which is the offset from the start of the user procedure (or BEGIN block) in which a condition was raised.

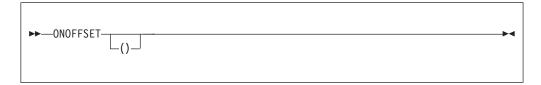

If ONOFFSET is used out of context, a value of zero is returned.

#### **ONSOURCE**

ONSOURCE returns a character string whose value is the contents of the field that was being processed when the CONVERSION condition was raised. It is in context in an ON-unit (or any of its dynamic descendants) for the CONVERSION condition or for the ERROR or FINISH condition raised as the implicit action for a CONVERSION condition.

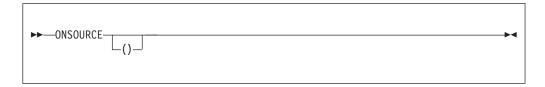

If ONSOURCE is used out of context, a null string is returned.

If the source in a failed conversion is a COMPLEX value, then ONSOURCE() will show only the REAL or IMAG half of that value.

### **ONSOURCE** pseudovariable

The ONSOURCE pseudovariable sets the current value of the ONSOURCE built-in function. The element value assigned to the pseudovariable is converted to a character string and, if necessary, is padded on the right with blanks or truncated to match the length of the field that raised the CONVERSION condition. The string is used when the conversion is attempted again.

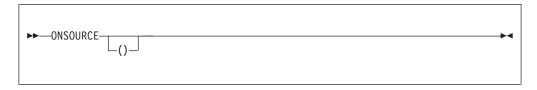

When conversion is retried, the string assigned to the pseudovariable is processed as a single data item. For this reason, the error correction process must not assign a string containing more than one data item when the conversion occurs during the execution of a GET LIST or GET DATA statement. The presence of blanks or commas in the string could raise CONVERSION again.

The pseudovariable must not be used out of context.

If ONSOURCE is not a binary constant, then the ONSOURCE pseudovariable must not set it to one. For example, if ONSOURCE() is 'ERR', you must must not set ONSOURCE() to '0'B.

### **ONSUBCODE**

ONSUBCODE returns a FIXED BINARY(31,0) value that gives more information about an I/O error that occurred. This corresponds to the SUBCODE1 values documented for messages IBM0236I and IBM0265I. These values are defined in *Messages and Codes*.

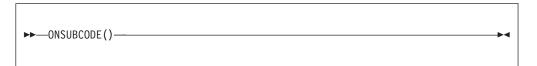

# **ONWCHAR**

ONWCHAR returns a widechar(1) string containing the widechar that caused the CONVERSION condition to be raised. It is in context in an ON-unit (or any of its dynamic descendants) for the CONVERSION condition or for the ERROR or FINISH condition raised as the implicit action for the CONVERSION condition.

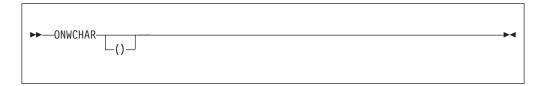

If the ONWCHAR built-in function is used out of context, a widechar blank is returned.

# **ONWCHAR** pseudovariable

The ONWCHAR pseudovariable sets the current value of the ONWCHAR built-in function. The element value assigned to the pseudovariable is converted to a widechar value of length 1. The new widechar is used when the conversion is attempted again. (See conversions in Chapter 4, "Data conversion," on page 73.)

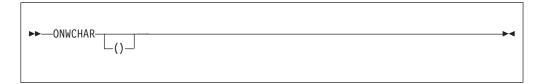

The pseudovariable must not be used out of context.

### **ONWSOURCE**

ONWSOURCE returns a widechar string whose value is the contents of the field that was being processed when the CONVERSION condition was raised. It is in context in an ON-unit (or any of its dynamic descendants) for the CONVERSION condition or for the ERROR or FINISH condition raised as the implicit action for a CONVERSION condition.

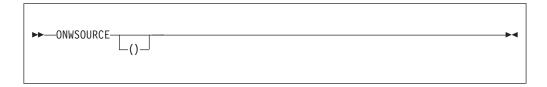

If ONWSOURCE is used out of context, a null string is returned.

# **ONWSOURCE** pseudovariable

The ONWSOURCE pseudovariable sets the current value of the ONWSOURCE built-in function. The element value assigned to the pseudovariable is converted to a widechar string and, if necessary, is padded on the right with widechar blanks or truncated to match the length of the field that raised the CONVERSION condition. The string is used when the conversion is attempted again.

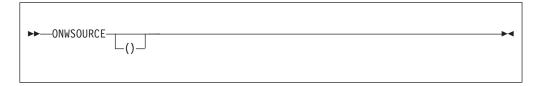

When conversion is retried, the string assigned to the pseudovariable is processed as a single data item. For this reason, the error correction process must not assign a string containing more than one data item when the conversion occurs during the execution of a GET LIST or GET DATA statement. The presence of blanks or commas in the string could raise CONVERSION again.

The pseudovariable must not be used out of context.

# **ORDINALNAME**

ORDINALNAME returns a nonvarying character string that is the member of the set associated with the ordinal x.

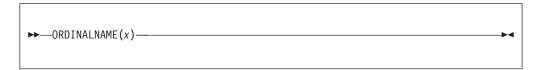

**x** Reference. It must have ordinal type.

ORDINALs cannot be used in computational expressions and cannot be converted to character, but ORDINALNAME provides a way to obtain a displayable value for an ORDINAL and can be very useful in debugging.

### **ORDINALPRED**

ORDINALPRED returns an ordinal that is the next lower value that the ordinal xcould assume.

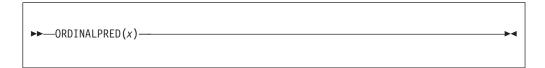

**x** Reference. It must have ordinal type.

The returned ordinal has the same type as ordinal x.

# **ORDINALSUCC**

ORDINALSUCC returns an ordinal that is the next higher value the ordinal x could assume.

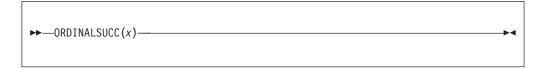

**x** Reference. It must have ordinal type.

The returned ordinal has the same type as ordinal x.

### **PACKAGENAME**

PACKAGENAME returns a nonvarying character string containing the name of the package in which it is invoked. If there is no package in the current compilation unit, PACKAGENAME returns the name of the outermost procedure.

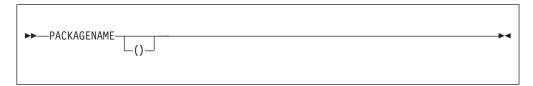

### **PAGENO**

PAGENO returns an unscaled REAL FIXED BINARY31 value that is the current page number associated with file x.

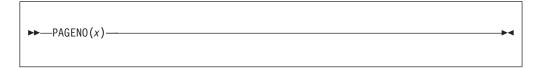

**x** File reference. The file must be open and have the PRINT attribute.

If the file is not a PRINT file, the ERROR condition is raised.

The BIFPREC compiler option determines the precision of the result returned.

#### **PICSPEC**

The PICSPEC built-in function casts data from CHARACTER to PICTURE type.

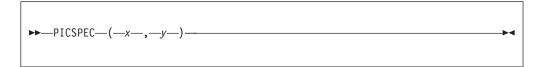

- **x** Expression.
- **y** Picture specification.

The expression *x* must be CHARACTER NONVARYING with a length known at compile time.

*y* must be a character literal that specifies a valid PICTURE with an external representation that has the same length as the first argument.

The result has the PICTURE type specified by the second argument.

Unlike the EDIT built-in function, no conversion is done and no checks are made to see if the first argument holds data valid for the picture.

Like the UNSPEC built-in function, only the "type" of the data is changed.

So, for example given PICSPEC(x,'(5)9'), x must be CHAR(5) (since while the picture specification '(5)9' was 4 characters in length, its external representation requires 5 characters), but x will not be checked to see if it actually contains 5 numeric digits.

A statement of the N = N + PICSPEC(X, '(5)9') will not cause x to be converted from CHAR to PIC'(5)9', a conversion that would require a library call, but will cause the contents of x to be treated as if it were declared as PIC'(5)9'.

#### **PLACES**

PLACES returns a FIXED BINARY(31,0) value that is the model-precision used to represent the floating-point expression x.

```
►► PLACES(x)-
```

Expression. x must be declared REAL FLOAT.

PLACES(x) is a constant and can be used in restricted expressions.

#### **Example (Intel Values)**

```
places(x) = 24
                     for x float bin(p), p \le 21
                     for x float bin(p), 21 < p <= 53
places(x) = 53
places(x) = 64
                     for x float bin(p), 53 < p
                     for x float dec(p), p \le 6
places(x) = 24
places(x) = 53
                     for x float dec(p), 6 
                     for x float dec(p), 16 < p
places(x) = 64
```

# **Example (AIX Values)**

```
places(x) = 024
                      for x float bin(p), p \le 21
                      for x float bin(p), 21 
places(x) = 053
places(x) = 106
                      for x float bin(p), 53 < p
                      for x float dec(p), p \le 6
places(x) = 024
places(x) = 053
                      for x float dec(p), 6 
places(x) = 106
                      for x float dec(p), 16 < p
```

# Example (z/OS Hexadecimal Values)

```
for x float bin(p), p \le 21
places(x) = 6
places(x) = 14
                      for x float bin(p), 21 < p <= 53
places(x) = 28
                      for x float bin(p), 53 < p
places(x) = 6
                      for x float dec(p), p \le 6
places(x) = 14
                      for x float dec(p), 6 < p <= 16
places(x) = 28
                      for x float dec(p), 16 < p
```

# Example (z/OS IEEE Binary Floating Point Values)

```
places(x) = 24
                      for x float bin(p), p \le 21
places(x) = 53
                      for x float bin(p), 21 < p <= 53
places(x) = 113
                      for x float bin(p), 53 < p
places(x) = 24
                      for x float dec(p), p \le 6
places(x) = 53
                      for x float dec(p), 6 < p <= 16
places(x) = 113
                      for x float dec(p), 16 < p
```

# Example (z/OS IEEE Decimal Floating Point Values)

```
for x float dec(p), p <= 7
places(x) = 7
places(x) = 16
                      for x float dec(p), 7 < p <= 16
places(x) = 34
                      for x float dec(p), 16 < p
```

## **PLIASCII**

PLIASCII converts z storage units (bytes) at location y from EBCDIC to ASCII at location x. The storage at location x and y must not overlap unless they specify the same location.

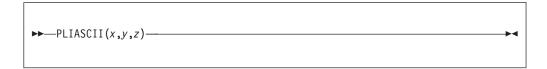

#### x and y

Expressions with type POINTER or OFFSET. If the type is OFFSET, the expression must be an OFFSET variable declared with the AREA attribute.

**z** Expression with computational type that is converted to FIXED BIN(31,0).

# **PLICANC**

This built-in subroutine allows you to cancel the automatic restart facility.

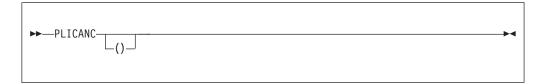

For more information about using PLICANC, see the Programming Guide.

# **PLICKPT**

This built-in subroutine allows you to take a checkpoint for later restart.

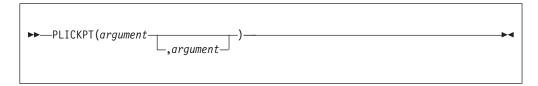

For more information about using PLICKPT, see the Programming Guide.

# **PLIDELETE**

This built-in subroutine frees the storage associated with the handle x.

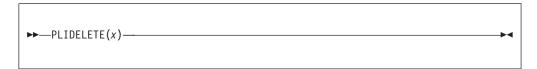

#### **x** Handle expression.

PLIDELETE(x) is the best way to free the storage associated with a handle; this storage is usually acquired by the NEW type function.

CALL PLIDELETE(x) is equivalent to CALL PLIFREE(PTRVALUE(x)).

# **PLIDUMP**

This built-in subroutine allows you to obtain a formatted dump of selected parts of storage used by your program.

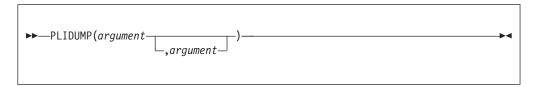

For more information about using PLIDUMP, see the Programming Guide.

## **PLIEBCDIC**

PLIEBCDIC converts z storage units (bytes) at location y from ASCII to EBCDIC at location x. The storage at location x and y must not overlap unless they specify the same location.

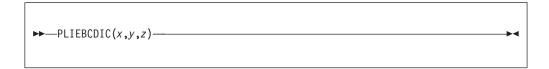

#### x and y

Expressions with type POINTER or OFFSET. If the type is OFFSET, the expression must be an OFFSET variable declared with the AREA attribute.

**z** Expression with computational type that is converted to FIXED BIN(31,0).

### **PLIFILL**

This built-in subroutine moves z copies of the byte y to the location x without any conversions, padding, or truncation.

```
\rightarrow PLIFILL(x,y,z) \rightarrow
```

- **x** Expression. *x* must be declared POINTER or OFFSET. If it is OFFSET, x must be declared with the AREA attribute.
- **y** Must be declared CHARACTER(1) NONVARYING.
- **z** Expression that is converted to FIXED BINARY(31,0).

# **Example**

```
dcl 1 Str1,
    2 B fixed bin(31),
    2 C pointer,
    2 * union,
    3 D char(4),
    3 E fixed bin(31),
    3 *,
     4 * char(3),
    4 F fixed bin(8) unsigned,
    2 * char(0)
        initial call plifill( addr(Str1), '00'x, stg(Str1) );
```

## **PLIFREE**

This built-in subroutine frees the heap storage associated with the pointer p that was allocated using the ALLOCATE built-in function.

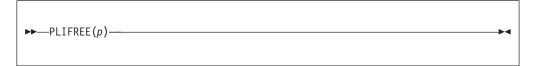

**p** Locator expression.

PLIFREE is the opposite of ALLOCATE (ALLOC).

### **PLIMOVE**

This built-in subroutine moves z storage units (bytes) from location y to location x, without any conversions, padding, or truncation. Unlike the PLIOVER built-in subroutine, storage at locations x and y is assumed to be unique. If storage overlaps, unpredictable results can occur.

#### x and y

Expressions declared as POINTER or OFFSET. If the type is OFFSET, x or y must be declared with the AREA attribute.

**z** Expression. *z* must have a computational type and is converted to FIXED BINARY(31,0).

## **Example**

## **PLIOVER**

This built-in subroutine moves z storage units (bytes) from location y to location x, without any conversions, padding, or truncation. Unlike the PLIMOVE built-in subroutine, the storage at locations x and y can overlap.

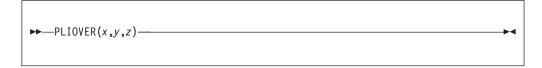

#### x and y

Expressions declared as POINTER or OFFSET. If the type is OFFSET, x or y must be declared with the AREA attribute.

Expression. z must have a computational type and is converted to FIXED BINARY(31,0).

Usage of PLIOVER is the same as PLIMOVE, with the exception that storage for *x* and *y* can overlap (see "PLIMOVE" on page 591).

# **PLIREST**

This built-in subroutine allows you to restart program execution.

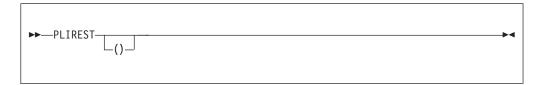

For more information about using PLIREST, see the Programming Guide.

## **PLIRETC**

This built-in subroutine allows you to set a return code that can be examined by the program that invoked this PL/I program or by another PL/I procedure via the PLIRETY built-in function.

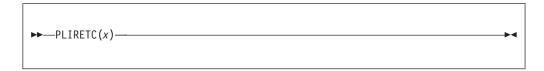

An expression yielding a FIXED BINARY(31,0) return code.

# **PLIRETV**

PLIRETV returns a FIXED BINARY(31,0) value that is the PL/I return code.

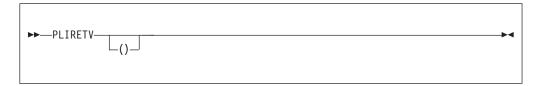

The value of the PL/I return code is the most recent value specified by a CALL PLIRETC statement.

### **PLISAXA**

This built-in subroutine allows you to perform SAX-style parsing of an XML document residing in a buffer in your program.

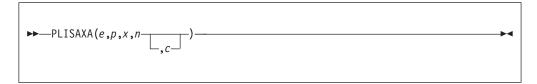

- **e** An event structure
- **p** A pointer value or "token" that will be passed back to the parsing events
- **x** The address of the buffer containing the input XML
- **n** The number of bytes of data in that buffer
- **c** A numeric expression specifying the purported codepage of that XML

Note that if the XML is contained in a CHARACTER VARYING or a WIDECHAR VARYING string, then the ADDRDATA built-in function should be used to obtain the address of the first data byte.

Also note that if the XML is contained in a WIDECHAR string, the value for the number of bytes is twice the value returned by the LENGTH built-in function.

For more information, see the Programming Guide.

### **PLISAXB**

This built-in subroutine allows you to perform SAX-style parsing of an XML document residing in a file.

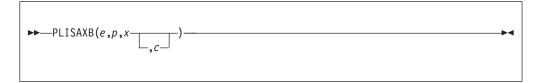

- **e** An event structure
- **p** A pointer value or "token" that will be passed back to the parsing events
- **x** A character string expression specifying the input file
- **c** A numeric expression specifying the purported codepage of that XML

For more information, see the Programming Guide.

## **PLISAXC**

This built-in subroutine allows you to perform SAX-style parsing of an XML document residing in one or more buffers in your program.

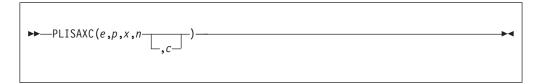

- **e** An event structure
- **p** A pointer value or "token" that will be passed back to the parsing events
- **x** The address of the buffer containing the XML document
- **n** The number of bytes of data in that buffer
- **c** A numeric expression specifying the codepage of that XML document

PLISAXC uses the z/OS XML System Services parser and is supported only on z/OS.

For more information, see the Enterprise PL/I for z/OS Programming Guide.

#### **PLISAXD**

The PLISAXD built-in subroutine provides SAX-style parsing with XML validation of an XML document.

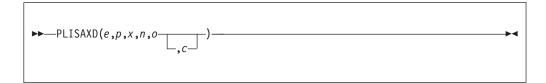

- **e** An event structure
- **p** A pointer value or "token" that will be passed back to the parsing events
- **x** The address of s buffer that contains the XML document
- **n** The number of bytes of data in that buffer
- The address of a buffer that contains an Optimized Schema Representation (OSR)
- **c** A numeric expression specifying the codepage of that XML document

PLISAXD uses the z/OS XML System Services parser and is supported only on z/OS.

For more information, see the chapter *Using the PLISAXD XML parser* in the *Enterprise PL/I for z/OS Programming Guide*.

**Note:** An OSR is a pre-processed version of a schema. For more information about OSR, see the *XML System Services User's Guide and Reference*.

# **PLISRTA**

This built-in subroutine allows you to sort an input file to produce a sorted output file.

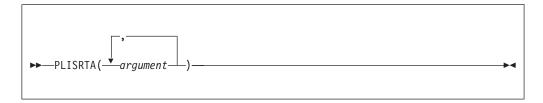

For more information, see the Programming Guide.

## **PLISRTB**

This built-in subroutine allows you to sort input records provided by an E15  $\rm PL/I$  exit procedure to produce a sorted output file.

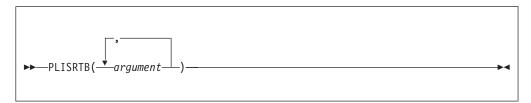

For more information, see the Programming Guide.

# **PLISRTC**

This built-in subroutine allows you to sort an input file to produce sorted records that are processed by an E35 PL/I exit procedure.

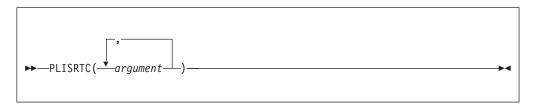

For more information, see the  $\it Enterprise$   $\it PL/I$  for  $\it z/OS$   $\it Programming$   $\it Guide$ .

## **PLISRTD**

This built-in subroutine allows you to sort input records provided by an E15 PL/I exit procedure to produce sorted records that are processed by an E35 PL/I exit procedure.

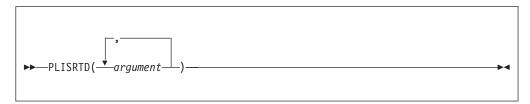

For more information, see the Programming Guide.

PLITRAN11 translates one-byte data from a source buffer to one-byte data in a target buffer.

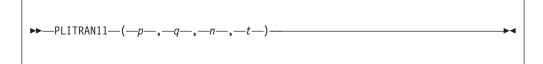

- **p** Address of the target buffer.
- **q** Address of the source buffer.
- **n** Length of the source buffer.
- **t** Address of the 256-byte translate table.

The buffer length must have computational type and will be converted to FIXED BINARY(31,0).

The buffer length must be nonnegative.

The target buffer must be at least as large as the source buffer.

PLITRAN12 translates one-byte data from a source buffer to two-byte data in a target buffer.

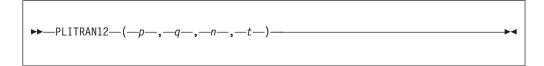

- **p** Address of the target buffer.
- **q** Address of the source buffer.
- **n** Length of the source buffer.
- **t** Address of the 512-byte translate table.

The buffer length must have computational type and will be converted to FIXED BINARY(31,0).

The buffer length must be nonnegative.

The target buffer must be at least twice as large as the source buffer.

PLITRAN21 translates two-byte data from a source buffer to one-byte data in a target buffer.

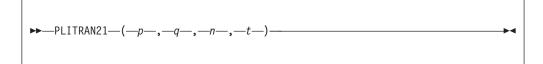

- **p** Address of the target buffer.
- **q** Address of the source buffer.
- **n** Length of the source buffer.
- **t** Address of the 64K-byte translate table.

The buffer length must have computational type and will be converted to FIXED BINARY(31,0).

The buffer length must be nonnegative.

The target buffer must be at least half as large as the source buffer.

PLITRAN22 translates two-byte data from a source buffer to two-byte data in a target buffer.

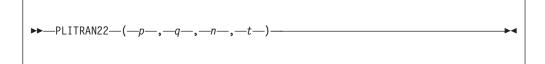

- **p** Address of the target buffer.
- **q** Address of the source buffer.
- **n** Length of the source buffer.
- **t** Address of the 128K-byte translate table.

The buffer length must have computational type and will be converted to FIXED BINARY(31,0).

The buffer length must be nonnegative.

The target buffer must be at least as large as the source buffer.

### **POINTER**

POINTER returns a pointer value that identifies the generation specified by an offset reference x, in an area specified by y. If x is the null offset value, the null pointer value is returned.

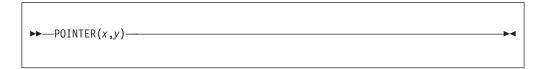

#### Abbreviation: PTR

- **x** Offset reference. It can be the null offset value. If it is not, *x* must identify a generation of a based variable, but not necessarily in *y*. If it is not in *y*, the generation must be equivalent to a generation in *y*.
- **y** Area reference.

Generations of based variables in different areas are equivalent if, up to the allocation of the latest generation, the variables have been allocated and freed the same number of times as each other.

### **POINTERADD**

POINTERADD returns a pointer value that is the sum of its arguments.

```
\rightarrow \rightarrow -POINTERADD(x,y)
```

#### **Abbreviation**: PTRADD

- x Pointer expression.
- **y** Expression that must have a computational type and is converted to FIXED BINARY(31,0).

POINTERADD can be used as a locator for a based variable.

POINTERADD can be used for subtraction by prefixing the operand to be subtracted with a minus sign.

There is no need to use POINTERADD to increment a pointer - you can simply increment the pointer as you would an integer. For example, there is no need to write:

```
p = pointeradd(p,2);
```

Instead, you could write either of the following equivalent statements:

```
p = p + 2;
p += 2;
```

However, POINTERADD can be useful in dereferencing the storage at a location offset from a pointer, as in the following example:

```
dcl x fixed bin(31), b based fixed bin(31); x = pointeradd(p,2)->b;
```

Note, however, since a locator in PL/I must be a reference, you cannot write

$$x = (p + 2) -> b;$$

## **POINTERDIFF**

POINTERDIFF returns a FIXED BINARY(31,0) result that is the difference between the two pointers x and y.

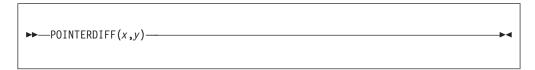

**Abbreviation**: PTRDIFF

 $\boldsymbol{x}$  and  $\boldsymbol{y}$ 

Expressions declared as POINTER.

# **POINTERSUBTRACT**

POINTERSUBTRACT is equivalent to POINTERADD(x,-y).

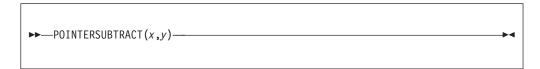

#### **Abbreviation**: PTRSUBTRACT

- Must be a pointer expression.
- Expression that must have a computational type and is converted to FIXED BINARY(31,0).

## **POINTERVALUE**

POINTERVALUE returns a pointer value that is the converted value of x.

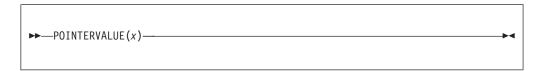

#### **Abbreviation**: PTRVALUE

Expression that must have either the HANDLE attribute, or have a computational type. If *x* has a computational type, it is converted to FIXED BINARY(31,0).

POINTERVALUE(x) can be used to initialize static pointer variables if x is a constant.

## **POLY**

POLY returns a floating-point value that is an approximation of a polynomial formed from an one-dimensional array expressions x. The returned value has the same attributes as the first argument. The syntax for POLY is:

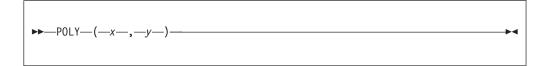

- **x** An array expression.
- **y** An element expression.

**x** must be REAL FLOAT and **y** is converted to the attributes of x, if necessary.

If x has lower bound 0 and upper bound n, the result is a classic polynomial of degree n in y with coefficients given by x, i.e. the result is

$$x(0) + x(1)*y + x(2)*y**2 + ... + x(n)*y**n$$

In the general case, where x has lower bound m and upper bound n, the result is the polynomial

$$x(m) + x(m+1)*y + x(m+2)*y**2 + ... + x(n)*y**(n-m)$$

## **POPCNT**

POPCNT returns a FIXED BIN value holding in each byte the number of bits equal to 1 in the corresponding byte of x.

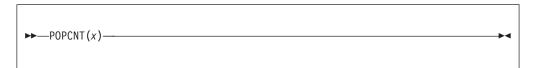

#### x Expression.

*x* must have the attributes REAL FIXED BIN with a scale factor of zero.

The result has the same precision as x.

The result has the same (UN)SIGNED attribute as x.

See the following examples of using POPCNT:

- POPCNT( '01020304'xn ) returns '01010201'xn.
- POPCNT( '05060708'xn ) returns '02020301'xn.
- If x has the attributes FIXED BIN(31), ISRL(POPCNT(x)\*'01010101'xn,24) returns the number of bits equal to 1 in x.

On z/OS, the POPCNT(x) built-in function requires an ARCH level of 9 or higher.

### **PRECISION**

PRECISION returns the value of x, with a precision specified by p and q. The base, mode, and scale of the returned value are the same as that of x.

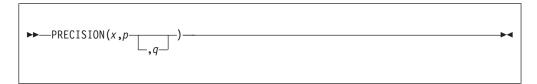

#### **Abbreviation**: PREC

- **x** Expression.
- **p** Restricted expression. p specifies the number of digits that the value of the expression x is to have after conversion.
- **q** Restricted expression. It specifies the scaling factor of the result. For a fixed-point result, if *q* is omitted, a scaling factor of zero is assumed. For a floating-point result, *q* must be omitted.

## **PRED**

PRED returns a floating-point value that is the biggest representable number smaller than x. It has the base, mode, and precision of x. OVERFLOW will be raised if there is no such number.

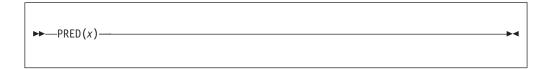

**x** REAL FLOAT expression.

PRED(TINY(X)) will return zero and will not raise UNDERFLOW.

### **PRESENT**

PRESENT(x) returns a BIT(1) value that is '1'B if the parameter x was present in the invocation of its containing procedure.

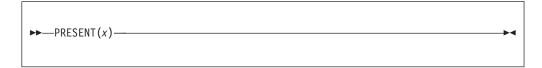

Level-1 unsubscripted BYADDR parameter.

Note: This argument must be declared as OPTIONAL in the corresponding ENTRY declaration in the calling code.

# **PROCEDURENAME**

PROCEDURENAME() returns a nonvarying character string containing the name of the procedure in which this built-in function is invoked.

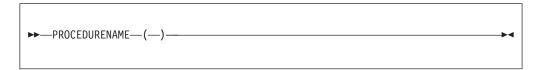

**Abbreviation**: PROCNAME

PROCEDURENAME always returns the leftmost name of a multiple label specification, regardless of which name appears in the CALL or GOTO statement.

#### **PROD**

PROD returns the product of all the elements in x.

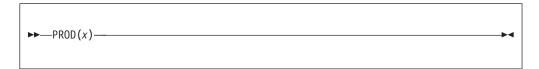

 $\mathbf{x}$  Array expression. If the elements of x are strings, they are converted to fixed-point integer values.

If the elements of *x* are not fixed-point integer values or strings, they are converted to floating-point and the result is floating-point.

The result has the precision of x, except that the result for fixed-point integer values and strings is fixed-point with precision (n,0), where n is the maximum number of digits allowed. The base and mode match the converted argument x.

### **PUTENV**

This function adds new environment variables or modifies the values of existing environment variables.

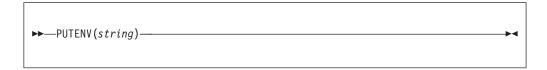

#### string

A character string of the form envvarname=value.

PUTENV returns true ('1'B) if successful and false ('0'B) otherwise.

### **RADIX**

RADIX returns a FIXED BINARY(31,0) value that is the model-base used to represent the floating-point expression x.

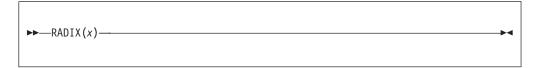

#### **x** REAL FLOAT expression.

RADIX(x) depends on the floating-point format used to represent x. It is:

- 2 if x is held in IEEE binary floating point format
- 10 if x is held in IEEE decimal floating point format
- 16 if x is held in z/OS hexadecimal format

RADIX(x) can be used in restricted expressions.

### RAISE2

RAISE2(x,n) returns the value  $x^*(2^{**}n)$ 

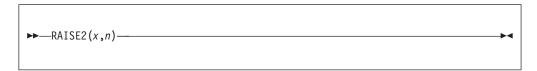

- x Expression. x must have a computational type.
- *n* Expression. *n* must have a computational type.

If x is REAL FIXED BIN(p,0) and SIGNED, the result is SIGNED REAL FIXED BIN(r,0) where if p <= M1, r = M1; if p > M1, r = M2.

If x is REAL FIXED BIN(p,0) and UNSIGNED, the result is UNSIGNED REAL FIXED BIN(r+1,0) where if  $p \le (M1+1)$ , r = (M1+1); if p > (M1+1), r = (M2+1).

Otherwise, x is converted to SIGNED REAL FIXED BIN(p,0) and the result has the same attributes as above.

If n is negative or if n is greater than r, the result is undefined.

**Note:** RAISE2(x,n) is equivalent to the assembler SLA(x,n).

## **Example**

raise2(6,1) /\* produces 12 \*/

#### **RANDOM**

RANDOM returns a FLOAT BINARY(53) random number generated using *x* as the given seed. If *x* is omitted, the random number generated is based on the seed provided by the last RANDOM invocation with a seed, or on a default initial seed of 1 if RANDOM has not previously been invoked with a seed.

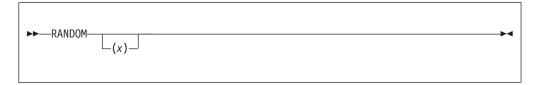

**x** Expression. *x* must have a computational type and should have an arithmetic type. If *x* is numeric, it must be real. If *x* is not specified FIXED BINARY(31,0), it is converted.

Unless 0 < x < 2,147,483,646, the ERROR condition is raised.

The values generated by RANDOM are uniformly distributed between 0 and 1, with 0 < random(x) < 1. They are generated as follows using the multiplicative congruential method:

```
seed(x) = mod(950706376 * seed(x - 1), 2147483647)

random(x) = seed(x) / 2147483647
```

The seed is maintained at the program level and not within each thread in a multithreading application.

### **RANK**

RANK returns the integer value corresponding to a character or widechar.

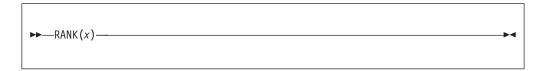

**x** Must have the attributes CHAR (1) NONVARYING or WCHAR (1) NONVARYING.

If x is character, RANK(x) is defined as index(collate(),x)-1, and RANK is the inverse of CHARVAL.

If x is widechar, RANK(x) is equal to UNSPEC(y) where y is x stored in bigendian format

## **REAL**

REAL returns the real part of x. The result has the base, scale, and precision of x.

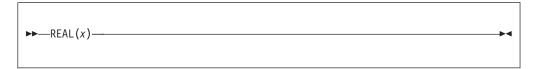

**x** Expression. If *x* is real, it is converted to complex.

# **REAL** pseudovariable

The REAL pseudovariable assigns a real value or the real part of a complex value to the real part of x.

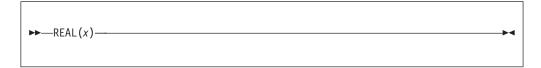

**x** Complex reference.

## REG12

REG12 returns a pointer that holds the current value of register 12.

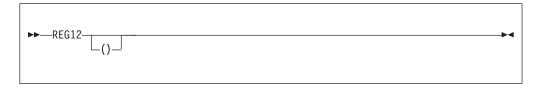

If the REG12 built-in function is used to change storage, unpredictable results may occur

The REG12 built-in function is supported only on z/OS.

### **REM**

REM returns the remainder of x divided by y. This can be calculated by:

$$x - y * trunc(x/y)$$

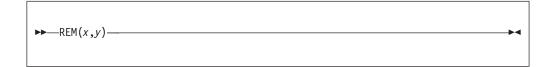

#### x and y

Expressions. x and y must be computational and can be arithmetic.

For examples that contrast the REM and MOD built-in functions, refer to "MOD" on page 545.

#### **REPATTERN**

Takes a value holding a date in one pattern and returns that value converted to a date in a second pattern.

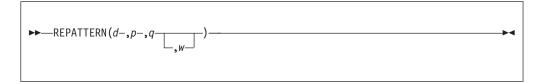

- **d** A string expression representing a date. The length of *d* must be at least as large as the length of the source pattern *q*. If *d* is larger, any excess characters must be formed by leading blanks.
  - *d* must have a computational type and should have character type. If not, it is converted to character.
- **p** The target pattern; must be one of the supported date/time patterns.
- **q** The source pattern; must be one of the supported date/time patterns.
- w Specifies an expression (such as 1950) that can be converted to an integer. If negative, it specifies an offset to be subtracted from the value of the year when the code runs. If omitted, w defaults to the value specified in the WINDOW compile-time option.

The returned value has the attributes CHAR(m) NONVARYING where m is the length of the target pattern p.

The allowed patterns are listed in Table 51 on page 394. For an explanation of Lilian format, see "Date/time built-in functions" on page 392.

The REPATTERN built-in function will perform the specified conversion in-line when both of the following are true:

- the source and target patterns do not use the DDD, MMM or Mmm elements
- the source pattern has as much date information as the target, i.e. if the target has a year, month or day, then the source must have the corresponding information and there must also be at least as many digits in the source year as in the target.

So, for example,

- YYYYMMDD to DD.MM.YY will be inlined
- MM/DD/YYYY to YYMM will be inlined
- MMYY to YYYYMMDD will not be inlined

The following are some examples of how to use REPATTERN to convert between 2-digit-year and 4-digit-year date patterns. But you can use this built-in function to convert a date from any supported pattern to any other supported pattern even if the patterns use the same number of digits to hold the year value.

REPATTERN('990101','YYYYMMDD','YYMMDD', 1950) returns '19990101' REPATTERN('000101','YYYYMMDD','YYMMDD', 1950) returns '20000101' REPATTERN('19990101','YYMMDD','YYYYMMDD', 1950) returns '990101' REPATTERN('20000101','YYMMDD','YYYYMMDD', 1950) returns '000101' REPATTERN('19490101','YYMMDD','YYYYMMDD', 1950) raises ERROR

### **REPEAT**

REPEAT returns a bit, character, graphic or widechar string consisting of x concatenated to itself the number of times specified by y. That is, there are (y + 1) occurrences of x.

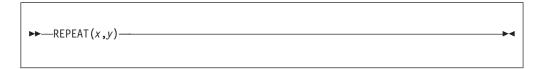

- **x** Bit, character, graphic or widechar expression to be repeated. If *x* is arithmetic, the following conversions occur:
  - If it is binary, *x* is converted to bit string.
  - If it is decimal, *x* is converted to character string.
- $\mathbf{y}$  Expression. If necessary, y is converted to a real fixed-point binary value.

If *y* is zero or negative, the string *x* is returned. For an example of the REPEAT built-in function, see "COPY" on page 441.

### **REPLACEBY2**

REPLACEBY2 returns a nonvarying string formed by replacing some of the characters in x by a pair of characters.

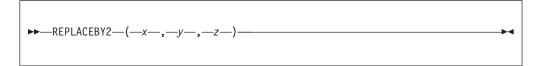

- **x** Character expression to be searched for possible replacement of its characters.
- **y** Character expression containing the replacement pair values...
- **z** Character expression containing the characters that are to be replaced.

REPLACEBY2 operates on each character of x as follows:

If a character in x is found in z, the character pair in y that corresponds to that in z is copied to the result; otherwise, the character in x is copied directly to the result. If z contains duplicates, the leftmost occurrence is used.

The string y must be twice as long as the string z.

As an example, REPLACEBY2( 'Rätsel', 'aeoeuess', 'äöüß') returns the string 'Raetsel'.

### **REVERSE**

REVERSE returns a nonvarying string that contains the elements of x in reverse order.

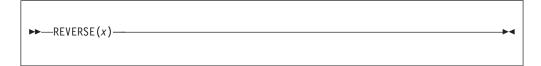

Expression. *x* must have a computational type and should have a string type. If *x* does not have a string type, it is converted to string (that is, from numeric to bit, character, graphic or widechar), according to the rules for concatenation.

# **Example**

```
dcl Source char value('HARPO');
dcl Target char(length(Source));
Target = reverse (Source); /* 'OPRAH' */
```

### **RIGHT**

RIGHT returns a string that is the result of inserting string x at the right end of a string with length n and padded on the left with the character z as needed. If z is omitted, a blank is used as the padding character.

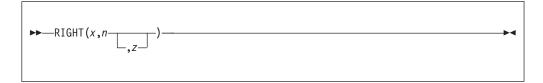

- **x** Expression. *x* must have a computational type and can have a character type. If not, it is converted to character.
- **n** Expression. *n* must have a computational type and is converted to FIXED BINARY(31,0).
- **z** Expression. If specified, *z* must have the type CHARACTER(1) NONVARYING type.

### **Example**

### **ROUND**

ROUND returns the value of x rounded at a digit specified by n. The result has the mode, base, and scale of x.

```
ightharpoonup ROUND(x,n)—
```

- **x** Real expression. If *x* is negative, the absolute value is rounded and the sign is restored.
- **n** Optionally-signed integer. It specifies the digit at which rounding is to occur.

### **ROUND of FIXED**

```
The precision of a FIXED result is: (max(1,min(p-q+1+n,N)),n)
```

Where (p,q) is the precision of x, and N is the maximum number of digits allowed. Hence, n specifies the scaling factor of the result.

n must conform to the limits of scaling-factors for FIXED data. If n is greater than 0, rounding occurs at the (n)th digit to the right of the point. If n is zero or negative, rounding occurs at the (1-n)th digit to the left of the point.

The value of the result is given by the following formula, where b = 2 if x is BINARY and b = 10 if x is DECIMAL:

```
round(x,n) = sign(x)*(b^{-n})*floor(abs(x)*(b^n) + 1/2)
```

So, in the following example, the value 6.67 is output:

```
dcl X fixed dec(5,4) init(6.6666);
put skip list( round(X,2) );
```

# ROUND of IEEE decimal floating point

The precision of an IEEE DECIMAL FLOAT result is the same as that of the source argument.

The value of the result is given by the following formula, where where b = 10 (=radix(x)) and e = exponent(x):

```
round(x,n) = sign(x)*(b^{(e-n)})* floor(abs(x)*(b^{(n-e)}) + 1/2)
```

So, if the FLOAT(DFP) compiler option is in effect, these successive roundings of 3.1415926d0 would produce the following values:

```
dcl x float dec(16) init( 3.1415926d0 );
display( round(x,1) );  /* 3.00000000000000000E+0000 */
display( round(x,2) );  /* 3.100000000000000E+0000 */
display( round(x,3) );  /* 3.14000000000000E+0000 */
display( round(x,4) );  /* 3.14200000000000E+0000 */
display( round(x,5) );  /* 3.141600000000000E+0000 */
display( round(x,6) );  /* 3.141590000000000E+0000 */
```

### **ROUND of IEEE binary floating point**

The precision of an IEEE binary floating point result is the same as that of the source argument.

Under the compiler option USAGE(ROUND(IBM)), the value of the result is the same as the source except on z/OS where if the source is not zero, then the result is obtained by turning on the rightmost bit in the source.

Under the compiler option USAGE(ROUND(ANS)), the value of the result is given by the following formula, where where b = 2 (=radix(x)) and e = exponent(x): round(x,n) = sign(x)\*( $b^{(e-n)}$ )\* floor(abs(x)\* ( $b^{(n-e)}$ ) + 1/2)

Note that under USAGE(ROUND(ANS)), the rounding is a base 2 rounding, and the results may not be what a naive user expects. For example, if compiled with USAGE(ROUND(ANS)) and IEEE binary floating point instructions are used, these successive roundings of 3.1415926d0 would produce the following values:

# **ROUND of IBM hexadecimal floating point**

The precision of an IBM hexadecimal floating point result is the same as that of the source argument.

Under the compiler option USAGE(ROUND(IBM)), the value of the result is the same as the source except on z/OS where if the source is not zero, then the result is obtained by turning on the rightmost bit in the source.

Under the compiler option USAGE(ROUND(ANS)), the value of the result is given by the following formula, where where b = 16 (=radix(x)) and e = exponent(x): round(x,n) = sign(x)\*(b<sup>(e-n)</sup>)\* floor(abs(x)\* (b<sup>(n-e)</sup>) + 1/2)

Note that under USAGE(ROUND(ANS)), the rounding is a base 16 rounding, and the results may not be what a naive user expects. For example, if compiled with USAGE(ROUND(ANS)) and IBM hexadecimal floating point instructions are used, these successive roundings of 3.1415926d0 would produce the following values:

#### **ROUNDDEC**

ROUNDDEC returns the value of x rounded at a digit specified by n. The result has the mode, base, and scale of x.

```
\rightarrow—ROUNDDEC(x,n)—
```

- **x** Real expression that is FIXED DECIMAL or DFP FLOAT. If *x* is negative, the absolute value is rounded and the sign is restored.
- **n** Optionally-signed integer. It specifies the digit at which rounding is to occur.

If *x* is FIXED DECIMAL or PICTURE FIXED DECIMAL, ROUNDDEC produces the same results as ROUND.

If *x* is FLOAT DECIMAL or PICTURE FLOAT DECIMAL and the FLOAT(DFP) compiler option is in effect, ROUNDDEC rounds *x* at the nth decimal place rather than at the nth digit (as would the ROUND built-in function in accordance with the ANSI definition). For example, these successive roundings of 3141.592653589793d0 would produce the following values:

```
dcl x float dec(16) init( 3141.592653589793d0 );
display( fixed(rounddec(x,1),15,7) );  /* 3141.6000000 */
display( fixed(rounddec(x,2),15,7) );  /* 3141.5900000 */
display( fixed(rounddec(x,3),15,7) );  /* 3141.5930000 */
display( fixed(rounddec(x,4),15,7) );  /* 3141.5927000 */
display( fixed(rounddec(x,5),15,7) );  /* 3141.5926500 */
display( fixed(rounddec(x,6),15,7) );  /* 3141.5926540 */
display( fixed(rounddec(x,7),15,7) );  /* 3141.5926536 */
```

ROUNDDEC complements the CEIL, FLOOR, and TRUNC built-in functions.

- ROUNDDEC(*x*,0) rounds away from zero.
- CEIL(x) rounds toward positive infinity.
- FLOOR(*x*) rounds toward negative infinity.
- TRUNC(x) rounds toward zero.

### **SAMEKEY**

SAMEKEY returns a bit string of length 1 indicating whether a record that has been accessed is followed by another with the same key.

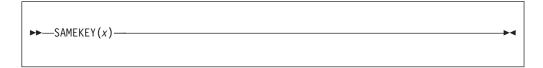

**x** File reference. The file must have the RECORD attribute.

Upon successful completion of an input/output operation on file x, or immediately before the RECORD condition is raised, the value accessed by SAMEKEY is set to '1'B if the record processed is followed by another record with the same key, and set to '0'B if it is not.

The value accessed by SAMEKEY is also set to '0'B if:

- An input/output operation that raises a condition other than RECORD also causes file positioning to be changed or lost
- The file is not open
- No current cursor position exists in the file.

## **SCALE**

SCALE returns a floating-point value based on the following formula:

The result has the base, mode, and precision of x.

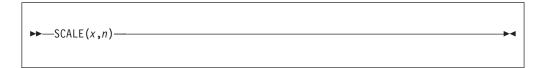

- **x** REAL FLOAT expression.
- **n** Expression that must have a computational type and is converted to FIXED BINARY(31,0).

#### **SEARCH**

SEARCH returns an unscaled REAL FIXED BINARY value specifying the first position in one string at which *any* character, bit, graphic or widechar of another string appears. It also allows you to specify the location at which to start searching.

```
\rightarrow SEARCH(x,y_{,n})
```

#### x and y

Expressions. x specifies the string in which to search for any character, bit, graphic or widechar that appears in string y.

If either *x* or *y* are the null string, the result is zero.

If y does not occur in x, the result is zero.

**n** Expression. *n* specifies the location within *x* at which to begin searching. It must have a computational type and is converted to FIXED BINARY(31,0).

Unless  $1 \le n \le \text{LENGTH}(x)+1$ , STRINGRANGE condition, if enabled, is raised. Its implicit action and normal return give a result of zero.

The BIFPREC compiler option determines the precision of the result returned.

SEARCH can be used to find delimiters in a string of numbers.

## Example 1

In the above example, SEARCH returns the position at which any of the three characters ('P', 'o', or 'w') appear. INDEX returns the position at which the whole string 'Pow' appears.

# **Example 2**

#### **SEARCH**

```
/* find end of first number */
if End = 0 then
  End = length (Source) + 1;
Number(1) = substr (Source, Start, 3);
                                             /* 368 */
Start = verify (Source, Delims, End);
           /* find start of second number */
End = search (Source, Delims, Start );
Number(2) = substr (Source, Start, 3);
                                             /* 475 */
```

### **SEARCHR**

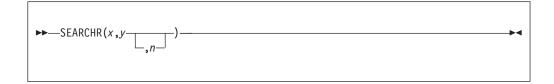

The SEARCHR function performs the same operation as the SEARCH built-in function except for the following differences:

- The search is done from right to left.
- The default value for n is LENGTH(x).
- Unless  $0 \le n \le \text{LENGTH}(x)$ , the STRINGRANGE condition, if enabled, is raised. Its implicit action and normal return give a result of zero.

The BIFPREC compiler option determines the precision of the result returned.

The syntax for SEARCH is described in "SEARCH" on page 639.

# **Example**

```
dcl Source char value (' 555 Bailey Ave, San Jose, CA 95141, USA');
dcl Digits char value ('0123456789');
dcl (Start, End) fixed bin(31);
dcl Num char(20) var;

/* Find last number (i.e., zip code) */
End = searchr (Source, Digits); /* returns 35 for the '1' */
Start = verifyr (Source, Digits, End); /* returns 30 for the ' ' */
Num = substr (Source, Start + 1, End - Start); /* extract number */
```

#### **SECS**

SECS returns a FLOAT BINARY(53) value which is the number of seconds (based on Lilian format) corresponding to the date *d*.

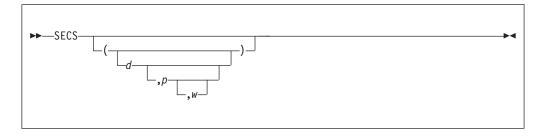

- A string expression representing a date. If present, d specifies the input date as a character string representing the date/time specified in the pattern p. If d is missing, it is assumed to be DATETIME().
  - d must have a computational type and should have character type. If not, it is converted to character.
- One of the supported date/time patterns. If p is omitted, it is assumed to be the default date/time pattern 'YYYYMMDDHHMISS999'.
  - p must have a computational type and should have character type. If not, it is converted to character.
- Specifies an expression (such as 1950) that can be converted to an integer. If negative, it specifies an offset to be subtracted from the value of the year when the code runs. If omitted, w defaults to the value specified in the WINDOW compile-time option.

The allowed patterns are listed in Table 51 on page 394. For an explanation of Lilian format, see "Date/time built-in functions" on page 392.

# **Example**

```
dcl Dayname (7) char(9) var static nonasgn init( 'Sunday',
                                                 'Monday'
                                                 'Tuesday',
                                                 'Wednesday',
                                                 'Thursday',
                                                 'Friday',
                                                 'Saturday');
dcl Jul4 1776 Secs float bin(53);
dcl Age_Tot_Secs pic 'Z,ZZZ,ZZZ,ZZZ,ZZZ';
Jul4 1776 Secs = secs('17760704','YYYYMMDD');
                                                 /* seconds */
Age Tot Secs = secs() - Jul4 1776 Secs; /* seconds since */
display ('USA became independent on '
         dayname(weekday(secstodays(Jul4 1776 Secs))) |
         ', July 4, 1776 and at this very moment it has been '
         Age_Tot_Secs, | ' seconds.');
```

### **SECSTODATE**

SECSTODATE returns a nonvarying character string containing the date in the date/time pattern specified by p that corresponds to d seconds (based on Lilian format).

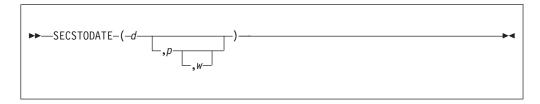

- **d** The number of seconds (in Lilian format). *d* must have a computational type and is converted to FLOAT BIN(53) if necessary.
- **p** One of the supported date/time patterns. If omitted, *p* is assumed to be the default date/time pattern 'YYYYMMDDHHMISS999' (the default format returned by DATETIME).
- w Specifies an expression (such as 1950) that can be converted to an integer. If negative, it specifies an offset to be subtracted from the value of the year when the code runs. If omitted, w defaults to the value specified in the WINDOW compile-time option.

The allowed patterns are listed in Table 51 on page 394. For an explanation of Lilian format, see "Date/time built-in functions" on page 392.

### **SECSTODAYS**

SECSTODAYS returns a FIXED BINARY(31,0) value that represents the number of seconds x converted to days, ignoring incomplete days.

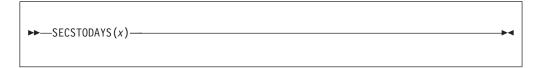

**x** Expression. The value for x must have computational type and should be FLOAT BINARY(53). If not, it is converted to FLOAT BINARY(53).

SECSTODAYS(x) is the same as x/(24\*60\*60).

For an example, see "SECS" on page 642.

## **SIGN**

SIGN returns an unscaled REAL FIXED BINARY value that indicates whether x is positive, zero, or negative.

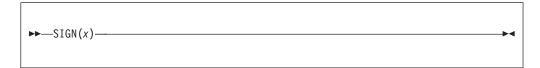

### Real expression.

The returned value is given by:

| Value of x       | Value Returned |
|------------------|----------------|
| x > 0            | +1             |
| $\mathbf{x} = 0$ | 0              |
| x < 0            | -1             |

The BIFPREC compiler option determines the precision of the result returned.

# **SIGNED**

SIGNED returns a signed FIXED BINARY value of x, with a precision specified by p and q.

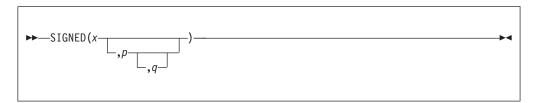

- x Expression.
- **p** Restricted expression that specifies the number of digits to be maintained throughout the operation.
- **q** Restricted expression that specifies the scaling factor of the result. For a fixed-point result, if *p* is given and *q* is omitted, a scaling factor of zero is the default.

## SIN

SIN returns a floating-point value that is an approximation of the sine of x. It has the base, mode, and precision of x.

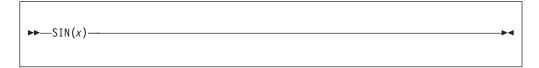

**x** Expression whose value is in radians.

## **SIND**

SIND returns a real floating-point value that is an approximation of the sine of x. It has the base and precision of x.

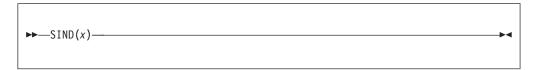

**x** Real expression whose value is in degrees.

## SINH

SINH returns a floating-point value that represents an approximation of the hyperbolic sine of x. It has the base, mode, and precision of x.

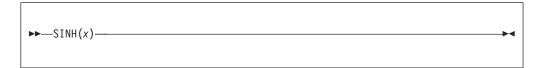

**x** Expression whose value is in radians.

#### SIZE

SIZE returns a FIXED BINARY value giving the implementation-defined storage, in bytes, allocated to a variable *x*.

```
►►—SIZE(x)————
```

**x** A variable of any data type, data organization, alignment, and storage class, except as listed below.

*x* cannot be:

- A BASED, DEFINED, parameter, subscripted, or structure or union base-element variable that is an unaligned fixed-length bit string
- A minor structure or union whose first or last base element is an unaligned fixed-length bit string (except where it is also the first or last element of the containing major structure or union)
- A major structure or union that has the BASED, DEFINED, or parameter attribute, and which has an unaligned fixed-length bit string as its first or last element
- A variable not in connected storage

The value returned by SIZE(x) is the maximum number of bytes that could be transmitted in the following circumstances:

If x is:

- A varying-length string, the returned value includes the length-prefix of the string and the number of bytes in the maximum length of the string
- An area, the returned value includes the area control bytes and the maximum size of the area
- An aggregate containing areas or varying-length strings, the returned value includes the area control bytes, the maximum sizes of the areas, the length prefixes of the strings, and the number of bytes in the maximum lengths of the strings.

The SIZE built-in function must not be used on a BASED variable with adjustable extents if that variable has not been allocated.

Under the CMPAT(V3) compiler option, SIZE returns a FIXED BIN(63) value. Under all other CMPAT options, it returns a FIXED BIN(31) value.

To get the number of bytes currently required by a variable, as opposed to the number of bytes allocated to it, use the CURRENTSIZE built-in function. See "CURRENTSIZE" on page 448 for more details.

# **Example**

```
dcl Scids char(17) init('See you at SCIDS!') static;
dcl Vscids char(20) varying init('See you at SCIDS!') static;
dcl Stg fixed bin(31);
```

### **SOURCEFILE**

SOURCEFILE returns a nonvarying character string containing the name of the file that contains the statement where this function is invoked.

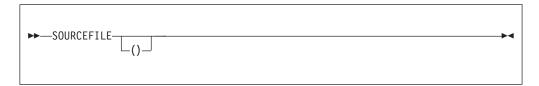

SOURCEFILE can be used in restricted expressions.

The string returned is system dependent and should be used for tracing and debugging purposes only.

### SOURCELINE

SOURCELINE() returns a FIXED BINARY(31,0) value that is the line number of the statement where this function is invoked, within the file that contains that statement. If the statement extends over several source lines, the number returned is that of the line on which the statement starts.

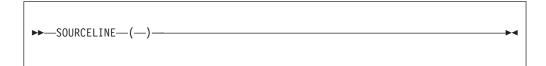

SOURCELINE() can be used in restricted expressions.

## **SQRT**

SQRT returns a floating-point value that is an approximation of the positive square root of x. It has the base, mode, and precision of x.

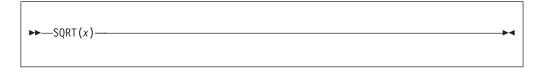

 $\mathbf{x}$  Expression. If x is real, it must not be less than zero.

## **SQRTF**

SQRTF is the same as SQRT except for these differences:

- SQRTF calculates its result inline if hardware architecture permits.
- The argument must be real.
- Invalid arguments will generate hardware exceptions.
- The accuracy of the result is set by the hardware.

SQRTF is not supported for DFP.

For the definition and syntax, see "SQRT" on page 654.

## **STACKADDR**

STACKADDR returns the address of the dynamic save area (DSA) for the procedure (or BEGIN block) in which it is invoked.

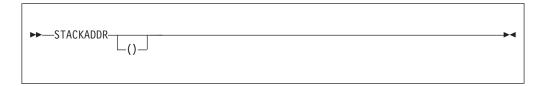

If the STACKADDR built-in function is used to change storage, unpredictable results may occur

## **STORAGE**

**Abbreviation**: STG

STORAGE is a synonym for SIZE. See the syntax for "SIZE" on page 650.

### **STRING**

STRING returns a string that is the concatenation of all the elements of x.

```
►►—STRING(x)—
```

x Aggregate or element reference.

STRING is restricted as follows:

- It cannot be applied to unions or structures containing unions.
- If applied to a scalar, the scalar must be a bit string, a character string, a pictured character string, a pictured numeric string, a graphic string, or a widechar string.
- If applied to a structure, the structure must contain no padding bytes and the elements of the structure must be either:
  - All unaligned bit strings
  - All character strings, each of which is either a character string, a pictured string, or a pictured numeric string
  - All graphic strings
  - All widechar strings
- If applied to an array, all elements in the array are subject to the restrictions as described previously.

The type of string returned has the same type as one of these base elements with these exceptions:

- if any of the base elements are PICTUREs, then the type returned has CHARACTER type.
- If any of the base elements have the GRAPHIC type, then the type returned is GRAPHIC unless the STRINGOFGRAPHIC compiler options specifies that it should be CHARACTER.

The following are valid STRING targets:

```
dcl
    1 A,
    2 B bit(8),
    2 C bit(2),
    2 D bit(8);

dcl
    1 W,
    2 X char(2),
    2 Y pic'aa',
    2 Z char(6);

dcl
    1 W,
    2 X char(2),
    2 Z char(6);
```

The following are invalid STRING targets:

### **STRING**

```
dcl
    1 A,
    2 B bit(8) aligned,
    2 C bit(2),
    2 D bit(8) aligned;
```

## STRING pseudovariable

The STRING pseudovariable assigns a string to x as if x were a string scalar. Any remaining strings in x are filled with blanks or zero bits, or, if varying-length, are given zero length.

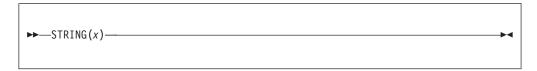

**x** Aggregate or element reference. Each base element of *x* must be either all bit-string or all character-string.

The STRING pseudovariable must not be used out of context.

The pseudovariable is also subject to the restrictions of the STRING built-in function. For more information on the restrictions, see "STRING" on page 658.

### **SUBSTR**

SUBSTR returns a substring, specified by y and z, of x.

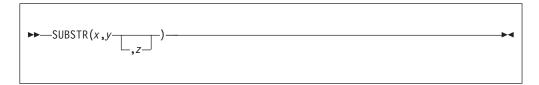

- **x** String expression. It specifies the string from which the substring is extracted. If *x* is not a string, it is converted to character.
- **y** Expression that is converted to FIXED BINARY(31,0). y specifies the starting position of the substring in x.
- **z** Expression that is converted to FIXED BINARY(31,0). z specifies the length of the substring in x. If z is zero, a null string is returned. If z is omitted, the substring returned is position y in x to the end of x.

The STRINGRANGE condition is raised if z is negative or if the values of y and z are such that the substring does not lie entirely within the current length of x. It is not raised when y = LENGTH(x)+1 and z = 0. For an example of the SUBSTR built-in function, see "SEARCH" on page 639.

## SUBSTR pseudovariable

The SUBSTR pseudovariable assigns a string value to a substring, specified by y and z, of x. The remainder of x is unchanged. Assignments to a varying string do not change the length of the string.

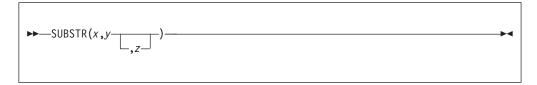

- **x** String-reference. *x* must not be a numeric character.
- **y** Expression. *y* expression that can be converted to a FIXED BINARY value which specifies the starting position of the substring in *x*.
- **z** Expression. *z* specifies the length of the substring in *x*. It can be converted to a real fixed-point binary value. If *z* is zero, a null string is returned. If *z* is omitted, the substring returned is position *y* in *x* to the end of *x*.

y and z can be arrays only if x is an array.

## **SUBTRACT**

SUBTRACT is equivalent to ADD(x,-y,p,q).

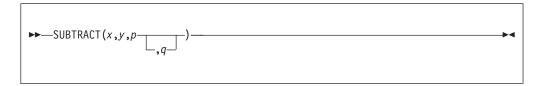

For details about arguments, see "ADD" on page 406 for argument descriptions.

### **SUCC**

SUCC returns a floating-point value that is the smallest representable number larger than *x*. It is the base, mode, and precision of *x*. The OVERFLOW condition is raised if there is no such number.

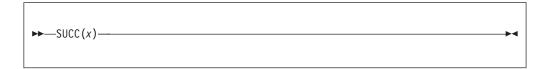

**x** REAL FLOAT expression.

SUCC satisfies the following relationships:

```
\begin{array}{lll} \operatorname{pred}(\operatorname{succ}(x)) &=& x\\ \operatorname{succ}(\operatorname{pred}(x)) &=& x\\ \operatorname{succ}(x) &=& -\operatorname{pred}(-x)\\ \operatorname{succ}(\theta\theta) &=& \operatorname{tiny}(\theta\theta\theta) \end{array}
```

## SUM

SUM returns the sum of all the elements in x. The base, mode, and scale of the result match those of x.

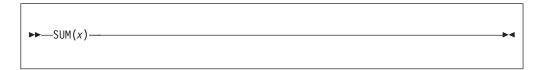

**x** Array expression. If the elements of *x* are strings, they are converted to fixed-point integer values.

If the elements of x are fixed-point, the precision of the result is (N,q), where N is the maximum number of digits allowed, and q is the scaling factor of x.

If the elements of x are floating-point, the precision of the result matches x.

## **SYSNULL**

SYSNULL returns the system null pointer value. You can assign SYSNULL to handles and compare it with handles. You can use SYSNULL to initialize static pointer and offset variables.

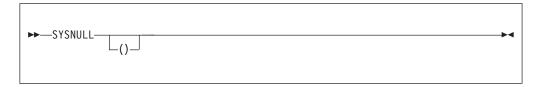

**Note:** NULL and SYSNULL may compare equal; however, you should not write code that depends on their equality.

See also "NULL" on page 548.

## **SYSTEM**

SYSTEM(x) returns a FIXED BIN(31,0) value that is the return value from the command processor when it is invoked with the command contained in x.

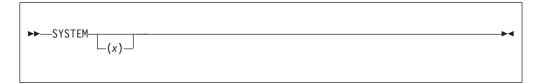

**x** Must have a computational type and should have characater type. If not, x is converted to character.

### **TALLY**

TALLY returns a FIXED BINARY(31,0) result that indicates the number of times string y appears in string x. If y does not appear in x, a value of 0 is returned.

```
\rightarrow TALLY(x,y)
```

#### x and y

String expressions.

Both *x* and *y* must have computational type and should be character, bit, graphic or widechar type.

If either *x* or *y* are the null string, the result is zero.

## **Example**

## **TAN**

TAN returns a floating-point value that is an approximation of the tangent of x. It has the base, mode, and precision of x.

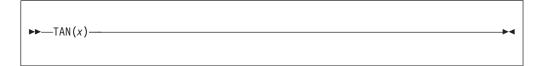

**x** Expression whose value is in radians.

## **TAND**

TAND returns a real floating-point value that is an approximation of the tangent of x. It has the base and precision of x.

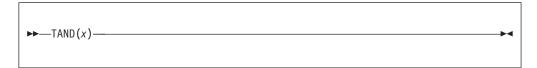

**x** Real expression whose value is in degrees.

## **TANH**

TANH returns a floating-point value that is an approximation of the hyperbolic tangent of x. It has the base, mode, and precision of x.

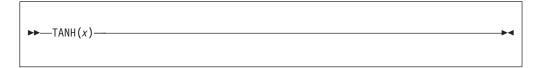

**x** Expression whose value is in radians.

### **THREADID**

THREADID (short for thread identifier) returns a POINTER value that is the address of the operating system thread identifier for an attached thread.

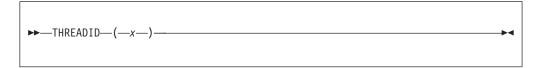

**x** Task reference. The value of *x* should have been set previously in the THREAD option of the ATTACH statement.

The value returned by this built-in function can be used to invoke system functions, such as DosSetPriority, on Windows, or posix functions on z/OS.

To obtain the system thread identifier for the currently executing thread, you must invoke the function appropriate for the platform on which that thread is running. So, on Windows, you should invoke GetCurrentThreadId, and on z/OS, you should invoke pthread\_self.

# TIME

TIME returns a character string timestamp in the format HHMISS999.

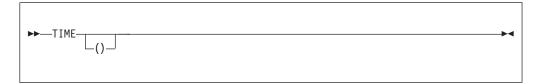

## **TINY**

TINY returns a floating-point value that is the smallest positive value x can assume. It has the base, mode, and precision, of x.

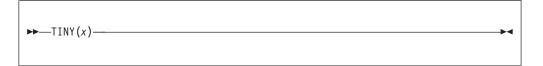

**x** REAL FLOAT expression.

TINY(x) is a constant and can be used in restricted expressions.

### **TRANSLATE**

TRANSLATE returns a character string of the same length as x.

```
\longrightarrow \text{TRANSLATE}(x, y - \downarrow, z - \downarrow)
```

- **x** Character expression to be searched for possible translation of its characters.
- **y** Character expression containing the translation values of characters.
- **z** Character expression containing the characters that are to be translated. If *z* is omitted, it defaults to collate().

TRANSLATE operates on each character of x as follows:

If a character in x is found in z, the character in y that corresponds to that in z is copied to the result; otherwise, the character in x is copied directly to the result. If z contains duplicates, the leftmost occurrence is used.

y is padded with blanks, or truncated, on the right to match the length of z.

Any arithmetic or bit arguments are converted to character.

TRANSLATE does not support GRAPHIC or WIDECHAR data.

TRANSLATE will perform best when the second and third arguments are either literals, named constants declared with the VALUE attribute, or restricted expressions.

# **Example**

Note that you could also use the UPPERCASE built-in for the same purpose as the TRANSLATE built-in in the example above. However, while the UPPERCASE built-in function will translate only the standard alphabetic characters, TRANSLATE can be used to translate other characters. For example, if "Raetsel" were spelled with an a-umlaut, TRANSLATE could translate the a-umlaut to A-umlaut if those characters were added to the *from* and *to* strings, respectively.

### **TRIM**

TRIM returns a nonvarying character string with characters trimmed from one or both ends.

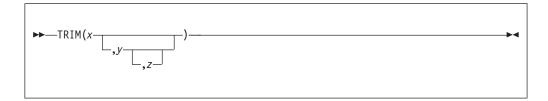

### x, y, and z

Expressions.

Each must have a computational type and should have the attribute CHARACTER. If not, they are converted.

*x* is the string from which the characters defined by *y* are trimmed from the left, and the characters defined by *z* are trimmed from the right.

If *z* is omitted, it defaults to a CHARACTER(1) NONVARYING string containing one blank.

If *y* and *z* are both omitted, they both default to a CHAR(1) NONVARYING string containing one blank.

## **Example**

In the following example, the TRIM function removes

- all the blanks from the left side of the string.
- all the blanks and all the asterisks from the right side of the string.

### **TRUNC**

TRUNC returns an integer value that is the truncated value of x. If x is positive or 0, this is the largest integer value less than or equal to x. If x is negative, this is the smallest integer value greater than or equal to x.

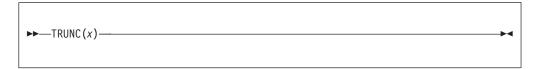

### **x** Real expression.

The base, mode, scale, and precision of the result match those of x. Except when x is fixed-point with precision (p,q), the precision of the result is given by:  $(\min(N,\max(p-q+1,1)),0)$ 

where N is the maximum number of digits allowed.

## **TYPE**

TYPE returns the typed structure or union located by the handle, x.

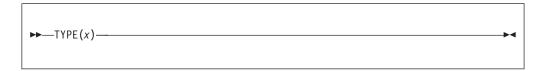

### **x** Handle

TYPE(x) dereferences the typed structure (or union) x. For an example of the TYPE built-in functions, see "TYPE pseudovariable" on page 679.

# TYPE pseudovariable

The TYPE pseudovariable assigns a typed structure or union to the storage located by the handle x.

```
►►—TYPE(x)————
```

#### **x** Handle

Given a defined structure *T*, the following assignments are valid:

### **ULENGTH**

ULENGTH returns a FIXED BIN(31) value which is the number of UTF characters held in a string.

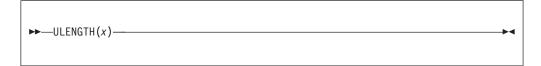

**x** Expression which must have CHARACTER or WIDECHAR type.

If *x* has CHARACTER type, then the string must contain valid UTF-8 data. If not, the program is in error.

If *x* has WIDECHAR type, then the string must contain valid UTF-16 data. If not, the program is in error.

ULENGTH will return the number of UTF-8 or UTF-16 characters held in the CHAR or WIDECHAR argument, respectively. It does not return the number of characters if the string were normalized. So, for example, in UTF-8, a lowercase a umlaut may be represented in the normalized or canonical form via the string 'c3\_a4'x or in the unnormalized or combining form as '61\_cc\_88'x, but ULENGTH will return 1 for the string 'c3\_a4'x and 2 for the string '61\_cc\_88'x.

### **ULENGTH8**

ULENGTH8 returns a FIXED BIN(31) value which is the length of a CHAR string needed if the UTF characters held in a string were converted to UTF-8.

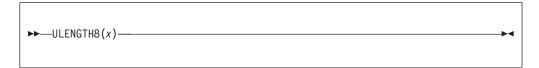

**x** Expression which must have CHARACTER or WIDECHAR type.

If *x* has CHARACTER type, then ULENGTH8 is the same as LENGTH, and the string will not be checked for valid UTF-8 data.

If x has WIDECHAR type, then the string must contain valid UTF-16 data, and ULENGTH8 will return the length of the CHAR string that would result if x were converted from UTF-16 to UTF-8. If the string does not contain valid UTF-16 data, the program is in error.

For example, if x equals the WIDECHAR string '004B\_00E4\_0073\_0065'wx, then

• ULENGTH8(x) returns 5

### **ULENGTH16**

ULENGTH16 returns a FIXED BIN(31) value which is the length of a WIDECHAR string needed if the UTF characters held in a string were converted to UTF-16.

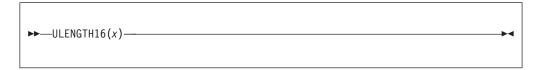

**x** Expression which must have CHARACTER or WIDECHAR type.

If *x* has CHAR type, then the string must contain valid UTF-8 data, and ULENGTH16 will return the length of the WIDECHAR string that would result if *x* were converted from UTF-8 to UTF-16. If the string does not contain valid UTF-8 data, the program is in error.

If *x* has WIDECHAR type, then ULENGTH16 is the same as LENGTH, and the string will not be checked for valid UTF-16 data.

For example, if x equals the CHARACTER string '4b\_c3\_a4\_73\_65'x, then

• ULENGTH16(x) returns 4

### **UNALLOCATED**

UNALLOCATED returns a bit(1) value indicating whether or not a specified pointer value is the start of a piece of allocated storage. To use this built-in function, you must also specify the CHECK(STORAGE) compile-time option.

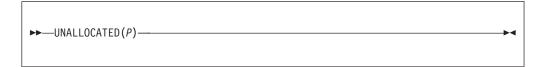

### **p** Pointer expression.

UNALLOCATED returns the bit(1) value '1'b if the specified pointer value is *not* the start of a piece of storage that is obtained with the ALLOCATE statement or the ALLOCATE built-in function.

Note that the pointer passed to UNALLOCATED is "rounded down" to the nearest doubleword and that rounded value is compared against all allocated addresses when similarly rounded down.

## **UNSIGNED**

UNSIGNED returns an unsigned FIXED BINARY value of x, with a precision specified by p and q.

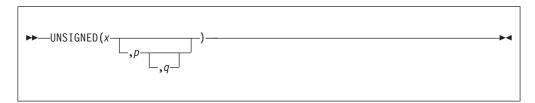

- x Expression.
- **p** Integer. It specifies the number of digits to be maintained throughout the operation.
- **q** Optionally-signed integer. It specifies the scaling factor of the result. For a fixed-point result, if *p* is given and *q* is omitted, a scaling factor of zero is the default.

### **UNSPEC**

UNSPEC returns a bit string that is the internal coded form of x.

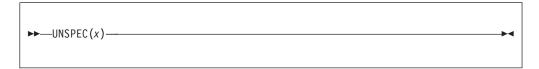

**x** Scalar, array, structure, or union expression.

The UNSPEC built-in function is subject to the following rules:

- Under the compiler option USAGE( UNSPEC(IBM) ),
  - UNSPEC of structure references and expressions is not allowed.
  - UNSPEC of an array yields an array of BIT.
- Under the compiler option USAGE( UNSPEC(ANS) ),
  - For aggregates, UNSPEC is allowed only for those that contain no padding bytes or bits.
  - The result will always be BIT scalar. UNSPEC of an array does not yield an array of BIT.

Note: Use of UNSPEC can affect the portability of your program.

The length of the returned bit string depends on the attributes of x, as shown in Table 64.

Table 64. Length of bit string returned by UNSPEC

| Bit-String length | Attribute of x                                                                                                    |
|-------------------|----------------------------------------------------------------------------------------------------|
| 8                 | SIGNED FIXED BINARY(p,q), $1 \le p \le 7$<br>UNSIGNED FIXED BINARY(p,q), $1 \le p \le 8$<br>ORDINAL SIGNED PRECISION(p), $1 \le p \le 7$<br>ORDINAL UNSIGNED PRECISION(p), $1 \le p \le 8$                                                                                                    |
| 16                | SIGNED FIXED BINARY(p,q), $8 \le p \le 15$<br>UNSIGNED FIXED BINARY(p,q), $9 \le p \le 16$<br>ORDINAL SIGNED PRECISION(p), $8 \le p \le 15$<br>ORDINAL UNSIGNED PRECISION(p), $9 \le p \le 16$                                                                                                    |
| 32                | ENTRY LIMITED  SIGNED FIXED BINARY(p,q), 16 <= p <= 31  UNSIGNED FIXED BINARY(p,q), 17 <= p <= 32  ORDINAL SIGNED PRECISION(p), 16 <= p <= 31  ORDINAL UNSIGNED PRECISION(p), 17 <= p <= 32  FLOAT BINARY(p), 1 <= p <= 21  FLOAT DECIMAL(p), 1 <= p <= 6 if not DFP  FLOAT DECIMAL(p), 1 <= p <= 7 if DFP  OFFSET  FILE constant or variable  POINTER  HANDLE |

Table 64. Length of bit string returned by UNSPEC (continued)

| Bit-String length | Attribute of x                                                                                                    |
|-------------------|----------------------------------------------------------------------------------------------------|
| 64                | SIGNED FIXED BINARY(p), 31 < p UNSIGNED FIXED BINARY(p), 32 < p FLOAT BINARY(p), 21 < p < 53 FLOAT DECIMAL(p), 7 <= p <= 16 if not DFP FLOAT DECIMAL(p), 8 <= p <= 16 if DFP LABEL constant or variable ENTRY constant or variable |
| 128               | FLOAT BINARY(p), 54 <= p<br>FLOAT DECIMAL(p), 17 <= p<br>TASK                                                                                                    |
| n                 | BIT(n)                                                                                                    |
| 8*n               | CHARACTER(n)PICTURE (with character-string-value length of <i>n</i> )                                                                                                    |
| 16*n              | GRAPHIC(n)WIDECHAR(n)                                                                                                    |
| 16+n              | BIT(n) VARYING where $n$ is the maximum length of $x$                                                                                                    |
| 16+(8*n)          | CHARACTER(n) VARYING where $n$ is the maximum length of $x$                                                                                                    |
| 8+(8*n)           | CHARACTER(n) VARYINGZ where $n$ is the maximum length of $x$                                                                                                    |
| 16+(16*n)         | GRAPHIC(n) VARYING where $n$ is the maximum length of $x$ WIDECHAR(n) VARYING where $n$ is the maximum length of $x$                                                                                                    |
| 16+(16*n)         | GRAPHIC(n) VARYINGZ where $n$ is the maximum length of $x$ WIDECHAR(n) VARYINGZ where $n$ is the maximum length of $x$                                                                                                    |
| 8*(n+16)          | AREA (n)                                                                                                    |
| 8*FLOOR(n)        | FIXED DECIMAL $(p,q)$ where $n = (p+2)/2$                                                                                                    |

Alignment and storage requirements for program-control data can vary across supported systems.

If *x* is a varying-length string, its two-byte prefix is included in the returned bit string. If *x* is an area, the returned value includes the control information.

## **UNSPEC** pseudovariable

The UNSPEC pseudovariable assigns a bit value directly to x; that is, without conversion. The bit value is padded, if necessary, on the right with '0'B to match the length of x, according to Table 64 on page 685.

```
▶►—UNSPEC(x)———
```

#### x Reference.

If *x* is a varying length string, its 2-byte prefix is included in the field to which the bit value is assigned. If *x* is an area, its control information is included in the receiving field.

The pseudovariable is subject to the rules for the UNSPEC built-in function described in "UNSPEC" on page 685.

Note: Use of UNSPEC can affect the portability of your program.

### **Example**

### **UPOS**

UPOS returns a FIXED BIN(31) value which is the index of the nth UTF character in a string.

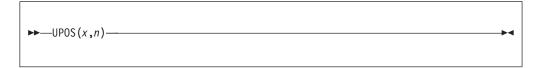

- **x** Expression which must have CHARACTER or WIDECHAR type.
- **n** Expression which must have computational type and which will be converted to FIXED BIN(31) if necessary.

If *x* has CHARACTER type, then the string must contain valid UTF-8 data. If not, the program is in error.

If *x* has WIDECHAR type, then the string must contain valid UTF-16 data. If not, the program is in error.

If n is not positive or if n is larger than ULENGTH(x), then zero will be returned. Otherwise, if x has CHARACTER type, then UPOS(x,n) will return the position of the byte where the nth UTF-8 character starts, and if x has WIDECHAR type, then UPOS(x,n) will return the position of the widechar character where the nth UTF-16 character starts.

For example, if x equals the CHARACTER string '4b\_c3\_a4\_66\_65\_72'x, then

- UPOS(x,1) returns 1
- UPOS(x,2) returns 2
- UPOS(x,3) returns 4
- UPOS(x,4) returns 5
- UPOS(x,5) returns 6

### **UPPERCASE**

UPPERCASE returns a character string with all the alphabetic characters from a to z converted to their uppercase equivalent.

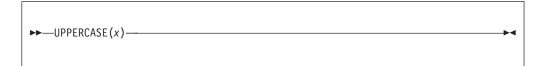

**x** Expression. If necessary, *x* is converted to character.

### **USUBSTR**

USUBSTR returns a substring of a UTF string.

```
\longrightarrow USUBSTR(x,i,j) \longrightarrow
```

- **x** Expression which must have CHARACTER or WIDECHAR type.
- i Expression which must have computational type and which will be converted to FIXED BIN(31) if necessary.
- **j** Expression which must have computational type and which will be converted to FIXED BIN(31) if necessary.

If *x* has CHARACTER type, then the string must contain valid UTF-8 data. If not, the program is in error.

If x has WIDECHAR type, then the string must contain valid UTF-16 data. If not, the program is in error.

The ERROR condition (and not the STRINGRANGE condition) will also be raised if

- *i* is less than 1, or
- *j* is less than zero, or
- i + j 1 is larger than ULENGTH(x)

If x has CHARACTER type, then USUBSTR(x,i,j) will return a CHARACTER string containing the j UTF-8 characters in x starting with the ith UTF-8 character.

If x has WIDECHAR type, then USUBSTR(x,i,j) will return a WIDECHAR string containing the j UTF-16 characters in x starting with the ith UTF-16 character.

In general, USUBSTR(x,i,j) will not equal SUBSTR(x,i,j).

For example, if x equals the CHARACTER string '4b\_c3\_a4\_66\_65\_72'x, then

- USUBSTR(x,1,2) returns '4b\_c3\_a4'x
- USUBSTR(x,2,1) returns 'c3\_a4'x
- USUBSTR(x,2,2) returns 'c3\_a4\_66'x
- USUBSTR(x,3,2) returns '66\_65'x

#### **USUPPLEMENTARY**

USUPPLEMENTARY returns a FIXED BIN(31) value that is either the index of the first of the UTF surrogate pair in a string or zero if the string contains no UTF surrogate pairs.

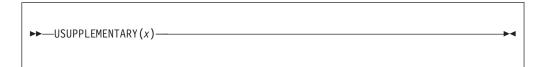

**x** Expression which must have CHARACTER or WIDECHAR type.

If *x* has CHARACTER type, then the string must contain valid UTF-8 data. However, the validity of the data will not be checked. If the data is invalid, the ERROR condition will not be raised, the program is in error, and the result returned by this function will be unpredictable.

If *x* has WIDECHAR type, then the string must contain valid UTF-16 data. However, the validity of the data will not be checked. If the data is invalid, the ERROR condition will not be raised, the program is in error, and the result returned by this function will be unpredictable.

As an example, the musical G-clef is represented by the UTF-16 surrogate pair 'D834\_DD1E'wx, and hence in the following code, the value 3 will be listed:

```
dcl w wchar(20) varying;
dcl jx fixed bin;
w = '0020_0020_D834_DD1E'wx
jx = usupplementary(w);
put skip list(jx);
```

#### UTF8

UTF8(x) returns a CHAR value that is the UTF-8 equivalent of x.

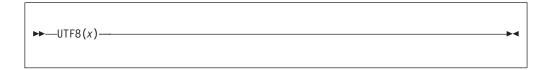

*x* An expression that must have one of these types: FIXED, FLOAT, PICTURE, BIT, CHAR, or WIDECHAR.

If x has the type other than WIDECHAR, the CODEPAGE option specifies the value for the code page of x when it is converted to UTF-8.

If *x* has the WIDECHAR type, it is converted to UTF-8 under the assumption that *x* holds UTF-16.

You can use UTF8(x) in restricted expressions. Therefore, you can use UTF8(x) to create UTF-8 literals.

#### Notes:

- If *x* has the CHAR type, the length of UTF8(*x*) might be two times as large as the length of *x*. If *x* has the WCHAR type, the length of UTF8(*x*) might be three times as the length of *x*. If the length of UTF8 exceeds the maximum length of CHAR, the generated code raises the ERROR condition.
- If *x* has the WCHAR type and holds invalid UTF-16 data, the generated code raises the ERROR condition.

## **UTF8TOCHAR**

UTF8TOCHAR(x) returns a CHAR value holding x converted from UTF-8.

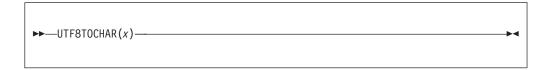

An expression that must have the CHAR type.

When x is converted from UTF-8 to CHAR, the CODEPAGE option is used to specify the target code page.

You can use UTF8TOCHAR(x) in restricted expressions.

**Note:** If *x* holds invalid UTF-8 data, the generated code raises the ERROR condition.

## **UTF8TOWCHAR**

UTF8TOWCHAR(x) returns a WCHAR value holding x converted from UTF-8 to UTF-16.

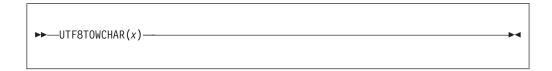

*x* An expression that must have the WIDECHAR type. *x* is converted from UTF-8 to UTF-16.

You can use UTF8TOWCHAR(x) in restricted expressions.

**Note:** If *x* holds invalid UTF-8 data, the generated code raises the ERROR condition.

#### **UVALID**

UVALID returns a FIXED BIN(31) value which is zero if a string contains valid UTF data and which is the index of the first invalid element if the string does not contain valid UTF data.

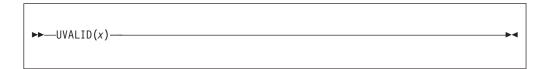

**x** Expression which must have CHARACTER or WIDECHAR type.

If *x* has CHARACTER type, then UVALID(x) will return 0 if the string contains valid UTF-8 data, and otherwise it will return the index of the byte where the first invalid UTF-8 data starts.

If *x* has WIDECHAR type, then UVALID(x) will return 0 if the string contains valid UTF-16 data, and otherwise it will return the index of the widechar where the first invalid UTF-16 data starts.

Note that UVALID will indicate if the string contains valid UTF data (according to the rules below). It does not indicate if these bytes have actually been allocated to represent any particular character.

For UTF-8 data, the validity of a byte varies as follows according to its range:

- '00'x '7f'x, it is valid
- '80'x 'c1'x, it is invalid
- 'c2'x 'df'x, it is valid if followed by a second byte and if that byte is in the range '80'x to 'bf'x
- 'e0'x 'ef'x, it is valid if followed by 2 more bytes and if
  - when the first byte is 'e0'x, the second and third bytes must be in the ranges 'a0'x to 'bf'x and '80'x to 'bf'x, respectively.
  - when the first byte is in the range 'e1'x to 'ec'x, the second and third bytes must be in the ranges '80'x to 'bf'x
  - when the first byte is 'ed'x, the second and third bytes must be in the ranges '80'x to '9f'x and '80'x to 'bf'x, respectively.
  - when the first byte is in the range 'ee'x to 'ef'x, the second and third bytes must be in the ranges '80'x to 'bf'x
- 'f0'x 'f4'x, it is valid if followed by 3 more bytes and if
  - when the first byte is 'f0'x, the second, third and fourth bytes must be in the ranges '90'x to 'bf', '80'x to 'bf'x and '80'x to 'bf'x, respectively.
  - when the first byte is in the range 'f1'x to 'f3'x, the second, third and fourth bytes must be in the range '80'x to 'bf'x
  - when the first byte is 'f4'x, the second, third and fourth bytes must be in the ranges '80'x to '8f'x, '80'x to 'bf'x and '80'x to 'bf'x, respectively.
- 'f5'x 'ff'x, it is invalid

For UTF-16 data, the validity of a widechar varies as follows according to its range:

- '0000'wx '007f'wx, it is valid and would be 1 byte if UTF-8
- '0080'wx '07ff'wx, it is valid and would be 2 bytes if UTF-8

#### **UVALID**

- '0800'wx 'd7ff'wx, it is valid and would be 3 bytes if UTF-8
- 'd800'wx 'dbff'x, it is valid if followed by a second widechar with a value of at least 'dc00'wx. It is a unicode surrogate pair and would be 4 bytes if UTF-8
- 'dc00'wx 'ffff'wx, it is valid and would be 3 bytes if UTF-8

#### **UWIDTH**

UWIDTH returns a FIXED BIN(31) value which is the width of the nth UTF character in a string.

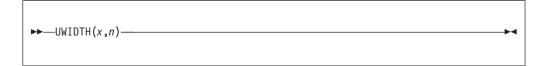

- **x** Expression which must have CHARACTER or WIDECHAR type.
- **n** Expression which must have computational type and which will be converted to FIXED BIN(31) if necessary.

If *x* has CHARACTER type, then the string must contain valid UTF-8 data. If not, the program is in error.

If *x* has WIDECHAR type, then the string must contain valid UTF-16 data. If not, the program is in error.

If n is not positive or if n is larger than ULENGTH(x), then zero will be returned. Otherwise, if x has CHARACTER type, then UWIDTH(x,n) will return the width of the nth UTF-8 character, and if x has WIDECHAR type, then UWIDTH(x,n) will return the width of the nth UTF-16 character.

For example, if x equals the CHARACTER string '4b\_c3\_a4\_66\_65\_72'x, then

- UWIDTH(x,1) returns 1
- UWIDTH(x,2) returns 2
- UWIDTH(x,3) returns 1
- UWIDTH(x,4) returns 1
- UWIDTH(x,5) returns 1

## **VALID**

VALID returns a BIT(1) value that is '1'B under the following conditions:

- If *x* is PICTURE and its contents are valid for *x*'s picture specification
- If x is FIXED DECIMAL and the data in x is valid fixed decimal data

If these conditions are not met, the result is '0'B.

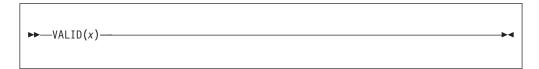

**x** Reference with either picture or fixed decimal type.

#### **VALIDDATE**

VALIDDATE returns a '1'B if the string d holds a date/time value that matches the pattern p.

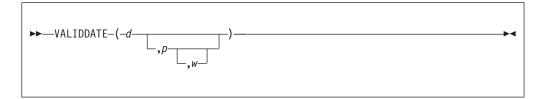

**d** A string expression representing a date.

d specifies the input date as a character string representing date/time according to the pattern p.

d must have computational type and should have character type. If not, d is converted to character.

**p** One of the supported date/time patterns.

If present, it specifies the date/time pattern of *d*. If *p* is missing, it is assumed to be the default date/time pattern of 'YYYYMMDDHHMISS999'.

*p* must have computational type and should have character type. If not, it is converted to character.

w Specifies an expression (such as 1950) that can be converted to an integer. If negative, it specifies an offset to be subtracted from the value of the year when the code runs. If omitted, w defaults to the value specified in the WINDOW compile-time option.

Allowable patterns are listed in Table 51 on page 394. For an explanation of Lilian format, see "Date/time built-in functions" on page 392.

If the pattern contains punctuation characters, VALIDDATE checks that the input string contains matching characters. For example, for the pattern YYYY-MM-DD, VALIDDATE accepts 2008-03-14 but not 2008.03.14.

# Example

```
dcl duedate    char(8);
dcl (b1,b2)    bit(1);

duedate = '19950228';
b1 = validdate( duedate, 'YYYYMMDD' ); /* b1 = '1'b */
duedate = '02301995';
b2 = validdate( duedate, 'DDMMYYYY' ); /* b2 = '0'b */
```

## **VARGLIST**

VARGLIST returns the address of the first optional parameter passed to a procedure with a variable number of arguments

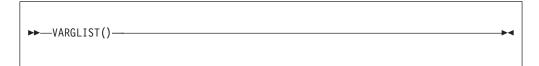

VARGLIST may be used only inside a procedure whose last parameter has the LIST attribute.

#### **VARGSIZE**

VARGSIZE returns the number of bytes that a variable would occupy on the stack if it were passed byvalue.

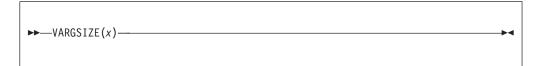

**x** A variable of any data type, data organization, alignment, and storage class, except as listed below.

*x* cannot be:

- A BASED, DEFINED, parameter, subscripted, or structure or union base-element variable that is an unaligned fixed-length bit string
- A minor structure or union whose first or last base element is an unaligned fixed-length bit string (except where it is also the first or last element of the containing major structure or union)
- A major structure or union that has the BASED, DEFINED, or parameter attribute, and which has an unaligned fixed-length bit string as its first or last element
- A variable not in connected storage

VARGSIZE(x) returns the number of bytes that x would occupy on the stack if it were passed byvalue. This value will be at least as large as SIZE(x); it will be larger if the value returned by SIZE(x) needs to be rounded up to a 4-byte multiple.

VARGSIZE is meant to be used only inside a procedure whose last parameter has the LIST attribute.

#### **VERIFY**

VERIFY returns an unscaled REAL FIXED BINARY value indicating the position in x of the leftmost character, widechar, graphic, or bit that is not in y. It also allows you to specify the location within *x* at which to begin processing.

If all the characters, widechars, graphics, or bits in *x* do appear in *y*, a value of zero is returned. If x is the null string, a value of zero is returned. If x is not the null string and y is the null string, the value of n is returned. The default value for *n* is one.

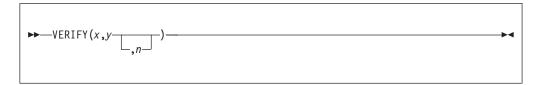

- String-expression.
- String-expression.
- Expression n specifies the location within x where processing begins. It must have a computational type and is converted to FIXED BINARY(31,0).

Unless  $1 \le n \le \text{LENGTH}(x) + 1$ , the STRINGRANGE condition, if enabled, is raised. Its implicit action and normal return give a result of 0. If n = LENGTH(x) + 1, the result is zero.

The BIFPREC compiler option determines the precision of the result returned.

VERIFY will perform best when the second and third arguments are either literals, named constants declared with the VALUE attribute, or restricted expressions.

## Example

```
X = ' a b';
                    /* Two blanks in each space */
Y = I I;
                    /* One blank
N = 1;
I = verify(X,Y,N); /* I = 3 */
do while (I > 0);
  display ( 'Nonblank at position ' || trim(I) );
  N = I + 1;
  I = verify(X,Y,N);
end;
```

After the first pass through the do-loop, N=4 and VERIFY(X,Y,N) returns 6. After the second pass, N=7 (LENGTH(x)+1), VERIFY(X,Y,N) now returns 0, and the loop ends.

For more examples of the VERIFY built-in function, see "SEARCH" on page 639.

#### **VERIFYR**

The VERIFYR function performs the same operation as the VERIFY built-in function except that:

- The verification is done from right to left.
- The default value for n is LENGTH(x).

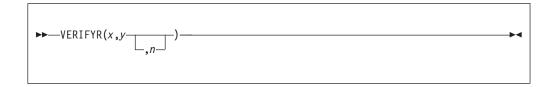

Unless  $0 \le n \le \text{LENGTH}(x)$ , the STRINGRANGE condition, if enabled, is raised. If n = 0, the result is zero.

The BIFPREC compiler option determines the precision of the result returned.

For argument descriptions, refer to "VERIFY" on page 702.

### **Example**

After the first pass through the do-loop, N=3 and VERIFYR(X,Y,N) returns 1. After the second pass, N=0, VERIFYR(X,Y,N) returns 0, and the loop ends. For another example, see "SEARCHR" on page 641.

## **WCHARVAL**

WCHARVAL returns the WIDECHAR(1) value corresponding to an integer.

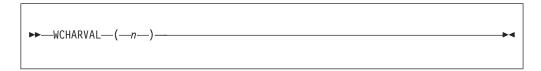

**n** Expression converted to UNSIGNED FIXED BIN(16) if necessary.

If n is in bigendian format, WCHARVAL(n) has the same bit value as n (that is, UNSPEC(WCHARVAL(n)) is equal to UNSPEC(n)), but it has the attributes WIDECHAR(1).

WCHARVAL is the inverse of RANK (when applied to widechar).

#### **WEEKDAY**

WEEKDAY returns a FIXED BINARY(31,0) value that is the number of days x converted to the day of the week, where 1=Sunday, 2=Monday, . . . 7=Saturday. If x is missing, it is assumed to be DAYS for today.

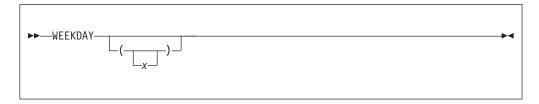

**x** Expression. If present, x specifies the input date as days. If missing, x is assumed to be DAYS().

If *x* is missing and today's date is not available from the system, a result of zero is returned.

*x* must have computational type and will be converted to FIXED BINARY(31,0), if necessary.

For an example of WEEKDAY, see "SECS" on page 642.

## **WHIGH**

WHIGH returns a widechar string of length *x*, where each widechar has the highest widechar value (hexadecimal FFFF).

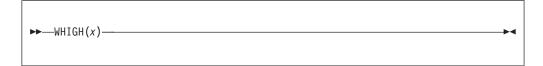

**x** Expression. If necessary, x is converted to a positive real fixed-point binary value. If x = 0, the result is the null widechar string.

#### **WIDECHAR**

WIDECHAR returns the widechar value of x, with a length specified by y.

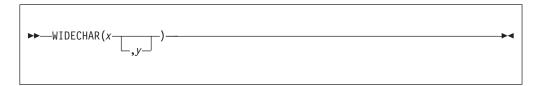

#### **Abbreviation**: WCHAR

**x** Expression.

*x* must have a computational type.

The values of x are not checked.

y Expression. If necessary, y is converted to a real fixed-point binary value.
If y is omitted, the length is determined by the rules for type conversion.
y cannot be negative.

If y = 0, the result is the null widechar string.

## **WLOW**

WLOW returns a widechar string of length x, where each widechar has the lowest widechar value (hexadecimal 0000).

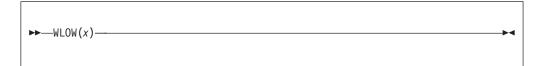

**x** Expression. If necessary, x is converted to a positive real fixed-point binary value. If x = 0, the result is the null widechar string.

#### **XMLCHAR**

The XMLCHAR built-in function dumps data from a structure as XML into a buffer. It returns the number of bytes written to the buffer. If the buffer is too small, the structure data is truncated and the number of bytes needed for the buffer to contain the structure is returned.

```
►►—XMLCHAR—(—x—,—p—,—n—)—
```

x Structure-reference.

The structure-reference *x* must conform to the following rules:

- It must contain only computational data, that is, only string and numeric data. However, it must not contain any GRAPHIC or WIDECHAR elements.
- It may contain arrays, but if it is an array itself, it must be completely subscripted.
- It may contain substructures, but any contained substructure must not use an asterisk (\*) in place of a name. However, an asterisk may be used as the name of a base element, but in that case, the unnamed element will not be written to the target buffer.
- p Address of target buffer.
- **n** Length of target buffer.

The buffer length must have a computational type and will be converted to FIXED BINARY(31,0).

It must be nonnegative.

When the XML output is created, it follows these rules:

- When no variable has the XMLATTR attribute, each name in the structure is written out, first enclosed in "<" and ">" and later enclosed in "</" and ">".
- When a variable has the XMLATTR attribute, the field is presented as an attribute of its containing structure.
- When a variable has the XMLOMIT attribute, the field is omitted if it has a null
  value.
- Numeric and bit data is converted to character.
- Leading and trailing blanks are trimmed wherever possible.

**Note:** By default the names of the variables in the generated XML output are all in upper case. The CASE(ASIS) suboption of the XML compiler option can be used to specify that the names appear in the case in which they were declared.

# Example of using XMLCHAR

Given this code fragment:

```
dcl buffer
dcl written
dcl next
dcl left
dcl
1 a,
char(800);
fixed bin(31);
fixed bin(31);
```

```
2 a1,
     3 b1 char(8),
     3 b2 char(8),
   2 a2,
     3 c1 fixed bin,
     3 c2 fixed dec(5,1);
b1 = 't1';
b2 = 't2';
c1 = 17;
c2 = -29;
next = addr(buffer);
left = stg(buffer);
written = xmlchar( a, next, left );
next += written;
left -= written;
```

The following bytes would be written to the buffer, and written would be set equal to 72.

<A><A1><B1>t1</B1><B2>t2</B2></A1><A2><C1>17</C1><C2>-29.0</C2></A2></A>

#### Y4DATE

Y4DATE takes a date value with the pattern 'YYMMDD' and returns the date value with the two-digit year widened to a four-digit year.

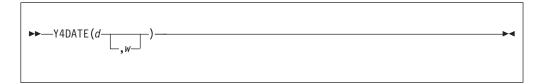

- **d** A string expression representing a date.
  - *d* must have computational type and should have character type. If not, *d* is converted to character.
- w Specifies an expression (such as 1950) that can be converted to an integer. If negative, it specifies an offset to be subtracted from the value of the year when the code runs. If omitted, w defaults to the value specified in the WINDOW compile-time option.

The returned value has the attributes CHAR(8) NONVARYING and is calculated as follows:

```
dcl y2 pic'99';
dcl y4 pic'9999';
dcl cc pic'99';

y2 = substr(d,1,2);
cc = w/100;

if y2 < mod(w,100) then
    y4 = 100*cc + 100 + y2;
else
    y4 = 100*cc + y2;

return( y4 || substr(d,3) );

Y4DATE('990101',1950) returns '19990101'
Y4DATE('000101',1950) returns '20000101'</pre>
```

#### **Y4JULIAN**

Y4JULIAN takes a date value with the pattern 'YYDDD' and returns the date value with the two-digit year widened to a four-digit year.

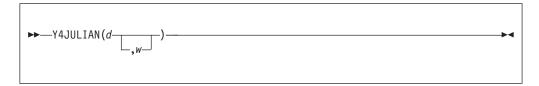

- A string expression representing a date. The length of d must be at least 5. If it is larger than 5, excess characters must be formed by leading blanks.
  - d must have computational type and should have character type. If not, it is converted to character.
- Specifies an expression (such as 1950) that can be converted to an integer. If negative, it specifies an offset to be subtracted from the value of the year when the code runs. If omitted, w defaults to the value specified in the WINDOW compile-time option.

The returned value has the attributes CHAR(7) NONVARYING and is calculated as follows:

```
dcl y2 pic'99';
 dcl y4 pic'9999';
 dcl c pic'99';
 y2 = substr(d,1,2);
 cc = w/100;
  if y2 < mod(w, 100) then
   y4 = 100*cc + 100 + y2;
  else
   y4 = 100*cc + y2;
 return( y4 || substr(d,3) );
Y4JULIAN('99001',1950) returns '1999001'
Y4JULIAN('00001',1950) returns '2000001'.
```

#### **Y4YEAR**

Y4YEAR takes a date value with the pattern 'YY' and returns the date value with the two-digit year widened to a four-digit year.

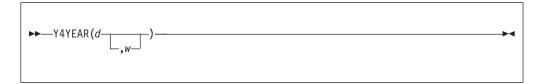

- **d** A string expression representing a date. The length of *d* must be at least 2. If it is larger than 2, excess characters must be formed by leading blanks.
  - *d* must have computational type and should have character type. If not, it is converted to character.
- **w** Specifies an expression (such as 1950) that can be converted to an integer. If negative, it specifies an offset to be subtracted from the value of the year when the code runs. If omitted, *w* defaults to the value specified in the WINDOW compile-time option.

The returned value has the attributes CHAR(4) NONVARYING and is calculated as follows:

```
dcl y2 pic'99';
dcl y4 pic'9999';
dcl c pic'99';

y2 = d;
cc = w/100;

if y2 < mod(w,100) then
   y4 = 100*cc + 100 + y2;
else
   y4 = 100*cc + y2;

return( y4 );

Y4YEAR('99',1950) returns '1999'
Y4YEAR('00',1950) returns '2000'</pre>
```

#### Y4YEAR

# **Chapter 19. Type Functions**

| Invoking type functions                 |  | . 715 | LAST    |
|-----------------------------------------|--|-------|---------|
| Specifying arguments for type functions |  | . 715 | Example |
| Brief descriptions of type functions    |  | . 715 | NEW     |
| BIND                                    |  | . 717 | RESPEC  |
| CAST                                    |  | . 718 | SIZE    |
| FIRST                                   |  | . 719 | VALUE   |
| Example                                 |  | . 719 |         |

Using type functions, you can manipulate defined types. Type functions are distinguished from built-in functions in the following ways:

- At least one of the arguments is a defined type.
- They cannot be declared.
- Arguments are enclosed in the (: and :) composite symbols, rather than in ( and ) symbols.

In this chapter, the type functions are listed in alphabetical order. In general, each description has the following format:

- A heading showing the syntax of the reference
- · A description of the value returned
- · A description of any arguments
- Any other qualifications on using the function.

# **Invoking type functions**

Use the following syntax to invoke type functions.

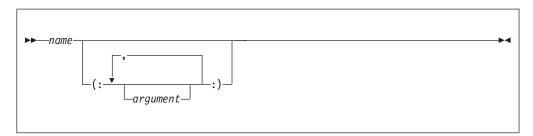

The arguments for a type function are enclosed by the delimiters (: and :).

# Specifying arguments for type functions

Arguments for type functions can be type names (aliases, named structures and unions, ordinals) and other data types.

# **Brief descriptions of type functions**

Table 65. Type functions

| Function | Description                                                         |
|----------|---------------------------------------------------------------------|
| BIND     | Converts a pointer to a handle for a type                           |
| CAST     | Converts an expression to a specified type using C conversion rules |
| FIRST    | Returns the first value in an ordinal set                           |

# **Arguments for type functions**

Table 65. Type functions (continued)

| Function | Description                                                                                                    |
|----------|----------------------------------------------------------------------------------------------------|
| LAST     | Returns the last value in an ordinal set                                                                       |
| NEW      | Acquires storage for a structure type and returns a handle to the acquired storage                             |
| RESPEC   | Changes the attributes of an expression to a specified type without changing the bit pattern of the expression |
| SIZE     | Returns the amount of storage needed to represent a type                                                       |
| VALUE    | Initializes or assigns to a variable that has the corresponding structure type                                 |

## **BIND**

BIND converts the pointer p to a handle for the structure type t. The BIND function can be used as a locator for a member of a typed structure.

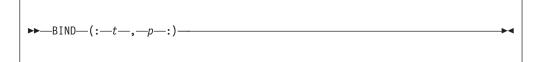

- Name of a structure type
- Pointer expression

#### **CAST**

CAST converts the expression *x* to the type *t* using C conversion rules.

$$\longrightarrow$$
 CAST—(:— $t$ —,— $x$ —:)—

- t Name of a scalar "C type"
- **x** A scalar expression also having "C type"

The supported "C types" are

- REAL FIXED BIN(p,0)
- REAL FIXED DEC(p,q) where  $p \ge q$  and  $q \ge 0$ .
- NATIVE FLOAT
- ORDINAL
- POINTER or HANDLE
- LIMITED ENTRY

If x is FLOAT or FIXED DEC, then t must be FLOAT, FIXED or ORDINAL, and if t is FLOAT or FIXED DEC, then x must be FLOAT, FIXED or ORDINAL.

Any conversions that are needed follow the ANSI C rules. This means, for instance, that SIZE will not be raised by CAST and that if negative values are cast to UNSIGNED, then the result will be a large positive number.

IEEE DFP is not supported by CAST.

# **FIRST**

FIRST returns the first value in the ordinal set t.

```
►►—FIRST—(:—t—:)-
```

t Name of an ordinal type

# **Example**

```
define ordinal Color ( Red,
                        Orange,
                        Yellow,
                        Green,
                        Blue,
                        Indigo,
Violet );
display (ordinalname( first(:Color:) )); /* RED */
```

# **LAST**

LAST returns the last value in the ordinal set t.

```
▶►—LAST—(:—t—:)—
```

t Name of an ordinal type

# **Example**

# **NEW**

NEW acquires heap storage for structure type t and returns a handle to the acquired storage.

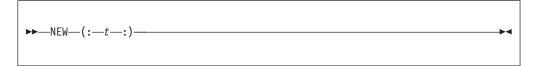

**t** Name of a structure type

NEW(:t:) is equivalent to BIND(: t, ALLOC( SIZE(:t:) ) :).

#### **RESPEC**

RESPEC changes the attributes of the expression x to the type t without changing the bit value of the expression.

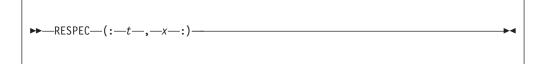

- t Name of a scalar type
- **p** A scalar expression

x must have the same size as t, and if either x or t is UNALIGNED BIT, then both must be (in which case the function is somewhat uninteresting since it would do nothing).

As an example, if t is a type with the attributes LIMITED ENTRY, then RESPEC( t, sysnull() ) would return a "null" function pointer.

# **SIZE**

SIZE returns the amount of storage needed for a variable declared with the type t.

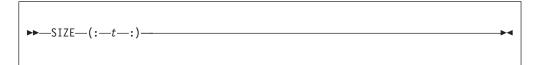

t Name of a structure or union type

#### **VALUE**

The VALUE type function initializes or assigns to a variable that has the corresponding structure type.

```
►►—VALUE(restricted-expression)————
```

**t** Name of a typed structure. The VALUE function returns an instance of the typed structure *t* with its initial values.

If the VALUE function is used with a structure type that is partially initialized, uninitialized bytes and bits are set to zero.

The VALUE function cannot be used with a structure type containing no elements with the INITIAL attribute.

You can use the VALUE function with the INIT form of the INITIAL attribute on the elements of a DEFINE STRUCTURE statement. However, you cannot use INIT CALL and INIT TO with the VALUE function on the elements of a DEFINE STRUCTURE statement.

The following example shows how to use the VALUE function:

```
define struct
1 b,
2 b1 fixed bin init(17),
2 b2 fixed bin init(19);

define struct
1 c,
2 c1 type b init( value(: b :) ),
2 c2 fixed bin init(23);

dcl x type c static init( value(: c :) );
dcl y type c;
y = value(: c :);
```

# **Chapter 20. Preprocessor Facilities**

| Preprocessor Options                         | REPEAT                    |
|----------------------------------------------|---------------------------|
| Preprocessor Scan                            | SUBSTR                    |
| Preprocessor Statements                      | SYSPARM                   |
| Listing Control Statements 728               | SYSTEM                    |
| Input Text                                   | SYSVERSION                |
| Preprocessor Variables and Data Elements 729 | TRANSLATE                 |
| Preprocessor References and Expressions 730  | TRIM                      |
| Scope of Preprocessor Names                  | UPPERCASE                 |
| Preprocessor Procedures                      | VERIFY                    |
| Arguments and Parameters for Preprocessor    | Preprocessor Statements   |
| Procedures                                   | %ACTIVATE Statement 765   |
| %PROCEDURE Statement                         | %assignment Statement 766 |
| Preprocessor RETURN Statement                | %DEACTIVATE Statement 766 |
| Preprocessor ANSWER Statement                | %DECLARE Statement 767    |
| Example                                      | %DO Statement 769         |
| Preprocessor Built-In Functions              | %END Statement            |
| COLLATE                                      | %GO TO Statement          |
| COMMENT                                      | %IF Statement             |
| COMPILEDATE                                  | %INCLUDE Statement        |
| COMPILETIME                                  | %INSCAN Statement         |
| COPY                                         | %ITERATE Statement        |
| COUNTER                                      | %LEAVE Statement          |
| DIMENSION                                    | %NOTE Statement           |
| HBOUND                                       | %null Statement           |
| INDEX                                        | %REPLACE Statement        |
| LBOUND                                       | %SELECT Statement         |
| LENGTH                                       | %XINCLUDE Statement       |
| LOWERCASE                                    | %XINSCAN Statement        |
| MACCOL                                       | Preprocessor Examples     |
| MACLMAR                                      | Example 1                 |
| MACNAME                                      | Example 2                 |
| MACRMAR                                      | Example 3                 |
| MAX                                          | Example 4                 |
| MIN                                          | Example 5                 |
| PARMSET                                      | Example 6                 |
| OUOTE                                        | 1                         |

The compiler provides a MACRO preprocessor for source program alteration. It is executed prior to compilation, when you specify the MACRO or PP(MACRO) compile-time option. The MACRO preprocessor scans the preprocessor input and generates preprocessor output. The preprocessor output can serve as input to the compiler.

This description of the preprocessor assumes that you know the PL/I language described throughout this publication.

The *Preprocessor input* is a string of characters consisting of intermixed:

Preprocessor statements.<sup>1</sup> Preprocessor statements are executed as they are
encountered by the preprocessor scan (with the exception of preprocessor
procedures, which must be invoked in order to be executed). Preprocessor

<sup>1.</sup> For clarity in this discussion, preprocessor statements are shown with the % symbol (even though, when used in a preprocessor procedure, such a statement would not have a % symbol).

#### **Preprocessor facilities**

statements, except those in preprocessor procedures, begin with a percent symbol (%). Using a blank to separate the percent symbol from the rest of the statement is optional.

The preprocessor executes preprocessor statements and alters the input text accordingly. Preprocessor statements can cause alteration of the input text in any of the following ways:

- Any identifier (and an optional argument list) appearing in the input text can be changed to an arbitrary string of text.
- You can indicate which portions of the input text to copy into the preprocessor output.
- A string of characters residing in a library can be included in the preprocessor input.
- Listing control statements, which control the layout of the printed listing of the program. These statements affect both the insource listing (the preprocessor input) and the source listing (the preprocessor output) and are described in Chapter 8, "Statements and directives," on page 195.
- *Input text*, which is preprocessor input that is not a preprocessor statement or a listing control statement. The input text can be a PL/I source program or any other text, provided that it is consistent with the processing of the input text by the preprocessor scan, described below.

*Preprocessor output*<sup>2</sup> is a string of characters consisting of intermixed:

- Listing control statements. Listing control statements that are scanned in the preprocessor input are copied to the preprocessor output.
- *Output text*. Input text that is scanned and possibly altered is placed in the preprocessor output.

You can specify compile-time options that cause the preprocessor input to be printed or the preprocessor output or both to be printed or to be written to a data set.

# **Preprocessor Options**

The preprocessor is invoked when you specify the MACRO or PP(MACRO) compile-time option.

You may also specify compiler options that affect the preprocessor only. Some of the options can significantly change the behavior of the preprocessor. Of particular note are the options:

#### FIXED

Specifies how FIXED variables are treated. This option has two suboptions:

#### **BINARY**

Specifies that FIXED variables are treated as BINARY

#### DECTMAL

Specifies that FIXED variables are treated as DECIMAL

#### CASE

Specifies if input text is converted to uppercase. This option has two suboptions:

<sup>2.</sup> Preprocessor replacement output is shown in a formatted style, while actual execution-generated replacement output is

#### ASIS

Specifies that input text is left "as is".

#### **UPPER**

Specifies that input text is converted to upper case.

#### RESCAN

This option specifies how the preprocessor should handle the case of identifiers when rescanning text. This option has two suboptions:

#### ASIS

rescans will be case sensitive.

#### **UPPER**

rescans will not be case sensitive.

#### **DBCS**

This option specifies if the preprocessor should normalize DBCS during text replacement. This option has two suboptions:

#### **EXACT**

the input text is left "as is", and the preprocessor will treat <kk.B> and <kk>B as different names.

#### INEXACT

the input text is "normalized", and the preprocessor will treat <kk.B> and <kk>B as two versions of the same name.

The defaults for these options are FIXED(DECIMAL), CASE(UPPER), RESCAN(ASIS) and DBCS(INEXACT).

For more information on how to specify these options, see the Programming Guide.

# **Preprocessor Scan**

The preprocessor starts its scan at the beginning of the preprocessor input and scans each character sequentially.

By default the CASE(UPPER) option is in effect, and the preprocessor converts lowercase characters in the input (except for those in comments and string constants) to uppercase. But if the CASE(ASIS) suboption is in effect, the text will be left as is.

# **Preprocessor Statements**

Preprocessor statements are executed when encountered. You can:

• Define preprocessor names using the %DECLARE statement and appearance as a label prefix.

If a preprocessor variable is not explicitly declared, a diagnostic message is issued and the variable is given the default attribute of CHARACTER. However, the variable is not activated for replacement unless it appears in a subsequently executed %ACTIVATE statement. The variable can be referenced in preprocessor statements.

- Activate an identifier using the "DECLARE or "ACTIVATE statement, thus initiating replacement activity, as described below under "Input Text" on page 728.
- Deactivate an identifier using the %DEACTIVATE statement, thus terminating replacement activity.

#### Preprocessor scan

- Generate a message in the compiler listing using the %NOTE statement.
- Include string of characters into the preprocessor input.
- Cause the preprocessor to continue the scan at a different point in the preprocessor input using the %GOTO, %IF, %null, %DO, or %END statement.
- Change values of preprocessor variables using the %assignment or %DO statement.
- Define preprocessor procedures using the %PROCEDURE, %RETURN, and %END statements. A preprocessor procedure can be invoked by a function reference in a preprocessor expression, or, if the function procedure name is active, by encountering a function reference in the preprocessor scan of input text.

### **Listing Control Statements**

Listing control statements that are not contained in a preprocessor procedure are copied into the preprocessor output, each on a line of its own.

### **Input Text**

The input text, after replacement of any active identifiers by new values, is copied into the preprocessor output. Invalid characters (part of a character constant or comment) are replaced with blanks in the preprocessor output. To determine replacements, the input text is scanned for:

- Characters that are not part of this PL/I character set are treated as delimiters and are otherwise copied to this output unchanged.
- PL/I character constants or PL/I comments. These are passed through unchanged from input text to preprocessor output by the preprocessor unless they appear in an argument list to an active preprocessor procedure. However, this can cause mismatches between input and output lines for strings or comments extending over several lines, when the input and output margins are different. This is especially true when V format input is used, since the output is always F format, with margins in columns 2 and 72. The output line numbering in these cases also shows this inevitable mismatch.
- Active Identifiers. For an identifier to be replaced by a new value, the identifier
  must be first activated for replacement. Initially, an identifier can be activated by
  its appearance in a %DECLARE statement. It can be deactivated by executing a
  %DEACTIVATE statement, and it can be reactivated by executing a %ACTIVATE
  or %DECLARE statement.

An identifier that matches the name of an active preprocessor variable is replaced in the preprocessor output by the value of the variable.

When an identifier matches the name of an active preprocessor function (either programmer-written or built-in) the procedure is invoked and the invocation is replaced by the returned value.

Identifiers can be activated with either the RESCAN or the NORESCAN options. If the NORESCAN option applies, the value is immediately inserted into the preprocessor output. If the RESCAN option applies, a rescan is made during which the value is tested to determine whether it, or any part of it, should be replaced by another value. If it cannot be replaced, it is inserted into the preprocessor output; if it can be replaced, replacement activity continues until no further replacements can be made. Thus, insertion of a value into the preprocessor output takes place only after all possible replacements have been made.

Replacement values must not contain % symbols, unmatched quotation marks, or unmatched comment delimiters.

Preprocessor statements should be on separate lines from normal text. The one exception is the null statement when specified in the form %;. Such a null statement may be used to concatenate replacement text and regular text. For example, given the input text

```
%dcl A char;
%A = 'B';
dcl A%C fixed bin(31);
the preprocessor would produce the output text
dcl BC fixed bin(31);
```

The scan terminates when an attempt is made to scan beyond the last character in the preprocessor input. The preprocessor output is then complete and compilation can begin.

### **Preprocessor Variables and Data Elements**

A preprocessor variable is specified in a %DECLARE statement with either the FIXED or the CHARACTER attribute. No other attributes can be declared for a preprocessor variable, and attributes must not be repeated. (Other attributes are supplied by the preprocessor, however.) All variables have storage equivalent to the STATIC storage class.

While it is not required that you specify the FIXED or CHARACTER attribute for each variable in a %DECLARE, it is always the best practice to do so.

Preprocessor data types are coded arithmetic and string data, and are either:

#### **FIXED**

A preprocessor variable declared with the FIXED attribute is, by default, given the attributes DECIMAL(5,0).

If the FIXED(BINARY) macro preprocessor option is in effect, then it is given the attributes BINARY(31,0).

In either case, it is given an initial value of 0.

Fractional values are not supported.

#### **CHARACTER**

A preprocessor variable declared with the CHARACTER attribute is given the VARYING attribute.

It is given an initial value of ".

#### BIT

There are no preprocessor bit variables. However, bit constants are allowed, and bit values result from comparison operators, the concatenation operator (when used with bit operands), the *not* operator, and the PARMSET built-in function. The preprocessor-expression in the %IF statement converts to a bit value.

The only numeric constants supported by the preprocessor are optionally signed, unscaled integers (such as 17 or -29).

The only string constants supported by the preprocessor are character and bit strings, either of which may be specified using hexadecimal notation (i.e. as X or BX strings).

String repetition factors are not allowed. However, the COPY built-in function may be used to replicate a constant.

## **Preprocessor References and Expressions**

Preprocessor references and expressions are written and evaluated in the same way as described in Chapter 3, "Expressions and references," on page 49, with the following additional comments:

- The operands of a preprocessor expression can consist only of preprocessor variables, references to preprocessor procedures, fixed decimal constants, bit constants, character constants, and references to preprocessor built-in functions.
- While an array may be declared outside of a preprocessor procedure (so that it
  can be shared across multiple procedures), it may not be referenced outside a
  procedure (except as the first argument to one of the array-enquiry built-in
  functions).
- The exponentiation symbol (\*\*) cannot be used.
- Under the FIXED(DECIMAL) option:
  - For arithmetic operations, only decimal arithmetic of precision (5,0) is performed; that is, each operand is converted to a decimal fixed-point integer value of precision (5,0) before the operation is performed, and the decimal fixed-point result is converted to precision (5,0). For example, the expression 3/5 evaluates to 0, rather than to 0.6.
    - Any character value being converted to an arithmetic value must be in the form of an optionally signed integer. A null string converts to 0.
  - The conversion of a fixed-point value to a bit value always results in a string of length CEIL(3.32\*5), that is, 17.
  - The conversion of a fixed-point value to a character value always results in a string of length 8 and has the same value that would result from converting a FIXED DEC(5,0) value to CHARACTER in a PL/I program.
- Under the FIXED(BINARY) option:
  - For arithmetic operations, only binary arithmetic of precision (31,0) is performed; that is, each operand is converted to a binary fixed-point integer value of precision (31,0) before the operation is performed, and the binary fixed-point result is converted to precision (31,0). For example, the expression 3/5 evaluates to 0, rather than to 0.6.
    - Any character value being converted to an arithmetic value must be in the form of an optionally signed integer. A null string converts to 0.
  - The conversion of a fixed-point value to a bit value always results in a string of 31.
  - The conversion of a fixed-point value to a character value results in a string of varying length because leading blanks are trimmed.

# **Scope of Preprocessor Names**

The scope of a preprocessor name is determined by where it is declared. The scope of a name declared within a preprocessor procedure is that procedure. The scope of a name declared within an included string is that string and all input text scanned after that string is included (except any preprocessor procedure in which the name is also declared). The scope of any other name is the entire preprocessor input (except any preprocessor procedure in which the name is also declared).

# **Preprocessor Procedures**

A preprocessor procedure is delimited by %PROCEDURE and %END statements. If the procedure is not defined with a RETURNS attribute, then it may not contain ANSWER statements, but it must not contain any RETURN statements. Conversely, if the procedure is a function, then it must contain at least one RETURN statement, and it must not contain any ANSWER statements.

The statements and groups that can be used within a preprocessor procedure are:

- The preprocessor ANSWER statement.
- The preprocessor assignment statement.
- The preprocessor DECLARE statement.
- The preprocessor DO-group.
- The preprocessor GO TO statement. (A GO TO statement appearing in a preprocessor procedure cannot transfer control to a point outside of that procedure.)
- The preprocessor IF statement.
- The preprocessor ITERATE statement.
- The preprocessor LEAVE statement.
- The preprocessor null statement.
- The preprocessor NOTE statement.
- The preprocessor REPLACE statement.
- The preprocessor RETURN statement.
- The preprocessor SELECT-group.
- The %PAGE, %SKIP, %PRINT, and %NOPRINT listing control statements.

Preprocessor statements in a preprocessor procedure do not begin with a percent symbol.

Preprocessor procedures cannot be nested. A preprocessor ENTRY declaration is not permitted in a preprocessor procedure.

A preprocessor procedure entry name, together with the arguments to the procedure, is called a *function reference*. A preprocessor procedure can be invoked by a function reference in a preprocessor expression, or, if the function procedure name is active, by encountering a function reference in the preprocessor scan of input text. Preprocessor procedure entry names need not be specified in %DECLARE statements.

Provided its entry name is active, a preprocessor procedure need not be scanned before it is invoked. It must, however, be present either in:

- The preprocessor input
- · A string included prior to the point of invocation

The value returned by a preprocessor function (that is, the value of the preprocessor expression in the RETURN statement) replaces the function reference and its associated argument list in the preprocessor output.

# **Arguments and Parameters for Preprocessor Procedures**

The number of arguments in the procedure reference and the number of parameters in the %PROCEDURE statement need not be the same. The arguments are evaluated before any match is made with the parameter list. If there are more

#### **Arguments and parameters**

positional arguments than parameters, the excess arguments on the right are ignored. (For an argument that is a function reference, the function is invoked and executed, even if the argument is ignored later.) Parameters that are not set by the function reference are given values of zero, for FIXED parameters, or the null string, for CHARACTER parameters.

Parameters should not be set more than once by a function reference. However, if the value of a parameter is specified more than once, for example both by its position and by keyword, the error is diagnosed and the leftmost setting is used for the invocation.

If the function reference appears in a preprocessor statement, the arguments are associated with the parameters in the normal fashion. Dummy arguments can be created and the arguments converted to the attributes of the corresponding parameters, in the same manner as described under "Passing arguments to procedures" on page 109.

If the function reference appears in input text, dummy arguments are always created. The arguments are interpreted as character strings and are delimited by a comma or right parenthesis. A comma or right parenthesis does not act as a delimiter, however, if it appears between matching parentheses, single quotes, or comment delimiters. For example, the positional argument list (A(B,C),D) has two arguments, namely, the string A(B,C) and the string D. Blanks in arguments (including leading and trailing blanks) are significant but, if such blanks extend to the end of a line and are not enclosed in quotes or comment delimiters, they are replaced by one blank.

When a function reference is encountered in input text, each argument is scanned for possible replacement activity. This replacement activity has no effect on the number of arguments passed to the function. Any commas or parentheses introduced into arguments by replacement activity are not treated as delimiters, but simply as characters in the argument. If keyword invocation is used, the keywords themselves are not eligible for replacement activity. After all replacements are made, each resulting argument is converted to the type indicated by the corresponding parameter attribute in the preprocessor procedure statement for the function entry name.

### **%PROCEDURE Statement**

The %PROCEDURE statement is used in conjunction with a %END statement to delimit a preprocessor procedure. The syntax for the %PROCEDURE statement is:

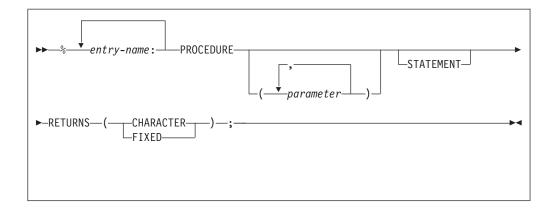

Abbreviation: %PROC

#### parameter

specifies a parameter of the function procedure.

#### **STATEMENT**

If the reference occurs in input text and the STATEMENT option is present:

- The arguments can be specified either in the positional argument list or by keyword reference.
- The end of the reference must be indicated by a semicolon. The semicolon is not retained when the replacement takes place.

For example, a preprocessor procedure headed by:

```
%FIND:PROC(A,B,C) STATEMENT...;
```

must be invoked from a preprocessor expression by a reference of the form: FIND(arg1,arg2,arg3)

If the reference is in input text, the procedure can be invoked by any of the following references (or similar ones), all of which have the same result: FIND(X,Y,Z);

```
FIND B(Y) C(Z) A(X);

FIND(X) C(Z) B(Y);

FIND(,Y,Z) A(X);
```

#### **RETURNS**

The attribute CHARACTER or FIXED must be specified in the RETURNS attribute list to specify the attribute of the value returned by the function procedure.

# **Preprocessor RETURN Statement**

The preprocessor RETURN statement can be used only in a preprocessor procedure and only when the procedure has the RETURNS attribute, and it therefore, can have no leading %. It returns a value as well as control back to the point from which the preprocessor procedure was invoked. At least one RETURN statement must appear in each preprocessor procedure that has the RETURNS attribute.

The value returned by a preprocessor function procedure to the point of invocation is specified by the preprocessor-expression in a RETURN statement in the procedure. The syntax of the preprocessor RETURN statement is:

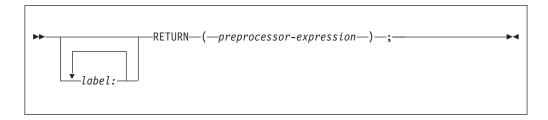

#### preprocessor-expression

The value is converted to the RETURNS attribute specified in the %PROCEDURE statement before it is passed back to the point of invocation.

## **Preprocessor ANSWER Statement**

The preprocessor ANSWER statement can be used only in a preprocessor procedure that does not have the RETURNS attribute.

The ANSWER statement produces text and/or invokes other preprocessor procedures. The answered text replaces the invocation of the preprocessor procedure in the source text. You can use any number of ANSWER statements in a preprocessor procedure.

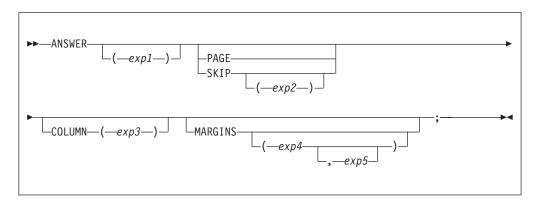

**Abbreviations:** ANS for ANSWER, COL for COLUMN, MAR for MARGINS *exp1* 

Represents a character expression that represents the ANSWER text. The ANSWER text can be either a single character string constant or a preprocessor expression of any complexity.

If it is an expression, the expression evaluation occurs in the usual manner and the result is converted to a single character string.

If SCAN or RESCAN is in effect, the character string is scanned for replacements and preprocessor procedure invocations. This replacement is done within the scope of the preprocessor procedure and **not** in the scope into which the answered text is returned. The answered text is then inserted into the source at the point of the preprocessor invocation. After the text is returned into the source, it is not scanned for any replacement activity.

Replacement activity in the string follows the same rules as those for source text scanning and replacement. See "Example" on page 735.

#### PAGE

Forces the answer text to be placed on a new page of the output source by generating a %PAGE directive.

#### SKIP

Forces the answer text to be placed on a new line of the output source. The value of *exp2* represents the arithmetic expression specifying the number of lines to be skipped. If *exp2* is not specified, the default value is 1.

#### COLUMN

Specifies the starting column in the source program line in which the answer text is placed. The value of *exp3* represents the arithmetic expression for the column number of the source program line where the answer text starts.

#### **MARGINS**

Specifies where the output text is placed within the output record. The value of *exp4* represents the arithmetic expression for the left margin for the output text. The value of *exp5* represents the arithmetic expression for the right margin for the output text.

The values specified for *exp5* must be within the range returned by the MACLMAR (left margin) and MACRMAR (right margin) built-in functions.

If you do not specify the MARGINS option for an ANSWER statement, the default value is MARGINS(MACLMAR,MACRMAR); if you specify the MARGINS option with no operands, the default value is MARGINS(MACCOL,MACRMAR).

You must not use both the RETURN statement with an expression and the ANSWER statement within the same preprocessor procedure.

**Note:** If a macro is invoked in an expression and that macro does not return a value, the macro preprocessor acts as if the macro returned a null string.

### **Example**

Expression

```
%dcl (Expression, Single string) entry;
%dcl (Deactivated macro, Statement function) entry;
%dcl Deactivated variable character;
%deact Deactivated variable, Deactivated macro;
%Deactivated variable = '** value of deactivated variable **';
%Deactivated macro: procedure returns( character );
   return( '** value of deactivated macro **' );
%Statement function: procedure( key1 ) stmt returns( fixed );
   dcl key1 fixed;
   return( key1 + key1 );
%end;
%Expression: procedure;
   ANS( Counter ) skip;
   ANS( Deactivated macro ) skip;
   ANS( Deactivated variable ) skip;
   /* The following is invalid:
   /* ANS( Statement function Key1(7););
%end;
%Single string: procedure;
   ANS('Counter') skip;
   ANS( 'Deactivated_macro' ) skip;
ANS( 'Deactivated_variable' ) skip;
   ANS( 'Statement_function Key1( 7 );' ) skip;
%end;
```

/\* Generates:

# **Preprocessor Built-In Functions**

A function reference can invoke one of a set of predefined functions called *preprocessor built-in functions*. These built-in functions are invoked in the same way that programmer-defined functions are invoked, except that they must be invoked with the correct number of arguments.

The preprocessor built-in functions are:

| COLLATE     | INDEX     | MAX     | SYSTEM           |
|-------------|-----------|---------|------------------|
| COMMENT     | LBOUND    | MIN     | SYSVERSION       |
| COMPILEDATE | LENGTH    | PARMSET | TRANSLATE        |
| COMPILETIME | LOWERCASE | QUOTE   | TRIM             |
| COPY        | MACCOL    | REPEAT  | <b>UPPERCASE</b> |
| COUNTER     | MACLMAR   | SUBSTR  | VERIFY           |
| DIMENSION   | MACNAME   | SYSPARM |                  |
| HBOUND      | MACRMAR   |         |                  |

The preprocessor executes a reference to a preprocessor built-in function in input text only if the built-in function name is active. The built-in functions can be activated by a %DECLARE or %ACTIVATE statement.

In preprocessor statements, the preprocessor built-in function names are always active as built-in functions unless they are declared with some other meaning.

If a preprocessor built-in function name is used as the name of a user-defined preprocessor procedure, references to the name are references to the procedure, not to the built-in function. In such cases, the identifiers must be declared with the BUILTIN attribute when the built-in function is to be used within a preprocessor procedure.

The following preprocessor built-in functions do not require arguments and must not be given a null argument:

| COLLATE     | COUNTER | MACNAME | SYSTEM     |
|-------------|---------|---------|------------|
| COMPILEDATE | MACCOL  | MACRMAR | SYSVERSION |
| COMPILETIME | MACIMAR | SVSPARM |            |

# **COLLATE**

COLLATE returns a CHARACTER string of length 256 comprising the 256 possible character values one time each in the collating order.

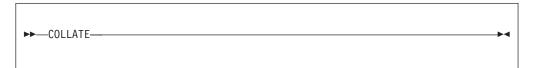

## **COMMENT**

COMMENT converts a CHARACTER expression into a comment.

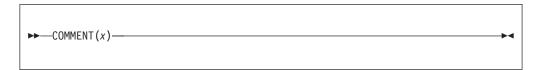

Expression that is to be converted to a comment.x should have CHARACTER type, and if not, it is converted thereto.

x is enclosed with a /\* and an \*/.

If x contains /\* or \*/ composite symbols, they are replaced by /> and </, respectively.

### **COMPILEDATE**

COMPILEDATE returns a CHARACTER string of length 17 containing the date and the time of the compilation.

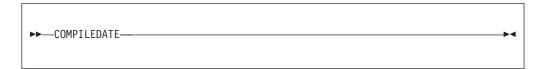

The format of the string returned by COMPILEDATE is:

yyyy current year
 mm current month
 dd current day
 hh current hour
 mm current minute
 ss current second
 ttt current millisecond

The time zone and accuracy are system dependent.

The following example shows how to print the string returned by COMPILEDATE when your program is run:

```
%DECLARE COMP_DATE CHAR;
%COMP_DATE=QUOTE(COMPILEDATE);
PUT EDIT (COMP_DATE) (A);
```

### **COMPILETIME**

COMPILETIME returns a CHARACTER string of length 18 containing the date and the time of compilation.

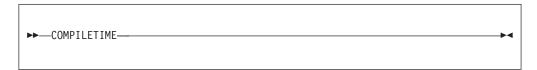

The format of the string returned by COMPILETIME is:

- **DD** Day of the month
- Period

#### MMM

Month in the form JAN, FEB, MAR, etc.

- Period
- **YY** Year
- **b** Blank
- HH Hour
- . Period
- MM Minute
- . Period
- SS Second

A leading zero in the day of the month field is replaced by a blank; no other leading zeros are suppressed.

If no timing facility is available, the last 8 characters of the returned string are set to 00.00.00.

The following example shows how to print the string returned by COMPILETIME when your program is executed:

```
%DECLARE COMP_TIME CHAR;
%COMP_TIME=QUOTE(COMPILETIME);
PUT EDIT (COMP TIME) (A);
```

## **COPY**

COPY returns a CHARACTER string consisting of y concatenated copies of the string x.

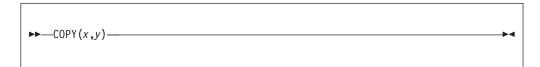

- Expression.
  - *x* should have CHARACTER type, and if not, it is converted thereto.
- Expression that specifies the number of repetitions. *y* should have FIXED type, and if not, it is converted thereto.

y must be nonnegative.

If *y* is zero, the result is a null string.

## **COUNTER**

COUNTER returns a CHARACTER string of length 5 containing a decimal number. The returned number is 00001 for the first invocation, and is incremented by one on each successive invocation.

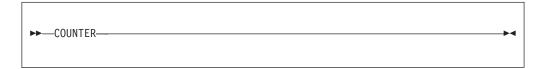

If COUNTER is invoked 99999 times, the next time it is invoked, a diagnostic message is issued and 00000 is returned. The next invocation after that is treated as the first.

The COUNTER built-in function can be used to generate unique names, or for counting purposes.

## **DIMENSION**

DIMENSION returns a FIXED value specifying current extent of dimension y of x.

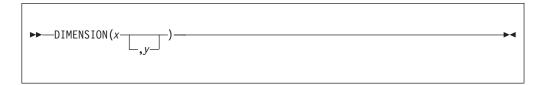

#### Abbreviation: DIM

- Array reference. *x* must not have less than *y* dimensions.
- Expression specifying a particular dimension of x. *y* should have FIXED type, and if not, it will be converted thereto. *y* must be greater than or equal to 1. If *y* is not supplied, it defaults to 1. y can be omitted only if the array is one-dimensional.

### **HBOUND**

HBOUND returns a FIXED value specifying current upper bound of dimension *y* of *x*.

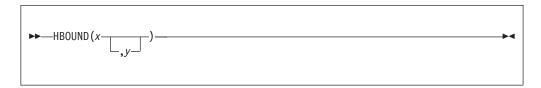

- **x** Array reference. x must not have less than y dimensions.
- y Expression specifying a particular dimension of x.y should have FIXED type, and if not, it will be converted thereto.y must be greater than or equal to 1. If y is not supplied, it defaults to 1.y can be omitted only if the array is one-dimensional.

#### INDEX

INDEX returns a FIXED value indicating the starting position within x of a substring identical to y. You can also specify the location within x where processing begins.

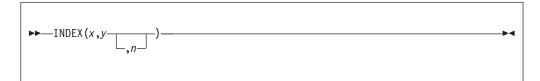

- **x** Expression to be searched.
  - *x* should have CHARACTER type, and if not, it will be converted thereto.
- y Target expression of the search.y should have CHARACTER type, and if not, it will be converted thereto.
- n n specifies the location within x at which to begin processing.n should have FIXED type, and if not, it will be converted thereto.

If *y* does not occur in *x*, or if either *x* or *y* have zero length, the value zero is returned.

*n* must be greater than 0 and no greater than 1 + LENGTH(x).

If n = LENGTH(x) + 1, the result is zero.

## **LBOUND**

LBOUND returns a FIXED value specifying current lower bound of dimension y of x.

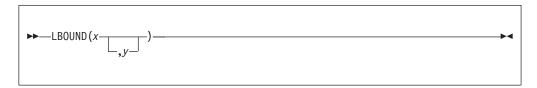

- **x** Array reference. x must not have less than y dimensions.
- y Expression specifying a particular dimension of x.
  y should have FIXED type, and if not, it will be converted thereto.
  y must be greater than or equal to 1. If y is not supplied, it defaults to 1.
  y can be omitted only if the array is one-dimensional.

# **LENGTH**

LENGTH returns a FIXED value specifying the current length of a given character expression x.

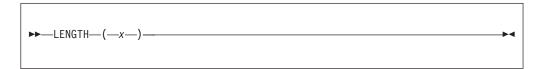

- Expression.
  - x should have CHARACTER type, and if not, it is converted thereto.

## **LOWERCASE**

LOWERCASE returns a CHAR string with all the alphabetic characters from A to Z converted to their lowercase equivalent.

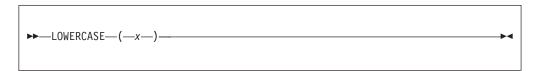

### **x** Expression.

*x* should have CHARACTER type, and if not, it is converted thereto.

# **MACCOL**

MACCOL returns a FIXED value that represents the column where the outermost macro invocation starts in the source text that contains the macro invocation.

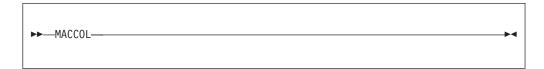

The value returned is not affected by nested macro invocations.

## **MACLMAR**

MACLMAR returns a FIXED value that represents the column number of the left source margin in MARGINS compiler option.

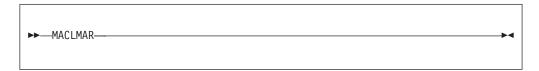

See the MARGINS option in the Programming Guide.

# **MACNAME**

MACNAME returns the name of the preprocessor procedure within which it is invoked.

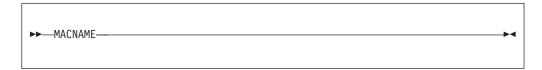

It is invalid to invoke MACNAME outside of a preprocessor procedure.

## **MACRMAR**

MACRMAR returns a FIXED value that represents the column number of the right source margin in MARGINS compiler option.

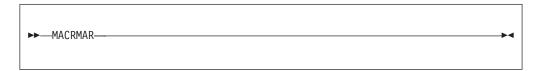

See the MARGINS option in the Programming Guide.

# MAX

MAX returns the largest value from a set of two or more expressions.

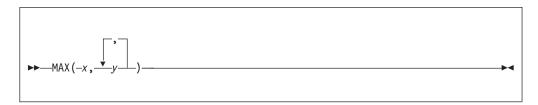

### $\boldsymbol{x}$ and $\boldsymbol{y}$

Expressions.

All the arguments should be FIXED, and any that are not FIXED are converted thereto.

# MIN

MIN returns the smallest value from a set of two or more expressions.

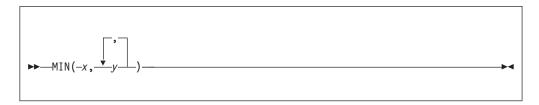

### $\boldsymbol{x}$ and $\boldsymbol{y}$

Expressions.

All the arguments should be FIXED, and any that are not FIXED are converted thereto.

#### **PARMSET**

PARMSET returns a BIT value indicating if a specified parameter was set on invocation of the procedure.

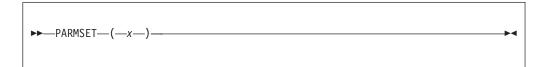

**x** Must be a parameter of the preprocessor procedure.

The PARMSET built-in function can be used only within a preprocessor procedure.

PARMSET returns a bit value of '1'B if the parameter x was explicitly set by the function reference which invoked the procedure, and a bit value of '0'B if it was not—that is, if the corresponding argument was omitted from the function reference in a preprocessor expression, or was the null string in a function reference from input text.

PARMSET can return '0'B, even if a matching argument does appear in the reference, but the reference is in another preprocessor procedure, as follows:

- If the argument is not itself a parameter of the invoking procedure, PARMSET returns the value '1'B.
- If the argument is a parameter of the invoking procedure, PARMSET returns the value for the specified parameter when the invoking procedure was itself invoked.

## **QUOTE**

QUOTE returns a CHARACTER string that represents *x* as a valid quoted string.

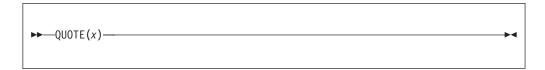

x Expression that is converted to a quoted string.x should have CHARACTER type, and if not, it is converted thereto.

If x contains single quotation marks, each is replaced by two consecutive single quotation marks.

### **REPEAT**

REPEAT returns a CHARACTER string consisting of (y + 1) concatenated copies of the string x.

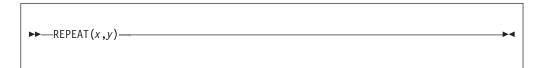

- Expression.
  - *x* should have CHARACTER type, and if not, it is converted thereto.
- Expression that specifies the number of repetitions. *y* should have FIXED type, and if not, it is converted thereto.

y must be nonnegative.

If y is zero, the result is x (converted to character as necessary).

### **SUBSTR**

SUBSTR returns a substring, specified by y and z, of x.

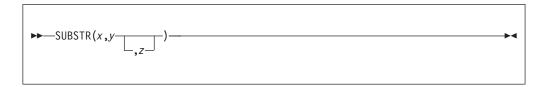

- **x** Expression specifies the string from which the substring is extracted. *x* should have CHARACTER type, and if not, it is converted thereto.
- y Expression that specifies the starting position of the substring in x.y should have FIXED type, and if not, it is converted thereto.
- Expression that specifies the length of the substring in x.
  z should have FIXED type, and if not, it is converted thereto.
  If z is zero, a null string is returned. If z is omitted, the substring returned is position y in x to the end of x.

z must be nonnegative, and the values of y and z must be such that the substring lies entirely within the current length of x.

If y = LENGTH(x)+1 and z = 0, then the null string is returned.

## **SYSPARM**

SYSPARM returns the CHARACTER string value of the SYSPARM compiler option.

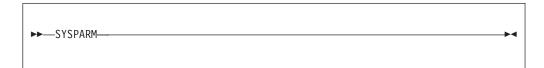

The value returned is not translated to uppercase; the exact value as specified in the compiler option is returned. For more information, see the description of the SYSPARM compiler option in the Programming Guide.

SYSPARM allows information external to the program to be accessed without modifying the source program.

## **SYSTEM**

SYSTEM returns a CHARACTER string that contains the value of the SYSTEM compiler option that is in effect.

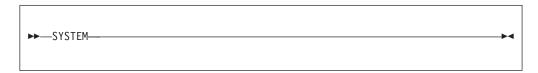

**Note:** The value returned might contain leading and trailing blanks. You can apply the TRIM built-in function to that value to make it easier to test.

For more information, see the description of the SYSTEM compiler option in the Programming Guide.

### **SYSVERSION**

SYSVERSION returns a CHARACTER string containing the product name as well as the version, release, and modification level.

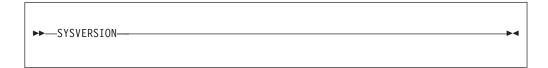

The result that SYSVERSION returns is a string of length 22 with one of the following formats shown in the quotation marks (the quotation marks are not part of the result). Each string is padded with blanks on the right to make it have length 22.

- Under z/OS, "PL/I for z/OS Vx.Ry.Mz"
- Under AIX, "PL/I for AIX x.y"
- Under Windows, "PL/I for Win\* x.y"

### **TRANSLATE**

TRANSLATE returns a CHARACTER string of the same length as *x*, but with selected characters translated.

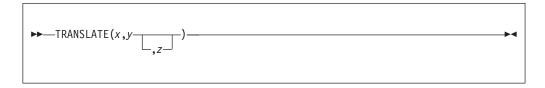

- **x** Expression to be searched for possible translation of its characters.
  - *x* should have CHARACTER type, and if not, it is converted thereto.
- y Expression containing the translation values of characters.y should have CHARACTER type, and if not, it is converted thereto.
- **z** Expression containing the characters that are to be translated. If *z* is omitted, it defaults to COLLATE.
  - z should have CHARACTER type, and if not, it is converted thereto.

TRANSLATE operates on each character of x as follows:

If a character in x is found in z, the character in y that corresponds to that in z is copied to the result; otherwise, the character in x is copied directly to the result. If z contains duplicates, the leftmost occurrence is used.

*y* is padded with blanks, or truncated, on the right to match the length of *z*.

# **TRIM**

TRIM returns a CHAR string with characters trimmed fomr one or both ends of an input string.

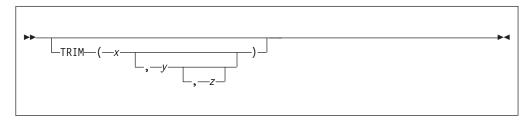

# **UPPERCASE**

UPPERCASE returns a CHAR string with all the alphabetic characters from a to z converted to their uppercase equivalent.

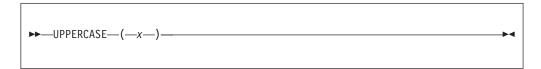

# **x** Expression.

*x* should have CHARACTER type, and if not, it is converted thereto.

# **VERIFY**

VERIFY returns a FIXED value indicating the position in *x* of the leftmost character that is not in *y*. It also allows you to specify the location within *x* at which to begin processing.

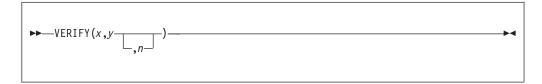

- **x** Expression.
  - *x* should have CHARACTER type, and if not, it is converted thereto.
- y Expression.
  - y should have CHARACTER type, and if not, it is converted thereto.
- Expression *n* specifies the location within *x* where processing begins.*n* should have FIXED type, and if not, it is converted thereto.

If all the characters in x do appear in y, a value of zero is returned. If x is the null string, a value of zero is returned. If x is not the null string and y is the null string, the value of n is returned. The default value for n is one.

*n* must be greater than 0 and no greater than 1 + LENGTH(x).

If n = LENGTH(x) + 1, the result is zero.

# **Preprocessor Statements**

This section lists alphabetically the preprocessor statements and discusses each.

Comments can appear within preprocessor statements wherever blanks can appear. Such comments are not inserted into preprocessor output text.

All preprocessor statements can be labeled.

The %CONTROL statement is unsupported. If used, it will be accepted and ignored.

# **%ACTIVATE Statement**

A %ACTIVATE statement makes an identifier active and eligible for replacement. Any subsequent encounter of that identifier in the input text while the identifier is active initiates replacement activity.

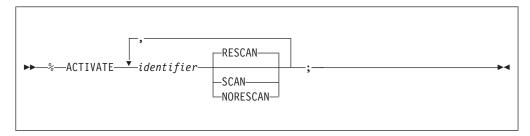

#### **Abbreviation**: %ACT

#### identifier

Specifies the name of a preprocessor variable, a preprocessor procedure, or a preprocessor built-in function.

The identifier should not refer to an array variable.

#### **RESCAN**

Specifies that the identifier is replaced as many times as necessary to replace all active identifiers before being placed into the output.

#### **SCAN**

Specifies that the identifier is replaced only once before being placed into the output.

# **NORESCAN**

Synonym for SCAN.

Using the %ACTIVATE statement for an identifier that is already active has no effect, except possibly to change the scanning status.

# %assignment Statement

A %assignment statement evaluates a preprocessor expression and assigns the result to a preprocessor variable.

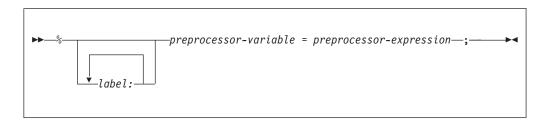

Compound and multiple assignments are not allowed.

The target in an assignment may not be an array, but it may be an array element.

# **%DEACTIVATE Statement**

A %DEACTIVATE statement makes an identifier inactive.

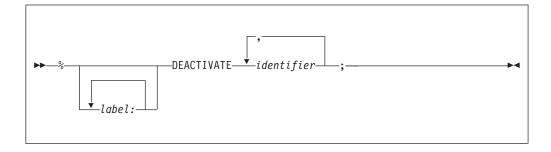

**Abbreviation**: %DEACT

#### identifier

Specifies the name of either a preprocessor variable, a preprocessor procedure, or a preprocessor built-in function.

The deactivation of an identifier causes loss of its replacement capability but not its value. Hence, the reactivation of such an identifier need not be accompanied by the assignment of a replacement value.

The deactivation of an identifier does not prevent it from receiving new values in subsequent preprocessor statements.

Deactivation of a deactivated identifier has no effect.

# **%DECLARE Statement**

The %DECLARE statement establishes an identifier as a macro variable, macro procedure, or built-in function. In addition, scanning status can be specified for macro variables.

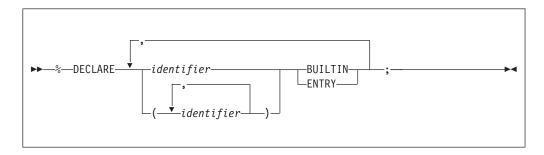

Or

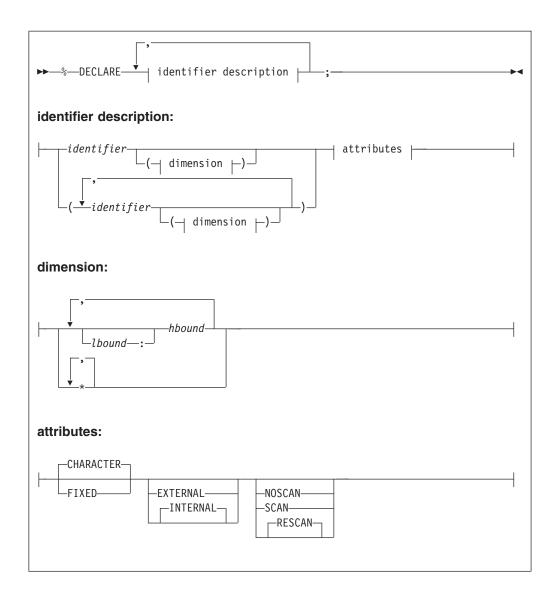

**Abbreviations**: %DCL for %DECLARE, CHAR for CHARACTER, INT for INTERNAL, EXT for EXTERNAL

# identifier description

Specifies the names and attributes of macro facility identifiers.

# **BUILTIN**

Specifies that the identifier is the preprocessor built-in function of the same name.

# CHARACTER

Specifies that the identifier represents a varying-length character string that has no maximum length.

#### **ENTRY**

Specifies that the identifier is a preprocessor procedure.

The declaration activates the entry name.

The declaration of a preprocessor procedure entry name can be performed explicitly by its appearance as the label of a %PROCEDURE statement. This explicit declaration, however, does not activate the preprocessor procedure name.

#### **FIXED**

Specifies that the identifier represents an integer.

Under the (default) FIXED(DECIMAL) option, it is also given the attributes DECIMAL(5,0).

Under the FIXED(BINARY) option, it is also given the attributes BINARY(31,0).

#### **RESCAN**

Specifies that the identifier is active and is replaced as many times as necessary.

#### **SCAN**

Specifies that the identifier is active and is replaced only once in output.

### **NOSCAN**

Specifies that the identifier is inactive and is not to be replaced in output.

#### dimension

Dimension specification for array variables. No more than 15 dimensions may be specified.

**Note**: While an array may be declared outside of a preprocessor procedure (so that it can be shared across multiple procedures), it may not be referenced outside a procedure (except as the first argument to one of the array-enquiry built-in functions).

lbound

The desired lower bound for that dimension. The default is 1.

hhound

The desired upper bound for that dimension.

An array bound might be specified by an integer constant or by a more general expression. The general expression must not depend on the value of other preprocessor variables, but it might depend on other attributes such as the bounds of other variables. For example, the following declarations are valid in this order:

```
%dcl a(2) fixed;
%dcl b(2+hbound(a)) fixed;
```

And the following declaration is also valid when sysparm is an integer constant:

```
%dcl c( sysparm() ) fixed;
```

# INTERNAL

This attribute is valid only inside a procedure. If specified outside a procedure, a diagnostic message is issued and the variable is given the EXTERNAL attribute.

All variables declared outside a procedure are EXTERNAL, and all variables declared inside a procedure are INTERNAL.

#### **EXTERNAL**

This attribute is valid only outside a procedure. If specified inside a procedure, a diagnostic message is issued and the variable is given the INTERNAL attribute.

# %DO Statement

The %DO statement, and its corresponding %END statement, delimit a preprocessor DO-group, and can also specify repetitive execution of the DO-group.

The syntax for the %DO statement is described under "DO statement" on page 207.

**Note**: All the formats of the DO statement are supported except

- UPTHRU and DOWNTHRU are not accepted.
- The "specification" in Type 3 DO statements cannot be specified multiple times.

However, the %DO statement also supports an additional format not supported by the DO statement: the %DO SKIP; statement. This statement causes all code through the matching %END statement to be ignored (and thus can be useful as a way of "commenting out" code that contains comments).

Preprocessor DO-groups can be nested.

Control cannot transfer to a Type 3 preprocessor DO-group, except by return from a preprocessor procedure invoked from within the DO-group.

Preprocessor statements, input text, and listing control statements can appear within a preprocessor DO-group. The preprocessor statements are executed, and any input text is scanned for possible replacement activity.

# %END Statement

The %END statement is used in conjunction with %DO, %SELECT or %PROCEDURE statements to delimit preprocessor DO-groups, SELECT-groups or preprocessor procedures.

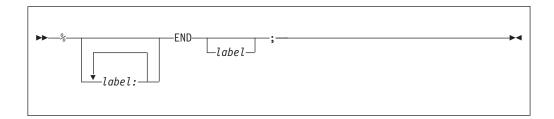

The label following END must be a label of a %PROCEDURE, %DO or %SELECT statement. Multiple closure is allowed.

# **%GO TO Statement**

The %GO TO statement causes the preprocessor to continue its scan at the specified label.

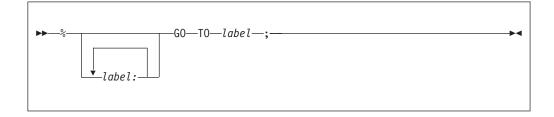

Abbreviation: %GOTO

The label following the GO TO specifies the point to which the scan is transferred. It must be a label of a preprocessor statement, although it cannot be the label of a preprocessor procedure.

A preprocessor GO TO statement appearing within a preprocessor procedure cannot transfer control to a point outside of that procedure. In other words, the label following GO TO must be contained within the procedure.

See "%INCLUDE Statement" below, for a restriction regarding the use of %GO TO with included strings.

# %IF Statement

The %IF statement controls the flow of the scan according to the bit value of a preprocessor expression.

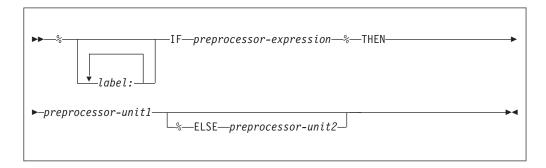

### preprocessor-expression

Is evaluated and converted to a bit string (if the conversion cannot be made, it is an error). The evaluation of the *preprocessor-expression* in a %IF Statement is not short-circuited.

# preprocessor-unit

Is any single preprocessor statement (other than %DECLARE, %PROCEDURE, %END, or %DO) a preprocessor DO-group, or a preprocessor SELECT-group. Otherwise, the description is the same as that given under "IF statement" on page 221.

If any bit in the string has the value '1'B, unit1 is executed and unit2, if present, is ignored; if all bits are '0'B, unit1 is ignored and unit2, if present, is executed.

Scanning resumes immediately following the %IF statement, unless, of course, a %GO TO or preprocessor RETURN statement in one of the units causes the scan to resume elsewhere.

%IF statements can be nested in the same manner used for nesting IF statements, as described under "IF statement" on page 221.

# %INCLUDE Statement

The external text specified by a %INCLUDE statement is included into the preprocessor input at the point at which the %INCLUDE statement is executed. Such text, once included, is called *included* text and can consist of preprocessor statements, listing control statements, and PL/I source.

The syntax for the %INCLUDE statement is described under "%INCLUDE directive" on page 224.

Each dataset and member name pair identifies the external text to be incorporated into the source program.

The scan continues with the first character in the included text. The included text is scanned in the same manner as the preprocessor input. Hence, included text can contribute to the preprocessor output being formed.

%INCLUDE statements can be nested. In other words, included text can contain %INCLUDE statements.

A %GO TO statement in included text can transfer control only to a point within the same include file. The target label in the %GOTO statement must not precede the %GOTO.

Preprocessor statements, DO-groups, SELECT-groups and procedures in included text must be complete. For example, it is not allowable to have half of a %IF statement in an included text and half in another portion of the preprocessor input.

If the preprocessor input and the included text contain no preprocessor statements other than %INCLUDE, execution of the preprocessor can be omitted. (This necessitates the use of the INCLUDE compile-time option.)

For example, assume that PAYRL is a member of the data set SYSLIB and contains the following text (a structure declaration):

```
DECLARE 1 PAYROLL,
          2 NAME,
           3 LAST
                     CHARACTER (30) VARYING,
           3 FIRST CHARACTER (15) VARYING,
           3 MIDDLE CHARACTER (3) VARYING,
            3 (REGLAR, OVERTIME) FIXED DECIMAL (8,2),
          2 YTD LIKE CURR;
```

Then the following preprocessor statements:

```
%DECLARE PAYROLL CHARACTER;
%PAYROLL='CUM PAY';
%INCLUDE PAYRL;
%DEACTIVATE PAYROLL;
%INCLUDE PAYRL;
```

generate two structure declarations in the preprocessor output text. The only difference between them is their names, CUM\_PAY and PAYROLL.

Execution of the first %INCLUDE statement incorporates the text in PAYRL into the preprocessor input. When the preprocessor scan encounters the identifier PAYROLL in this included text, it replaces it with the current value of the active preprocessor variable PAYROLL, namely, CUM\_PAY. Further scanning of the included text results in no additional replacements. The preprocessor scan then encounters the %DEACTIVATE statement and deactivates the preprocessor variable PAYROLL. When the second %INCLUDE statement is executed, the text in PAYRL once again is incorporated into the preprocessor input. This time, however, scanning of the included text results in no replacements whatsoever.

# %INSCAN Statement

Like the %INCLUDE statement, the %INSCAN statement also includes a file except in the %INSCAN statement, the file to be included is specified via a preprocessor variable.

```
▶►─%INSCAN—filename—;—
```

#### filename

is a preprocessor expression that specifies the name of the file to be included.

```
%dcl inname char;
%inname = 'oldform';
%inscan inname; /* includes the file "oldform" */
```

# **%ITERATE Statement**

The %ITERATE statement transfers control to the %END statement that delimits its containing iterative DO-group. The current iteration completes and the next iteration, if needed, is started.

The ITERATE statement can be specified inside a non-iterative DO-group as long as that DO-group is contained in an iterative DO-group.

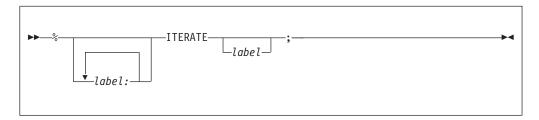

#### label-constant

Must be the label of a containing DO-group. If omitted, control transfers to the END statement of the most recent iterative do-group containing the ITERATE statement.

# **%LEAVE Statement**

When contained in or specifying a simple DO-group, the %LEAVE statement terminates the group. When contained in or specifying an iterative DO-group, the %LEAVE statement terminates all iterations of the group, including the current iteration. The flow of control goes to the same point it would normally go to if the do-group had terminated by reaching its END statement.

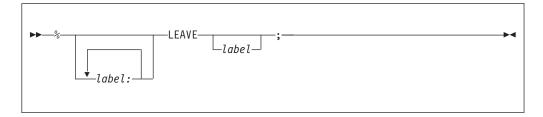

## label-constant

Must be a label of a containing DO-group. The DO-group that is left is the DO-group that has the specified label. If *label-constant* is omitted, the DO-group that is left is the group that contains the LEAVE statement.

# **%NOTE Statement**

The %NOTE statement generates a preprocessor diagnostic message of specified text and severity.

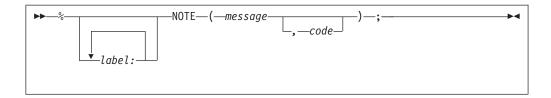

### message

A character expression whose value is the required diagnostic message.

#### code

A fixed expression whose value indicates the severity of the message, as follows:

| Code | Severity |
|------|----------|
| 0    | Ι        |
| 4    | W        |
| 8    | E        |
| 12   | S        |
| 16   | U        |

If *code* is omitted, the default is 0.

If code has a value other than those listed above, a diagnostic message is produced and a default value is taken. If the value is less than 0 or greater than 16, severity U is the default. Otherwise, the next lower severity is the default.

Generated messages are filed together with other preprocessor messages. Whether or not a particular message is subsequently printed depends upon its severity level and the setting of the compiler FLAG option.

Generated messages of severity U cause immediate termination of preprocessing and compilation. Generated messages of severity S, E, or W might cause termination of compilation, depending upon the setting of the NOSYNTAX and NOCOMPILE compile-time options.

# %null Statement

The %null statement does nothing and does not modify sequential statement execution.

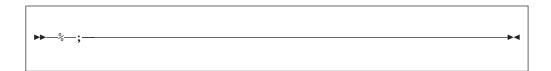

Note: The %PROCEDURE and RETURN statements are described earlier in this chapter.

# **%REPLACE Statement**

The %REPLACE statement allows for the immediate replacement of a name with a string constant, or a numeric constant. The name does not need to be a declared variable to have a value assigned to it.

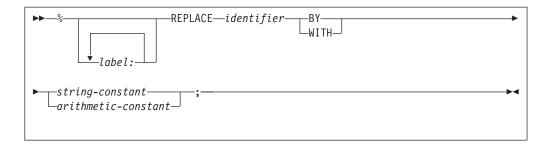

### identifier

Name to be replaced.

#### string-constant

The name, if undeclared, will be given the CHARACTER attribute

### arithmetic-constant

The name, if undeclared, will be given the FIXED attribute

Under the FIXED(DEC) option, the value will be converted to FIXED DEC(5,0).

Under the FIXED(BIN) option, the value will be converted to FIXED BIN(31,0).

# **%SELECT Statement**

The %SELECT statement, and its corresponding %END statement, delimit a preprocessor SELECT-group.

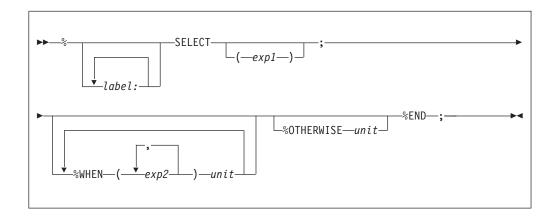

# **%XINCLUDE Statement**

The %XINCLUDE statement is the same as the %INCLUDE statement except that the file is not included if it already has been.

The syntax for the %XINCLUDE statement is described under "%XINCLUDE statement" on page 233.

# **%XINSCAN Statement**

The %XINSCAN statement is the same as the %INSCAN statement except that the file is not included if it already has been.

```
▶►—%XINSCAN—filename—;—
```

# **Preprocessor Examples**

# Example 1

If the preprocessor input contains:

```
%DECLARE A CHARACTER, B FIXED;
%A = 'B+C';
%B = 2;
X = A;
```

the following is inserted into the preprocessor output:

```
X = 2+C;
```

The preprocessor statements activate A and B with the default RESCAN, assign the character string 'B+C' to A, and assign the constant 2 to B.

The fourth line is input text. The current value of A, which is 'B+C', replaces A in the preprocessor output. But this string contains the preprocessor variable B. Upon rescanning B, the preprocessor finds that it has been activated. Hence, the value 2 replaces B in the preprocessor output. The preprocessor variable B has a default precision of (5,0) and, therefore, actually contains 2 preceded by four zeros. When this value replaces B in the string 'B+C' it is converted to a character string and becomes 2 preceded by seven blanks.

Further rescanning shows that 2 cannot be replaced; scanning resumes with +C which, again, cannot be replaced.

If, in the above example, the preprocessor variable A was activated by this statement:

```
%ACTIVATE A NORESCAN;
```

the preprocessor output would be:

```
X = B+C;
```

# Example 2

If the preprocessor input contains:

```
%DECLARE I FIXED, T CHARACTER;
%DEACTIVATE I;
%I = 15;
%T = 'A(I)';
S = I*T*3;
%I = I+5;
%ACTIVATE I;
%DEACTIVATE T;
R = I*T*2
```

the preprocessor output would be as follows (replacement blanks are not shown):

```
S = I*A(I)*3;

R = 20*T*2;
```

# Example 3

This example illustrates how preprocessor facilities can be used to speed up the execution of a DO-group, such as:

```
DO I=1 TO 10;
Z(I)=X(I)+Y(I);
END;
```

The following would accomplish the same thing, but without the requirements of incrementing and testing during execution of the compiled program:

```
%DECLARE I FIXED;
%DO I = 1 TO 10;
Z(I)=X(I)+Y(I);
%END;
%DEACTIVATE I;
```

The third line is input text and is scanned for replacement activity. The first time that this line is scanned, I has the value 1 and has been activated. Therefore, the following is inserted into the preprocessor output:

```
Z( 1)=X( 1)+Y( 1);
```

Each 1 is preceded by seven blanks.

For each increment of I, up to and including 10, the input text is scanned and each occurrence of I is replaced by its current value. As a result, the following is inserted into the preprocessor output:

```
Z( 1)=X( 1)+Y( 1);
Z( 2)=X( 2)+Y( 2);
.
.
.
.
Z( 10)=X( 10)+Y( 10);
```

When the value of I reaches 11, control falls through to the %DEACTIVATE statement.

# Example 4

In the preprocessor input below, VALUE is a preprocessor function procedure that returns a character string of the form 'arg1(arg2)', where *arg1* and *arg2* represent the arguments that are passed to the function:

When the scan encounters the fourth line, A is active and is thus eligible for replacement. Since VALUE is also active, the reference to it in the fourth line invokes the preprocessor function procedure of that name.

However, before the arguments A and 3 are passed to VALUE, A is replaced by its value Z (assigned to A in a previous assignment statement), and 3 is converted to fixed-point to conform to the attribute of its corresponding parameter. VALUE then performs a concatenation of these arguments and the parentheses and returns the

# **Preprocessor examples**

concatenated value, that is, the string Z (3), to the point of invocation. The returned value replaces the function reference and the result is inserted into the preprocessor output. Thus, the preprocessor output generated is:

```
DECLARE (Z(10),Q) FIXED;
Q = 6+Z(3);
```

# **Example 5**

The preprocessor function procedure GEN defined below can generate a GENERIC declaration for up to 99 entry names with up to 99 parameter descriptors in the parameter descriptor lists. Only four are generated in this example.

```
%DCL GEN ENTRY;
DCL A GEN (A,2,5,FIXED);
   %GEN: PROC(NAME, LOW, HIGH, ATTR) RETURNS (CHAR);
DCL (NAME, SUFFIX, ATTR, STRING) CHAR, (LOW, HIGH, I, J) FIXED;
 STRING='GENERIC(';
DO I=LOW TO HIGH;
                                        /* ENTRY NAME LOOP*/
    IF I>9 THEN
      SUFFIX=SUBSTR(I, 7, 2);
                                        /* 2 DIGIT SUFFIX*/
   ELSE SUFFIX=SUBSTR(I, 8, 1);
                                        /* 1 DIGIT SUFFIX*/
    STRING=STRING | NAME | SUFFIX | ' WHEN (';
                                        /* DESCRIPTOR LIST*/
    DO J=1 TO I;
       STRING=STRING | ATTR;
       IF J<I
                                        /* ATTRIBUTE SEPARATOR*/
          THEN STRING=STRING | ',';
          ELSE STRING=STRING | ')';
                                        /* LIST SEPARATOR */
    END:
    IF I<HIGH THEN
                                        /* ENTRY NAME SEPARATOR*/
      STRING=STRING | ',';
    ELSE STRING=STRING || ')';
                                       /* END OF LIST /*
 END;
RETURN (STRING)
% END;
The preprocessor output produced is:
DCL A GENERIC (A2 WHEN (FIXED, FIXED),
               A3 WHEN (FIXED, FIXED, FIXED),
               A4 WHEN (FIXED, FIXED, FIXED),
               A5 WHEN (FIXED, FIXED, FIXED, FIXED));
```

# Example 6

This example shows a preprocessor procedure that implements a statement of the form:

```
SEARCH TABLE(array) FOR(value) USING(variable) AND(variable);
```

This statement searches a specified two-dimensional array for a specified value, using specified or default variables for the array subscripts. After execution of the statement, the array subscript variables identify an element that contains the specified value. If no element contains the specified value, both subscript variables are set to -22222.

```
The preprocessor procedure that implements this statement is: 
%SEARCH:
PROC(TABLE, FOR, USING, AND) STATEMENT RETURNS(CHARACTER);

DECLARE(TABLE, FOR, USING, AND, LABL, D01, D02) CHARACTER,
```

```
(PARMSET, COUNTER) BUILTIN;
  IF PARMSET(TABLE) & PARMSET(FOR) THEN;
  ELSE SERR:DO;
  NOTE ('MISSING OR INVALID ARGUMENT(S)' | 'FOR ''SEARCH''',4);
  RETURN ('/*INVALID SEARCH STATEMENT*/');
  IF ¬PARMSET(USING) THEN
    USING='I';
  IF ¬PARMSET(AND)
    AND='J';
  IF USING = AND THEN
    GO TO SERR;
  LABL='SL' | COUNTER;
  D01=LABL | ": D0 ' | USING | '=LBOUND(' | TABLE | ',1)
    TO HBOUND(' | TABLE | ',1);';
  DO2='DO ' || AND || '=LBOUND(' || TABLE || ',2)
TO HBOUND (' || TABLE || ',2);';
  RETURN(DO1 | DO2 | 'SELECT(' | TABLE
     | '(' | USING | ', ' | AND | '));
  WHEN(' | FOR | ') LEAVE ' | LABL | ';
  OTHER;
  END ' | LABL | ';
  IF ' | AND | ' > H BOUND (' | TABLE | ',2) THEN
    ' | USING | ',' | AND | .' = -22222;');
%END SEARCH;
```

The PARMSET built-in function is used to determine which parameters are set when the procedure is invoked. If USING is not set, the default array subscript variable I is used. If AND is not set, J is used. If TABLE or FOR is not set, or if the invocation results in the same variable being used for both subscripts, a preprocessor diagnostic message is issued and a comment is returned in the preprocessor output.

The COUNTER built-in function is used to generate unique labels for the preprocessor output returned by the procedure.

The procedure can be invoked with keyword arguments or positional arguments, or a combination of the two. The following invocations of the procedure produce identical results:

```
SEARCH TABLE(LIST.NAME)
FOR('J.DOE') USING(I) AND(J);

SEARCH TABLE(LIST.NAME) FOR('J.DOE');

SEARCH(LIST.NAME) FOR('J.DOE');

SEARCH(LIST.NAME,'J.DOE');

SEARCH(,'J.DOE') TABLE(LIST.NAME);

The preprocessor output returned by any of these invocations is:
SL00001:
DO I=LBOUND(LIST.NAME,1) TO HBOUND(LIST.NAME,1);
    DO J=LBOUND(LIST.NAME,2) TO HBOUND(LIST.NAME,2);
    SELECT(LIST.NAME(I,J));
    WHEN('J.DOE') LEAVE SL00001;
```

# **Preprocessor examples**

```
OTHER;
END SL00001;
IF J > HBOUND(LIST.NAME,2) THEN
I,J = -22222;
```

The label SL00001 is returned only for the first invocation. A new unique label is returned for each subsequent invocation.

# **Appendix. Limits**

Table 66 summarizes the implementation limits for the PL/I language elements. Table 67 on page 784 summarizes the implementation limits for the macro facility language elements.

Table 66. Language element limits

| Language Element | Description                               | Limit       |
|------------------|-------------------------------------------|-------------|
| Arrays           | Maximum number of dimensions for an array | 15          |
|                  | Minimum lower bound (Note 1)              | -2147483648 |
|                  | Maximum upper bound (Note 1)              | +2147483647 |

**Note 1:** Under the compile-time option CMPAT(V1), the minimum lower bound is -32768 and the maximum upper bound is 32767. Also, these bounds should be used with caution. For instance, if A has the maximum upper bound and JX has the attributes SIGNED FIXED BIN(31), then the loop DO JX = LBOUND(A) TO HBOUND(A) will "wrap" after it hits the last element in the array. It would not "wrap" if UPTHRU were used instead of TO.

| Structures               | Maximum number of levels in a structure | 15           |
|--------------------------|-----------------------------------------|--------------|
|                          | Maximum level-number in a structure     | 255          |
| Arithmetic<br>Precisions | Maximum precision for FIXED DECIMAL     | 31 (Note 2)  |
|                          | Maximum precision for FIXED BINARY      | 63 (Note 3)  |
|                          | Maximum precision for FLOAT DECIMAL     | 33 (Note 4)  |
|                          | Maximum precision for FLOAT BINARY      | 109 (Note 5) |
|                          | Maximum scale factor for FIXED data     | 127          |
|                          | Minimum scale factor for FIXED data     | -128         |

**Note 2:** This is true only if you specify the compile-time option LIMITS(FIXEDDEC(31)); the default is 15.

**Note 3:** This is true only if you specify the compile-time option LIMITS(FIXEDBIN(63)); the default is 31.

**Note 4:** On Intel, the maximum FLOAT DECIMAL precision is 18. Under FLOAT(DFP), the maximum FLOAT DECIMAL precision is 34.

Note 5: On Intel, the maximum FLOAT BINARY precision is 64.

| Variables or Constants | Maximum length of CHARACTER | 32767      |
|------------------------|-----------------------------|------------|
|                        | Maximum length of BIT       | 32767      |
|                        | Maximum length of GRAPHIC   | 16383      |
|                        | Maximum length of WIDECHAR  | 32767      |
|                        | Maximum size of AREA        | 2147483647 |

# Limits

Table 66. Language element limits (continued)

| Language Element   | Description                                                                                                    | Limit                                                          |
|--------------------|----------------------------------------------------------------------------------------------------|----------------------------------------------------------------|
| Built-In Functions | Maximum number of arguments to the IAND, IOR, MAX, and MIN functions                                                                | 64                                                             |
|                    | Maximum values for the precision (p) in the ADD, BINARY, DECIMAL, DIVIDE, FIXED, FLOAT, MULTIPLY, PRECISION, and SUBTRACT functions | same as<br>corresponding limit<br>for arithmetic<br>precision  |
|                    | Maximum values for the scale (q) in the ADD, BINARY, DECIMAL, DIVIDE, FIXED, MULTIPLY, PRECISION, and SUBTRACT functions            | same as<br>corresponding limit<br>for arithmetic<br>precisions |
|                    | Maximum number of digits (N) in the CEIL, FLOOR, MAX, MIN, MOD, ROUND and TRUNC functions                                           | same as<br>corresponding limit<br>for arithmetic<br>precisions |

Table 66. Language element limits (continued)

| Language Element | Description                                                                                                    | Limit      |
|------------------|----------------------------------------------------------------------------------------------------|------------|
| Program Size     | Maximum length of an identifier                                                                                  | 100        |
|                  | Maximum number of lexical units (keywords, identifiers, delimiters, etc) before a statement type can be resolved | 511        |
|                  | Maximum number of DEFAULT-statements in a block                                                                  | 31         |
|                  | Maximum number of %PUSH statements                                                                               | 63         |
|                  | Maximum number of %INCLUDE statements                                                                            | 4095       |
|                  | Maximum nesting of %INCLUDE statements                                                                           | 2046       |
|                  | Maximum number of lines in any source file                                                                       | 1048575    |
|                  | Maximum number of statements                                                                                     | 16777215   |
|                  | Maximum number of LIKE-attributes in a block                                                                     | 63         |
|                  | Maximum number of output expressions in a data-list                                                              | 60         |
|                  | Maximum number of repetitive DO-specifications in a data-list                                                    | 50         |
|                  | Maximum size of a data aggregate containing no unaligned bits                                                    | 2147483647 |
|                  | Maximum size of a data aggregate containing some unaligned bits                                                  | 268435455  |
|                  | Maximum number of arguments in a CALL or function reference                                                      | 255        |
|                  | Maximum number of parameters for a procedure                                                                     | 4095       |
|                  | Maximum nesting of factored attributes                                                                           | 15         |
|                  | Maximum nesting of BEGIN and PROCEDURE statements                                                                | 30         |
|                  | Maximum nesting of DO-groups                                                                                     | 49         |
|                  | Maximum nesting of IF statements                                                                                 | 49         |
|                  | Maximum nesting of SELECT-statements                                                                             | 49         |
|                  | Maximum nesting of expressions                                                                                   | 383        |
|                  | Maximum length of %NOTE message                                                                                  | 32767      |

# Limits

Table 66. Language element limits (continued)

| Language Element | Description                                                                                                    | Limit                                                              |
|------------------|----------------------------------------------------------------------------------------------------|--------------------------------------------------------------------|
| Miscellaneous    | Maximum number of picture characters in a character picture                                                                                                    | 511                                                                |
|                  | Maximum number of bytes in a numeric picture                                                                                                    | 253                                                                |
|                  | Maximum number of numeric picture characters in a numeric picture                                                                                                    | 31                                                                 |
|                  | Maximum number of bytes in the external representation of CHARACTER, X, BIT, BX, GRAPHIC, GX, WX and M string constants.                                                                                                    | 3072                                                               |
|                  | The external representation includes all quotes and string suffixes. For example, the string '01010110'B has 11 bytes in its external specification, but only 1 byte in its internal representation. Similarly, the string 'Ain't Misbehavin'' has 21 bytes in its external specification, but only 17 in its internal representation. |                                                                    |
|                  | Maximum length for a KEYTO character string                                                                                                    | 120                                                                |
|                  | Maximum length for a KEYTO graphic or widechar string                                                                                                    | 60                                                                 |
|                  | Maximum KEY length                                                                                                    | 32763                                                              |
|                  | Maximum line size for LINESIZE                                                                                                    | 32,759 for F-format or<br>U-format, and 32,751<br>for V-format     |
|                  | Minimum line size for LINESIZE                                                                                                    | 1                                                                  |
|                  | Maximum page size for PAGESIZE                                                                                                    | 32,767                                                             |
|                  | Minimum page size for PAGESIZE compiler option                                                                                                    | 1                                                                  |
|                  | Maximum size of DISPLAY character string                                                                                                    | 126                                                                |
|                  | Maximum DISPLAY reply message                                                                                                    | 72 bytes                                                           |
|                  | Range of IEEE normalized floating-point numbers                                                                                                    | +3.30E-4932 to<br>+1.21E+4932, 0,<br>-3.30E-4932 to<br>-1.21E+4932 |
|                  | Range of hex floating-point numbers                                                                                                    | +10E-78 to +10E75, 0,<br>-10E-78 to +10E+75                        |

Table 67. Macro facility limits

| Language Element | Description                  | Limit  |
|------------------|------------------------------|--------|
| Arrays           | Maximum number of dimensions | 15     |
|                  | Minimum lower bound          | -32768 |
|                  | Maximum upper bound          | +32767 |

Table 67. Macro facility limits (continued)

| Language Element    | Description                                                  | Limit                                     |
|---------------------|--------------------------------------------------------------|-------------------------------------------|
| Arithmetic<br>Range | Min and max for a FIXED variable under FIXED(DECIMAL) option | same as FIXED<br>DECIMAL(5)<br>identifier |
|                     | Min and max for a FIXED variable under FIXED(BINARY) option  | same as FIXED<br>BINARY(31) identifier    |
|                     | Maximum nesting level                                        | 1                                         |
| Macro<br>Procedures |                                                              |                                           |
| Keys                | Maximum number of keyword parameters                         | 4096                                      |
| String Result       | Maximum length                                               | 512K                                      |

# Limits

# **Notices**

This information was developed for products and services offered in the U.S.A. IBM may not offer the products, services, or features discussed in this document in other countries. Consult your local IBM representative for information on the products and services currently available in your area. Any reference to an IBM product, program, or service is not intended to state or imply that only that IBM product, program, or service may be used. Any functionally equivalent product, program, or service that does not infringe any IBM intellectual property right may be used instead. However, it is the user 's responsibility to evaluate and verify the operation of any non-IBM product, program, or service.

IBM may have patents or pending patent applications covering subject matter described in this document. The furnishing of this document does not give you any license to these patents. You can send license inquiries, in writing, to:

IBM Corporation J74/G4 555 Bailey Avenue San Jose, CA 95141-1099 U.S.A.

For license inquiries regarding double-byte (DBCS) information, contact the IBM Intellectual Property Department in your country or send inquiries, in writing, to:

Intellectual Property Licensing Legal and Intellectual Property Law IBM Japan, Ltd. 3-2-12, Roppongi, Minato-ku, Tokyo 106-8711

The following paragraph does not apply to the United Kingdom or any other country where such provisions are inconsistent with local law:

INTERNATIONAL BUSINESS MACHINES CORPORATION PROVIDES THIS PUBLICATION "AS IS" WITHOUT WARRANTY OF ANY KIND, EITHER EXPRESS OR IMPLIED, INCLUDING, BUT NOT LIMITED TO, THE IMPLIED WARRANTIES OF NON-INFRINGEMENT, MERCHANTABILITY OR FITNESS FOR A PARTICULAR PURPOSE.

Some states do not allow disclaimer of express or implied warranties in certain transactions, therefore, this statement may not apply to you.

This information could include technical inaccuracies or typographical errors.

Changes are periodically made to the information herein; these changes will be incorporated in new editions of the publication. IBM may make improvements and/or changes in the product(s) and/or the program(s) described in this publication at any time without notice.

Any references in this publication to non-IBM Web sites are provided for convenience only and do not in any manner serve as an endorsement of those Web

sites. The materials at those Web sites are not part of the materials for this IBM product and use of those Web sites is at your own risk.

# **Trademarks**

IBM, the IBM logo, and ibm.com are trademarks or registered trademarks of International Business Machines Corp., registered in many jurisdictions worldwide. Other product and service names might be trademarks of IBM or other companies. A current list of IBM trademarks is available on the Web at "Copyright and trademark information" at www.ibm.com/legal/copytrade.shtml.

Intel is a registered trademark of Intel Corporation in the United States and other countries.

Java and all Java-based trademarks and logos are trademarks or registered trademarks of Oracle and/or its affiliates.

Microsoft, Windows, and Windows NT are trademarks of Microsoft Corporation in the United States and other countries.

Pentium is a registered trademark of Intel Corporation in the United States and other countries.

Unicode is a trademark of the Unicode Consortium.

UNIX is a registered trademark of The Open Group in the United States and other countries.

Other company, product or service names may be the trademarks or service marks of others.

If you are viewing this information in softcopy, the photographs and color illustrations may not appear.

# **Bibliography**

| PL/I publications        |  |  |  |  | 789 | PL/I for AIX         | 39 |
|--------------------------|--|--|--|--|-----|----------------------|----|
| Enterprise PL/I for z/OS |  |  |  |  | 789 | Related publications | 39 |
| PL/I for MVS & VM        |  |  |  |  | 789 |                      |    |

# PL/I publications

# **Enterprise PL/I for z/OS**

Programming Guide, GI11-9145 Language Reference, SC14-7285 Messages and Codes, GC14-7286 Compiler and Run-Time Migration Guide, GC14-7284

# PL/I for MVS & VM

Installation and Customization under MVS, SC26-3119 Language Reference, SC26-3114 Compile-Time Messages and Codes, SC26-3229 Diagnosis Guide, SC26-3149 Migration Guide, SC26-3118 Programming Guide, SC26-3113 Reference Summary, SX26-3821

# **PL/I for AIX**

Programming Guide, SC14-7319 Language Reference, SC14-7320 Messages and Codes, GC14-7321 Installation Guide, GC14-7322

# **Related publications**

# DB2 for z/OS

Administration Guide, SC19-2968 Application Programming and SQL Guide, SC19-2969 Command Reference, SC19-2972 Messages, GC19-2979

Codes, GC19-2971

SQL Reference, SC19-2983

See also the Information Center: publib.boulder.ibm.com/infocenter/dzichelp/ v2r2/topic/com.ibm.db2z10.doc/src/alltoc/db2z\_10\_prodhome.htm

LOBs with DB2 for z/OS: Stronger and Faster, SG24-7270

# $\mathsf{DFSORT}^\mathsf{TM}$

Application Programming Guide, SC33-4035 Installation and Customization, SC33-4034

# IMS/ESA®

Application Programming: Database Manager, SC26-8015

Application Programming: Database Manager Summary, SC26-8037

Application Programming: Design Guide, SC26-8016

Application Programming: Transaction Manager, SC26-8017

Application Programming: Transaction Manager Summary, SC26-8038

Application Programming: EXEC DL/I Commands for CICS and IMS<sup>™</sup>, SC26-8018 Application Programming: EXEC DL/I Commands for CICS and IMS Summary,

SC26-8036

# **TXSeries for Multiplatforms**

Encina Administration Guide Volume 2: Server Administration, SC09-4474

Encina SFS Programming Guide, SC09-4483

See also the Information Center: publib.boulder.ibm.com/infocenter/txformp/v7r1/index.jsp

# z/Architecture

Principles of Operation, SA22-7832

# z/OS Language Environment

Concepts Guide, SA22-7567

Debugging Guide, GA22-7560

Run-Time Messages, SA22-7566

Customization, SA22-7564

Programming Guide, SA22-7561

Programming Reference, SA22-7562

Run-Time Application Migration Guide, GA22-7565

Writing Interlanguage Communication Applications, SA22-7563

# z/OS MVS

JCL Reference, SA22-7597

JCL User's Guide, SA22-7598

System Commands, SA22-7627

# z/OS TSO/E

Command Reference, SA22-7782

User's Guide, SA22-7794

# z/OS UNIX System Services

z/OS UNIX System Services Command Reference, SA22-7802

z/OS UNIX System Services Programming: Assembler Callable Services Reference, SA22-7803

z/OS UNIX System Services User's Guide, SA22-7801

# Unicode® and character representation

z/OS Support for Unicode: Using Conversion Services, SC33-7050

# **Glossary**

This glossary defines terms for all platforms and releases of PL/I. It might contain terms that this manual does not use. If you do not find the terms for which you are looking, see the index in this manual or *IBM Dictionary of Computing*, SC20-1699.

#### A

access To reference or retrieve data.

### action specification

In an ON statement, the ON-unit or the single keyword SYSTEM, either of which specifies the action to be taken whenever the appropriate condition is raised.

#### activate (a block)

To initiate the execution of a block. A procedure block is activated when it is invoked. A begin-block is activated when it is encountered in the normal flow of control, including a branch. A package cannot be activated.

# activate (a preprocessor variable or preprocessor entry point)

To make a macro facility identifier eligible for replacement in subsequent source code. The %ACTIVATE statement activates preprocessor variables or preprocessor entry points.

active The state of a block after activation and before termination. The state in which a preprocessor variable or preprocessor entry name is said to be when its value can replace the corresponding identifier in source program text. The state in which an event variable is said to be during the time it is associated with an asynchronous operation. The state in which a task variable is said to be when its associated task is attached. The state in which a task is said to be before it has been terminated.

# actual origin (AO)

The location of the first item in the array or structure.

#### additive attribute

A file description attribute for which there are no defaults, and which, if required, must be stated explicitly or implied by

another explicitly stated attribute. Contrast with *alternative attribute*.

### adjustable extent

The bound (of an array), the length (of a string), or the size (of an area) that might be different for different generations of the associated variable. Adjustable extents are specified as expressions or asterisks (or by REFER options for based variables), which are evaluated separately for each generation. They cannot be used for static variables.

### aggregate

See data aggregate.

### aggregate expression

An array, structure, or union expression.

# aggregate type

For any item of data, the specification whether it is structure, union, or array.

### allocated variable

A variable with which main storage is associated and not freed.

#### allocation

The reservation of main storage for a variable. A generation of an allocated variable. The association of a PL/I file with a system data set, device, or file.

### alignment

The storing of data items in relation to certain machine-dependent boundaries (for example, a fullword or halfword boundary).

# alphabetic character

Any of the characters A through Z of the English alphabet and the alphabetic extenders #, \$, and @ (which can have a different graphic representation in different countries).

# alphameric character

An alphabetic character or a digit.

### alternative attribute

A file description attribute that is chosen from a group of attributes. If none is specified, a default is assumed. Contrast with *additive attribute*.

# ambiguous reference

A reference that is not sufficiently qualified to identify one and only one name known at the point of reference.

A portion of storage within which based area variables can be allocated.

### argument

An expression in an argument list as part of an invocation of a subroutine or function.

# argument list

A parenthesized list of zero or more arguments, separated by commas, following an entry name constant, an entry name variable, a generic name, or a built-in function name. The list becomes the parameter list of the entry point.

### arithmetic comparison

A comparison of numeric values. See also bit comparison, character comparison.

#### arithmetic constant

A fixed-point constant or a floating-point constant. Although most arithmetic constants can be signed, the sign is not part of the constant.

### arithmetic conversion

The transformation of a value from one arithmetic representation to another.

#### arithmetic data

Data that has the characteristics of base, scale, mode, and precision. Coded arithmetic data and pictured numeric character data are included.

# arithmetic operators

Either of the prefix operators + and -, or any of the following infix operators: + - \* / \*\*

A named, ordered collection of one or array more data elements with identical attributes, grouped into one or more dimensions.

## array expression

An expression whose evaluation yields an array of values.

# array of structures

An ordered collection of identical structures specified by giving the dimension attribute to a structure name.

# array variable

A variable that represents an aggregate of

data items that must have identical attributes. Contrast with structure variable.

ASCII American National Standard Code for Information Interchange.

#### assignment

The process of giving a value to a variable.

#### asynchronous operation

The overlap of an input/output operation with the execution of statements. The concurrent execution of procedures using multiple flows of control for different tasks.

### attachment of a task

The invocation of a procedure and the establishment of a separate flow of control to execute the invoked procedure (and procedures it invokes) asynchronously, with execution of the invoking procedure.

#### attention

An occurrence, external to a task, that could cause a task to be interrupted.

#### attribute

A descriptive property associated with a name to describe a characteristic represented. A descriptive property used to describe a characteristic of the result of evaluation of an expression.

### automatic storage allocation

The allocation of storage for automatic variables.

# automatic variable

A variable whose storage is allocated automatically at the activation of a block and released automatically at the termination of that block.

# В

base The number system in which an arithmetic value is represented.

#### base element

A member of a structure or a union that is itself not another structure or union.

#### base item

The automatic, controlled, or static variable or the parameter upon which a defined variable is defined.

#### based reference

A reference that has the based storage class.

## based storage allocation

The allocation of storage for based variables.

#### based variable

A variable whose storage address is provided by a locator. Multiple generations of the same variable are accessible. It does not identify a fixed location in storage.

# begin-block

A collection of statements delimited by BEGIN and END statements, forming a name scope. A begin-block is activated either by the raising of a condition (if the begin-block is the action specification for an ON-unit) or through the normal flow of control, including any branch resulting from a GOTO statement.

**binary** A number system whose only numerals are 0 and 1.

## binary digit

See bit.

## binary fixed-point value

An integer consisting of binary digits and having an optional binary point and optional sign. Contrast with *decimal fixed-point value*.

# binary floating-point value

An approximation of a real number in the form of a significand, which can be considered as a binary fraction, and an exponent, which can be considered as an integer exponent to the base of 2. Contrast with *decimal floating-point value*.

bit A 0 or a 1. The smallest amount of space of computer storage.

#### bit comparison

A left-to-right, bit-by-bit comparison of binary digits. See also *arithmetic comparison*, *character comparison*.

### bit string constant

A series of binary digits enclosed in and followed immediately by the suffix B. Contrast with *character constant*. A series of hexadecimal digits enclosed in single quotes and followed by the suffix B4.

# bit string

A string composed of zero or more bits.

# bit string operators

The logical operators not and exclusive-or  $(\neg)$ , and (&), and or  $(\mid)$ .

#### bit value

A value that represents a bit type.

block A sequence of statements, processed as a unit, that specifies the scope of names and the allocation of storage for names declared within it. A block can be a package, procedure, or a begin-block.

### bounds

The upper and lower limits of an array dimension.

#### break character

The underscore symbol ( \_ ). It can be used to improve the readability of identifiers. For instance, a variable could be called OLD\_INVENTORY\_TOTAL instead of OLDINVENTORYTOTAL.

### built-in function

A predefined function supplied by the language, such as SQRT (square root).

### built-in function reference

A built-in function name, which has an optional argument list.

# built-in name

The entry name of a built-in subroutine.

### built-in subroutine

Subroutine that has an entry name that is defined at compile-time and is invoked by a CALL statement.

buffer Intermediate storage, used in input/output operations, into which a record is read during input and from which a record is written during output.

 $\mathbf{C}$ 

call To invoke a subroutine by using the CALL statement or CALL option.

### character comparison

A left-to-right, character-by-character comparison according to the collating sequence. See also *arithmetic comparison*, *bit comparison*.

# character string constant

A sequence of characters enclosed in single quotes; for example, 'Shakespeare's 'Hamlet:".

#### character set

A defined collection of characters. See also ASCII and EBCDIC.

# character string picture data

Picture data that has only a character value. This type of picture data must have at least one A or X picture specification character. Contrast with numeric picture data.

## closing (of a file)

The dissociation of a file from a data set or device.

#### coded arithmetic data

Data items that represent numeric values and are characterized by their base (decimal or binary), scale (fixed-point or floating-point), and precision (the number of digits each can have). This data is stored in a form that is acceptable, without conversion, for arithmetic calculations.

### combined nesting depth

The deepest level of nesting, determined by counting the levels of PROCEDURE/BEGIN/ON, DO, SELECT, and IF...THEN...ELSE nestings in the program.

#### comment

A string of zero or more characters used for documentation that are delimited by /\* and \*/.

#### commercial character

- CR (credit) picture specification character
- DB (debit) picture specification character

# comparison operator

An operator that can be used in an arithmetic, string locator, or logical relation to indicate the comparison to be done between the terms in the relation. The comparison operators are:

- = (equal to)
- > (greater than)
- < (less than)
- >= (greater than or equal to)

- <= (less than or equal to)
- $\neg$ = or <> (not equal to)
- ¬> (not greater than)
- ¬< (not less than)

# compile time

In general, the time during which a source program is translated into an object module. In PL/I, it is the time during which a source program can be altered, if desired, and then translated into an object program.

# compiler options

Keywords that are specified to control certain aspects of a compilation, such as: the nature of the object module generated, the types of printed output produced, and so forth.

# complex data

Arithmetic data, each item of which consists of a real part and an imaginary part.

# composite operator

An operator that consists of more than one special character, such as <=, \*\*, and

# compound statement

A statement that contains other statements. In PL/I, IF, ON, OTHERWISE, and WHEN are the only compound statements. See statement body.

### concatenation

The operation that joins two strings in the order specified, forming one string whose length is equal to the sum of the lengths of the two original strings. It is specified by the operator ||.

#### condition

An exceptional situation, either an error (such as an overflow), or an expected situation (such as the end of an input file). When a condition is raised (detected), the action established for it is processed. See also established action and implicit action.

#### condition name

Name of a PL/I-defined or programmer-defined condition.

# condition prefix

A parenthesized list of one or more condition names prefixed to a statement. It specifies whether the named conditions are to be enabled or disabled.

# connected aggregate

An array or structure whose elements occupy contiguous storage without any intervening data items. Contrast with nonconnected aggregate.

### connected reference

A reference to connected storage. It must be apparent, prior to execution of the program, that the storage is connected.

# connected storage

Main storage of an uninterrupted linear sequence of items that can be referred to by a single name.

#### constant

An arithmetic or string data item that does not have a name and whose value cannot change. An identifier declared with the VALUE attribute. An identifier declared with the FILE or the ENTRY attribute but without the VARIABLE attribute.

#### constant reference

A value reference which has a constant as its object

## contained block, declaration, or source text

All blocks, procedures, statements, declarations, or source text inside a begin, procedure, or a package block. The entire package, procedure, and the BEGIN statement and its corresponding END statements are not contained in the block.

# containing block

The package, procedure, or begin-block that contains the declaration, statement, procedure, or other source text in question.

### contextual declaration

The appearance of an identifier that has not been explicitly declared in a DECLARE statement, but whose context of use allows the association of specific attributes with the identifier.

### control character

A character in a character set whose occurrence in a particular context specifies a control function. One example is the end-of-file (EOF) marker.

#### control format item

A specification used in edit-directed

transmission to specify positioning of a data item within the stream or printed

#### control variable

A variable that is used to control the iterative execution of a DO statement.

# controlled parameter

A parameter for which the CONTROLLED attribute is specified in a DECLARE statement. It can be associated only with arguments that have the CONTROLLED attribute.

# controlled storage allocation

The allocation of storage for controlled variables.

#### controlled variable

A variable whose allocation and release are controlled by the ALLOCATE and FREE statements, with access to the current generation only.

#### control sections

Grouped machine instructions in an object module.

#### conversion

The transformation of a value from one representation to another to conform to a given set of attributes. For example, converting a character string to an arithmetic value such as FIXED BINARY (15,0).

# cross section of an array

The elements represented by the extent of at least one dimension of an array. An asterisk in the place of a subscript in an array reference indicates the entire extent of that dimension.

## current generation

The generation of an automatic or controlled variable that is currently available by referring to the name of the variable.

# D

data Representation of information or of value in a form suitable for processing.

#### data aggregate

A data item that is a collection of other data items.

#### data attribute

A keyword that specifies the type of data that the data item represents, such as FIXED BINARY.

#### data-directed transmission

The type of stream-oriented transmission in which data is transmitted. It resembles an assignment statement and is of the form name = constant.

#### data item

A single named unit of data.

#### data list

In stream-oriented transmission, a parenthesized list of the data items used in GET and PUT statements. Contrast with *format list*.

#### data set

A collection of data external to the program that can be accessed by reference to a single file name. A device that can be referenced.

### data specification

The portion of a stream-oriented transmission statement that specifies the mode of transmission (DATA, LIST, or EDIT) and includes the data list(s) and, for edit-directed mode, the format list(s).

#### data stream

Data being transferred from or to a data set by stream-oriented transmission, as a continuous stream of data elements in character form.

## data transmission

The transfer of data from a data set to the program or vice versa.

# data type

A set of data attributes.

**DBCS** In the character set, each character is represented by two consecutive bytes.

### deactivated

The state in which an identifier is said to be when its value cannot replace a preprocessor identifier in source program text. Contrast with *active*.

### debugging

Process of removing bugs from a program.

### decimal

The number system whose numerals are 0 through 9.

# decimal digit picture character

The picture specification character 9.

## decimal fixed-point constant

A constant consisting of one or more decimal digits with an optional decimal point.

# decimal fixed-point value

A rational number consisting of a sequence of decimal digits with an assumed position of the decimal point. Contrast with *binary fixed-point value*.

# decimal floating-point constant

A value made up of a significand that consists of a decimal fixed-point constant, and an exponent that consists of the letter E followed by an optionally signed integer constant not exceeding three digits.

# decimal floating-point value

An approximation of a real number, in the form of a significand, which can be considered as a decimal fraction, and an exponent, which can be considered as an integer exponent to the base 10. Contrast with *binary floating-point value*.

### decimal picture data

See numeric picture data.

#### declaration

The establishment of an identifier as a name and the specification of a set of attributes (partial or complete) for it. A source of attributes of a particular name.

# default

Describes a value, attribute, or option that is assumed when none has been specified.

#### defined variable

A variable that is associated with some or all of the storage of the designated base variable.

## delimit

To enclose one or more items or statements with preceding and following characters or keywords.

#### delimiter

All comments and the following characters: percent, parentheses, comma, period, semicolon, colon, assignment symbol, blank, pointer, asterisk, and single quote. They define the limits of identifiers, constants, picture specifications, iSUBs, and keywords.

# descriptor

A control block that holds information about a variable, such as area size, array bounds, or string length.

digit One of the characters 0 through 9.

#### dimension attribute

An attribute that specifies the number of dimensions of an array and indicates the bounds of each dimension.

#### disabled

The state of a condition in which no interrupt occurs and no established action will take place.

### do-group

A sequence of statements delimited by a DO statement and ended by its corresponding END statement, used for control purposes. Contrast with block.

#### do-loop

See *iterative* do-group.

### dummy argument

Temporary storage that is created automatically to hold the value of an argument that cannot be passed by reference.

dump Printout of all or part of the storage used by a program as well as other program information, such as a trace of an error's origin.

E

### **EBCDIC**

(Extended Binary-Coded Decimal Interchange Code). A coded character set consisting of 8-bit coded characters.

### edit-directed transmission

The type of stream-oriented transmission in which data appears as a continuous stream of characters and for which a format list is required to specify the editing desired for the associated data list.

#### element

A single item of data as opposed to a collection of data items such as an array; a scalar item.

### element expression

An expression whose evaluation yields an element value.

#### element variable

A variable that represents an element; a scalar variable.

### elementary name

See base element.

#### enabled

The state of a condition in which the condition can cause an interrupt and then invocation of the appropriate established ON-unit.

#### end-of-step message

message that follows the listng of the job control statements and job scheduler messages and contains return code indicating success or failure for each step.

### entry constant

The label prefix of a PROCEDURE statement (an entry name). The declaration of a name with the ENTRY attribute but without the VARIABLE attribute.

### entry data

A data item that represents an entry point to a procedure.

#### entry expression

An expression whose evaluation yields an entry name.

# entry name

An identifier that is explicitly or contextually declared to have the ENTRY attribute (unless the VARIABLE attribute is given) or An identifier that has the value of an entry variable with the ENTRY attribute implied.

# entry point

A point in a procedure at which it can be invoked. primary entry point and secondary entry point.

### entry reference

An entry constant, an entry variable reference, or a function reference that returns an entry value.

### entry variable

A variable to which an entry value can be assigned. It must have both the ENTRY and VARIABLE attributes.

### entry value

The entry point represented by an entry constant or variable; the value includes

the environment of the activation that is associated with the entry constant.

## environment (of an activation)

Information associated with and used in the invoked block regarding data declared in containing blocks.

### environment (of a label constant)

Identity of the particular activation of a block to which a reference to a statement-label constant applies. This information is determined at the time a statement-label constant is passed as an argument or is assigned to a statement-label variable, and it is passed or assigned along with the constant.

#### established action

The action taken when a condition is raised. See also *implicit action* and *ON-statement action*.

# epilogue

Those processes that occur automatically at the termination of a block or task.

#### evaluation

The reduction of an expression to a single value, an array of values, or a structured set of values.

**event** An activity in a program whose status and completion can be determined from an associated event variable.

# event variable

A variable with the EVENT attribute that can be associated with an event. Its value indicates whether the action has been completed and the status of the completion.

# explicit declaration

The appearance of an identifier (a name) in a DECLARE statement, as a label prefix, or in a parameter list. Contrast with *implicit declaration*.

# exponent characters

The following picture specification characters:

- K and E, which are used in floating-point picture specifications to indicate the beginning of the exponent field.
- 2. F, the scaling factor character, specified with an integer constant that indicates the number of decimal positions the decimal point is to be moved from its

assumed position to the right (if the constant is positive) or to the left (if the constant is negative).

## expression

A notation, within a program, that represents a value, an array of values, or a structured set of values. A constant or a reference appearing alone, or a combination of constants and/or references with operators.

# extended alphabet

The uppercase and lowercase alphabetic characters A through *Z*, \$, @ and #, or those specified in the NAMES compiler option.

extent The range indicated by the bounds of an array dimension, by the length of a string, or by the size of an area. The size of the target area if this area were to be assigned to a target area.

#### external name

A name (with the EXTERNAL attribute) whose scope is not necessarily confined only to one block and its contained blocks.

### external procedure

A procedure that is not contained in any other procedure. A level-2 procedure contained in a package that is also exported.

#### external symbol

Name that can be referred to in a control section other than the one in which it is defined.

# **External Symbol Dictionary (ESD)**

Table containing all the external symbols that appear in the object module.

# extralingual character

Characters (such as \$, @, and #) that are not classified as alphanumeric or special. This group includes characters that are determined with the NAMES compiler option.

## F

#### factoring

The application of one or more attributes to a parenthesized list of names in a DECLARE statement, eliminating the repetition of identical attributes for multiple names.

#### field (in the data stream)

That portion of the data stream whose width, in number of characters, is defined by a single data or spacing format item.

# field (of a picture specification)

Any character-string picture specification or that portion (or all) of a numeric character picture specification that describes a fixed-point number.

file A named representation, within a program, of a data set or data sets. A file is associated with the data set(s) for each opening.

# file constant

A name declared with the FILE attribute but not the VARIABLE attribute.

# file description attributes

Keywords that describe the individual characteristics of each file constant. See also alternative attribute and additive attribute.

# file expression

An expression whose evaluation yields a value of the type file.

## file name

A name declared for a file.

## file variable

A variable to which file constants can be assigned. It has the attributes FILE and VARIABLE and cannot have any of the file description attributes.

# fixed-point constant

See arithmetic constant.

A solution, performed by the compiler after detecting an error during compilation, that allows the compiled program to run.

# floating-point constant

See arithmetic constant.

## flow of control

Sequence of execution.

## format

A specification used in edit-directed data transmission to describe the representation of a data item in the stream (data format item) or the specific positioning of a data item within the stream (control format item).

#### format constant

The label prefix on a FORMAT statement.

# format data

A variable with the FORMAT attribute.

### format label

The label prefix on a FORMAT statement.

# format list

In stream-oriented transmission, a list specifying the format of the data item on the external medium. Contrast with data

# fully qualified name

A name that includes all the names in the hierarchical sequence above the member to which the name refers, as well as the name of the member itself.

# function (procedure)

A procedure that has a RETURNS option in the PROCEDURE statement. A name declared with the RETURNS attribute. It is invoked by the appearance of one of its entry names in a function reference and it returns a scalar value to the point of reference. Contrast with subroutine.

## function reference

An entry constant or an entry variable, either of which must represent a function, followed by a possibly empty argument list. Contrast with subroutine call.

# G

## generation (of a variable)

The allocation of a static variable, a particular allocation of a controlled or automatic variable, or the storage indicated by a particular locator qualification of a based variable or by a defined variable or parameter.

# generic descriptor

A descriptor used in a GENERIC attribute.

# generic key

A character string that identifies a class of keys. All keys that begin with the string are members of that class. For example, the recorded keys 'ABCD', 'ABCE', and 'ABDF', are all members of the classes identified by the generic keys 'A' and 'AB', and the first two are also members of the class 'ABC'; and the three recorded

keys can be considered to be unique members of the classes 'ABCD', 'ABCE', 'ABDF', respectively.

# generic name

The name of a family of entry names. A reference to the generic name is replaced by the entry name whose parameter descriptors match the attributes of the arguments in the argument list at the point of invocation.

**group** A collection of statements contained within larger program units. A group is either a do-group or a select-group and it can be used wherever a single statement can appear, except as an on-unit.

Η

**hex** See hexadecimal digit.

# hexadecimal

Pertaining to a numbering system with a base of sixteen; valid numbers use the digits 0 through 9 and the characters A through F, where A represents 10 and F represents 15.

# hexadecimal digit

One of the digits 0 through 9 and A through F. A through F represent the decimal values 10 through 15, respectively.

I

# identifier

A string of characters, not contained in a comment or constant, and preceded and followed by a delimiter. The first character of the identifier must be one of the 26 alphabetic characters and extralingual characters, if any. The other characters, if any, can additionally include extended alphabetic, digit, or the break character.

**IEEE** Institute of Electrical and Electronics Engineers.

# implicit

The action taken in the absence of an explicit specification.

# implicit action

The action taken when an enabled condition is raised and no ON-unit is currently established for the condition. Contrast with *ON-statement action*.

# implicit declaration

A name not explicitly declared in a DECLARE statement or contextually declared.

# implicit opening

The opening of a file as the result of an input or output statement other than the OPEN statement.

# infix operator

An operator that appears between two operands.

## inherited dimensions

For a structure, union, or element, those dimensions that are derived from the containing structures. If the name is an element that is not an array, the dimensions consist entirely of its inherited dimensions. If the name is an element that is an array, its dimensions consist of its inherited dimensions plus its explicitly declared dimensions. A structure with one or more inherited dimensions is called a nonconnected aggregate. Contrast with connected aggregate.

# input/output

The transfer of data between auxiliary medium and main storage.

# insertion point character

A picture specification character that is, on assignment of the associated data to a character string, inserted in the indicated position. When used in a P-format item for input, the insertion character is used for checking purposes.

# integer

An optionally signed sequence of digits or a sequence of bits without a decimal or binary point. An optionally signed whole number, commonly described as FIXED BINARY (p,0) or FIXED DECIMAL (p,0).

## integral boundary

A byte multiple address of any 8-bit unit on which data can be aligned. It usually is a halfword, fullword, or doubleword (2-, 4-, or 8-byte multiple respectively) boundary.

## interleaved array

An array that refers to nonconnected storage.

# interleaved subscripts

Subscripts that exist in levels other than the lowest level of a subscripted qualified reference.

## internal block

A block that is contained in another block.

## internal name

A name that is known only within the block in which it is declared, and possibly within any contained blocks.

# internal procedure

A procedure that is contained in another block. Contrast with *external procedure*.

## interrupt

The redirection of the program's flow of control as the result of raising a condition or attention.

# invocation

The activation of a procedure.

### invoke

To activate a procedure.

# invoked procedure

A procedure that has been activated.

# invoking block

A block that activates a procedure.

## iteration factor

In an INITIAL attribute specification, an expression that specifies the number of consecutive elements of an array that are to be initialized with the given value. In a format list, an expression that specifies the number of times a given format item or list of format items is to be used in succession.

# iterative do-group

A do-group whose DO statement specifies a control variable and/or a WHILE or UNTIL option.

# K

**key** Data that identifies a record within a direct-access data set. See *source key* and *recorded key*.

# keyword

An identifier that has a specific meaning in PL/I when used in a defined context.

# keyword statement

A simple statement that begins with a keyword, indicating the function of the statement.

# known (applied to a name)

Recognized with its declared meaning. A name is known throughout its scope.

## L

label A name prefixed to a statement. A name on a PROCEDURE statement is called an entry constant; a name on a FORMAT statement is called a format constant; a name on other kinds of statements is called a label constant. A data item that has the LABEL attribute.

## label constant

A name written as the label prefix of a statement (other than PROCEDURE, ENTRY, FORMAT, or PACKAGE) so that, during execution, program control can be transferred to that statement through a reference to its label prefix.

## label data

A label constant or the value of a label variable.

# label prefix

A label prefixed to a statement.

## label variable

A variable declared with the LABEL attribute. Its value is a label constant in the program.

# leading zeroes

Zeros that have no significance in an arithmetic value. All zeros to the left of the first nonzero in a number.

### level number

A number that precedes a name in a DECLARE statement and specifies its relative position in the hierarchy of structure names.

# level-one variable

A major structure or union name. Any unsubscripted variable not contained within a structure or union.

## lexically

Relating to the left-to-right order of units.

# library

An MVS partitioned data set or a CMS

MACLIB that can be used to store other data sets called members.

# list-directed

The type of stream-oriented transmission in which data in the stream appears as constants separated by blanks or commas and for which formatting is provided automatically.

## locator

A control block that holds the address of a variable or its descriptor.

# locator/descriptor

A locator followed by a descriptor. The locator holds the address of the variable, not the address of the descriptor.

# locator qualification

In a reference to a based variable, either a locator variable or function reference connected by an arrow to the left of a based variable to specify the generation of the based variable to which the reference refers. It might be an implicit reference.

## locator value

A value that identifies or can be used to identify the storage address.

# locator variable

A variable whose value identifies the location in main storage of a variable or a buffer. It has the POINTER or OFFSET attribute.

## locked record

A record in an EXCLUSIVE DIRECT UPDATE file that has been made available to one task only and cannot be accessed by other tasks until the task using it relinquishes it.

## logical level (of a structure or union member)

The depth indicated by a level number when all level numbers are in direct sequence (when the increment between successive level numbers is one).

# logical operators

The bit-string operators not and exclusive-or (¬), and (&), and or (|).

**loop** A sequence of instructions that is executed iteratively.

# lower bound

The lower limit of an array dimension.

## M

# main procedure

An external procedure whose PROCEDURE statement has the OPTIONS (MAIN) attribute. This procedure is invoked automatically as the first step in the execution of a program.

## major structure

A structure whose name is declared with level number 1.

#### member

A structure, union, or element name in a structure or union. Data sets in a library.

## minor structure

A structure that is contained within another structure or union. The name of a minor structure is declared with a level number greater than one and greater than its parent structure or union.

# mode (of arithmetic data)

An attribute of arithmetic data. It is either *real* or *complex*.

# multiple declaration

Two or more declarations of the same identifier internal to the same block without different qualifications. Two or more external declarations of the same identifier.

# multiprocessing

The use of a computing system with two or more processing units to execute two or more programs simultaneously.

# multiprogramming

The use of a computing system to execute more than one program concurrently, using a single processing unit.

### N

name

Any identifier that the user gives to a variable or to a constant. An identifier appearing in a context where it is not a keyword. Sometimes called a user-defined name.

# nesting

The occurrence of:

- A block within another block
- · A group within another group
- An IF statement in a THEN clause or in an ELSE clause
- A function reference as an argument of a function reference

- A remote format item in the format list of a FORMAT statement
- A parameter descriptor list in another parameter descriptor list
- An attribute specification within a parenthesized name list for which one or more attributes are being factored

# nonconnected storage

Storage occupied by nonconnected data items. For example, interleaved arrays and structures with inherited dimensions are in nonconnected storage.

# null locator value

A special locator value that cannot identify any location in internal storage. It gives a positive indication that a locator variable does not currently identify any generation of data.

## null statement

A statement that contains only the semicolon symbol (;). It indicates that no action is to be taken.

# null string

A character, graphic, or bit string with a length of zero.

# numeric-character data

See decimal picture data.

# numeric picture data

Picture data that has an arithmetic value as well as a character value. This type of picture data cannot contain the characters 'A' or 'X.'

# O

**object** A collection of data referred to by a single name.

## offset variable

A locator variable with the OFFSET attribute, whose value identifies a location in storage relative to the beginning of an area.

### **ON-condition**

An occurrence, within a PL/I program, that could cause a program interrupt. It can be the detection of an unexpected error or of an occurrence that is expected, but at an unpredictable time.

# **ON-statement action**

The action explicitly established for a condition that is executed when the

condition is raised. When the ON-statement is encountered in the flow of control for the program, it executes, establishing the action for the condition. The action executes when the condition is raised if the ON-unit is still established or a RESIGNAL statement reestablishes it. Contrast with *implicit action*.

## ON-unit

The specified action to be executed when the appropriate condition is raised.

# opening (of a file)

The association of a file with a data set.

# operand

The value of an identifier, constant, or an expression to which an operator is applied, possibly in conjunction with another operand.

# operational expression

An expression that consists of one or more operators.

# operator

A symbol specifying an operation to be performed.

**option** A specification in a statement that can be used to influence the execution or interpretation of the statement.

## P

# package constant

The label prefix on a PACKAGE statement.

# packed decimal

The internal representation of a fixed-point decimal data item.

## padding

One or more characters, graphics, or bits concatenated to the right of a string to extend the string to a required length. One or more bytes or bits inserted in a structure or union so that the following element within the structure or union is aligned on the appropriate integral boundary.

#### parameter

A name in the parameter list following the PROCEDURE statement, specifying an argument that will be passed when the procedure is invoked.

# parameter descriptor

The set of attributes specified for a parameter in an ENTRY attribute specification.

# parameter descriptor list

The list of all parameter descriptors in an ENTRY attribute specification.

# parameter list

A parenthesized list of one or more parameters, separated by commas and following either the keyword PROCEDURE in a procedure statement or the keyword ENTRY in an ENTRY statement. The list corresponds to a list of arguments passed at invocation.

# partially qualified name

A qualified name that is incomplete. It includes one or more, but not all, of the names in the hierarchical sequence above the structure or union member to which the name refers, as well as the name of the member itself.

# picture data

Numeric data, character data, or a mix of both types, represented in character form.

## picture specification

A data item that is described using the picture characters in a declaration with the PICTURE attribute or in a P-format item.

## picture specification character

Any of the characters that can be used in a picture specification.

# PL/I character set

A set of characters that has been defined to represent program elements in PL/I.

## PL/I prompter

Command processor program for the PLI command that checks the operands and allocates the data sets required by the compiler.

# point of invocation

The point in the invoking block at which the reference to the invoked procedure appears.

### pointer

A type of variable that identifies a location in storage.

# pointer value

A value that identifies the pointer type.

# pointer variable

A locator variable with the POINTER attribute that contains a pointer value.

# precision

The number of digits or bits contained in a fixed-point data item, or the minimum number of significant digits (excluding the exponent) maintained for a floating-point data item.

**prefix** A label or a parenthesized list of one or more condition names included at the beginning of a statement.

# prefix operator

An operator that precedes an operand and applies only to that operand. The prefix operators are plus (+), minus (-), and not  $(\neg)$ .

# preprocessor

A program that examines the source program before the compilation takes place.

# preprocessor statement

A special statement appearing in the source program that specifies the actions to be performed by the preprocessor. It is executed as it is encountered by the preprocessor.

# primary entry point

The entry point identified by any of the names in the label list of the PROCEDURE statement.

## priority

A value associated with a task, that specifies the precedence of the task relative to other tasks.

# problem data

Coded arithmetic, bit, character, graphic, and picture data.

# problem-state program

A program that operates in the problem state of the operating system. It does not contain input/output instructions or other privileged instructions.

## procedure

A collection of statements, delimited by PROCEDURE and END statements. A procedure is a program or a part of a program, delimits the scope of names, and is activated by a reference to the procedure or one of its entry names. See also *external procedure* and *internal procedure*.

# procedure reference

An entry constant or variable. It can be followed by an argument list. It can appear in a CALL statement or the CALL option, or as a function reference.

# program

A set of one or more external procedures or packages. One of the external procedures must have the OPTIONS(MAIN) specification in its procedure statement.

# program control data

Area, locator, label, format, entry, and file data that is used to control the processing of a PL/I program.

# prologue

The processes that occur automatically on block activation.

# pseudovariable

Any of the built-in function names that can be used to specify a target variable. It is usually on the left-hand side of an assignment statement.

# Q

# qualified name

A hierarchical sequence of names of structure or union members, connected by periods, used to identify a name within a structure. Any of the names can be subscripted.

## R

# range (of a default specification)

A set of identifiers and/or parameter descriptors to which the attributes in a DEFAULT statement apply.

record The logical unit of transmission in a record-oriented input or output operation. A collection of one or more related data items. The items usually have different data attributes and usually are described by a structure or union declaration.

# recorded key

A character string identifying a record in a direct-access data set where the character string itself is also recorded as part of the data.

#### record-oriented data transmission

The transmission of data in the form of separate records. Contrast with *stream data transmission*.

# recursive procedure

A procedure that can be called from within itself or from within another active procedure.

# reentrant procedure

A procedure that can be activated by multiple tasks, threads, or processes simultaneously without causing any interference between these tasks, threads, and processes.

# **REFER expression**

The expression preceding the keyword REFER, which is used as the bound, length, or size when the based variable containing a REFER option is allocated, either by an ALLOCATE or LOCATE statement.

# **REFER** object

The variable in a REFER option that holds or will hold the current bound, length, or size for the member. The REFER object must be a member of the same structure or union. It must not be locator-qualified or subscripted, and it must precede the member with the REFER option.

## reference

The appearance of a name, except in a context that causes explicit declaration.

# relative virtual origin (RVO)

The actual origin of an array minus the virtual origin of an array.

## remote format item

The letter R followed by the label (enclosed in parentheses) of a FORMAT statement. The format statement is used by edit-directed data transmission statements to control the format of data being transmitted.

# repetition factor

A parenthesized unsigned integer constant that specifies:

- 1. The number of times the string constant that follows is to be repeated.
- 2. The number of times the picture character that follows is to be repeated.

# repetitive specification

An element of a data list that specifies controlled iteration to transmit one or more data items, generally used in conjunction with arrays.

# restricted expression

An expression that can be evaluated by the compiler during compilation, resulting in a constant. Operands of such an expression are constants, named constants, and restricted expressions.

## returned value

The value returned by a function procedure.

# **RETURNS** descriptor

A descriptor used in a RETURNS attribute, and in the RETURNS option of the PROCEDURE and ENTRY statements.

S

### scalar variable

A variable that is not a structure, union, or array.

scale A system of mathematical notation whose representation of an arithmetic value is either fixed-point or floating-point.

# scale factor

A specification of the number of fractional digits in a fixed-point number.

## scaling factor

See scale factor.

# scope (of a condition prefix)

The portion of a program throughout which a particular condition prefix applies.

# scope (of a declaration or name)

The portion of a program throughout which a particular name is known.

## secondary entry point

An entry point identified by any of the names in the label list of an entry statement.

# select-group

A sequence of statements delimited by SELECT and END statements.

# selection clause

A WHEN or OTHERWISE clause of a select-group.

# self-defining data

An aggregate that contains data items whose bounds, lengths, and sizes are determined at program execution time and are stored in a member of the aggregate.

## separator

See delimiter.

**shift** Change of data in storage to the left or to the right of original position.

## shift-in

Symbol used to signal the compiler at the end of a double-byte string.

# shift-out

Symbol used to signal the compiler at the beginning of a double-byte string.

# sign and currency symbol characters

The picture specification characters. S, +, -, and \$ (or other national currency symbols enclosed in < and >).

# simple parameter

A parameter for which no storage class attribute is specified. It can represent an argument of any storage class, but only the current generation of a controlled argument.

# simple statement

A statement other than IF, ON, WHEN, and OTHERWISE.

**source** Data item to be converted for problem data.

# source key

A key referred to in a record-oriented transmission statement that identifies a particular record within a direct-access data set.

# source program

A program that serves as input to the source program processors and the compiler.

# source variable

A variable whose value participates in some other operation, but is not modified by the operation. Contrast with *target variable*.

# spill file

Data set named SYSUT1 that is used as a temporary workfile.

#### standard default

The alternative attribute or option assumed when none has been specified and there is no applicable DEFAULT statement.

### standard file

A file assumed by PL/I in the absence of a FILE or STRING option in a GET or PUT statement. SYSIN is the standard input file and SYSPRINT is the standard output file.

# standard system action

Action specified by the language to be taken for an enabled condition in the absence of an ON-unit for that condition.

#### statement

A PL/I statement, composed of keywords, delimiters, identifiers, operators, and constants, and terminated by a semicolon (;). Optionally, it can have a condition prefix list and a list of labels. See also keyword statement, assignment statement, and null statement.

# statement body

A statement body can be either a simple or a compound statement.

# statement label

See label constant.

# static storage allocation

The allocation of storage for static variables.

# static variable

A variable that is allocated before execution of the program begins and that remains allocated for the duration of execution.

## stream-oriented data transmission

The transmission of data in which the data is treated as though it were a continuous stream of individual data values in character form. Contrast with record-oriented data transmission.

**string** A contiguous sequence of characters, graphics, or bits that is treated as a single data item.

## string variable

A variable declared with the BIT, CHARACTER, or GRAPHIC attribute, whose values can be either bit, character, or graphic strings.

#### structure

A collection of data items that need not have identical attributes. Contrast with *array*.

# structure expression

An expression whose evaluation yields a structure set of values.

## structure of arrays

A structure that has the dimension attribute.

## structure member

See member.

## structuring

The hierarchy of a structure, in terms of the number of members, the order in which they appear, their attributes, and their logical level.

# subroutine

A procedure that has no RETURNS option in the PROCEDURE statement. Contrast with *function*.

## subroutine call

An entry reference that must represent a subroutine, followed by an optional argument list that appears in a CALL statement. Contrast with *function reference*.

# subscript

An element expression that specifies a position within a dimension of an array. If the subscript is an asterisk, it specifies all of the elements of the dimension.

# subscript list

A parenthesized list of one or more subscripts, one for each dimension of the array, which together uniquely identify either a single element or cross section of the array.

## subtask

A task that is attached by the given task or any of the tasks in a direct line from the given task to the last attached task.

# synchronous

A single flow of control for serial execution of a program.

## T

target Attributes to which a data item (source) is converted.

# target reference

A reference that designates a receiving variable (or a portion of a receiving variable).

# target variable

A variable to which a value is assigned.

task The execution of one or more procedures by a single flow of control.

## task name

An identifier used to refer to a task variable.

## task variable

A variable with the TASK attribute whose value gives the relative priority of a task.

## termination (of a block)

Cessation of execution of a block, and the return of control to the activating block by means of a RETURN or END statement, or the transfer of control to the activating block or to some other active block by means of a GO TO statement.

## termination (of a task)

Cessation of the flow of control for a task.

### truncation

The removal of one or more digits, characters, graphics, or bits from one end of an item of data when a string length or precision of a target variable has been exceeded.

type The set of data attributes and storage attributes that apply to a generation, a value, or an item of data.

U

## undefined

Indicates something that a user must not do. Use of a undefined feature is likely to produce different results on different implementations of a PL/I product. In that case, the application program is in error.

union A collection of data elements that overlay each other, occupying the same storage.

The members can be structures, unions, elementary variables, or arrays. They need not have identical attributes.

# union of arrays

A union that has the DIMENSION attribute.

# upper bound

The upper limit of an array dimension.

#### V

#### value reference

A reference used to obtain the value of an item of data.

## variable

A named entity used to refer to data and to which values can be assigned. Its attributes remain constant, but it can refer to different values at different times.

## variable reference

A reference that designates all or part of a variable.

# virtual origin (VO)

The location where the element of the array whose subscripts are all zero are held. If such an element does not appear in the array, the virtual origin is where it would be held.

## Z

# zero-suppression characters

The picture specification characters Z and \*, which are used to suppress zeros in the corresponding digit positions and replace them with blanks or asterisks respectively.

# Index

| Special characters                         | %assignment statement 766                        | (concatenation) (continued)                  |
|--------------------------------------------|--------------------------------------------------|----------------------------------------------|
| (underscore, break), ASCII and EBCDIC      | %DEACTIVATE statement 766                        | using as an operator 6                       |
| _ `                                        | %DECLARE statement 767                           | using in concatenation operations 60         |
| values 3 - (subtraction)                   | %directives                                      | = (concatenate and assign), creating         |
| ASCII and EBCDIC values 3                  | %INCLUDE 224                                     | composite symbols 4                          |
|                                            | %LINE 225                                        | = (or and assign), creating composite        |
| using as an operator 6                     | %NOPRINT 226                                     | symbols 4                                    |
| using in arithmetic operations 55          | %NOTE 226                                        | & (and symbol)                               |
| -= (subtract and assign), creating         | %PAGE 227                                        | ASCII and EBCDIC values 3                    |
| composite symbols 4                        | %POP 227                                         | using as an operator 6                       |
| , (separator)  ASCII and EBCDIC values 3   | %PRINT 228                                       | & (bit operator: AND) 63                     |
| using as a delimiter 6                     | %PROCESS 228                                     | &= (and and assign), creating composite      |
| ; (statement terminator)                   | %PUSH 229                                        | symbols 4                                    |
| ASCII and EBCDIC values 3                  | %SKIP 232                                        | + (addition)                                 |
| using as a delimiter 6                     | %DO statement 769                                | ASCII and EBCDIC values 3                    |
| : (prefix, dimension, and range delimiter) | %END statement 770                               | using as an operator 6                       |
| ASCII and EBCDIC values 3                  | %GO TO statement 770                             | using in arithmetic operations 55            |
| using 6                                    | %IF statement 771                                | + (picture character) 342                    |
| ? (macro trigger character)                | %INCLUDE directive 224                           | += (add and assign), creating composite      |
| ASCII and EBCDIC values 3                  | %INCLUDE statement 771                           | symbols 4                                    |
| / (division)                               | %INSCAN statement 772                            | = (equal to symbol)                          |
| ASCII and EBCDIC values 3                  | %ITERATE statement 773                           | ASCII and EBCDIC values 3                    |
| using as an operator 6                     | %LEAVE statement 773                             | using as a delimiter 6                       |
| using in arithmetic operations 55          | %LINE directive 225                              | using as an operator 6                       |
| / (insertion character) 339                | %NOPRINT directive 226                           | using in comparison operations 64            |
| /* (start of a comment), creating          | %NOTE directive 226                              | ¬ (bit operator: NOT, XOR) 63                |
| composite symbols 4                        | %NOTE statement 773                              | ¬ (logical NOT EOR symbol)                   |
| /* */ (comment)                            | %null statement 774                              | ASCII and EBCDIC values 3                    |
| syntax 7                                   | %PAGE directive 227                              | using as an operator 6                       |
| using as a delimiter 6                     | %POP directive 227                               | ¬ (not symbol)                               |
| /= (divide and assign), creating           | %PRINT directive 228                             | ASCII and EBCDIC values 3                    |
| composite symbols 4                        | %PROCEDURE statement 732                         | ¬> (not greater than symbol)                 |
| . (name qualifier, decimal point)          | %PROCESS directive 228                           | description 4                                |
| ASCII and EBCDIC values 3                  | %PUSH directive 229                              | using as an operator 6                       |
| using as a delimiter 6                     | %REPLACE statement 774                           | using in comparison operations 64            |
| ( ) (enclose symbols)                      | %SELECT statement 775                            | <pre>¬&lt; (not less than symbol)</pre>      |
| ASCII and EBCDIC values 3                  | %SKIP directive 232                              | description 4                                |
| using as delimiters 6                      | %XINCLUDE statement 775 %XINSCAN statement 775   | using as an operator 6                       |
| \$ (picture character) 342                 |                                                  | using in comparison operations 64            |
| * (multiplication)                         | > (greater than symbol)                          | = (not equal to symbol)                      |
| ASCII and EBCDIC values 3                  | ASCII and EBCDIC values 3 using as an operator 6 | using as an operator 6                       |
| using as an operator 6                     | >= (greater than or equal to symbol) 4           | ¬= or <> (not equal to symbol) description 4 |
| using in arithmetic operations 55          | < (less than symbol)                             | 1                                            |
| * zero suppression picture character 338   | ASCII and EBCDIC values 3                        | using in comparison operations 64 'quote     |
| */ (end of a comment), creating            | using as an operator 6                           | double 3                                     |
| composite symbols 4                        | using in comparison operations 64                | " double quote                               |
| ** (exponentiation)                        | <= (less than or equal to symbol) 4              | ASCII and EBCDIC values 3                    |
| creating composite symbols 4               | using as an operator 6                           | ribeli and Ebebie values o                   |
| using as an operator 6                     | using in comparison operations 64                |                                              |
| using in arithmetic operations 55          | -> (locator)                                     | Numerics                                     |
| **= (exponentiate and assign), creating    | locator qualification 247                        |                                              |
| composite symbols 4                        | using as a delimiter 6                           | 9 picture specification character            |
| *= (multiply and assign), creating         | -> (locator), creating composite                 | for character data 334                       |
| composite symbols 4                        | symbols 4                                        | using 336                                    |
| *PROCESS directive 228                     | (bit operator:OR) 63                             |                                              |
| ' ' (enclose constants)                    | (logical OR symbol)                              | A                                            |
| ASCII and EBCDIC values 3                  | ASCII and EBCDIC values 3                        | Α                                            |
| % (for %statements)                        | using as an operator 6                           | A (ASCII) character constant                 |
| ASCII and EBCDIC values 3                  | (concatenation)                                  | character constant 33                        |
| using as a delimiter 6                     | creating composite symbols 4                     | A picture specification character 334        |

creating composite symbols 4

A picture specification character 334

%ACTIVATE statement 765

| A-format item 321<br>ABNORMAL attribute 259          | area ALLOCATE statement with IN   | array-handling built-in functions ALL 409                  |
|------------------------------------------------------|-----------------------------------|------------------------------------------------------------|
| abnormal termination                                 | option 249                        | ANY 414                                                    |
| procedure 100                                        | assignment 255                    | DIMENSION 457                                              |
| program 89                                           | attributes 21                     | HBOUND 490                                                 |
| ABS built-in function 404                            | data 253                          | HBOUNDACROSS 491                                           |
| accessibility                                        | EMPTY built-in function 460       | LBOUND 515                                                 |
| assistive technologies xxvii                         | input/output of 256               | LBOUNDACROSS 516                                           |
| keyboard navigation xxviii                           | transmission of variables 290     | POLY 613                                                   |
| of Enterprise PL/I for z/OS xxvii                    | AREA                              | PROD 619                                                   |
| of this information xxviii                           | attribute 253                     | SUM 665                                                    |
| accuracy of mathematical built-in                    | condition 358                     | summary 390                                                |
| functions 388                                        | arguments                         | arrays                                                     |
| ACOS built-in function 405                           | dummy                             | array-and-array operations 70                              |
| activation                                           | deriving attributes 111           | array-and-element operations 69                            |
| begin-block 112                                      | description 110                   | assignment 200, 201                                        |
| block 89                                             | rules 111                         | attributes 21                                              |
| procedure 99                                         | passing                           | bounds 173                                                 |
| program 88                                           | to procedures 109                 | cross sections 177                                         |
| ADD built-in function 406                            | to the main procedure 111         | definition 173                                             |
| additive attributes                                  | specifying 133, 388               | DIMENSION attribute 173, 174                               |
| definition 278                                       | arithmetic built-in functions     | example 175                                                |
| ENVIRONMENT 282                                      | ABS 404                           | expression                                                 |
| KEYED 282                                            | CEIL 428                          | description 51, 69                                         |
| ADDR built-in function 407                           | COMPLEX 439                       | example 51                                                 |
| ADDRDATA built-in function 408                       | CONJG 440                         | extent 173                                                 |
| adjustable extents 242                               | FLOOR 484                         | infix operators and 69                                     |
| aggregate arguments 388                              | IMAG 499                          | of structures and unions 184                               |
| aggregates, assignments 201                          | MAX 528                           | prefix operators and 69                                    |
| algebraic comparison operations 64                   | MIN 543                           | subscripts 175                                             |
| aliases                                              | MOD 545                           | targets 200                                                |
| DEFINE ALIAS statement 139                           | RANDOM 623                        | variable 173                                               |
| defining 139                                         | REAL 625                          | ASIN built-in function 415                                 |
| ALIGNED attribute                                    | REM 628                           | ASM (ASSEMBLER) option 132                                 |
| description 164                                      | ROUND 634                         | ASSEMBLER (ASM) option 132                                 |
| example 167                                          | ROUNDDEC 636                      | ASSERT statement 196                                       |
| storage alignment requirements 164                   | SIGN 645                          | ASSIGNABLE attribute 258                                   |
| alignment attributes for data 163                    | summary 389                       | assignment statements                                      |
| ALL built-in function 409                            | TRUNC 677                         | BY DIMACROSS option 199                                    |
| ALLCOMPARE built-in function 410                     | arithmetic character data         | BY NAME option 198                                         |
| ALLOC (ALLOCATE) statement 239                       | conversion to PICTURE data 81     | definition 10                                              |
| ALLOCATE (ALLOC)                                     | inserting editing characters 38   | description 198                                            |
| built-in function                                    | using 38                          | requirements for target variables 200                      |
| based area variables 245                             | arithmetic data                   | assignments                                                |
| based variables 245, 249                             | coded 17                          | aggregate 201                                              |
| syntax 411                                           | numeric picture 17                | area 255                                                   |
| statement 239                                        | arithmetic operations             | array                                                      |
| allocation 235                                       | data conversion 55                | assigning aggregates 201                                   |
| ALLOCATION (ALLOCN) built-in                         | description 55                    | target variables for 200                                   |
| function 412                                         | results                           | compound 199                                               |
| ALLOCSIZE built-in function 413                      | discussion 56                     | element 201                                                |
| alphabetic characters 2                              | FLOAT operands 57                 | expression values 203                                      |
| alphanumeric characters 2                            | special cases 62                  | multiple 203                                               |
| alternative attributes 277                           | under RULES(ANS) 59               | structure 200, 201                                         |
| BUFFERED and UNBUFFERED 282                          | arithmetic operators              | using BY DIMACROSS for structure                           |
| definition 277                                       | description 55                    | assignment 204                                             |
| INPUT, OUTPUT, and UPDATE 281                        | using 7                           | using BY NAME for structure                                |
| RECORD and STREAM 280                                | arithmetic picture specification  | assignment 203                                             |
| SEQUENTIAL and DIRECT 281                            | description 31                    | assistive technologies xxvii                               |
| ANSWER statement                                     | using 38                          | association of arguments and                               |
| using in a preprocessor                              | array argument with parameters 97 | parameters 109                                             |
| procedure 734                                        | array expression                  | asterisk                                                   |
| answer text 734                                      | definition 51                     | as an identifier 6                                         |
| ANY built-in function 414 ANYCONDITION condition 357 | description 69                    | description 338                                            |
| application 87                                       | example 51 array variable 173     | using as a subscript 177 using in arithmetic operations 55 |
| application of                                       | array variable 1/0                | ATAN huilt-in function 416                                 |

| ATAND built-in function 417        | attributes (continued)       | attributes (continued)              |
|------------------------------------|------------------------------|-------------------------------------|
| ATANH built-in function 418        | IEEE 260                     | VARYINGZ 30                         |
| ATTACH statement 378               | INITIAL 268                  | WIDECHAR                            |
| ATTENTION (ATTN) condition         | INPUT 281                    | description 29                      |
| description 359                    | INTERNAL 157                 | XMLATTR 183                         |
| multithreading 380                 | KEYED 282                    | XMLOMIT 183                         |
| attributes                         | LABEL 44                     | AUTO (AUTOMATIC) attribute 237      |
| ABNORMAL 259                       | label data 20, 21            | AUTOMATIC (AUTO) built-in           |
| additive 278                       | LIKE 180                     | function 419                        |
| ALIGNED                            | LIMITED 123                  | AUTOMATIC built-in function         |
| description 164                    | LIST 119                     | for based area variables 245        |
| example 167                        | LITTLEENDIAN 259             | for based variables 245, 249        |
| storage alignment                  | locator data 21              | automatic storage                   |
| requirements 164                   | merging 286                  | description 236                     |
| alternative 277                    | named coded arithmetic 19    | syntax for AUTOMATIC                |
| AREA 21                            | named string data 19         | attribute 237                       |
| array data 21                      | NOINIT 182                   | automatic variables, effect of      |
| ASSIGNABLE 258                     | NONASSIGNABLE 258            | recursion 102                       |
| AUTOMATIC 237                      | NONCONNECTED 261             | AUTOMATIC, (AUTO) attribute 237     |
| BASED 243                          | nondata 18                   | AVAILABLEAREA built-in function     |
| BIGENDIAN 259                      | NONVARYING 30                | for area variables 255              |
| BINARY 23                          | NORMAL 259                   | syntax 420                          |
| BIT 29                             | OFFSET 254                   |                                     |
| BUFFERED 282                       | OPTIONAL 118                 |                                     |
| BUILTIN                            | OPTIONS 129                  | В                                   |
| using 106, 386                     | ORDINAL 145                  |                                     |
| BYADDR 133                         | ordinal data 21              | B (insertion character) 339         |
| BYVALUE 133                        | OUTPUT 281                   | B-format item 322                   |
| CHARACTER                          | PARAMETER 96                 | B3 (bit hex) bit string constant 35 |
| description 29                     | PICTURE 31                   | B4 (bit hex) bit string constant 34 |
| classification according to data   | POINTER 248                  | BASED attribute 243                 |
| types 18                           | POSITION 262                 | based storage                       |
| coded arithmetic 19, 21            | PRECISION 23                 | built-in functions 245              |
| COMPLEX 24                         | PRINT 318                    | description 236                     |
|                                    | program-control data 17      | syntax for BASED attribute 243      |
| computational data 17              | REAL 24                      | based variables                     |
| CONDITION 356                      | RECORD 280                   | ALLOCATE statement 249              |
| CONNECTED 261                      |                              | built-in functions 245              |
| CONTROLLED 238                     | RECURSIVE 101                | description 243, 249                |
| data                               | RESERVED 162                 | FREE statement 250                  |
| description 17                     | RETURNS 138                  | input/output of lists 256           |
| list 18                            | SEQUENTIAL 281               | BEGIN statement                     |
| DATE 39                            | SIGNED                       | description 112                     |
| DECIMAL 23                         | data storage requirements 25 | valid OPTIONS options for 129       |
| defaults for data 168              | description 24               | begin-blocks                        |
| DEFINED 262                        | STATIC 237                   | activation 112                      |
| DIMACROSS 174                      | STREAM 280                   | description 112                     |
| DIMENSION 173                      | string data 19, 21           | example 112                         |
| DIRECT 281                         | structure data 21            | termination 112                     |
| discussion 17                      | SUPPRESS 163                 | BIGENDIAN attribute 259             |
| ENTRY 115                          | TASK 380                     | BINARY (BIN) attribute 23           |
| ENVIRONMENT 282                    | task data 21                 | BINARY (BIN) built-in function 421  |
| EXTERNAL                           | TYPE 144                     | binary digit 3                      |
| description 157                    | UNALIGNED                    | binary fixed-point constant 26      |
| using 104                          | description 164              | binary fixed-point data             |
| FILE 277                           | example 167                  | conversion 79                       |
| file data 20, 21                   | storage alignment            | description 25                      |
| FIXED                              | requirements 164             | binary floating-point constant 27   |
| description 23                     | UNBUFFERED 282               | binary floating-point data          |
| FLOAT 23                           | UNION 179                    | conversion 80                       |
| for parameters 96                  | union data 21                |                                     |
| FORMAT                             | UNSIGNED                     | description 27                      |
| classification by variable type 21 | data storage requirements 25 | BINARYVALUE (BINVALUE) built-in     |
| description 46                     | description 24               | function 422                        |
| GENERIC 124                        | UPDATE 281                   | BINARYVALUE built-in function       |
| GRAPHIC 29                         | VALUE 42                     | for ordinals 147                    |
| HANDLE 143                         | VARIABLE 46                  | using with pointer expressions 55   |
| HEXADEC 260                        | VARYING 30                   | BIND type function 717              |
|                                    |                              |                                     |

| bit                                  | built-in functions (continued)    | built-in functions (continued)                                   |
|--------------------------------------|-----------------------------------|------------------------------------------------------------------|
| constant 34                          | ADDR 407                          | declaring 386                                                    |
| conversion                           | ADDRDATA 408                      | definition 108                                                   |
| description 76                       | aggregate arguments 388           | DIMENSION (DIM) 457                                              |
| rules 84                             | ALL 409                           | DIVIDE 458                                                       |
| data 34                              | ALLCOMPARE 410                    | EDIT 459                                                         |
| operators                            | ALLOCATE (ALLOC) 411              | EMPTY 460                                                        |
| description 7                        | ALLOCATION (ALLOCN) 412           | ENDFILE 461                                                      |
| using in bit operations 63           | ALLOCSIZE 413                     | ENTRYADDR 462                                                    |
| BIT attribute 29                     | ANY 414<br>area variables 255     | EPSILON 464                                                      |
| BIT built-in function 423 bit data   | arithmetic, summary 389           | ERF 465<br>ERFC 466                                              |
| repetition factor 34                 | array-handling, summary 390       | EXP 467                                                          |
| bit format item 322                  | ASIN 415                          | EXPONENT 468                                                     |
| bit operations                       | ATAN 416                          | FILEDDINT 469                                                    |
| examples 63                          | ATAND 417                         | FILEDDTEST 470                                                   |
| using 63                             | ATANH 418                         | FILEDDWORD 471                                                   |
| bit strings, transmission of         | AUTOMATIC (AUTO) 419              | FILEID 472                                                       |
| unaligned 289                        | AVAILABLEAREA 420                 | FILEOPEN 473                                                     |
| BITLOCATION (BITLOC) built-in        | based variables 249               | FILEREAD 474                                                     |
| function 424                         | BINARY                            | FILESEEK 475                                                     |
| blanks                               | converting data 74                | FILETELL 476                                                     |
| description 7                        | BINARY (BIN) 421                  | FILEWRITE 477                                                    |
| using as a delimiter 6               | BINARYVALUE                       | FIXED 478                                                        |
| blocks                               | using with ordinals 147           | converting data 74                                               |
| activation 89                        | using with pointer expressions 55 | FIXEDBIN 479                                                     |
| begin 112                            | BINARYVALUE (BINVALUE) 422        | FIXEDDEC 480                                                     |
| description 89                       | BIT 423                           | FLOAT 481                                                        |
| packages 90                          | converting data 74                | converting data 74                                               |
| procedures 93                        | BITLOCATION (BITLOC) 424          | FLOATBEC 482                                                     |
| termination 90                       | BOOL 425<br>BYTE 426              | FLOATDEC 483                                                     |
| types 89 BOOL built-in function 425  |                                   | floating-point inquiry, summary 394 floating-point manipulation, |
| Boolean operators 63                 | categories of 389<br>CDS 427      | summary 395                                                      |
| bounds 173                           | CEIL 428                          | FLOOR 484                                                        |
| controlled parameter 97              | CENTERLEFT (CENTER) 429           | for preprocessor 736                                             |
| simple parameter 97                  | CENTERRIGHT 431                   | GAMMA 485                                                        |
| break (_) character 16               | CHAR 74                           | GETENV 486                                                       |
| BUF (BUFFERED) attribute 282         | CHARACTER (CHAR) 433              | GRAPHIC 487                                                      |
| buffer-management built-in functions | CHARGRAPHIC (CHARG) 434           | converting data 74                                               |
| COMPARE 438                          | CHARVAL 435                       | HANDLE 489                                                       |
| HEXIMAGE 494                         | CHECKSTG 436                      | HBOUND 490                                                       |
| MEMCONVERT 531                       | COLLATE 437                       | HBOUNDACROSS 491                                                 |
| MEMCU12 532                          | COMPARE 438                       | HEX 492                                                          |
| MEMCU14 533                          | COMPLEX (CPLX) 439                | HEXIMAGE 494                                                     |
| MEMCU21 534                          | condition-handling, summary 391   | HIGH 495                                                         |
| MEMCU24 535                          | CONJG 440                         | HUGE 496                                                         |
| MEMCU41 536                          | controlled variables 243          | IAND 497                                                         |
| MEMCU42 537                          | converting data 74                | IEOR 498                                                         |
| MEMINDEX 538                         | COPY 441                          | IMAG 499                                                         |
| MEMSEARCH 539                        | COS 442                           | converting data 74                                               |
| MEMSEARCHR 540                       | COSD 443<br>COSH 444              | INDEX 501<br>INDICATORS 502                                      |
| MEMVERIFY 541<br>MEMVERIFYR 542      | COUNT 445                         | initiating data conversion 74                                    |
| PICSPEC 581                          | CS 446                            | INOT 503                                                         |
| PLITRAN11 604                        | CURRENTSIZE (CSTG) 448            | input/output, summary 395                                        |
| PLITRAN12 605                        | CURRENTSTORAGE 449                | integer manipulation, summary 396                                |
| PLITRAN21 606                        | DATAFIELD 450                     | invoking 387                                                     |
| PLITRAN22 607                        | DATE 451                          | IOR 504                                                          |
| XMLCHAR 709                          | date/time, summary 392            | ISFINITE 505                                                     |
| BUFFERED (BUF) attribute 282         | DATETIME 452                      | ISIGNED 506                                                      |
| built-in functions                   | DAYS 453                          | ISINF 507                                                        |
| ABS 404                              | DAYSTODATE 454                    | ISLL 508                                                         |
| accuracy of mathematical functions   | DAYSTOSECS 455                    | ISMAIN 509                                                       |
| in 388                               | DECIMAL                           | ISNAN 510                                                        |
| ACOS 405                             | converting data 74                | ISNORMAL 511                                                     |
| ADD 406                              | DECIMAL (DEC) 456                 | ISRI 512                                                         |

| built-in functions (continued)    | built-in functions (continued)   | built-in functions (continued)        |
|-----------------------------------|----------------------------------|---------------------------------------|
| ISZERO 513                        | ORDINALSUCC 578                  | STACKADDR 656                         |
| IUNSIGNED 514                     | PACKAGENAME 579                  | STORAGE (STG) 657                     |
| LBOUND 515                        | PAGENO 580                       | storage control, summary 399          |
| LBOUNDACROSS 516                  | PICSPEC 581                      | STRING 658                            |
| LEFT 517                          | PLACES 582                       | string-handling, summary 401          |
| LENGTH 518                        | PLIRETV 595                      | SUBSTR 661                            |
| LINENO 519                        | PLITRAN11 604                    | SUBTRACT 663                          |
| LOCATION (LOC) 520                | PLITRAN12 605                    | SUCC 664                              |
| LOG 521                           | PLITRAN21 606                    | SUM 665                               |
| LOG10 524                         | PLITRAN22 607                    | SYSNULL 666                           |
| LOG2 523                          | POINTER (PTR) 608                | SYSTEM 667                            |
| LOGGAMMA 522                      | POINTERADD                       | TALLY 668                             |
| LOW 525                           | using with pointer operations 54 | TAN 669                               |
| LOWER2 527                        | POINTERADD (PTRADD) 609          | TAND 670                              |
| LOWERCASE 526                     | POINTERDIFF (PTRDIFF) 610        | TANH 671                              |
| mathematical, summary 396         | POINTERSUBTRACT                  | THREADID 672                          |
| MAX 528                           | (PTRSUBTRACT) 611                | TIME 673                              |
| MAXEXP 529                        | POINTERVALUE                     | TINY 674                              |
| MAXLENGTH 530                     | using 55                         | TRANSLATE 675                         |
| MEMCONVERT 531                    | POINTERVALUE (PTRVALUE) 612      | TRIM 676                              |
| MEMCU12 532                       | POLY 613                         | TRUNC 677                             |
| MEMCU14 533                       | POPCNT 614                       | TYPE 678                              |
| MEMCU21 534                       | PRECISION                        | ULENGTH 680                           |
| MEMCU24 535                       | converting data 74               | ULENGTH16 682                         |
| MEMCU41 536                       | evaluating results 62            | ULENGTH8 681                          |
| MEMCU42 537                       | PRECISION (PREC) 615             | UNALLOCATED 683                       |
| MEMINDEX 538                      | precision-handling, summary 398  | UNSIGNED 684                          |
| MEMSEARCH 539                     | PRED 616                         | converting data 74                    |
| MEMSEARCHR 540                    | preprocessor 736                 | UNSPEC 685                            |
| MEMVERIFY 541                     | PRESENT 617                      | UPOS 688                              |
| MEMVERIFYR 542                    | PROCEDURENAME                    | UPPERCASE 689                         |
| MIN 543                           | (PROCNAME) 618                   | USUBSTR 690                           |
| MINEXP 544                        | PROD 619                         | USUPPLEMENTARY 691                    |
| MOD 545                           | PUTENV 620                       | UTF8 692                              |
| MPSTR 546                         | RADIX 621                        | UTF8TOCHAR 693                        |
| MULTIPLY 547                      | RAISE2 622                       | UTF8TOWCHAR 694                       |
| NULL 548                          | RANDOM 623                       | UVALID 695                            |
| null arguments and 388            | RANK 624                         | UWIDTH 697                            |
| NULLSTRPTR, DEFAULT               | REAL 625                         | VALID 698                             |
| using with pointer expressions 55 | converting data 74               | VALIDDATE 699                         |
| OFFSET 549                        | REG12 627                        | VARGLIST 700                          |
| OFFSETADD 550                     | REM 628                          | VARGSIZE 701                          |
| OFFSETDIFF 551                    | REPATTERN 629                    | VERIFY 702                            |
| OFFSETSUBTRACT 552                | REPEAT 630                       | VERIFYR 703                           |
| OFFSETVALUE 553                   | REVERSE 632                      | WCHARVAL 704                          |
| OMITTED 554                       | RIGHT 633                        | WEEKDAY 705                           |
| ONAREA 555                        | ROUND 634                        | WHIGH 706                             |
| ONCHAR 556                        | ROUNDDEC 636                     | WIDECHAR                              |
| ONCODE 558                        | SAMEKEY 637                      | converting data 74                    |
| ONCONDCOND 559                    | SCALE 638                        | WIDECHAR (WCHAR) 707                  |
| ONCONDID 560                      | SEARCH 639                       | WLOW 708                              |
| ONCOUNT 561                       | SEARCHR 641                      | XMLCHAR 709                           |
| ONFILE 562                        | SECS 642                         | Y4DATE 711                            |
| ONGSOURCE 563                     | SECSTODATE 643                   | Y4JULIAN 712                          |
| ONKEY 565                         | SECSTODAYS 644                   | Y4YEAR 713                            |
| ONLINE 566                        | SIGN 645                         | built-in functions, miscellaneous     |
| ONLOC 567                         | SIGNED 646                       | summary 397                           |
| ONOFFSET 568                      | converting data 74               | built-in names                        |
| ONSOURCE 569                      | SIN 647                          | using with built-in functions 108     |
| ONSUBCODE 571                     | SIND 648                         | using with subroutines 106            |
| ONWCHAR 572                       | SINH 649                         | built-in pseudovariables, summary 399 |
| ONWSOURCE 574                     | SIZE 650                         | built-in subroutines                  |
| ordinal-handling, summary 398     | SOURCEFILE 652                   | declaring 386                         |
| ORDINALNAME 576                   | SOURCELINE 653                   | definition 106                        |
| ORDINALPRED 577                   | SQRT 654                         | invoking 387                          |
| ordinals 147                      | SQRTF 655                        | PLIASCII 583                          |
|                                   |                                  |                                       |

| built-in subroutines (continued)     | character sets (continued)        | comparison operations                |
|--------------------------------------|-----------------------------------|--------------------------------------|
| PLICANC 584                          | double-byte                       | algebraic 64                         |
| PLICKPT 585                          | identifier 11                     | bit 64                               |
| PLIDELETE 586                        | statement element 12              | characters 64                        |
| PLIDUMP 587                          |                                   |                                      |
|                                      | single-byte                       | conversion of operands 64            |
| PLIEBCDIC 588                        | delimiters and operators 6        | description 63                       |
| PLIFILL 589                          | identifier in DBCS form 11        | example 65                           |
| PLIFREE 590                          | identifiers 5                     | graphic 64                           |
| PLIMOVE 591                          | statement elements for 5          | ordinal data 64                      |
| PLIOVER 592                          | character string constant 33      | pointer and offset data 64           |
| PLIREST 593                          | characters                        | program-control data 64              |
| PLIRETC 594                          | alphabetic 2                      | widechar 64                          |
| PLISAXA 596                          | alphanumeric 2                    | comparison operators 7               |
| PLISAXB 597                          | character data                    | compilation unit 87                  |
| PLISAXC 598                          | conversion 76, 82                 | COMPILEDATE macro facility built-in  |
| PLISAXD 599                          | description 32                    | function 739                         |
|                                      | -                                 |                                      |
| PLISRTA 600                          | picture specifiers 334            | COMPILETIME macro facility built-in  |
| PLISRTB 601                          | constant 32                       | function 740                         |
| PLISRTC 602                          | extralingual 2                    | complex                              |
| PLISRTD 603                          | format items 321                  | data item 24                         |
| summary 402                          | insertion 339                     | format item 322                      |
| BUILTIN attribute 386                | picture specification 31          | COMPLEX (CPLX) attribute 24          |
| declaring names for built-in         | sets                              | COMPLEX (CPLX) built-in function 439 |
| functions 106                        | double-byte 11                    | composite symbol 4                   |
|                                      | -                                 | *                                    |
| BX (bit hex) bit string constant 34  | single-byte 1                     | compound assignment 199              |
| BY DIMACROSS option of assignment    | special 3                         | compound statement 10                |
| statement                            | using in comparison operations 64 | computational conditions             |
| description 199                      | zero suppression 338              | CONVERSION 361                       |
| when specified in structure          | CHARGRAPHIC (CHARG) built-in      | FIXEDOVERFLOW 365                    |
| assignment 203                       | function 434                      | INVALIDOP 366                        |
| BY NAME option of assignment         | CHARGRAPHIC option 134            | OVERFLOW 368                         |
| statement                            | CHARVAL built-in function 435     | UNDERFLOW 375                        |
| description 198                      | CHECKSTG built-in function 436    | ZERODIVIDE 376                       |
| when not specified in structure      | CLOSE statement 287               | computational data                   |
| assignment 202                       | COBOL option 134                  | attributes 17                        |
| 9                                    | coded arithmetic data             | conversion 74                        |
| when specified in structure          |                                   |                                      |
| assignment 202                       | attributes                        | description 17                       |
| BY option of DO statement 209        | abbreviations 23                  | string data 17                       |
| BYADDR attribute 133                 | types 19, 21                      | computational data types             |
| BYADDR option 133                    | BINARY and DECIMAL attributes 23  | attributes 22                        |
| BYTE built-in function 426           | binary fixed-point data 25        | BINARY and DECIMAL attributes 2      |
| byte, definition 163                 | binary floating-point 27          | REAL and COMPLEX attributes 24       |
| BYVALUE attribute 133                | conversion target 77              | repetition factor for strings 32     |
| BYVALUE option 133                   | decimal fixed-point 26            | string data                          |
| 1                                    | decimal floating-point 28         | BIT attribute 29                     |
|                                      | FIXED and FLOAT attribute 23      | CHARACTER attribute 29               |
| <b>C</b>                             | PRECISION attribute 23            | discussion of 29                     |
| C                                    | REAL and COMPLEX attributes 24    |                                      |
| C-format item 322                    |                                   | graphic 35                           |
| CALL option on INITIAL attribute 270 | syntax 22                         | GRAPHIC attribute 29                 |
| CALL statement 127                   | COLLATE built-in function 437     | NONVARYING attribute 30              |
| calling conventions                  | COLLATE macro facility built-in   | VARYING attribute 30                 |
| OPTLINK 136                          | function 737                      | VARYINGZ attribute 30                |
|                                      | colon symbol 6                    | widechar 37                          |
| SYSTEM 136                           | COLUMN format item 323            | WIDECHAR attribute 29                |
| case sensitivity 5                   | COLUMN keyword                    | concatenation                        |
| CAST type function 718               | on ANSWER preprocessor            | operations 65                        |
| CDS built-in function 427            | statement 735                     | operator 7                           |
| CEIL built-in function 428           | combinations of operations 67     | COND (CONDITION) condition 360       |
| CELL, synonym for 179                |                                   |                                      |
| CENTERLEFT (CENTER) built-in         | combining arrays, structures, and | CONDITION (COND) condition 360       |
| function 429                         | unions 184                        | CONDITION attribute 356              |
| CENTERRIGHT built-in function 431    | comma 6                           | condition codes                      |
| CHARACTER (CHAR) attribute           | COMMENT macro facility built-in   | discussion 349                       |
|                                      | function 738                      | condition codes, using with ONCODE   |
| description 29                       | comments                          | built-in function 558                |
| CHARACTER (CHAR) built-in            | description 7                     | condition handling                   |
| function 433                         | COMPARE built-in function 438     | CONDITION attribute 356              |
| character sets                       |                                   | description 349                      |
| discussion 1                         |                                   |                                      |

| condition handling (continued) disabling a condition 349 enabling a condition 349 established action 349 establishing an enabled | conditions (continued) raising under OPTIMIZATION 351 RECORD 369 SIZE 370 status 350 | conversion (continued) source to target rules 77 string lengths 75 to other data attributes 76 using built-in functions 74 |
|----------------------------------------------------------------------------------------------------|--------------------------------------------------------------------------------------|----------------------------------------------------------------------------------------------------|
| condition 349<br>implicit action 349                                                                                             | STORAGE 370<br>STRINGRANGE 271                                                       | CONVERSION (CONV) condition 361                                                                                            |
| 1                                                                                                    | STRINGRANGE 371<br>STRINGSIZE 372                                                    | CONVERSION condition prefix 350                                                                                            |
| multiple conditions 356<br>multithreading 380                                                                                    | SUBCRIPTRANGE 373                                                                    | conversion errors 86 conversion of graphic to character                                                                    |
| ON statement                                                                                                    | TRANSMIT 373                                                                         | (CHARGRAPHIC) 434                                                                                                    |
| description 352                                                                                                    | UNDEFINEDFILE 374                                                                    | converting data                                                                                                    |
| dynamically descendant                                                                                                    | UNDERFLOW 375                                                                        | arithmetic precision 76                                                                                                    |
| ON-units 353                                                                                                    | ZERODIVIDE 376                                                                       | arithmetic-to-bit-string, example 85                                                                                       |
| null ON-unit 353                                                                                                    | CONJG built-in function 440                                                          | arithmetic-to-character string,                                                                                            |
| ON-units for file variables 354                                                                                                  | CONNECTED (CONN) attribute 261                                                       | example 86                                                                                                    |
| scope of established action 353                                                                                                  | connected storage 261                                                                | computational data 74                                                                                                    |
| syntax 352                                                                                                    | consecutive data sets 276                                                            | conversion errors 86                                                                                                    |
| RESIGNAL statement 356                                                                                                    | constants                                                                            | description 73                                                                                                    |
| REVERT statement 355                                                                                                    | B3 (bit hex) string 35                                                               | initiating with built-in functions 74                                                                                      |
| scope of condition prefix 351                                                                                                    | B4 (bit hex) string 34                                                               | mode 76                                                                                                    |
| SIGNAL statement 355                                                                                                    | binary fixed-point 25                                                                | rules 74                                                                                                    |
| condition prefix                                                                                                    | binary floating-point 27                                                             | source-to-target rules 77                                                                                                  |
| description 9                                                                                                    | bit 34                                                                               | string lengths 75                                                                                                    |
| example 350<br>syntax 350                                                                                                    | BX (bit hex) string 34<br>character 32                                               | COPY built-in function 441 COPY macro facility built-in                                                                    |
| using 349                                                                                                    | character string 33                                                                  | function 741                                                                                                    |
| condition-handling built-in functions                                                                                            | decimal fixed-point 27                                                               | COPY option 301                                                                                                    |
| DATAFIELD 450                                                                                                    | decimal floating-point 28                                                            | COS built-in function 442                                                                                                  |
| ONAREA 555                                                                                                    | entry                                                                                | COSD built-in function 443                                                                                                 |
| ONCHAR 556                                                                                                    | description 113                                                                      | COSH built-in function 444                                                                                                 |
| ONCODE 558                                                                                                    | syntax 114                                                                           | COUNT built-in function 445                                                                                                |
| ONCONDCOND 559                                                                                                    | using 113                                                                            | COUNTER macro facility built-in                                                                                            |
| ONCONDID 560                                                                                                    | file 277                                                                             | function 742                                                                                                    |
| ONCOUNT 561                                                                                                    | graphic 35                                                                           | credit (CR) picture character 344                                                                                          |
| ONFILE 562                                                                                                    | GX (graphic) string 36                                                               | cross sections of arrays of                                                                                                |
| ONGSOURCE 563                                                                                                    | imaginary 24                                                                         | structures/unions 185                                                                                                    |
| ONKEY 565                                                                                                    | label 45                                                                             | cross sections, of arrays 177                                                                                              |
| ONLINE 566                                                                                                    | M (mixed) string 36                                                                  | CS built-in function 446                                                                                                   |
| ONLOC 567<br>ONOFFSET 568                                                                                                    | named 42<br>WX (widechar) string 37                                                  | CTL (CONTROLLED) attribute 238 currency symbol                                                                             |
| ONSOURCE 569                                                                                                    | XN (binary hex) 26                                                                   | defining 340                                                                                                    |
| ONWCHAR 572                                                                                                    | XU (binary hex) 26                                                                   | description 342                                                                                                    |
| ONWSOURCE 574                                                                                                    | contained in, definition 155                                                         | CURRENTSIZE built-in function 448                                                                                          |
| summary 391                                                                                                    | contextual declarations 154                                                          | CURRENTSTORAGE (CSTG) built-in                                                                                             |
| conditions                                                                                                    | continuation rules for DBCS 13                                                       | function 449                                                                                                    |
| ANYCONDITION 357                                                                                                    | controlled                                                                           |                                                                                                    |
| AREA 358                                                                                                    | parameter 97                                                                         | _                                                                                                    |
| ATTENTION                                                                                                    | storage 236, 238                                                                     | D                                                                                                    |
| description 359                                                                                                    | structure and union members 242                                                      | data                                                                                                    |
| with multithreading 380                                                                                                    | variables                                                                            | alignment 163                                                                                                    |
| classes 350                                                                                                    | description 238                                                                      | area 253                                                                                                    |
| computational 350                                                                                                    | multiple generations 242                                                             | arithmetic character 38                                                                                                    |
| CONDITION 360<br>CONVERSION 361                                                                                                  | using the ALLOCATE<br>statement 239                                                  | attributes 17                                                                                                    |
| ENDFILE 362                                                                                                    | using the FREE statement 241                                                         | binary fixed-point 25                                                                                                    |
| ENDPAGE 363                                                                                                    | CONTROLLED (CTL) attribute 238                                                       | binary floating-point 27                                                                                                   |
| ERROR 364                                                                                                    | controlling storage 235                                                              | bit 34                                                                                                    |
| FINISH 365                                                                                                    | CONV (CONVERSION) condition 361                                                      | bit constant 34                                                                                                    |
| FIXEDOVERFLOW 365                                                                                                    | conversion                                                                           | character 32                                                                                                    |
| input/output 350                                                                                                    | data 73                                                                              | character constant 32                                                                                                    |
| INVALIDOP 366                                                                                                    | errors 86                                                                            | A (ASCII) character constant 33<br>E (EBCDIC) character constant 33                                                        |
| KEY 367                                                                                                    | in arithmetic operations 55                                                          | computational 17                                                                                                    |
| miscellaneous 350                                                                                                    | in concatenation operations 66                                                       | conversion                                                                                                    |
| NAME 367                                                                                                    | mode 76                                                                              | description 73                                                                                                    |
| output and input 350                                                                                                    | of arithmetic precision 76                                                           | errors 86                                                                                                    |
| OVERFLOW 368                                                                                                    | of locator data 246                                                                  | in arithmetic operations 55                                                                                                |
| program checkout 350                                                                                                    | operands 59                                                                          | source-to-target rules 77                                                                                                  |

| data (continued)                | data sets (continued)                     | date/time built-in functions (continued, |
|---------------------------------|-------------------------------------------|------------------------------------------|
| conversion (continued)          | storing 276                               | SECSTODAYS 644                           |
| using built-in functions 74     | transmission of data from 275             | summary 392                              |
| decimal fixed-point 26          | types 276                                 | TIME 673                                 |
| decimal floating point 28       | data specification options for stream i/o | VALIDDATE 699                            |
| element 15                      | data transmitted 289                      | VARGLIST 700                             |
| elements 729                    | data-directed 307                         | VARGSIZE 701                             |
| entry 113                       | definition 300                            | WEEKDAY 705                              |
| format 46                       | discussion of 302                         | Y4DATE 711                               |
| format items 321                | data transmission                         | Y4JULIAN 712                             |
| graphic 35                      | area variables 290                        | Y4YEAR 713                               |
| item 15                         | data aggregates 289                       | DATETIME built-in function 452           |
| label 44                        | data-directed 299                         | DAYS built-in function 453               |
| locator 246                     | data-list-items 306                       | DAYSTODATE built-in function 454         |
| mixed 36                        | discussion of 289                         | DAYSTOSECS built-in function 455         |
| numeric character 335           | edit-directed 299                         | DBCS (double-byte character set) 11      |
| offset 254                      | graphic strings 289                       | DCL (DECLARE) statement 767              |
| program-control                 | input 275                                 | description 152                          |
| description 17                  | output 275                                | debit (DB) picture character 344         |
| types and attributes 44         | record-oriented 289                       | DECIMAL (DEC) attribute 23               |
| sharing between threads 381     | record-oriented statements                | DECIMAL (DEC) built-in function 45       |
| specifications 302              | DELETE 292                                | decimal digit 3                          |
| transmission 275                | discussion 290                            | decimal fixed-point constant 27          |
| types 17                        | LOCATE 292                                | decimal fixed-point data                 |
| widechar 37                     | READ 290                                  | conversion 79                            |
| data alignment                  | REWRITE 291                               | description 26                           |
| discussion 163                  | WRITE 291                                 | decimal floating-point constant 28       |
| storage addresses 164           | stream-oriented 299                       | decimal floating-point data              |
| using ALIGNED and UNALIGNED     | stream-oriented statements                | conversion 80                            |
| attributes 164                  | discussion 300                            | description 28                           |
| data conversion                 | GET 300                                   | decimal-point and digit specifiers 336   |
| arithmetic precision 76         | PUT 300                                   | declarations                             |
| errors 86                       | type 3 do-group 303                       | array 173                                |
| in arithmetic operations 55     | TRANSMIT condition 373                    | contextual 154                           |
| mode 76                         | unaligned bit strings 289                 | DEFINE ORDINAL statement 140             |
| source-to-target rules 77       | varying length strings 290                | explicit 151                             |
| string lengths 75               | data transmission statements options      | implicit 154                             |
| data declarations               | COPY 301                                  | scope                                    |
| array 173                       | discussion 301                            | defining with INTERNAL and               |
| description 151                 | FILE 303                                  | EXTERNAL attributes 157                  |
| explicit 151                    | LINE 304                                  | discussion 155                           |
| implicit 154                    | PAGE 304                                  | example 156                              |
| language-specified defaults for | SKIP 304                                  | declarations, DEFINE ALIAS,              |
| attributes 168                  | STRING 305                                | statement 139                            |
| structures 177                  | data types                                | DECLARE (DCL) statement                  |
| unions 178                      | computational 17                          | description 152                          |
| data elements                   | discussion 17                             | declaring built-in functions 386         |
| attributes 15                   | data-directed data specification          | declaring data                           |
| constants                       | discussion 307                            | description 151                          |
| named 16                        | using the GET statement 308               | factoring of attributes 153              |
| punctuating 16                  | using the PUT statement 310               | DEF (DEFINED) attribute 262              |
| quotation marks 16              | data-directed data transmission 299       | DEFAULT (DFT) statement 169              |
| data item 15                    | DATAFIELD built-in function 450           | defaults for attributes                  |
| discussion 15                   | DATE attribute                            | DEFAULT statement 169                    |
| preprocessor 729                | description 39                            | discussion of 168                        |
| data items                      | DATE built-in function 451                | for data attributes 168                  |
| aggregates 15                   | date/time built-in functions              | language-specified 168                   |
| complex 24                      | DATE 451                                  | restoring language-specified 172         |
| definition 15                   | DATETIME 452                              | DEFINE ALIAS statement 139               |
| expression 51                   | DAYS 453                                  | DEFINE ORDINAL statement                 |
| mode 24                         | DAYSTODATE 454                            | description 140                          |
| scalar 15                       | DAYSTOSECS 455                            | options 140                              |
| data sets                       | Lilian format 392                         | DEFINE STRUCTURE (STRUCT)                |
| consecutive 276                 | patterns 393                              | statement 142                            |
| indexed 276                     | REPATTERN 629                             | DEFINED (DEF) attribute 262              |
| regional 277                    | SECS 642                                  | DELAY statement 205                      |
| relative 277                    | SECSTODATE 643                            | DELETE statement 292                     |

| delimiter 6<br>descriptor list 116                           | dynamically descendant ON-units 353                    | ENV (ENVIRONMENT) attribute 282<br>ENVIRONMENT (ENV) attribute 282 |
|--------------------------------------------------------------|--------------------------------------------------------|--------------------------------------------------------------------|
| DESCRIPTOR option 134                                        |                                                        | ENVIRONMENT option 378                                             |
| DESCRIPTORS option for the DEFAULT                           | E                                                      | EPSILON built-in function 464                                      |
| statement 170                                                | <del></del>                                            | equal sign 6                                                       |
| DETACH statement 380                                         | E (EBCDIC) character constant<br>character constant 33 | ERF built-in function 465                                          |
| DFT (DEFAULT) statement 169                                  | E picture character 346                                | ERFC built-in function 466                                         |
| digits                                                       | E-format item 324                                      | ERROR condition                                                    |
| and decimal-point specifiers 336                             | EDIT built-in function 459                             | abnormal termination of                                            |
| binary 3                                                     | EDIT option 311                                        | procedures 100                                                     |
| decimal 3                                                    | edit-directed                                          | description 364                                                    |
| hexadecimal 3 DIM (DIMENSION) attribute 173                  | data transmission 299                                  | established action 351                                             |
| DIMACROSS attribute 174                                      | format items 321                                       | established condition 349<br>evaluation order for expressions and  |
| DIMENSION (DIM) attribute 173                                | edit-directed data specification 311                   | references 67                                                      |
| DIMENSION (DIM) built-in                                     | effect of recursion on automatic                       | evaluation order of expressions 52                                 |
| function 457                                                 | variables 102                                          | exclusive-or operator 63                                           |
| DIMENSION macro facility built-in                            | elementary names 177                                   | EXE (file extension) 87                                            |
| function 743                                                 | elements                                               | EXIT statement 100                                                 |
| DIRECT attribute 281                                         | assignment 201<br>data 15                              | EXP built-in function 467                                          |
| direct entry declaration 113                                 | expression 51                                          | explicit declaration 151                                           |
| directives                                                   | for DBCS 12                                            | explicitly locator-qualified reference 24%                         |
| *PROCESS 228                                                 | for SBCS 5                                             | EXPONENT built-in function 468                                     |
| %INCLUDE 224                                                 | parameter 111                                          | exponent specifiers 346                                            |
| %LINE 225<br>%NOPRINT 226                                    | program 1                                              | exponentiation, special cases 62                                   |
| %NOTE 226                                                    | scalar 15                                              | EXPORTS option 91 expressions                                      |
| %PAGE 227                                                    | variable 15                                            | array 69                                                           |
| %POP 227                                                     | ELSE clause of %IF statement 771                       | assigning values 203                                               |
| %PRINT 228                                                   | ELSE clause of IF statement 221                        | description 49                                                     |
| %PROCESS 228                                                 | EMPTY built-in function 460                            | element 51                                                         |
| %PUSH 229                                                    | for area variables 255                                 | evaluation order 52                                                |
| %SKIP 232                                                    | enabled condition 349 END statement                    | intermediate results of                                            |
| DISPLAY statement 206                                        | description 219                                        | expressions 61                                                     |
| DIVIDE built-in function 458                                 | ENDFILE built-in function 461                          | of targets 52                                                      |
| DLLINTERNAL option 135                                       | ENDFILE condition 362                                  | operational                                                        |
| DO statement                                                 | ENDPAGE condition 363                                  | classes 54                                                         |
| description 207                                              | Enterprise PL/I for z/OS                               | definition 49                                                      |
| repetitive execution of 207                                  | accessibility xxvii                                    | discussion 53                                                      |
| do-groups<br>examples 215                                    | ENTRY attribute                                        | preprocessor 730<br>restricted                                     |
| macro facility 207                                           | description 115                                        | applying built-in functions 71                                     |
| type 3 do-group 207, 210                                     | valid OPTIONS options 129                              | description 70                                                     |
| double-byte character set (DBCS)                             | entry constants 113                                    | example 71                                                         |
| continuation rules 13                                        | entry data                                             | scalar 51                                                          |
| data in stream I/O 319                                       | attributes<br>classification 20, 21                    | structure 51                                                       |
| discussion 11                                                | ENTRY 115                                              | syntax 49                                                          |
| identifiers 11                                               | GENERIC 124                                            | types 51                                                           |
| in graphic data 35                                           | LIMITED 123                                            | EXT (EXTERNAL) attribute 157                                       |
| statement elements 12                                        | LIST 119                                               | extent                                                             |
| using in source program 11                                   | OPTIONAL 118                                           | BASED declarations 243                                             |
| doubleword, in data alignment 163<br>DOWNTHRU option         | constants 113                                          | parameter descriptor 117<br>extent (of dimension) 173              |
| description 209                                              | description 113                                        | EXTERNAL (EXT) attribute                                           |
| example 217                                                  | direct entry declaration 113                           | description 157                                                    |
| using with a type 3 DO                                       | generic 124                                            | using 104                                                          |
| specification 214                                            | generic entry declaration 124                          | external procedure                                                 |
| using with ordinals 217                                      | invocation of references 127<br>variables 114          | description 93                                                     |
| drifting character 342                                       | entry points 93                                        | dynamic loading 102                                                |
| dummy arguments                                              | entry reference invocation 127                         | extralingual character 2                                           |
| deriving attributes 111                                      | ENTRY statement 95                                     |                                                                    |
| description 110                                              | ENTRY statement, valid OPTIONS                         | _                                                                  |
| rules 111                                                    | options 130                                            | F                                                                  |
| dynamic loading of an external precedure                     | entry-constant                                         | F picture character 346                                            |
| dynamic loading of an external procedure FETCH statement 102 | using with a FETCH statement 103                       | F-format item 326                                                  |
| RELEASE statement 102                                        | ENTRYADDR built-in function 462                        | factoring of attributes 153                                        |
| TELLIFICE SWICHTER TOZ                                       | ENTRYADDR pseudovariable 463                           |                                                                    |

| FETCH statement description 103                                  | floating-point (continued) decimal data 28 | G                                                                   |
|------------------------------------------------------------------|--------------------------------------------|---------------------------------------------------------------------|
| dynamically loading external                                     | format item 324                            | G-format item 328                                                   |
| procedures 102                                                   | floating-point inquiry built-in functions  | GAMMA built-in function 485                                         |
| restrictions 103                                                 | EPSILON 464                                | GENERIC attribute                                                   |
| FETCHABLE option 135                                             | HUGE 496                                   | description 124                                                     |
| fields 336                                                       | ISFINITE 505                               | using the OTHERWISE option 125                                      |
| FILE attribute 277                                               | ISINF 507                                  | generic descriptor 125                                              |
| file data 21                                                     | ISNAN 510                                  | generic entry declaration 124                                       |
| FILE option                                                      | ISNORMAL 511                               | generic name 124                                                    |
| description 303                                                  | ISZERO 513                                 | generic selection 126                                               |
| for record-oriented data                                         | MAXEXP 529                                 | GET statement                                                       |
| transmission 293                                                 | MINEXP 544                                 | data-directed 308                                                   |
| for stream-oriented data                                         | PLACES 582                                 | edit-directed 313<br>list-directed 316                              |
| transmission 291                                                 | RADIX 621                                  | strings 313                                                         |
| FILE specification in OPEN                                       | summary 394                                | GET STRING statement 300                                            |
| statement 284                                                    | TINY 674                                   | GETENV built-in function 486                                        |
| FILEDDINT built-in function 469                                  | floating-point manipulation built-in       | GO TO (GOTO) statement                                              |
| FILEDDTEST built-in function 470                                 | functions                                  | description 220                                                     |
| FILEDDWORD built-in function 471                                 | EXPONENT 468                               | GRAPHIC attribute (G) 29                                            |
| FILEID built-in function 472                                     | PRED 616                                   | GRAPHIC built-in function 487                                       |
| FILEOPEN built-in function 473<br>FILEREAD built-in function 474 | SCALE 638                                  | graphic constant                                                    |
| files                                                            | SUCC 664                                   | comparison operations 64                                            |
| additive attribute 278                                           | summary 395 FLOOR built-in function 484    | description 35                                                      |
| alternative attributes 277                                       | FOFL (FIXEDOVERFLOW)                       | strings 289                                                         |
| attributes 20                                                    | condition 365                              | syntax 35                                                           |
| constant 277                                                     | FORMAT attribute                           | graphic data                                                        |
| declaration 277                                                  | classification by variable type 21         | constant 35                                                         |
| definition of 277                                                | description 46                             | conversion 85                                                       |
| description attributes 277                                       | format data 46                             | format item 328                                                     |
| FILE attribute 277                                               | format items                               | GX (graphic hex) string constant 36                                 |
| implicit opening 285                                             | A 321                                      | transmission 289                                                    |
| opening and closing 283                                          | B 322                                      | graphic data, converting                                            |
| PRINT 318                                                        | C 322                                      | (GRAPHIC) 487                                                       |
| sharing between threads 381                                      | COLUMN 323                                 | GRAPHIC ENVIRONMENT option 35                                       |
| specifying a reference 280                                       | description 311                            | GRAPHIC option 35                                                   |
| SYSIN 288                                                        | E 324                                      | graphic string constant 36                                          |
| SYSPRINT 288                                                     | F 326                                      | group, of statements 10                                             |
| variable 279                                                     | G 328                                      | GX (graphic hex) string constant 36                                 |
| FILESEEK built-in function 475                                   | L 328                                      |                                                                     |
| FILETELL built-in function 476                                   | LINE 329                                   | ш                                                                   |
| FILEWRITE built-in function 477                                  | P 329                                      | Н                                                                   |
| FINISH condition 365                                             | PAGE 330                                   | halfword 163                                                        |
| FIRST type function 719                                          | R 330                                      | HANDLE attribute 143                                                |
| FIXED attribute                                                  | SKIP 331                                   | HANDLE built-in function 489                                        |
| description 23                                                   | V 331                                      | handle operations 54                                                |
| FIXED built-in function 478                                      | X 332                                      | HBOUND built-in function 490                                        |
| fixed-point                                                      | format notation, rules for xvii            | HBOUND macro facility built-in                                      |
| binary data 25                                                   | FORMAT statement 315                       | function 744                                                        |
| decimal data 26                                                  | FORTRAN option 135<br>FREE statement       | HBOUNDACROSS built-in function 491                                  |
| format item<br>description 326                                   | based variables 250                        | hex (X) character string constant 33                                |
| specifying a picture scaling                                     | controlled variables 241                   | HEX built-in function 492                                           |
| factor 346                                                       | IN option 250                              | HEXADEC attribute 260                                               |
| FIXEDBIN built-in function 479                                   | FROM option of data transmission           | hexadecimal digit 3                                                 |
| FIXEDDEC built-in function 480                                   | statements 293                             | HEXIMAGE built-in function 494                                      |
| FIXEDOVERFLOW (FOFL)                                             | FROMALIEN option 135                       | HIGH built-in function 495                                          |
| condition 365                                                    | fullword 163                               | higher bound of a DIMACROSS array,                                  |
| FIXEDOVERFLOW condition prefix 350                               | functions                                  | obtaining (HBOUNDACROSS) 491<br>higher bound of an array, obtaining |
| FLOAT attribute 23                                               | built-in 108                               | (HBOUND) 490                                                        |
| FLOAT built-in function 481                                      | definition 107                             | HUGE built-in function 496                                          |
| FLOATBIN built-in function 482                                   | description 107                            | 1100E Pant In Tanction 470                                          |
| FLOATDEC built-in function 483                                   | examples 107                               |                                                                     |
| floating-point                                                   | programmer-written 108                     | 1                                                                   |
| binary data 27                                                   | restrictions on 107                        |                                                                     |
| data conversion 80                                               | returning from 128                         | I (overpunch) picture character 344 IAND built-in function 497      |

| identifier                                 | input (continued)                                     | IRREDUCIBLE (IRRED) option 137                                 |
|--------------------------------------------|-------------------------------------------------------|----------------------------------------------------------------|
| asterisk 6                                 | conditions (continued)                                | ISFINITE built-in function 505                                 |
| DBCS 11                                    | TRANSMIT 373                                          | ISIGNED built-in function 506                                  |
| DBCS with double-byte characters 11        | UNDEFINEDFILE 374                                     | ISINF built-in function 507                                    |
| definition 5                               | definition 275                                        | ISLL built-in function 508                                     |
| programmer-defined names 5                 | discussion 275                                        | ISMAIN built-in function 509                                   |
| SBCS in DBCS form 11                       | of area 256                                           | ISNAN built-in function 510                                    |
| scalar 42<br>structure 42                  | INPUT attribute 281                                   | ISNORMAL built-in function 511 ISRL built-in function 512      |
| using keywords 5                           | input/output built-in functions<br>COUNT 445          | iSUB                                                           |
| IEEE attribute 260                         | ENDFILE 461                                           | defining 263, 265                                              |
| IEOR built-in function 498                 | FILEDDINT 469                                         | unconnected 264                                                |
| IF statement 771                           | FILEDDTEST 470                                        | ISZERO built-in function 513                                   |
| description 221                            | FILEDDWORD 471                                        | ITERATE statement 224                                          |
| syntax 221                                 | FILEID 472                                            | iteration factor 270, 271, 311                                 |
| IGNORE option of data transmission         | FILEOPEN 473                                          | IUNSIGNED built-in function 514                                |
| statements 293                             | FILEREAD 474                                          |                                                                |
| IMAG built-in function 499                 | FILESEEK 475                                          | 1.6                                                            |
| IMAG pseudovariable 500                    | FILETELL 476                                          | K                                                              |
| imaginary constants 24                     | FILEWRITE 477                                         | K picture character 346                                        |
| implementation limits 781                  | LINENO 519                                            | KEY condition 367                                              |
| implicit                                   | ONSUBCODE 571                                         | KEY option of data transmission                                |
| declaration 154                            | PAGENO 580                                            | statements 294                                                 |
| freeing<br>of based variable 251           | SAMEKEY 637<br>summary 395                            | keyboard navigation xxviii                                     |
| of controlled variable 242                 | insertion characters 339                              | KEYED attribute 282                                            |
| opening of files 285                       | INT (INTERNAL) attribute 157                          | KEYFROM option of data transmission                            |
| implicit action 349                        | integer                                               | statements 295                                                 |
| Implicit date                              | value 23                                              | KEYTO option of data transmission                              |
| assignments 40                             | integer manipulation built-in functions               | statements 295                                                 |
| comparisons 40                             | IAND 497                                              | keyword statement 10<br>keywords                               |
| implicitly locator-qualified reference 248 | IEOR 498                                              | definition 5                                                   |
| IN option                                  | INOT 503                                              | definition 5                                                   |
| ALLOCATE statement 249                     | IOR 504                                               |                                                                |
| FREE statement 251                         | ISIGNED 506                                           | 1                                                              |
| IN option with FREE statement, for based   | ISLL 508                                              | I farment items 220                                            |
| variables 250<br>INCLUDE directive 224     | ISRL 512                                              | L-format item 328<br>label 9                                   |
| INDEX built-in function 501                | IUNSIGNED 514<br>LOWER2 527                           | LABEL attribute                                                |
| INDEX macro facility built-in              | RAISE2 622                                            | description 44                                                 |
| function 745                               | summary 396                                           | valid OPTIONS options 44                                       |
| indexed data sets 276                      | integral boundary 164                                 | label constants 45                                             |
| INDICATORS built-in function 502           | interlanguage communication                           | label data                                                     |
| industry standards xx                      | LINKAGE option 136                                    | attributes 20, 21                                              |
| infix operation 53                         | linkages                                              | description 44                                                 |
| infix operators and arrays 69              | OPTLINK 136                                           | labels, on language statements 44                              |
| INITIAL (INIT) attribute 268               | SYSTEM 136                                            | language-specified defaults                                    |
| INITIAL CALL 270                           | interleaved subscripts 185                            | defining 168                                                   |
| INITIAL TO 271                             | intermediate results of expressions                   | discussion of 168                                              |
| initial values                             | discussion 53                                         | restoring 172                                                  |
| for unions 268                             | example 61                                            | LAST type function 720                                         |
| on STATIC variables 272 initializing       | INTERNAL (INT) attribute 157 internal procedure 93    | LBOUND built-in function 515<br>LBOUND macro facility built-in |
| array variables 271                        | internal to, definition 155                           | function 746                                                   |
| automatic variables 273                    | INTO option of data transmission                      | LBOUNDACROSS built-in function 516                             |
| based and controlled variables 273         | statements 294                                        | LEAVE statement 224                                            |
| static variables 272                       | INVALIDOP condition 366                               | LEFT built-in function 517                                     |
| unions 272                                 | INVALIDOP condition prefix 350                        | length                                                         |
| INLINE option 135                          | invocation of entry references 127                    | controlled parameter 97                                        |
| INOT built-in function 503                 | invoked procedure 99                                  | simple parameter 97                                            |
| input                                      | invoking block 99                                     | LENGTH built-in function 518                                   |
| conditions                                 | invoking built-in functions and                       | LENGTH macro facility built-in                                 |
| ENDFILE 362                                | pseudovariables 387                                   | function 747                                                   |
| ENDPAGE 363                                | invoking built-in subroutines 387                     | level-number (of structure elements) 186                       |
| KEY 367                                    | invoking main procedure 88                            | levels of structures                                           |
| NAME 367<br>RECORD 369                     | invoking type functions 715 IOR built-in function 504 | description 177 specifying unique names 178                    |
| RECORD 507                                 | IOI DUIL III IUICUUII DUI                             | spectrying unique names 170                                    |

| levels of unions 178                      | R/I                               | mathematical built-in functions  |
|-------------------------------------------|-----------------------------------|----------------------------------|
| LIKE attribute 180                        | M                                 | (continued)                      |
| Lilian format 392                         | M                                 | SQRT 654                         |
| LIMITED attribute                         | FIXED BINARY, maximum             | SQRTF 655                        |
| description 123                           | precision 74, 389                 | summary 396                      |
| example 124                               | LIMITS(FIXEDBIN(M1,M2)) 74, 389   | TAN 669                          |
| limits 781                                | M (mixed) string constant 36      | TAND 670                         |
| LINE directive 225                        | MACCOL macro facility built-in    | TANH 671                         |
| LINE format item 329                      | function 749                      | MAX built-in function 528        |
| LINE option 304                           | MACLMAR macro facility built-in   | MAXEXP built-in function 529     |
| LINENO built-in function 519              | function 750                      | MAXLENGTH built-in function 530  |
| LINESIZE specification in OPEN            | MACRMAR macro facility built-in   | MEMCONVERT built-in function 531 |
| statement 285                             | function 752                      | MEMCU12 built-in function 532    |
| LINKAGE option 136                        | macro facility built-in functions | MEMCU14 built-in function 533    |
| list                                      | COLLATE 737                       | MEMCU21 built-in function 534    |
| bidirectional 258                         | COMMENT 738                       | MEMCU24 built-in function 535    |
| chained 256                               | COMPILEDATE 739                   | MEMCU41 built-in function 536    |
| parameter descriptor 116                  | COMPILETIME 740                   | MEMCU42 built-in function 537    |
| processing 256                            | COPY 741                          | MEMINDEX built-in function 538   |
| unidirectional 258                        | COUNTER 742                       | MEMSEARCH built-in function 539  |
| LIST attribute                            | DIMENSION 743                     | MEMSEARCHR built-in function 540 |
| description 119                           | HBOUND 744                        | MEMVERIFY built-in function 541  |
| list-directed                             | INDEX 745                         | MEMVERIFYR built-in function 542 |
| data specification 315                    | LBOUND 746                        | MIN built-in function 543        |
| data transmission 299                     | LENGTH 747                        | MINEXP built-in function 544     |
| GET statement 316                         | MACCOL 749                        | minor structure names 177        |
| input 316                                 | MACLMAR 750                       | miscellaneous built-in functions |
| output 317                                | MACRMAR 752                       | ALLCOMPARE 410                   |
| PUT statement 317                         | MAX 753                           | BYTE 426                         |
| listing control statements 726            | MIN 754                           | CHARVAL 435                      |
| LITTLEENDIAN attribute 259                | PARMSET 755                       | COLLATE 437                      |
| load module                               | QUOTE 756                         | GETENV 486                       |
| description 87                            | REPEAT 757                        | HEX 492                          |
| file extensions 87                        | SUBSTR 758                        | INDICATORS 502                   |
| locate mode 296                           | SYSPARM 759                       | OMITTED 554                      |
| LOCATE statement 292                      | SYSTEM 760                        | PACKAGENAME 579                  |
| LOCATION (LOC) built-in function 520      | SYSVERSION 761                    | PLIRETV 595                      |
| locator                                   | TRANSLATE 762                     | POPCNT 614                       |
| conversion 246                            | VERIFY 765                        | PRESENT 617                      |
| data                                      | MAIN option 136                   | PROCEDURENAME 618                |
| attributes 21                             | main procedure                    | RANK 624                         |
| description 246                           | invoking 88                       | REG12 627                        |
| offset variable 246                       | passing an argument 111           | SOURCEFILE 652                   |
| pointer variable 246                      | major structure names 177         | SOURCELINE 653                   |
| qualification 247                         | MARGINS keyword                   | STACKADDR 656                    |
| levels of qualification 248               | on ANSWER preprocessor            | STRING 658                       |
| parameter 111                             | statement 735                     | summary 397                      |
| qualification 247                         | mathematical built-in functions   | UNSPEC 685                       |
| qualifier 6                               | accuracy of 388                   | VALID 698                        |
| reference 247                             | ACOS 405                          | WCHARVAL 704                     |
| LOG built-in function 521                 | ASIN 415                          | miscellaneous conditions         |
| LOG10 built-in function 524               | ATAND 417                         | ANYCONDITION 357                 |
| LOG2 built-in function 523                | ATANU 419                         | AREA 358                         |
| LOGGAMMA built-in function 522            | ATANH 418                         | ATTENTION 359                    |
| logical level (of structure elements) 186 | COS 442                           | CONDITION 360                    |
| logical operator                          | COSD 443                          | ERROR 364                        |
| discussion 63                             | COSH 444                          | FINISH 365                       |
| using 7                                   | ERF 465                           | STORAGE 370                      |
| LOW built-in function 525                 | ERFC 466                          | mixed data 36                    |
| lower bound of a DIMACROSS array,         | EXP 467                           | mixed-string constant 36         |
| obtaining (LBOUNDACROSS) 516              | GAMMA 485                         | MOD built-in function 545        |
| lower bound of an array, obtaining        | LOG 521                           | mode of a data item 24           |
| (LBOUND) 515                              | LOG10 524                         | modes of processing              |
| LOWER2 built-in function 527              | LOGC AMMA 522                     | description 296                  |
| LOWERCASE built-in function 526           | LOGGAMMA 522<br>SINI 647          | locate 296                       |
|                                           | SIN 647<br>SIND 648               | move 296                         |
|                                           | SIND 648<br>SINH 649              | move mode 296                    |
|                                           | JIINII UTI                        |                                  |

| MPSTR built-in function 546          | null statement                    | operational expressions (continued)  |
|--------------------------------------|-----------------------------------|--------------------------------------|
| multiple assignment 203              | definition 10                     | example 54                           |
| multiple conditions 356              | description 227                   | restrictions on data types 53        |
| multiple generations of controlled   | NULLSTRPTR suboption of the       | operations                           |
| variables 242                        | DEFAULT built-in function         | arithmetic 55                        |
| MULTIPLY built-in function 547       | using with pointer expressions 55 | bit 63                               |
| multithreading                       | numeric character data            | classes 54                           |
| ATTACH statement 378                 | conversion 81                     | combinations 67                      |
| condition handling 380               | definition 38                     | comparison                           |
| description 377                      | fields 336                        | description 63                       |
| linkage requirements 379             | picture specifiers 335            | example of 65                        |
| options                              | subfields 336                     | concatenation 65                     |
|                                      |                                   | handle 54                            |
| ENVIRONMENT 378                      | numeric character pictured item   |                                      |
| THREAD 378                           | description 333                   | infix 53                             |
| TSTACK 379                           | discussion 336                    | logical 63                           |
| sharing data between threads 381     |                                   | pointer 54                           |
| sharing files between threads 381    |                                   | prefix                               |
| TASK attribute 380                   | 0                                 | description 53                       |
| task variable 380                    | OFFSET attribute 254              | example 69                           |
| thread                               | OFFSET built-in function 549      | using handle support extensions 54   |
| creation 377                         | offset data 254                   | using pointer support extensions 54  |
| detaching 380                        | offset variable 246               | operators                            |
| termination 379                      | OFFSETADD built-in function 550   | arithmetic                           |
| uses 377                             |                                   | description 55                       |
| waiting 379                          | OFFSETDIFF built-in function 551  | using 7                              |
| THREADID built-in function 381       | OFFSETSUBTRACT built-in           | bit 7                                |
| multithreading facility 377          | function 552                      | comparison 7                         |
| multithreading, THREADID built-in    | OFFSETVALUE built-in function 553 | infix                                |
| function for 672                     | OFL (OVERFLOW) condition 368      | discussion 69                        |
|                                      | OMITTED built-in function 554     | using with pointer expressions 54    |
|                                      | ON statement 352                  | logical 7                            |
| N                                    | ON-units                          | string 7                             |
| <del>-</del> -                       | dynamically descendant 353        | using 6                              |
| N                                    | for file variables 354            | OPTIMIZATION, raising conditions     |
| FIXED DECIMAL, maximum               | null 353                          | under 351                            |
| precision 74, 389                    | scope 353                         | OPTIONAL attribute 118               |
| LIMITS(FIXEDDEC(N1,N2)) 74, 389      | ONAREA built-in function 555      | options                              |
| NAME condition 367                   | ONCHAR built-in function 556      | ±                                    |
| named coded arithmetic attributes 19 | ONCHAR pseudovariable 557         | ASSEMBLER 132                        |
| named constant 42                    | ONCODE built-in function 558      | DESCRIPTORS option 170               |
| named constants, description 16      | using 349                         | DLLINTERNAL 135                      |
| named string data attributes 19      | ONCONDCOND built-in function 559  | EXPORTS 91                           |
| names                                | ONCONDID built-in function 560    | FETCHABLE 135                        |
| preprocessor 730                     | ONCOUNT built-in function 561     | GRAPHIC 35                           |
| names, typed 139                     | ONFILE built-in function 562      | GRAPHIC ENVIRONMENT 35               |
| NEW type function 721                | ONGSOURCE built-in function 563   | NORESCAN 766                         |
| NOCHARGRAPHIC option 134             | ONGSOURCE pseudovariable 564      | of data transmission statements 293, |
| NODESCRIPTOR option 134              | ONKEY built-in function 565       | 301                                  |
| NOEXECOPS option 136                 | ONLINE built-in function 566      | OPTIONS 129                          |
| NOINIT attribute 182                 | ONLOC built-in function 567       | RANGE 169                            |
| NOINLINE option 135                  | ONOFFSET built-in function 568    | RECURSIVE 101                        |
| NOMAP option 136                     | ONSOURCE built-in function 569    | REPEAT 210                           |
| NONASSIGNABLE attribute 258          | ONSOURCE pseudovariable 570       | REPLY 206                            |
| NONCONNECTED (NONCONN)               | ONSUBCODE built-in function 571   | RESCAN 766                           |
| attribute 261                        | ONWCHAR built-in function 572     | RESERVES 92                          |
| nonconnected storage 177             | ONWCHAR pseudovariable 573        | RETURNS 138                          |
| nondata attributes 18                | ONWSOURCE built-in function 574   | SCAN 766                             |
| NONVARYING (NONVAR) attribute 30     | ONWSOURCE pseudovariable 575      | SET 103                              |
|                                      | <u>*</u>                          | SNAP 352                             |
| NOPRINT directive 226                | OPEN statement 283                | SYSTEM 352                           |
| NORESCAN option 766                  | opening and closing files 283     | TITLE 104                            |
| NORMAL attribute 259                 | operands                          | value specification 171              |
| normal termination of a program 89   | conversion 59                     | OPTIONS attribute 129                |
| not operator 63                      | definition 49                     | OPTIONS options                      |
| NOTE directive 226                   | operational expressions           | ASSEMBLER 132                        |
| null arguments, using in built-in    | classes 54                        | BEGIN statement 129                  |
| functions 388                        | conversion rules 53               | BYADDR 133                           |
| NULL built-in function 548           | definition 49                     | BYVALUE 133                          |
| null ON-unit 353                     | description 53                    |                                      |

| OPTIONS options (continued) characteristic list 129 | output and input conditions 350                        | picture specification characters (continued) |
|-----------------------------------------------------|--------------------------------------------------------|----------------------------------------------|
| CHARGRAPHIC 134                                     | discussion 275                                         | 9                                            |
| COBOL 134                                           | of area 256                                            | for character data 334                       |
| description 129                                     | OUTPUT attribute 281                                   | for numerics 336                             |
| DESCRIPTOR 134                                      | output/input built-in functions 395                    | A 334                                        |
| ENTRY declaration 129                               | OVERFLOW (OFL) condition 368                           | В 339                                        |
| FORTRAN 135                                         | OVERFLOW condition prefix 350                          | CR 344                                       |
| FROMALIEN 135                                       | overpunch picture characters, I 344                    | DB 344                                       |
| INLINE 135                                          | overpunch picture characters, R 344                    | definition of 333                            |
| IRREDUCIBLE 137                                     | overpunch picture characters, T 344                    | E 346                                        |
| LINKAGE 136                                         | · · · · · · · · · · · · · · · · · · ·                  | F 346                                        |
| MAIN 136                                            |                                                        | I 344                                        |
| NOCHARGRAPHIC 134                                   | P                                                      | K 346                                        |
| NODESCRIPTOR 134                                    | -                                                      | R 344                                        |
| NOEXECOPS 136                                       | P-format item 329                                      | S 342                                        |
| NOINLINE 135                                        | PACKAGE statement                                      | T 344                                        |
| NOMAP 136                                           | description 90                                         | V                                            |
| ORDER 137                                           | example 92                                             | for numerics 336                             |
| PROCEDURE statements 132                            | valid OPTIONS options 131                              | insertion 339                                |
| RECURSIVE 101                                       | PACKAGENAME built-in function 579                      | X 334                                        |
| REDUCIBLE 137                                       | packages 90                                            | Y 344                                        |
| REENTRANT 137                                       | PAGE directive 227                                     | Z 338                                        |
| REORDER 137                                         | PAGE format item 330                                   | PL/I application                             |
| RETCODE 137                                         | PAGE keyword on ANSWER                                 | description 87                               |
| syntax 129                                          | statement 734                                          | illustration of structure 88                 |
| WINMAIN 137                                         | PAGE option 304                                        | PLACES built-in function 582                 |
| OPTIONS options, ENTRY                              | PAGENO built-in function 580                           | PLIASCII built-in subroutine 583             |
| statement 130                                       | PAGESIZE specification in OPEN                         | PLICANC built-in subroutine 584              |
| order of evaluation                                 | statement 285                                          | PLICKPT built-in subroutine 585              |
| for expressions and references 67                   | PARAMETER attribute 96                                 | PLIDELETE built-in subroutine 586            |
| ORDER option 137                                    | parameter descriptor                                   | PLIDUMP built-in subroutine 587              |
| ORDINAL attribute 145                               | extent 117                                             | PLIEBCDIC built-in subroutine 588            |
| ordinal data, attributes, classification 21         | parameter descriptor list 116                          | PLIFILL built-in subroutine 589              |
| ordinal handling built-in functions                 | parameters                                             | PLIFREE built-in subroutine 590              |
| list 147                                            | and arguments 109                                      | for based variables 249                      |
| ordinal-handling built-in functions                 | array arguments                                        | PLIMOVE built-in subroutine 591              |
| ORDINALNAME 576                                     | example 97                                             | PLIOVER built-in subroutine 592              |
| ORDINALPRED 577                                     | attributes 96                                          | PLIREST built-in subroutine 593              |
| ORDINALSUCC 578                                     | element 111                                            | PLIRETC built-in subroutine 594              |
| summary 398                                         | parentheses 6                                          | PLIRETV built-in function 595                |
| ORDINALNAME built-in function 576                   | PARMSET macro facility built-in                        | PLISAXA built-in subroutine 596              |
| ORDINALPRED built-in function 577                   | function 755                                           | PLISAXB built-in subroutine 597              |
| ordinals                                            | passing arguments                                      | PLISAXC built-in subroutine 598              |
| allowable attributes 147                            | discussion 109                                         | PLISAXD built-in subroutine 599              |
| built-in functions 147                              | to the main procedure 111 using BYVALUE and BYADDR 109 | PLISRTA built-in subroutine 600              |
| DEFINE ORDINAL statement 140                        | using INONLY, INOUT and                                | PLISRTB built-in subroutine 601              |
| defining 140                                        | OUTONLY 110                                            | PLISRTC built-in subroutine 602              |
| description 140                                     | period 6                                               | PLISRTD built-in subroutine 603              |
| example 141                                         | PICSPEC built-in function 581                          | PLITRAN11 built-in function 604              |
| example of do-loops 148                             | PICTURE (PIC) attribute 31                             | PLITRAN12 built-in function 605              |
| options 140                                         | picture data                                           | PLITRAN21 built-in function 606              |
| ORDINAL attribute 145                               | repetition factor 334                                  | PLITRAN22 built-in function 607              |
| PRECISION attribute 141                             | scaling factor 346                                     | point of invocation, for procedures 99       |
| SIGNED attribute 141                                | specification 31                                       | POINTER (PTR) attribute 248                  |
| UNSIGNED attribute 141                              | specifiers for character data 334                      | POINTER (PTR) built-in function 608          |
| using DOWNTHRU 217                                  | specifiers for numeric character                       | pointer operations 54                        |
| using with arrays 148                               | data 335                                               | pointer symbol 6                             |
| VALUE attribute 141                                 | syntax for PICTURE attribute 31                        | pointer variable 246, 248                    |
| ORDINALSUCC built-in function 578                   | picture format item 329                                | POINTERADD (PTRADD) built-in                 |
| OTHERWISE option of GENERIC                         | picture specification characters                       | function 609                                 |
| attribute 125                                       | - 342                                                  | using with pointer operations 54             |
| OTHERWISE statement                                 | / 339                                                  | POINTERDIFF (PTRDIFF) built-in               |
| in SELECT statement 230                             | \$ 342                                                 | function 610                                 |
| output                                              | * 338                                                  | POINTERSUBTRACT (PTRSUBTRACT)                |
| definition 275                                      | 1 2/2                                                  | built-in function 611                        |

| POINTERVALUE (PTRVALUE) built-in      | preprocessor (continued)           | program (continued)                            |
|---------------------------------------|------------------------------------|------------------------------------------------|
| function 612                          | output text 726                    | elements (continued)                           |
| using 55                              | preprocessor 725                   | entry value 127                                |
| POLY built-in function 613            | procedures 731                     | elements of                                    |
| POP directive 227                     | references and expressions 730     | begin-blocks 112                               |
| POPCNT built-in function 614          | scan                               | built-in functions 108                         |
| POS (POSITION) attribute 262          | and input text 728                 | CALL statement 127                             |
| POSITION (POS) attribute 262          | and listing control statements 728 | description 1                                  |
| PRECISION (PREC) built-in             | and preprocessor statements 727    | entry data 113                                 |
| function 615                          | discussion of 727                  | functions 107                                  |
| PRECISION attribute                   | statements                         | OPTIONS options 129                            |
| description 23                        | description of 725                 | RETURN statement 128                           |
| ordinals 141                          | list of 727                        | subroutines 105                                |
| PRECISION built-in function           | statements, list of 765            | organization of 87                             |
| using 62                              | variables and data elements 729    | packages 90                                    |
| precision-handling built-in functions | PRESENT built-in function 617      | procedures 93                                  |
| ADD 406                               | PRINT attribute 318                | RETURN 128                                     |
| BINARY 421                            | PRINT directive 228                | structure 87                                   |
| DECIMAL 456                           | priority of operators 67           | subroutines 93                                 |
| DIVIDE 458                            | PROC (PROCEDURE) statement 94      | termination 89                                 |
| FIXED 478                             | PROCEDURE (PROC) statement         | program block definition 87                    |
| FIXEDBIN 479                          | description 94                     | program checkout conditions 350                |
| FIXEDDEC 480                          | using 88                           | program element                                |
| FLOAT 481                             | valid OPTIONS 131                  | description 1                                  |
| FLOATDEC 482                          | PROCEDURE statement 132            | double-byte character set (DBCS)               |
| FLOATDEC 483                          | PROCEDURENAME (PROCNAME)           | discussion 11                                  |
| MULTIPLY 547                          | built-in function 618              | statement elements 12                          |
| PRECISION 615                         | procedures                         | group 10                                       |
| SIGNED 646                            | activation 99                      | single-byte character set (SBCS)               |
| SUBTRACT 663                          | blocks 89                          | discussion 1                                   |
| summary 398                           | description 93                     | statement elements 5                           |
| UNSIGNED 684                          | dynamically loading                | statement                                      |
| PRED built-in function 616            | discussion 102                     | compound 10                                    |
| prefix                                | rules 103                          | discussion 8                                   |
| condition                             | using the FETCH statement 103      | simple 10                                      |
| example 350                           | using the RELEASE                  | program organization 87                        |
| syntax 350                            | statement 104<br>external 93       | program-checkout conditions<br>STRINGRANGE 371 |
| using 349                             | internal 93                        |                                                |
| operations 53<br>preprocessor         | passing an argument to main 111    | STRINGSIZE 372<br>SUBSCRIPTRANGE 373           |
| %ACTIVATE 765                         | passing arguments                  |                                                |
| %assignment 766                       | discussion 109                     | program-control data<br>description 17         |
| %DEACTIVATE 766                       | using BYVALUE and                  | types and attributes 44                        |
| %DECLARE 767                          | BYADDR 109                         | using 44                                       |
| %DO 769                               | using dummy arguments 110          | programmer-defined names 5                     |
| %END 770                              | using INONLY, INOUT and            | pseudovariables                                |
| %GO TO 770                            | OUTONLY 110                        | declaring 386                                  |
| %IF 771                               | preprocessor 731                   | description 52                                 |
| %INCLUDE 771                          | recursive 101                      | ENTRYADDR 463                                  |
| %INSCAN 772                           | specifying attributes 96           | example 52                                     |
| %ITERATE 773                          | termination 100                    | IMAG 500                                       |
| %LEAVE 773                            | transferring control out 100       | invoking 387                                   |
| %NOTE 773                             | PROCESS directive 228              | ONCHAR 557                                     |
| %null 774                             | processing lists 256               | ONGSOURCE 564                                  |
| %REPLACE 774                          | processing modes                   | ONSOURCE 570                                   |
| %SELECT 775                           | description 296                    | ONWCHAR 573                                    |
| %XINCLUDE 775                         | locate 296                         | ONWSOURCE 575                                  |
| %XINSCAN 775                          | move 296                           | REAL 626                                       |
| built-in functions 736                | PROD built-in function 619         | STRING 660                                     |
| examples of 776                       | program                            | SUBSTR 662                                     |
| facilities 725                        | activation 88                      | summary 399                                    |
| input 725                             | blocks                             | TYPE 679                                       |
| input text 726, 728                   | activation 89                      | UNSPEC 687                                     |
| listing control 726                   | description 89                     | PTR (POINTER) attribute 248                    |
| listing control statements 726        | definition (for PL/I) 87           | PTRADD (POINTERADD) built-in                   |
| names, scope of 730                   | elements                           | function                                       |
| output 726                            | entry invocation 127               | using with pointer operations 54               |

| PTRVALUE (POINTERVALUE) built-in function    | references description 49                                    | S                                                           |
|----------------------------------------------|--------------------------------------------------------------|-------------------------------------------------------------|
| using 55                                     | preprocessor 730                                             | S picture character 342                                     |
| punctuating constants 16                     | syntax 49                                                    | SAMEKEY built-in function 637                               |
| PUSH directive 229                           | REG12 built-in function 627                                  | scalar identifiers 42                                       |
| PUT statement                                | regional data set 277                                        | SCALE built in function (28)                                |
| data-directed 310                            | relative data sets 277                                       | SCALE built-in function 638                                 |
| edit-directed 313                            | relative line 331                                            | scale in arithmetic operations 56 scaling factor            |
| list-directed 317                            | RELEASE statement                                            | character 346                                               |
| STREAM output 300                            | description 104                                              | description 23                                              |
| strings 314 PUTENV built-in function 620     | dynamically loading external procedures 102                  | SCAN option 766                                             |
| 1 OTENV Built-in function 020                | example 104                                                  | scan, preprocessor 727                                      |
|                                              | restrictions 103                                             | scope                                                       |
| Q                                            | REM built-in function 628                                    | of condition prefix 351                                     |
|                                              | remote format item 330                                       | of established action 353                                   |
| qualification 247                            | REORDER option 137                                           | of label declarations 155                                   |
| description 247 using as a delimiter 6       | REPATTERN built-in function 629                              | scope of                                                    |
| structure 179                                | REPEAT built-in function 630                                 | preprocessor names 730                                      |
| unions 179                                   | REPEAT macro facility built-in                               | SEARCH built-in function 639                                |
| qualified reference 179                      | function 757                                                 | SEARCHR built-in function 641 SECS built-in function 642    |
| quotation marks in strings 16                | REPEAT option 210                                            | SECSTODATE built-in function 643                            |
| QUOTE macro facility built-in                | repetition factor                                            | SECSTODAYS built-in function 644                            |
| function 756                                 | for bit data 34                                              | SELECT statement                                            |
| quotes (single or double), enclosing string  | for picture characters 334                                   | description 230                                             |
| data 16                                      | for strings 32, 271 repetitive execution (DO statement) 207, | example of 231                                              |
|                                              | 215                                                          | select-groups 230                                           |
| <b>D</b>                                     | REPLY option 206                                             | self-defining data (REFER option) 251                       |
| R                                            | RESCAN option 766                                            | semicolon 6                                                 |
| R (overpunch) picture character 344          | RESERVED attribute 162                                       | SEQL (SEQUENTIAL) attribute 281                             |
| R-format item 330                            | RESERVES option 92                                           | SEQUENTIAL (SEQL) attribute 281                             |
| RADIX built-in function 621                  | RESIGNAL statement 356                                       | SET option                                                  |
| RAISE2 built-in function 622                 | RESPEC type function 722                                     | description 249                                             |
| RANDOM built-in function 623                 | restoring language-specified                                 | specifying a pointer reference 103                          |
| RANGE option 169                             | defaults 172                                                 | using the ALLOCATE statement 249                            |
| RANK built-in function 624                   | restricted expressions                                       | using the LOCATE statement 292 using the READ statement 291 |
| READ statement 290                           | applying built-in functions 71                               | sets, data 275                                              |
| REAL attribute 24 REAL built-in function 625 | description 70                                               | sharing data between threads 381                            |
| REAL pseudovariable 626                      | example 71 restrictions on FETCH and RELEASE                 | sharing filesbetween threads 381                            |
| recognition of names 151                     | description 103                                              | SIGN built-in function 645                                  |
| RECORD attribute 280                         | results of arithmetic operations                             | SIGNAL statement 355                                        |
| RECORD condition 369                         | discussion 56                                                | signalling a condition 355                                  |
| record-oriented data transmission            | FLOAT operands 57                                            | SIGNED attribute                                            |
| definition 275                               | special cases 62                                             | data storage requirements 25                                |
| discussion 289                               | results of arithmetic operations, under                      | description 24                                              |
| statements 290                               | RULES(ANS) 59                                                | ordinals 141                                                |
| recursion                                    | RETCODE option 137                                           | SIGNED built-in function 646                                |
| attribute 95                                 | RETURN statement                                             | drifting use 342                                            |
| definition 101                               | description 128                                              | specifying in numeric character                             |
| effect on automatic variables 102            | returning from a function 128                                | data 342                                                    |
| RECURSIVE attribute 101 RECURSIVE option 101 | using 100<br>using in a preprocessor                         | static use 342                                              |
| recursive procedures                         | procedure 733                                                | using CR and DB with other                                  |
| description 101                              | using with subroutines 128                                   | signs 344                                                   |
| effect on automatic variables 102            | RETURNS attribute 138                                        | simple                                                      |
| example 101                                  | RETURNS option                                               | controlled 97                                               |
| specifying attributes 101                    | description 138                                              | defining 263, 264                                           |
| REDUCIBLE (RED) option 137                   | REVERSE built-in function 632                                | iSUB defining 265                                           |
| REENTRANT option 137                         | REVERT statement 355                                         | overlay defining 263, 266                                   |
| REFER option                                 | REWRITE statement                                            | parameter<br>bounds, lengths, and sizes 97                  |
| description 251                              | description 291                                              | simple 97                                                   |
| on AREA attribute 253                        | RIGHT built-in function 633                                  | simple 97 simple defining 264                               |
| reference                                    | ROUND built-in function 634                                  | string overlay defining 266                                 |
| locator 247                                  | ROUNDDEC built-in function 636                               | simple statement 10                                         |
|                                              |                                                              | SIN built-in function 647                                   |

| SIND built-in function 648          | statements (continued)           | statements (continued)             |     |
|-------------------------------------|----------------------------------|------------------------------------|-----|
| single-byte character set (SBCS)    | compound 10                      | simple 10                          |     |
|                                     | DECLARE 152                      | STOP                               |     |
| alphabetic 2                        |                                  |                                    |     |
| binary digit 3                      | DEFAULT 169                      | using 100                          |     |
| decimal digit 3                     | DEFINE ALIAS 139                 | syntax 8                           |     |
| discussion 1                        | DEFINE ORDINAL 140               | WAIT 379                           |     |
| extralingual 2                      | DEFINE STRUCTURE 142             | WRITE                              |     |
| e                                   |                                  |                                    |     |
| hexadecimal digit 3                 | DELAY 205                        | description 291                    |     |
| statement elements 5                | DELETE 292                       | static allocation 235              |     |
| SINH built-in function 649          | DETACH 380                       | STATIC attribute                   |     |
| size                                | discussion 195                   | description 237                    |     |
|                                     |                                  | 1                                  |     |
| controlled parameter 97             | DISPLAY 206                      | with INITIAL attribute 272         |     |
| simple parameter 97                 | DO 207                           | static storage 236, 237            |     |
| SIZE built-in function 650          | END 219                          | STOP statement                     |     |
| SIZE condition 370                  | ENTRY 95                         | using 100                          |     |
| SIZE condition prefix 350           | EXIT 100                         | _                                  |     |
| -                                   |                                  | storage                            |     |
| SIZE type function 723              | FETCH 102                        | allocation 235                     |     |
| SKIP directive 232                  | FORMAT 315                       | automatic 237                      |     |
| SKIP format item 331                | FREE 241, 250                    | based 243                          |     |
| SKIP keyword on ANSWER              | GET                              | classification 235                 |     |
| 3                                   |                                  |                                    |     |
| statement 735                       | data-directed 308                | connected 261                      |     |
| SKIP option 304                     | edit-directed 313                | control 235                        |     |
| SNAP option of ON statement 352     | list-directed 316                | controlled 238                     |     |
| source-to-target conversion rules   | STREAM input 300                 | nonconnected 177                   |     |
|                                     |                                  |                                    |     |
| arithmetic character 81             | GET STRING 300                   | static 237                         |     |
| arithmetic character PICTURE 81     | GO TO 220                        | STORAGE (STG) built-in function    | 557 |
| bit 84                              | group 10                         | STORAGE condition 370              |     |
| character 82                        | IF 221                           | storage control built-in functions |     |
| coded arithmetic 77                 | ITERATE 224                      | ADDR 407                           |     |
|                                     |                                  |                                    |     |
| fixed binary 79                     | keyword 10                       | ADDRDATA 408                       |     |
| fixed decimal 79                    | LEAVE 224                        | ALLOCATE 411                       |     |
| float binary 80                     | LOCATE 292                       | ALLOCATION 412                     |     |
| float decimal 80                    | null 227                         | ALLOCSIZE 413                      |     |
|                                     |                                  |                                    |     |
| graphic 85                          | ON 352                           | AUTOMATIC 419                      |     |
| numeric character 81                | OPEN 283                         | AVAILABLEAREA 420                  |     |
| widechar 85                         | PACKAGE 90                       | BINARYVALUE 422                    |     |
| SOURCEFILE built-in function 652    | PROCEDURE                        | BITLOCATION 424                    |     |
| SOURCELINE built-in function 653    | description 94                   | CHECKSTG 436                       |     |
|                                     | -                                |                                    |     |
| spacing format item 332             | using to invoke main             | CURRENTSIZE 448                    |     |
| specification                       | procedure 88                     | CURRENTSTORAGE 449                 |     |
| edit-directed 311                   | PUT                              | EMPTY 460                          |     |
| list-directed 315                   | data-directed 310                | ENTRYADDR 462                      |     |
|                                     |                                  |                                    |     |
| repetitive 303                      | edit-directed 313                | HANDLE 489                         |     |
| transmission of data list items 306 | list-directed 317                | LOCATION 520                       |     |
| specification characters 333        | STREAM output 300                | NULL 548                           |     |
| SQRT built-in function 654          | READ 290                         | OFFSET 549                         |     |
| SORTF built-in function 655         | RELEASE                          | OFFSETADD 550                      |     |
| ~                                   |                                  |                                    |     |
| STACKADDR built-in function 656     | description 104                  | OFFSETDIFF 551                     |     |
| stacking 102                        | dynamically loading external 102 | OFFSETSUBTRACT 552                 |     |
| standards xx                        | example 104                      | OFFSETVALUE 553                    |     |
| statement elements                  | restrictions 103                 | POINTER 608                        |     |
| for DBCS 12                         |                                  |                                    |     |
|                                     | RESIGNAL 356                     | POINTERADD 609                     |     |
| for SBCS 5                          | RETURN                           | POINTERDIFF 610                    |     |
| STATEMENT option 733                | description 128                  | POINTERSUBTRACT 611                |     |
| statements                          | returning from a function 128    | POINTERVALUE 612                   |     |
| %PROCEDURE 732                      | syntax 128                       | SIZE 650                           |     |
|                                     | ,                                |                                    |     |
| ALLOCATE 249                        | using 100                        | STORAGE 657                        |     |
| ANSWER                              | using in a preprocessor          | summary 399                        |     |
| using in a preprocessor             | procedure 733                    | SYSNULL 666                        |     |
| procedure 734                       | using with subroutines 128       | SYSTEM 667                         |     |
| ASSERT 196                          | REVERT 355                       | UNALLOCATED 683                    |     |
|                                     |                                  |                                    |     |
| assignment 10, 198                  | REWRITE                          | STREAM attribute 280               |     |
| ATTACH 378                          | description 291                  | stream-oriented data transmission  |     |
| BEGIN 112                           | SELECT                           | definition 275                     |     |
| CALL 127                            | description 230                  | list directed 299                  |     |
|                                     | <u> </u>                         |                                    | 277 |
| CLOSE 287                           | example 231                      | STRG (STRINGRANGE) condition       | 3/1 |
| coding recommendations 8            | SIGNAL 355                       | STRING built-in function 658       |     |

| string data                        | string-handling built-in functions                               | subroutines (continued)             |
|------------------------------------|------------------------------------------------------------------|-------------------------------------|
| attributes                         | (continued)                                                      | identifying with the PROCEDURE      |
| abbreviations 30                   | VERIFY 702                                                       | statement 93                        |
| classification 19                  | VERIFYR 703                                                      | restrictions on 105                 |
| specifying length 30               | WHIGH 706                                                        | returning from 128                  |
| bit 34                             | WIDECHAR 707                                                     | subroutines, built-in               |
| BIT attribute 29                   | WLOW 708                                                         | invoking 387                        |
| CHARACTER attribute 29             | STRINGRANGE (STRG) condition 263,                                | list 402                            |
| character data 32                  | 371                                                              | PLIASCII 583                        |
| definition 17                      | STRINGRANGE condition prefix 350                                 | PLICANC 584                         |
| graphic 35                         | STRINGSIZE (STRZ) condition 263, 372                             | PLICKPT 585                         |
| GRAPHIC attribute 29               | STRINGSIZE (STRZ) condition 200, 372                             | PLIDELETE 586                       |
| mixed 36                           | STRUCT (DEFINE STRUCTURE)                                        | PLIDUMP 587                         |
| NONVARYING attribute 30            | statement 142                                                    | PLIEBCDIC 588                       |
| PICTURE attribute 31               |                                                                  | PLIFILL 589                         |
|                                    | structure expressions<br>extent 70                               | PLIFREE 590                         |
| quotation marks 16                 | structure identifiers 42                                         | PLIMOVE 591                         |
| repetition factor 32, 271          |                                                                  |                                     |
| transmission of varying length 290 | structure mapping                                                | PLIOVER 592                         |
| VARYING attribute 30               | description 185                                                  | PLIREST 593                         |
| VARYINGZ attribute 30              | effect of UNALIGNED attribute 187                                | PLIRETC 594                         |
| string operator () 7               | example 188                                                      | PLISAXA 596                         |
| STRING option                      | rules for mapping one pair 187                                   | PLISAXB 597                         |
| description 305                    | rules for order of pairing 186                                   | PLISAXC 598                         |
| using on the GET statement 300     | structure types, defining 142                                    | PLISAXD 599                         |
| using on the PUT statement 300     | structures                                                       | PLISRTA 600                         |
| string overlay defining 266        | assignment 200, 201                                              | PLISRTB 601                         |
| STRING pseudovariable 660          | attributes 21                                                    | PLISRTC 602                         |
| string-handling built-in functions | controlled 242                                                   | PLISRTD 603                         |
| BIT 423                            | cross sections of arrays 185                                     | subscripted qualified reference 184 |
| BOOL 425                           | declaration 177                                                  | SUBSCRIPTRANGE (SUBRG)              |
| CENTERLEFT 429                     | DEFINE STRUCTURE statement 142                                   | condition 263, 373                  |
| CENTERRIGHT 431                    | defining 142                                                     | SUBSCRIPTRANGE condition prefix 350 |
| CHARACTER 433                      | definition 177                                                   | subscripts                          |
| CHARGRAPHIC 434                    | expression 51                                                    | definition 176                      |
| COPY 441                           | levels                                                           | interleaved 185                     |
| EDIT 459                           | description 177                                                  | of arrays 175                       |
| GRAPHIC 487                        | for unions 178                                                   | SUBSTR built-in function 661        |
| HIGH 495                           | highest number for structures 178                                | SUBSTR macro facility built-in      |
| INDEX 501                          | highest number for unions 179                                    | function 758                        |
| LEFT 517                           | maximum number for                                               | SUBSTR pseudovariable 662           |
| LENGTH 518                         | structures 178                                                   | SUBTRACT built-in function 663      |
| LOW 525                            | maximum number for unions 179                                    | SUCC built-in function 664          |
| LOWERCASE 526                      | LIKE attribute 180                                               | SUM built-in function 665           |
| MAXLENGTH 530                      | member elements 178                                              | SUPPRESS attribute 163              |
| MPSTR 546                          | names                                                            | suppression characters 338          |
| REPEAT 630                         | description 177                                                  | symbols, composite 4                |
| REVERSE 632                        | elementary 177                                                   | syntax, diagrams, how to read xvii  |
| RIGHT 633                          | for unions 178                                                   | SYSIN 288                           |
| SEARCH 639                         | major 177                                                        | SYSNULL built-in function 666       |
| SEARCHR 641                        | minor 177                                                        | SYSPARM macro facility built-in     |
| SUBSTR 661                         | qualifying 145                                                   | function 759                        |
| summary 401                        | qualifying names 179                                             | SYSPRINT 288                        |
| TALLY 668                          | specifying organization 177                                      | SYSTEM built-in function 667        |
| TRANSLATE 675                      | typed                                                            | SYSTEM macro facility built-in      |
| TRIM 676                           | description 142                                                  | function 760                        |
| ULENGTH 680                        | HANDLE built-in function 143                                     | SYSTEM option of ON statement 352   |
| ULENGTH16 682                      | handles 143                                                      | SYSVERSION macro facility built-in  |
| ULENGTH8 681                       | variable 181                                                     | function 761                        |
| UPOS 688                           |                                                                  | function 701                        |
| UPPERCASE 689                      | STRZ (STRINGSIZE) condition 372 subfields, for numeric character |                                     |
|                                    |                                                                  | <b>T</b>                            |
| USUBSTR 690                        | data 336                                                         | Т                                   |
| USUPPLEMENTARY 691                 | SUBRG (SUBSCRIPTRANGE)                                           | T (overpunch) picture character 344 |
| UTF8 692                           | condition 263, 373                                               | TALLY built-in function 668         |
| UTF8TOCHAR 693                     | subroutines                                                      | TAN built-in function 669           |
| UTF8TOWCHAR 694                    | built-in 106                                                     | TAND built-in function 670          |
| UVALID 695                         | definition 105                                                   | TANH built-in function 671          |
| UWIDTH 697                         | example 105                                                      |                                     |

| targets                                          | type functions (continued)          | UPTHRU option                         |
|--------------------------------------------------|-------------------------------------|---------------------------------------|
| array 200                                        | VALUE 724                           | description 209                       |
| description 52                                   | type functions, invoking 715        | example 217                           |
| intermediate results 53                          | TYPE pseudovariable 679             | using with a type 3 DO                |
| pseudovariables                                  | typed names 139                     | specification 213                     |
| description 52                                   | typed structures in HANDLE built-in | UPTHRU, using with ordinals 217       |
| example 52                                       | function 489                        | USUBSTR built-in function 690         |
| requirements for target variables 200            | typed variables, declaring 144      | USUPPLEMENTARY built-in               |
| structure 200                                    | handles 143                         | function 691                          |
| variables 52                                     | qualifying 145                      | UTF-handling built-in functions       |
| TASK attribute 380                               | types                               | ULENGTH 680                           |
| task data, attributes, classification 21         | DEFINE STRUCTURE statement 142      | ULENGTH16 682                         |
| task variable 380                                |                                     | ULENGTH8 681                          |
|                                                  | defining 139                        | UPOS 688                              |
| termination                                      | description 144                     |                                       |
| begin-block 112                                  | HANDLE built-in function 143        | USUBSTR 690                           |
| block 90, 219                                    | handles 143                         | USUPPLEMENTARY 691                    |
| procedure 100                                    | qualifying 145                      | UTF8 692                              |
| program 89                                       | type functions 150                  | UTF8TOCHAR 693                        |
| thread 379                                       | variables 144                       | UTF8TOWCHAR 694                       |
| THEN clause of %IF statement 771                 |                                     | UVALID 695                            |
| THEN clause of IF statement 221                  |                                     | UWIDTH 697                            |
| thread                                           | U                                   | UTF8 built-in function 692            |
| ATTACH statement 378                             | UFL (UNDERFLOW) condition 375       | UTF8TOCHAR built-in function 693      |
| condition handling 380                           | ULENGTH built-in function 680       | UTF8TOWCHAR built-in function 694     |
| creation of 377                                  | ULENGTH built-in function 682       | UVALID built-in function 695          |
| detaching 380                                    |                                     | UWIDTH built-in function 697          |
| ENVIRONMENT option 378                           | ULENGTH8 built-in function 681      |                                       |
| sharing data 381                                 | UNALIGNED attribute                 |                                       |
| sharing files 381                                | description and syntax 164          | V                                     |
| TASK attribute 380                               | effect on structure mapping 187     | -                                     |
| task variable 380                                | example 167                         | V picture specification character 336 |
| termination 379                                  | storage alignment requirements 164  | V-format item 331                     |
| THREAD option 378                                | UNALLOCATED built-in function 683   | VALID built-in function 698           |
| TSTACK option 379                                | UNBUF (UNBUFFERED) attribute 282    | VALIDDATE built-in function 699       |
| uses of 377                                      | UNBUFFERED (UNBUF) attribute 282    | VALUE attribute                       |
| waiting 379                                      | unconnected storage 177, 264        | description 42                        |
| e e e e e e e e e e e e e e e e e e e            | UNDEFINEDFILE (UNDF)                | ordinals 141                          |
| THREAD option 378 THREADID built-in function 672 | condition 374                       | VALUE option 169, 171                 |
|                                                  | UNDERFLOW (UFL) condition 375       | VALUE type function 724               |
| TIME built-in function 673                       | UNDERFLOW condition prefix 350      | VARGLIST built-in function 700        |
| TINY built-in function 674                       | UNDF (UNDEFINEDFILE)                | VARGSIZE built-in function 701        |
| TITLE option 104                                 | condition 374                       | VARIABLE attribute 46                 |
| TITLE specification on the OPEN                  | UNION attribute 179                 | variables                             |
| statement 285                                    | UNION, synonym for 179              | array 173                             |
| TO option 209                                    | unions                              | automatic 102                         |
| TO option on INITIAL attribute 271               | cross sections of arrays 185        | based                                 |
| TRANSLATE built-in function 675                  | declaration 178                     | identifying 243                       |
| TRANSLATE macro facility built-in                | description 178                     | using 249                             |
| function 762                                     | example 178                         | controlled 238                        |
| transmission of data 275                         | levels 178                          | definition 16                         |
| TRANSMIT condition 373                           | names 178                           | discussion 239                        |
| TRIM built-in function 676                       | qualifying names 179                | entry 114                             |
| TRUNC built-in function 677                      | UNION attribute, classification 21  | offset 246                            |
| TSTACK option 379                                | UNSIGNED attribute                  | pointer 246, 248                      |
| TYPE attribute 144                               |                                     | 1                                     |
| TYPE built-in function 678                       | data storage requirements 25        | preprocessor 729                      |
| type definitions, description 139                | description 24                      | reference 16                          |
| type functions 150                               | ordinals 141                        | representing complex data items 24    |
| arguments 715                                    | UNSIGNED built-in function 684      | structure 177                         |
| BIND 717                                         | UNSPEC built-in function 685        | targets 52                            |
| CAST 718                                         | UNSPEC pseudovariable 687           | variables, as handles 143             |
| discussion 715                                   | UNTIL option                        | variables, typed 144                  |
| FIRST 719                                        | description 208                     | VARYING (VAR) attribute 30            |
| LAST 720                                         | using with a type 2 DO              | VARYINGZ (VARZ) attribute 30          |
| list 715                                         | specification 210                   | VERIFY built-in function 702          |
| NEW 721                                          | UPDATE attribute 281                | VERIFY macro facility built-in        |
| RESPEC 722                                       | UPOS built-in function 688          | function 765                          |
| SIZE 723                                         | UPPERCASE built-in function 689     | VERIFYR built-in function 703         |
|                                                  |                                     |                                       |

# W

WAIT statement 379 WCHARVAL built-in function 704 WEEKDAY built-in function 705 WHEN option of GENERIC declaration 125 WHEN statement description 230 WHIGH built-in function 706 WHILE option description 208 using with a type 2 DO specification 210 WIDECHAR (WCHAR) attribute description 29 WIDECHAR (WCHAR) built-in function 707 widechar constant comparison operations 64 widechar data conversion 85 WX (widechar hex) string constant 37 widechar string constant 37 WINMAIN option 137 WLOW built-in function 708 WRITE statement description 291 WX (widechar hex) string constant 37

# X

X (hex) character string constant 33 X picture specification character 334 X-format item 332 XMLATTR attribute 183 XMLCHAR built-in function 709 XMLOMIT attribute 183 XN (binary hex) constant 26 XU (binary hex) constant 26

# Y

Y zero replacement picture character 344 Y4DATE built-in function 711 Y4JULIAN built-in function 712 Y4YEAR built-in function 713

# Z

Z zero suppression picture character 338 ZDIV (ZERODIVIDE) condition 376 zero replacement character 344 zero suppression characters 338 ZERODIVIDE (ZDIV) condition 376 ZERODIVIDE condition prefix 350

# Readers' Comments — We'd Like to Hear from You

Enterprise PL/I for z/OS PL/I for AIX Rational Developer for System z PL/I for Windows Language Reference Version 4 Release 3

Publication No. SC14-7285-02

We appreciate your comments about this publication. Please comment on specific errors or omissions, accuracy, organization, subject matter, or completeness of this book. The comments you send should pertain to only the information in this manual or product and the way in which the information is presented.

For technical questions and information about products and prices, please contact your IBM branch office, your IBM business partner, or your authorized remarketer.

When you send comments to IBM, you grant IBM a nonexclusive right to use or distribute your comments in any way it believes appropriate without incurring any obligation to you. IBM or any other organizations will only use the personal information that you supply to contact you about the issues that you state on this form.

Comments:

| Thank you for your support.  Send your comments to the address on the reverse side  If you would like a response from IBM, please fill in the |               |
|----------------------------------------------------------------------------------------------------|---------------|
| Name                                                                                                    | Address       |
| Company or Organization                                                                                                    |               |
| Phone No.                                                                                                    | Email address |

**Readers' Comments — We'd Like to Hear from You** SC14-7285-02

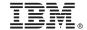

Cut or Fold Along Line

Fold and Tape

Please do not staple

Fold and Tape

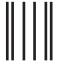

NO POSTAGE NECESSARY IF MAILED IN THE UNITED STATES

# **BUSINESS REPLY MAIL**

FIRST-CLASS MAIL PERMIT NO. 40 ARMONK, NEW YORK

POSTAGE WILL BE PAID BY ADDRESSEE

IBM H150/090 555 Bailey Avenue San Jose, CA USA 95141-1099

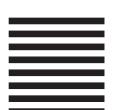

Halaalalaaa Halaalaa Haad Haadalaa lalaaaa HI

Fold and Tape

Please do not staple

Fold and Tape

# IBM.

Product Number: 5655-W67

Printed in USA

SC14-7285-02

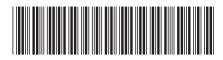